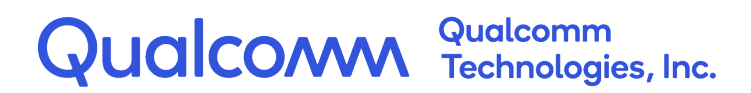

# **Telematics SDK**

Interface Specification v1.26.4

80-PF458-2 Rev. H February 23, 2023

All Qualcomm products mentioned herein are products of Qualcomm Technologies, Inc. and/or its subsidiaries.

Qualcomm is a trademark of Qualcomm Incorporated, registered in the United States and other countries. Other product and brand names may be trademarks or registered trademarks of their respective owners.

This technical data may be subject to U.S. and international export, re-export, or transfer ("export") laws. Diversion contrary to U.S. and international law is strictly prohibited.

> Qualcomm Technologies, Inc. 5775 Morehouse Drive San Diego, CA 92121 U.S.A.

© 2017-2022 Qualcomm Technologies, Inc. and/or its subsidiaries. All rights reserved.

# **Revision History**

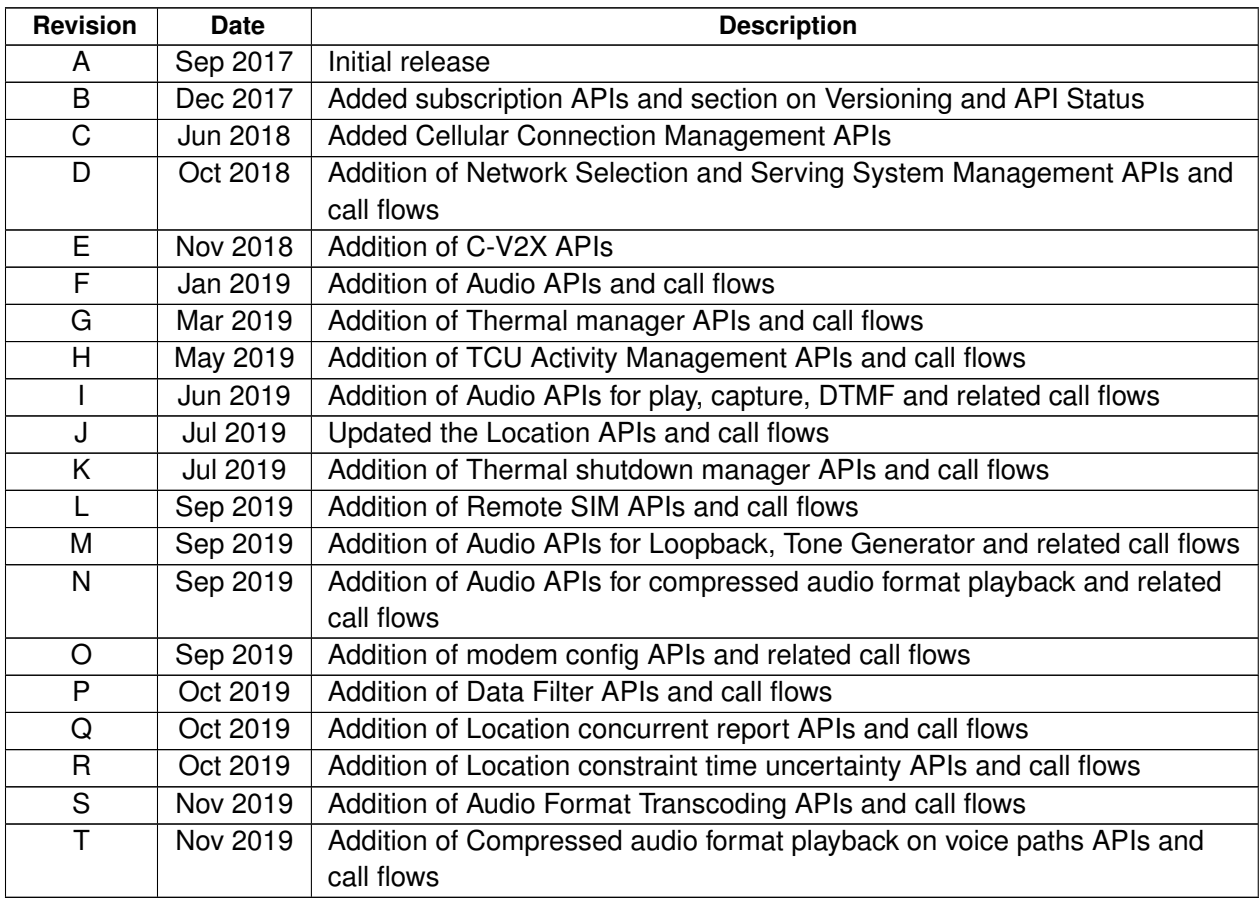

# **Contents**

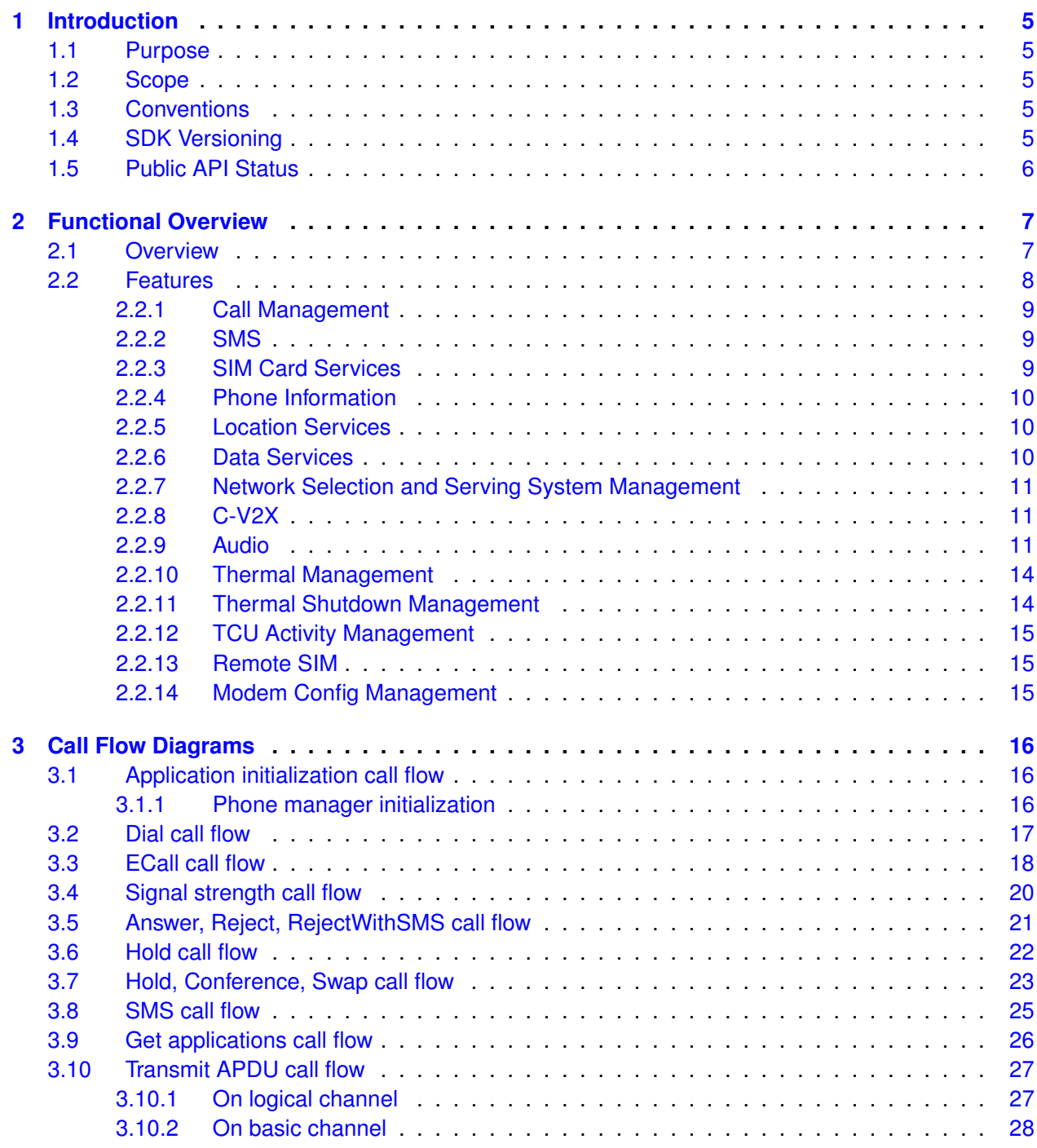

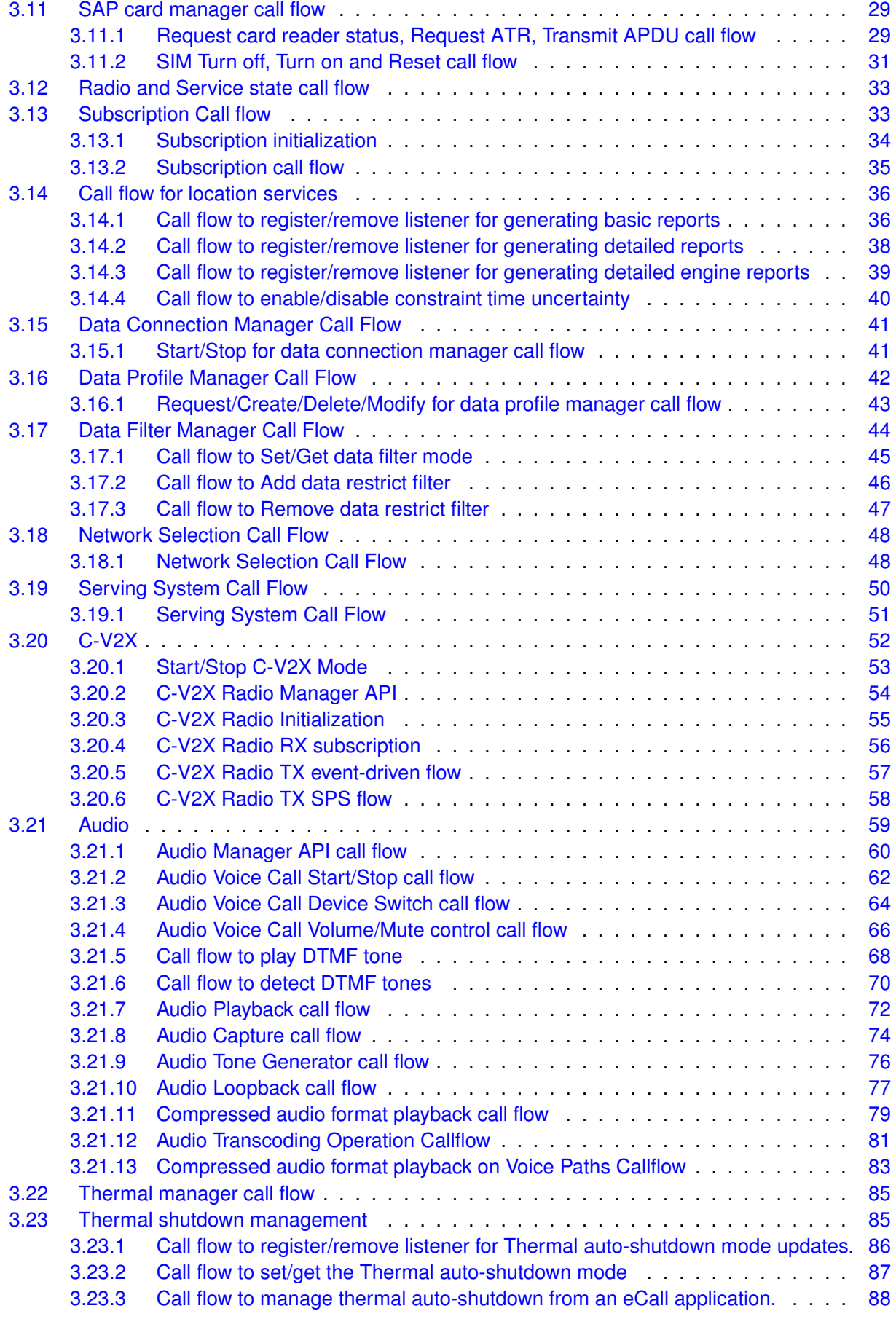

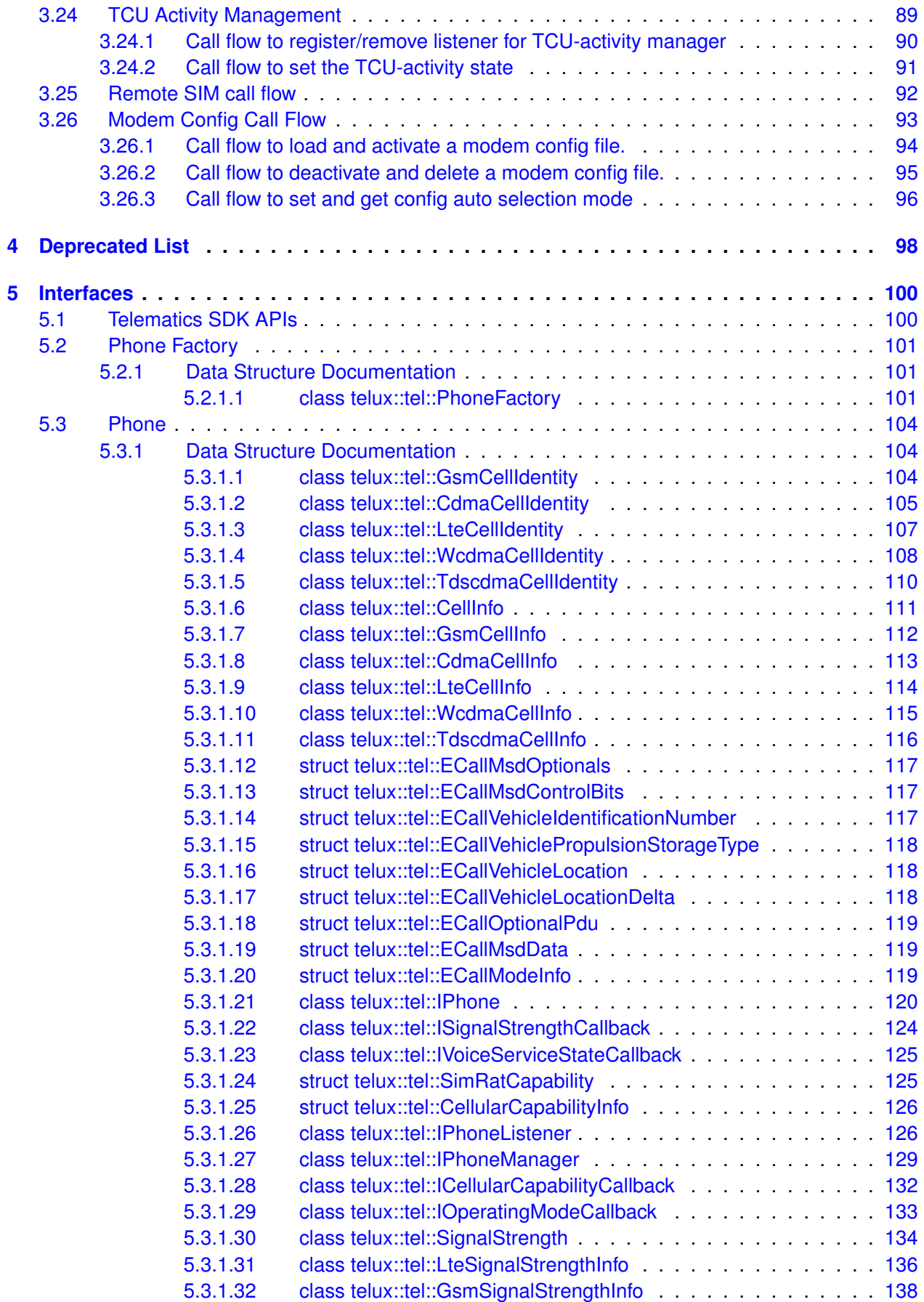

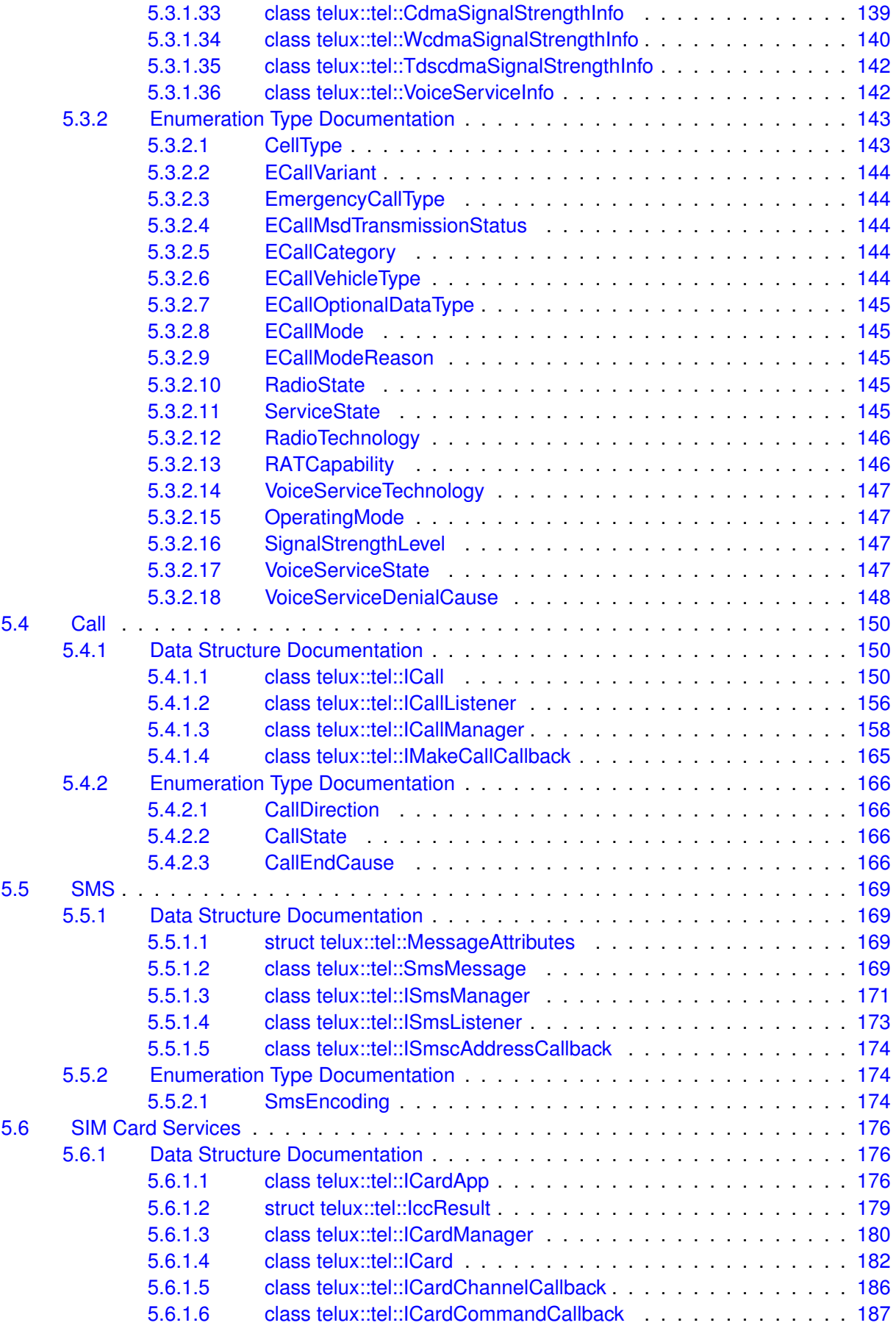

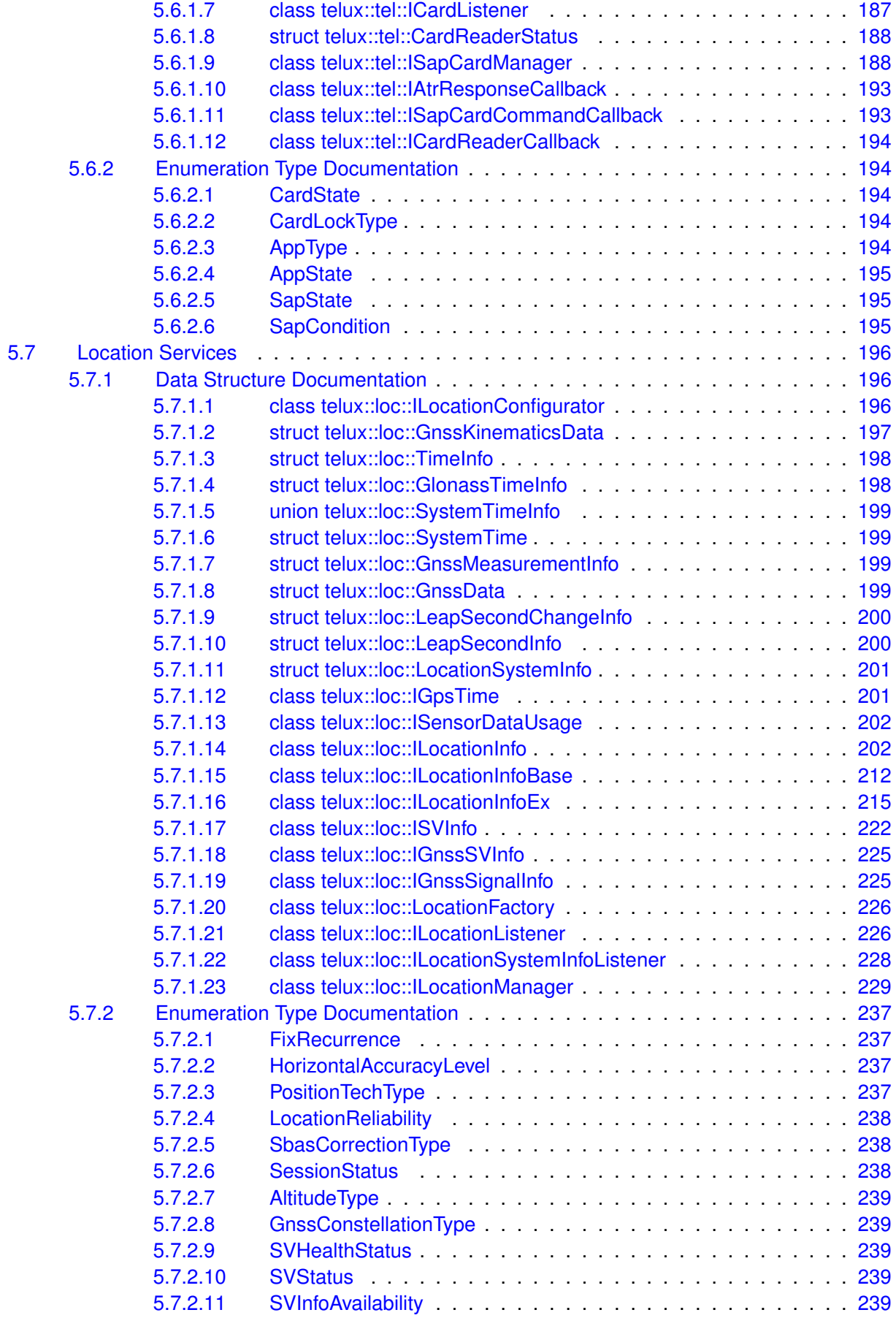

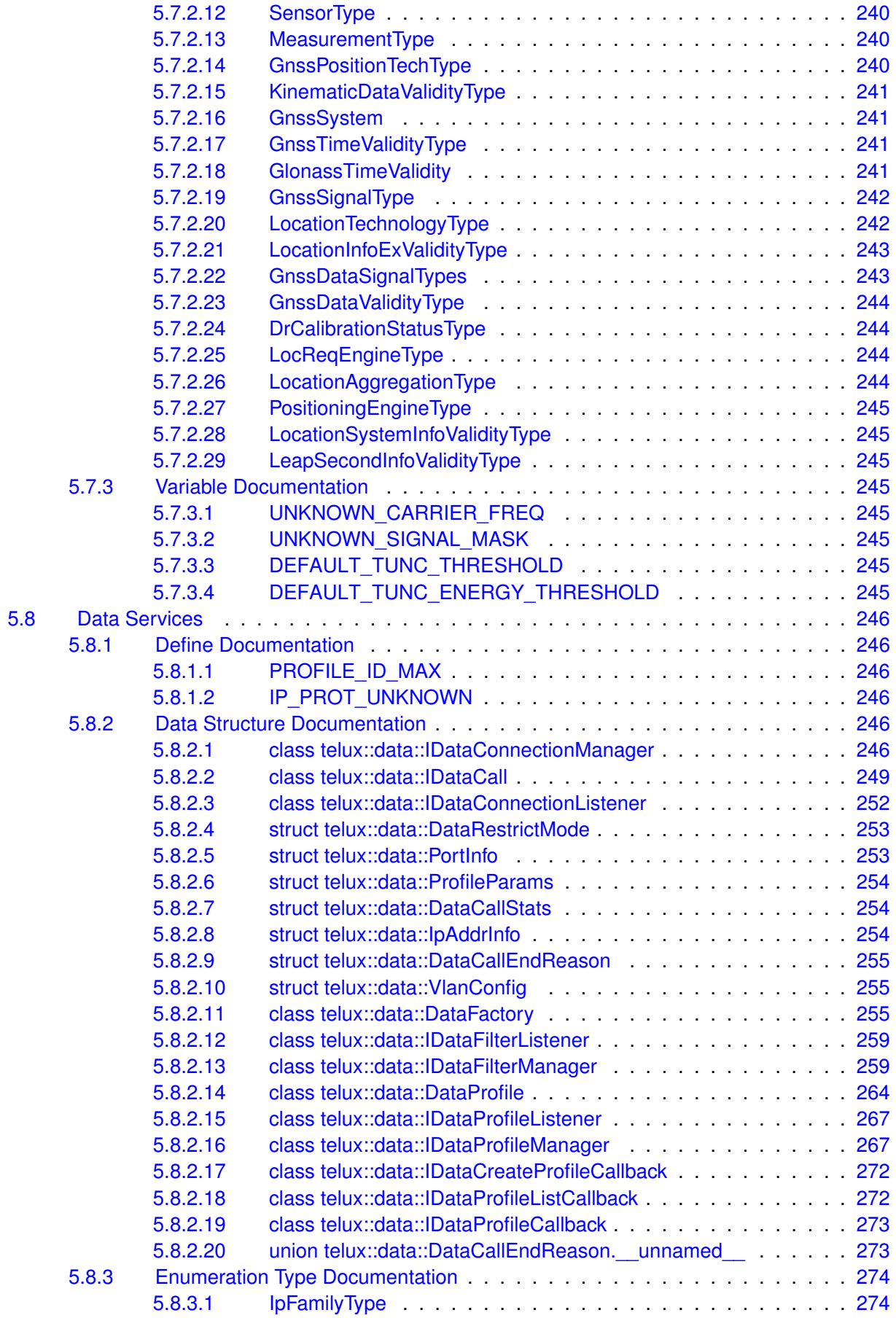

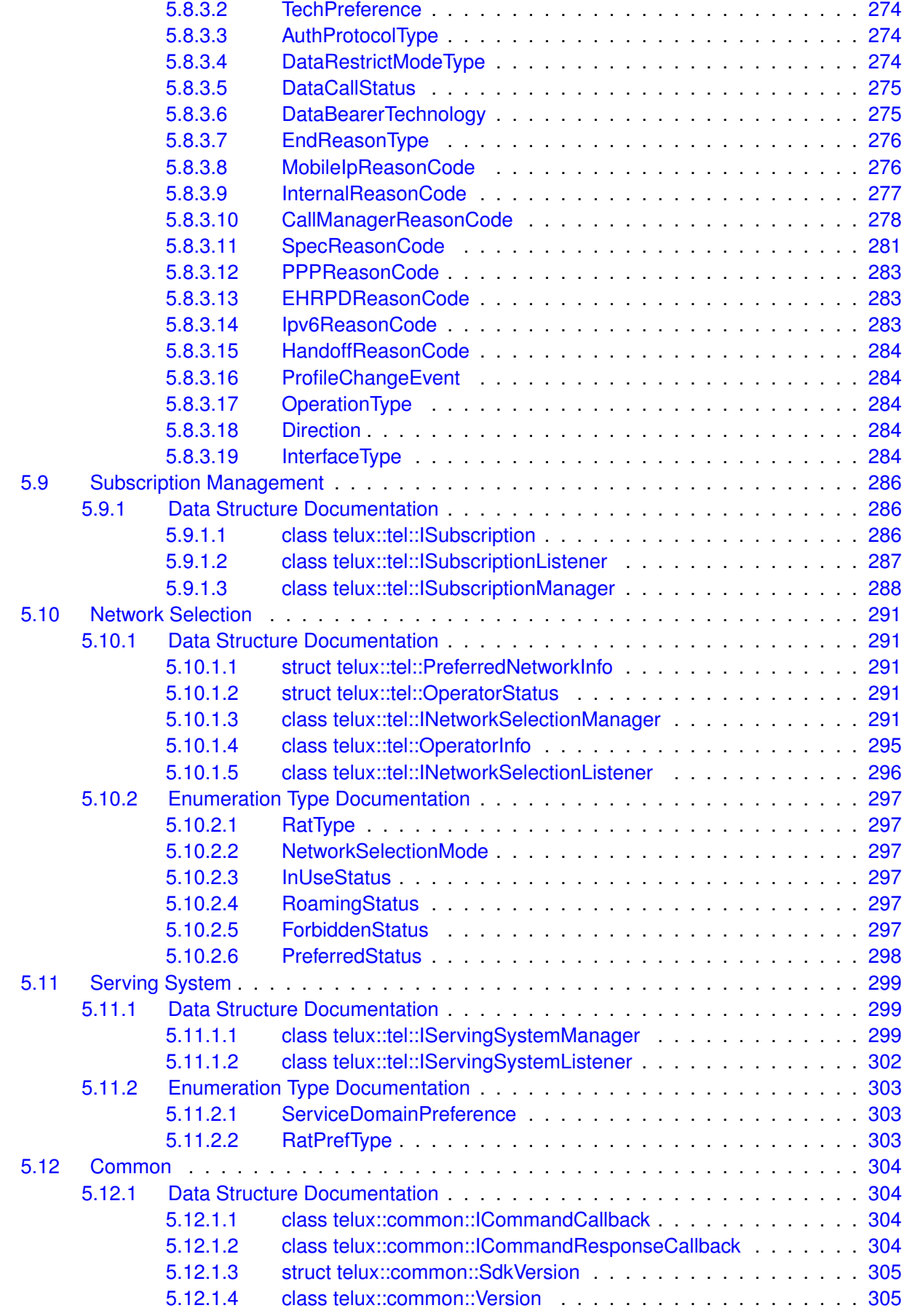

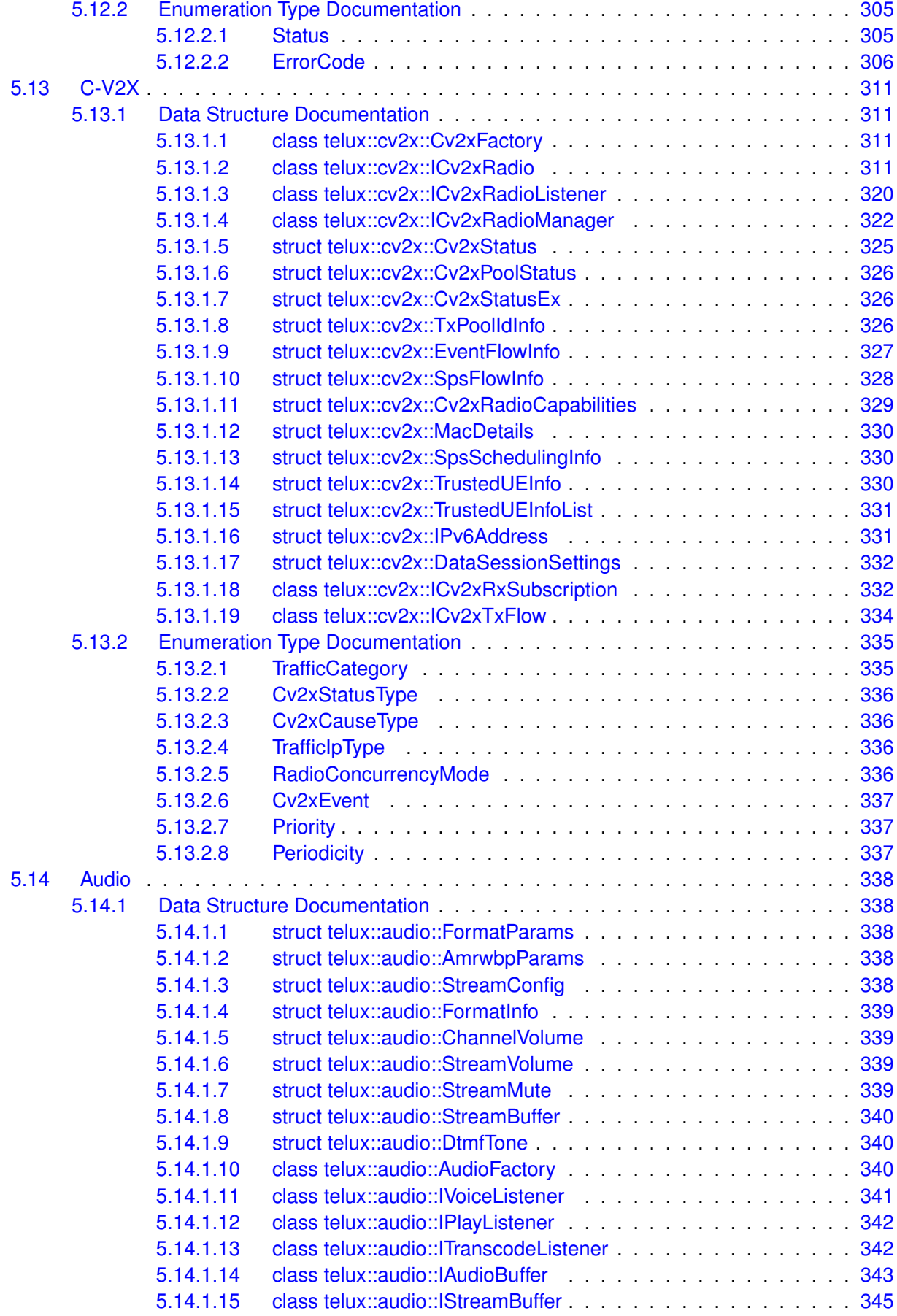

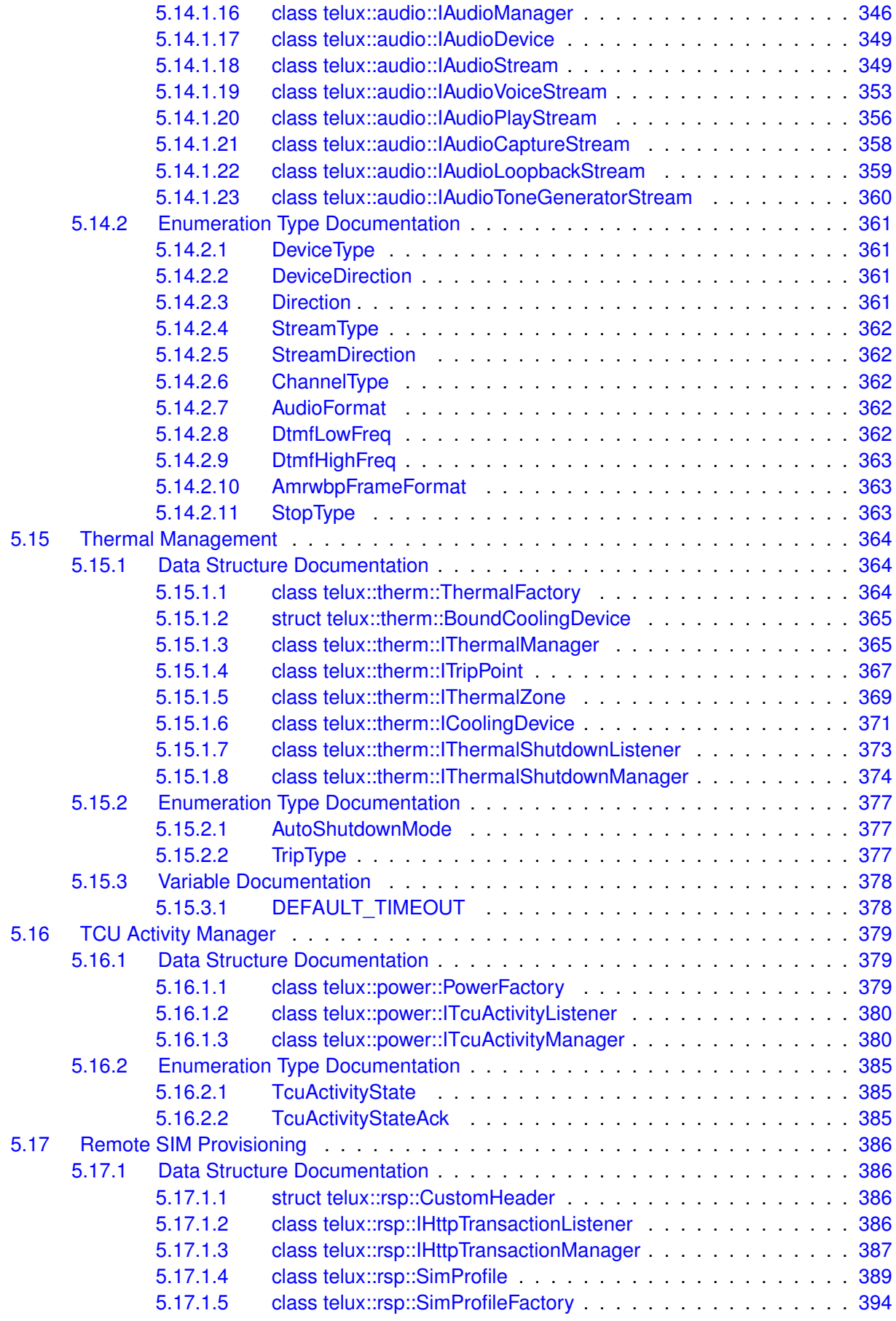

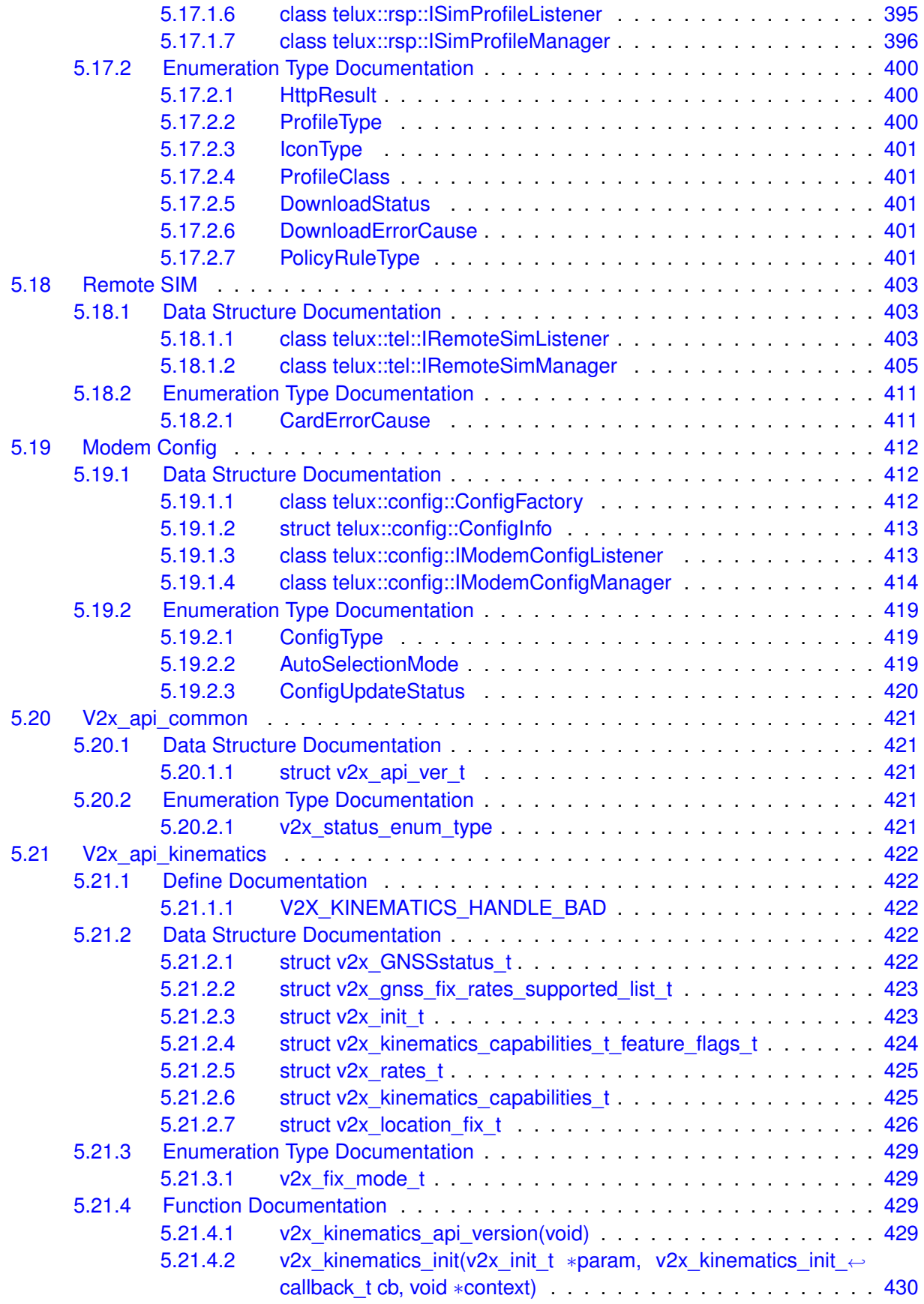

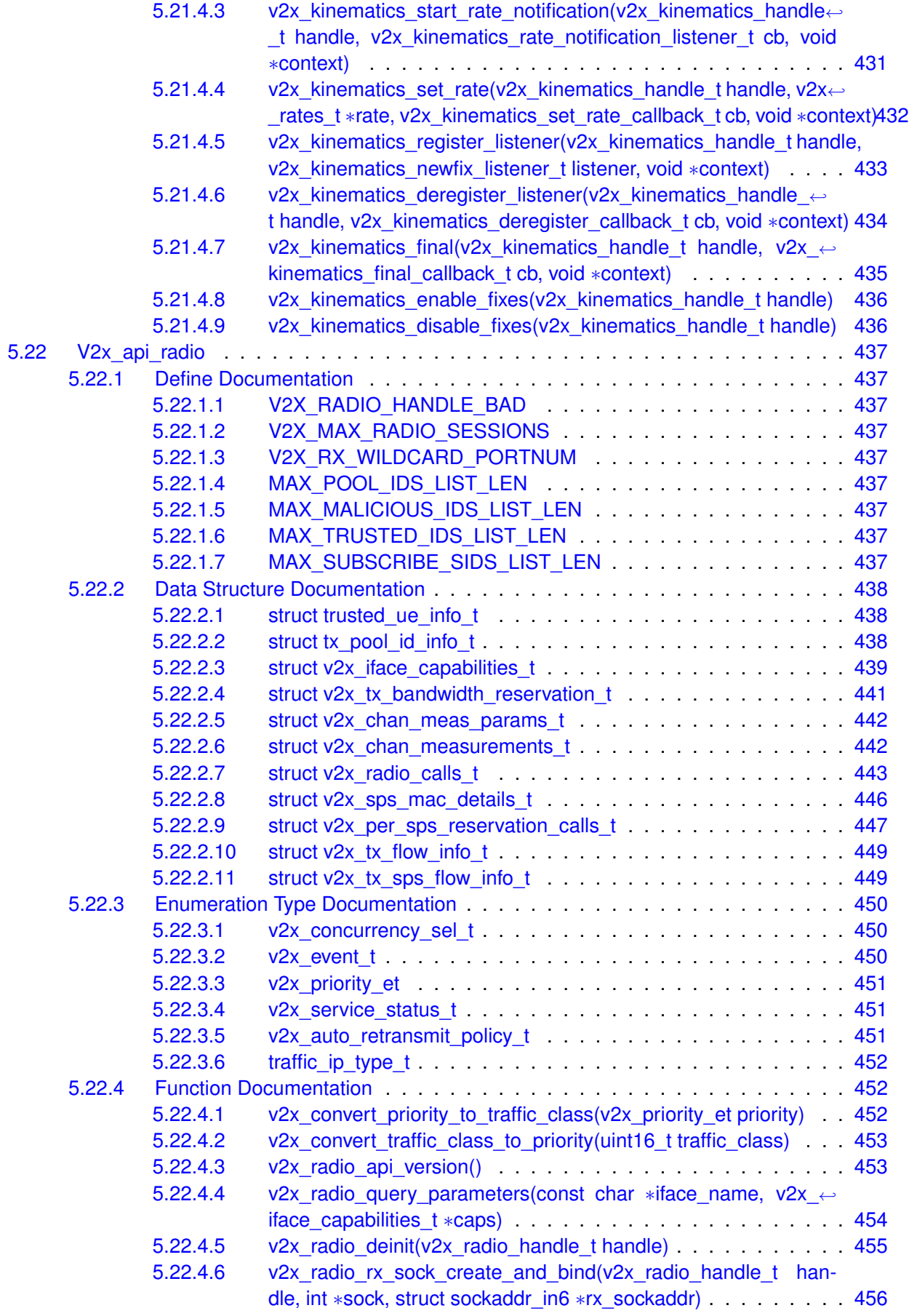

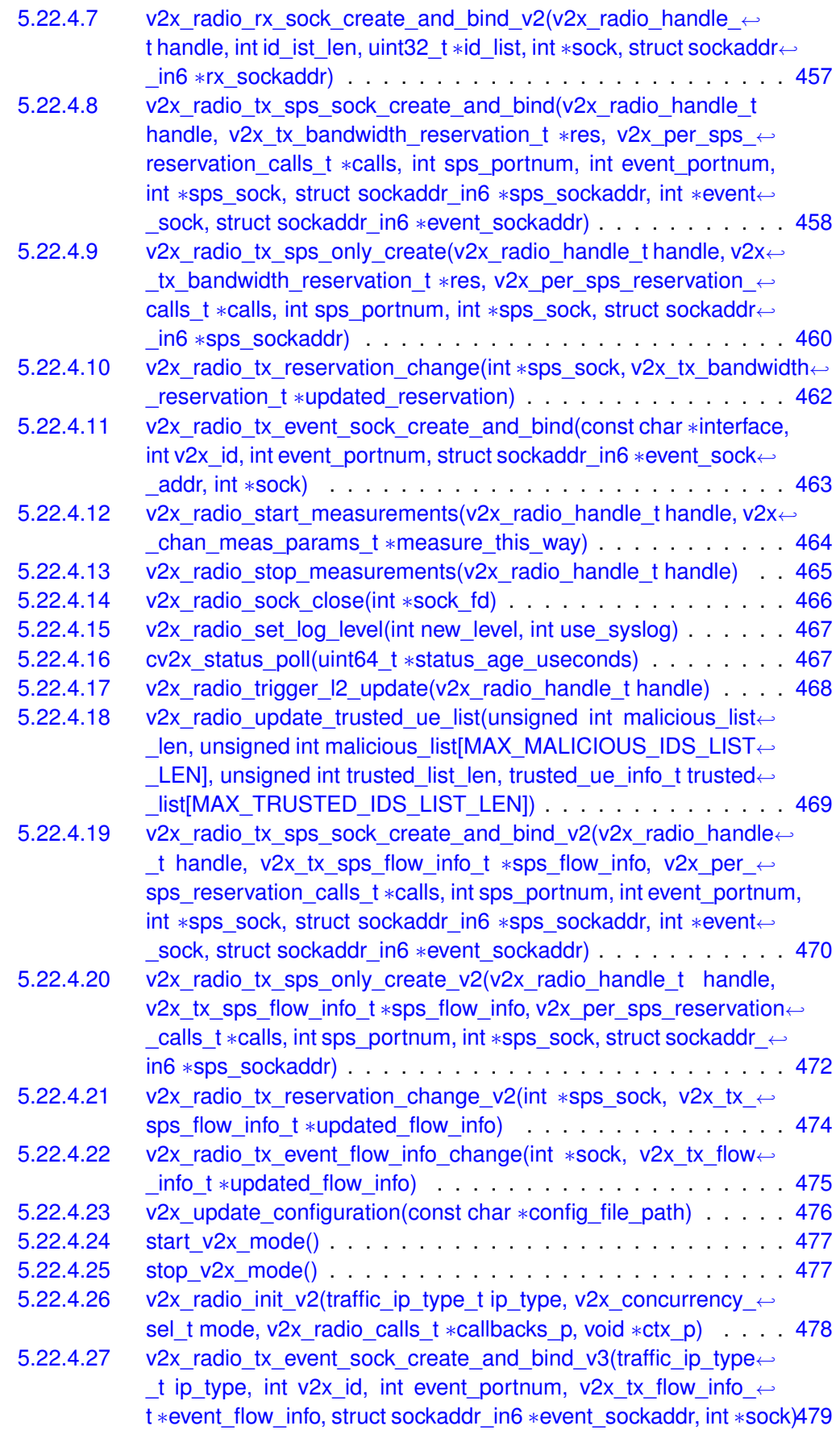

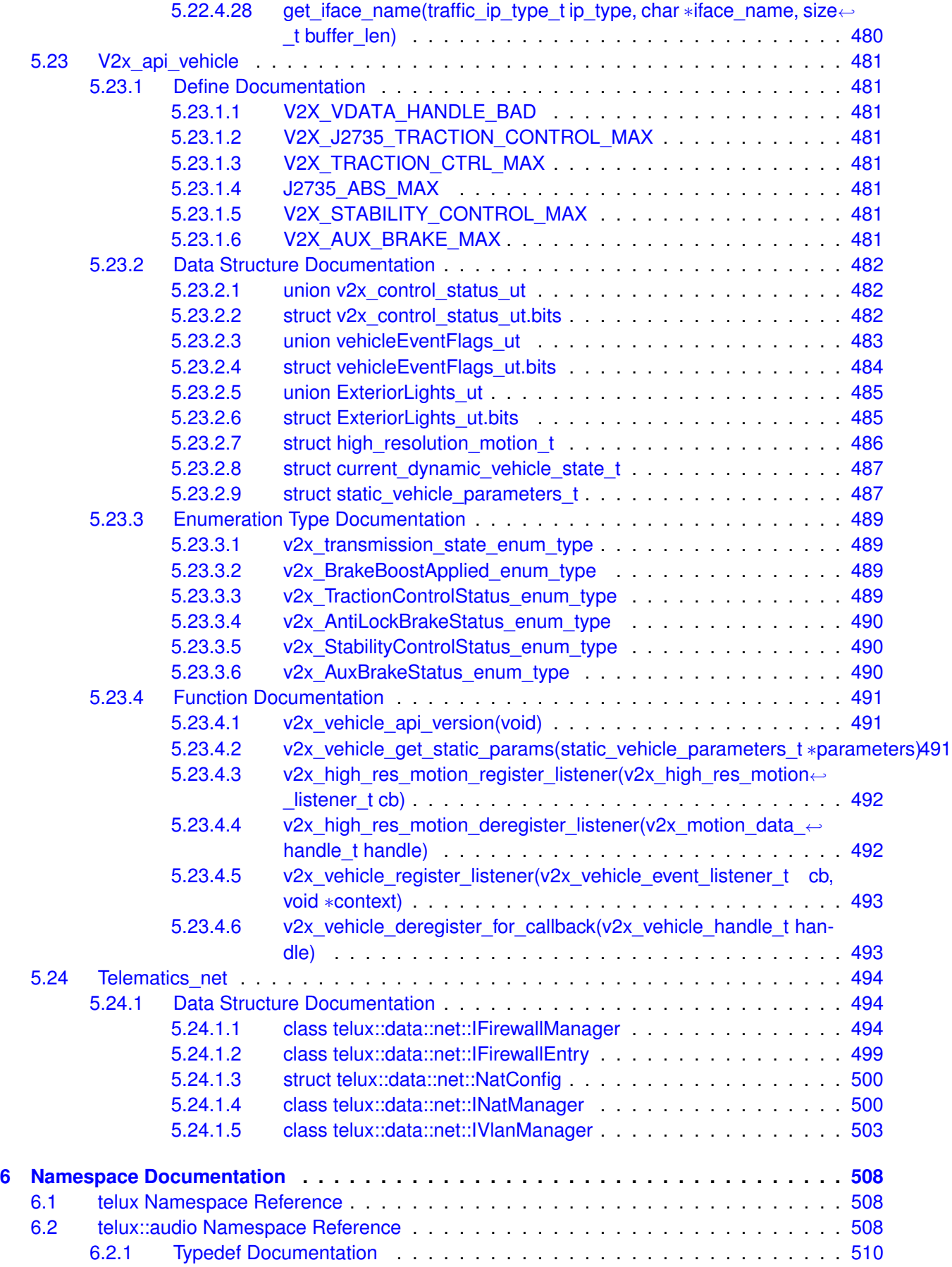

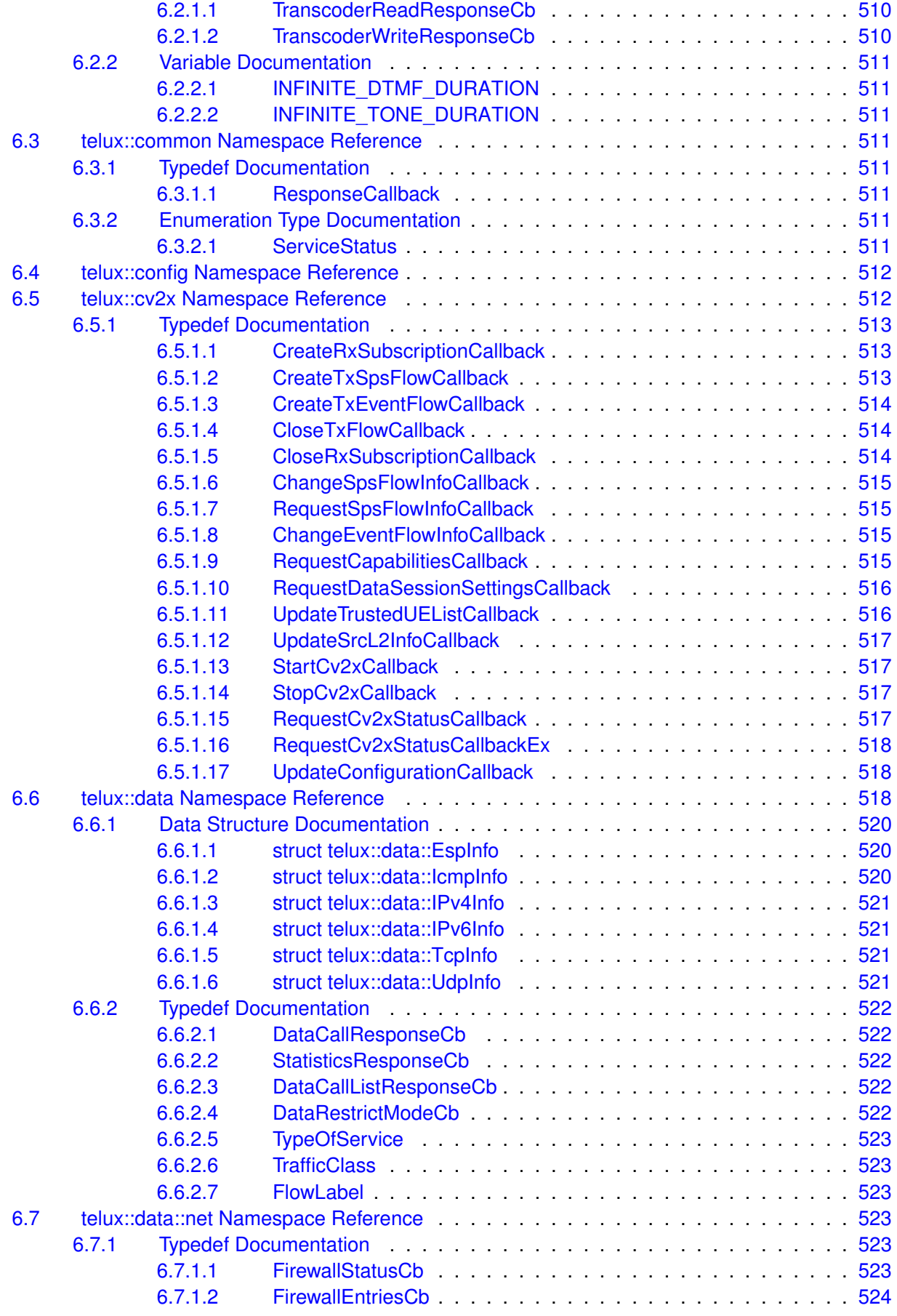

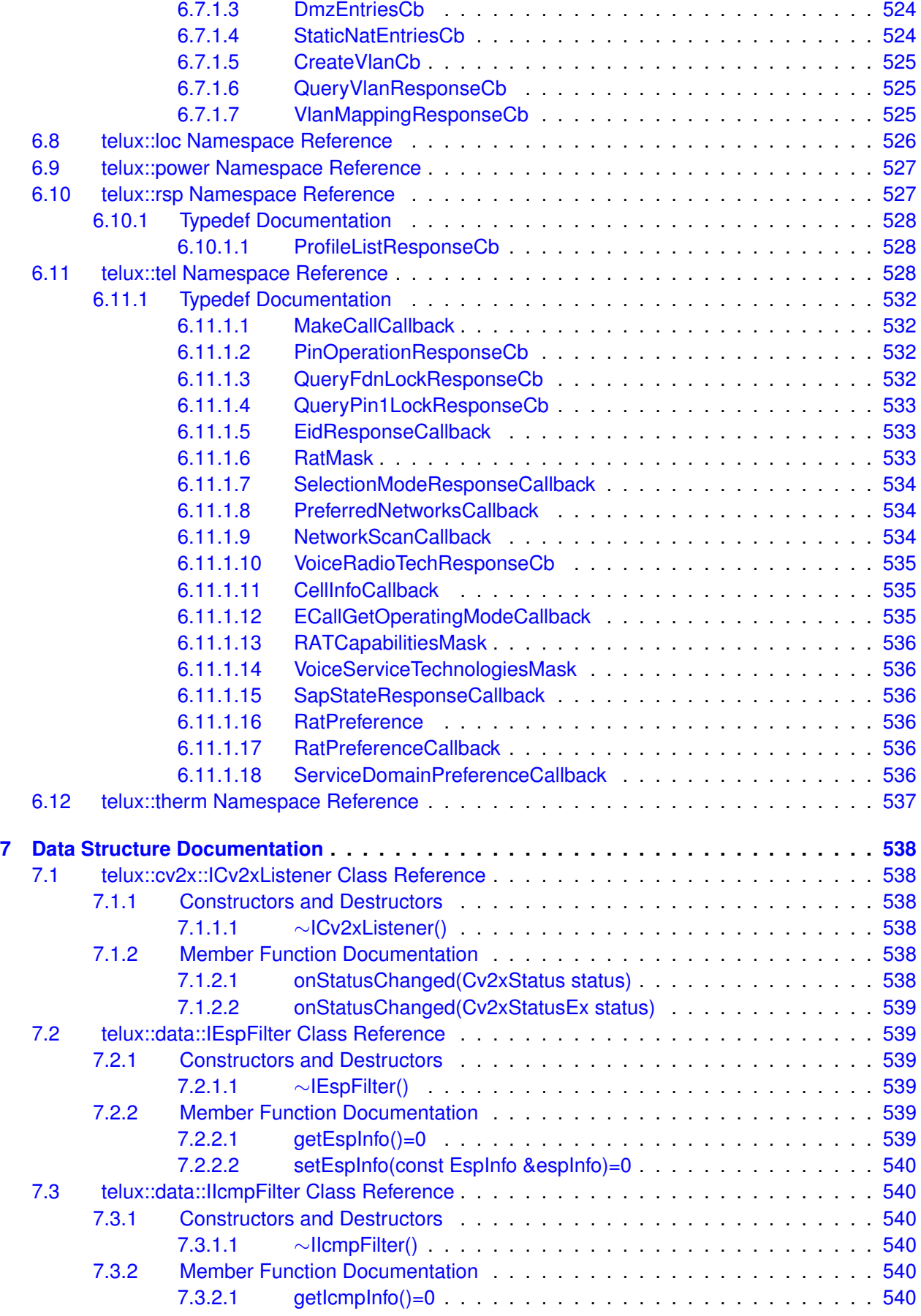

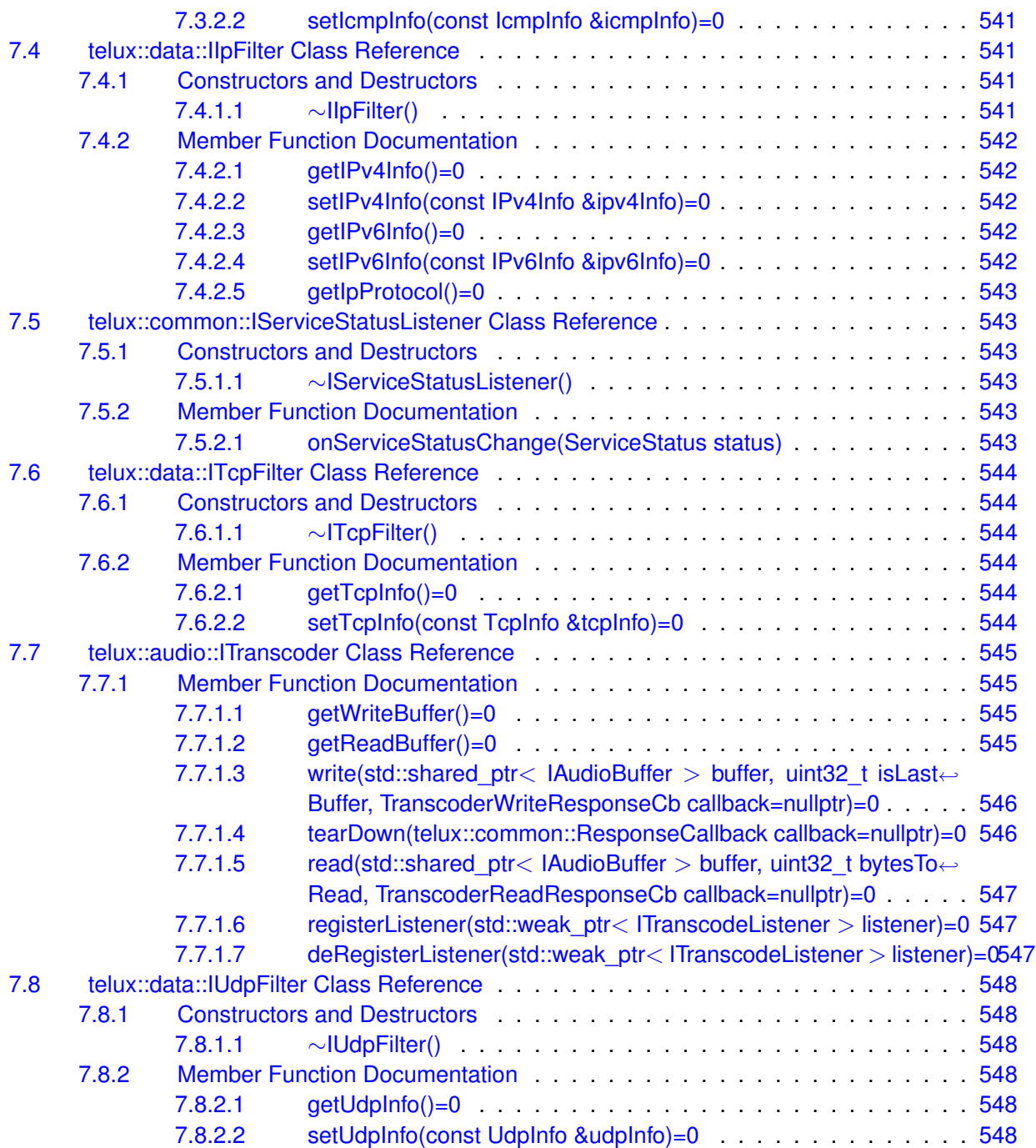

# **List of Figures**

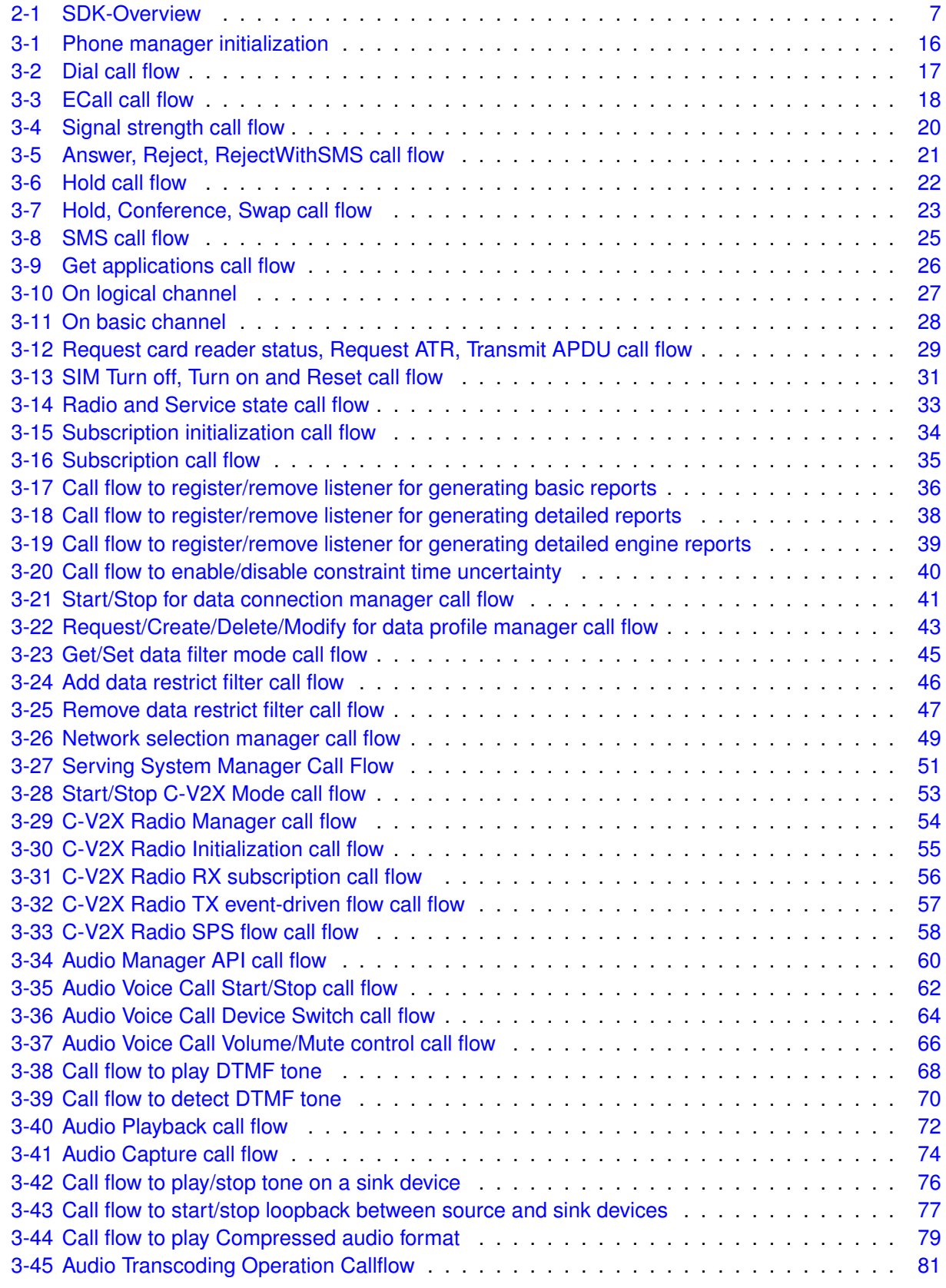

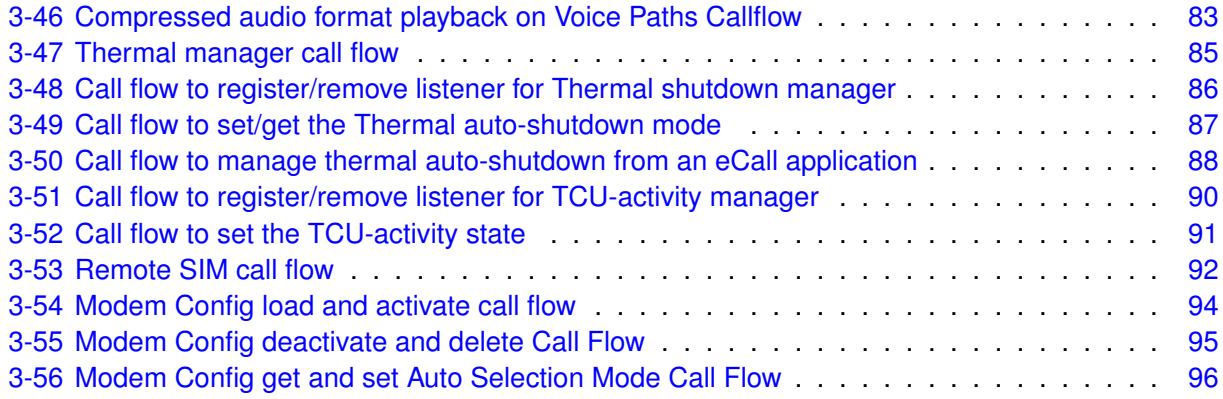

# <span id="page-20-1"></span><span id="page-20-0"></span>**1.1 Purpose**

This document describes interface specification of Telematics Software Development Kit (SDK) for applications on Linux based automotive platforms.

# <span id="page-20-2"></span>**1.2 Scope**

Telematics SDK exposes a rich set of APIs conforming to C++11 standard which form the building blocks to create stand-alone Telematics applications.

This document provides high level overview of Telematics SDK architecture and its APIs. Call flow diagrams are provided for various APIs such as a Phone, Call, SMS, SIM Card Services, Audio etc.

This document assumes that the developers are familiar with Linux and C++11 programming.

# <span id="page-20-3"></span>**1.3 Conventions**

Function declarations, function names, type declarations, and code samples appear in a different font. For example,

#include

Parameter directions are indicated as follows:

### **Parameters**

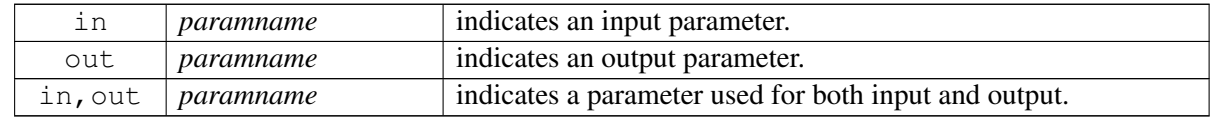

Most APIs are asynchronous as underlying sub-systems such as telephony are asynchronous. API names follow the convention of using prefix " get " for synchronous calls and " request " for asynchronous calls. Asynchronous responses such as listener callbacks come on a different thread than the application thread.

# <span id="page-20-4"></span>**1.4 SDK Versioning**

The following convention is used for versioning the SDK releases

### SDK version (major.minor.patch)

#### SDK VERSION =  $1.0.0$

Major version: This number will be incremented whenever significant changes or features are introduced.

Minor version: This number will be incremented when smaller features with some new APIs are introduced.

Patch version: If the release only contains bug fixes, but no API change then the patch version would be incremented, No change in the actual API interface.

NOTE: Use [telux::common::Version::getSdkVersion\(\)](#page-320-3) API to query the current version of SDK or refer the VERSION file in the repository

# <span id="page-21-0"></span>**1.5 Public API Status**

Public APIs are introduced and removed (if necessary) in phases. This allows users of an existing API that is being Deprecated to migrate. APIs will be marked with note indicating whether the API is subject to change or if it is not recommended to use the API.

as follows:

- Eval: This is a new API and is being evaluated. It is subject to change and could break backwards compatibility.
- Obsolete: API is not preferred and a better alternative is available.
- Deprecated: API is not going to be supported in future releases. Clients should stop using this API. Once an API has been marked as Deprecated, the API could be removed in future releases.

<span id="page-22-0"></span>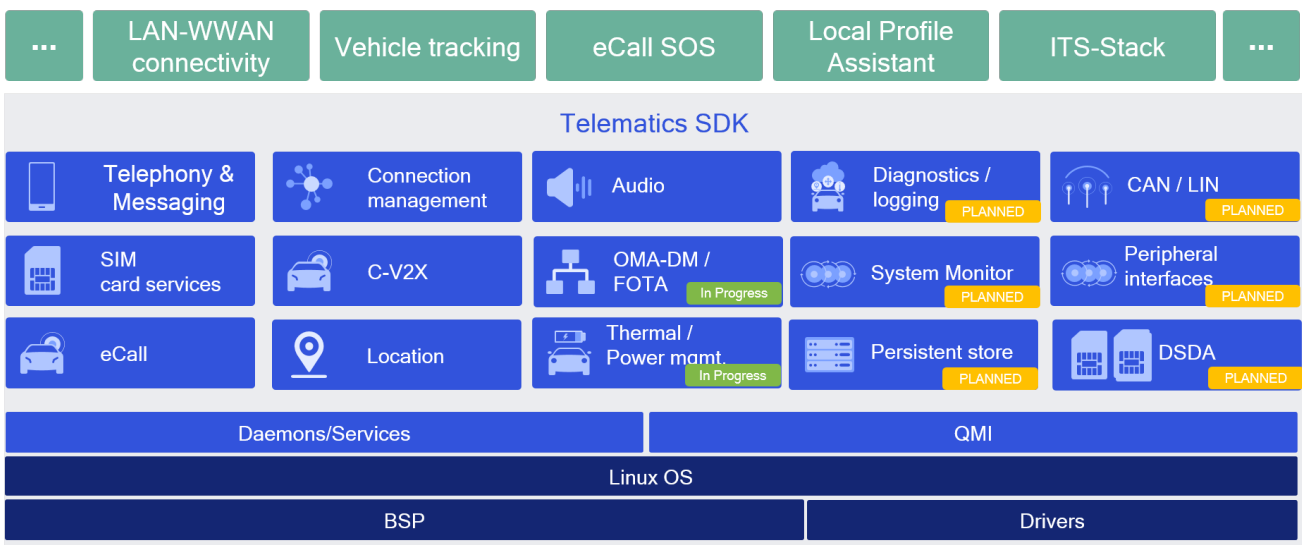

<span id="page-22-2"></span>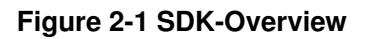

# <span id="page-22-1"></span>**2.1 Overview**

The Telematics library runs in the user space of the Linux system. It interacts with Telephony services and other sub-systems to provide various services like phone calls, SMS etc. These services are exposed by the SDK through fixed public APIs that are available on all Telematics platforms that support SDK. The Telematics APIs are grouped into the following functional modules:

### Telephony

Telephony sub-system consists of APIs for functions related to Phone, Call, SMS and Signal Strength, Network Selection and Serving System Management.

### SIM Card Services

SIM Card services sub-system consists of APIs to perform SIM card operations such as Send APDU messages to SIM card applications, SIM Access Profile(SAP) operations etc.

### Location Services

Location Services sub-system consists of APIs to receive location details such as GNSS Positions, Satellite Vehicle information, Jammer Data signals etc. Also constraint Time Uncertainty sub-system consists of API to enable/disable constraint time uncertainty feature.

### Connection Management

Connection Management sub-system consists of APIs for establishing Cellular WAN/ Backhaul connection sessions and for Connection Profile Management etc.

#### Audio Management

Audio Management sub-system consists of APIs for Audio management such as setting up audio streams, switching devices on streams, apply volume/mute etc

#### Thermal Management

Thermal Management sub-system consists of APIs to get list of thermal zones, cooling devices and binding information.

#### Thermal Shutdown Mangement

Thermal shutdown management sub-system consists of APIs to get/set the thermal auto-shutdown mode and listen to its updates.

### TCU Activity Management

TCU Activity Management sub-system consists of APIs to get TCU-activity state updates, set the TCU-activity state, etc.

#### Remote SIM Services

Remote SIM sub-system consists of APIs that allow a device that does not have a SIM physically connected to it to access a SIM remotely (e.g. over BT, Ethernet, etc.) and perform card operations on that SIM, such as requesting reset, transmitting APDU messages, etc.

#### Modem Config Services

Modem Config sub-system consists of APIs that allow to request modem config files, load/delete a modem config file from modem's storage, activate/deactivate a modem config file, get/set auto selection mode for config files.

Telematics SDK classes can be broadly divided into the following types:

- Factory Factory classes are central classes such as PhoneFactory which can be used to create Manager classes corresponding to their sub-systems such as PhoneManager.
- Manager Manager classes such as PhoneManager to manage multiple Phone instances, CardManager to manage multiple SIM Card instances etc.
- Observer/ Listener Listener for unsolicited responses.
- Command Callback Single-shot response callback for asynchronous API requests.
- Logger APIs to log messages, control the log levels.

# <span id="page-23-0"></span>**2.2 Features**

<span id="page-23-1"></span>Telematics SDK provides APIs for the following features:

## **2.2.1 Call Management**

CallManager, Phone and PhoneManager APIs of Telematics SDK provides call related control operations such as

- Initiate a voice call
- Answer the incoming call
- Hold the call
- Hangup waiting, held or active call

CallManager and PhoneManager also provides additional functionality such as

- Allowing conference, and switch between waiting or holding call and active call
- Emergency Call (dial 112)
- Notifications about call state change

### <span id="page-24-0"></span>**2.2.2 SMS**

SMS Manager APIs of Telematics SDK provides SMS related functionality such as

• Sends and receives SMS messages of type GSM7, GSM8 and UCS2

### <span id="page-24-1"></span>**2.2.3 SIM Card Services**

The SIM Card operations are performed by CardManager and SapCardManager.

CardManager APIs of Telematics SDK perform operations on UICC card such as

- Open or close logical/basic channel to ICC card
- Transmit Application Protocol Data Unit (APDU) to the ICC Card over logical/basic channel
- Receive response APDU from the ICC Card with the status
- Notify about ICC card information change

SapCardManager APIs provides SIM Access Profile(SAP) related functionality such as

- Open or close SIM Access Profile(SAP) connection
- Transmit Application Protocol Data Unit (APDU) over SAP connection
- Receive response APDU over SAP connection
- <span id="page-24-2"></span>• Perform SAP operations such as Answer to Reset(ATR), SIM Power off, SIM Power On, SIM Reset and fetch Card Reader status.

# **2.2.4 Phone Information**

Phone APIs of Telematics SDK provides phone related information such as

- Get Service state of phone i.e. EMERGENCY\_ONLY, IN\_SERVICE and OUT\_OF\_SERVICE
- Get Radio state of device i.e RADIO\_STATE\_OFF, RADIO\_STATE\_ON and RADIO\_STATE\_UNAVAILABLE
- Retrieve the signal strength corresponding to the technology supported by SIM
- Device Identity
- Set or Request Operating Mode
- Subscription Information

## <span id="page-25-0"></span>**2.2.5 Location Services**

Location Services APIs of Telematics SDK provide the mechanism to register listener and to receive location updates, satellite vehicle information and jammer signals. Following parameters are configurable through the APIs.

- Minimum time interval between two consecutive location reports.
- Minimum distance travelled after which the period between two consecutive location reports depends on the interval specified. Location constraint time uncertainty API of Telematics SDK provide the mechanism to enable/disable constraint time uncertainty feature.

# <span id="page-25-1"></span>**2.2.6 Data Services**

Data Services APIs in the Telematics SDK used for cellular connectivity, modem profile management and data filters management.

Data Connection Manager APIs provide functionality such as

- start / stop data call
- listen for data call state changes

Data Profile Manager APIs provide functionality such as

- List available profiles in the modem
- Create / modify / delete / modify modem profiles
- Query for the selected profile

Data Filter Manager APIs provide functionality such as

- get / set data filter mode per data call
- get / set data filter mode for all data call in up state
- add / remove data filter per data call
- <span id="page-25-2"></span>• add / remove data filter for all data call in up state

# **2.2.7 Network Selection and Serving System Management**

Network Selection and Service System Management APIs in the Telematics SDK used for configuring the networks and preferences

Network Selection Manager APIs provide functionality such as

- request or set network selection mode (Manual or Automatic)
- scan for available networks
- request or set preferred networks list

Serving System Manager APIs provide functionality such as

• request and set service domain preference and radio access technology mode preference for searching and registering (CS/PS domain, RAT and operation mode)

# <span id="page-26-0"></span>**2.2.8 C-V2X**

The C-V2X sub-system contains APIs that support Cellular-V2X operation.

Cellular-V2X APIs in the Telematics SDK include Cv2xRadioManager and Cv2xRadio interfaces.

Cv2xRadioManager provides an interface to a C-V2X capable modem. The API includes methods for

- Enabling C-V2X mode
- Disabling C-V2X mode
- Querying the status of C-V2X
- Updating the C-V2X configuration via a config XML file

Cv2xRadio abstracts a C-V2X radio channel. The API includes methods for

- Obtaining the current capabilities of the radio
- Listen for radio state changes
- Creating and Closing an RX subscription
- Creating and Closing a TX event-driven flow
- Creating and Closing a TX semi-persistent-scheduling (SPS) flow
- Updating TX SPS flow parameters
- Update Source L2 Info

# <span id="page-26-1"></span>**2.2.9 Audio**

The Audio subSystem contains of APIs that support Audio operation.

Audio APIs in the Telematics SDK include AudioManager, AudioStream, AudioVoiceStream, AudioPlayStream, AudioCaptureStream interfaces.

AudioManager provides an interface for creation/deletion of audio stream. The API includes methods for

• Query readiness of subSystem

- Query supported "Device Types"
- Query supported "Stream Types"
- Creating Audio Stream
- Deleting Audio Stream

AudioStream abstracts the properties common to different stream types. The API includes methods for

- Query stream type
- Query routed device
- Set device
- Query volume details
- Set volume
- Query mute details
- Set mute

AudioVoiceStream along with inheriting AudioStream, provides additional APIs to manage voice call session as stated below.

- Start Voice Audio Operation
- Stop Voice Audio Operation
- Play DTMF tone
- Detect DTMF tone

AudioPlayStream along with inheriting AudioStream, provides additional APIs to manage audio play session as stated below.

- write audio samples
- Write audio samples for compressed audio format
- Stop Audio for compressed audio format
- Play compressed format audio on voice paths

AudioCaptureStream along with inheriting AudioStream, provides additional APIs to manage audio capture session as stated below.

• read audio samples

AudioLoopbackStream along with inheriting AudioStream, provides additional APIs to manage audio loopback session as stated below.

- Start loopback
- Stop loopback

AudioToneGeneratorStream along with inheriting AudioStream, provides additional APIs to manage audio tone generator session as stated below.

- Play tone
- Stop tone

Transcoder provides APIs to manage audio transcoder which is able to perform below operations.

• Convert one audio format to another

Audio SDK provides details of Supported "Device Types" and "Stream Types" in the Audio subSystem of Reference Telematics platform.

"Device Type" encapsulates the type of device supported in Reference Telematics platform. The representation of these devices would be made available via public header file <usr/include/telux/audio/AudioDefines.hpp>.

Example: DEVICE\_TYPE\_XXXX

Internally SDK Device Type mapped to Audio HAL devices as per  $\langle$ usr/include/system/audio.h>.

In current release it is mapped per below table.

### Current Device Mapping Table:

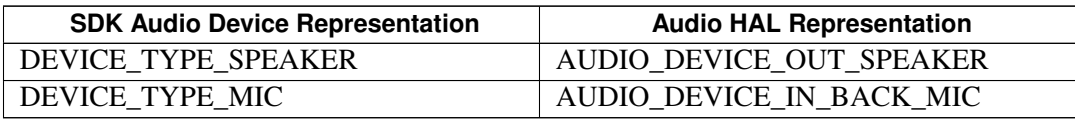

However Device Mapping configurable as stated below. This configurability provides flexibility to map different Audio HAL devices to SDK representation.

Update tel.conf file with below details before boot of system.

NUM\_DEVICES specifies the number of device types supported

DEVICE\_TYPE specifies the SDK type of each device (in comma separated values)

DEVICE\_DIR specifies the device direction for each device in order above (in comma separated values)

AHAL\_DEVICE\_TYPE specifies the mapped Audio HAL type of each device (in comma separated values)

Example:

Note: The default values provided here are based on QTI's reference design.

NUM\_DEVICES=6

DEVICE\_TYPE=1,2,3,257,258,259

DEVICE\_DIR=1,1,1,2,2,2

AHAL\_DEVICE\_TYPE=2,1,4,2147483776,2147483652,2147483664

For any stream types, maximum device supported would be one. Single stream per multiple devices not supported. For voice stream Rx Device would decide corresponding Tx Device pair as decided by Audio HAL.

### NOTE FOR SYSTEM INTEGRATORS:

The mapping of Audio devices to Audio HAL devices is static currently based on QTI's Reference Telematics platform. For custom platforms this mapping need to be updated.

"Stream Type" encapsulates the type of stream supported in Reference Telematics Platform. The representation of these stream types made available via public header file <usr/include/telux/audio/AudioDefines.hpp>.

### Example: VOICE\_CALL, PLAY, CAPTURE etc

#### Volume Support Table:

This table captures scenarios where the volume could be modified.

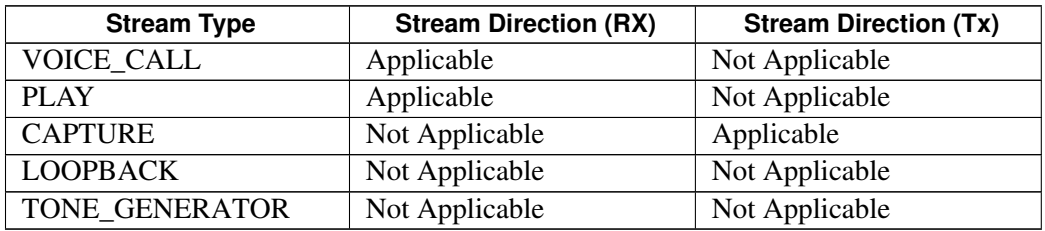

In case QTI's reference design does not support volume for specific stream category, API responds with error.

#### Mute Support Table:

This table captures when stream could be muted and in which direction.

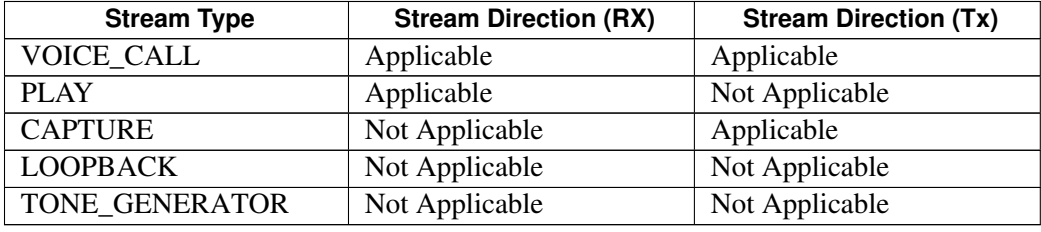

In case QTI's reference design does not support mute for specific stream category, API responds with error.

### <span id="page-29-0"></span>**2.2.10 Thermal Management**

Thermal Management APIs in the Telematics SDK are used for reading thermal zone, cooling device and binding information.

Thermal Management APIs provide functionality such as

- get thermal zones with thermal zone description, current temperature, trip points and binding info
- get cooling devices with cooling device type, maximum and current cooling level
- get thermal zone by Id
- get cooling device by Id

### <span id="page-29-1"></span>**2.2.11 Thermal Shutdown Management**

Thermal Shutdown Management APIs provide funtionality such as

- Query auto-shutdown mode.
- Set auto-shutdown mode.
- Get notifications on auto-shutdown mode updates.

## <span id="page-30-0"></span>**2.2.12 TCU Activity Management**

TCU-activity Manager APIs in Telematics SDK provides TCU-activity state related operations such as

- Query the current TCU-activity state
- Get notifications about the TCU-activity state changes
- Set the system to a desired activity state

### <span id="page-30-1"></span>**2.2.13 Remote SIM**

Remote SIM APIs in the Telematics SDK allow a device to use the WWAN capabilities of a SIM on another device.

Remote SIM APIs provide functionality such as

- Sending card events (reset, power up, errors) to the modem
- Sending/receiving APDU messages from/to the modem and remote SIM.
- Receiving operations from the modem (disconnect, power up, reset) to the remote SIM.

### <span id="page-30-2"></span>**2.2.14 Modem Config Management**

Modem Config APIs in the Telematics SDK provides modem config related functionalities such as

- Request modem config files from modem's storage.
- Load a modem config file to modem's storage.
- Activate/Deactivate a modem config file from modem's storage.
- Get Active config info details.
- Get/Set config auto selection mode.
- Delete a modem config file from modem's storage.
- Ability to get notified whenever a SW config file is activated.

# <span id="page-31-1"></span><span id="page-31-0"></span>**3.1 Application initialization call flow**

TelSDK initializes various sub-systems during start-up. It marks each sub-system as ready once the initialization procedures are completed for that sub-system. The application has to wait until the corresponding sub-system is ready on which it needs to make API requests. TelSDK provides APIs to check whether sub-system is ready or not.

Example:

## <span id="page-31-2"></span>**3.1.1 Phone manager initialization**

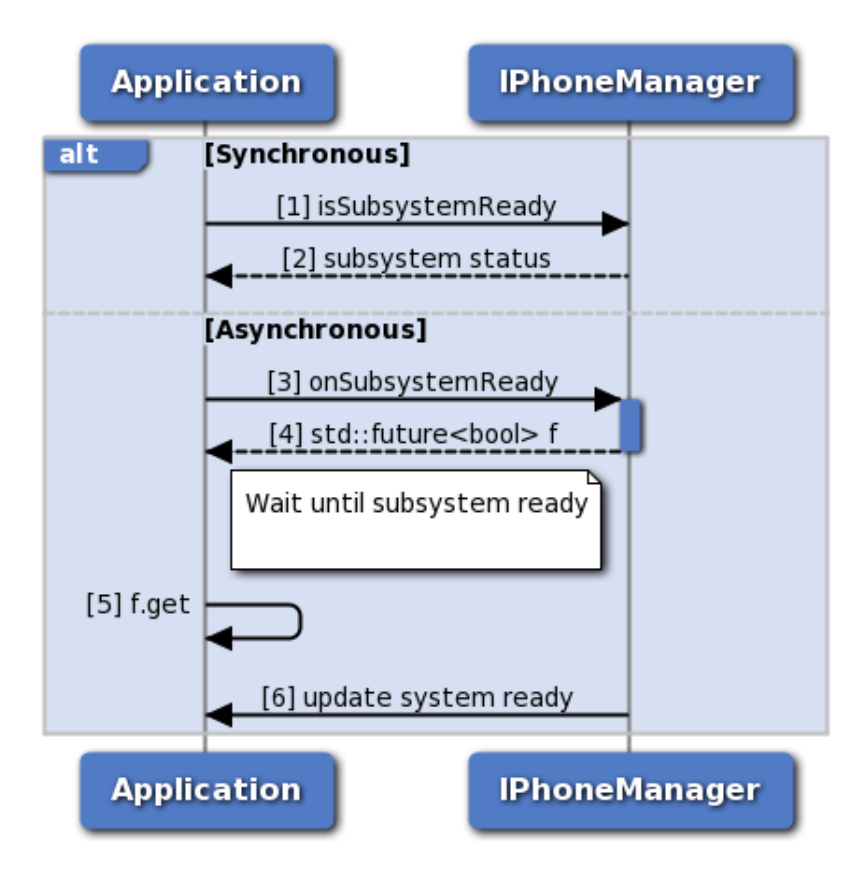

<span id="page-31-3"></span>**Figure 3-1 Phone manager initialization**

- 1. Application can use IPhoneManager::isSubsystemReady to determine if the system is ready.
- 2. The application receives the status i.e. either true or false whether sub-system is ready or not.
- 3. If it is not ready, then the application could use onSubsystemReady which returns std::future.
- 4. PhoneManager notifies the application when the subsystem is ready through the std::future object.
- 5. The application waits until the asynchronous operation i.e onSubsystemReady completes.
- 6. PhoneManager updates the application once sub-system initialization completes.

# <span id="page-32-0"></span>**3.2 Dial call flow**

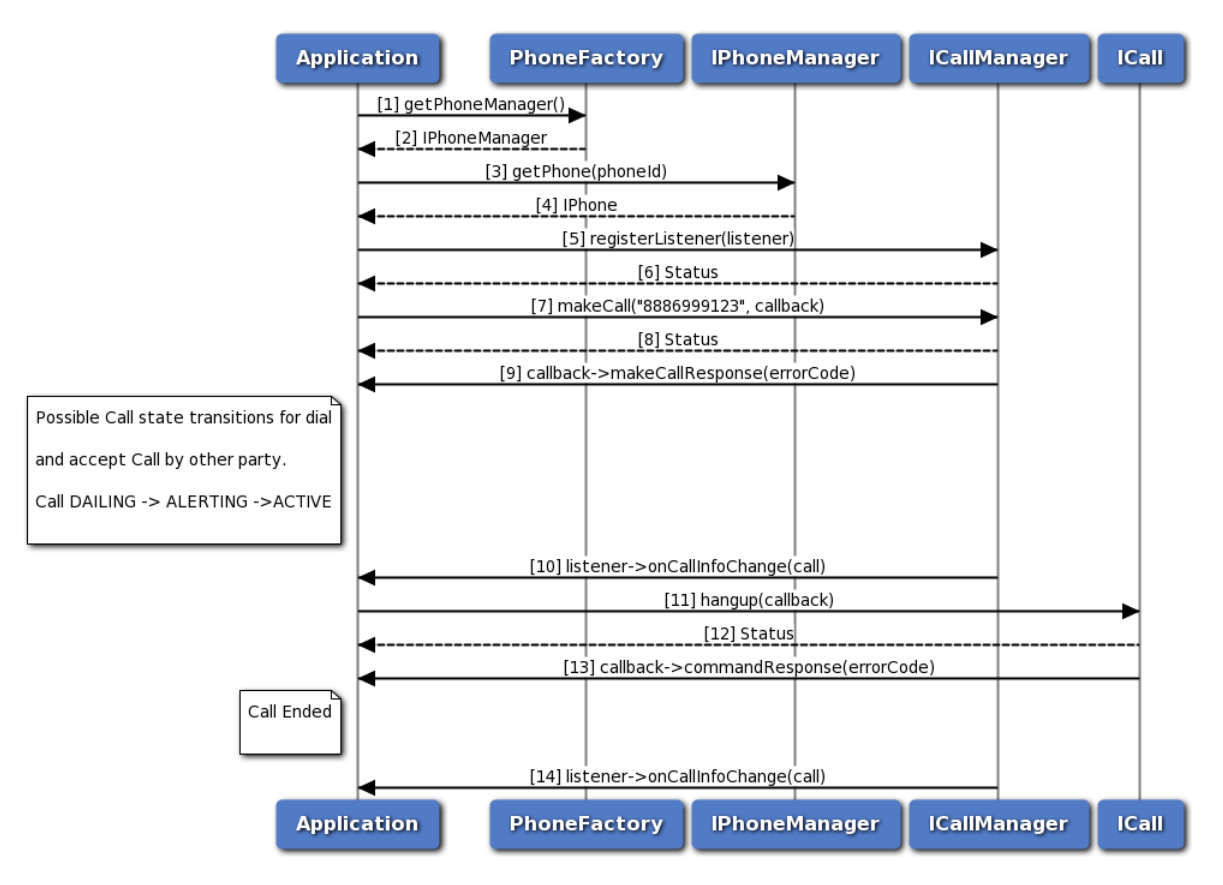

<span id="page-32-1"></span>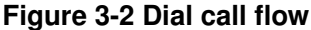

- 1. The application gets the PhoneManager object using PhoneFactory.
- 2. The application receives the PhoneManager object in order to get Phone.
- 3. The application gets the Phone object for given phone identifier using PhoneManager.
- 4. PhoneManager returns Phone object to application. In case phone identifier is not specified, it returns default phone.
- 5. The application registers a listener with CallManager to listen to the call info change notifications like DIALING, ALERTING, ACTIVE and ENDED.
- 6. The application receives the status like SUCCESS or INVALIDPARAM based on registration of listener to CallManager.
- 7. The application dials a number by using makeCall API, optionally specifying callback to get asynchronous response.
- 8. The application receives the status like SUCCESS, INVALIDPARAM and FAILED etc based on the execution of makeCall API.
- 9. Optionally, the application gets asynchronous response for makeCall using makeCallResponseCallback.
- 10. The application receives callback on call info change like DIALING/ALERTING/ACTIVE when other party accepts the call.
- 11. The application sends hangup command to hangup the call, optionally specifying callback to get asynchronous response.
- 12. The application receives the status like SUCCESS, FAILED etc based on the execution of hangup API.
- 13. Optionally, the application gets asynchronous response for hangup using CommandResponseCallback.
- 14. The application receives callback on call info change i.e Call Ended from CallManager.

#### **PhoneFactory IPhoneManager ICallManager** ICall **Application** [1] getPhoneManager() [2] IPhoneManager [3] getPhone(phoneId) [4] IPhone [5] registerListener(listener [6] Status [7] makeECall(eCallMsdData, emergencyCategory, eCallVariant, callback)  $[8]$  Status [9] callback->makeCallResponse(errorCode) Call DAILING -> ALERTING -> **ACTIVE** [10] listener->onECallMsdTransmissionStatus(phone, error) [11] hangup(callback) [12] Status [13] callback->commandResponse(errorCode) Call Ended [14] listener->onCallInfoChange(call) **ICallManager**  $ICall$ **Application PhoneFactory IPhoneManager**

# <span id="page-33-0"></span>**3.3 ECall call flow**

- <span id="page-33-1"></span>**Figure 3-3 ECall call flow**
- 1. The application gets the PhoneManager object using PhoneFactory.
- 2. The application receives the PhoneManager object in order to get Phone.
- 3. The application gets the Phone object optionally specifying phone identifier using PhoneManager.
- 4. PhoneManager returns Phone object to application, returns default phone in case phone identifier is not specified.
- 5. The application registers a listener with CallManager to listen to the call info change notifications like DIALING, ALERTING, ACTIVE etc.
- 6. The application receives the status like SUCCESS, FAILED etc based on registration of listener from CallManager.
- 7. The application dials an emergency call by using makeECall API, optionally specifying callback to get asynchronous response.
- 8. The application receives the status like SUCCESS, FAILED etc based on the execution of makeECall API.
- 9. Optionally, the application gets asynchronous response for makeECall using makeCallResponseCallback.
- 10. CallManager sends ecall msd transmission status to the application by using onECallMsdTransmissionStatus API.
- 11. The application sends hangup command to hangup the call, optionally gets asynchronous response using callback.
- 12. The application receives the status like SUCCESS, FAILED etc based on the execution of hangup API.
- 13. Optionally, the application gets asynchronous response for hangup using CommandResponseCallback.
- 14. CallManager sends call info change i.e Call Ended to the application by using onCallInfoChange callback function.

# <span id="page-35-0"></span>**3.4 Signal strength call flow**

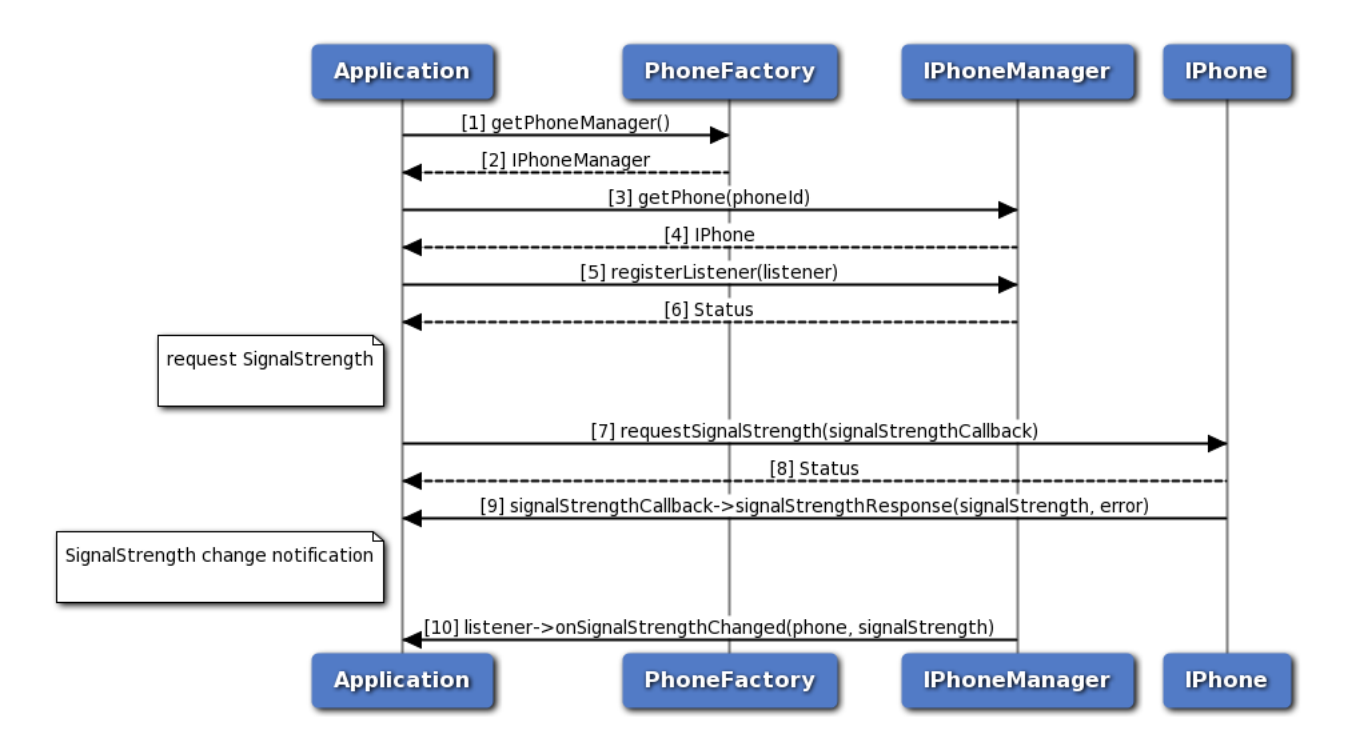

<span id="page-35-1"></span>**Figure 3-4 Signal strength call flow**

- 1. The application gets PhoneManager object using PhoneFactory.
- 2. The application receives the PhoneManager object in order to get Phone instance.
- 3. The application gets phone instance for a given phone identifier using PhoneManager object.
- 4. PhoneManager returns IPhone object to the application.
- 5. Application registers the listener to get notification for signal strength change.
- 6. The application receives the status i.e. either SUCCESS or FAILED based on the registration of the listener.
- 7. The application requests for signal strength and optionally, gets asynchronous response using ISignalStrengthCallback.
- 8. The application receives the status i.e. either SUCCESS or FAILED based on execution of requestSignalStrength API in SapCardManager.
- 9. Optionally, the response for signal strength request is received by the application.
- 10. Application receives a notification when there is a change in signal strength.
# **3.5 Answer, Reject, RejectWithSMS call flow**

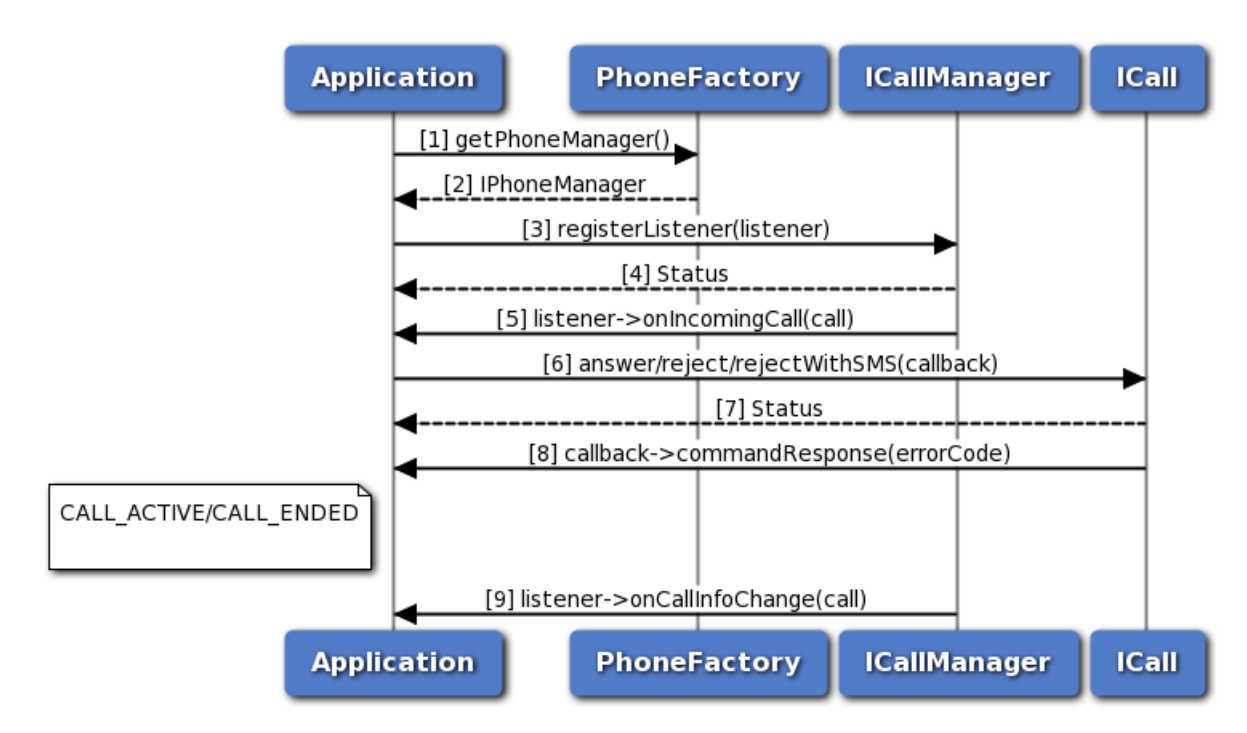

**Figure 3-5 Answer, Reject, RejectWithSMS call flow**

- 1. The application gets the PhoneManager object using PhoneFactory.
- 2. The application receives the PhoneManager object in order to register listener.
- 3. The application registers a listener with CallManager to listen incoming call notifications.
- 4. The application receives the status like SUCCESS, FAILED etc based on registration of listener from CallManager.
- 5. The application receives onIncomingCall notification when there is an incoming call.
- 6. The application performs answer/reject/rejectWithSMS operation using ICall.
- 7. The application receives the status like SUCCESS, FAILED etc based on execution of answer/reject/rejectWithSMS.
- 8. Optionally, the application gets asynchronous response for answer/reject/rejectWithSMS using CommandResponseCallback.
- 9. The CallManager sends call info change i.e CALL\_ACTIVE or CALL\_ENDED to the application by using onCallInfoChange callback function.

# **3.6 Hold call flow**

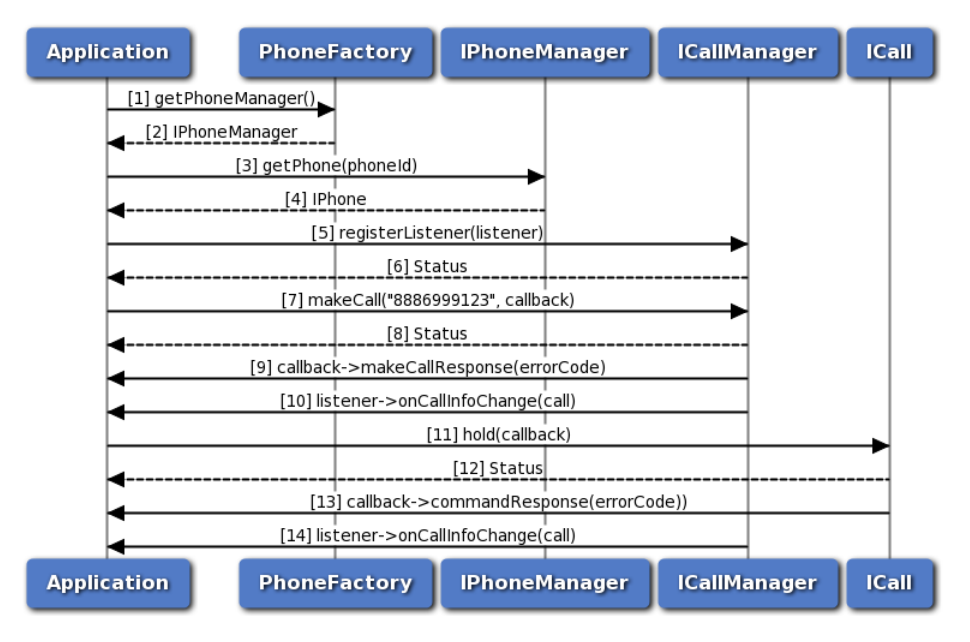

**Figure 3-6 Hold call flow**

- 1. The application gets the PhoneManager object using PhoneFactory.
- 2. The application receives the PhoneManager object in order to get Phone.
- 3. The application gets the Phone object for given phone identifier using PhoneManager.
- 4. PhoneManager returns Phone object to application, returns default phone in case phone identifier is not specified.
- 5. The application registers a listener with CallManager to listen to the call info change notifications like DIALING, ALERTING, ACTIVE etc.
- 6. The application receives the status like SUCCESS or INVALIDPARAM based on registration of listener to CallManager.
- 7. The application dials a number by using makeCall API, optionally specifying callback to get asynchronous response.
- 8. The application receives the status like SUCCESS, INVALIDPARAM and FAILED etc based on the execution of makeCall API.
- 9. Optionally, the application gets asynchronous response for makeCall using makeCallResponseCallback.
- 10. The CallManager sends call info change i.e CALL\_ACTIVE to application by using onCallInfoChange API.
- 11. The application sends hold command to hold the call, optionally specifying callback to get asynchronous response.
- 12. The application receives the status like SUCCESS, FAILED etc based on the execution of hold API.
- 13. Optionally, the application gets asynchronous response for hold using CommandResponseCallback.
- 14. The application receives call info change i.e CALL\_ON\_HOLD from CallManager.

# **3.7 Hold, Conference, Swap call flow**

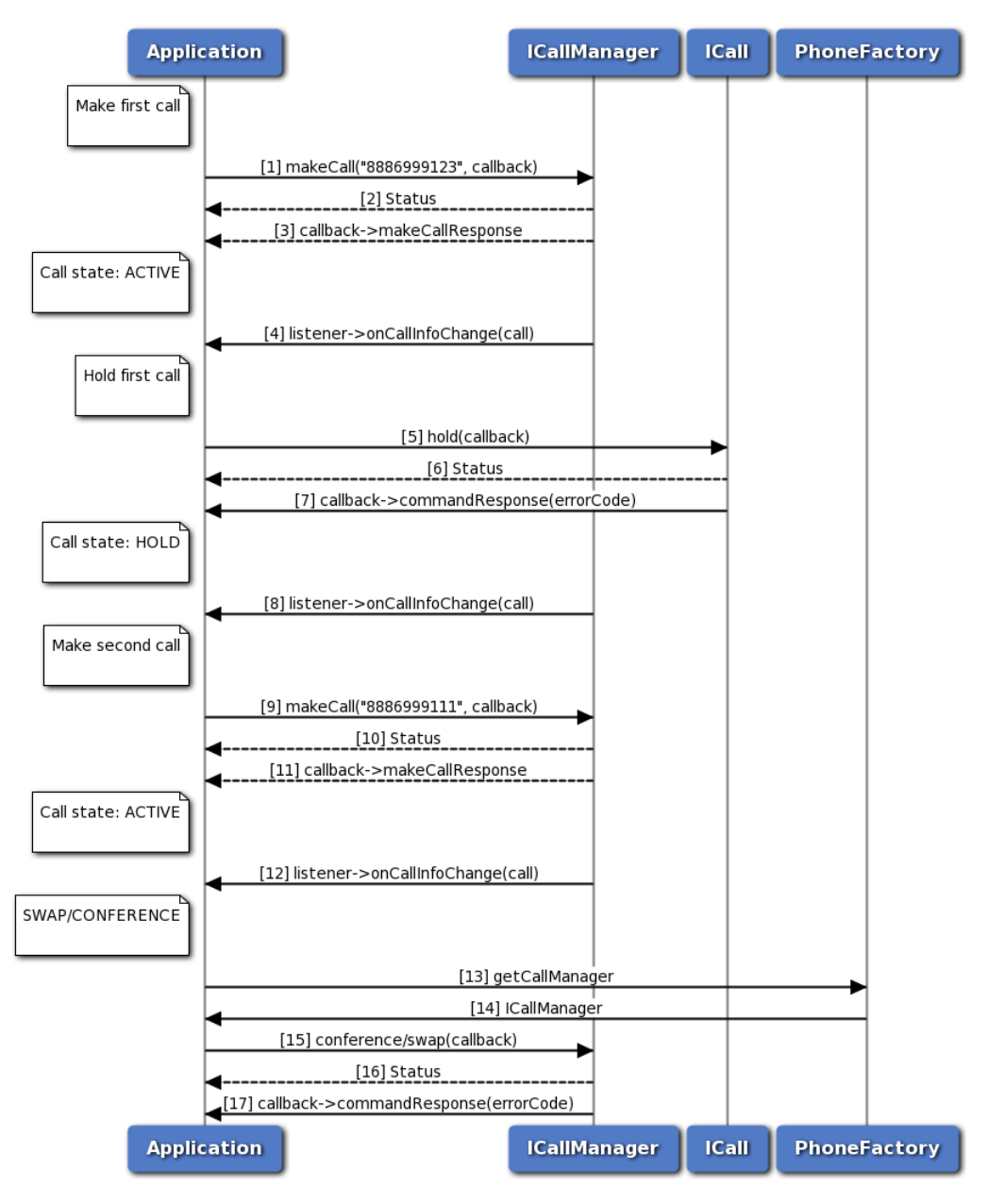

**Figure 3-7 Hold, Conference, Swap call flow**

- 1. The application makes first call using ICall.
- 2. The application receives the status like SUCCESS, FAILED etc based on execution of makeCall operation.
- 3. Optionally, the application gets asynchronous response for makeCall using makeCallResponseCallback.
- 4. The CallManager sends call info change i.e CALL\_ACTIVE to application by using onCallInfoChange API.
- 5. The application sends hold command to hold the call, optionally specifying callback to get

asynchronous response.

- 6. The application receives the status like SUCCESS, FAILED etc based on the execution of hold API.
- 7. Optionally, the application gets asynchronous response for hold using CommandResponseCallback.
- 8. The application receives call info change i.e CALL\_ON\_HOLD from CallManager.
- 9. The application makes second call using ICall.
- 10. The application receives the status like SUCCESS, FAILED etc based on execution of makeCall operation.
- 11. Optionally, the application gets asynchronous response for makeCall using makeCallResponseCallback.
- 12. The CallManager sends call info change i.e CALL\_ACTIVE to application by using onCallInfoChange API.
- 13. The application requests the PhoneFactory to get ICallManager object.
- 14. The application receives the ICallManager object using PhoneFactory.
- 15. The application performs conference/swap operation using ICallManager by passing first call and second call. optionally application can pass callback to receive hold response asynchronously.
- 16. The application receives the status like SUCCESS, FAILED etc based on the execution of conference/swap API.
- 17. Optionally, the application gets asynchronous response for conference/swap using CommandResponseCallback.

# **3.8 SMS call flow**

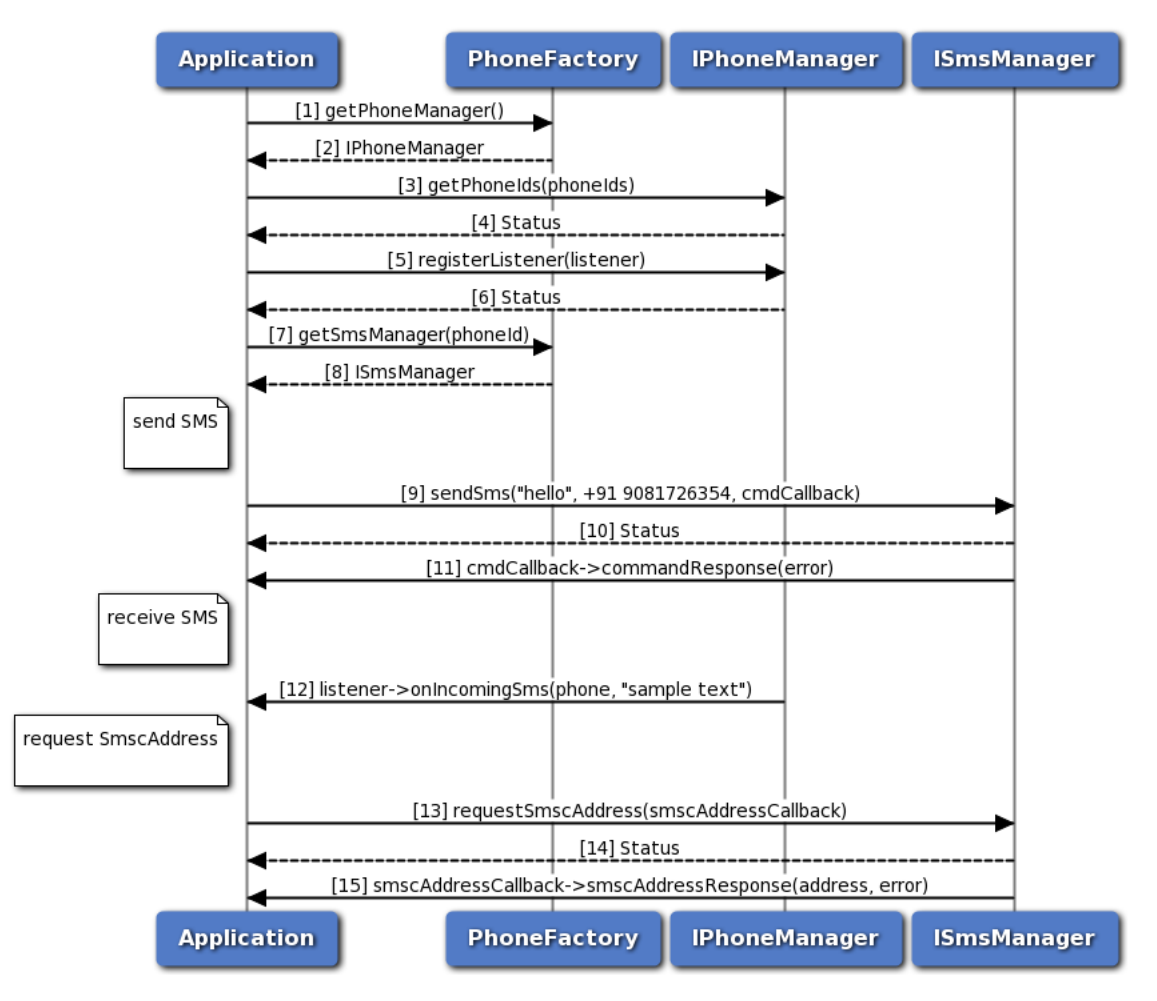

**Figure 3-8 SMS call flow**

- 1. Application gets PhoneManager object using PhoneFactory.
- 2. PhoneFactory returns the PhoneManager object to application in order to get list of phone identifiers.
- 3. The application retrieves the list of phone identifier on the device using PhoneManager object.
- 4. Application receives the status i.e. either SUCCESS or FAILED based on the execution of getPhoneIds API in PhoneManager.
- 5. Application registers the listener for incoming SMS with IPhoneManager.
- 6. The application receives the status i.e. either SUCCESS or INVALIDPARAM based on successful registration of the listener.
- 7. The application gets SmsManager object corresponding to specific phone identifier.
- 8. PhoneFactory returns the SmsManager object to application in order to perform operations like send SMS and get SMSC address.
- 9. The application sends SMS to the receiver address and optionally gets asynchronous response using CommandResponseCallback.
- 10. Application receives the status i.e. either SUCCESS or FAILED based on execution of sendSms API

in SmsManager.

- 11. Optionally, the response for send SMS is received by the application.
- 12. Application gets notified for incoming SMS.
- 13. The application requests for SmscAddress and optionally gets asynchronous response using ISmscAddressCallback.
- 14. Application receives the status i.e. either SUCCESS or FAILED based on successful execution of requestSmscAddress API in SmsManager.
- 15. Optionally, the application receives the SMSC address on success or gets error on failure in the command response callback.

# **3.9 Get applications call flow**

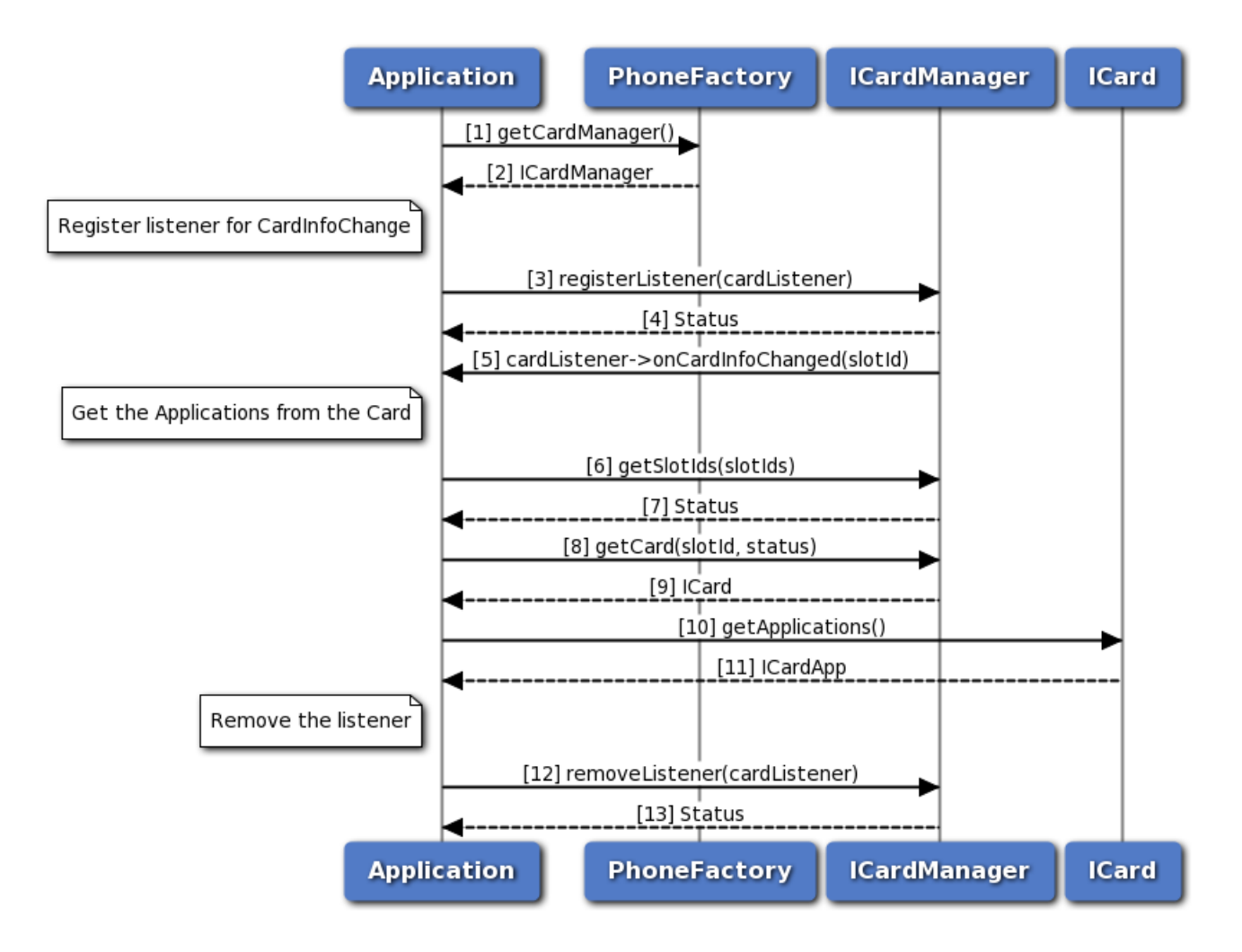

**Figure 3-9 Get applications call flow**

- 1. Application gets the CardManager object from PhoneFactory.
- 2. Application receives CardManager object in order to perform operations like getSlotIds and getCard.
- 3. The application registers a listener for Card info change event with CardManager.
- 4. Application receives the status i.e. either SUCCESS or INVALIDPARAM based on the registration of listener.
- 5. The response from onCardInfoChanged is received by the application whenever there is card info change.
- 6. The application gets the slotIds from the sub-system using CardManager.
- 7. Application receives the status i.e. either SUCCESS or NOTREADY along with the updated slotIds.
- 8. Then, the application sends request to CardManager to get Card object for a specific slotId.
- 9. Application receives Card object from CardManager in order to perform card operation like getApplications.
- 10. The application gets the CardApps from Card object.
- 11. The application receives CardApps which contain information such as AppId, AppType and AppState.
- 12. Now the application removes the listener associated with CardManager.
- 13. Application receives the status i.e. either SUCCESS or NOSUCH for the removal of listener.

## **3.10 Transmit APDU call flow**

### **3.10.1 On logical channel**

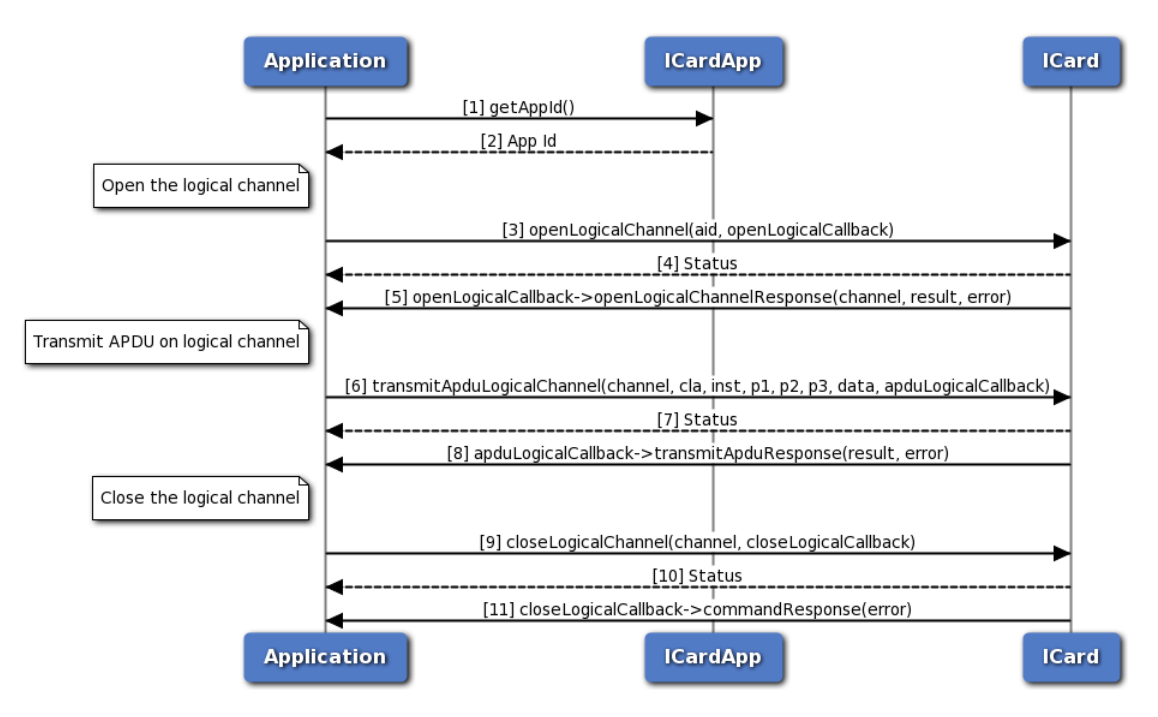

**Figure 3-10 On logical channel**

- 1. The Application requests CardApp for the SIM application identifier.
- 2. The application receives the application identifier to perform open logical channel.
- 3. Application sends request to open the logical channel with the application identifier and optionally, gets asynchronous response in OpenLogicalChannelCallback.
- 4. The application receives the status i.e. either SUCCESS or FAILED based on execution of openLogicalChannel API.
- 5. Optionally, the application receives the response which contains either channel number on success or error in case of failure.
- 6. Then, the application transmits the APDU data on logical channel using the channel obtained earlier. Optionally, gets asynchronous response in TransmitApduResponseCallback.
- 7. The application receives the status i.e. either SUCCESS or FAILED based on execution of transmitApduLogicalChannel API.
- 8. Optionally, the application receives the response which contains either result on success or error in case of failure.
- 9. Finally, the application closes the logical channel that is opened to transmit APDU and optionally, gets asynchronous response in CommandResponseCallback.
- 10. The application receives the status i.e. either SUCCESS or FAILED based on execution of closeLogicalChannel API.
- 11. Optionally, the application receives the response which contains error in case of failure.

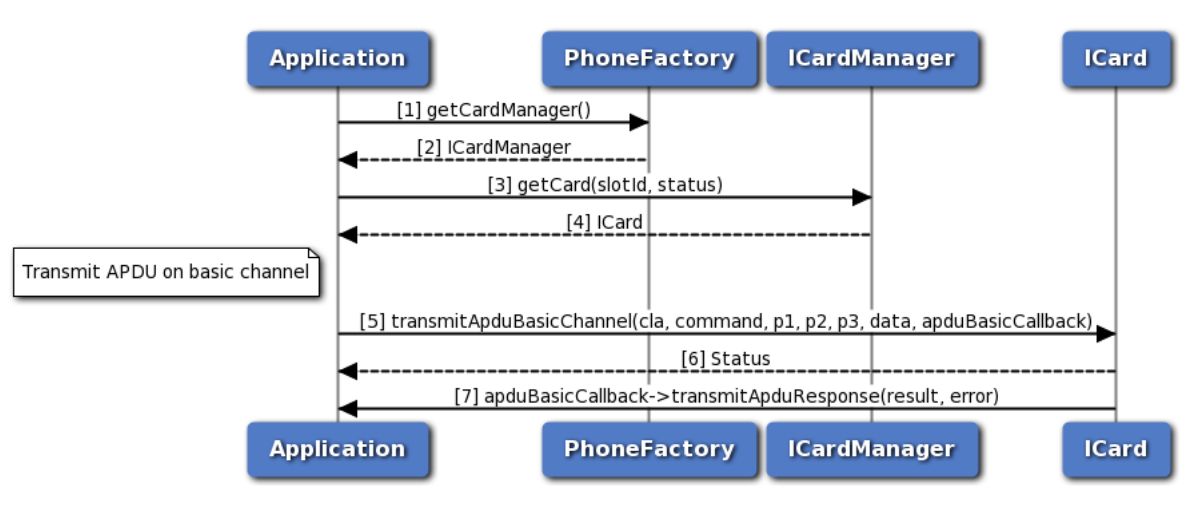

### **3.10.2 On basic channel**

**Figure 3-11 On basic channel**

- 1. Application gets the ICardManager object from PhoneFactory.
- 2. Application receives ICardManager object in order to perform operation like getCard.
- 3. The application gets ICard object for a specific slotId from ICardManager.
- 4. Application receives ICard object in order to perform card operation like transmitApduBasicChannel.
- 5. The application transmits APDU data on basic channel and optionally, gets asynchronous response in TransmitApduResponseCallback.
- 6. The application receives the status i.e. either SUCCESS or FAILED based on execution of

transmitApduBasicChannel API.

7. Optionally, the application receives the response which contains either result on success or error in case of failure.

## **3.11 SAP card manager call flow**

### **3.11.1 Request card reader status, Request ATR, Transmit APDU call flow**

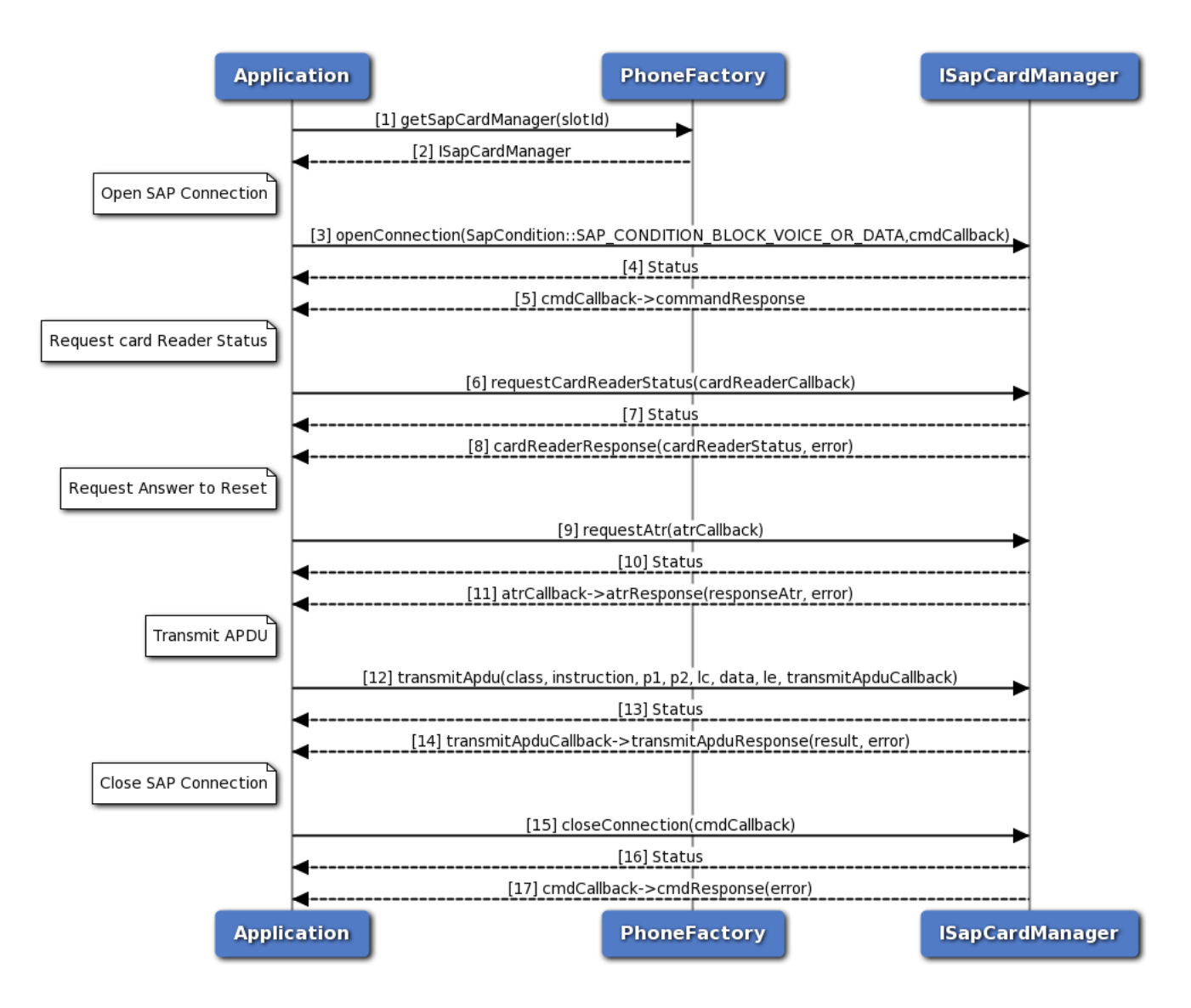

#### **Figure 3-12 Request card reader status, Request ATR, Transmit APDU call flow**

{sap\_card\_operations.png,Request card reader status, Request ATR, Transmit APDU call flow,80,80,Request card reader status, Request ATR, Transmit APDU call flow}

- 1. The application gets SapCardManager object corresponding to slotId using PhoneFactory.
- 2. The application receives the SapCardManager object in order to perform SAP operations like request

ATR, Card Reader Status and transmit APDU.

- 3. The application opens SIM Access Profile(SAP) connection with SIM card using default SAP condition (i.e. SAP\_CONDITION\_BLOCK\_VOICE\_OR\_DATA) and optionally, gets asynchronous response using CommandResponseCallback.
- 4. The application receives the status i.e. either SUCCESS or FAILED based on execution of openConnection API in SapCardManager.
- 5. Optionally, the response for openConnection is received by the application.
- 6. The application sends request card reader status command and optionally, gets asynchronous response using ICardReaderCallback.
- 7. The application receives the status i.e. either SUCCESS or FAILED based on execution of requestCardReaderStatus API in SapCardManager.
- 8. Optionally, the response for card reader status is received by the application.
- 9. Similarly, the application can send SAP Answer To Reset command and optionally, gets asynchronous response using IAtrResponseCallback.
- 10. The application receives the status i.e. either SUCCESS or FAILED based on execution of requestAtr API in SapCardManager.
- 11. Optionally, the response for SAP Answer To Reset is received by the application.
- 12. Similarly, the application sends the APDU on SAP mode and optionally, gets asynchronous response using ISapTransmitApduResponseCallback.
- 13. The application receives the status i.e. either SUCCESS or FAILED based on execution of transmitApdu API in SapCardManager.
- 14. Optionally, the response for transmit APDU is received by the application.
- 15. Now the application closes the SAP connection with SIM and optionally, gets asynchronous response using CommandResponseCallback.
- 16. The application receives the status i.e. either SUCCESS or FAILED based on execution of closeConnection API in SapCardManager.
- 17. Optionally, the response for SAP close connection is received by the application.

## **3.11.2 SIM Turn off, Turn on and Reset call flow**

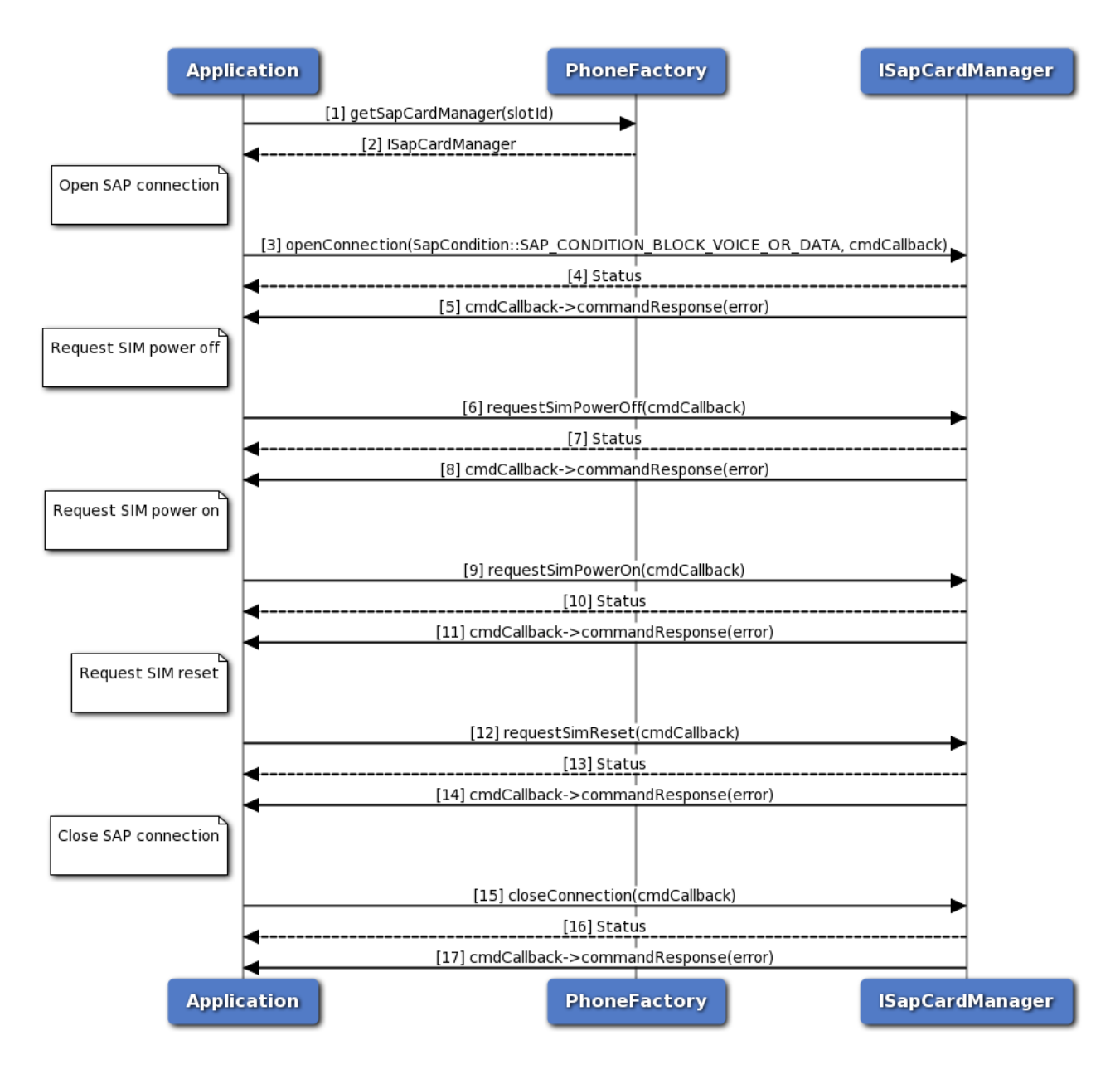

#### **Figure 3-13 SIM Turn off, Turn on and Reset call flow**

{sap\_mgr\_sim\_call\_flow.png,SIM Turn off, Turn on and Reset call flow,80,80,SIM Turn off, Turn on and Reset call flow}

- 1. Application gets SapCardManager object corresponding to slotID using PhoneFactory.
- 2. PhoneFactory returns the SapCardManager object to application in order to perform SAP operations like SIM power off, on or reset.
- 3. The application opens SIM Access Profile(SAP) connection with SIM card using default SAP condition (i.e. SAP\_CONDITION\_BLOCK\_VOICE\_OR\_DATA) and optionally, gets asynchronous response using CommandResponseCallback.
- 4. Application receives the status i.e. either SUCCESS or FAILED based on execution of openConnection API in SapCardManager.
- 5. Optionally, the response for openConnection is received by the application.
- 6. The application sends SIM Power Off command to turn off the SIM and optionally, gets asynchronous response using CommandResponseCallback.
- 7. The application receives the status i.e. either SUCCESS or FAILED based on execution of requestSimPowerOff API in SapCardManager.
- 8. Optionally, the response for SIM Power Off is received by the application.
- 9. Similarly, the application can send SIM Power On command to turn on the SIM and optionally, gets asynchronous response using CommandResponseCallback.
- 10. The application receives the status i.e. either SUCCESS or FAILED based on execution of requestSimPowerOn API in SapCardManager.
- 11. Optionally, the response for SIM Power On is received by the application.
- 12. Similarly, the application sends SIM Reset command to perform SIM Reset and optionally, gets asynchronous response.
- 13. The application receives the status i.e. either SUCCESS or FAILED based on execution of requestSimReset API in SapCardManager.
- 14. Optionally, the response for SIM Reset is received by the application.
- 15. Now the application closes the SAP connection with SIM and optionally, gets asynchronous response using CommandResponseCallback.
- 16. The application receives the status i.e. either SUCCESS or FAILED based on execution of closeConnection API in SapCardManager.
- 17. Optionally, the response for SAP close connection is received by the application.

# **3.12 Radio and Service state call flow**

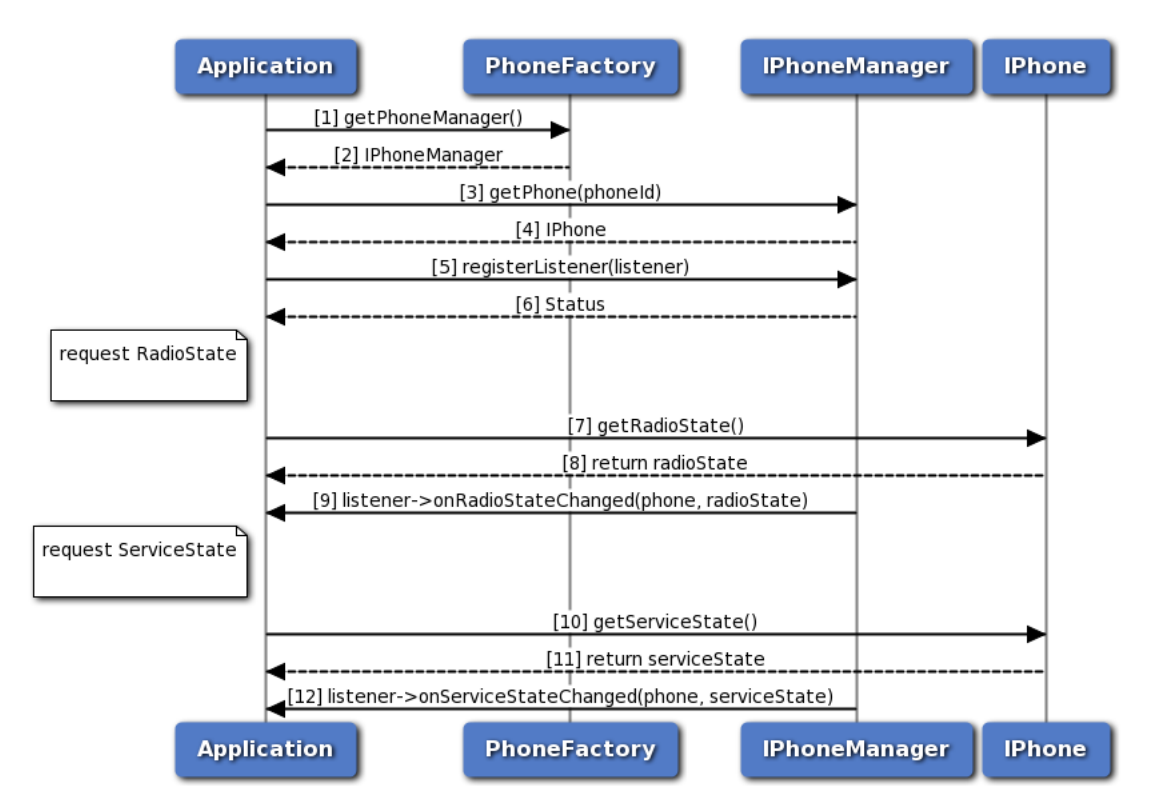

**Figure 3-14 Radio and Service state call flow**

- 1. The application gets PhoneManager object using PhoneFactory.
- 2. The application receives the PhoneManager object in order to get Phone instance.
- 3. The application gets phone instance for a given phone identifier using PhoneManager object.
- 4. PhoneManager returns IPhone object to the application.
- 5. Application registers the listener to get notifications for radio and service state change.
- 6. The application receives the status i.e. either SUCCESS or FAILED based on the registration of the listener.
- 7. The application request the Phone to get radio state.
- 8. The application receives the radio state like RADIO\_STATE\_ON, OFF or UNAVAILABLE.
- 9. Application receives a notification when there is a change in radio state.
- 10. The application request the Phone to get service state.
- 11. The application receives the service state like IN\_SERVICE, OUT\_OF\_SERVICE, EMERGENCY\_ONLY or RADIO\_OFF.
- 12. Application receives a notification when there is a change in service state.

## **3.13 Subscription Call flow**

### **3.13.1 Subscription initialization**

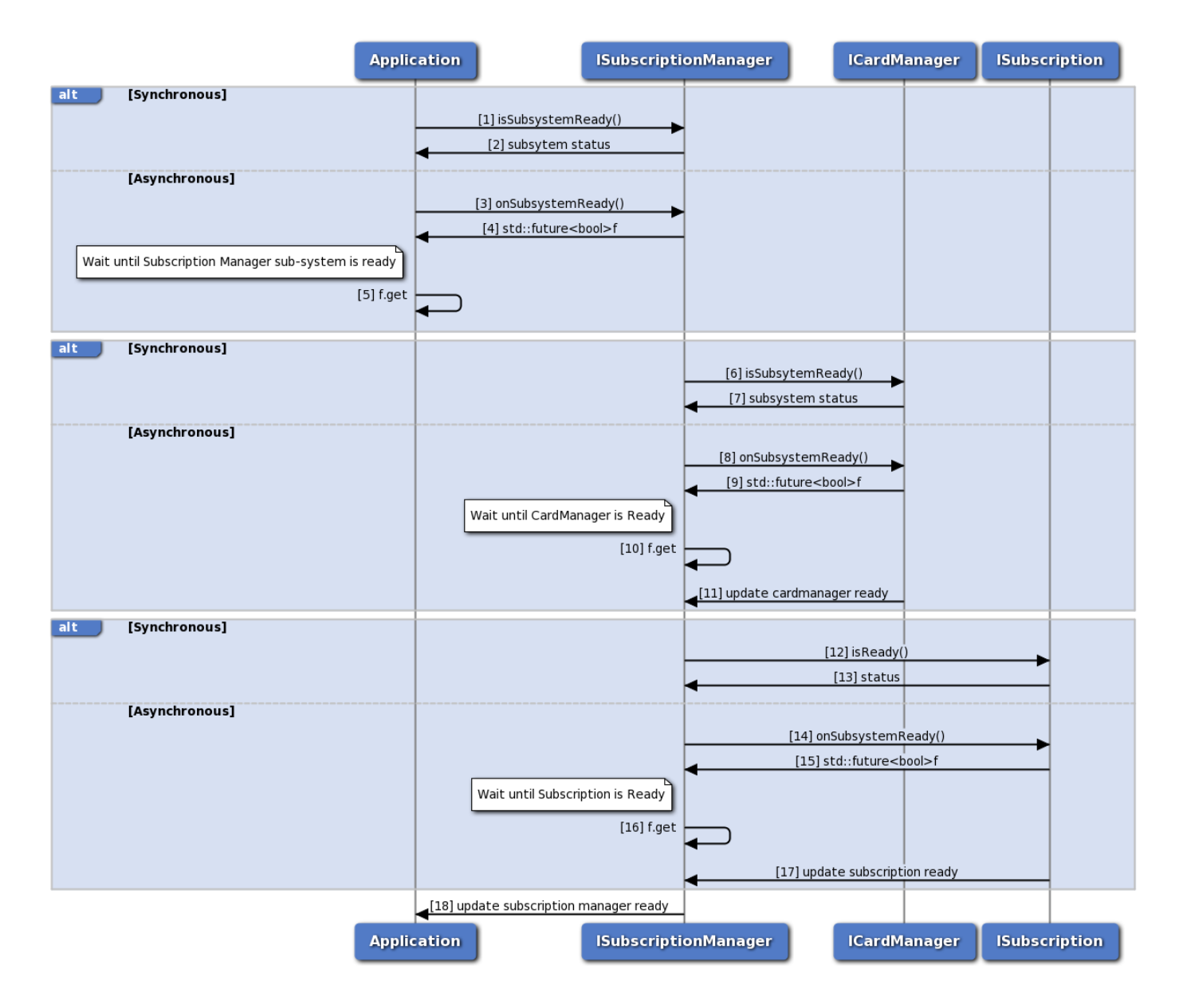

#### **Figure 3-15 Subscription initialization call flow**

- 1. Application can use ISubscriptionManager::isSubsystemReady to determine if the SubscriptionManager is ready.
- 2. The application receives the status i.e either true or false whether sub-system is ready or not.
- 3. If it is not ready, then the application could use onSubsystemReady which returns std::future.
- 4. SubscriptionManager notifies the application when the subsystem is ready through the std::future object.
- 5. The application waits until the asynchronous operation i.e onSubsystemReady completes.
- 6. SubscriptionManager uses ICardManager::isSubsystemReady to determine if the CardManager is ready.
- 7. The SubscriptionManager receives the status i.e either true or false whether sub-system is ready or not.
- 8. If it is not ready, then the SubscriptionManager could use onSubsystemReady which returns std::future.
- 9. CardManager notifies the SubscriptionManager when the subsystem is ready through the std::future object.
- 10. The SubscriptionManager waits until the asynchronous operation i.e onSubsystemReady completes.
- 11. CardManager updates the SubscriptionManager once the card manager sub-system is ready
- 12. SubscriptionManager uses ISubscription::isReady to determine if the Subscription is ready.
- 13. The SubscriptionManager receives the status i.e either true or false whether sub-system is ready or not.
- 14. If it is not ready, then the SubscriptionManager could use onSubsystemReady which returns std::future.
- 15. Subscription notifies the SubscriptionManager when the subsystem is ready through the std::future object.
- 16. The SubscriptionManager waits until the asynchronous operation i.e onSubsystemReady completes.
- 17. Subscription updates the SubscriptionManager when the subscription is ready.
- 18. SubscriptionManager updates the application once subscription manager initialization completes.

### **3.13.2 Subscription call flow**

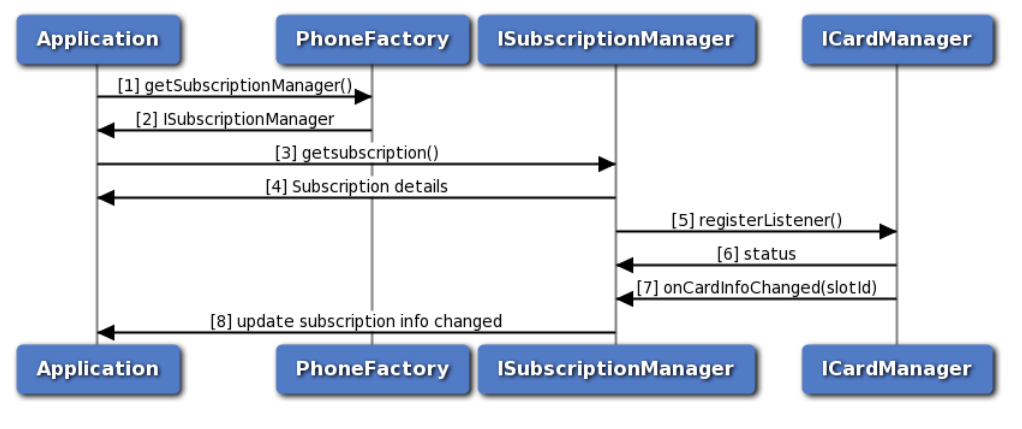

**Figure 3-16 Subscription call flow**

- 1. The application gets the PhoneManager object using PhoneFactory.
- 2. The application receives the PhoneManager object in order to get Subscription.
- 3. The application gets the Subscription object for given slot identifier using SubscriptionManager.
- 4. SubscriptionManager returns Subscription object to application. Subscription can be used to get subscription details like countryISO, operator details etc.
- 5. The Subscription manager registers a listener with CardManager to listen to the card info change notifications like card state PRESENT, ABSENT, UNKNOWN, ERROR and RESTRICTED.
- 6. The SubscriptionManager receives the status like SUCCESS or INVALIDPARAM based on registration of listener to CardManager.
- 7. The SubscriptionManager receives callback card info change i.e subscription info changed or removed.
- 8. The SubscriptionManager updates the application once the subscription info is updated.

# **3.14 Call flow for location services**

Application will get the location manager object from location factory. The caller needs to register a listener. Application would then need to start the reports using one of 2 APIs depending on if the detailed or basic reports are needed. When reports are no longer required, the app needs to stop the report and de-register the listener.

### **3.14.1 Call flow to register/remove listener for generating basic reports**

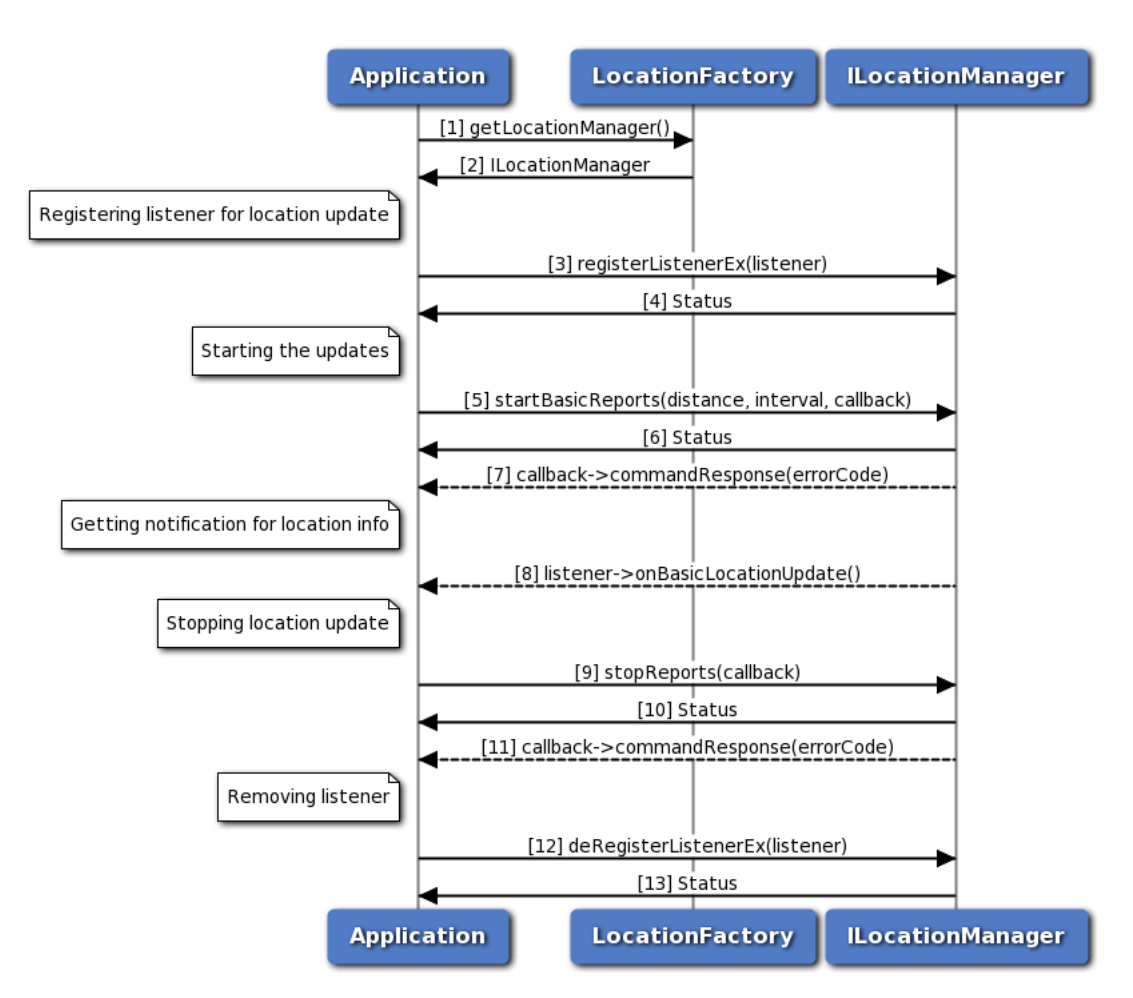

**Figure 3-17 Call flow to register/remove listener for generating basic reports**

- 1. Application requests location factory for location manager object.
- 2. Location factory returns ILocationManager object using which application will register or remove a listener.
- 3. Application can register a listener for getting notifications for location updates.
- 4. Status of register listener i.e. either SUCCESS or FAILED will be returned to the application.
- 5. Application starts the basic reports using startBasicReports API for getting location updates.
- 6. Status of startBasicReports i.e. either SUCCESS or FAILED will be returned to the application.
- 7. The response for startBasicReports is received by the application.
- 8. Application will get location updates like latitude, longitude and altitude etc.
- 9. Application stops receiving the report through stopReports API.
- 10. Status of stopReports i.e. either SUCCESS or FAILED will be returned to the application.
- 11. The response for stopReports is received by the application.
- 12. Application can remove listener and when the number of listeners are zero then location service will get stopped automatically.
- 13. Status of remove listener i.e. either SUCCESS or FAILED will be returned to the application.

### **3.14.2 Call flow to register/remove listener for generating detailed reports**

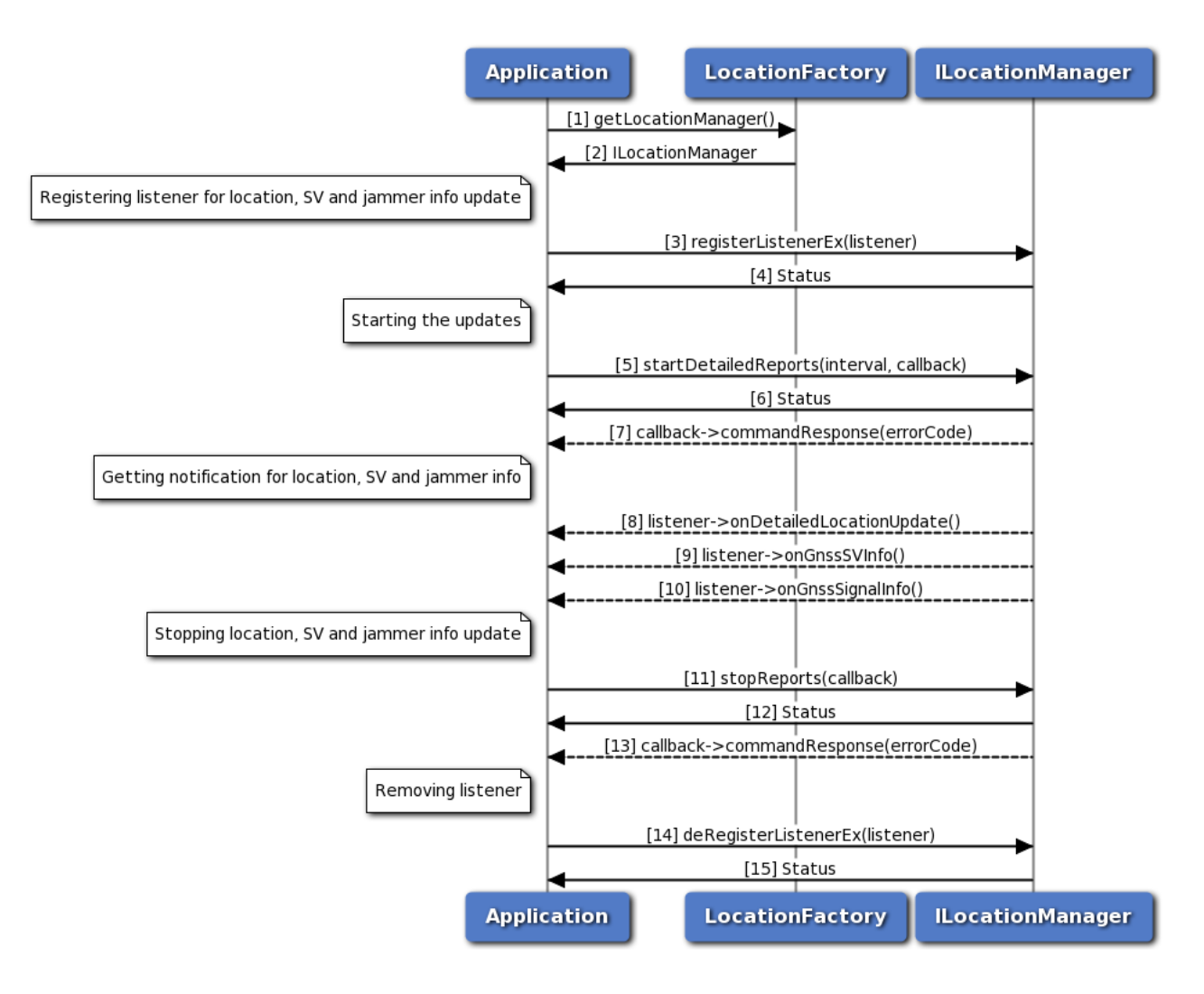

#### **Figure 3-18 Call flow to register/remove listener for generating detailed reports**

- 1. Application requests location factory for location manager object.
- 2. Location factory returns ILocationManager object using which application will register or remove a listener.
- 3. Application can register a listener for getting notifications for location, satellite vehicle and jammer signal updates.
- 4. Status of register listener i.e. either SUCCESS or FAILED will be returned to the application.
- 5. Application starts the detailed reports using startDetailedReports API for getting location, satellite vehicle and jammer signal updates.
- 6. Status of startDetailedReports i.e. either SUCCESS or FAILED will be returned to the application.
- 7. The response for startDetailedReports is received by the application.
- 8. Application will get location updates like latitude, longitude and altitude etc.
- 9. Application will receive satellite vehicle information like SV status and constellation etc.
- 10. Application will receive jammer information etc.
- 11. Application stops receiving all the reports through stopReports API.
- 12. Status of stopReports i.e. either SUCCESS or FAILED will be returned to the application.
- 13. The response for stopReports is received by the application.
- 14. Application can remove listener and when the number of listeners are zero then location service will get stopped automatically.
- 15. Status of remove listener i.e. either SUCCESS or FAILED will be returned to the application.

### **3.14.3 Call flow to register/remove listener for generating detailed engine reports**

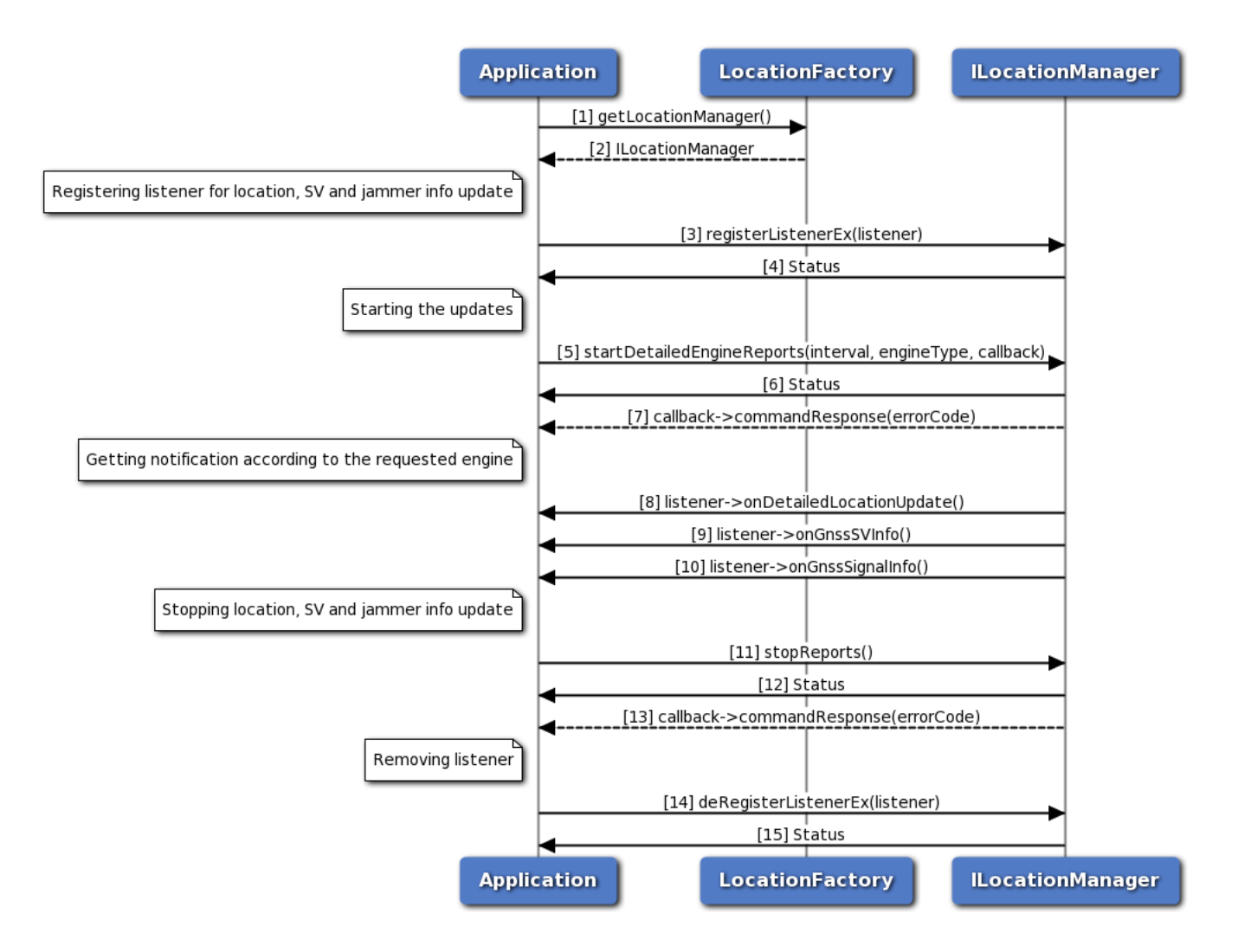

#### **Figure 3-19 Call flow to register/remove listener for generating detailed engine reports**

- 1. Application requests location factory for location manager object.
- 2. Location factory returns ILocationManager object using which application will register or remove a listener.
- 3. Application can register a listener for getting notifications for location, satellite vehicle and jammer signal updates.
- 4. Status of register listener i.e. either SUCCESS or FAILED will be returned to the application.
- 5. Application starts the detailed engine reports using startDetailedEngineReports API for getting location, satellite vehicle and jammer signal updates.
- 6. Status of startDetailedReports i.e. either SUCCESS or FAILED will be returned to the application.
- 7. The response for startDetailedReports is received by the application.
- 8. Application will get location updates like latitude, longitude and altitude etc from the requested engine type(SPE/PPE/Fused).
- 9. Application will receive satellite vehicle information like SV status and constellation etc depending on the requested SPE/PPE/Fused engine type.
- 10. Application will receive jammer information etc depending on the requested SPE/PPE/Fused engine type.
- 11. Application stops receiving all the reports through stopReports API.
- 12. Status of stopReports i.e. either SUCCESS or FAILED will be returned to the application.
- 13. The response for stopReports is received by the application.
- 14. Application can remove listener and when the number of listeners are zero then location service will get stopped automatically.
- 15. Status of remove listener i.e. either SUCCESS or FAILED will be returned to the application.

### **3.14.4 Call flow to enable/disable constraint time uncertainty**

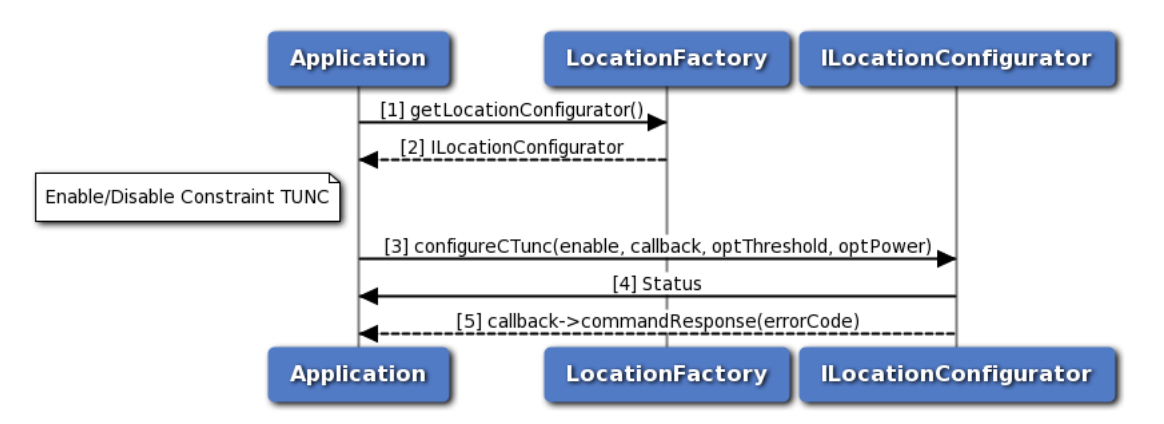

**Figure 3-20 Call flow to enable/disable constraint time uncertainty**

- 1. Application requests location factory for location configurator object.
- 2. Location factory returns ILocationConfigurator object.
- 3. Application enables/disables constraint tunc using configureCTunc API.
- 4. Status of configureCTunc i.e. either SUCCESS or FAILED will be returned to the application.
- 5. The response for configureCTunc is received by the application.

# **3.15 Data Connection Manager Call Flow**

### **3.15.1 Start/Stop for data connection manager call flow**

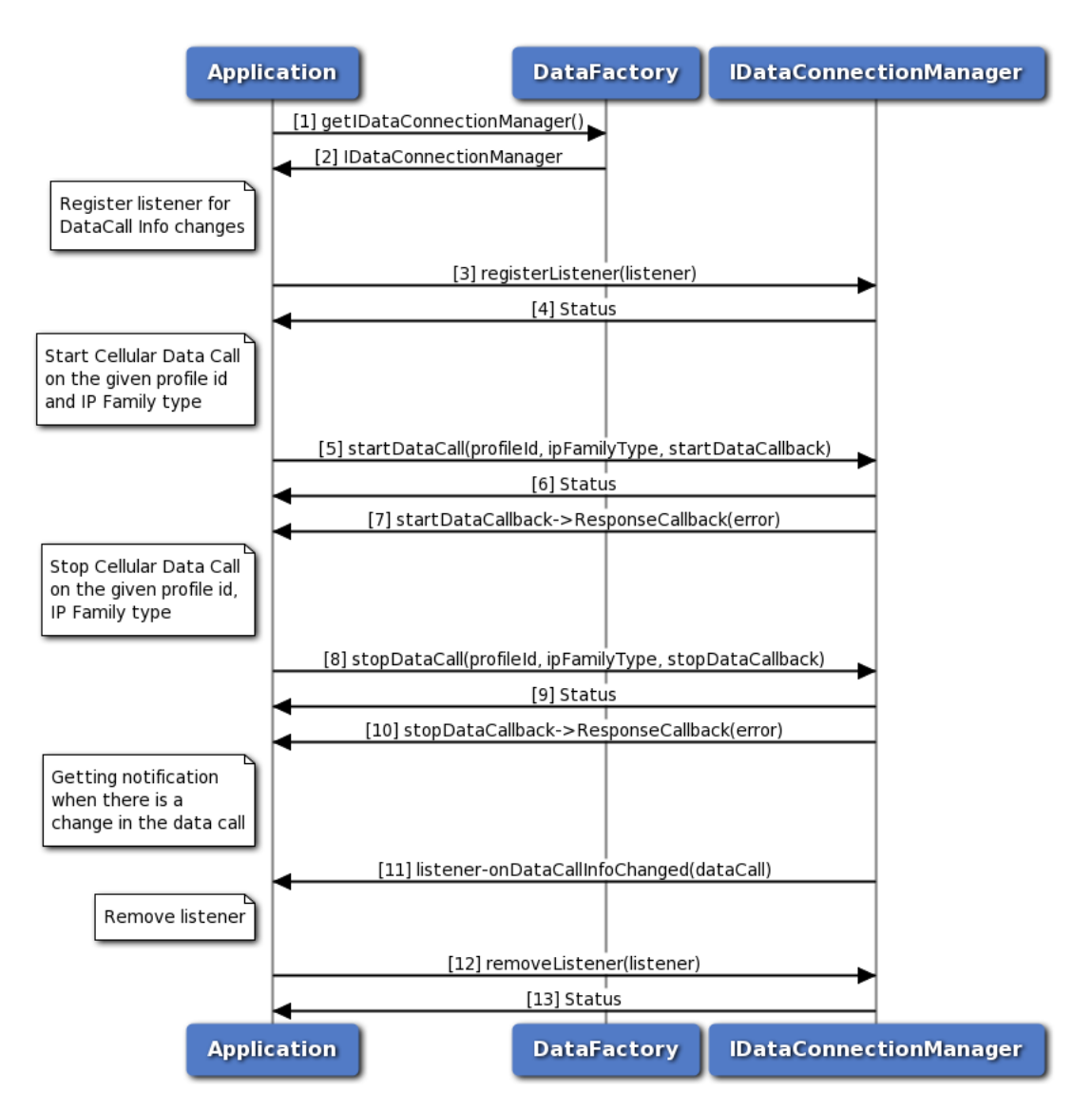

**Figure 3-21 Start/Stop for data connection manager call flow**

- 1. Application requests data factory for data connection manager object.
- 2. Data factory returns IDataConnectionManager object to application.
- 3. Application registers the listener to get notifications for data call change.
- 4. The application receives the status i.e. either SUCCESS or FAILED based on the registration of the listener.
- 5. Application requests for start data call and optionally gets asynchronous response using startDataCallback.
- 6. Application receives the status i.e. either SUCCESS or FAILED based on the execution of startDataCall.
- 7. Optionally, the application gets asynchronous response for startDataCall using startDataCallback.
- 8. Application requests for stop data call and optionally gets asynchronous response using stopDataCallback.
- 9. Application receives the status i.e. either SUCCESS or FAILED based on the execution of stopDataCall.
- 10. Optionally, the application gets asynchronous response for stopDataCall using stopDataCallback.
- 11. Application receives a notification when there is a change in data call.
- 12. Application removes the listener.
- 13. Application receives the status i.e. SUCCESS or FAILED for the removal of listener.

## **3.16 Data Profile Manager Call Flow**

## **3.16.1 Request/Create/Delete/Modify for data profile manager call flow**

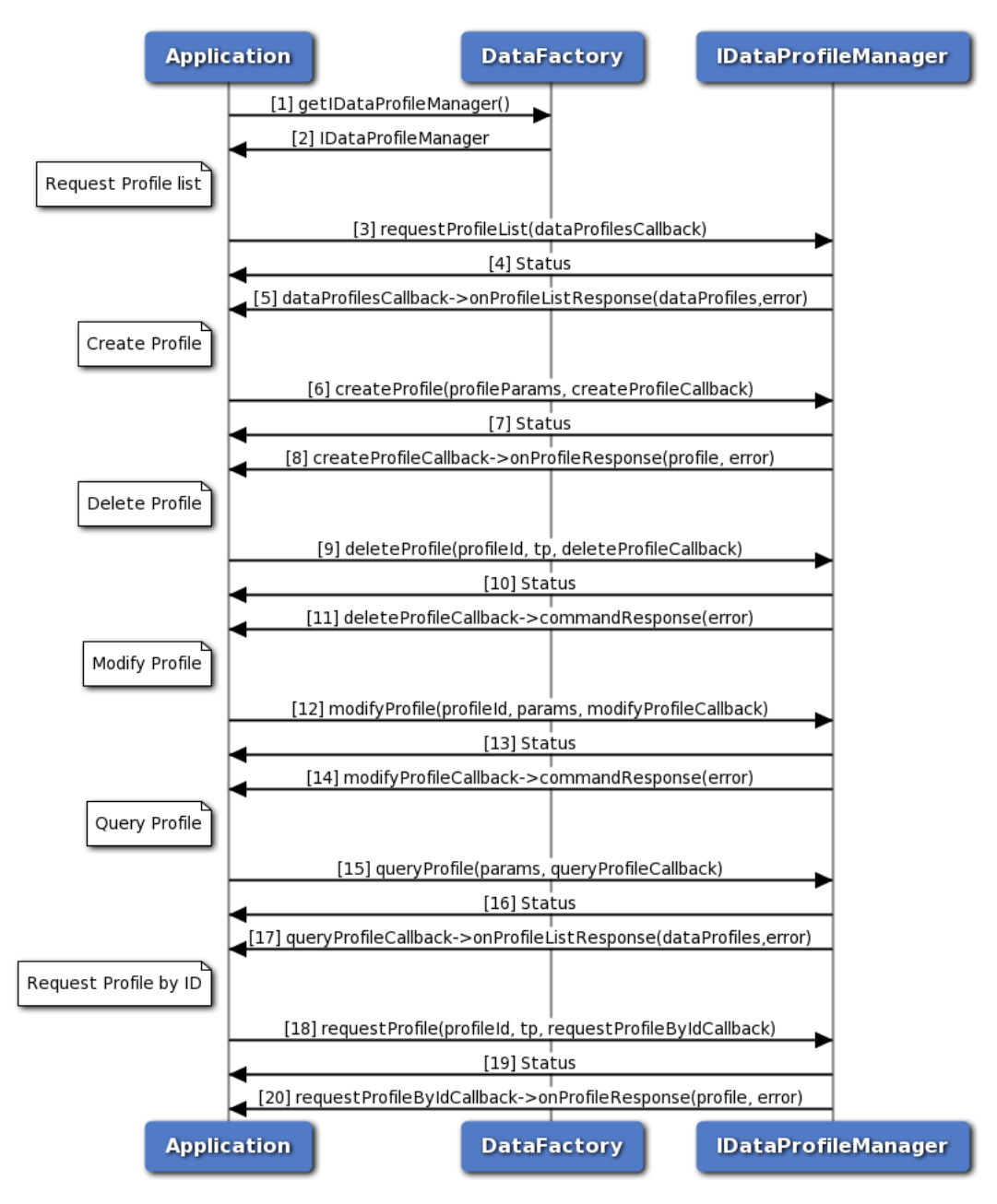

**Figure 3-22 Request/Create/Delete/Modify for data profile manager call flow**

- 1. Application requests data factory for data profile manager object.
- 2. Data factory returns IDataProfileManager object to application.
- 3. Application requests for profile list and optionally gets asynchronous response using dataProfilesCallback.
- 4. Application receives the status i.e. either SUCCESS or FAILED based on the execution of requestProfileList.
- 5. Optionally, the application gets asynchronous response for requestProfileList using

dataProfilesCallback.

- 6. Application requests for create profile and optionally gets asynchronous response using createProfilesCallback.
- 7. Application receives the status i.e. either SUCCESS or FAILED based on the execution of createProfile.
- 8. Optionally, the application gets asynchronous response for createProfile using createProfilesCallback.
- 9. Application requests for delete profile and optionally gets asynchronous response using deleteProfilesCallback.
- 10. Application receives the status i.e. either SUCCESS or FAILED based on the execution of deleteProfile.
- 11. Optionally, the application gets asynchronous response for deleteProfile using deleteProfilesCallback.
- 12. Application requests for modify profile and optionally gets asynchronous response using modifyProfilesCallback.
- 13. Application receives the status i.e. either SUCCESS or FAILED based on the execution of modifyProfile.
- 14. Optionally, the application gets asynchronous response for modifyProfile using modifyProfilesCallback.
- 15. Application requests for query profile and optionally gets asynchronous response using queryProfilesCallback.
- 16. Application receives the status i.e. either SUCCESS or FAILED based on the execution of queryProfile.
- 17. Optionally, the application gets asynchronous response for queryProfile using queryProfilesCallback.
- 18. Application requests for request profile and optionally gets asynchronous response using requestProfileByIdCallback.
- 19. Application receives the status i.e. either SUCCESS or FAILED based on the execution of requestProfile.
- 20. Optionally, the application gets asynchronous response for requestProfile using requestProfileByIdCallback.

# **3.17 Data Filter Manager Call Flow**

Data Filter manager provides APIs to get/set data filter mode, add/remove data restrict filters. Its API can used per data call or globally to apply the same changes to all the underlying currently up data call. It also has listener interface for notifications for data filter status update. Application will get the Data Filter manager object from data factory. The application can register a listener for data filter mode change updates.

### **3.17.1 Call flow to Set/Get data filter mode**

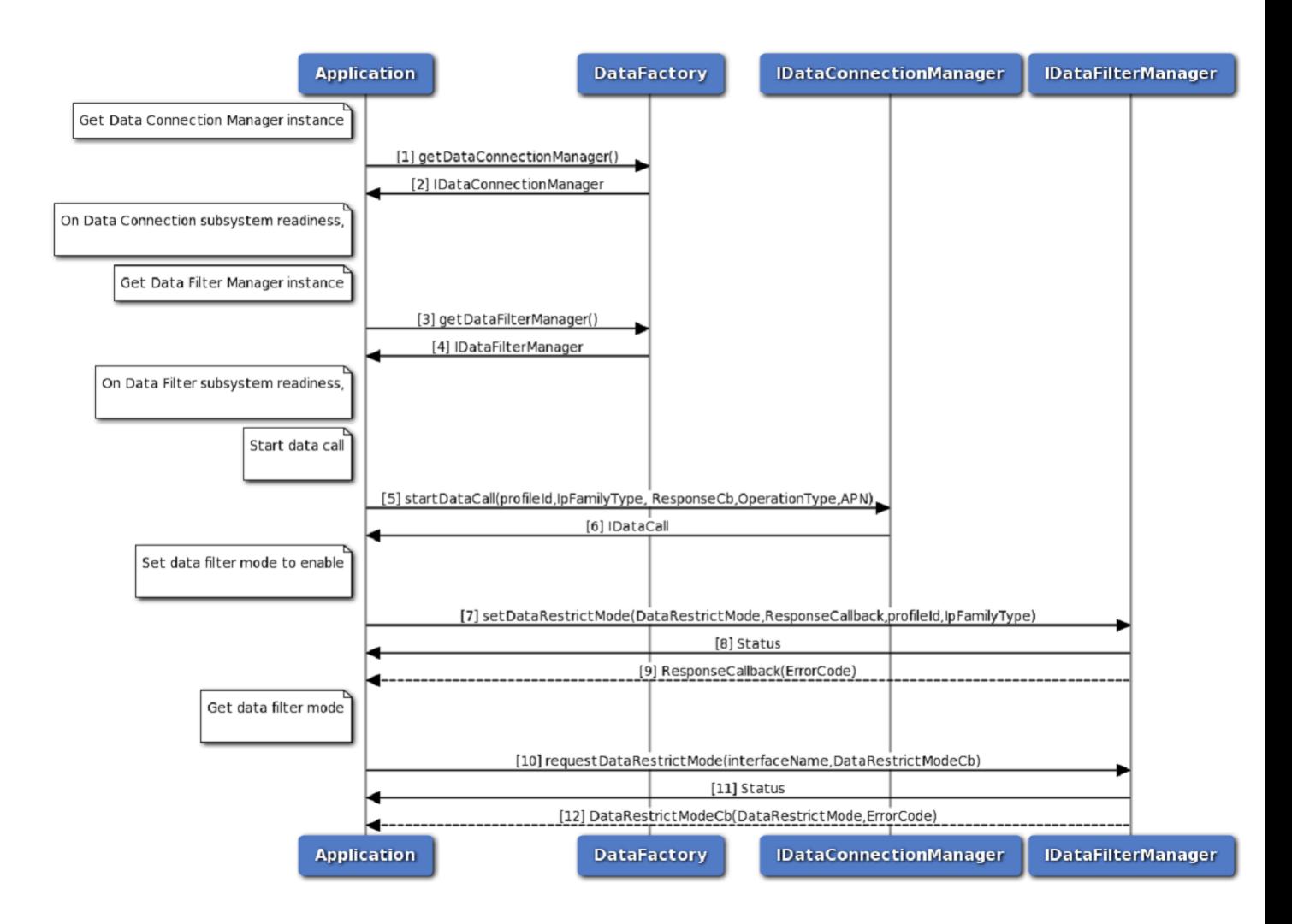

**Figure 3-23 Get/Set data filter mode call flow**

- 1. Application requests data factory for data connection manager object.
- 2. Data factory returns IDataConnectionManager object to application.
- 3. Application requests data factory for data filter manager object.
- 4. Data factory returns IDataFilterManager object to application.
- 5. Application requests for start data call and optionally gets asynchronous response using startDataCallback.
- 6. Application receives the status i.e. either SUCCESS or FAILED based on the execution of startDataCall.
- 7. Optionally, the application gets asynchronous response for startDataCall using startDataCallback.
- 8. Application requests for set data filter mode to enable and optionally gets asynchronous response using ResponseCallback.
- 9. Application receives the status i.e. either SUCCESS or FAILED based on the execution of setDataRestrictMode.
- 10. Optionally, the application gets asynchronous response for setDataRestrictMode using ResponseCallback.
- 11. Application requests for get data filter mode and optionally gets asynchronous response using DataRestrictModeCb.
- 12. Application receives the status i.e. either SUCCESS or FAILED based on the execution of requestDataRestrictMode.
- 13. Optionally, the application gets asynchronous response for requestDataRestrictMode using DataRestrictModeCb.

### **3.17.2 Call flow to Add data restrict filter**

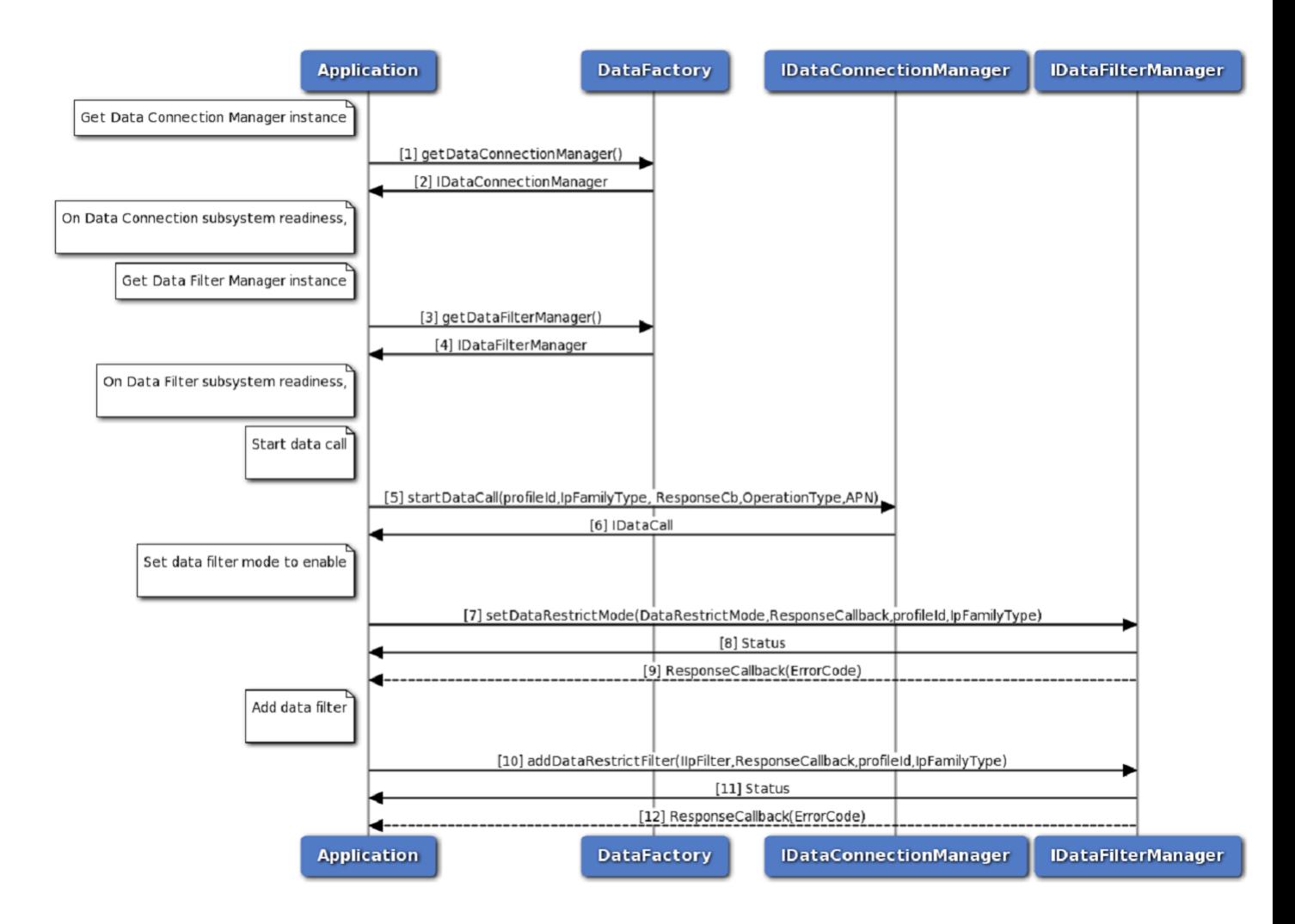

#### **Figure 3-24 Add data restrict filter call flow**

- 1. Application requests data factory for data connection manager object.
- 2. Data factory returns IDataConnectionManager object to application.
- 3. Application requests data factory for data filter manager object.
- 4. Data factory returns IDataFilterManager object to application.
- 5. Application requests for start data call and optionally gets asynchronous response using startDataCallback.
- 6. Application receives the status i.e. either SUCCESS or FAILED based on the execution of startDataCall.
- 7. Optionally, the application gets asynchronous response for startDataCall using startDataCallback.
- 8. Application requests for add data filter and optionally gets asynchronous response using ResponseCallback.
- 9. Application receives the status i.e. either SUCCESS or FAILED based on the execution of addDataRestrictFilter.
- 10. Optionally, the application gets asynchronous response for addDataRestrictFilter using ResponseCallback.

### **3.17.3 Call flow to Remove data restrict filter**

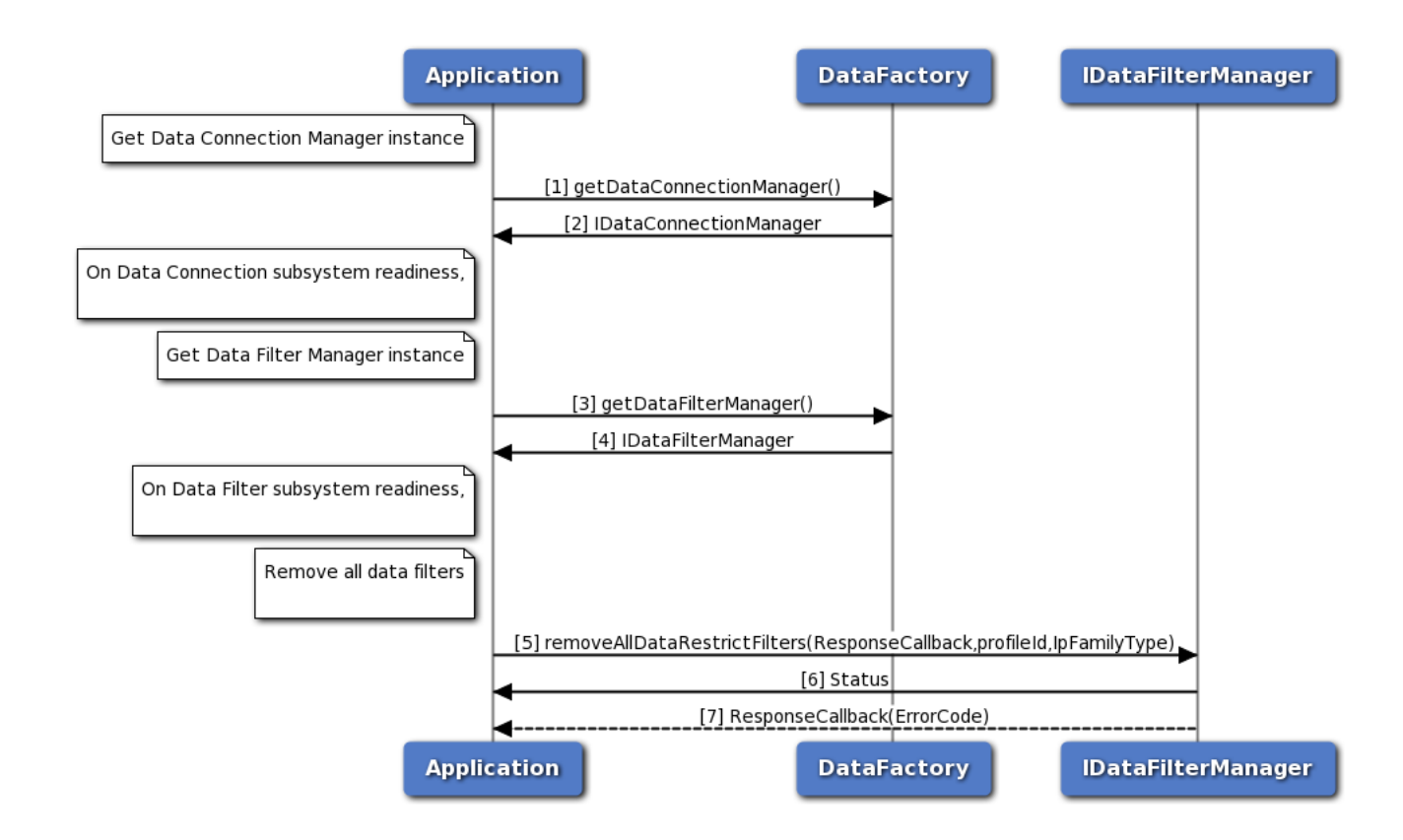

**Figure 3-25 Remove data restrict filter call flow**

- 1. Application requests data factory for data connection manager object.
- 2. Data factory returns IDataConnectionManager object to application.
- 3. Application requests data factory for data filter manager object.
- 4. Data factory returns IDataFilterManager object to application.
- 5. Application requests for start data call and optionally gets asynchronous response using startDataCallback.
- 6. Application receives the status i.e. either SUCCESS or FAILED based on the execution of startDataCall.
- 7. Optionally, the application gets asynchronous response for startDataCall using startDataCallback.
- 8. Application requests for add data filter and optionally gets asynchronous response using ResponseCallback.
- 9. Application receives the status i.e. either SUCCESS or FAILED based on the execution of removeAllDataRestrictFilters.
- 10. Optionally, the application gets asynchronous response for removeAllDataRestrictFilters using ResponseCallback.

## **3.18 Network Selection Call Flow**

### **3.18.1 Network Selection Call Flow**

Network selection manager provides APIs to get and set network selection mode, get and set preferred networks and perform network scan for availbale networks. Registered listener will get notified for the change in network selection mode.

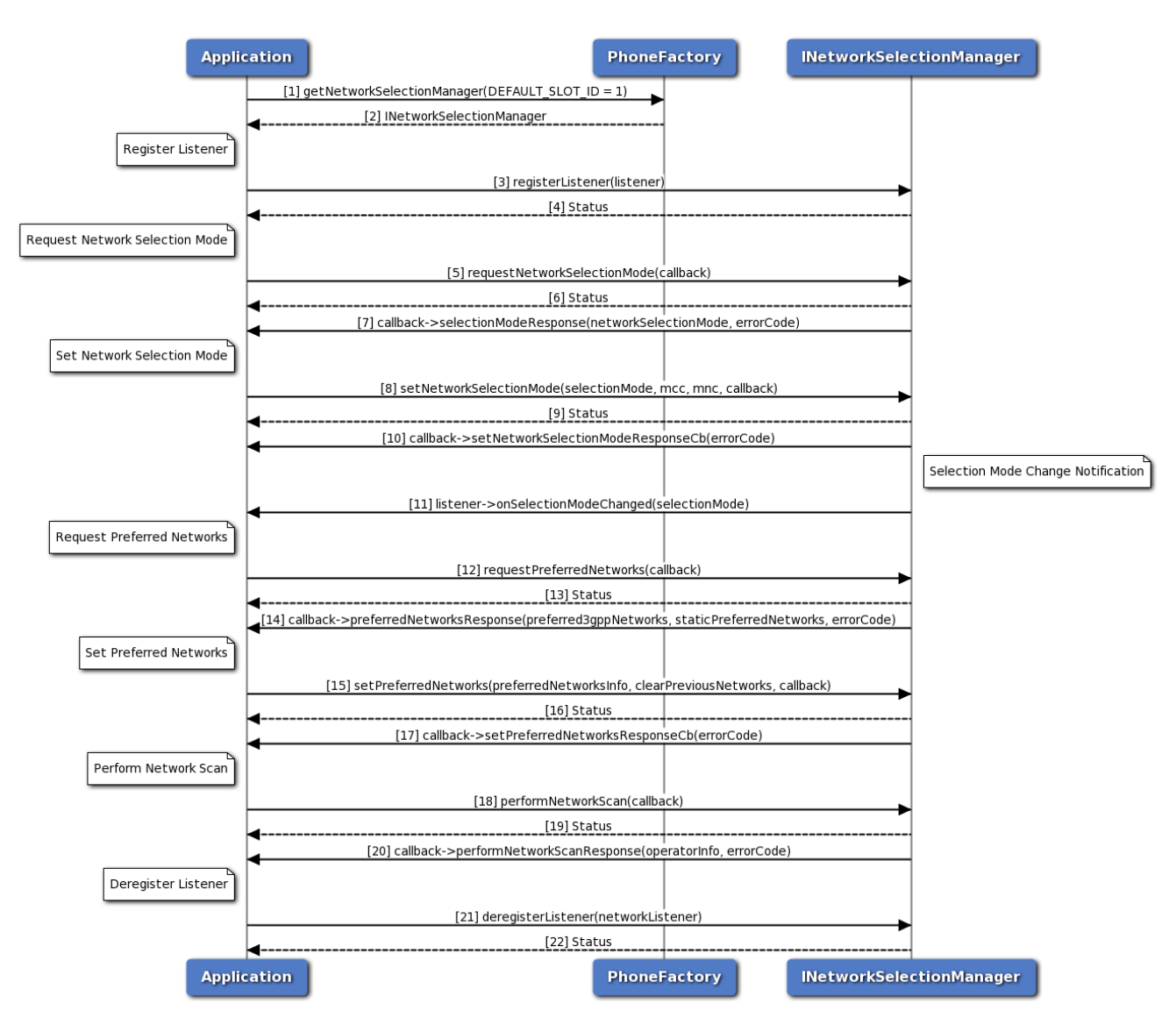

**Figure 3-26 Network selection manager call flow**

- 1. Application requests phone factory for network selection manager.
- 2. Phone factory returns INetworkSelectionManager object using which application will register or deregister a listener.
- 3. Application can register a listener to get notifications for network selection mode change.
- 4. Status of register listener i.e. either SUCCESS or other status will be returned to the application.
- 5. Application requests for network selection mode using INetworkSelectionManager object and gets asynchronous response using SelectionModeResponseCallback.
- 6. The application receives the status i.e. either SUCCESS or other status based on the execution of requestNetworkSelectionMode API.
- 7. The response for get network selection mode request is received by the application.
- 8. The application can also set network selection mode and optionally gets asynchronous response using ResponseCallback. MCC and MNC are optional for AUTOMATIC network selection mode.
- 9. Application receives the status i.e. either SUCCESS or other status based on the execution of setNetworkSelectionMode API.
- 10. Optionally the response for set network selection mode request is received by the application.
- 11. Registered listener will get notified for the network selection mode change.
- 12. Similarly, the application requests for preferred networks using INetworkSelectionManager object and gets asynchronous response using PreferredNetworksCallback.
- 13. The application receives the status i.e. either SUCCESS or other status based on the execution of requestPreferredNetworks API.
- 14. The response for get preferred networks request i.e. 3GPP preferred network list and static 3GPP preferred network list is received by the application asynchronously. Higher priority networks appear first in the list. The networks that appear in the 3GPP Preferred Networks list get higher priority than the networks in the static 3GPP preferred networks list.
- 15. The application can set 3GPP preferred network list and optionally gets asynchronous response using ResponseCallback. If clear previous networks flag is false then new 3GPP preferred network list is appended to existing preferred network list. If flag is true then old list is flushed and new 3GPP preferred network list is added.
- 16. Application receives the status i.e. either SUCCESS or other status based on the execution of setPreferredNetworks API.
- 17. Optionally the response for set preferred networks request is received by the application.
- 18. The application can perform network scan for available networks using INetworkSelectionManager object and gets asynchronous response using NetworkScanCallback.
- 19. Application receives the status i.e. either SUCCESS or other status based on the execution of performNetworkScan API.
- 20. Network name, MCC, MNC and status of the operator will be received by the application.
- 21. Application can deregister a listener there by it would not get notifications.
- 22. Status of deregister listener i.e. either SUCCESS or other status will be returned to the application.

## **3.19 Serving System Call Flow**

## **3.19.1 Serving System Call Flow**

Serving system manager provides APIs to get and set RAT mode preference and get and set service domain preference. Registered listener will get notified for the change in RAT mode and service domain preference change.

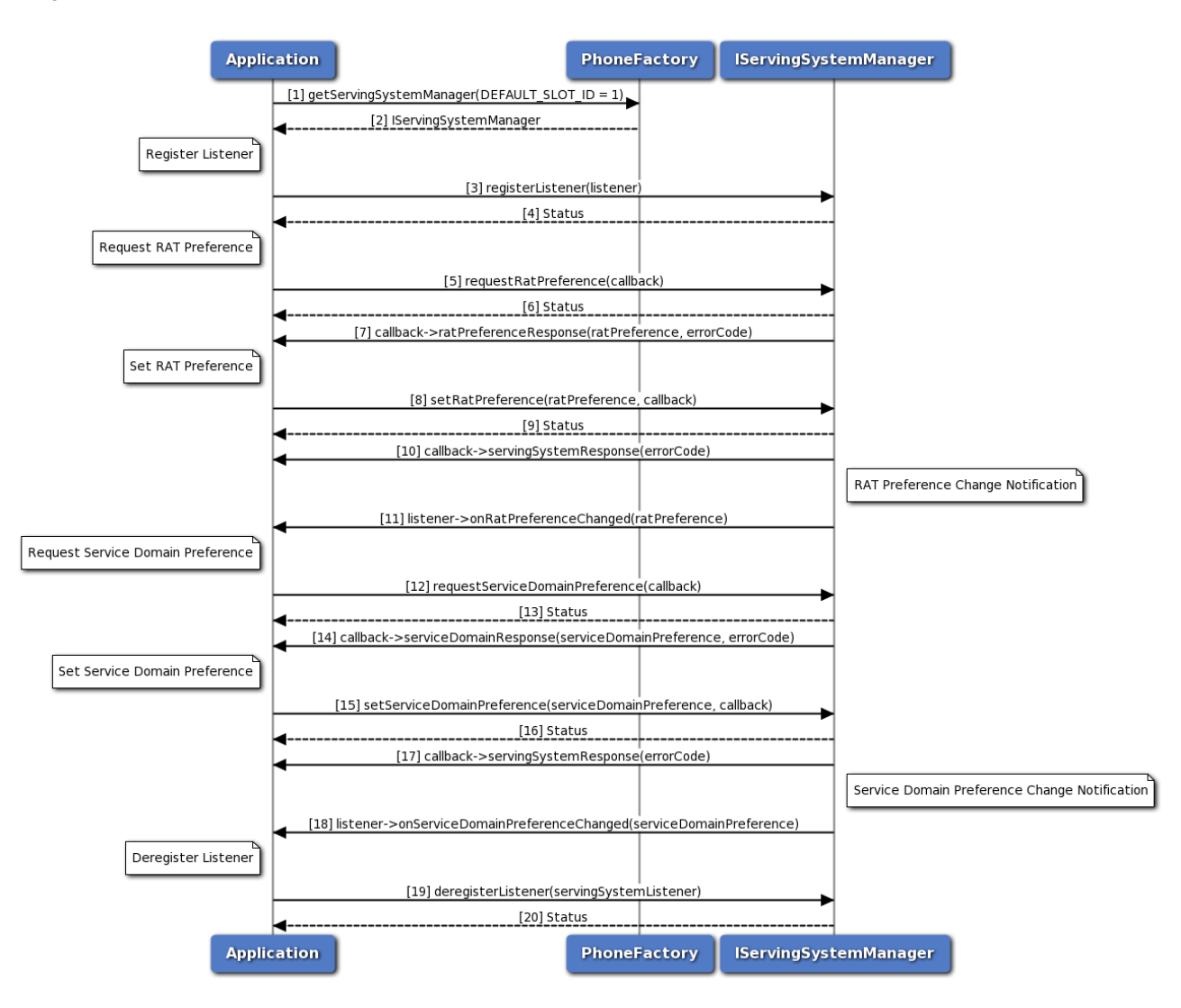

**Figure 3-27 Serving System Manager Call Flow**

- 1. Application requests phone factory for serving system manager.
- 2. Phone factory returns IServingSystemManager object using which application will register or deregister a listener.
- 3. Application can register a listener to get notifications for RAT mode and service domain preference changes.
- 4. Status of register listener i.e. either SUCCESS or other status will be returned to the application.
- 5. Application requests for RAT mode preference using IServingSystemManager object and gets asynchronous response using RatPreferenceCallback.
- 6. The application receives the status i.e. either SUCCESS or other status based on the execution of requestRatPreference API.
- 7. The response for get RAT preference request is received by the application.
- 8. The application can also set RAT mode preference and optionally gets asynchronous response using ResponseCallback.
- 9. Application receives the status i.e. either SUCCESS or other status based on the execution of setRatPreference API.
- 10. Optionally the response for set RAT preference request is received by the application.
- 11. Registered listener will get notified for the RAT mode preference change.
- 12. Application requests for service domain preference using IServingSystemManager object and gets asynchronous response using ServiceDomainPreferenceCallback.
- 13. The application receives the status i.e. either SUCCESS or other status based on the execution of requestServiceDomainPreference API.
- 14. The response for get service domain preference request is received by the application.
- 15. The application can also set service domain preference and optionally gets asynchronous response using ResponseCallback.
- 16. Application receives the status i.e. either SUCCESS or other status based on the execution of setServiceDomainPreference API.
- 17. Optionally the response for set service domain preference request is received by the application.
- 18. Registered listener will get notified for the service domain preference change.
- 19. Application can deregister a listener there by it would not get notifications.
- 20. Status of deregister listener i.e. either SUCCESS or other status will be returned to the application.

# **3.20 C-V2X**

### **3.20.1 Start/Stop C-V2X Mode**

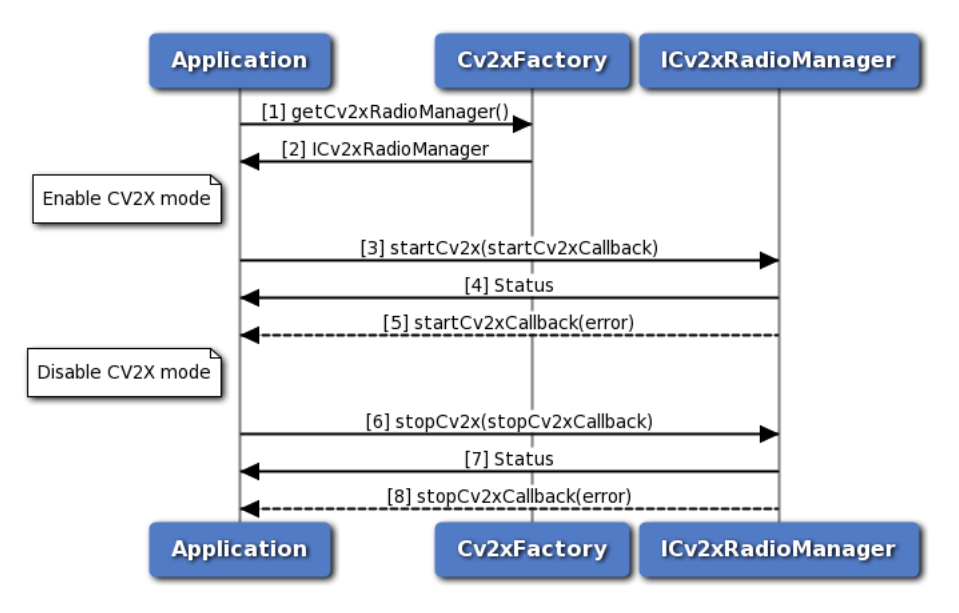

**Figure 3-28 Start/Stop C-V2X Mode call flow**

Note: In normal operation, applications do not need to start or stop C-V2X mode. The system is configured by default to start C-V2X mode at boot. We include the call flow below for the sake of completeness.

- 1. Application requests C-V2X factory for a C-V2X Radio Manager.
- 2. C-V2X factory return ICv2xRadioManager object to application.
- 3. Application requests to put modem into C-V2X mode using startCv2x method.
- 4. Application receives synchronous status which indicates if the start request was sent successfully.
- 5. Application is notified of the status of the start request (either SUCCESS or FAILED) via the application-supplied callback.
- 6. Application requests to disable C-V2X mode using stopCv2x method.
- 7. Application receives synchronous status which indicates if the stop request was sent successfully.
- 8. Application is asynchronously notified of the status of the stop request (either SUCCESS or FAILED) via the application-supplied callback.

## **3.20.2 C-V2X Radio Manager API**

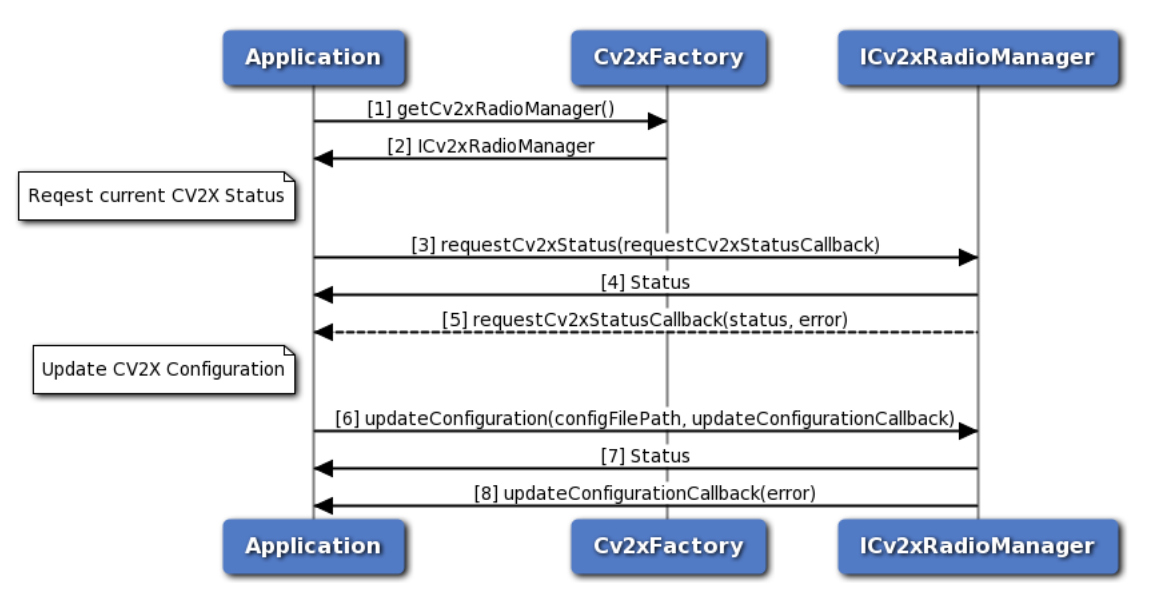

**Figure 3-29 C-V2X Radio Manager call flow**

API for C-V2X Radio Manager

- 1. Application requests C-V2X factory for a C-V2X Radio Manager.
- 2. C-V2X factory return ICv2xRadioManager object to application.
- 3. Application requests current C-V2X status using requestCv2xStatus method.
- 4. Application receives synchronous status (either SUCCESS or FAILED) which indicates if the request was sent successfully.
- 5. Application is asynchronously notified of the status of the request (either SUCCESS or FAILED) via the application-supplied callback. If SUCCESS, the requested C-V2X status is returned in the callback.
- 6. Application requests to update the C-V2X configuration by calling updateConfiguration and supplying it with a path to the new config XML file.
- 7. Application receives synchronous status (either SUCCESS or FAILED) which indicates if the request was sent successfully.
- 8. Application is asynchronously notiifed of the status of the request (either SUCCESS or FAILED) via the application-supplied callback.

## **3.20.3 C-V2X Radio Initialization**

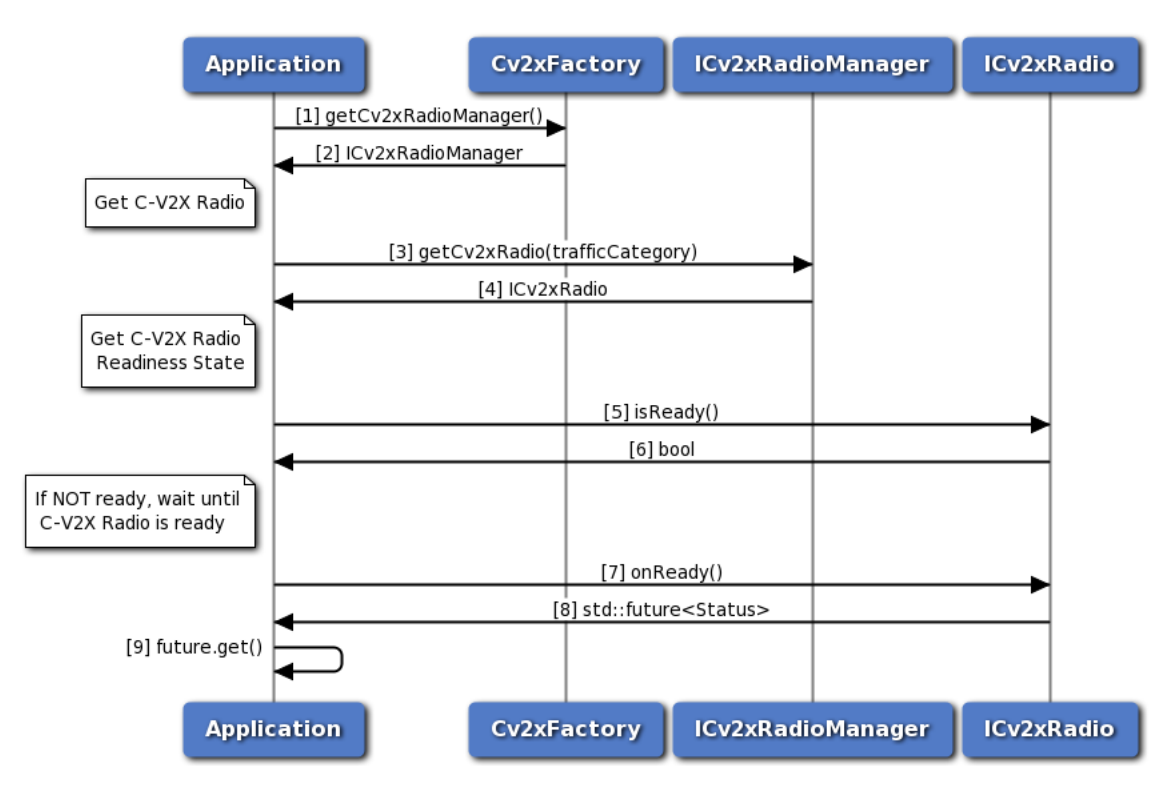

**Figure 3-30 C-V2X Radio Initialization call flow**

This call flow diagram describes the sequence of steps for initialing the ICv2xRadio object. Applications must perform this sequence before calling any other methods on the object. Note: for simplicity's sake, we omit this sequence in the remaining C-V2X Radio call flow diagrams but it's inclusion is implied.

- 1. Application requests C-V2X factory for a C-V2X Radio Manager.
- 2. C-V2X factory return ICv2xRadioManager object to application.
- 3. Application requests C-V2X Radio from ICv2xRadioManager.
- 4. C-V2X Radio Manager returns ICv2xRadio object.
- 5. Application queries C-V2X Radio's readiness state isReady() method.
- 6. C-V2X Radio returns a bool indicating whether it is ready to be used.
- 7. If the C-V2X Radio is not ready, the application calls onReady() method.
- 8. The C-V2X Radio returns a future object.
- 9. Appliction calls future's get() method and blocks until the C-V2X Radio has completed its initialization steps. The return value of get() indicates the status of the initialization (eitehr SUCCESS or FAILED).

## **3.20.4 C-V2X Radio RX subscription**

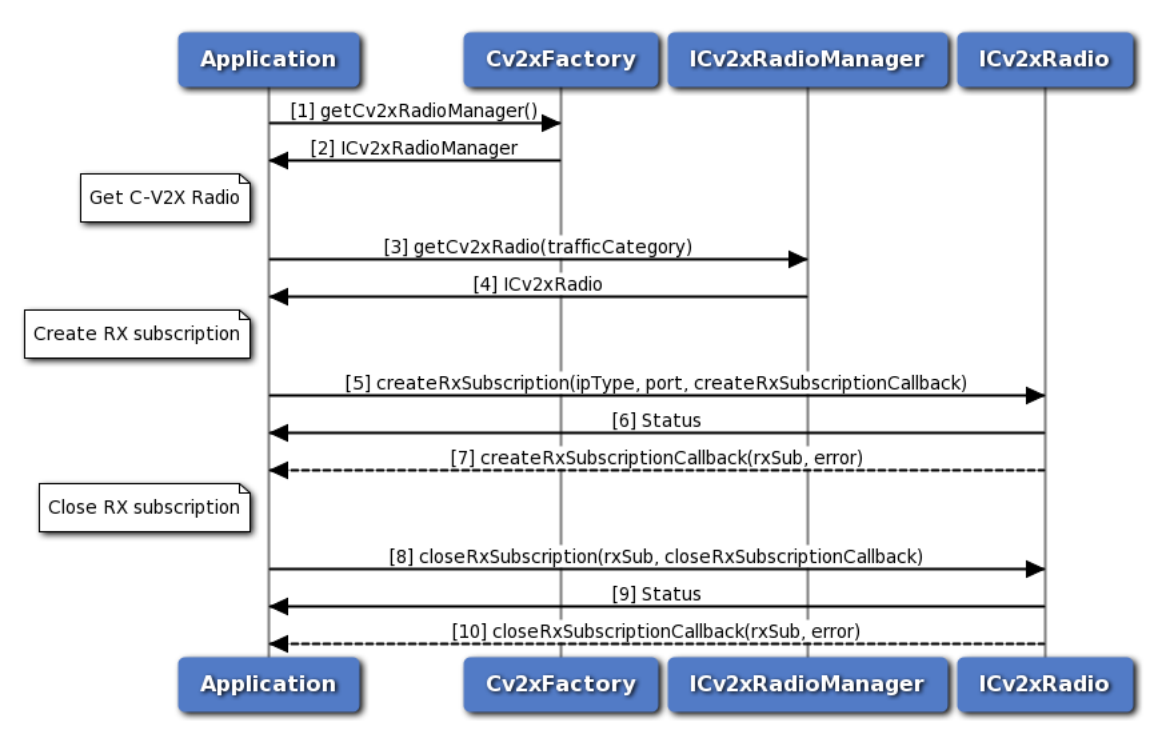

**Figure 3-31 C-V2X Radio RX subscription call flow**

- 1. Application requests C-V2X factory for a C-V2X Radio Manager.
- 2. C-V2X factory return ICv2xRadioManager object to application.
- 3. Application requests C-V2X Radio from ICv2xRadioManager.
- 4. C-V2X Radio Manager returns ICv2xRadio object.
- 5. Application requests a new RX subscription from the C-V2X Radio using createRxSubscription method.
- 6. Application receives synchronous status (either SUCCESS or FAILED) indicating whether the request was sent successfully.
- 7. C-V2X Radoi sends asynchronous notification via the callback function on the status of the request. If SUCCESS, the RX subscription is returned in the callback.
- 8. Application requests to close the RX subscription.
- 9. Application receives synchronous status (either SUCCESS or FAILED) indicating whether the request was sent successfully.
- 10. C-V2X Radio sends asynchronous notification via the callback (if a callback was specified) indicating the status of the request.
# **3.20.5 C-V2X Radio TX event-driven flow**

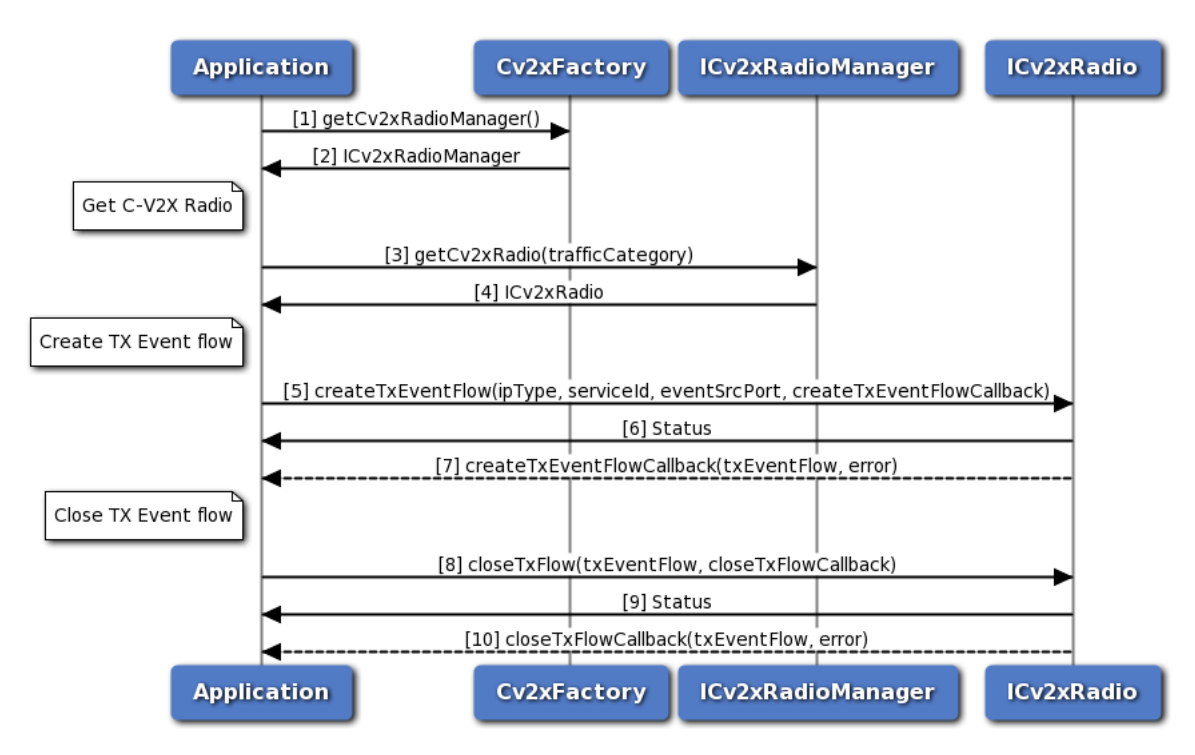

**Figure 3-32 C-V2X Radio TX event-driven flow call flow**

- 1. Application requests C-V2X factory for a C-V2X Radio Manager.
- 2. C-V2X factory return ICv2xRadioManager object to application.
- 3. Application requests C-V2X Radio from ICv2xRadioManager.
- 4. C-V2X Radio Manager returns ICv2xRadio object.
- 5. Application requests a new TX event-driven flow from the C-V2X Radio using createTxEventFlow method.
- 6. Application receives synchronous status (either SUCCESS or FAILED) indicating whether the request was sent successfully.
- 7. C-V2X Radio sends asynchronous notification via the callback function on the status of the request. If SUCCESS, the TX event-driven flow is returned in the callback.
- 8. Application requests to close the TX event-driven flow.
- 9. Application receives synchronous status (either SUCCESS or FAILED) indicating whether the request was sent successfully.
- 10. C-V2X Radio sends asynchronous notification via the callback (if a callback was specified) indicating the status of the request.

# **3.20.6 C-V2X Radio TX SPS flow**

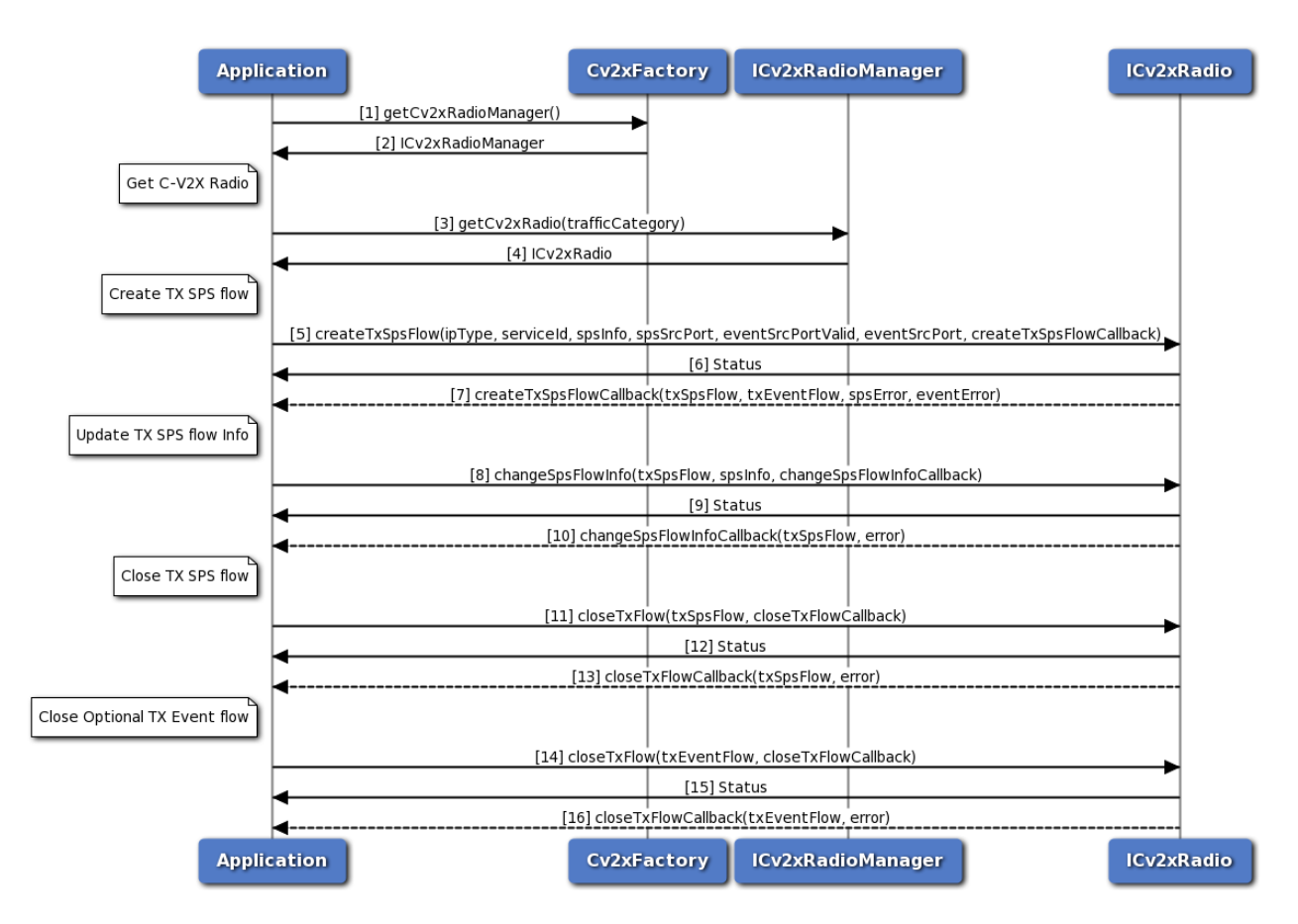

#### **Figure 3-33 C-V2X Radio SPS flow call flow**

- 1. Application requests C-V2X factory for a C-V2X Radio Manager.
- 2. C-V2X factory return ICv2xRadioManager object to application.
- 3. Application requests C-V2X Radio from ICv2xRadioManager.
- 4. C-V2X Radio Manager returns ICv2xRadio object.
- 5. Application requests a new TX SPS flow from the C-V2X Radio using createTxSPSFlow method. The application can also specify an optional event flow.
- 6. Application receives synchronous status (either SUCCESS or FAILED) indicating whether the request was sent successfully.
- 7. C-V2X Radio sends asynchronous notification via the callback function. The callback will return the SPS flow and its status as well as the optional event-driven flow and its status.
- 8. Application requests to change the SPS parameters using the changeSpsFlowInfo method.
- 9. Application received synchronous status (either SUCCESS or FAILED) indicating whether the request was sent successfully.
- 10. C-V2X Radio sends asynchronous notification via the callback (if callback was specified) indicating the status of the request.
- 11. Application requests to close the SPS flow.
- 12. Application receives synchronous status (either SUCCESS or FAILED) indicating whether the request was sent successfully.
- 13. C-V2X Radio sends asynchronous notification via the callback (if a callback was specified) indicating the status of the request.
- 14. Application requests to close optional event-driven flow (if one was created).
- 15. Application receives synchronous status (either SUCCESS or FAILED) indicating whether the request was sent successfully.
- 16. C-V2X Radio sends asynchronous notification via the callback (if a callback was specified) indicating the status of the request.

# **3.21 Audio**

### **3.21.1 Audio Manager API call flow**

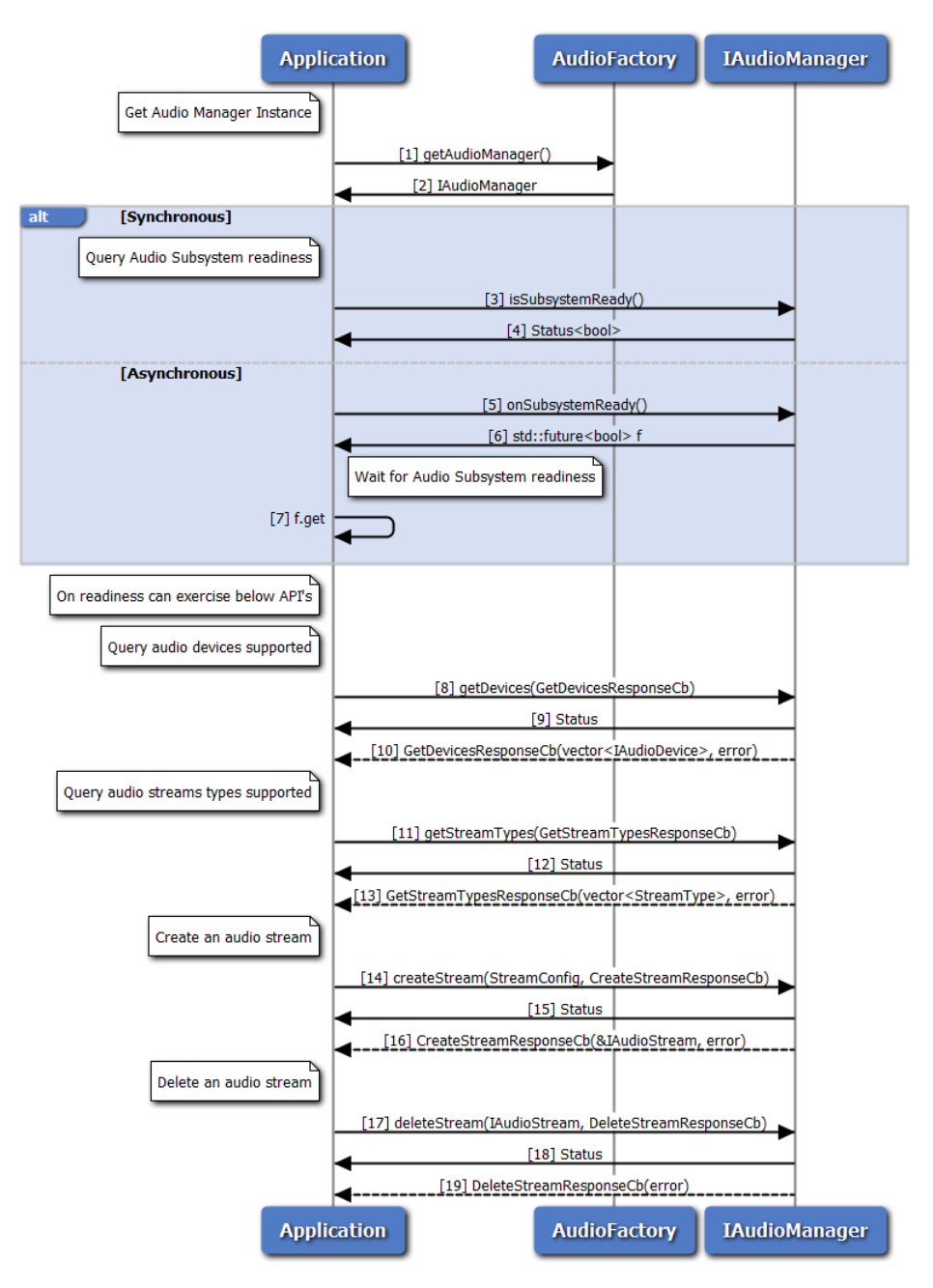

**Figure 3-34 Audio Manager API call flow**

- 1. Application requests Audio factory for an Audio Manager.
- 2. Audio factory return IAudioManager object to application.
- 3. Application can use IAudioManager::isSubsystemReady to determine if the system is ready.
- 4. The application receives the Status i.e. either true or false to indicate whether sub-system is ready or not.
- 5. If it is not ready, then the application could use onSubsystemReady which returns std::future.
- 6. AudioManager notifies the application when the subsystem is ready through the std::future object.
- 7. The application waits until the asynchronous operation i.e onSubsystemReady completes.
- 8. On Readiness, Application requests supported device types using getDevices method.
- 9. Application receives synchronous Status which indicates if the getDevices request was sent successfully.
- 10. Application is notified of the Status of the getDevices request (either SUCCESS or FAILED) via the application-supplied callback, with array of supported device types.
- 11. Application requests supported stream types using getStreamTypes method.
- 12. Application receives synchronous Status which indicates if the getStreamTypes request was sent successfully.
- 13. Application is notified of the Status of the getStreamTypes request (either SUCCESS or FAILED) via the application-supplied callback, with array of supported stream types.
- 14. Application requests create audio stream using createStream method.
- 15. Application receives synchronous Status which indicates if the createStream request was sent successfully.
- 16. Application is notified of the Status of the createStream request (either SUCCESS or FAILED) via the application-supplied callback, with pointer to stream interface.
- 17. Application requests delete audio stream using deleteStream method.
- 18. Application receives synchronous Status which indicates if the deleteStream request was sent successfully.
- 19. Application is notified of the Status of the deleteStream request (either SUCCESS or FAILED) via the application-supplied callback.

### **3.21.2 Audio Voice Call Start/Stop call flow**

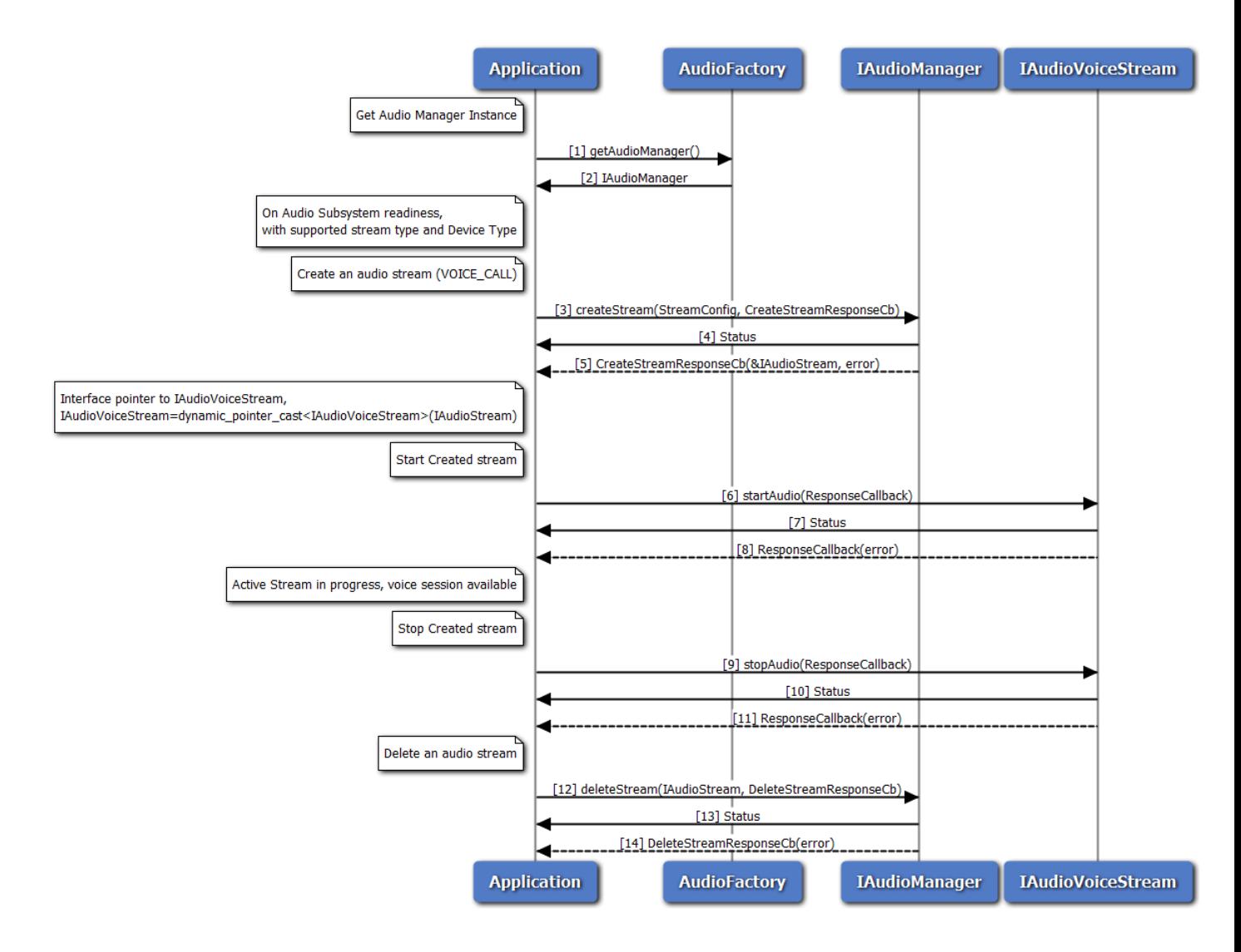

**Figure 3-35 Audio Voice Call Start/Stop call flow**

- 1. Application requests Audio factory for an Audio Manager.
- 2. Audio factory return IAudioManager object to application.
- 3. On Readiness, Application requests create audio voice stream using createStream method with streamType as VOICE\_CALL.
- 4. Application receives synchronous Status which indicates if the createStream request was sent successfully.
- 5. Application is notified of the Status of the createStream request (either SUCCESS or FAILED) via the application-supplied callback, with pointer to stream interface refering to IAudioVoiceStream.
- 6. Application requests start audio stream using startAudio method on IAudioVoiceStream.
- 7. Application receives synchronous Status which indicates if the startAudio request was sent successfully.
- 8. Application is notified of the Status of the startAudio request (either SUCCESS or FAILED) via the application-supplied callback.
- 9. Application requests stop audio stream using stopAudio method on IAudioVoiceStream.
- 10. Application receives synchronous Status which indicates if the stopAudio request was sent successfully.
- 11. Application is notified of the Status of the stopAudio request (either SUCCESS or FAILED) via the application-supplied callback.
- 12. Application requests delete audio stream using deleteStream method.
- 13. Application receives synchronous Status which indicates if the deleteStream request was sent successfully.
- 14. Application is notified of the Status of the deleteStream request (either SUCCESS or FAILED) via the application-supplied callback.

#### **3.21.3 Audio Voice Call Device Switch call flow**

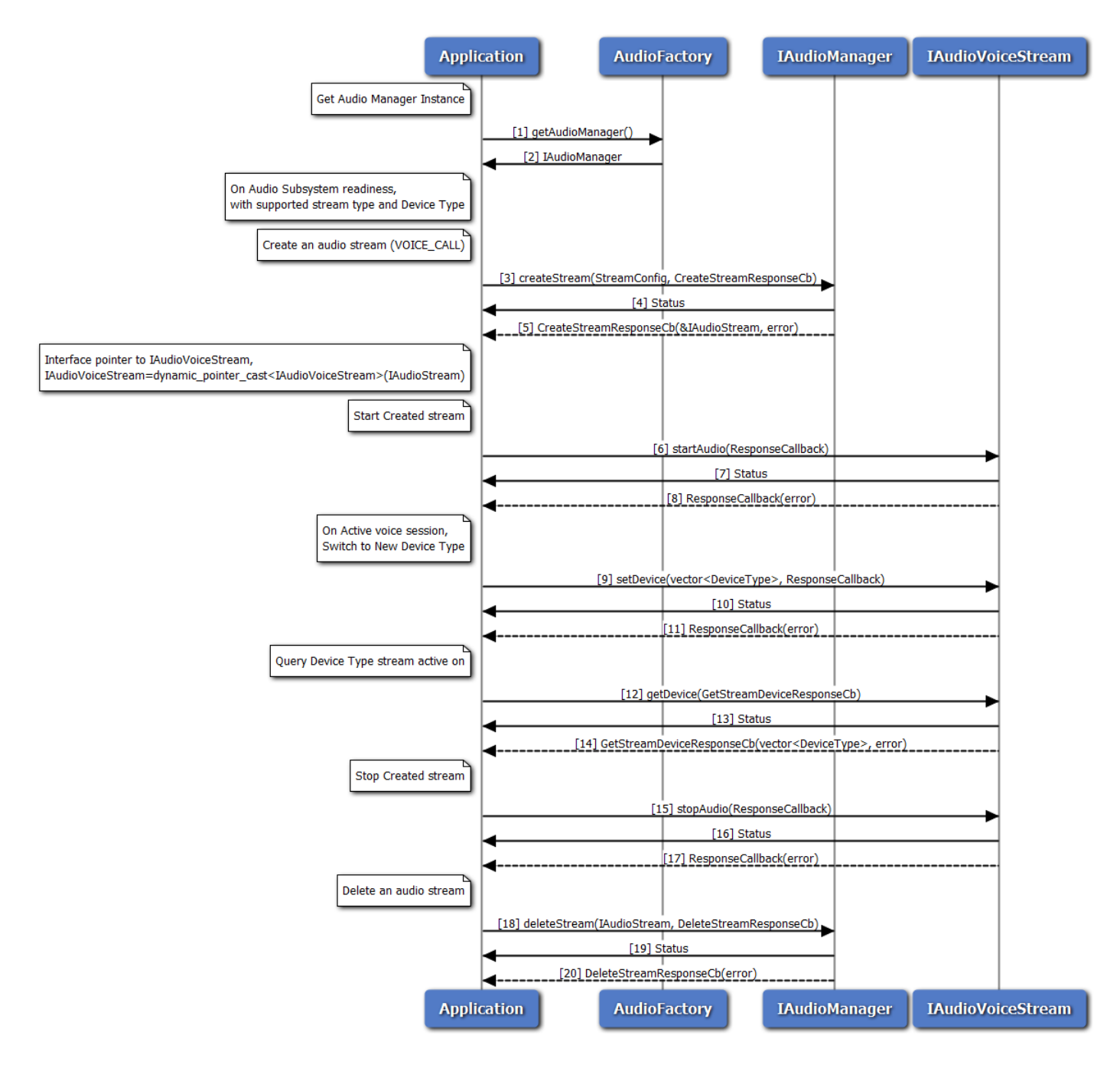

**Figure 3-36 Audio Voice Call Device Switch call flow**

- 1. Application requests Audio factory for an Audio Manager.
- 2. Audio factory return IAudioManager object to application.
- 3. On Readiness, Application requests create audio voice stream using createStream method with streamType as VOICE\_CALL.
- 4. Application receives synchronous Status which indicates if the createStream request was sent successfully.
- 5. Application is notified of the Status of the createStream request (either SUCCESS or FAILED) via the application-supplied callback, with pointer to stream interface refering to IAudioVoiceStream.
- 6. Application requests start audio stream using startAudio method on IAudioVoiceStream.
- 7. Application receives synchronous Status which indicates if the startAudio request was sent successfully.
- 8. Application is notified of the Status of the startAudio request (either SUCCESS or FAILED) via the application-supplied callback.
- 9. Application requests new device routing of stream using setDevice method on IAudioVoiceStream.
- 10. Application receives synchronous Status which indicates if the setDevice request was sent successfully.
- 11. Application is notified of the Status of the setDevice request (either SUCCESS or FAILED) via the application-supplied callback.
- 12. Application query device stream routed to using getDevice method on IAudioVoiceStream.
- 13. Application receives synchronous Status which indicates if the getDevice request was sent successfully.
- 14. Application is notified of the Status of the getDevice request (either SUCCESS or FAILED) via the application-supplied callback, along with device types.
- 15. Application requests stop audio stream using stopAudio method on IAudioVoiceStream.
- 16. Application receives synchronous Status which indicates if the stopAudio request was sent successfully.
- 17. Application is notified of the Status of the stopAudio request (either SUCCESS or FAILED) via the application-supplied callback.
- 18. Application requests delete audio stream using deleteStream method.
- 19. Application receives synchronous Status which indicates if the deleteStream request was sent successfully.
- 20. Application is notified of the Status of the deleteStream request (either SUCCESS or FAILED) via the application-supplied callback.

### **3.21.4 Audio Voice Call Volume/Mute control call flow**

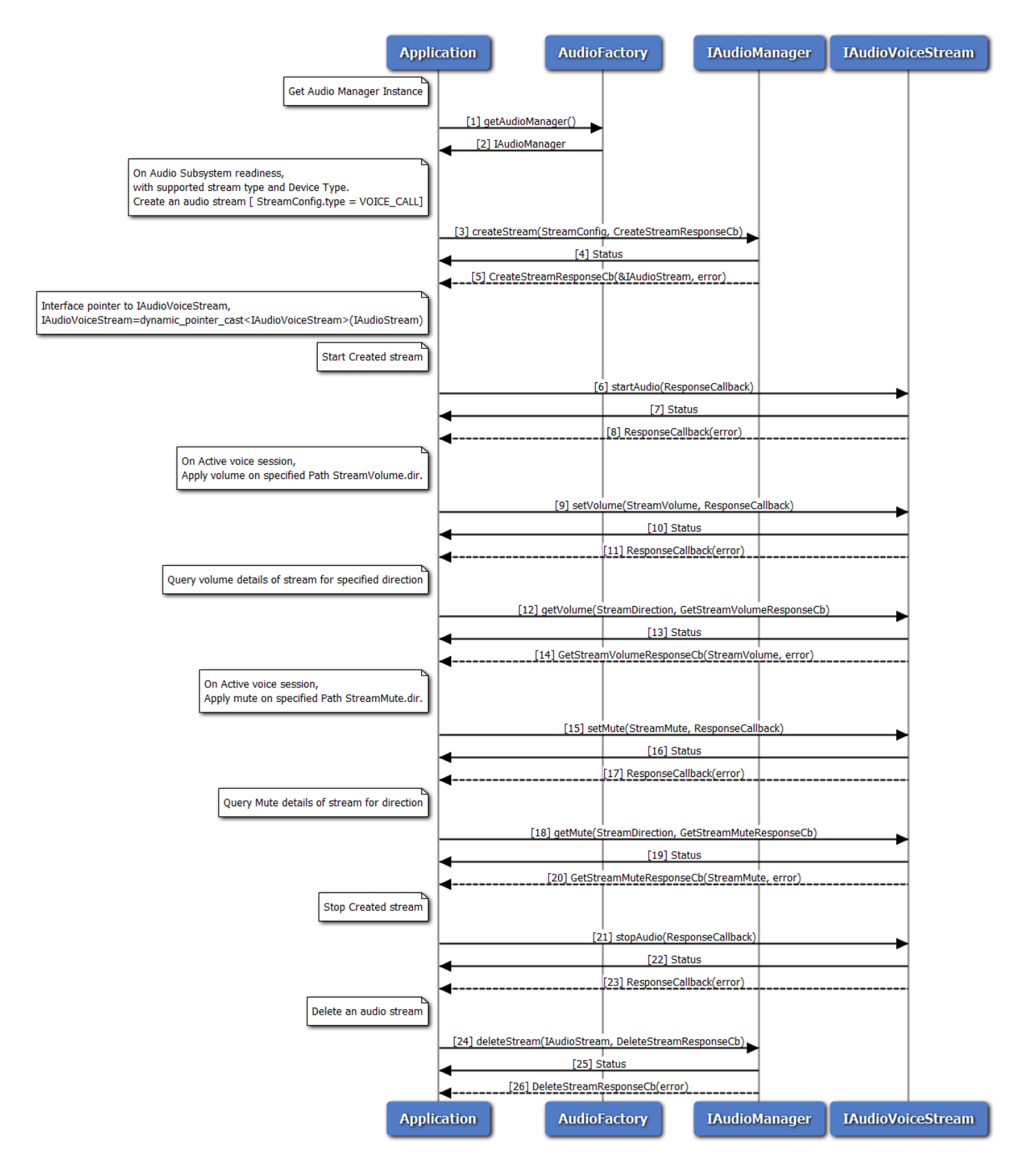

**Figure 3-37 Audio Voice Call Volume/Mute control call flow**

- 1. Application requests Audio factory for an Audio Manager.
- 2. Audio factory return IAudioManager object to application.
- 3. On Readiness, Application requests create audio voice stream using createStream method with streamType as VOICE\_CALL.
- 4. Application receives synchronous Status which indicates if the createStream request was sent successfully.
- 5. Application is notified of the Status of the createStream request (either SUCCESS or FAILED) via the application-supplied callback, with pointer to stream interface refering to IAudioVoiceStream.
- 6. Application requests start audio stream using startAudio method on IAudioVoiceStream.
- 7. Application receives synchronous Status which indicates if the startAudio request was sent successfully.
- 8. Application is notified of the Status of the startAudio request (either SUCCESS or FAILED) via the application-supplied callback.
- 9. Application requests new volume on stream using setVolume method on IAudioVoiceStream for specified direction.
- 10. Application receives synchronous Status which indicates if the setVolume request was sent successfully.
- 11. Application is notified of the Status of the setVolume request (either SUCCESS or FAILED) via the application-supplied callback.
- 12. Application query volume on stream using getVolume method on IAudioVoiceStream for specified direction.
- 13. Application receives synchronous Status which indicates if the getVolume request was sent successfully.
- 14. Application is notified of the Status of the getVolume request (either SUCCESS or FAILED) via the application-supplied callback for specified direction with volume details.
- 15. Application requests new mute on stream using setMute method on IAudioVoiceStream for specified direction.
- 16. Application receives synchronous Status which indicates if the setMute request was sent successfully.
- 17. Application is notified of the Status of the setMute request (either SUCCESS or FAILED) via the application-supplied callback.
- 18. Application query mute details on stream using getMute method on IAudioVoiceStream for specified direction.
- 19. Application receives synchronous Status which indicates if the getMute request was sent successfully.
- 20. Application is notified of the Status of the getMute request (either SUCCESS or FAILED) via the application-supplied callback for specified direction with mute details.
- 21. Application requests stop audio stream using stopAudio method on IAudioVoiceStream.
- 22. Application receives synchronous Status which indicates if the stopAudio request was sent successfully.
- 23. Application is notified of the Status of the stopAudio request (either SUCCESS or FAILED) via the application-supplied callback.
- 24. Application requests delete audio stream using deleteStream method.
- 25. Application receives synchronous Status which indicates if the deleteStream request was sent successfully.
- 26. Application is notified of the Status of the deleteStream request (either SUCCESS or FAILED) via the application-supplied callback.

# **3.21.5 Call flow to play DTMF tone**

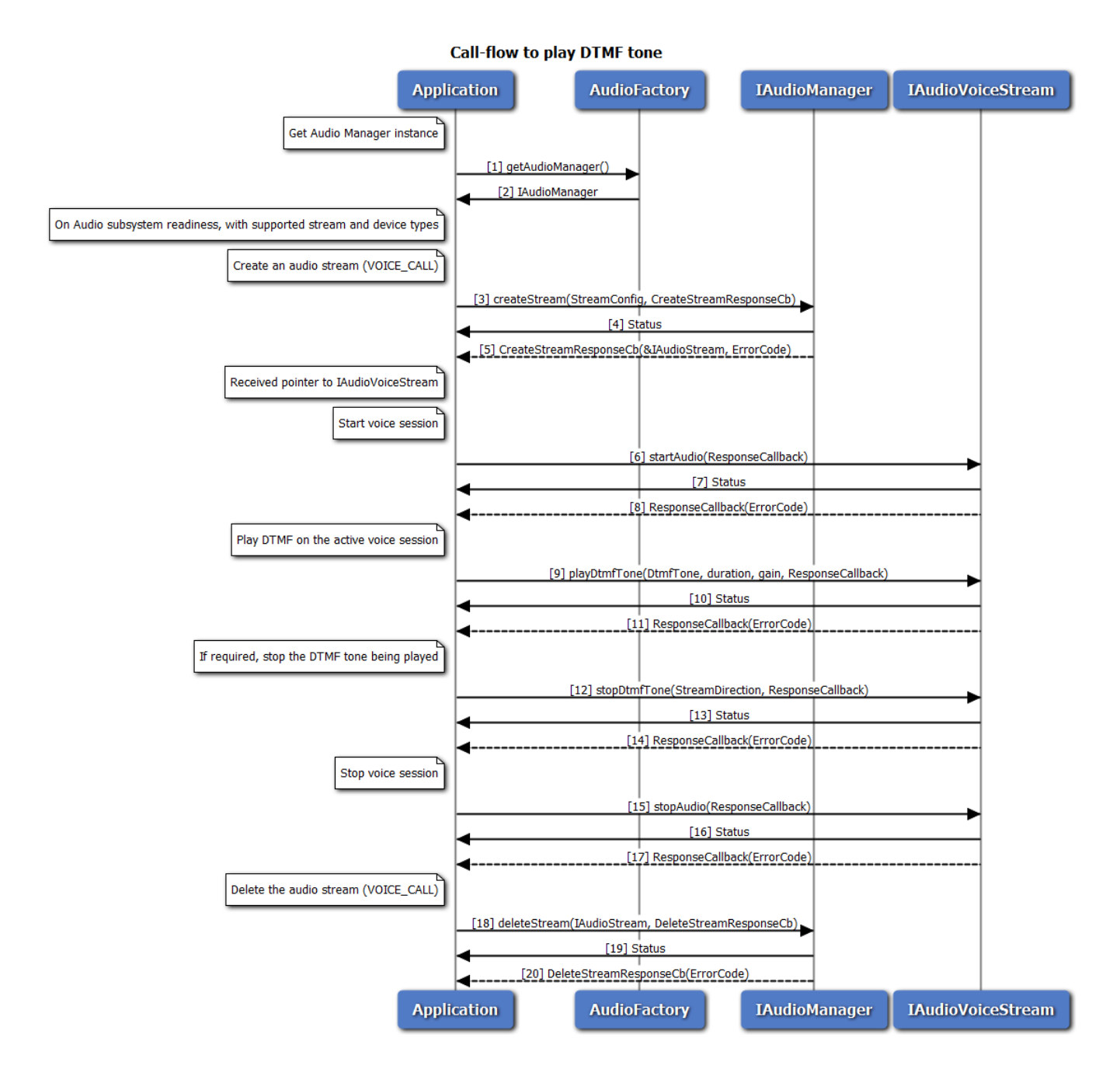

**Figure 3-38 Call flow to play DTMF tone**

- 1. Application requests Audio factory for an Audio Manager.
- 2. Audio factory return IAudioManager object to application.
- 3. On Readiness, Application requests to create a voice stream with streamType as VOICE\_CALL.
- 4. Application receives synchronous status which indicates if the createStream request was sent successfully.
- 5. Application is notified of the createStream request status (either SUCCESS or FAILED) via the application-supplied callback, with pointer to stream interface refering to IAudioVoiceStream.
- 6. Application requests to start voice session using startAudio method on IAudioVoiceStream.
- 7. Application receives synchronous status which indicates if the startAudio request was sent successfully.
- 8. Application is notified of the startAudio request status (either SUCCESS or FAILED) via the application-supplied callback.
- 9. Application requests to play a DTMF tone associated with the voice session
- 10. Application receives synchronous status which indicates if the playDtmfTone request was sent successfully.
- 11. Application is notified of the playDtmfTone request status (either SUCCESS or FAILED) via the application-supplied callback.
- 12. Application can optionally stop the DTMF tone being played, before its duration expires.
- 13. Application receives synchronous status which indicates if the stopDtmfTone request was sent successfully.
- 14. Application is notified of the stopDtmfTone request status (either SUCCESS or FAILED) via the application-supplied callback.
- 15. Application requests to stop the voice session using stopAudio method on IAudioVoiceStream.
- 16. Application receives synchronous Status which indicates if the stopAudio request was sent successfully.
- 17. Application is notified of the stopAudio request status(either SUCCESS or FAILED) via the application-supplied callback.
- 18. Application requests delete audio stream using deleteStream method.
- 19. Application receives synchronous Status which indicates if the deleteStream request was sent successfully.
- 20. Application is notified of the deleteStream request status(either SUCCESS or FAILED) via the application-supplied callback.

### **3.21.6 Call flow to detect DTMF tones**

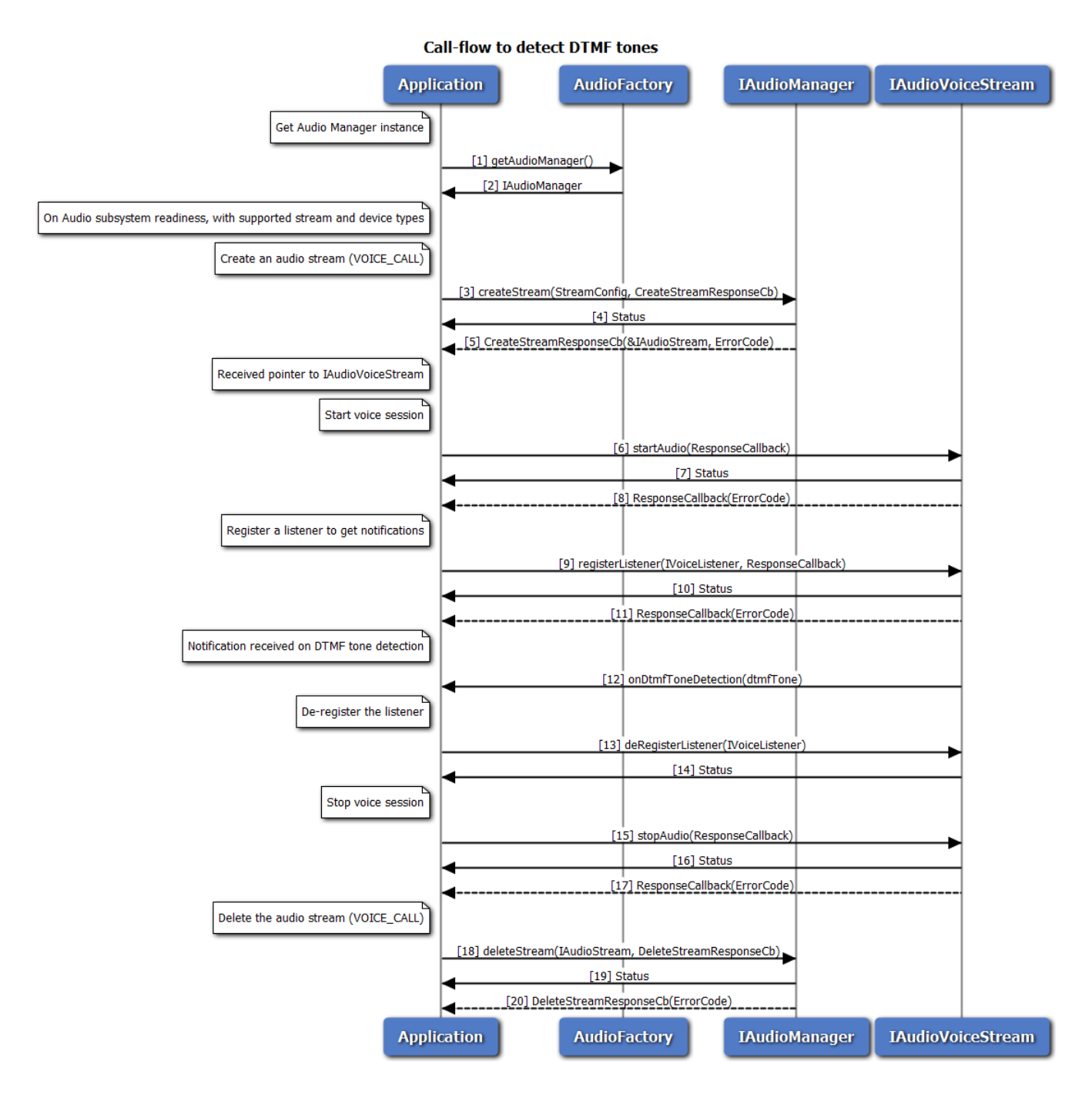

**Figure 3-39 Call flow to detect DTMF tone**

- 1. Application requests Audio factory for an Audio Manager.
- 2. Audio factory return IAudioManager object to application.
- 3. On Readiness, Application requests to create a voice stream with streamType as VOICE\_CALL.
- 4. Application receives synchronous status which indicates if the createStream request was sent successfully.
- 5. Application is notified of the createStream request status (either SUCCESS or FAILED) via the application-supplied callback, with pointer to stream interface refering to IAudioVoiceStream.
- 6. Application requests to start voice session using startAudio method on IAudioVoiceStream.
- 7. Application receives synchronous status which indicates if the startAudio request was sent successfully.
- 8. Application is notified of the startAudio request status (either SUCCESS or FAILED) via the application-supplied callback.
- 9. Application registers a listener for getting notifications when DTMF tones are detected
- 10. Application receives synchronous status which indicates if the registerListener request was sent successfully.
- 11. Application is notified of the registerListener request status (either SUCCESS or FAILED) via the application-supplied callback.
- 12. Application receives onDtmfToneDetection notification when a DTMF tone is detected in the active voice call session
- 13. Application deregisters a listener to stop getting notifications
- 14. Application receives synchronous status which indicates if the deRegisterListener request was sent successfully.
- 15. Application requests to stop the voice session using stopAudio method on IAudioVoiceStream.
- 16. Application receives synchronous Status which indicates if the stopAudio request was sent successfully.
- 17. Application is notified of the stopAudio request status(either SUCCESS or FAILED) via the application-supplied callback.
- 18. Application requests delete audio stream using deleteStream method.
- 19. Application receives synchronous Status which indicates if the deleteStream request was sent successfully.
- 20. Application is notified of the deleteStream request status(either SUCCESS or FAILED) via the application-supplied callback.

# **3.21.7 Audio Playback call flow**

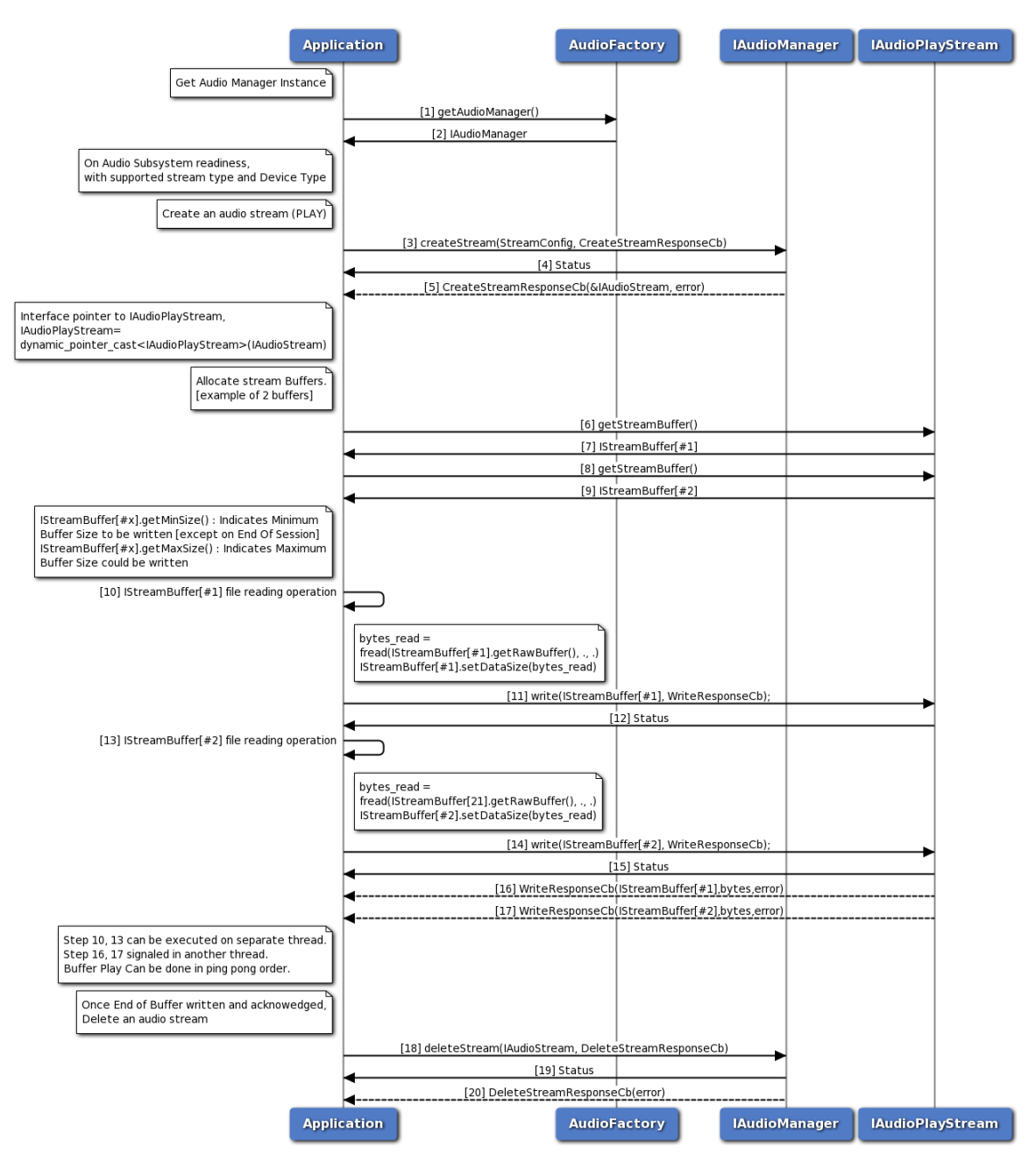

**Figure 3-40 Audio Playback call flow**

- 1. Application requests Audio factory for an Audio Manager.
- 2. Audio factory return IAudioManager object to application.
- 3. On Readiness, Application requests create audio playback stream using createStream method with streamType as PLAY.
- 4. Application receives synchronous Status which indicates if the createStream request was sent successfully.
- 5. Application is notified of the Status of the createStream request (either SUCCESS or FAILED) via

the application-supplied callback, with pointer to stream interface refering to IAudioPlayStream.

- 6. Application requests stream buffer#1 using getStreamBuffer method on IAudioPlayStream.
- 7. Application receives IStreamBuffer if Success.
- 8. Application requests stream buffer#2 using getStreamBuffer method on IAudioPlayStream.
- 9. Application receives IStreamBuffer if Success.
- 10. Application writes audio samples on buffer#1 using getRawBuffer method on IStreamBuffer.
- 11. Application writes buffer#1 on Playback session using write method on IAudioPlayStream.
- 12. Application receives synchronous Status which indicates if the write request was sent successfully.
- 13. Application writes audio samples on buffer#2 using getRawBuffer method on IStreamBuffer.
- 14. Application writes buffer#2 on Playback session using write method on IAudioPlayStream.
- 15. Application receives synchronous Status which indicates if the write request was sent successfully.
- 16. Application is notified of the buffer#1 write Status (either SUCCESS or FAILED) via the application-supplied write callback with successful bytes written.
- 17. Application is notified of the buffer#2 write Status (either SUCCESS or FAILED) via the application-supplied write callback with successful bytes written.
- 18. Application requests delete audio stream using deleteStream method.
- 19. Application receives synchronous Status which indicates if the deleteStream request was sent successfully.
- 20. Application is notified of the Status of the deleteStream request (either SUCCESS or FAILED) via the application-supplied callback.

### **3.21.8 Audio Capture call flow**

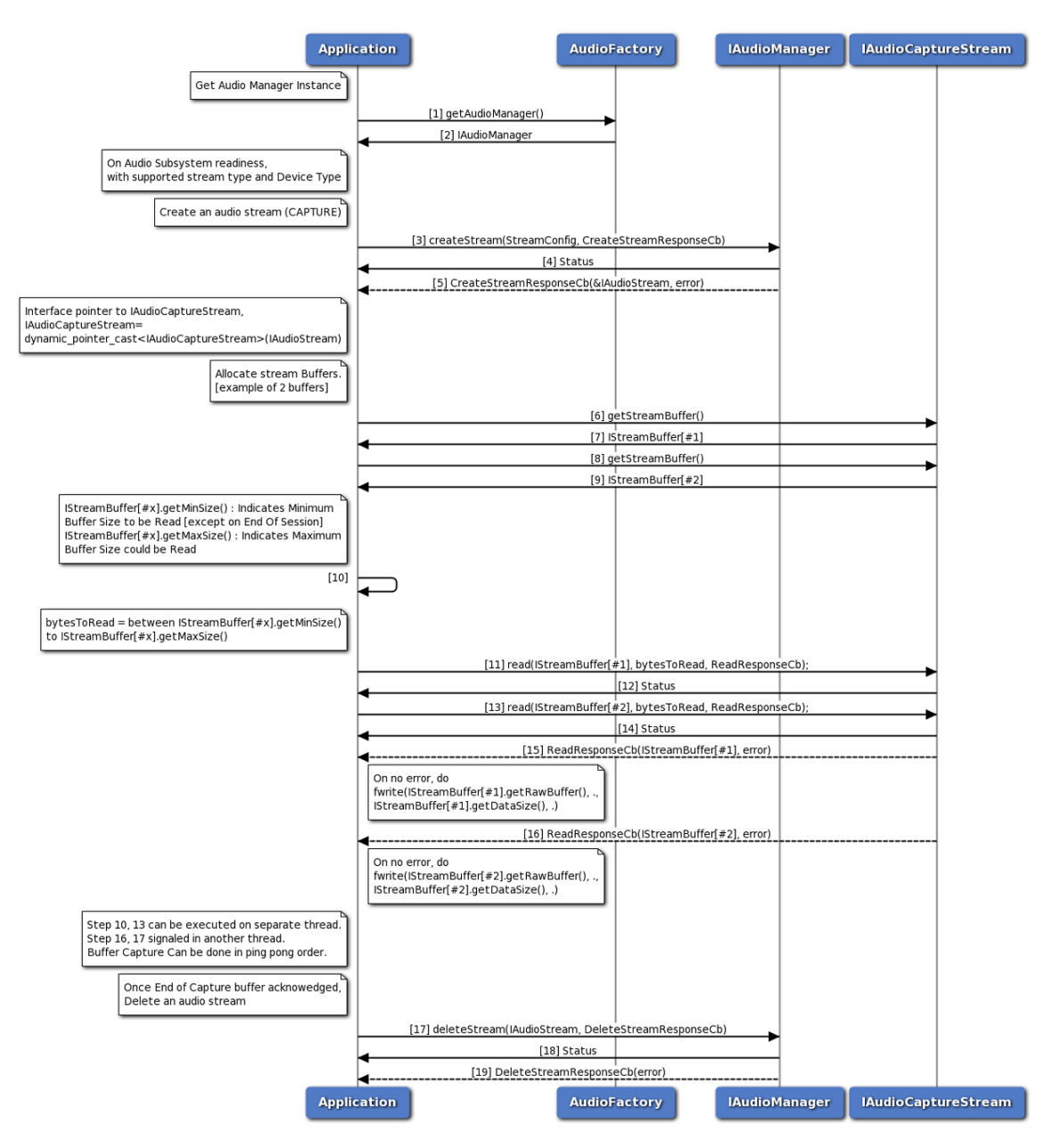

**Figure 3-41 Audio Capture call flow**

- 1. Application requests Audio factory for an Audio Manager.
- 2. Audio factory return IAudioManager object to application.
- 3. On Readiness, Application requests create audio capture stream using createStream method with streamType as CAPTURE.
- 4. Application receives synchronous Status which indicates if the createStream request was sent successfully.
- 5. Application is notified of the Status of the createStream request (either SUCCESS or FAILED) via the application-supplied callback, with pointer to stream interface refering to IAudioCaptureStream.
- 6. Application requests stream buffer#1 using getStreamBuffer method on IAudioCaptureStream.
- 7. Application receives IStreamBuffer if Success.
- 8. Application requests stream buffer#2 using getStreamBuffer method on IAudioCaptureStream.
- 9. Application receives IStreamBuffer if Success.
- 10. Application decides read sample size.
- 11. Application issue read audio samples on buffer#1 using read method on IAudioCaptureStream.
- 12. Application receives synchronous Status which indicates if the read request was sent successfully.
- 13. Application issue read audio samples on buffer#2 using read method on IAudioCaptureStream.
- 14. Application receives synchronous Status which indicates if the read request was sent successfully.
- 15. Application is notified of the buffer#1 write Status (either SUCCESS or FAILED) via the application-supplied read callback with successful bytes read.
- 16. Application is notified of the buffer#2 write Status (either SUCCESS or FAILED) via the application-supplied read callback with successful bytes read.
- 17. Application requests delete audio stream using deleteStream method.
- 18. Application receives synchronous Status which indicates if the deleteStream request was sent successfully.
- 19. Application is notified of the Status of the deleteStream request (either SUCCESS or FAILED) via the application-supplied callback.

# **3.21.9 Audio Tone Generator call flow**

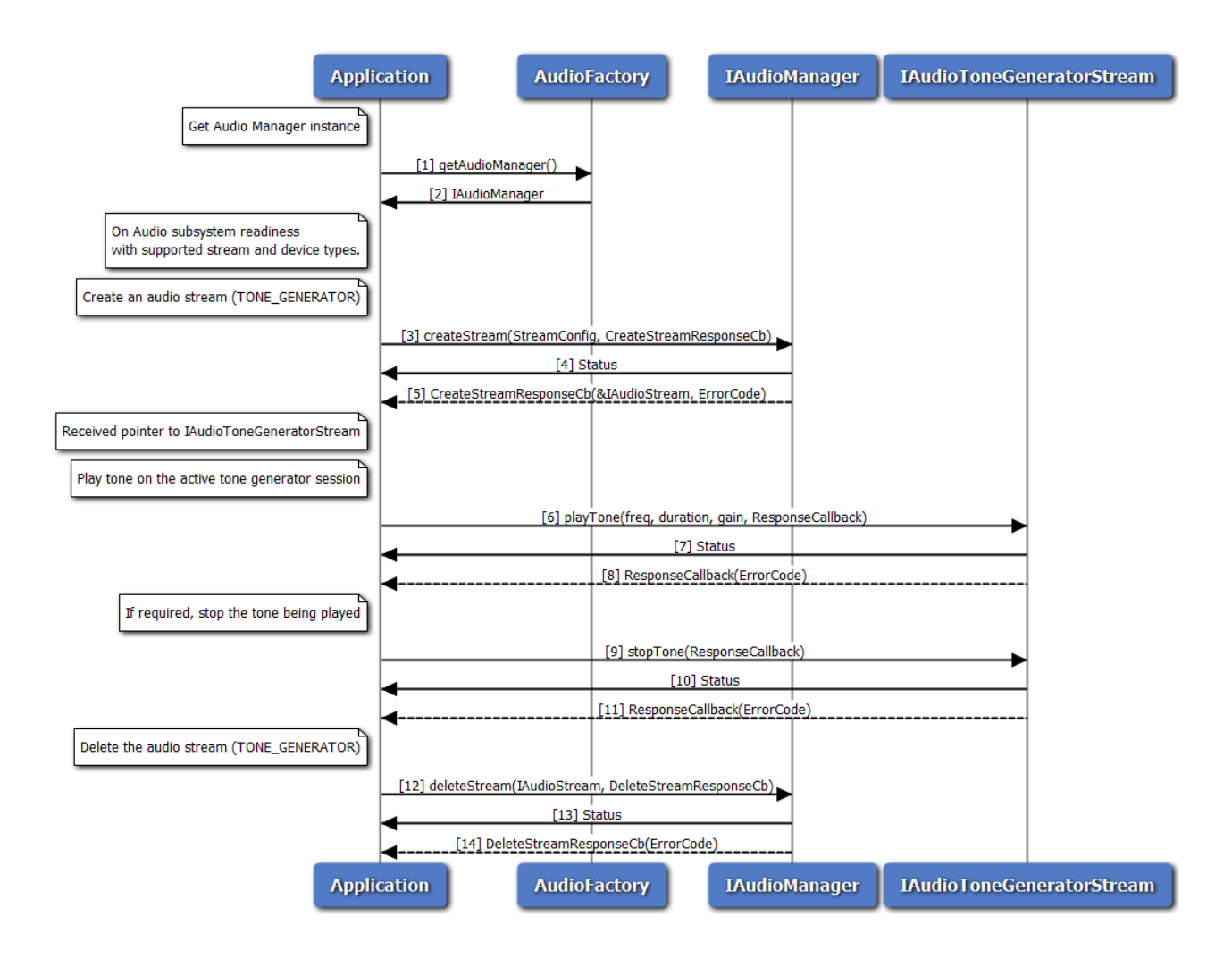

**Figure 3-42 Call flow to play/stop tone on a sink device**

- 1. Application requests Audio factory for an Audio Manager.
- 2. Audio factory return IAudioManager object to application.
- 3. On Readiness, Application requests to create a tone generator stream with streamType as TONE GENERATOR.
- 4. Application receives synchronous status which indicates if the createStream request was sent successfully.
- 5. Application is notified of the createStream request status (either SUCCESS or FAILED) via the application-supplied callback, with pointer to stream interface refering to IAudioToneGeneratorStream.
- 6. Application requests to play tone using playTone method on IAudioToneGeneratorStream.
- 7. Application receives synchronous status which indicates if the playTone request was sent successfully.
- 8. Application is notified of the playTone request status (either SUCCESS or FAILED) via the application-supplied callback.
- 9. Application can optionally stop the tone being played, before its duration expires.
- 10. Application receives synchronous status which indicates if the stopTone request was sent successfully.
- 11. Application is notified of the stopTone request status (either SUCCESS or FAILED) via the application-supplied callback.
- 12. Application requests delete audio stream using deleteStream method.
- 13. Application receives synchronous Status which indicates if the deleteStream request was sent successfully.
- 14. Application is notified of the deleteStream request status(either SUCCESS or FAILED) via the application-supplied callback.

# **3.21.10 Audio Loopback call flow**

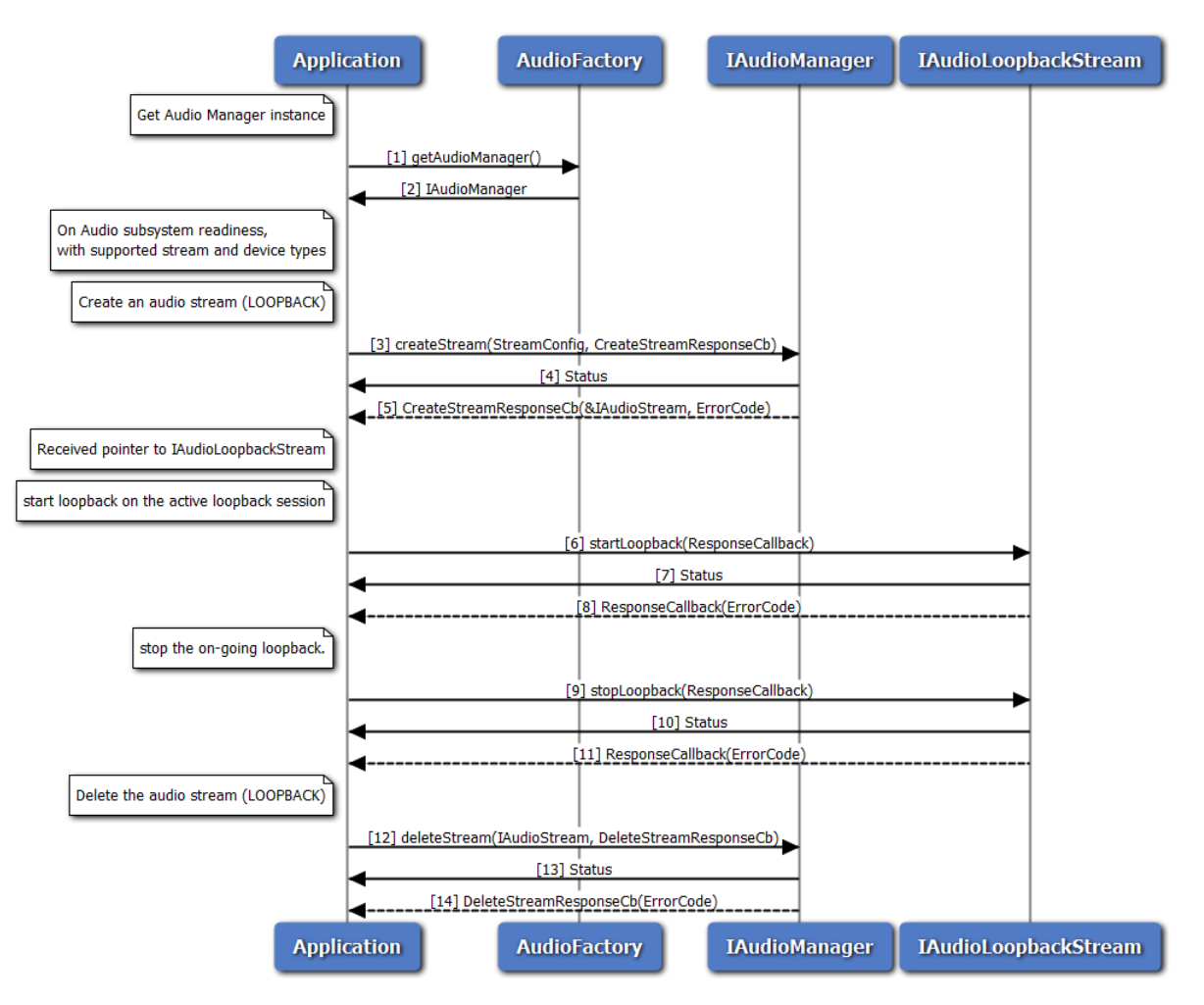

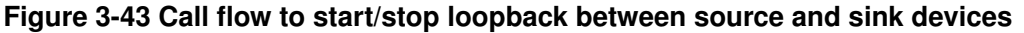

- 1. Application requests Audio factory for an Audio Manager.
- 2. Audio factory return IAudioManager object to application.
- 3. On Readiness, Application requests to create a loopback stream with streamType as LOOPBACK.
- 4. Application receives synchronous status which indicates if the createStream request was sent successfully.
- 5. Application is notified of the createStream request status (either SUCCESS or FAILED) via the application-supplied callback, with pointer to stream interface refering to IAudioLoopbackStream.
- 6. Application requests to start loopback using startLoopback method on IAudioLoopbackStream.
- 7. Application receives synchronous status which indicates if the startLoopback request was sent successfully.
- 8. Application is notified of the startLoopback request status (either SUCCESS or FAILED) via the application-supplied callback.
- 9. Application requests to stop loopback using stopLoopback method on IAudioLoopbackStream.
- 10. Application receives synchronous status which indicates if the stopLoopback request was sent successfully.
- 11. Application is notified of the stopLoopback request status (either SUCCESS or FAILED) via the application-supplied callback.
- 12. Application requests delete audio stream using deleteStream method.
- 13. Application receives synchronous Status which indicates if the deleteStream request was sent successfully.
- 14. Application is notified of the deleteStream request status(either SUCCESS or FAILED) via the application-supplied callback.

### **3.21.11 Compressed audio format playback call flow**

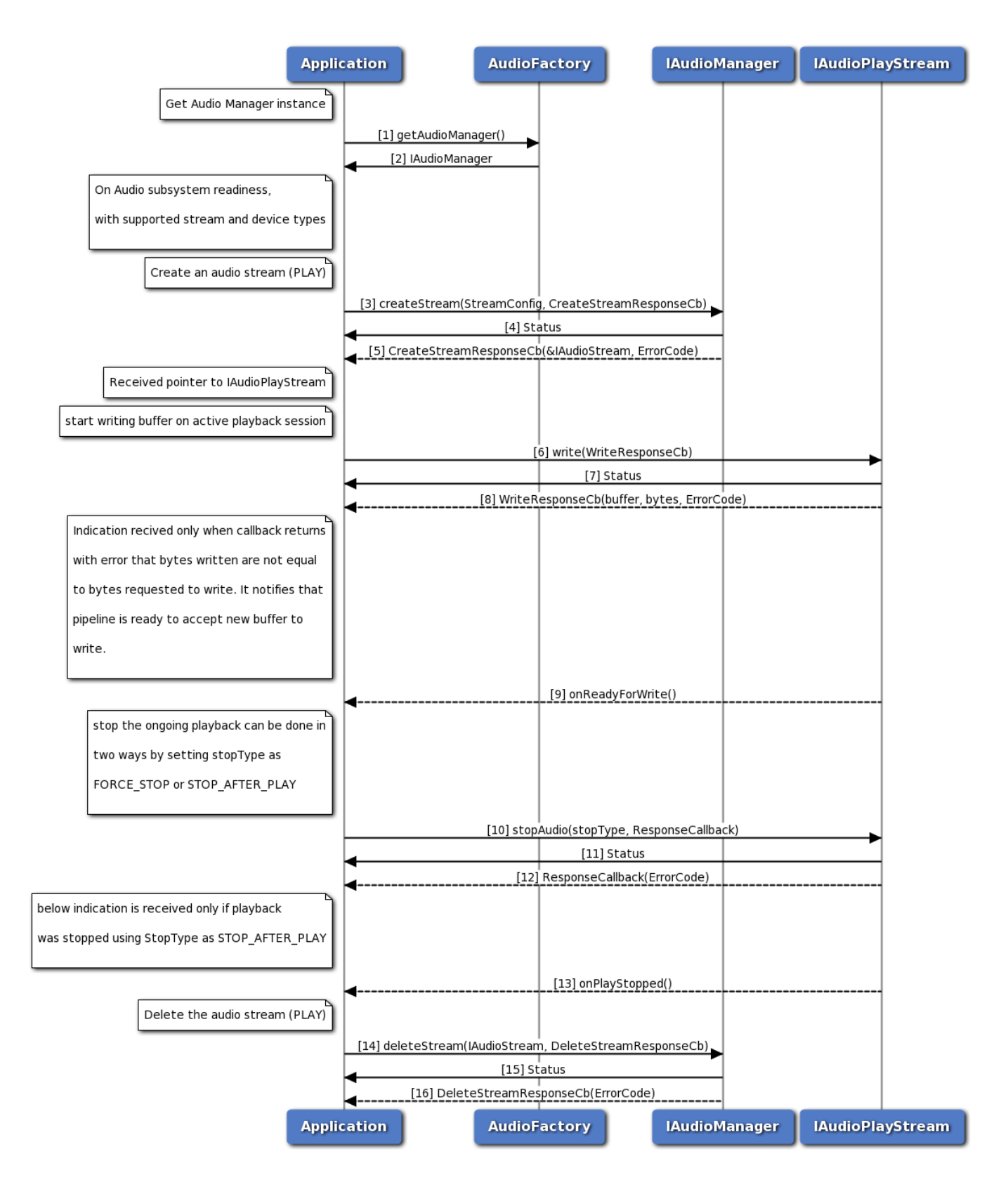

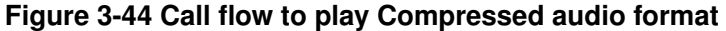

- 1. Application requests Audio factory for an Audio Manager.
- 2. Audio factory return IAudioManager object to application.
- 3. On Readiness, Application requests to create a play stream with streamType as PLAY.
- 4. Application receives synchronous status which indicates if the createStream request was sent successfully.
- 5. Application is notified of the createStream request status (either SUCCESS or FAILED) via the application-supplied callback, with pointer to stream interface refering to IAudioPlayStream.
- 6. Application requests to write buffer using write method on IAudioPlayStream.
- 7. Application receives synchronous status which indicates if the write request was sent successfully.
- 8. Application is notified of the write request status (either SUCCESS or FAILED) via the application-supplied callback along with number of bytes written.
- 9. Application is notified of when pipeline is ready to accept new buffer if callback returns with error that number of bytes written are not equal to bytes requested.
- 10. Application send request to stop playback using stopAudio method of IAudioPlayStream.
- 11. Application receives synchronous status which indicates if the stopAudio request was sent successfully.
- 12. Application is notified of the stopAudio request status (either SUCCESS or FAILED) via the application-supplied callback.
- 13. Appication is notified via indication that playback is stopped if StopType is STOP\_AFTER\_PLAY.
- 14. Application requests delete audio stream using deleteStream method.
- 15. Application receives synchronous Status which indicates if the deleteStream request was sent successfully.
- 16. Application is notified of the deleteStream request status(either SUCCESS or FAILED) via the application-supplied callback.

# **3.21.12 Audio Transcoding Operation Callflow**

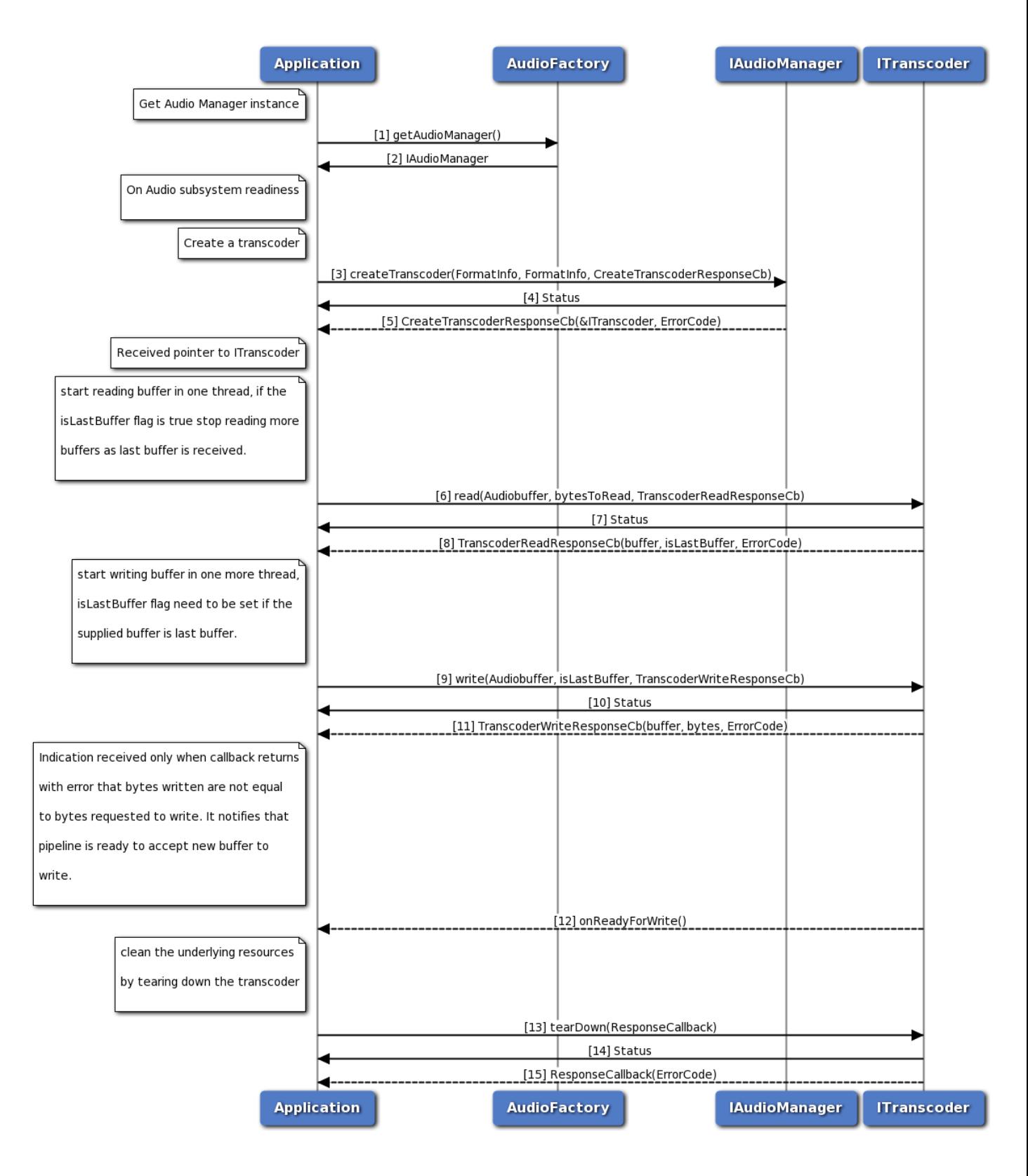

#### **Figure 3-45 Audio Transcoding Operation Callflow**

- 1. Application requests Audio factory for an Audio Manager.
- 2. Audio factory return IAudioManager object to application.
- 3. On Readiness, Application requests to create a transcoder.
- 4. Application receives synchronous status which indicates if the createTranscoder request was sent successfully.
- 5. Application is notified of the createTranscoder request status (either SUCCESS or FAILED) via the application-supplied callback, with pointer to transcoder interface refering to ITranscoder.
- 6. Application requests to read buffer using read method on ITranscoder.
- 7. Application receives synchronous status which indicates if the read request was sent successfully.
- 8. Application is notified of the read request status (either SUCCESS or FAILED) via the application-supplied callback along with isLastBuffer flag which indicates whether the buffer is last buffer to read or not.
- 9. Application requests to write buffer using write method on ITranscoder.
- 10. Application receives synchronous status which indicates if the write request was sent successfully.Application need to mark the isLastBuffer flag, whenever it is providing the last buffer to be write.
- 11. Application is notified of the write request status (either SUCCESS or FAILED) via the application-supplied callback along with number of bytes written.
- 12. Application is notified of when pipeline is ready to accept new buffer if callback returns with error that number of bytes written are not equal to bytes requested.
- 13. Once transcoding done, Application requests to tearDown transcoder as transcoder can not be used for multiple transcoding operations.
- 14. Application receives synchronous status which indicates if the tearDown request was sent successfully.
- 15. Application is notified of the tearDown request status (either SUCCESS or FAILED) via the application-supplied callback.

### **3.21.13 Compressed audio format playback on Voice Paths Callflow**

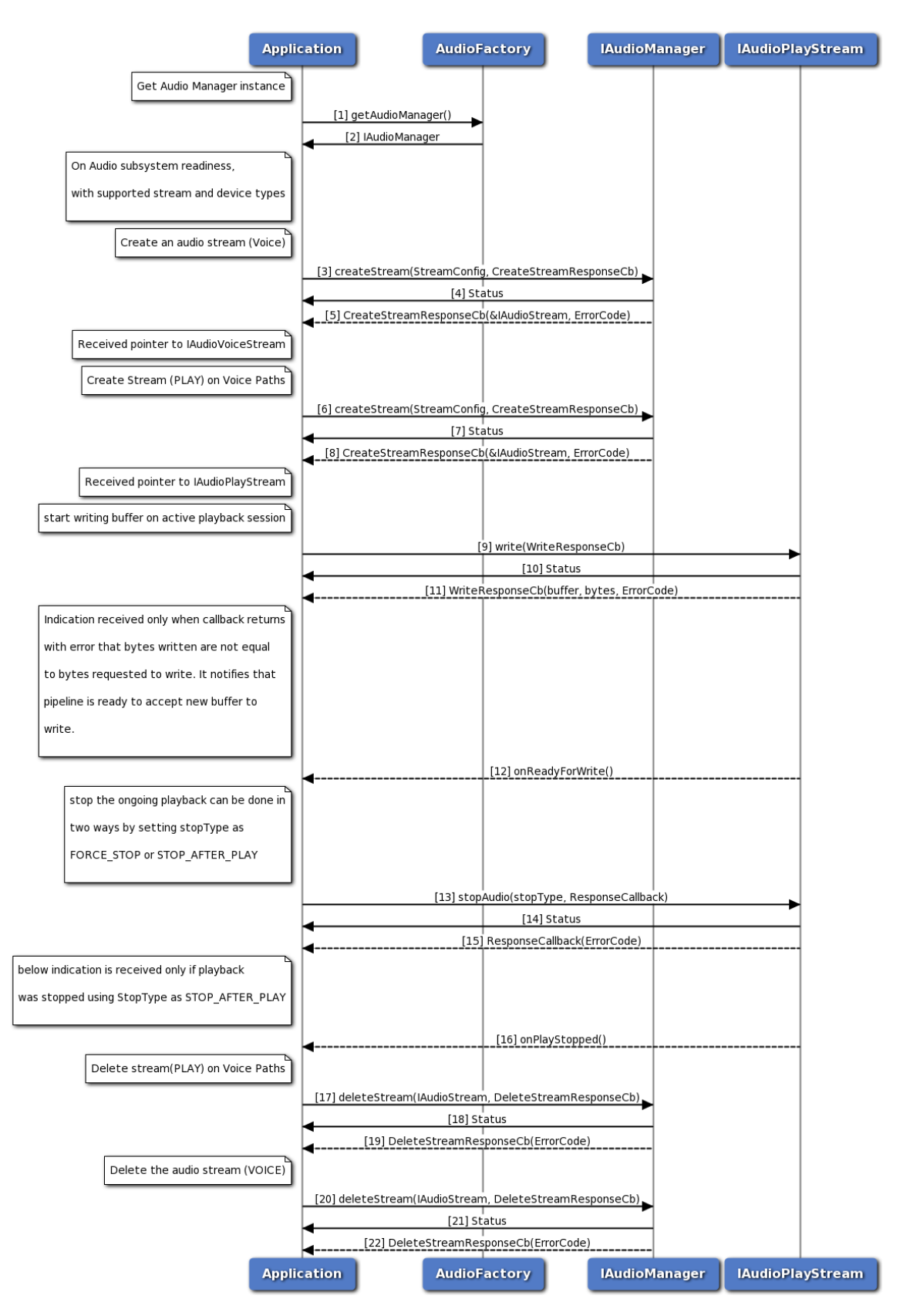

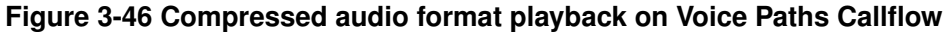

- 1. Application requests Audio factory for an Audio Manager.
- 2. Audio factory return IAudioManager object to application.
- 3. On Readiness, Application requests to create a voice stream with streamType as VOICE\_CALL.
- 4. Application receives synchronous status which indicates if the createStream request was sent successfully.
- 5. Application is notified of the createStream request status (either SUCCESS or FAILED) via the application-supplied callback, with pointer to stream interface refering to IAudioVoiceStream.
- 6. On Readiness, Application requests to create a play stream with streamType as PLAY, voicePaths direction as TX or RX and no device is selected.
- 7. Application receives synchronous status which indicates if the createStream request was sent successfully.
- 8. Application is notified of the createStream request status (either SUCCESS or FAILED) via the application-supplied callback, with pointer to stream interface refering to IAudioPlayStream.
- 9. Application requests to write buffer using write method on IAudioPlayStream.
- 10. Application receives synchronous status which indicates if the write request was sent successfully.
- 11. Application is notified of the write request status (either SUCCESS or FAILED) via the application-supplied callback along with number of bytes written.
- 12. Application is notified of when pipeline is ready to accept new buffer if callback returns with error that number of bytes written are not equal to bytes requested.
- 13. Application send request to stop playback using stopAudio method of IAudioPlayStream.
- 14. Application receives synchronous status which indicates if the stopAudio request was sent successfully.
- 15. Application is notified of the stopAudio request status (either SUCCESS or FAILED) via the application-supplied callback.
- 16. Appication is notified via indication that playback is stopped if StopType is STOP\_AFTER\_PLAY.
- 17. Application requests delete audio play stream using deleteStream method.
- 18. Application receives synchronous Status which indicates if the deleteStream request was sent successfully.
- 19. Application is notified of the deleteStream request status(either SUCCESS or FAILED) via the application-supplied callback.
- 20. Application requests delete audio voice stream using deleteStream method.
- 21. Application receives synchronous Status which indicates if the deleteStream request was sent successfully.
- 22. Application is notified of the deleteStream request status(either SUCCESS or FAILED) via the application-supplied callback.

# **3.22 Thermal manager call flow**

Thermal manager provides APIs to get list of thermal zones and cooling devices. It also contains APIs to get a particular thermal zone and a particular cooling device details with the given Id.

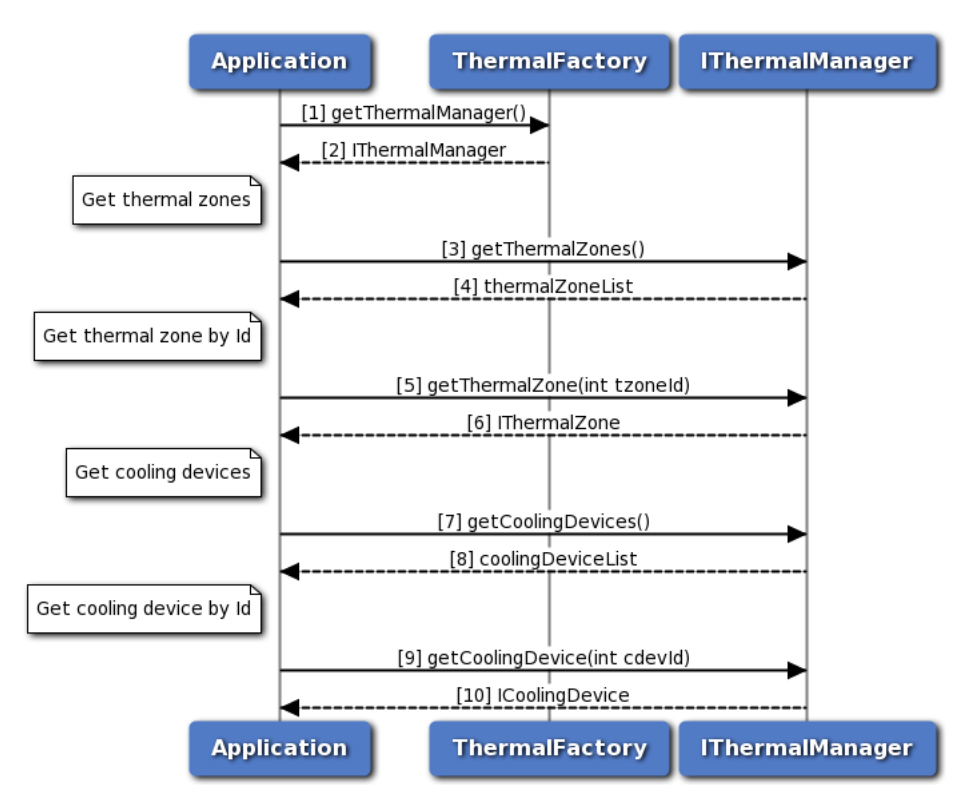

**Figure 3-47 Thermal manager call flow**

- 1. Application requests Thermal factory for Thermal Manager.
- 2. Thermal factory returns IThermalManager object to application.
- 3. Application sends request to get all thermal zones using IThermalManager object.
- 4. Thermal manager returns the list of thermal zones to the application.
- 5. Application requests for a particular thermal zone details by mentioning the thermal zone Id.
- 6. Application receives thermal zone details with the given Id from thermal manager.
- 7. Application sends request to get all cooling devices using IThermalManager object.
- 8. Thermal manager returns the list of cooling devices to the application.
- 9. Application requests for a particular cooling device details by passing the cooling device Id.
- 10. Thermal Manager sends cooling device details with the given Id to the application.

# **3.23 Thermal shutdown management**

Thermal shutdown manager provides APIs to set/get auto thermal shutdown modes. It also has listener interface for notifications. Application will get the Thermal-shutdown manager object from thermal factory. The application can register a listener for updates in thermal auto shutdown modes and its management service status. Also there is provision to set the desired thermal auto-shutdown mode.

When application is notifed of service being unavailable, the thermal auto-shutdown mode updates are inactive. After service becomes available, the existing listener registrations will be maintained.

As a reference, auto-shutdown management in an eCall application is described in the below sections.

# **3.23.1 Call flow to register/remove listener for Thermal auto-shutdown mode updates.**

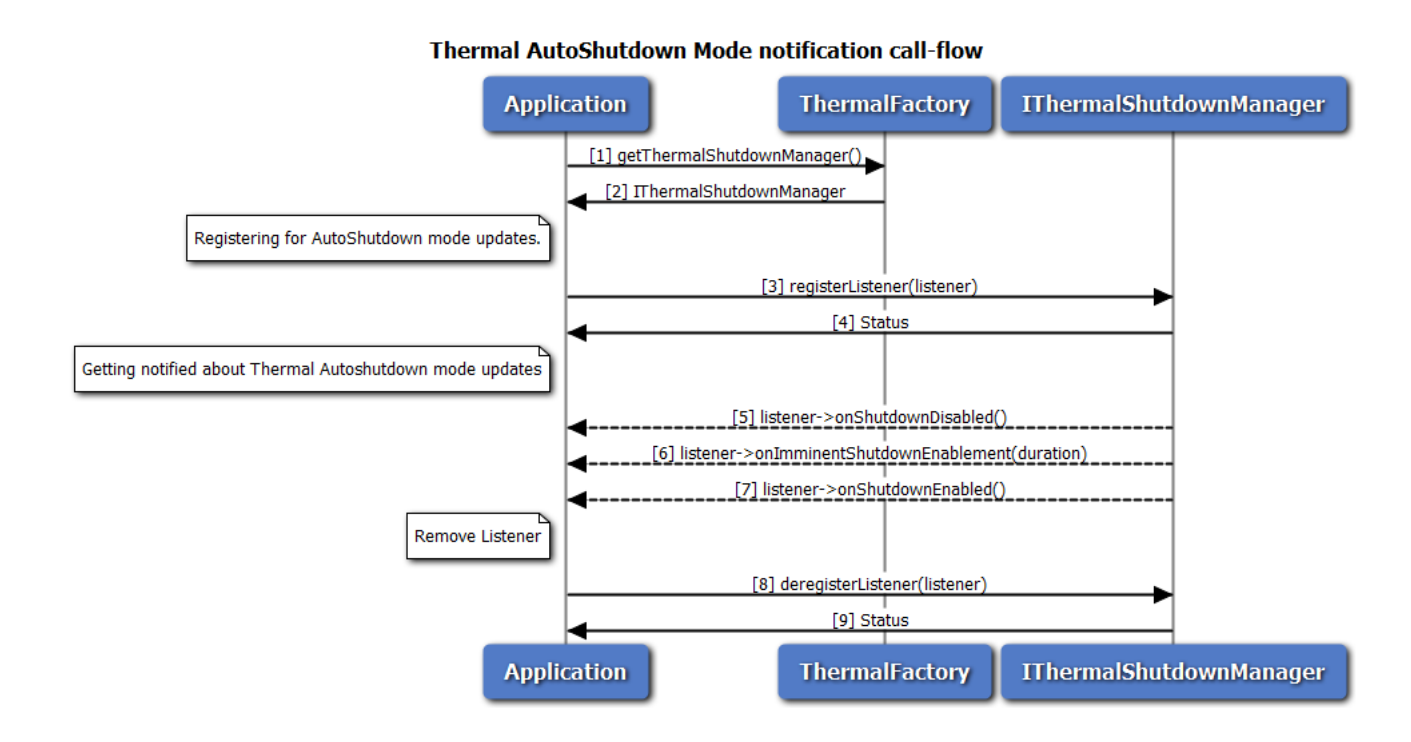

#### **Figure 3-48 Call flow to register/remove listener for Thermal shutdown manager**

- 1. Application requests thermal factory for Thermal Shutdown Manager.
- 2. Thermal factory returns IThermalShutdownManager object using which application will register or remove a listener.
- 3. Application can register a listener for getting notifications on Thermal auto-shutdown mode updates.
- 4. Status of register listener i.e. either SUCCESS or FAILED will be returned to the application.
- 5. Application recieves a notification that thermal auto-shutdown mode is disabled.
- 6. Application recieves a notification that thermal auto-shutdown mode is going to enabled soon. The exact duration is also recieved as part of notification.
- 7. Application recieves a notification that thermal auto-shutdown mode is enabled.
- 8. Application can remove listener.
- 9. Status of remove listener i.e. either SUCCESS or FAILED will be returned to the application.

# **3.23.2 Call flow to set/get the Thermal auto-shutdown mode**

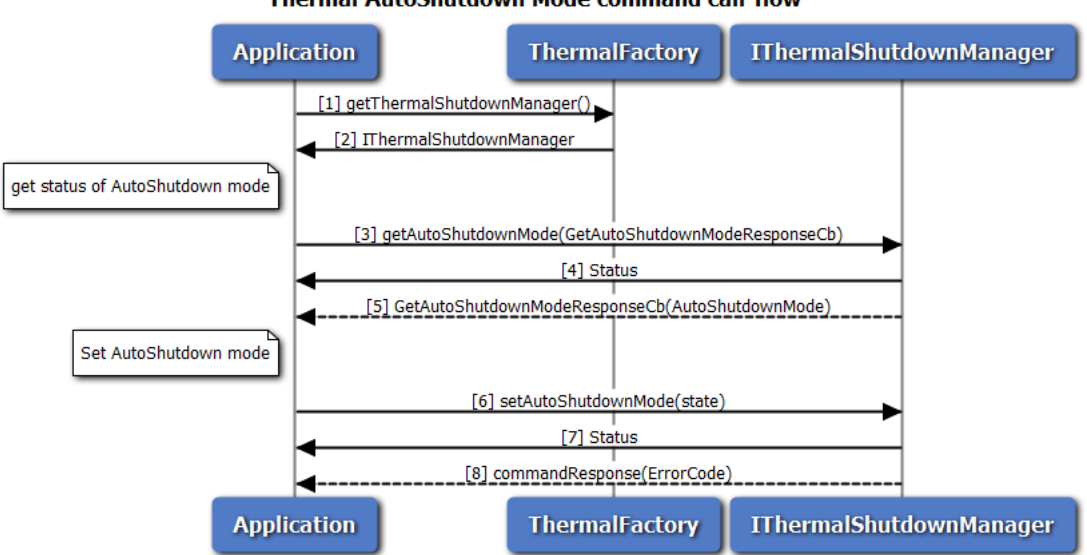

**Thermal AutoShutdown Mode command call-flow** 

**Figure 3-49 Call flow to set/get the Thermal auto-shutdown mode**

- 1. Application requests thermal factory for Thermal Shutdown Manager object using which application will set/get the thermal auto-shutdown mode.
- 2. Thermal factory returns IThermalShutdownManager object.
- 3. Application can query the thermal auto-shutdown mode.
- 4. Application receives synchronous status which indicates if the request was sent successfully.
- 5. Application receives the auto-shutdown mode asynchronously.
- 6. Application can set the thermal auto-shutdown mode to ENABLE or DISABLE.
- 7. Application receives synchronous status which indicates if the request was sent successfully.
- 8. Optionally, the response to setAutoShutdownMode request can be received by the application.

# **3.23.3 Call flow to manage thermal auto-shutdown from an eCall application.**

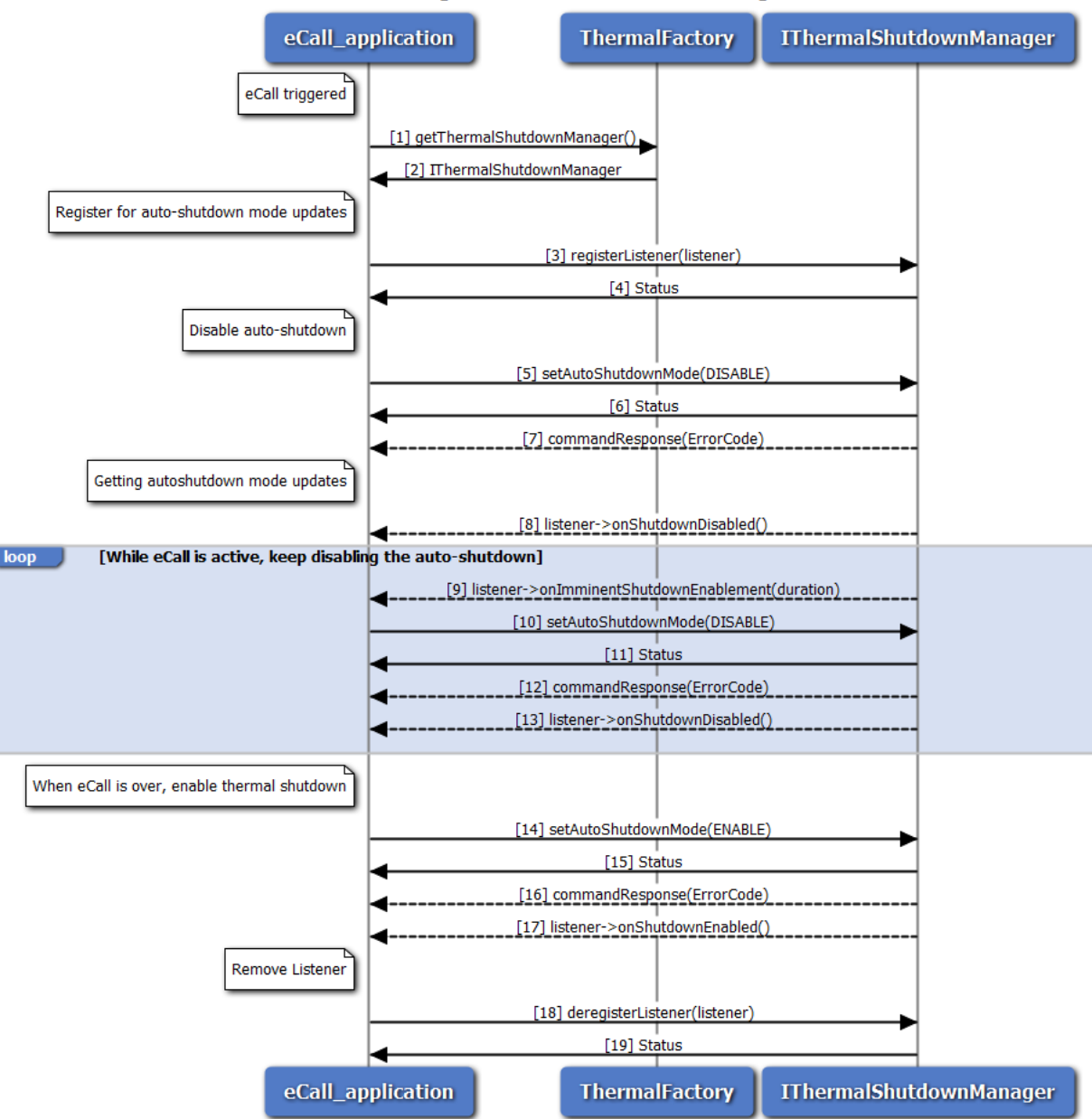

Call flow to manage thermal auto-shutdown during eCall

**Figure 3-50 Call flow to manage thermal auto-shutdown from an eCall application**

- 1. When eCall is triggered, application requests thermal factory for Thermal Shutdown Manager.
- 2. Thermal factory returns IThermalShutdownManager object.
- 3. Application can register a listener for getting notifications on Thermal auto-shutdown mode updates.
- 4. Status of register listener i.e. either SUCCESS or FAILED will be returned to the application.
- 5. Application disables auto-shutdown using setAutoShutdownMode API, to prevent a possible thermal

auto-shutdown during eCall.

- 6. Application receives synchronous status which indicates if the request was sent successfully.
- 7. Optionally, the response to setAutoShutdownMode request can be received by the application.
- 8. Application recieves a notification that thermal auto-shutdown mode is disabled.
- 9. Application receives an imminent auto-shutdown enable notification and system will attempt to enable auto-shutdown after a certain period. This notification is received if application does not enable auto-shutdown due to an active eCall.
- 10. If the eCall is still active, the application disables auto-shutdown before it gets enabled automatically.
- 11. Application receives synchronous status which indicates if the request was sent successfully.
- 12. Optionally, the response to setAutoShutdownMode request can be received by the application.
- 13. Application recieves a notification that thermal auto-shutdown mode is disabled. Steps 9 to 13 are repeated as long as the eCall is active.
- 14. When the eCall is completed, the application immediately enables auto-shutdown using setAutoShutdownMode API.
- 15. Application receives synchronous status which indicates if the request was sent successfully.
- 16. Optionally, the response to setAutoShutdownMode request can be received by the application.
- 17. Application recieves a notification that thermal auto-shutdown mode is enabled.
- 18. Application can remove listener.
- 19. Status of remove listener i.e. either SUCCESS or FAILED will be returned to the application.

# **3.24 TCU Activity Management**

Application will get the TCU-activity manager object from power factory. The application can register a listener for updates on TCU-activity state and its management service status. The application can also set the system to a desired activity state. When the application is notified about the service being unavailable, the TCU-activity state notifications will be inactive. After the service becomes available, the existing listener registrations will be maintained.

### **3.24.1 Call flow to register/remove listener for TCU-activity manager**

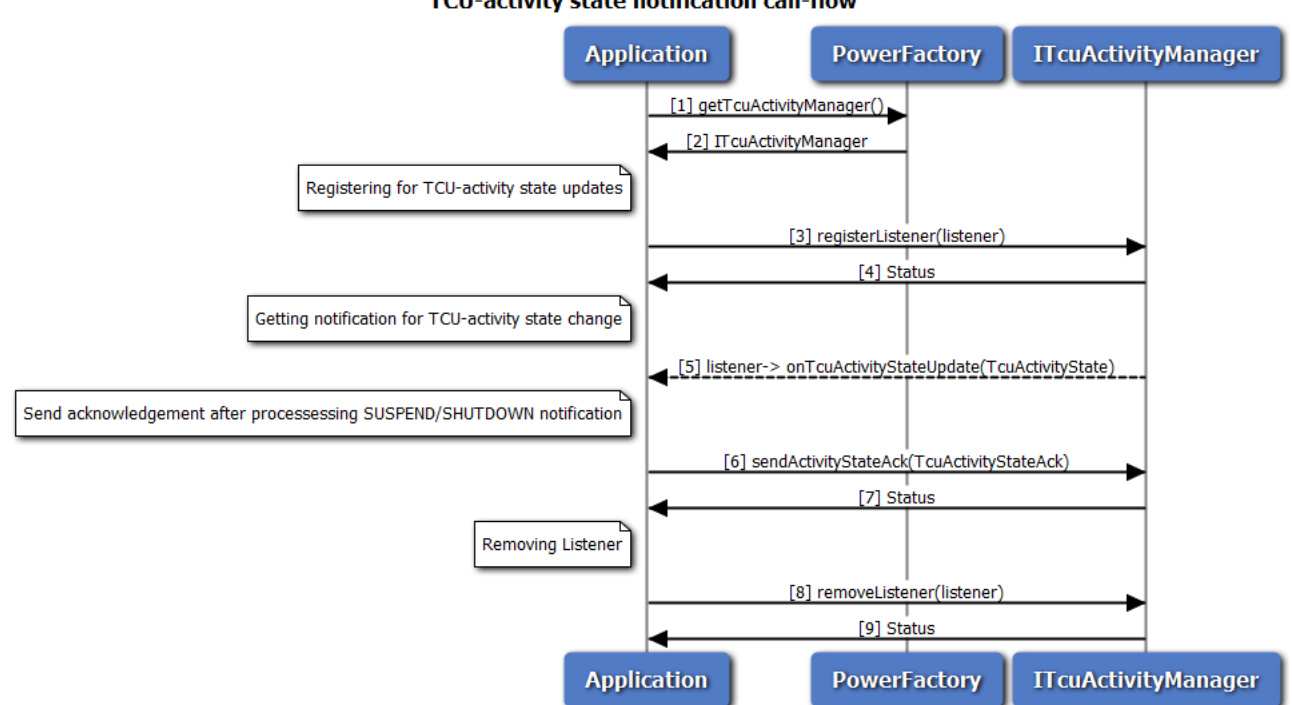

#### TCU-activity state notification call-flow

#### **Figure 3-51 Call flow to register/remove listener for TCU-activity manager**

- 1. Application requests power factory for TCU-activity manager object.
- 2. Power factory returns ITcuActivityManager object using which application will register or remove a listener.
- 3. Application can register a listener for getting notifications on TCU-activity state updates.
- 4. Status of register listener i.e. either SUCCESS or FAILED will be returned to the application.
- 5. Application will get TCU-activity state notifications like SUSPEND, RESUME and SHUTDOWN.
- 6. Application will send one(despite multiple listeners) acknowledgement, after processing(save any required information) SUSPEND/SHUTDOWN notifications. This indicates the readiness of application for state-transition. However the TCU-activity management service doesn't wait for acknowledgement indefinitely, before performing the state transition.
- 7. Application receives synchronous status which indicates if the acknowledgement was sent successfully.
- 8. Application can remove listener.
- 9. Status of remove listener i.e. either SUCCESS or FAILED will be returned to the application.

# **3.24.2 Call flow to set the TCU-activity state**

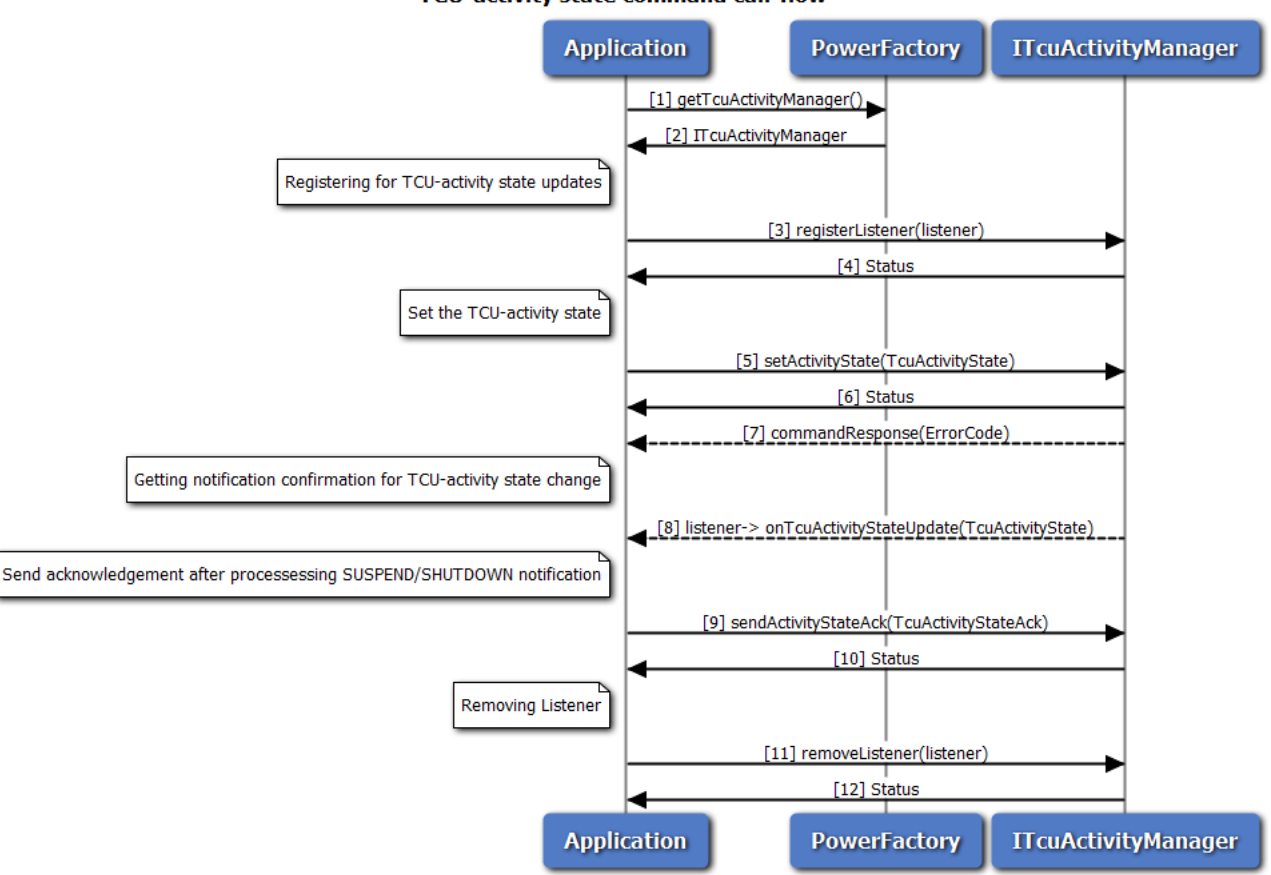

#### TCU-activity state command call-flow

#### **Figure 3-52 Call flow to set the TCU-activity state**

- 1. Application requests power factory for TCU-activity manager object.
- 2. Power factory returns ITcuActivityManager object using which application will set the TCU-activity state.
- 3. Application can register a listener for getting notifications on TCU-activity state.
- 4. Status of register listener i.e. either SUCCESS or FAILED will be returned to the application
- 5. Application can set the TCU-activity state to SUSPEND, RESUME or SHUTDOWN.
- 6. Application receives synchronous status which indicates if the request was sent successfully.
- 7. Optionally, the response to setActivityState request can be received by the application.
- 8. Application waits for TCU-activity state update to confirm the state change.
- 9. Application will send one(despite multiple listeners) acknowledgement, after processing(save any required information) SUSPEND/SHUTDOWN notifications. This indicates the readiness of application for state-transition. However the TCU-activity management service doesn't wait for acknowledgement indefinitely, before performing the state transition.
- 10. Application receives synchronous status which indicates if the acknowledgement was sent

successfully.

- 11. Application can remove listener.
- 12. Status of remove listener i.e. either SUCCESS or FAILED will be returned to the application.

# **3.25 Remote SIM call flow**

Application will get the remote SIM manager object from phone factory. The application must register a listener to receive commands/messages from the modem to send to the SIM. After sending the connection available message, a onCardConnect() notification tells the application to connect to the SIM and perform an Answer to Reset. After sending the card reset message (with the AtR bytes), APDU messages will begin to be sent/received.

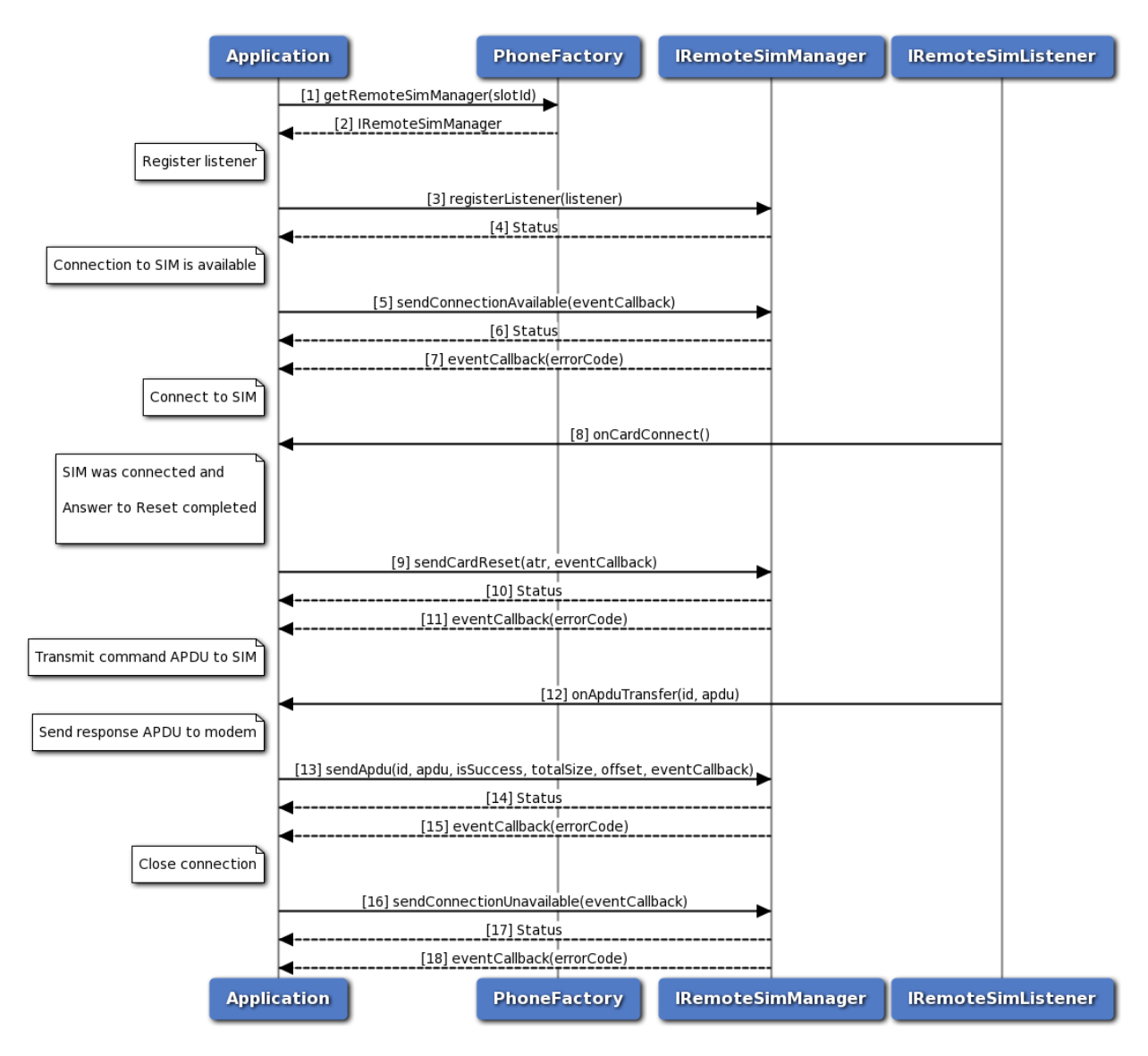

**Figure 3-53 Remote SIM call flow**

1. Application requests remote SIM manager object from phone factory, specifying a slot id.
- 2. Phone factory returns IRemoteSimManager object.
- 3. Application registers a listener to receive commands/messages from the modem to send to the SIM.
- 4. Status of register listener i.e. either SUCCESS or FAILED will be returned to the application.
- 5. Application sends a connection available message indicating that a SIM is available for use.
- 6. Status of send connection available i.e. either SUCCESS or FAILED will be returned to the application.
- 7. Optionally, the response to send connection available request can be received by the application.
- 8. Application will receive a card connect notification by the listener.
- 9. After the application successfully connects to the SIM and requests an AtR, it sends a card reset message with the AtR bytes.
- 10. Status of send card reset i.e. either SUCCESS or FAILED will be returned to the application.
- 11. Optionally, the response to send card reset request can be received by the application.
- 12. Application will receive an APDU transfer notification by the listener (with APDU message id).
- 13. After forwarding the APDU transfer to the SIM and receiving the response, application will send APDU response.
- 14. Status of send APDU i.e. either SUCCESS or FAILED will be returned to the application.
- 15. Optionally, the response to send APDU request can be received by the application.
- 16. To close the connection, application will send connection unavailable message.
- 17. Status of send connection unavailable i.e. either SUCCESS or FAILED will be returned to the application.
- 18. Optionally, the response to send connection unavailable can be received by the application.

# **3.26 Modem Config Call Flow**

Modem Config manager provides APIs to request all configs from modem, load/delete modem config files from modem's storage, activate/deactivate a modem config file, get the active config details, set and get auto config selection mode. It also has listener interface for notifications for config activation update status. Application will get the Modem Config manager object from config factory. The application can register a listener for updates reagrding modem config activation.

# **3.26.1 Call flow to load and activate a modem config file.**

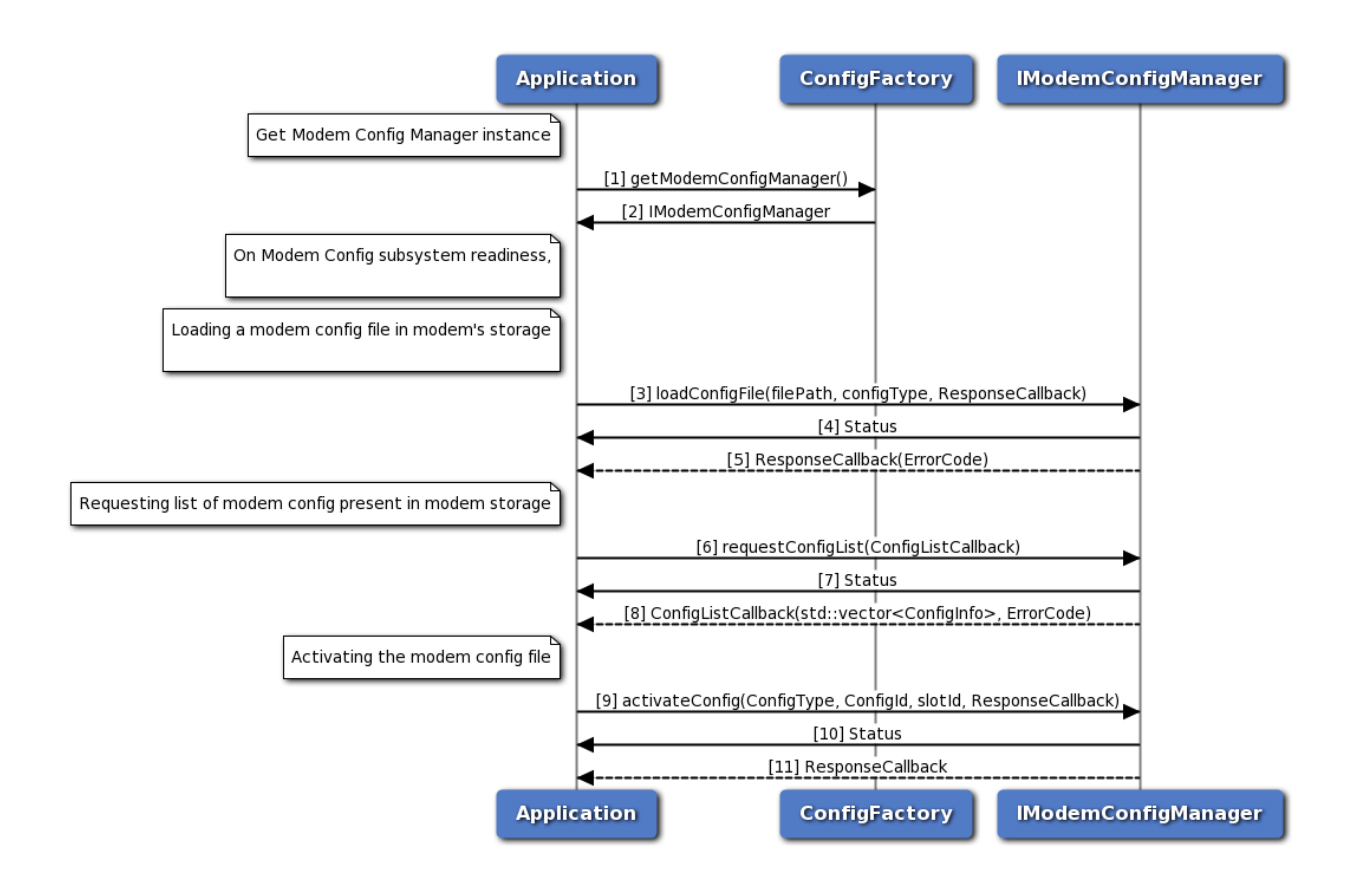

# **Figure 3-54 Modem Config load and activate call flow**

- 1. Application requests modem config manager object from config factory.
- 2. Config factory returns IModemConfigManager object.
- 3. Application sends a request to load config file in modem's storage.
- 4. Application receives synchronous Status which indicates if the request to load config file was sent successfully.
- 5. Application is notified of the Status of the loadConfigFile request (either SUCCESS or FAILED) via the application-supplied callback.
- 6. Application sends a request to get list of all modem configs from modem's storage.
- 7. Application receives synchronous Status which indicates if the request to get config list was sent successfully.
- 8. Application is notified of the Status of the requestConfigList request (either SUCCESS or FAILED) via the application-supplied callback along with list of modem configs.
- 9. Application sends a request to activate config file.
- 10. Application receives synchronous Status which indicates if the request to activate config file was sent successfully.

11. Application is notified of the Status of the activateConfig request (either SUCCESS or FAILED) via the application-supplied callback.

# **3.26.2 Call flow to deactivate and delete a modem config file.**

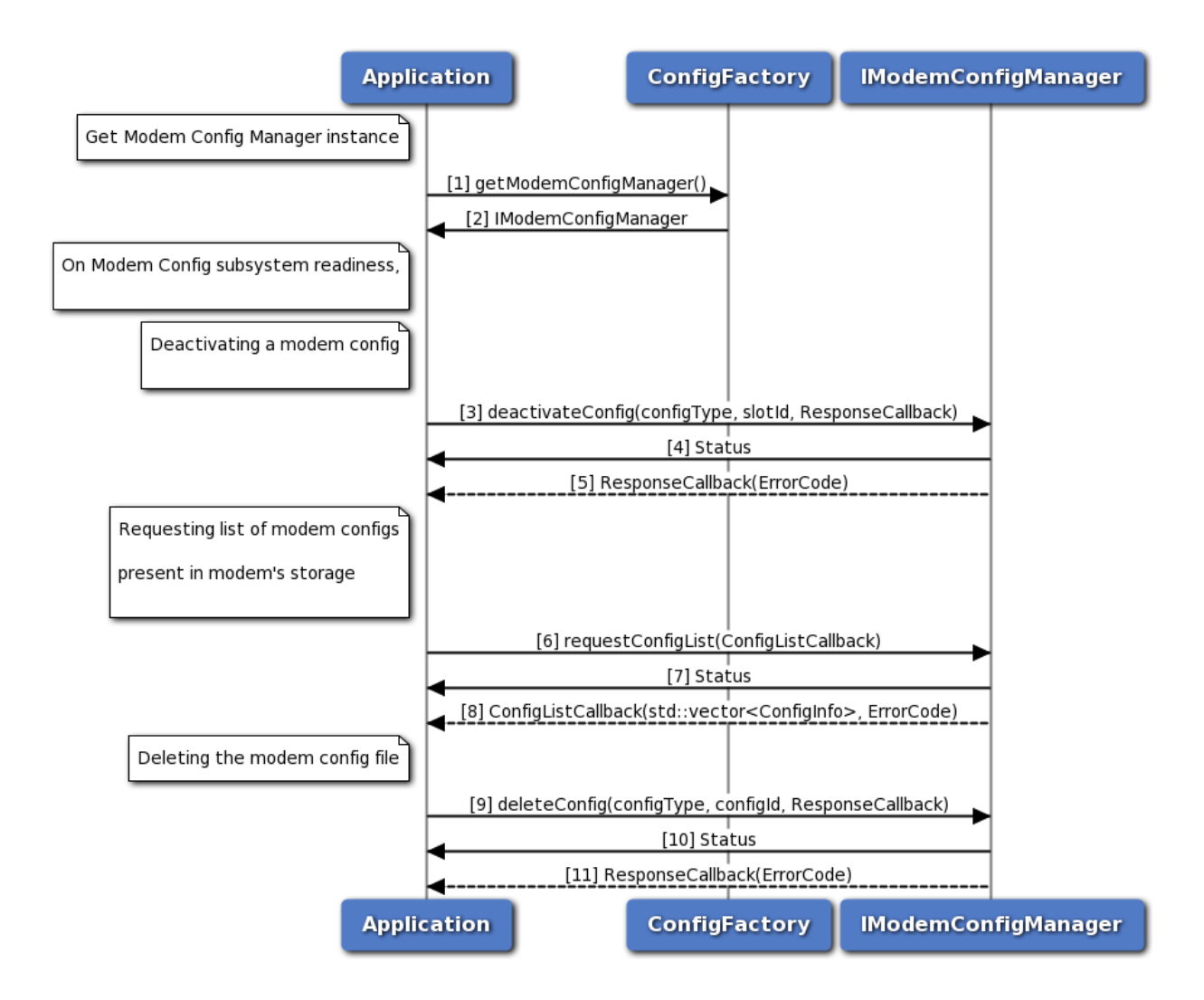

# **Figure 3-55 Modem Config deactivate and delete Call Flow**

- 1. Application requests modem config manager object from config factory.
- 2. Config factory returns IModemConfigManager object.
- 3. Application sends a request to deactivate config file.
- 4. Application receives synchronous Status which indicates if the request to deactivate config file was sent successfully.
- 5. Application is notified of the Status of the deactivateConfig request (either SUCCESS or FAILED) via the application-supplied callback.
- 6. Application sends a request to get list of all modem configs from modem's storage.
- 7. Application receives synchronous Status which indicates if the request to get config list was sent successfully.
- 8. Application is notified of the Status of the requestConfigList request (either SUCCESS or FAILED) via the application-supplied callback along with list of modem configs.
- 9. Application sends a request to delete config file.
- 10. Application receives synchronous Status which indicates if the request to delete config file was sent successfully.
- 11. Application is notified of the Status of the deleteConfig request (either SUCCESS or FAILED) via the application-supplied callback.

# **3.26.3 Call flow to set and get config auto selection mode**

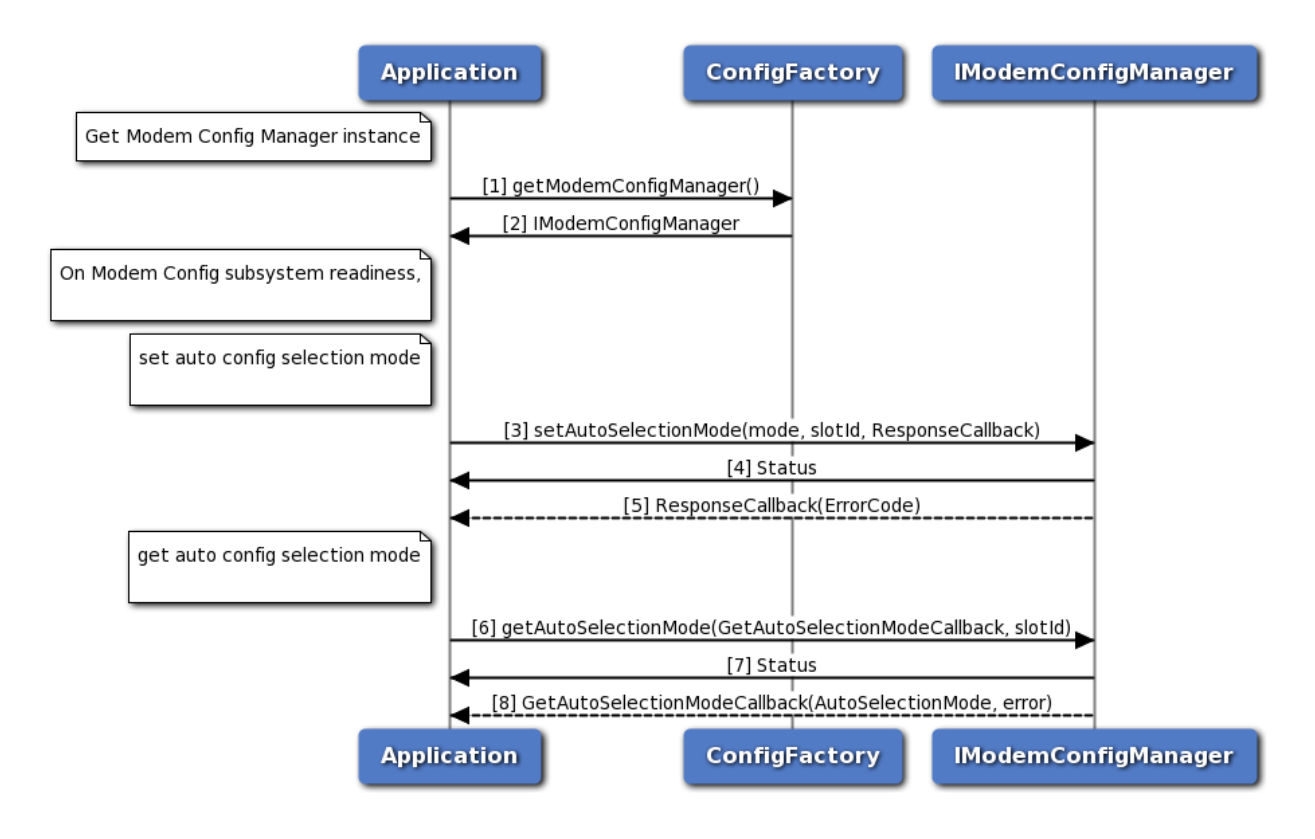

# **Figure 3-56 Modem Config get and set Auto Selection Mode Call Flow**

- 1. Application requests modem config manager object from config factory.
- 2. Config factory returns IModemConfigManager object.
- 3. Application sends a request to set config auto selection mode.
- 4. Application receives synchronous Status which indicates if the request to set config auto selection mode was sent successfully.
- 5. Application is notified of the Status of the request setAutoSelectionMode (either SUCCESS or FAILED) via the application-supplied callback.
- 6. Application sends a request to get config auto selection mode.
- 7. Application receives synchronous Status which indicates if the request to get config auto selection mode was sent successfully.
- 8. Application is notified of the Status of the request setAutoSelectionMode (either SUCCESS or FAILED) via the application-supplied callback, along with mode and slot id.

Global [telux::cv2x::ICv2xListener::onStatusChanged](#page-553-0) [\(Cv2xStatus](#page-340-0) status)

use [onStatusChanged\(Cv2xStatusEx status\)](#page-554-0)

Global [telux::cv2x::ICv2xRadio::getCapabilities](#page-328-0) () const =0 Use [requestCapabilities\(\)](#page-333-0) API

- Global [telux::cv2x::ICv2xRadioListener::onSpsOffsetChanged](#page-336-0) (int spsId, [MacDetails](#page-345-0) details) use onSpsSchedulingChanged
- Global [telux::cv2x::ICv2xRadioListener::onStatusChanged](#page-335-0) [\(Cv2xStatus](#page-340-0) status)

use onStatusChanged in Cv2xListener

Global [telux::cv2x::ICv2xRadioListener::onStatusChanged](#page-335-1) [\(Cv2xStatusEx](#page-341-0) status)

use onStatusChanged in Cv2xListener

Global [telux::cv2x::ICv2xRadioManager::requestCv2xStatus](#page-339-0) (RequestCv2xStatusCallback cb)=0

use requestCv2xStatus(RequestCv2xCalbackEx)

Global [telux::cv2x::RequestCv2xStatusCallback](#page-532-0)

use RequestCv2xStatusCallbackEx

# Global [telux::cv2x::TrustedUEInfo::timeConfidenceLevel](#page-346-0)

Use timeUncertainty Time confidence level. Range from 0 to 127 with 0 being invalid/unavailable and 127 being the most confident.

# Global [telux::loc::ILocationManager::getHorizontalAccuracyLevel](#page-251-0) ()=0

API is not going to be supported in future releases. Clients should stop using this API. Once an API has been marked as Deprecated, the API could be removed in future releases.

# Global [telux::loc::ILocationManager::getMinIntervalForFinalReports](#page-252-0) ()=0

API is not going to be supported in future releases. Clients should stop using this API. Once an API has been marked as Deprecated, the API could be removed in future releases.

Global [telux::loc::ILocationManager::getPositionReportTimeout](#page-251-1) ()=0

API is not going to be supported in future releases. Clients should stop using this API. Once an API has been marked as Deprecated, the API could be removed in future releases.

# Global [telux::loc::ILocationManager::registerListener](#page-248-0) (std::weak\_ptr< ILocationListener > listener)=0

API is not going to be supported in future releases. Clients should stop using this API. Once an API has been marked as Deprecated, the API could be removed in future releases.

Global [telux::loc::ILocationManager::removeListener](#page-249-0) (std::weak\_ptr< ILocationListener > listener)=0

API is not going to be supported in future releases. Clients should stop using this API. Once an API has been marked as Deprecated, the API could be removed in future releases.

Global [telux::loc::ILocationManager::setHorizontalAccuracyLevel](#page-250-0) (HorizontalAccuracyLevel accuracy[=HorizontalAccuracyLevel::LOW,](#page-252-1) std::shared\_ptr< telux::common::ICommandResponse←-  $Callback = null$ 

API is not going to be supported in future releases. Clients should stop using this API. Once an API has been marked as Deprecated, the API could be removed in future releases.

Global [telux::loc::ILocationManager::setMinIntervalForReports](#page-251-2) (uint32\_t minInterval, std← ::shared\_ptr< telux::common::ICommandResponseCallback > callback=nullptr)=0

API is not going to be supported in future releases. Clients should stop using this API. Once an API has been marked as Deprecated, the API could be removed in future releases.

Global [telux::loc::ILocationManager::setPositionReportTimeout](#page-250-1) (uint32\_t timeout, std::shared\_ptr< telux::common::ICommandResponseCallback > callback=nullptr)=0

API is not going to be supported in future releases. Clients should stop using this API. Once an API has been marked as Deprecated, the API could be removed in future releases.

# Global [telux::tel::ICallListener::onECallMsdTransmissionStatus](#page-172-0) (int phoneId, [telux::common::](#page-321-0)←- [ErrorCode](#page-321-0) errorCode)

Use another [onECallMsdTransmissionStatus\(\)](#page-172-0) API with argument ECallMsdTransmissionStatus

#### <span id="page-114-0"></span>Global [telux::tel::IPhone::getServiceState](#page-136-0) ()=0

Use [requestVoiceServiceState\(\)](#page-137-0) API

# <span id="page-114-1"></span>Global [telux::tel::IPhoneListener::onServiceStateChanged](#page-142-0) (int phoneId, ServiceState state)

Use [onVoiceServiceStateChanged\(\)](#page-143-0) listener

#### Global [telux::tel::ISapCardManager::getState](#page-204-0) (SapState &sapState)=0

Use [requestSapState\(\)](#page-204-1) API below to get SAP state

## Global [telux::tel::ServiceState](#page-160-0)

Use requestVoiceServiceState() API or to know the status of phone

# **5.1 Telematics SDK APIs**

- [Phone Factory](#page-116-0)
- [Phone](#page-119-0)
- [Call](#page-165-0)
- [SMS](#page-184-0)
- [SIM Card Services](#page-191-0)
- [Location Services](#page-211-0)
- [Data Services](#page-261-0)
- [Subscription Management](#page-301-0)
- [Network Selection](#page-306-0)
- [Serving System](#page-314-0)
- [Common](#page-319-0)
- [C-V2X](#page-326-0)
- [Audio](#page-353-0)
- [Thermal Management](#page-379-0)
- [TCU Activity Manager](#page-394-0)
- [Remote SIM Provisioning](#page-401-0)
- [Remote SIM](#page-418-0)
- [Modem Config](#page-427-0)

# <span id="page-116-0"></span>**5.2 Phone Factory**

This section contains APIs related to [PhoneFactory.](#page-116-1)

# **5.2.1 Data Structure Documentation**

# <span id="page-116-1"></span>**5.2.1.1 class telux::tel::PhoneFactory**

[PhoneFactory](#page-116-1) is the central factory to create all Telephony SDK Classes and services.

## **Public member functions**

- std::shared ptr< [IPhoneManager](#page-143-1) > [getPhoneManager](#page-116-2) ()
- std::shared\_ptr< [ISmsManager](#page-185-0) > [getSmsManager](#page-117-0) (int phoneId=DEFAULT\_PHONE\_ID)
- std::shared\_ptr< [ICallManager](#page-173-0) > [getCallManager](#page-117-1) ()
- std::shared ptr< [ICardManager](#page-195-0) > [getCardManager](#page-117-2) ()
- std::shared\_ptr< [ISapCardManager](#page-203-0) > [getSapCardManager](#page-117-3) (int slotId=DEFAULT\_SLOT\_ID)
- std::shared\_ptr< [ISubscriptionManager](#page-303-0) > [getSubscriptionManager](#page-118-0) ()
- std::shared\_ptr< [IServingSystemManager](#page-314-1) > [getServingSystemManager](#page-118-1) (int slotId=DEFAULT\_SLOT\_ID)
- std::shared\_ptr< [INetworkSelectionManager](#page-306-1) > [getNetworkSelectionManager](#page-118-2) (int slotId=DEFAULT\_SLOT\_ID)
- std::shared\_ptr< [IRemoteSimManager](#page-420-0) > [getRemoteSimManager](#page-118-3) (int slotId=DEFAULT\_SLOT\_ID)

#### **Static Public Member Functions**

• static [PhoneFactory](#page-116-1) & [getInstance](#page-116-3) ()

# **5.2.1.1.1 Member Function Documentation**

#### **5.2.1.1.1.1 static PhoneFactory& telux::tel::PhoneFactory::getInstance ( ) [static]**

<span id="page-116-3"></span>Get Phone Factory instance.

#### **5.2.1.1.1.2 std::shared\_ptr**<**IPhoneManager**> **telux::tel::PhoneFactory::getPhoneManager ( )**

<span id="page-116-2"></span>Get Phone Manager instance. Phone Manager is the main entry point into the telephony subsystem.

## **Returns**

Pointer of [IPhoneManager](#page-143-1) object.

# **5.2.1.1.1.3 std::shared\_ptr**<**ISmsManager**> **telux::tel::PhoneFactory::getSmsManager ( int** *phoneId =* **DEFAULT\_PHONE\_ID )**

<span id="page-117-0"></span>Get SMS Manager instance for Phone ID. SMSManager used to send and receive SMS messages.

## **Parameters**

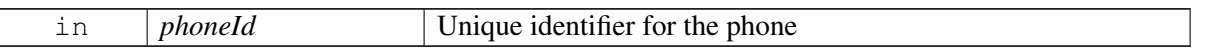

#### **Returns**

Pointer of [ISmsManager](#page-185-0) object or nullptr in case of failure.

#### **5.2.1.1.1.4 std::shared\_ptr**<**ICallManager**> **telux::tel::PhoneFactory::getCallManager ( )**

<span id="page-117-1"></span>Get Call Manager instance to determine state of active calls and perform other functions like dial, conference, swap call.

#### **Returns**

Pointer of [ICallManager](#page-173-0) object.

## **5.2.1.1.1.5 std::shared\_ptr**<**ICardManager**> **telux::tel::PhoneFactory::getCardManager ( )**

<span id="page-117-2"></span>Get Card Manager instance to handle services such as transmitting APDU, SIM IO and more.

#### **Returns**

Pointer of [ICardManager](#page-195-0) object.

# **5.2.1.1.1.6 std::shared\_ptr**<**ISapCardManager**> **telux::tel::PhoneFactory::getSapCardManager ( int** *slotId =* **DEFAULT\_SLOT\_ID )**

<span id="page-117-3"></span>Get Sap Card Manager instance associated with the provided slot id. This object will handle services in SAP mode such as APDU, SIM Power On/Off and SIM reset.

#### **Parameters**

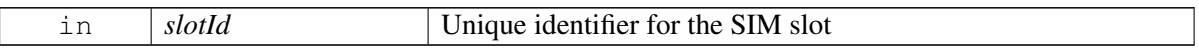

#### **Returns**

Pointer of [ISapCardManager](#page-203-0) object.

# **5.2.1.1.1.7 std::shared\_ptr**<**ISubscriptionManager**> **telux::tel::PhoneFactory::getSubscriptionManager ( )**

<span id="page-118-0"></span>Get Subscription Manager instance to get device subscription details

#### **Returns**

Pointer of [ISubscriptionManager](#page-303-0) object.

# **5.2.1.1.1.8 std::shared\_ptr**<**IServingSystemManager**> **telux::tel::PhoneFactory::getServingSystem**←- **Manager ( int** *slotId =* **DEFAULT\_SLOT\_ID )**

<span id="page-118-1"></span>Get Serving System Manager instance to get and set preferred network type.

#### **Parameters**

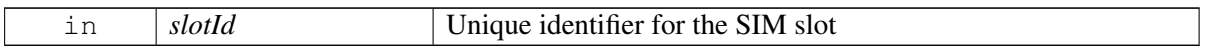

#### **Returns**

Pointer of [IServingSystemManager](#page-314-1) object.

# **5.2.1.1.1.9 std::shared\_ptr**<**INetworkSelectionManager**> **telux::tel::PhoneFactory::getNetwork**←- **SelectionManager ( int** *slotId =* **DEFAULT\_SLOT\_ID )**

<span id="page-118-2"></span>Get Network Selection Manager instance to get and set selection mode, get and set preferred networks and scan available networks.

#### **Parameters**

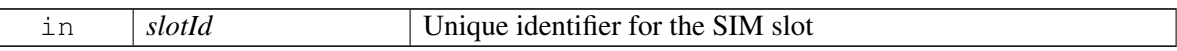

#### **Returns**

Pointer of [INetworkSelectionManager](#page-306-1) object.

# **5.2.1.1.1.10 std::shared\_ptr**<**IRemoteSimManager**> **telux::tel::PhoneFactory::getRemoteSimManager ( int** *slotId =* **DEFAULT\_SLOT\_ID )**

<span id="page-118-3"></span>Get Remote SIM Manager instance to handle services like exchanging APDU, SIM Power On/Off, etc.

#### **Parameters**

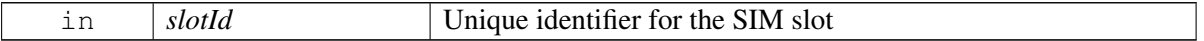

#### **Returns**

Pointer of [IRemoteSimManager](#page-420-0) object.

# <span id="page-119-0"></span>**5.3 Phone**

This section contains APIs related to Phone, Signal Strength and interfaces to register global listeners to event notifications.

# **5.3.1 Data Structure Documentation**

# <span id="page-119-1"></span>**5.3.1.1 class telux::tel::GsmCellIdentity**

[GsmCellIdentity](#page-119-1) class provides methods to get mobile country code, mobile network code, location area code, cell identity, absolute RF channel number and base station identity code.

## **Public member functions**

- [GsmCellIdentity](#page-119-2) (int mcc, int mnc, int lac, int cid, int arfcn, int bsic)
- const int [getMcc](#page-119-3) ()
- const int [getMnc](#page-119-4) ()
- const int [getLac](#page-120-0) ()
- const int [getIdentity](#page-120-1) ()
- const int [getArfcn](#page-120-2) ()
- const int [getBaseStationIdentityCode](#page-120-3) ()

## **5.3.1.1.1 Constructors and Destructors**

**5.3.1.1.1.1 telux::tel::GsmCellIdentity::GsmCellIdentity ( int** *mcc,* **int** *mnc,* **int** *lac,* **int** *cid,* **int** *arfcn,* **int** *bsic* **)**

# <span id="page-119-2"></span>**5.3.1.1.2 Member Function Documentation**

#### **5.3.1.1.2.1 const int telux::tel::GsmCellIdentity::getMcc ( )**

<span id="page-119-3"></span>Get the Mobile Country Code.

#### **Returns**

Mcc value.

#### **5.3.1.1.2.2 const int telux::tel::GsmCellIdentity::getMnc ( )**

<span id="page-119-4"></span>Get the Mobile Network Code.

#### **Returns**

Mnc value.

## **5.3.1.1.2.3 const int telux::tel::GsmCellIdentity::getLac ( )**

<span id="page-120-0"></span>Get the location area code.

# **Returns**

Location area code.

# **5.3.1.1.2.4 const int telux::tel::GsmCellIdentity::getIdentity ( )**

<span id="page-120-1"></span>Get the cell identity.

## **Returns**

Cell identity.

## **5.3.1.1.2.5 const int telux::tel::GsmCellIdentity::getArfcn ( )**

<span id="page-120-2"></span>Get the absolute RF channel number.

## **Returns**

Absolute RF channel number.

## **5.3.1.1.2.6 const int telux::tel::GsmCellIdentity::getBaseStationIdentityCode ( )**

<span id="page-120-3"></span>Get the base station identity code.

#### **Returns**

Base station identity code.

# <span id="page-120-4"></span>**5.3.1.2 class telux::tel::CdmaCellIdentity**

[CdmaCellIdentity](#page-120-4) class provides methods to get the network identifier, system identifier, base station identifier, longitude and latitude.

# **Public member functions**

- [CdmaCellIdentity](#page-121-0) (int networkId, int systemId, int baseStationId, int longitude, int latitude)
- const int [getNid](#page-121-1) ()
- const int [getSid](#page-121-2) ()
- const int [getBaseStationId](#page-121-3) ()
- const int [getLongitude](#page-121-4) ()
- const int [getLatitude](#page-121-5) ()

# **5.3.1.2.1 Constructors and Destructors**

**5.3.1.2.1.1 telux::tel::CdmaCellIdentity::CdmaCellIdentity ( int** *networkId,* **int** *systemId,* **int** *baseStationId,* **int** *longitude,* **int** *latitude* **)**

## <span id="page-121-0"></span>**5.3.1.2.2 Member Function Documentation**

#### **5.3.1.2.2.1 const int telux::tel::CdmaCellIdentity::getNid ( )**

<span id="page-121-1"></span>Get the network identifier.

#### **Returns**

Network identifier.

#### **5.3.1.2.2.2 const int telux::tel::CdmaCellIdentity::getSid ( )**

<span id="page-121-2"></span>Get the system identifier.

#### **Returns**

System identifier.

## **5.3.1.2.2.3 const int telux::tel::CdmaCellIdentity::getBaseStationId ( )**

<span id="page-121-3"></span>Get the base station identifier.

#### **Returns**

Base station identifier.

#### **5.3.1.2.2.4 const int telux::tel::CdmaCellIdentity::getLongitude ( )**

<span id="page-121-4"></span>Get the longitude.

#### **Returns**

Longitude.

#### **5.3.1.2.2.5 const int telux::tel::CdmaCellIdentity::getLatitude ( )**

<span id="page-121-5"></span>Get the latitude.

#### **Returns**

<span id="page-121-6"></span>Latitude.

# **5.3.1.3 class telux::tel::LteCellIdentity**

[LteCellIdentity](#page-121-6) class provides methods to get the mobile country code, mobile network code, cell identity, physical cell identifier, tracking area code and absolute Rf channel number.

# **Public member functions**

- [LteCellIdentity](#page-122-0) (int mcc, int mnc, int ci, int pci, int tac, int earfcn)
- const int [getMcc](#page-122-1) ()
- const int [getMnc](#page-122-2) ()
- const int [getIdentity](#page-122-3) ()
- const int [getPhysicalCellId](#page-123-0) ()
- const int [getTrackingAreaCode](#page-123-1) ()
- const int [getEarfcn](#page-123-2) ()

# **5.3.1.3.1 Constructors and Destructors**

**5.3.1.3.1.1 telux::tel::LteCellIdentity::LteCellIdentity ( int** *mcc,* **int** *mnc,* **int** *ci,* **int** *pci,* **int** *tac,* **int** *earfcn* **)**

# <span id="page-122-0"></span>**5.3.1.3.2 Member Function Documentation**

# **5.3.1.3.2.1 const int telux::tel::LteCellIdentity::getMcc ( )**

<span id="page-122-1"></span>Get the Mobile Country Code.

#### **Returns**

Mcc value.

# **5.3.1.3.2.2 const int telux::tel::LteCellIdentity::getMnc ( )**

<span id="page-122-2"></span>Get the Mobile Network Code.

#### **Returns**

Mnc value.

# **5.3.1.3.2.3 const int telux::tel::LteCellIdentity::getIdentity ( )**

<span id="page-122-3"></span>Get the cell identity.

#### **Returns**

Cell identity.

# **5.3.1.3.2.4 const int telux::tel::LteCellIdentity::getPhysicalCellId ( )**

<span id="page-123-0"></span>Get the physical cell identifier.

## **Returns**

Physical cell identifier.

# **5.3.1.3.2.5 const int telux::tel::LteCellIdentity::getTrackingAreaCode ( )**

<span id="page-123-1"></span>Get the tracking area code.

# **Returns**

Tracking area code.

# **5.3.1.3.2.6 const int telux::tel::LteCellIdentity::getEarfcn ( )**

<span id="page-123-2"></span>Get the absolute RF channel number.

# **Returns**

Absolute RF channel number.

# <span id="page-123-3"></span>**5.3.1.4 class telux::tel::WcdmaCellIdentity**

[WcdmaCellIdentity](#page-123-3) class provides methods to get the mobile country code, mobile network code, location area code, cell identitifier, primary scrambling code and absolute RF channel number.

# **Public member functions**

- WedmaCellIdentity (int mcc, int mnc, int lac, int cid, int psc, int uarfcn)
- const int [getMcc](#page-124-0) ()
- const int [getMnc](#page-124-1) ()
- const int **[getLac](#page-124-2)** ()
- const int [getIdentity](#page-124-3) ()
- const int [getPrimaryScramblingCode](#page-124-4) ()
- const int [getUarfcn](#page-124-5) ()

# **5.3.1.4.1 Constructors and Destructors**

<span id="page-123-4"></span>**5.3.1.4.1.1 telux::tel::WcdmaCellIdentity::WcdmaCellIdentity ( int** *mcc,* **int** *mnc,* **int** *lac,* **int** *cid,* **int** *psc,* **int** *uarfcn* **)**

# **5.3.1.4.2 Member Function Documentation**

## **5.3.1.4.2.1 const int telux::tel::WcdmaCellIdentity::getMcc ( )**

<span id="page-124-0"></span>Get the Mobile Country Code.

## **Returns**

Mcc value.

# **5.3.1.4.2.2 const int telux::tel::WcdmaCellIdentity::getMnc ( )**

<span id="page-124-1"></span>Get the Mobile Network Code.

#### **Returns**

Mnc value.

## **5.3.1.4.2.3 const int telux::tel::WcdmaCellIdentity::getLac ( )**

<span id="page-124-2"></span>Get the location area code.

# **Returns**

Location area code.

#### **5.3.1.4.2.4 const int telux::tel::WcdmaCellIdentity::getIdentity ( )**

<span id="page-124-3"></span>Get the cell identity.

#### **Returns**

Cell identity.

# **5.3.1.4.2.5 const int telux::tel::WcdmaCellIdentity::getPrimaryScramblingCode ( )**

<span id="page-124-4"></span>Get the primary scrambling code.

#### **Returns**

Primary scrambling code.

# **5.3.1.4.2.6 const int telux::tel::WcdmaCellIdentity::getUarfcn ( )**

<span id="page-124-5"></span>Get the absolute RF channel number.

#### **Returns**

Absolute RF channel number.

# <span id="page-125-0"></span>**5.3.1.5 class telux::tel::TdscdmaCellIdentity**

[TdscdmaCellIdentity](#page-125-0) class provides methods to get the mobile country code, mobile network code, location area code, cell identity and cell parameters identifier.

## **Public member functions**

- [TdscdmaCellIdentity](#page-125-1) (int mcc, int mnc, int lac, int cid, int cpid)
- const int [getMcc](#page-125-2) ()
- const int [getMnc](#page-125-3) ()
- const int **[getLac](#page-125-4)** ()
- const int [getIdentity](#page-126-0) ()
- const int [getParametersId](#page-126-1) ()

# **5.3.1.5.1 Constructors and Destructors**

**5.3.1.5.1.1 telux::tel::TdscdmaCellIdentity::TdscdmaCellIdentity ( int** *mcc,* **int** *mnc,* **int** *lac,* **int** *cid,* **int** *cpid* **)**

# <span id="page-125-1"></span>**5.3.1.5.2 Member Function Documentation**

## **5.3.1.5.2.1 const int telux::tel::TdscdmaCellIdentity::getMcc ( )**

<span id="page-125-2"></span>Get the Mobile Country Code.

#### **Returns**

Mcc value.

# **5.3.1.5.2.2 const int telux::tel::TdscdmaCellIdentity::getMnc ( )**

<span id="page-125-3"></span>Get the Mobile Network Code.

#### **Returns**

Mnc value.

# **5.3.1.5.2.3 const int telux::tel::TdscdmaCellIdentity::getLac ( )**

<span id="page-125-4"></span>Get the location area code

#### **Returns**

Location area code.

# **5.3.1.5.2.4 const int telux::tel::TdscdmaCellIdentity::getIdentity ( )**

<span id="page-126-0"></span>Get the cell identity.

# **Returns**

Cell identity.

# **5.3.1.5.2.5 const int telux::tel::TdscdmaCellIdentity::getParametersId ( )**

<span id="page-126-1"></span>Get the cell parameters identifier.

# **Returns**

Cell parameters identifier.

# <span id="page-126-2"></span>**5.3.1.6 class telux::tel::CellInfo**

[CellInfo](#page-126-2) class provides cell info type and checks whether the current cell is registered or not.

# **Public member functions**

- virtual [CellType](#page-158-0) [getType](#page-126-3) ()
- virtual bool [isRegistered](#page-126-4) ()

# **Protected Attributes**

- [CellType](#page-158-0) [type\\_](#page-127-0)
- int [registered\\_](#page-127-1)

# **5.3.1.6.1 Member Function Documentation**

# **5.3.1.6.1.1 virtual CellType telux::tel::CellInfo::getType ( ) [virtual]**

<span id="page-126-3"></span>Get the cell type.

# **Returns**

CellType.

# **5.3.1.6.1.2 virtual bool telux::tel::CellInfo::isRegistered ( ) [virtual]**

<span id="page-126-4"></span>Checks whether the current cell is registered or not.

# **Returns**

If true cell is registered or vice-versa.

# **5.3.1.6.2 Field Documentation**

**5.3.1.6.2.1 CellType telux::tel::CellInfo::type\_ [protected]**

<span id="page-127-0"></span>**5.3.1.6.2.2 int telux::tel::CellInfo::registered\_ [protected]**

# <span id="page-127-1"></span>**5.3.1.7 class telux::tel::GsmCellInfo**

[GsmCellInfo](#page-127-1) class provides methods to get cell type, cell registration status, cell identity and signal strength information.

## **Public member functions**

- [GsmCellInfo](#page-127-2) (int registered, [GsmCellIdentity](#page-119-1) id, [GsmSignalStrengthInfo](#page-152-0) ssInfo)
- [GsmCellIdentity](#page-119-1) [getCellIdentity](#page-127-3) ()
- [GsmSignalStrengthInfo](#page-152-0) [getSignalStrengthInfo](#page-127-4) ()

#### **Additional Inherited Members**

# **5.3.1.7.1 Constructors and Destructors**

**5.3.1.7.1.1 telux::tel::GsmCellInfo::GsmCellInfo ( int** *registered,* **GsmCellIdentity** *id,* **GsmSignal**←- **StrengthInfo** *ssInfo* **)**

<span id="page-127-2"></span>[GsmCellInfo](#page-127-1) constructor.

#### **Parameters**

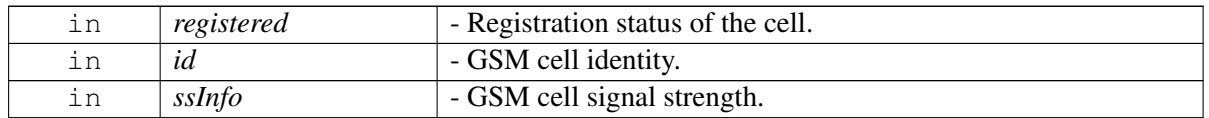

# **5.3.1.7.2 Member Function Documentation**

#### **5.3.1.7.2.1 GsmCellIdentity telux::tel::GsmCellInfo::getCellIdentity ( )**

<span id="page-127-3"></span>Get GSM cell identity information.

#### **Returns**

[GsmCellIdentity.](#page-119-1)

#### **5.3.1.7.2.2 GsmSignalStrengthInfo telux::tel::GsmCellInfo::getSignalStrengthInfo ( )**

<span id="page-127-4"></span>Get GSM cell signal strength information.

#### **Returns**

[GsmSignalStrengthInfo.](#page-152-0)

# <span id="page-128-0"></span>**5.3.1.8 class telux::tel::CdmaCellInfo**

[CdmaCellInfo](#page-128-0) class provides methods to get cell type, cell registration status, cell identity and signal strength information.

## **Public member functions**

- [CdmaCellInfo](#page-128-1) (int registered, [CdmaCellIdentity](#page-120-4) id, [CdmaSignalStrengthInfo](#page-154-0) ssInfo)
- [CdmaCellIdentity](#page-120-4) [getCellIdentity](#page-128-2) ()
- [CdmaSignalStrengthInfo](#page-154-0) [getSignalStrengthInfo](#page-128-3) ()

## **Additional Inherited Members**

# **5.3.1.8.1 Constructors and Destructors**

**5.3.1.8.1.1 telux::tel::CdmaCellInfo::CdmaCellInfo ( int** *registered,* **CdmaCellIdentity** *id,* **CdmaSignal**←- **StrengthInfo** *ssInfo* **)**

#### <span id="page-128-1"></span>[CdmaCellInfo](#page-128-0) constructor

#### **Parameters**

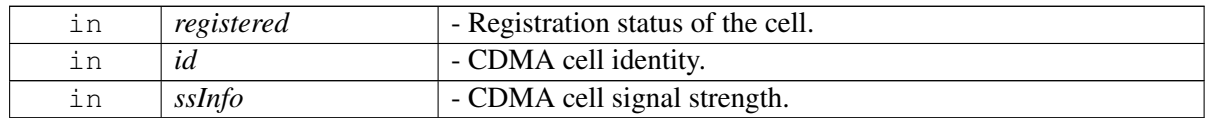

# **5.3.1.8.2 Member Function Documentation**

#### **5.3.1.8.2.1 CdmaCellIdentity telux::tel::CdmaCellInfo::getCellIdentity ( )**

<span id="page-128-2"></span>Get CDMA cell identity information.

# **Returns**

[CdmaCellIdentity.](#page-120-4)

# **5.3.1.8.2.2 CdmaSignalStrengthInfo telux::tel::CdmaCellInfo::getSignalStrengthInfo ( )**

<span id="page-128-3"></span>Get CDMA cell signal strength information.

#### **Returns**

<span id="page-128-4"></span>[CdmaSignalStrengthInfo.](#page-154-0)

# **5.3.1.9 class telux::tel::LteCellInfo**

[LteCellInfo](#page-128-4) class provides methods to get cell type, cell registration status, cell identity and signal strength information.

# **Public member functions**

- [LteCellInfo](#page-129-0) (int registered, [LteCellIdentity](#page-121-6) id, [LteSignalStrengthInfo](#page-150-0) ssInfo)
- [LteCellIdentity](#page-121-6) [getCellIdentity](#page-129-1) ()
- [LteSignalStrengthInfo](#page-150-0) [getSignalStrengthInfo](#page-129-2) ()

## **Additional Inherited Members**

# **5.3.1.9.1 Constructors and Destructors**

**5.3.1.9.1.1 telux::tel::LteCellInfo::LteCellInfo ( int** *registered,* **LteCellIdentity** *id,* **LteSignalStrengthInfo** *ssInfo* **)**

## <span id="page-129-0"></span>[LteCellInfo](#page-128-4) constructor.

#### **Parameters**

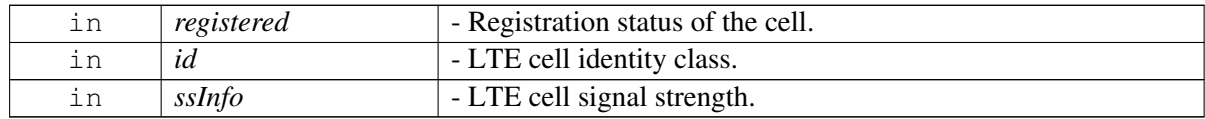

# **5.3.1.9.2 Member Function Documentation**

# **5.3.1.9.2.1 LteCellIdentity telux::tel::LteCellInfo::getCellIdentity ( )**

<span id="page-129-1"></span>Get LTE cell identity information.

# **Returns**

[LteCellIdentity.](#page-121-6)

# **5.3.1.9.2.2 LteSignalStrengthInfo telux::tel::LteCellInfo::getSignalStrengthInfo ( )**

<span id="page-129-2"></span>Get LTE cell signal strength information.

#### **Returns**

<span id="page-129-3"></span>[LteSignalStrengthInfo.](#page-150-0)

# **5.3.1.10 class telux::tel::WcdmaCellInfo**

[WcdmaCellInfo](#page-129-3) class provides methods to get cell type, cell registration status, cell identity and signal strength information.

## **Public member functions**

- [WcdmaCellInfo](#page-130-0) (int registered, [WcdmaCellIdentity](#page-123-3) id, [WcdmaSignalStrengthInfo](#page-155-0) ssInfo)
- [WcdmaCellIdentity](#page-123-3) [getCellIdentity](#page-130-1) ()
- [WcdmaSignalStrengthInfo](#page-155-0) [getSignalStrengthInfo](#page-130-2) ()

## **Additional Inherited Members**

# **5.3.1.10.1 Constructors and Destructors**

**5.3.1.10.1.1 telux::tel::WcdmaCellInfo::WcdmaCellInfo ( int** *registered,* **WcdmaCellIdentity** *id,* **WcdmaSignalStrengthInfo** *ssInfo* **)**

## <span id="page-130-0"></span>[WcdmaCellInfo](#page-129-3) constructor.

## **Parameters**

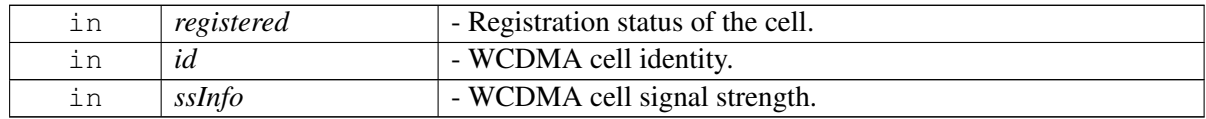

# **5.3.1.10.2 Member Function Documentation**

#### **5.3.1.10.2.1 WcdmaCellIdentity telux::tel::WcdmaCellInfo::getCellIdentity ( )**

<span id="page-130-1"></span>Get WCDMA cell identity information.

# **Returns**

[WcdmaCellIdentity.](#page-123-3)

# **5.3.1.10.2.2 WcdmaSignalStrengthInfo telux::tel::WcdmaCellInfo::getSignalStrengthInfo ( )**

<span id="page-130-2"></span>Get WCDMA cell signal strength information.

#### **Returns**

<span id="page-130-3"></span>[WcdmaSignalStrengthInfo.](#page-155-0)

# **5.3.1.11 class telux::tel::TdscdmaCellInfo**

[TdscdmaCellInfo](#page-130-3) class provides methods to get cell type, cell registration status, cell identity and signal strength information.

# **Public member functions**

- [TdscdmaCellInfo](#page-131-0) (int registered, [TdscdmaCellIdentity](#page-125-0) id, [TdscdmaSignalStrengthInfo](#page-157-0) ssInfo)
- [TdscdmaCellIdentity](#page-125-0) [getCellIdentity](#page-131-1) ()
- [TdscdmaSignalStrengthInfo](#page-157-0) [getSignalStrengthInfo](#page-131-2) ()

## **Additional Inherited Members**

# **5.3.1.11.1 Constructors and Destructors**

**5.3.1.11.1.1 telux::tel::TdscdmaCellInfo::TdscdmaCellInfo ( int** *registered,* **TdscdmaCellIdentity** *id,* **TdscdmaSignalStrengthInfo** *ssInfo* **)**

## <span id="page-131-0"></span>[TdscdmaCellInfo](#page-130-3) constructor.

#### **Parameters**

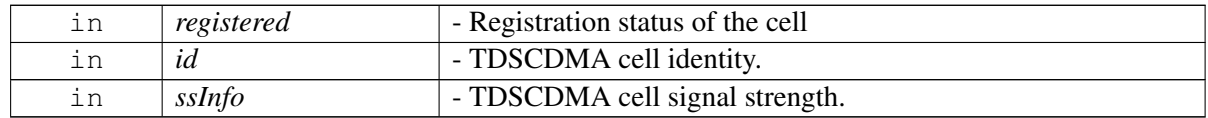

# **5.3.1.11.2 Member Function Documentation**

#### **5.3.1.11.2.1 TdscdmaCellIdentity telux::tel::TdscdmaCellInfo::getCellIdentity ( )**

<span id="page-131-1"></span>Get TDSCDMA cell identity information.

# **Returns**

[TdscdmaCellIdentity.](#page-125-0)

# **5.3.1.11.2.2 TdscdmaSignalStrengthInfo telux::tel::TdscdmaCellInfo::getSignalStrengthInfo ( )**

<span id="page-131-2"></span>Get TDSCDMA cell signal strength information.

#### **Returns**

<span id="page-131-3"></span>[TdscdmaSignalStrengthInfo.](#page-157-0)

# **5.3.1.12 struct telux::tel::ECallMsdOptionals**

Represents MsdOptionals class as per European eCall MSD standard. i.e. EN 15722.

## **Data fields**

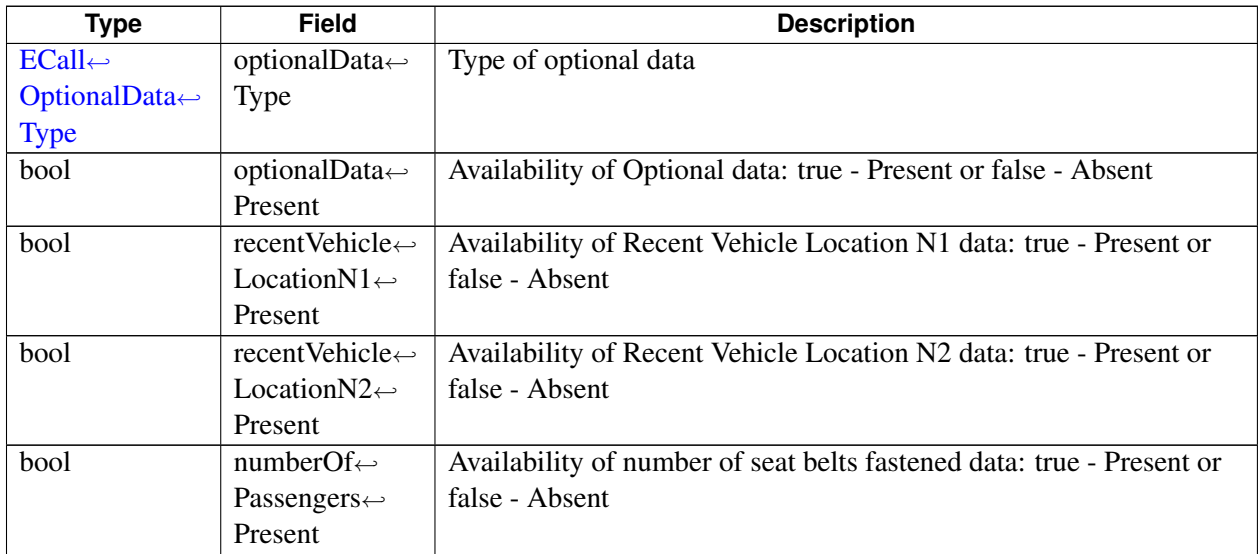

# <span id="page-132-0"></span>**5.3.1.13 struct telux::tel::ECallMsdControlBits**

Represents [ECallMsdControlBits](#page-132-0) structure as per European eCall MSD standard. i.e. EN 15722.

# **Data fields**

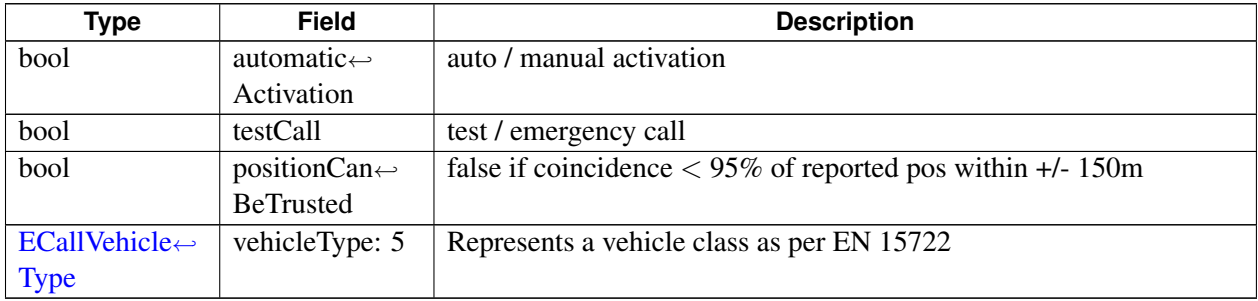

# <span id="page-132-1"></span>**5.3.1.14 struct telux::tel::ECallVehicleIdentificationNumber**

Represents VehicleIdentificationNumber structure as per European eCall MSD standard. i.e. EN 15722. Vehicle Identification Number confirming ISO3779.

# **Data fields**

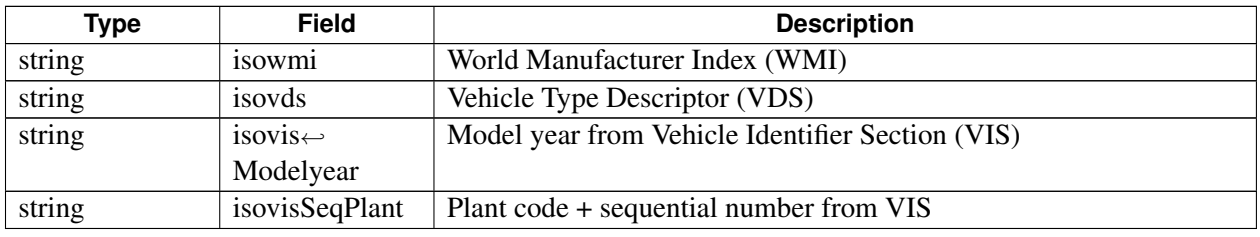

# <span id="page-133-0"></span>**5.3.1.15 struct telux::tel::ECallVehiclePropulsionStorageType**

Represents VehiclePropulsionStorageType structure as per European eCall MSD standard. i.e. EN 15722. Vehicle Propulsion type (energy storage): True- Present, False - Absent

# **Data fields**

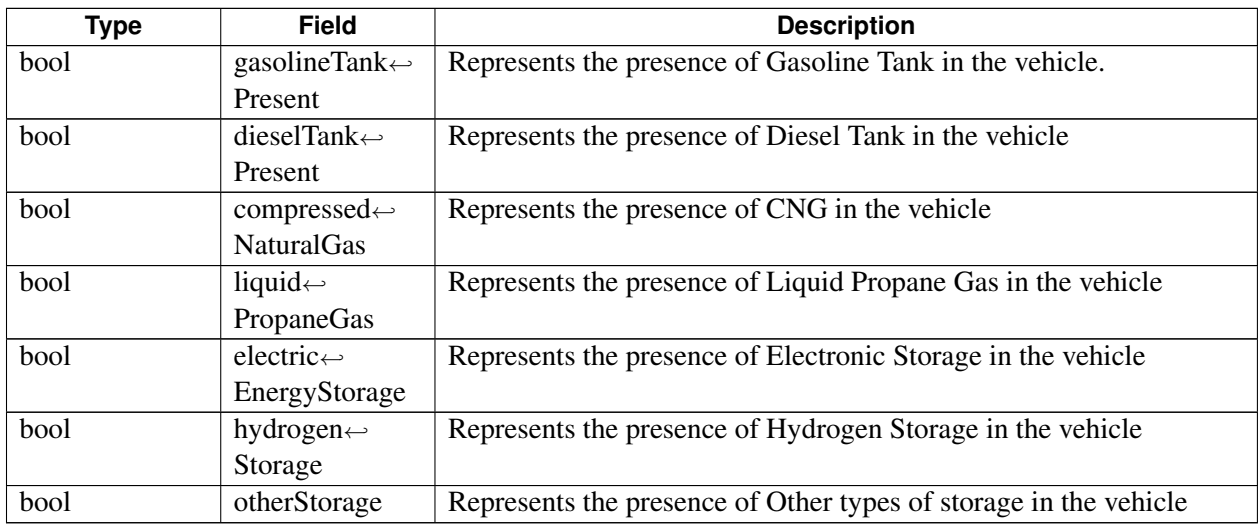

# <span id="page-133-1"></span>**5.3.1.16 struct telux::tel::ECallVehicleLocation**

Represents VehicleLocation structure as per European eCall MSD standard. i.e. EN 15722.

# **Data fields**

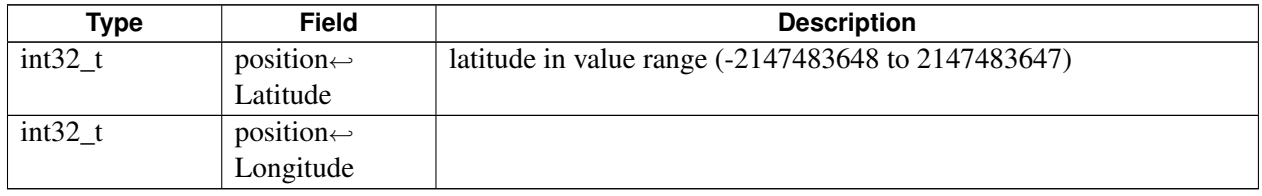

# <span id="page-133-2"></span>**5.3.1.17 struct telux::tel::ECallVehicleLocationDelta**

Represents VehicleLocationDelta structure as per European eCall MSD standard. i.e. EN 15722. Delta with respect to Current Vehicle location.

#### **Data fields**

<span id="page-133-3"></span>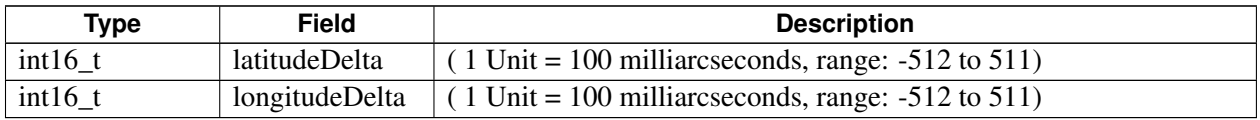

# **5.3.1.18 struct telux::tel::ECallOptionalPdu**

Optional information for the emergency rescue service.

## **Data fields**

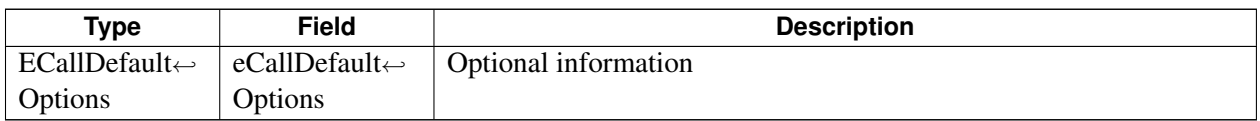

# **5.3.1.19 struct telux::tel::ECallMsdData**

Data structure to hold all details required to construct an MSD

# **Data fields**

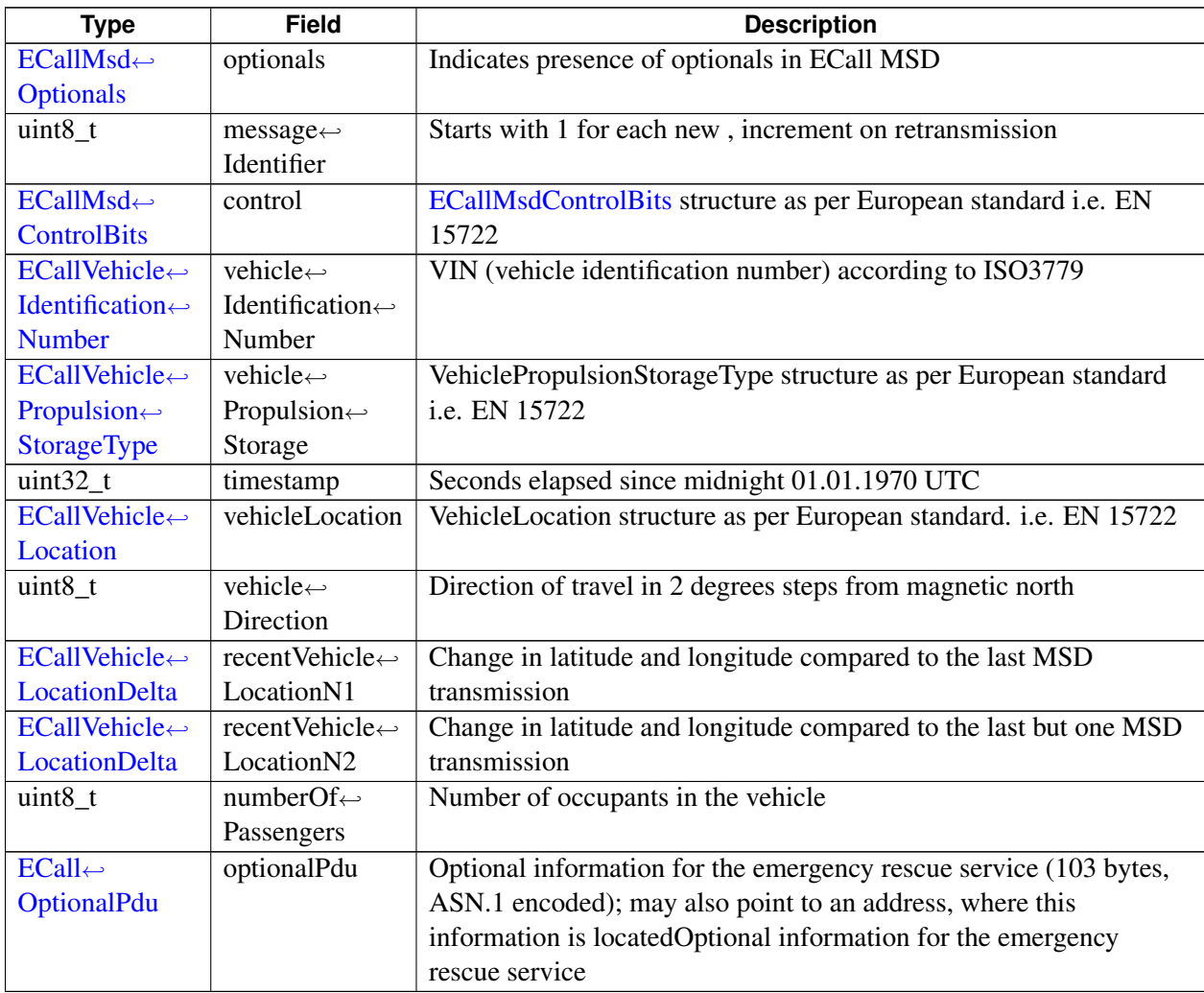

# <span id="page-134-0"></span>**5.3.1.20 struct telux::tel::ECallModeInfo**

Represents eCall operating mode information

#### **Data fields**

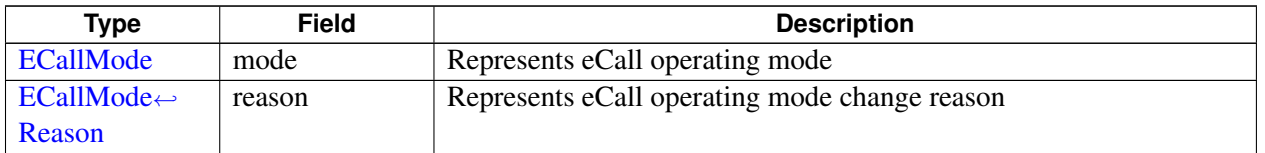

# **5.3.1.21 class telux::tel::IPhone**

This class allows getting system information and registering for system events. Each Phone instance is associated with a single SIM. So on a dual SIM device you would have 2 Phone instances.

# **Public member functions**

- virtual [telux::common::Status](#page-320-0) [getPhoneId](#page-136-1) (int &phId)=0
- virtual [RadioState](#page-160-4) [getRadioState](#page-136-2) ()=0
- virtual [telux::common::Status](#page-320-0) [requestVoiceRadioTechnology](#page-136-3) [\(VoiceRadioTechResponseCb](#page-550-0) callback)=0
- virtual [ServiceState](#page-160-0) [getServiceState](#page-136-0) ()=0
- virtual [telux::common::Status](#page-320-0) [requestVoiceServiceState](#page-137-0) (std::weak\_ptr< [IVoiceServiceStateCallback](#page-139-0)  $>$  callback)=0
- virtual [telux::common::Status](#page-320-0) [setRadioPower](#page-137-1) (bool enable, std::shared\_ptr< [telux::common::ICommandResponseCallback](#page-319-1) > callback=nullptr)=0
- virtual [telux::common::Status](#page-320-0) [requestCellInfo](#page-137-2) [\(CellInfoCallback](#page-550-1) callback)=0
- virtual [telux::common::Status](#page-320-0) [setCellInfoListRate](#page-137-3) (uint32 t timeInterval, [common::ResponseCallback](#page-526-0) callback)=0
- virtual [telux::common::Status](#page-320-0) [requestSignalStrength](#page-138-0) (std::shared\_ptr< [ISignalStrengthCallback](#page-139-1) > callback=nullptr)=0
- virtual [telux::common::Status](#page-320-0) [setECallOperatingMode](#page-138-1) [\(ECallMode](#page-160-2) eCallMode, [telux::common::ResponseCallback](#page-526-0) callback)=0
- virtual [telux::common::Status](#page-320-0) [requestECallOperatingMode](#page-138-2) [\(ECallGetOperatingModeCallback](#page-550-2) callback)=0
- virtual ∼[IPhone](#page-135-0) ()

# **5.3.1.21.1 Constructors and Destructors**

**5.3.1.21.1.1 virtual telux::tel::IPhone::**∼**IPhone ( ) [virtual]**

# <span id="page-135-0"></span>**5.3.1.21.2 Member Function Documentation**

# **5.3.1.21.2.1 virtual telux::common::Status telux::tel::IPhone::getPhoneId ( int &** *phId* **) [pure virtual]**

<span id="page-136-1"></span>Get the Phone ID corresponding to phone.

# **Parameters**

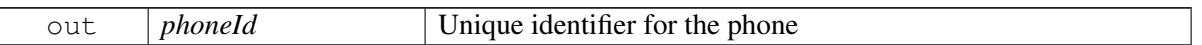

#### **Returns**

Status of getPhoneId i.e. success or suitable error code.

# **5.3.1.21.2.2 virtual RadioState telux::tel::IPhone::getRadioState ( ) [pure virtual]**

<span id="page-136-2"></span>Get Radio state of device.

#### **Returns**

**[RadioState](#page-160-4)** 

# **5.3.1.21.2.3 virtual telux::common::Status telux::tel::IPhone::requestVoiceRadioTechnology ( VoiceRadioTechResponseCb** *callback* **) [pure virtual]**

<span id="page-136-3"></span>Request for Radio technology type (3GPP/3GPP2) used for voice.

## **Parameters**

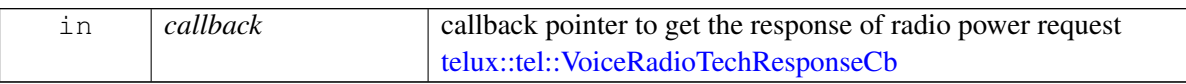

# **Returns**

Status of requestVoiceRadioTechnology i.e. success or suitable error code [telux::common::Status.](#page-320-0)

#### **5.3.1.21.2.4 virtual ServiceState telux::tel::IPhone::getServiceState ( ) [pure virtual]**

<span id="page-136-0"></span>Get service state of the phone.

#### **Returns**

**[ServiceState](#page-160-0)** 

[Deprecated](#page-114-0) Use [requestVoiceServiceState\(\)](#page-137-0) API

# **5.3.1.21.2.5 virtual telux::common::Status telux::tel::IPhone::requestVoiceServiceState ( std::weak\_**← **ptr**< **IVoiceServiceStateCallback** > *callback* **) [pure virtual]**

<span id="page-137-0"></span>Request for voice service state to get the information of phone serving states

#### **Parameters**

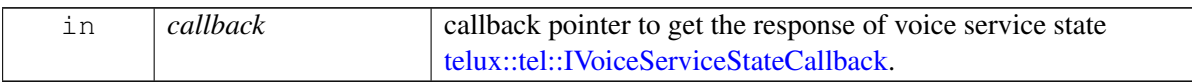

#### **Returns**

Status of requestVoiceServiceState i.e. success or suitable error code [telux::common::Status.](#page-320-0)

**5.3.1.21.2.6 virtual telux::common::Status telux::tel::IPhone::setRadioPower ( bool** *enable,* **std**←- **::shared\_ptr**< **telux::common::ICommandResponseCallback** > *callback =* **nullptr ) [pure virtual]**

<span id="page-137-1"></span>Set the radio power on or off.

#### **Parameters**

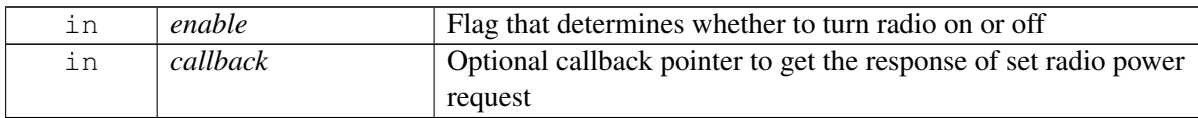

#### **Returns**

Status of setRadioPower i.e. success or suitable error code.

# **5.3.1.21.2.7 virtual telux::common::Status telux::tel::IPhone::requestCellInfo ( CellInfoCallback** *callback* **) [pure virtual]**

<span id="page-137-2"></span>Get the cell information about current serving cell and neighboring cells.

#### **Parameters**

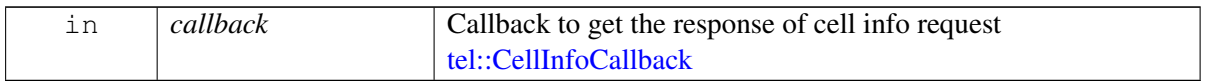

#### **Returns**

Status of requestCellInfo i.e. success or suitable error

# **5.3.1.21.2.8 virtual telux::common::Status telux::tel::IPhone::setCellInfoListRate ( uint32\_t** *timeInterval,* **common::ResponseCallback** *callback* **) [pure virtual]**

<span id="page-137-3"></span>Set the minimum time in milliseconds between when the cell info list should be received.

#### **Parameters**

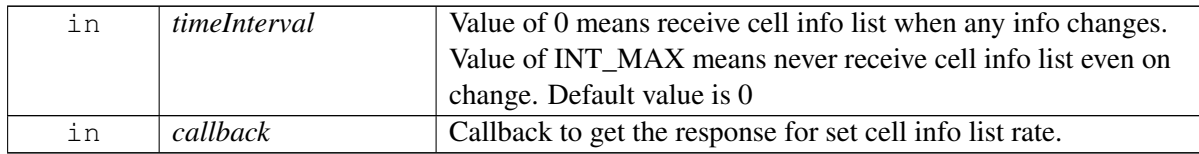

#### **Returns**

Status of setCellInfoListRate i.e. success or suitable error

# **5.3.1.21.2.9 virtual telux::common::Status telux::tel::IPhone::requestSignalStrength ( std::shared\_ptr**< **ISignalStrengthCallback** > *callback =* **nullptr ) [pure virtual]**

<span id="page-138-0"></span>Get current signal strength of the associated network.

## **Parameters**

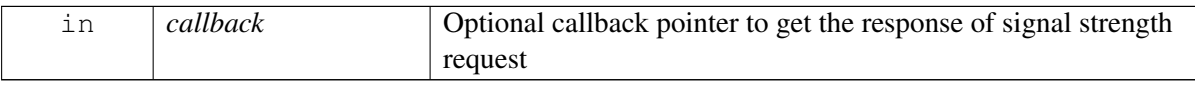

#### **Returns**

Status of requestSignalStrength i.e. success or suitable error code.

# **5.3.1.21.2.10 virtual telux::common::Status telux::tel::IPhone::setECallOperatingMode ( ECallMode** *eCallMode,* **telux::common::ResponseCallback** *callback* **) [pure virtual]**

<span id="page-138-1"></span>Sets the eCall operating mode

#### **Parameters**

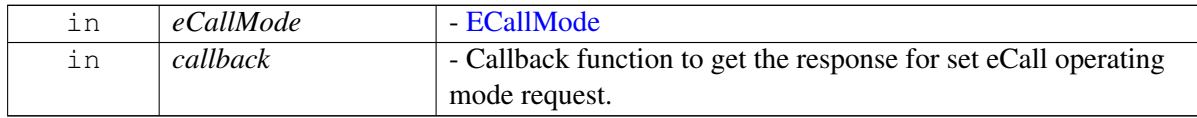

#### **Returns**

Status of setECallOperatingMode i.e. success or suitable error

#### **Note**

Eval: This is a new API and is being evaluated. It is subject to change and could break backwards compatibility.

# **5.3.1.21.2.11 virtual telux::common::Status telux::tel::IPhone::requestECallOperatingMode ( ECallGetOperatingModeCallback** *callback* **) [pure virtual]**

<span id="page-138-2"></span>Get the eCall operating mode

#### **Parameters**

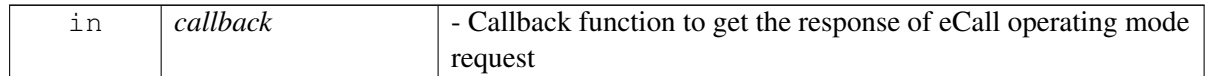

#### **Returns**

Status of requestECallOperatingMode i.e. success or suitable error

#### **Note**

Eval: This is a new API and is being evaluated. It is subject to change and could break backwards compatibility.

# <span id="page-139-1"></span>**5.3.1.22 class telux::tel::ISignalStrengthCallback**

Interface for Signal strength callback object. Client needs to implement this interface to get single shot responses for commands like get signal strength.

The methods in callback can be invoked from multiple different threads. The implementation should be thread safe.

#### **Public member functions**

- virtual void [signalStrengthResponse](#page-139-2) (std::shared ptr< [SignalStrength](#page-149-0) > signalStrength, [telux::common::ErrorCode](#page-321-0) error)
- virtual ∼[ISignalStrengthCallback](#page-139-3) ()

## **5.3.1.22.1 Constructors and Destructors**

**5.3.1.22.1.1 virtual telux::tel::ISignalStrengthCallback::**∼**ISignalStrengthCallback ( ) [virtual]**

- <span id="page-139-3"></span>**5.3.1.22.2 Member Function Documentation**
- **5.3.1.22.2.1 virtual void telux::tel::ISignalStrengthCallback::signalStrengthResponse ( std**←- **::shared\_ptr**< **SignalStrength** > *signalStrength,* **telux::common::ErrorCode** *error* **) [virtual]**

<span id="page-139-2"></span>This function is called with the response to requestSignalStrength API.

#### **Parameters**

<span id="page-139-0"></span>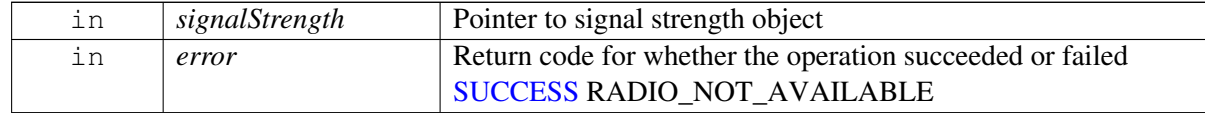

# **5.3.1.23 class telux::tel::IVoiceServiceStateCallback**

Interface for voice service state callback object. Client needs to implement this interface to get single shot responses for commands like request voice radio technology.

The methods in callback can be invoked from multiple different threads. The implementation should be thread safe.

# **Public member functions**

- virtual void [voiceServiceStateResponse](#page-140-0) (const std::shared\_ptr< [VoiceServiceInfo](#page-157-1) > &serviceInfo, [telux::common::ErrorCode](#page-321-0) error)
- virtual ∼[IVoiceServiceStateCallback](#page-140-1) ()

# **5.3.1.23.1 Constructors and Destructors**

**5.3.1.23.1.1 virtual telux::tel::IVoiceServiceStateCallback::**∼**IVoiceServiceStateCallback ( ) [virtual]**

# <span id="page-140-1"></span>**5.3.1.23.2 Member Function Documentation**

**5.3.1.23.2.1 virtual void telux::tel::IVoiceServiceStateCallback::voiceServiceStateResponse ( const std::shared\_ptr**< **VoiceServiceInfo** > **&** *serviceInfo,* **telux::common::ErrorCode** *error* **) [virtual]**

<span id="page-140-0"></span>This function is called with the response to requestVoiceServiceState API.

#### **Parameters**

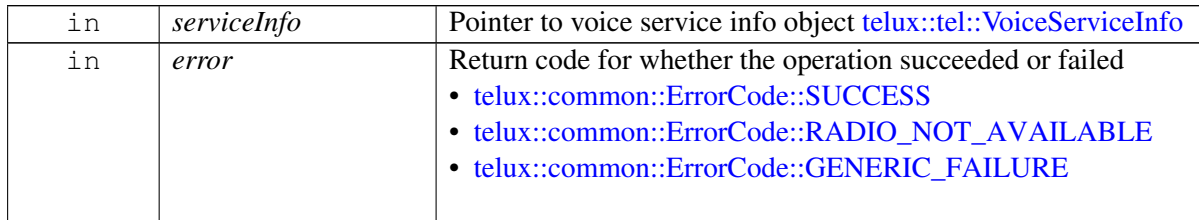

# <span id="page-140-2"></span>**5.3.1.24 struct telux::tel::SimRatCapability**

Structure contains slotID and RAT capabilities corresponding to slot.

#### **Data fields**

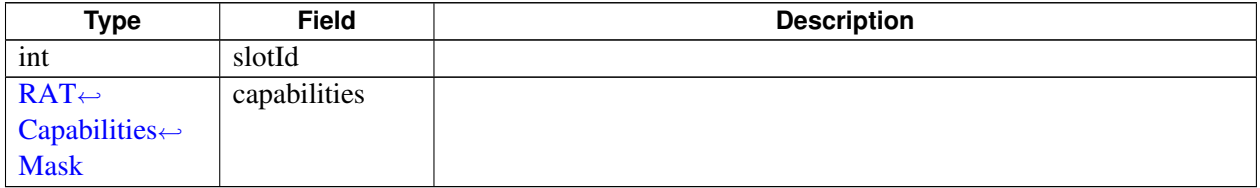

# **5.3.1.25 struct telux::tel::CellularCapabilityInfo**

Structure contains information about device capability.

#### **Data fields**

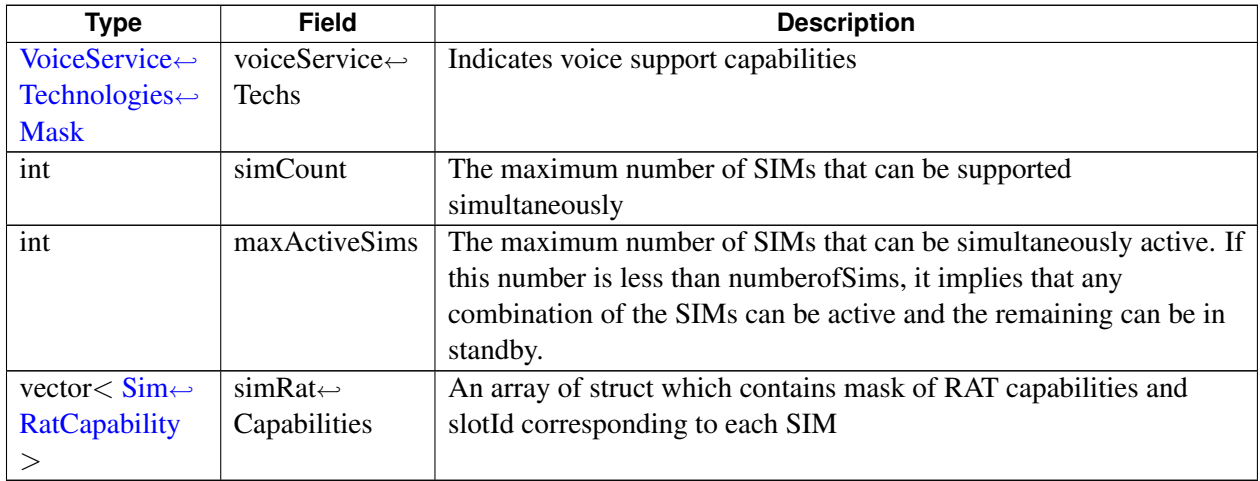

# **5.3.1.26 class telux::tel::IPhoneListener**

A listener class for monitoring changes in specific telephony states on the device, including service state and signal strength. Override the methods for the state that you wish to receive updates for.

The methods in listener can be invoked from multiple different threads. The implementation should be thread safe.

# **Public member functions**

- virtual void [onServiceStateChanged](#page-142-0) (int phoneId, [ServiceState](#page-160-0) state)
- virtual void [onSignalStrengthChanged](#page-142-1) (int phoneId, std::shared\_ptr< [SignalStrength](#page-149-0) > signalStrength)
- virtual void [onCellInfoListChanged](#page-142-2) (int phoneId, std::vector  $\lt$  std::shared\_ptr $\lt$ [CellInfo](#page-126-2)  $\gt$ cellInfoList)
- virtual void [onRadioStateChanged](#page-142-3) (int phoneId, [RadioState](#page-160-4) radioState)
- virtual void on Voice[RadioTechnology](#page-161-0)Changed (int phoneId, RadioTechnology radioTech)
- virtual void on VoiceServiceStateChanged (int phoneId, const std::shared\_ptr< [VoiceServiceInfo](#page-157-1) > &serviceInfo)
- virtual void [onOperatingModeChanged](#page-143-3) [\(OperatingMode](#page-162-0) mode)
- virtual void [onECallOperatingModeChange](#page-143-4) (int phoneId, [telux::tel::ECallModeInfo](#page-134-0) info)
- virtual ∼[IPhoneListener](#page-142-4) ()

# **5.3.1.26.1 Constructors and Destructors**

**5.3.1.26.1.1 virtual telux::tel::IPhoneListener::**∼**IPhoneListener ( ) [virtual]**

## <span id="page-142-4"></span>**5.3.1.26.2 Member Function Documentation**

**5.3.1.26.2.1 virtual void telux::tel::IPhoneListener::onServiceStateChanged ( int** *phoneId,* **ServiceState** *state* **) [virtual]**

<span id="page-142-0"></span>This function is called when device service state changes.

#### **Parameters**

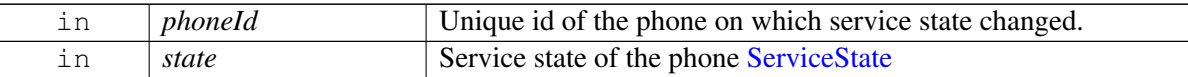

[Deprecated](#page-114-1) Use [onVoiceServiceStateChanged\(\)](#page-143-0) listener

# **5.3.1.26.2.2 virtual void telux::tel::IPhoneListener::onSignalStrengthChanged ( int** *phoneId,* **std::shared\_ptr**< **SignalStrength** > *signalStrength* **) [virtual]**

<span id="page-142-1"></span>This function is called when network signal strength changes.

#### **Parameters**

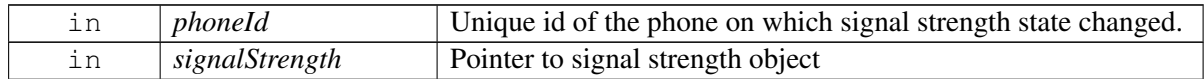

# **5.3.1.26.2.3 virtual void telux::tel::IPhoneListener::onCellInfoListChanged ( int** *phoneId,* **std::vector**< **std::shared\_ptr**< **CellInfo** >> *cellInfoList* **) [virtual]**

<span id="page-142-2"></span>This function is called when info pertaining to current or neighboring cells change.

#### **Parameters**

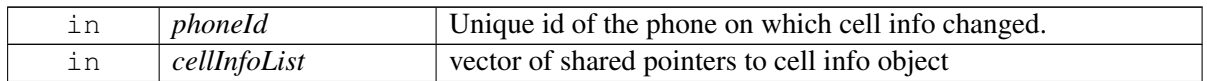

# **5.3.1.26.2.4 virtual void telux::tel::IPhoneListener::onRadioStateChanged ( int** *phoneId,* **RadioState** *radioState* **) [virtual]**

<span id="page-142-3"></span>This function is called when radio state changes on phone

#### **Parameters**

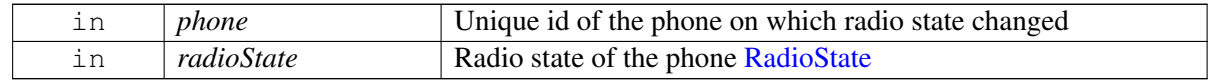

# **5.3.1.26.2.5 virtual void telux::tel::IPhoneListener::onVoiceRadioTechnologyChanged ( int** *phoneId,* **RadioTechnology** *radioTech* **) [virtual]**

<span id="page-143-2"></span>This function is called when the radio technology for voice service changes

# **Parameters**

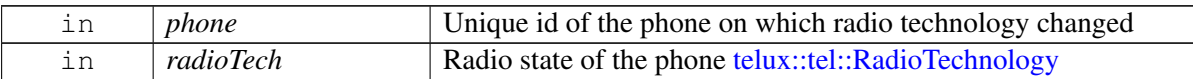

# **5.3.1.26.2.6 virtual void telux::tel::IPhoneListener::onVoiceServiceStateChanged ( int** *phoneId,* **const std::shared\_ptr**< **VoiceServiceInfo** > **&** *serviceInfo* **) [virtual]**

<span id="page-143-0"></span>This function is called when the service state for voice service changes

## **Parameters**

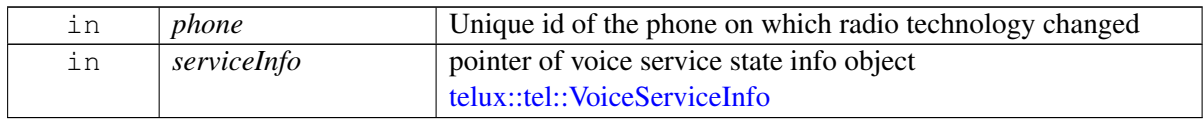

# **5.3.1.26.2.7 virtual void telux::tel::IPhoneListener::onOperatingModeChanged ( OperatingMode** *mode* **) [virtual]**

<span id="page-143-3"></span>This function is called when the operating mode changes

#### **Parameters**

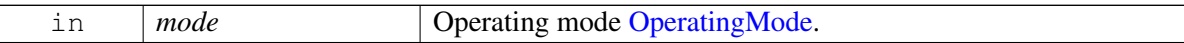

# **5.3.1.26.2.8 virtual void telux::tel::IPhoneListener::onECallOperatingModeChange ( int** *phoneId,* **telux::tel::ECallModeInfo** *info* **) [virtual]**

<span id="page-143-4"></span>This function is called when eCall operating mode changes.

# **Parameters**

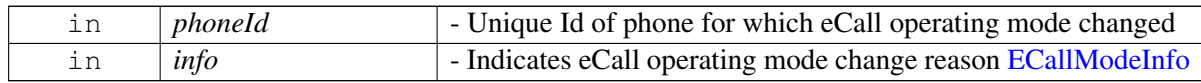

#### **Note**

<span id="page-143-1"></span>Eval: This is a new API and is being evaluated.It is subject to change and could break backwards compatibility.
## **5.3.1.27 class telux::tel::IPhoneManager**

Phone Manager creates one or more phones based on SIM slot count, it allows clients to register for notification of system events. Clients should check if the subsystem is ready before invoking any of the APIs.

## **Public member functions**

- virtual bool [isSubsystemReady](#page-144-0) ()=0
- virtual std::future< bool > [onSubsystemReady](#page-145-0) ()=0
- virtual [telux::common::Status](#page-320-0) [getPhoneIds](#page-145-1) (std::vector< int > &phoneIds)=0
- virtual int [getPhoneIdFromSlotId](#page-145-2) (int slotId)=0
- virtual int [getSlotIdFromPhoneId](#page-145-3) (int phoneId)=0
- virtual std::shared\_ptr< [IPhone](#page-135-0) > [getPhone](#page-146-0) (int phoneId=DEFAULT\_PHONE\_ID)=0
- virtual [telux::common::Status](#page-320-0) [requestCellularCapabilityInfo](#page-146-1) (std::shared\_ptr<  $ICellular CapacityCallback > callback = nullptr)=0$
- virtual [telux::common::Status](#page-320-0) [requestOperatingMode](#page-146-2) (std::shared\_ptr<[IOperatingModeCallback](#page-148-0) > callback=nullptr)=0
- virtual [telux::common::Status](#page-320-0) [setOperatingMode](#page-146-3) [\(OperatingMode](#page-162-0) operatingMode, [telux::common::ResponseCallback](#page-526-0) callback=nullptr)=0
- virtual [telux::common::Status](#page-320-0) [registerListener](#page-147-1) (std::weak\_ptr< [IPhoneListener](#page-141-0) > listener)=0
- virtual [telux::common::Status](#page-320-0) [removeListener](#page-147-2) (std::weak\_ptr< [IPhoneListener](#page-141-0) > listener)=0
- virtual ∼[IPhoneManager](#page-144-1) ()

## **5.3.1.27.1 Constructors and Destructors**

## **5.3.1.27.1.1 virtual telux::tel::IPhoneManager::**∼**IPhoneManager ( ) [virtual]**

## <span id="page-144-1"></span>**5.3.1.27.2 Member Function Documentation**

## **5.3.1.27.2.1 virtual bool telux::tel::IPhoneManager::isSubsystemReady ( ) [pure virtual]**

<span id="page-144-0"></span>Checks the status of telephony subsystems and returns the result.

### **Returns**

If true PhoneManager is ready for service (i.e Phone, Sms and Card).

## **5.3.1.27.2.2 virtual std::future**<**bool**> **telux::tel::IPhoneManager::onSubsystemReady ( ) [pure virtual]**

<span id="page-145-0"></span>Wait for telephony subsystem to be ready.

### **Returns**

A future that caller can wait on to be notified when telephony subsystem is ready.

## **5.3.1.27.2.3 virtual telux::common::Status telux::tel::IPhoneManager::getPhoneIds ( std::vector**< **int** > **&** *phoneIds* **) [pure virtual]**

<span id="page-145-1"></span>Retrieves a list of Phone Ids. Each id is unique per phone. For example: on a dual SIM device, there would be 2 Phones.

### **Parameters**

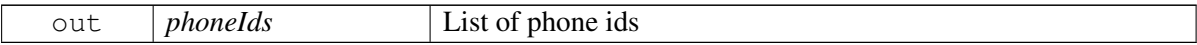

### **Returns**

Status of getPhoneIds i.e. success or suitable error code.

## **5.3.1.27.2.4 virtual int telux::tel::IPhoneManager::getPhoneIdFromSlotId ( int** *slotId* **) [pure virtual]**

<span id="page-145-2"></span>Get the Phone Id for a given Slot Id.

### **Parameters**

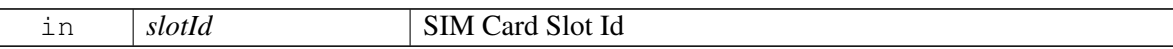

### **Returns**

Phone Id corresponding to the Slot Id.

## **5.3.1.27.2.5 virtual int telux::tel::IPhoneManager::getSlotIdFromPhoneId ( int** *phoneId* **) [pure virtual]**

<span id="page-145-3"></span>Get the SIM Slot Id for a given Phone Id.

### **Parameters**

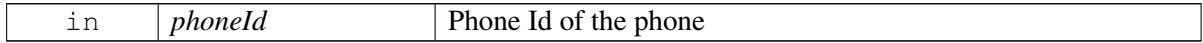

### **Returns**

Slot Id corresponding to the Phone Id.

## **5.3.1.27.2.6 virtual std::shared\_ptr**<**IPhone**> **telux::tel::IPhoneManager::getPhone ( int** *phoneId =* **DEFAULT\_PHONE\_ID ) [pure virtual]**

<span id="page-146-0"></span>Get the phone instance for a given phone identifier.

#### **Parameters**

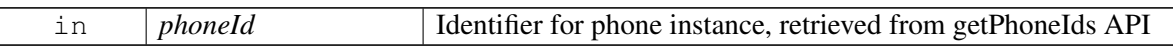

#### **Returns**

Pointer to Phone object corresponding to phoneId.

## **5.3.1.27.2.7 virtual telux::common::Status telux::tel::IPhoneManager::requestCellularCapabilityInfo ( std::shared\_ptr**< **ICellularCapabilityCallback** > *callback =* **nullptr ) [pure virtual]**

<span id="page-146-1"></span>Get the information about cellular capability.

#### **Parameters**

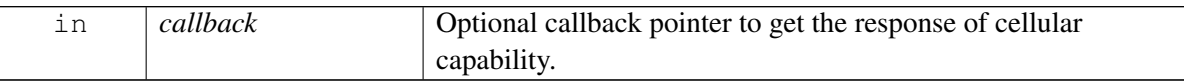

#### **Returns**

Status of requestCellularCapabilityInfo i.e. success or suitable error code.

## **5.3.1.27.2.8 virtual telux::common::Status telux::tel::IPhoneManager::requestOperatingMode ( std::shared\_ptr**< **IOperatingModeCallback** > *callback =* **nullptr ) [pure virtual]**

<span id="page-146-2"></span>Get current operating mode of the device.

### **Parameters**

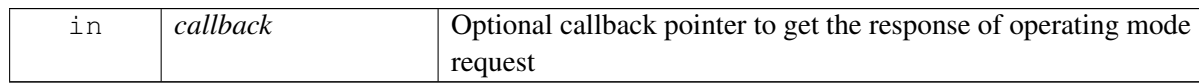

### **Returns**

Status of requestOperatingMode i.e. success or suitable error code.

## **5.3.1.27.2.9 virtual telux::common::Status telux::tel::IPhoneManager::setOperatingMode ( Operating**←- **Mode** *operatingMode,* **telux::common::ResponseCallback** *callback =* **nullptr ) [pure virtual]**

<span id="page-146-3"></span>Set the operating mode of the device. Only valid transitions allowed from one mode to another.

### **Parameters**

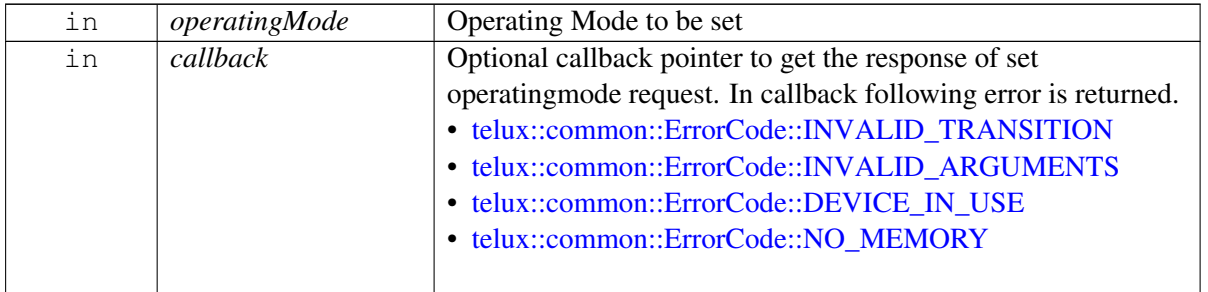

### **Returns**

Status of setOperatingMode i.e. success or suitable error code.

## **5.3.1.27.2.10 virtual telux::common::Status telux::tel::IPhoneManager::registerListener ( std::weak\_**← **ptr**< **IPhoneListener** > *listener* **) [pure virtual]**

<span id="page-147-1"></span>Register a listener for specific events in the telephony subsystem.

### **Parameters**

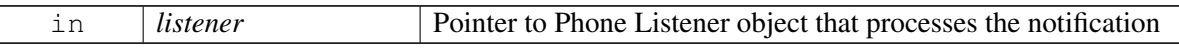

### **Returns**

Status of registerListener i.e. success or suitable error code.

## **5.3.1.27.2.11 virtual telux::common::Status telux::tel::IPhoneManager::removeListener ( std::weak\_**← **ptr**< **IPhoneListener** > *listener* **) [pure virtual]**

<span id="page-147-2"></span>Remove a previously added listener.

### **Parameters**

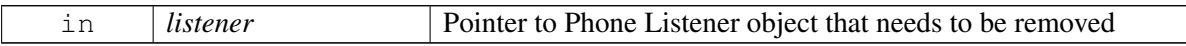

### **Returns**

Status of removeListener i.e. success or suitable error code.

## <span id="page-147-0"></span>**5.3.1.28 class telux::tel::ICellularCapabilityCallback**

Interface for callback corresponding to cellular capability request. Client needs to implement this interface to get single shot responses for commands like get cellular capability.

The methods in callback can be invoked from multiple different threads. The implementation should be thread safe.

### **Public member functions**

- virtual void [cellularCapabilityResponse](#page-148-1) [\(CellularCapabilityInfo](#page-140-0) capabilityInfo, [telux::common::ErrorCode](#page-321-0) error)
- virtual ∼[ICellularCapabilityCallback](#page-148-2) ()

## **5.3.1.28.1 Constructors and Destructors**

**5.3.1.28.1.1 virtual telux::tel::ICellularCapabilityCallback::**∼**ICellularCapabilityCallback ( ) [virtual]**

## <span id="page-148-2"></span>**5.3.1.28.2 Member Function Documentation**

**5.3.1.28.2.1 virtual void telux::tel::ICellularCapabilityCallback::cellularCapabilityResponse ( CellularCapabilityInfo** *capabilityInfo,* **telux::common::ErrorCode** *error* **) [virtual]**

<span id="page-148-1"></span>This function is called with the response to requestCellularCapabilityInfo API.

### **Parameters**

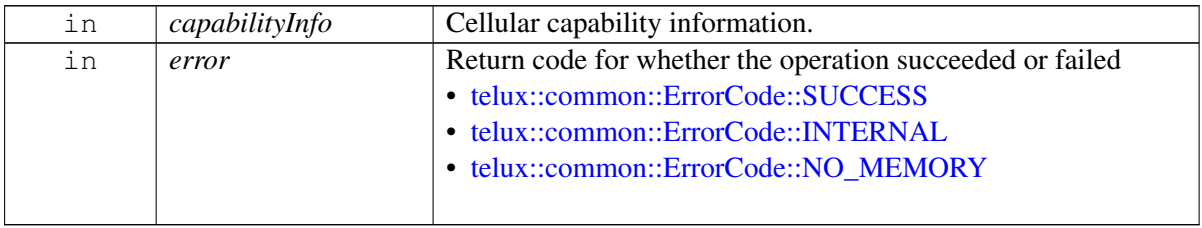

## <span id="page-148-0"></span>**5.3.1.29 class telux::tel::IOperatingModeCallback**

Interface for operating mode callback object. Client needs to implement this interface to get single shot responses for commands like request current operating mode.

The methods in callback can be invoked from multiple different threads. The implementation should be thread safe.

## **Public member functions**

- virtual void [operatingModeResponse](#page-149-0) [\(OperatingMode](#page-162-0) operatingMode, [telux::common::ErrorCode](#page-321-0) error)
- virtual ∼[IOperatingModeCallback](#page-148-3) ()

## **5.3.1.29.1 Constructors and Destructors**

<span id="page-148-3"></span>**5.3.1.29.1.1 virtual telux::tel::IOperatingModeCallback::**∼**IOperatingModeCallback ( ) [virtual]**

## **5.3.1.29.2 Member Function Documentation**

## **5.3.1.29.2.1 virtual void telux::tel::IOperatingModeCallback::operatingModeResponse ( OperatingMode** *operatingMode,* **telux::common::ErrorCode** *error* **) [virtual]**

<span id="page-149-0"></span>This function is called with the response to requestOperatingMode API.

### **Parameters**

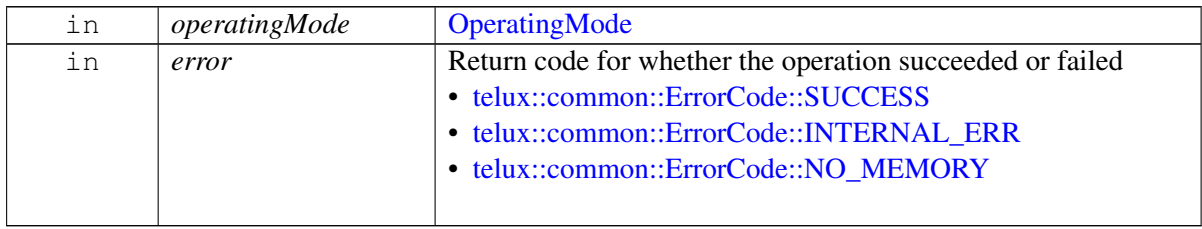

## <span id="page-149-1"></span>**5.3.1.30 class telux::tel::SignalStrength**

[SignalStrength](#page-149-1) class provides access to LTE, GSM, CDMA, WCDMA, TDSCDMA signal strengths.

### **Public member functions**

- [SignalStrength](#page-149-2) (std::shared\_ptr< [LteSignalStrengthInfo](#page-150-0) > lteSignalStrengthInfo, std::shared\_ptr< [GsmSignalStrengthInfo](#page-152-0)  $>$  gsmSignalStrengthInfo, std::shared ptr $<$  [CdmaSignalStrengthInfo](#page-154-0)  $>$ cdmaSignalStrengthInfo, std::shared\_ptr< [WcdmaSignalStrengthInfo](#page-155-0) > wcdmaSignalStrengthInfo, std::shared\_ptr< [TdscdmaSignalStrengthInfo](#page-157-0) > tdscdmaSignalStrengthInfo)
- std::shared  $ptr getLetSignalStrongth ()$
- std::shared\_ptr< [GsmSignalStrengthInfo](#page-152-0) > [getGsmSignalStrength](#page-150-2) ()
- std::shared\_ptr< [CdmaSignalStrengthInfo](#page-154-0) > [getCdmaSignalStrength](#page-150-3) ()
- std::shared\_ptr< [WcdmaSignalStrengthInfo](#page-155-0) > [getWcdmaSignalStrength](#page-150-4) ()
- std::shared\_ptr< [TdscdmaSignalStrengthInfo](#page-157-0) > [getTdscdmaSignalStrength](#page-150-5) ()

## **5.3.1.30.1 Constructors and Destructors**

- **5.3.1.30.1.1 telux::tel::SignalStrength::SignalStrength ( std::shared\_ptr**< **LteSignalStrengthInfo** > *lteSignalStrengthInfo,* **std::shared\_ptr**< **GsmSignalStrengthInfo** > *gsmSignalStrengthInfo,* **std::shared\_ptr**< **CdmaSignalStrengthInfo** > *cdmaSignalStrengthInfo,* **std::shared**←- **\_ptr**< **WcdmaSignalStrengthInfo** > *wcdmaSignalStrengthInfo,* **std::shared\_ptr**< **TdscdmaSignalStrengthInfo** > *tdscdmaSignalStrengthInfo* **)**
- <span id="page-149-2"></span>**5.3.1.30.2 Member Function Documentation**

## **5.3.1.30.2.1 std::shared\_ptr**<**LteSignalStrengthInfo**> **telux::tel::SignalStrength::getLteSignalStrength ( )**

<span id="page-150-1"></span>Gives LTE signal strength instance.

### **Returns**

Pointer to LTE signal strength instance that can be used to get lte dbm, signal level values.

## **5.3.1.30.2.2 std::shared\_ptr**<**GsmSignalStrengthInfo**> **telux::tel::SignalStrength::getGsmSignal**←- **Strength ( )**

<span id="page-150-2"></span>Gives GSM signal strength instance.

#### **Returns**

Pointer to GSM signal strength instance that can be used to get GSM dbm, signal level values.

## **5.3.1.30.2.3 std::shared\_ptr**<**CdmaSignalStrengthInfo**> **telux::tel::SignalStrength::getCdmaSignal**←- **Strength ( )**

<span id="page-150-3"></span>Gives CDMA signal strength instance.

### **Returns**

Pointer to CDMA signal strength instance that can be used to get cdma/evdo dbm, signal level values.

## **5.3.1.30.2.4 std::shared\_ptr**<**WcdmaSignalStrengthInfo**> **telux::tel::SignalStrength::getWcdmaSignal**←- **Strength ( )**

<span id="page-150-4"></span>Gives WCDMA signal strength instance.

### **Returns**

Pointer to WCDMA signal strength instance that can be used to get WCDMA dbm, signal level values.

## **5.3.1.30.2.5 std::shared\_ptr**<**TdscdmaSignalStrengthInfo**> **telux::tel::SignalStrength::getTdscdma**←- **SignalStrength ( )**

<span id="page-150-5"></span>Gives TDSWCDMA signal strength instance.

#### **Returns**

<span id="page-150-0"></span>Pointer to TDSWCDMA signal strength instance that can be used to get TDSCDMA RSCP value.

## **5.3.1.31 class telux::tel::LteSignalStrengthInfo**

LTE signal strength class provides methods to get details of lte signals like dbm, signal level, reference signal-to-noise ratio, channel quality indicator and signal strength.

### **Public member functions**

- [LteSignalStrengthInfo](#page-151-0) (int lteSignalStrength, int lteRsrp, int lteRsrq, int lteRssnr, int lteCqi, int timingAdvance)
- const [SignalStrengthLevel](#page-162-1) [getLevel](#page-151-1) () const
- const int [getDbm](#page-151-2) () const
- const int **[getLteSignalStrength](#page-152-1)** () const
- const int [getLteReferenceSignalReceiveQuality](#page-152-2) () const
- const int [getLteReferenceSignalSnr](#page-152-3) () const
- const int **[getLteChannelQualityIndicator](#page-152-4)** () const
- const int [getTimingAdvance](#page-152-5) () const

## **5.3.1.31.1 Constructors and Destructors**

- **5.3.1.31.1.1 telux::tel::LteSignalStrengthInfo::LteSignalStrengthInfo ( int** *lteSignalStrength,* **int** *lteRsrp,* **int** *lteRsrq,* **int** *lteRssnr,* **int** *lteCqi,* **int** *timingAdvance* **)**
- <span id="page-151-0"></span>**5.3.1.31.2 Member Function Documentation**

## **5.3.1.31.2.1 const SignalStrengthLevel telux::tel::LteSignalStrengthInfo::getLevel ( ) const**

<span id="page-151-1"></span>Get signal level in the range.

### **Returns**

Signal levels indicates the quality of signal being received by the device.

## **5.3.1.31.2.2 const int telux::tel::LteSignalStrengthInfo::getDbm ( ) const**

<span id="page-151-2"></span>Get the signal strength in dBm. (Valid value range [-140, -44] and INVALID\_SIGNAL\_STRENGTH\_VALUE i.e. unavailable).

## **Returns**

LTE dBm value.

### **5.3.1.31.2.3 const int telux::tel::LteSignalStrengthInfo::getLteSignalStrength ( ) const**

<span id="page-152-1"></span>Get the LTE signal strength. (Valid value range [0, 31] and INVALID\_SIGNAL\_STRENGTH\_VALUE i.e. unavailable).

### **Returns**

LTE signal strength.

### **5.3.1.31.2.4 const int telux::tel::LteSignalStrengthInfo::getLteReferenceSignalReceiveQuality ( ) const**

<span id="page-152-2"></span>Get LTE reference signal receive quality in dB. (Valid value range [-20, -3] and INVALID\_SIGNAL\_STRENGTH\_VALUE i.e. unavailable).

### **Returns**

LteRsrq.

## **5.3.1.31.2.5 const int telux::tel::LteSignalStrengthInfo::getLteReferenceSignalSnr ( ) const**

<span id="page-152-3"></span>Get LTE reference signal signal-to-noise ratio, multiply by 0.1 to get SNR in dB. (Valid value range [-200, +300] and INVALID\_SIGNAL\_STRENGTH\_VALUE i.e. unavailable). (-200 = -20.0 dB, +300 = 30dB).

### **Returns**

LteSnr.

## **5.3.1.31.2.6 const int telux::tel::LteSignalStrengthInfo::getLteChannelQualityIndicator ( ) const**

<span id="page-152-4"></span>Get LTE channel quality indicator. (Valid value range [0, 15] and INVALID\_SIGNAL\_STRENGTH\_VALUE i.e. unavailable).

## **Returns**

LteCqI.

## **5.3.1.31.2.7 const int telux::tel::LteSignalStrengthInfo::getTimingAdvance ( ) const**

<span id="page-152-5"></span>Get the timing advance in micro seconds. (Valid value range [0, 0x7FFFFFFE] and INVALID\_SIGNAL\_STRENGTH\_VALUE i.e. unavailable).

## **Returns**

<span id="page-152-0"></span>Timing advance value.

## **5.3.1.32 class telux::tel::GsmSignalStrengthInfo**

GSM signal strength provides methods to get GSM signal strength in dBm and GSM signal level.

### **Public member functions**

- [GsmSignalStrengthInfo](#page-153-0) (int gsmSignalStrength, int gsmBitErrorRate, int timingAdvance)
- const [SignalStrengthLevel](#page-162-1) [getLevel](#page-153-1) () const
- const int [getDbm](#page-153-2) () const
- const int [getGsmSignalStrength](#page-153-3) () const
- const int [getGsmBitErrorRate](#page-154-1) () const
- const int [getTimingAdvance](#page-154-2) ()

## **5.3.1.32.1 Constructors and Destructors**

**5.3.1.32.1.1 telux::tel::GsmSignalStrengthInfo::GsmSignalStrengthInfo ( int** *gsmSignalStrength,* **int** *gsmBitErrorRate,* **int** *timingAdvance* **)**

## <span id="page-153-0"></span>**5.3.1.32.2 Member Function Documentation**

## **5.3.1.32.2.1 const SignalStrengthLevel telux::tel::GsmSignalStrengthInfo::getLevel ( ) const**

<span id="page-153-1"></span>Get signal level in the range.

### **Returns**

Signal levels indicates the quality of signal being received by the device.

## **5.3.1.32.2.2 const int telux::tel::GsmSignalStrengthInfo::getDbm ( ) const**

<span id="page-153-2"></span>Get the signal strength in dBm. (Valid value range [-113, -51] and INVALID\_SIGNAL\_STRENGTH\_VALUE i.e. unavailable).

## **Returns**

GSM signal strength in dBm.

## **5.3.1.32.2.3 const int telux::tel::GsmSignalStrengthInfo::getGsmSignalStrength ( ) const**

<span id="page-153-3"></span>Get the GSM signal strength. (Valid value range [0, 31] and INVALID\_SIGNAL\_STRENGTH\_VALUE i.e. unavailable).

## **Returns**

GSM signal strength.

### **5.3.1.32.2.4 const int telux::tel::GsmSignalStrengthInfo::getGsmBitErrorRate ( ) const**

<span id="page-154-1"></span>Get the GSM bit error rate. (Valid value range [0, 7] and INVALID\_SIGNAL\_STRENGTH\_VALUE i.e. unavailable).

### **Returns**

GSM bit error rate.

### **5.3.1.32.2.5 const int telux::tel::GsmSignalStrengthInfo::getTimingAdvance ( )**

<span id="page-154-2"></span>Get the timing advance in bit periods . 1 bit period  $=$  48/13 us (Valid value range [0, 219] and INVALID\_SIGNAL\_STRENGTH\_VALUE i.e. unavailable).

### **Returns**

timing advance.

## <span id="page-154-0"></span>**5.3.1.33 class telux::tel::CdmaSignalStrengthInfo**

CDMA signal strength provides methods to get details of CDMA and EVDO like signal strength in dBm and signal level.

### **Public member functions**

- [CdmaSignalStrengthInfo](#page-154-3) (int cdmaDbm, int cdmaEcio, int evdoDbm, int evdoEcio, int evdoSignalNoiseRatio)
- const [SignalStrengthLevel](#page-162-1) [getLevel](#page-155-1) () const
- const int [getDbm](#page-155-2) () const
- const int [getCdmaEcio](#page-155-3) () const
- const int [getEvdoEcio](#page-155-4) () const
- const int [getEvdoSignalNoiseRatio](#page-155-5) () const

## **5.3.1.33.1 Constructors and Destructors**

**5.3.1.33.1.1 telux::tel::CdmaSignalStrengthInfo::CdmaSignalStrengthInfo ( int** *cdmaDbm,* **int** *cdmaEcio,* **int** *evdoDbm,* **int** *evdoEcio,* **int** *evdoSignalNoiseRatio* **)**

## <span id="page-154-3"></span>**5.3.1.33.2 Member Function Documentation**

## **5.3.1.33.2.1 const SignalStrengthLevel telux::tel::CdmaSignalStrengthInfo::getLevel ( ) const**

<span id="page-155-1"></span>Get signal level in the range.

### **Returns**

Signal levels indicates the quality of signal being received by the device.

### **5.3.1.33.2.2 const int telux::tel::CdmaSignalStrengthInfo::getDbm ( ) const**

<span id="page-155-2"></span>Get the signal strength in dBm.

### **Returns**

Minimum value of Evdo dBm and Cdma dBm.

### **5.3.1.33.2.3 const int telux::tel::CdmaSignalStrengthInfo::getCdmaEcio ( ) const**

<span id="page-155-3"></span>Get the CDMA Ec/Io in dB.

### **Returns**

CDMA Ec/Io.

### **5.3.1.33.2.4 const int telux::tel::CdmaSignalStrengthInfo::getEvdoEcio ( ) const**

<span id="page-155-4"></span>Get the EVDO Ec/Io in dB.

### **Returns**

EVDO Ec/Io.

### **5.3.1.33.2.5 const int telux::tel::CdmaSignalStrengthInfo::getEvdoSignalNoiseRatio ( ) const**

<span id="page-155-5"></span>Get the EVDO signal noise ratio. (Valid value range [0, 8] and 8 is the highest signal to noise ratio.

### **Returns**

EVDO SNR.

## <span id="page-155-0"></span>**5.3.1.34 class telux::tel::WcdmaSignalStrengthInfo**

WCDMA signal strength provides methods to get WCDMA signal strength in dBm and WCDMA signal level.

### **Public member functions**

- [WcdmaSignalStrengthInfo](#page-156-0) (int signalStrength, int bitErrorRate)
- const [SignalStrengthLevel](#page-162-1) [getLevel](#page-156-1) () const
- const int [getDbm](#page-156-2) () const
- const int [getSignalStrength](#page-156-3) () const
- const int [getBitErrorRate](#page-157-1) () const

## **5.3.1.34.1 Constructors and Destructors**

- **5.3.1.34.1.1 telux::tel::WcdmaSignalStrengthInfo::WcdmaSignalStrengthInfo ( int** *signalStrength,* **int** *bitErrorRate* **)**
- <span id="page-156-0"></span>**5.3.1.34.2 Member Function Documentation**

## **5.3.1.34.2.1 const SignalStrengthLevel telux::tel::WcdmaSignalStrengthInfo::getLevel ( ) const**

<span id="page-156-1"></span>Get signal level in the range.

### **Returns**

Signal levels indicates the quality of signal being received by the device.

## **5.3.1.34.2.2 const int telux::tel::WcdmaSignalStrengthInfo::getDbm ( ) const**

<span id="page-156-2"></span>Get the signal strength in dBm. (Valid value range [-113, -51] and INVALID\_SIGNAL\_STRENGTH\_VALUE i.e. unavailable).

## **Returns**

WCDMA signal strength in dBm.

## **5.3.1.34.2.3 const int telux::tel::WcdmaSignalStrengthInfo::getSignalStrength ( ) const**

<span id="page-156-3"></span>Get the WCDMA signal strength. (Valid value range [0, 31] and INVALID\_SIGNAL\_STRENGTH\_VALUE i.e. unavailable).

## **Returns**

WCDMA signal strength.

### **5.3.1.34.2.4 const int telux::tel::WcdmaSignalStrengthInfo::getBitErrorRate ( ) const**

<span id="page-157-1"></span>Get the WCDMA bit error rate. (Valid value range [0, 7] and INVALID\_SIGNAL\_STRENGTH\_VALUE i.e. unavailable).

### **Returns**

WCDMA bit error rate.

## <span id="page-157-0"></span>**5.3.1.35 class telux::tel::TdscdmaSignalStrengthInfo**

Tdscdma signal strength provides methods to get received signal code power.

## **Public member functions**

- [TdscdmaSignalStrengthInfo](#page-157-2) (int rscp)
- const int [getRscp](#page-157-3) () const

## **5.3.1.35.1 Constructors and Destructors**

**5.3.1.35.1.1 telux::tel::TdscdmaSignalStrengthInfo::TdscdmaSignalStrengthInfo ( int** *rscp* **)**

## <span id="page-157-2"></span>**5.3.1.35.2 Member Function Documentation**

### **5.3.1.35.2.1 const int telux::tel::TdscdmaSignalStrengthInfo::getRscp ( ) const**

<span id="page-157-3"></span>Get TdScdma received signal code power in dBm. (Valid Range [-120,-25], and INVALID\_SIGNAL\_STRENGTH\_VALUE i.e. unavailable).

## **Returns**

TdScdma signal code power.

## <span id="page-157-4"></span>**5.3.1.36 class telux::tel::VoiceServiceInfo**

[VoiceServiceInfo](#page-157-4) is a container class for obtaining serving state details like phone is registered to home network, roaming, in service, out of service or only emergency calls allowed.

## **Public member functions**

- [VoiceServiceInfo](#page-158-0) [\(VoiceServiceState](#page-162-2) voiceServiceState, [VoiceServiceDenialCause](#page-163-0) denialCause)
- [VoiceServiceState](#page-162-2) [getVoiceServiceState](#page-158-1) ()
- [VoiceServiceDenialCause](#page-163-0) [getVoiceServiceDenialCause](#page-158-2) ()
- bool is Emergency ()
- bool [isInService](#page-158-4) ()

• bool [isOutOfService](#page-158-5) ()

### **5.3.1.36.1 Constructors and Destructors**

- **5.3.1.36.1.1 telux::tel::VoiceServiceInfo::VoiceServiceInfo ( VoiceServiceState** *voiceServiceState,* **VoiceServiceDenialCause** *denialCause* **)**
- <span id="page-158-0"></span>**5.3.1.36.2 Member Function Documentation**
- **5.3.1.36.2.1 VoiceServiceState telux::tel::VoiceServiceInfo::getVoiceServiceState ( )**

<span id="page-158-1"></span>Get voice service state.

### **Returns**

[VoiceServiceState](#page-162-2)

**5.3.1.36.2.2 VoiceServiceDenialCause telux::tel::VoiceServiceInfo::getVoiceServiceDenialCause ( )**

<span id="page-158-2"></span>Get Voice service denial cause

#### **Returns**

[VoiceServiceDenialCause](#page-163-0)

### **5.3.1.36.2.3 bool telux::tel::VoiceServiceInfo::isEmergency ( )**

<span id="page-158-3"></span>Check if phone service is in emergency mode (i.e Only emergency numbers are allowed)

### **5.3.1.36.2.4 bool telux::tel::VoiceServiceInfo::isInService ( )**

<span id="page-158-4"></span>Check if phone is registered to home network or roaming network, phone is in service mode

## **5.3.1.36.2.5 bool telux::tel::VoiceServiceInfo::isOutOfService ( )**

<span id="page-158-5"></span>check if phone not registered, phone is in out of service mode

## **5.3.2 Enumeration Type Documentation**

## **5.3.2.1 enum telux::tel::CellType [strong]**

Defines all the cell info types.

**Enumerator**

*GSM CDMA LTE WCDMA*

## *TDSCDMA*

## **5.3.2.2 enum telux::tel::ECallVariant [strong]**

<span id="page-159-3"></span>ECall Variant

### **Enumerator**

*ECALL\_TEST* Initiate a test voice eCall with a configured telephone number stored in the USIM. *ECALL\_EMERGENCY* Initiate an emergency eCall. The trigger can be a manually initiated eCall or automatically initiated eCall.

*ECALL\_VOICE* Initiate a regular voice call with capability to transfer an MSD.

## **5.3.2.3 enum telux::tel::EmergencyCallType [strong]**

Emergency Call Type

## **Enumerator**

*CALL\_TYPE\_ECALL* eCall (0x0C)

## **5.3.2.4 enum telux::tel::ECallMsdTransmissionStatus [strong]**

<span id="page-159-1"></span>MSD Transmission Status

### **Enumerator**

<span id="page-159-0"></span>*SUCCESS* Success *FAILURE* Generic failure *MSD\_TRANSMISSION\_STARTED* MSD Transmission Started *NACK\_OUT\_OF\_ORDER* Out of order NACK message detected *ACK\_OUT\_OF\_ORDER* Out of order ACK message detected

## **5.3.2.5 enum telux::tel::ECallCategory [strong]**

<span id="page-159-2"></span>ECall category

### **Enumerator**

*VOICE\_EMER\_CAT\_AUTO\_ECALL* Automatic emergency call *VOICE\_EMER\_CAT\_MANUAL* Manual emergency call

## **5.3.2.6 enum telux::tel::ECallVehicleType**

Represents a vehicle class as per European eCall MSD standard. i.e. EN 15722.

### **Enumerator**

*PASSENGER\_VEHICLE\_CLASS\_M1 BUSES\_AND\_COACHES\_CLASS\_M2 BUSES\_AND\_COACHES\_CLASS\_M3 LIGHT\_COMMERCIAL\_VEHICLES\_CLASS\_N1* *HEAVY\_DUTY\_VEHICLES\_CLASS\_N2 HEAVY\_DUTY\_VEHICLES\_CLASS\_N3 MOTOR\_CYCLES\_CLASS\_L1E MOTOR\_CYCLES\_CLASS\_L2E MOTOR\_CYCLES\_CLASS\_L3E MOTOR\_CYCLES\_CLASS\_L4E MOTOR\_CYCLES\_CLASS\_L5E MOTOR\_CYCLES\_CLASS\_L6E MOTOR\_CYCLES\_CLASS\_L7E*

## **5.3.2.7 enum telux::tel::ECallOptionalDataType [strong]**

Represents OptionalDataType class as per European eCall MSD standard. i.e. EN 15722.

### **Enumerator**

*ECALL\_DEFAULT*

## **5.3.2.8 enum telux::tel::ECallMode [strong]**

Represents eCall operating mode

#### **Enumerator**

*NORMAL* eCall and normal voice calls are allowed *ECALL\_ONLY* Only eCall is allowed *NONE* Invalid mode

### **5.3.2.9 enum telux::tel::ECallModeReason [strong]**

Represents eCall operating mode change reason

### **Enumerator**

*NORMAL* eCall operating mode changed due to normal operation like setting of eCall mode *ERA\_GLONASS* eCall operating mode changed due to ERA-GLONASS operation

## **5.3.2.10 enum telux::tel::RadioState [strong]**

Defines the radio state

#### **Enumerator**

*RADIO\_STATE\_OFF* Radio is explicitly powered off *RADIO\_STATE\_UNAVAILABLE* Radio unavailable (eg, resetting or not booted) *RADIO\_STATE\_ON* Radio is on

## **5.3.2.11 enum telux::tel::ServiceState [strong]**

Defines the service states

[Deprecated](#page-114-0) Use requestVoiceServiceState() API or to know the status of phone

## **Enumerator**

*EMERGENCY\_ONLY* Only emergency calls allowed *IN\_SERVICE* Normal operation, device is registered with a carrier and online *OUT\_OF\_SERVICE* Device is not registered with any carrier *RADIO\_OFF* Device radio is off - Airplane mode for example

## **5.3.2.12 enum telux::tel::RadioTechnology [strong]**

Defines all available radio access technologies

## **Enumerator**

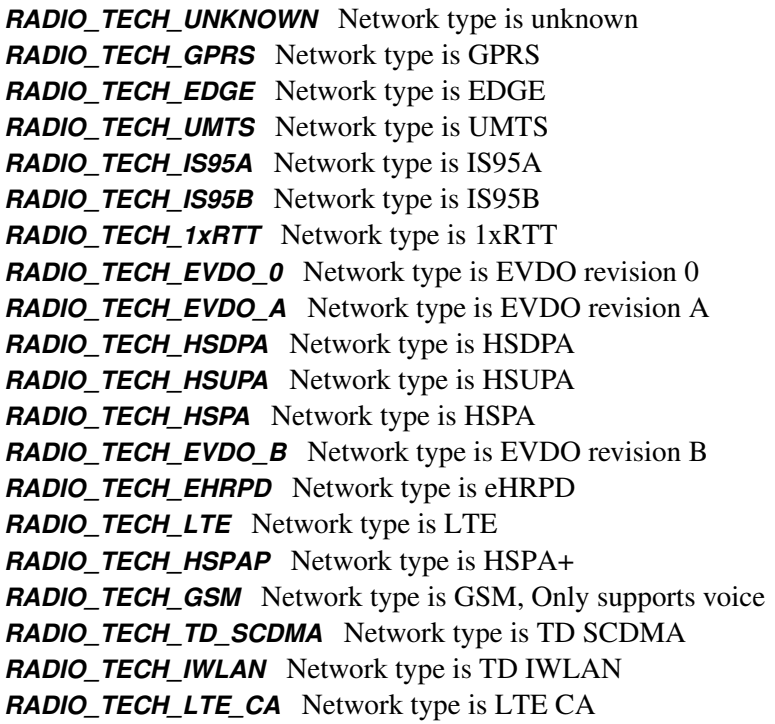

## **5.3.2.13 enum telux::tel::RATCapability [strong]**

Defines all available RAT capabilities for each subscription

## **Enumerator**

*AMPS CDMA HDR GSM WCDMA LTE TDS*

## **5.3.2.14 enum telux::tel::VoiceServiceTechnology [strong]**

Defines all voice support available on device

### **Enumerator**

*VOICE\_TECH\_GW\_CSFB VOICE\_TECH\_1x\_CSFB VOICE\_TECH\_VOLTE*

## **5.3.2.15 enum telux::tel::OperatingMode [strong]**

<span id="page-162-0"></span>Defines operating modes of the device.

### **Enumerator**

*ONLINE* Online mode *AIRPLANE* Low Power mode i.e temporarily disabled RF *FACTORY\_TEST* Special mode for manufacturer use *OFFLINE* Device has deactivated RF and partially shutdown *RESETTING* Device is in process of power cycling **SHUTTING\_DOWN** Device is in process of shutting down *PERSISTENT\_LOW\_POWER* Persists low power mode even on reset

## **5.3.2.16 enum telux::tel::SignalStrengthLevel [strong]**

<span id="page-162-1"></span>Defines all the signal levels that [SignalStrength](#page-149-1) class can return where level 1 is low and level 5 is high.

## **Enumerator**

*LEVEL\_1 LEVEL\_2 LEVEL\_3 LEVEL\_4 LEVEL\_5 LEVEL\_UNKNOWN*

## **5.3.2.17 enum telux::tel::VoiceServiceState [strong]**

<span id="page-162-2"></span>Defines the voice service states

## **Enumerator**

*NOT\_REG\_AND\_NOT\_SEARCHING* Not registered, MT is not currently searching a new operator to register *REG\_HOME* Registered, home network *NOT\_REG\_AND\_SEARCHING* Not registered, but MT is currently searching a new operator to register *REG\_DENIED\_Registration denied UNKNOWN* Unknown *REG\_ROAMING* Registered, roaming *NOT\_REG\_AND\_EMERGENCY\_AVAILABLE\_AND\_NOT\_SEARCHING* Same as

NOT\_REG\_AND\_NOT\_SEARCHING but indicates that emergency calls are enabled *NOT\_REG\_AND\_EMERGENCY\_AVAILABLE\_AND\_SEARCHING* Same as

NOT\_REG\_AND\_SEARCHING but indicates that emergency calls are enabled

- *REG\_DENIED\_AND\_EMERGENCY\_AVAILABLE* Same as REG\_DENIED but indicates that emergency calls are enabled
- **UNKNOWN\_AND\_EMERGENCY\_AVAILABLE** Same as UNKNOWN but indicates that emergency calls are enabled

## **5.3.2.18 enum telux::tel::VoiceServiceDenialCause [strong]**

<span id="page-163-0"></span>Defines the voice service denial cause why voice service state registration was denied See 3GPP TS 24.008, 10.5.3.6 and Annex G.

### **Enumerator**

*UNDEFINED* Undefined

*GENERAL* General

**AUTH\_FAILURE** Authentication Failure

**IMSI\_UNKNOWN** IMSI unknown in HLR

*ILLEGAL MS* Illegal Mobile Station (MS), network refuses service to the MS either because an identity of the MS is not acceptable to the network or because the MS does not pass the authentication check

**IMSI\_UNKNOWN\_VLR** IMSI unknown in Visitors Location Register (VLR)

- *IMEI\_NOT\_ACCEPTED* Network does not accept emergency call establishment using an IMEI or not accept attach procedure for emergency services using an IMEI
- **ILLEGAL ME** ME used is not acceptable to the network

*GPRS\_SERVICES\_NOT\_ALLOWED* Not allowed to operate GPRS services.

*GPRS\_NON\_GPRS\_NOT\_ALLOWED* Not allowed to operate either GPRS or non-GPRS services

*MS\_IDENTITY\_FAILED* the network cannot derive the MS's identity from the P-TMSI/GUTI.

*IMPLICITLY\_DETACHED* network has implicitly detached the MS

*GPRS\_NOT\_ALLOWED\_IN\_PLMN* GPRS services not allowed in this PLMN

*MSC\_TEMPORARILY\_NOT\_REACHABLE* MSC temporarily not reachable

**SMS\_PROVIDED\_VIA\_GPRS** SMS provided via GPRS in this routing area

*NO\_PDP\_CONTEXT\_ACTIVATED* No PDP context activated

**PLMN\_NOT\_ALLOWED** if the network initiates a detach request or UE requests a services, in a PLMN where the MS, by subscription or due to operator determined barring is not allowed to operate.

- *LOCATION\_AREA\_NOT\_ALLOWED* network initiates a detach request, in a location area where the HPLMN determines that the MS, by subscription, is not allowed to operate or roaming subscriber the subscriber is denied service even if other PLMNs are available on which registration was possible
- *ROAMING NOT ALLOWED* Roaming not allowed in this Location Area

*NO\_SUITABLE\_CELLS* No Suitable Cells in this Location Area

*NOT\_AUTHORIZED* Not Authorized for this CSG

*NETWORK\_FAILURE* Network Failure

*MAC\_FAILURE* MAC failure

*SYNC\_FAILURE* USIM detects that the SQN in the AUTHENTICATION REQUEST or

AUTHENTICATION\_AND\_CIPHERING REQUEST message is out of range *CONGESTION* network cannot serve a request from the MS because of congestion *GSM\_AUTHENTICATION\_UNACCEPTABLE* GSM Authentication unacceptable

*SERVICE\_OPTION\_NOT\_SUPPORTED* Service option not supported *SERVICE\_OPTION\_NOT\_SUBCRIBED* Requested service option not subscribed *SERVICE\_OPTION\_OUT\_OF\_ORDER* Service option temporarily out of order *CALL\_NOT\_IDENTIFIED* Call cannot be identified *RETRY\_FOR\_NEW\_CELL* Retry upon entry into a new cell *INCORRECT\_MESSAGE* Semantically incorrect message *INVALID\_INFO* Invalid mandatory information *MSG\_TYPE\_NOT\_IMPLEMENTED* Message type non-existent or not implemented *MSG\_NOT\_COMPATIBLE* Message not compatible with protocol state *INFO\_NOT\_IMPLEMENTED* Information element non-existent or not implemented *CONDITIONAL\_IE\_ERROR* Conditional IE error *PROTOCOL\_ERROR\_UNSPECIFIED* Protocol error, unspecified

# **5.4 Call**

This section contains APIs related to Call.

## **5.4.1 Data Structure Documentation**

## <span id="page-165-0"></span>**5.4.1.1 class telux::tel::ICall**

[ICall](#page-165-0) represents a call in progress. An [ICall](#page-165-0) cannot be directly created by the client, rather it is returned as a result of instantiating a call or from the PhoneListener when receiving an incoming call.

## **Public member functions**

- virtual [telux::common::Status](#page-320-0) [answer](#page-166-0) (std::shared\_ptr< [telux::common::ICommandResponseCallback](#page-319-0) > callback=nullptr)=0
- virtual [telux::common::Status](#page-320-0) [hold](#page-166-1) (std::shared\_ptr< [telux::common::ICommandResponseCallback](#page-319-0)  $>$  callback=nullptr $=0$
- virtual [telux::common::Status](#page-320-0) [resume](#page-167-0) (std::shared\_ptr< [telux::common::ICommandResponseCallback](#page-319-0) > callback=nullptr)=0
- virtual [telux::common::Status](#page-320-0) [reject](#page-168-0) (std::shared\_ptr< [telux::common::ICommandResponseCallback](#page-319-0) > callback=nullptr)=0
- virtual [telux::common::Status](#page-320-0) [reject](#page-168-1) (const std::string &rejectSMS, std::shared\_ptr< [telux::common::ICommandResponseCallback](#page-319-0) > callback=nullptr)=0
- virtual [telux::common::Status](#page-320-0) [hangup](#page-169-0) (std::shared\_ptr< [telux::common::ICommandResponseCallback](#page-319-0) > callback=nullptr)=0
- virtual [telux::common::Status](#page-320-0) [playDtmfTone](#page-169-1) (char tone, std::shared\_ptr< [telux::common::ICommandResponseCallback](#page-319-0) > callback=nullptr)=0
- virtual [telux::common::Status](#page-320-0) [startDtmfTone](#page-170-0) (char tone, std::shared\_ptr< [telux::common::ICommandResponseCallback](#page-319-0) > callback=nullptr)=0
- virtual [telux::common::Status](#page-320-0) [stopDtmfTone](#page-170-1) (std::shared\_ptr< [telux::common::ICommandResponseCallback](#page-319-0) > callback=nullptr)=0
- virtual [CallState](#page-181-0) [getCallState](#page-170-2) ()=0
- virtual int [getCallIndex](#page-170-3)  $() = 0$
- virtual [CallDirection](#page-181-1) [getCallDirection](#page-171-0) ()=0
- virtual std::string [getRemotePartyNumber](#page-171-1) ()=0
- virtual [CallEndCause](#page-181-2) [getCallEndCause](#page-171-2) ()=0
- virtual int [getPhoneId](#page-171-3) ()=0
- virtual ∼[ICall](#page-166-2) ()

## **5.4.1.1.1 Constructors and Destructors**

**5.4.1.1.1.1 virtual telux::tel::ICall::**∼**ICall ( ) [virtual]**

### <span id="page-166-2"></span>**5.4.1.1.2 Member Function Documentation**

**5.4.1.1.2.1 virtual telux::common::Status telux::tel::ICall::answer ( std::shared\_ptr**< **telux::common::**←- **ICommandResponseCallback** > *callback =* **nullptr ) [pure virtual]**

<span id="page-166-0"></span>Allows the client to answer the call. This is only applicable for [CallDirection::INCOMING.](#page-181-3)

### **Parameters**

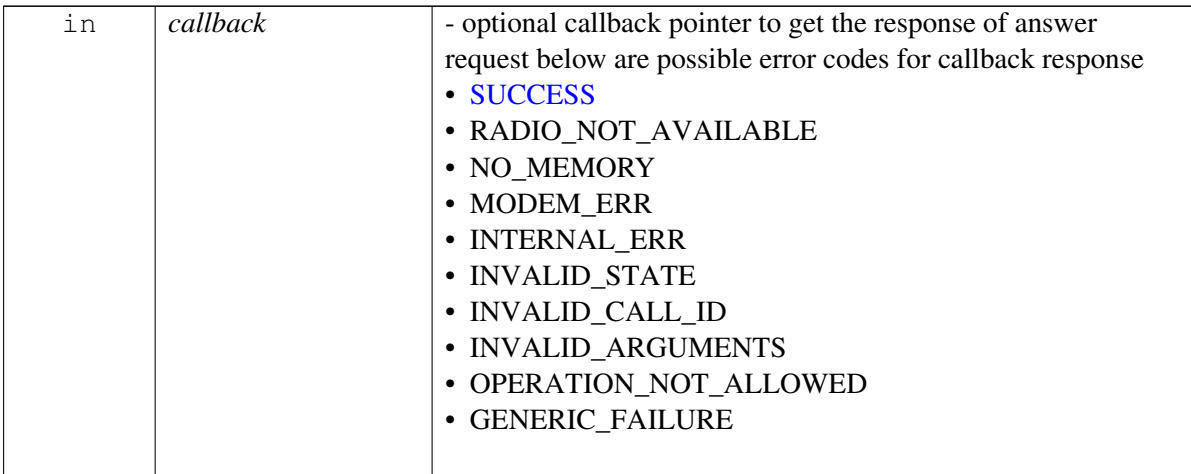

### **Returns**

Status of hold function i.e. success or suitable error code.

## **5.4.1.1.2.2 virtual telux::common::Status telux::tel::ICall::hold ( std::shared\_ptr**< **telux::common::I**←- **CommandResponseCallback** > *callback =* **nullptr ) [pure virtual]**

<span id="page-166-1"></span>Puts the ongoing call on hold.

### **Parameters**

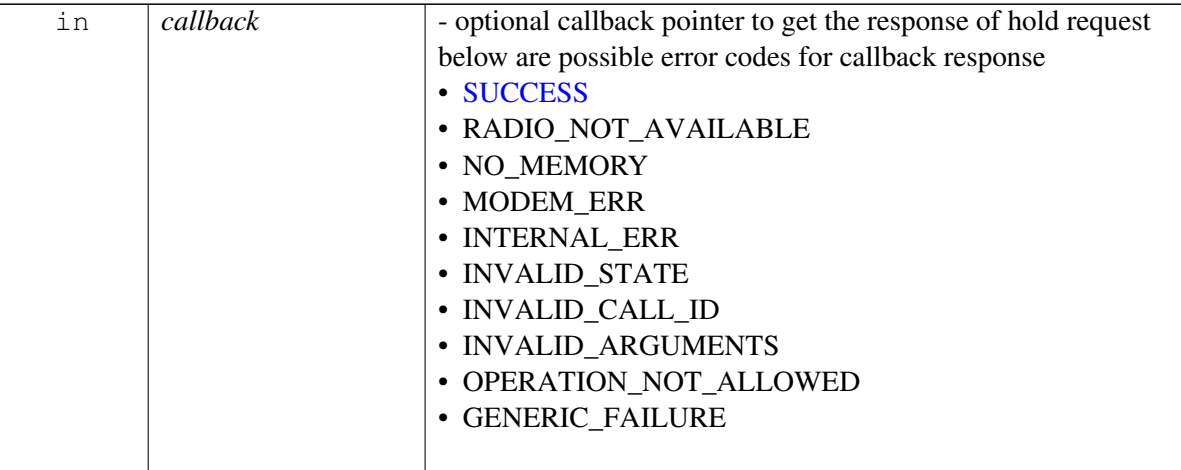

#### **Returns**

Status of hold function i.e. success or suitable error code.

## **5.4.1.1.2.3 virtual telux::common::Status telux::tel::ICall::resume ( std::shared\_ptr**< **telux::common**←- **::ICommandResponseCallback** > *callback =* **nullptr ) [pure virtual]**

<span id="page-167-0"></span>Resumes this call from on-hold state to active state

### **Parameters**

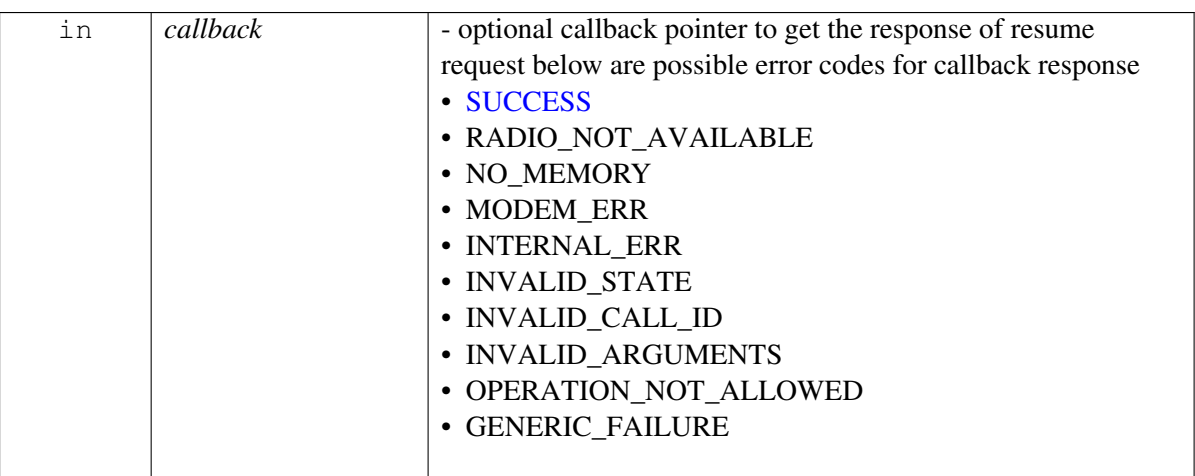

### **Returns**

Status of resume function i.e. success or suitable error code.

## **5.4.1.1.2.4 virtual telux::common::Status telux::tel::ICall::reject ( std::shared\_ptr**< **telux::common::I**←- **CommandResponseCallback** > *callback =* **nullptr ) [pure virtual]**

<span id="page-168-0"></span>Reject the incoming call. Only applicable for [CallDirection::INCOMING.](#page-181-3)

## **Parameters**

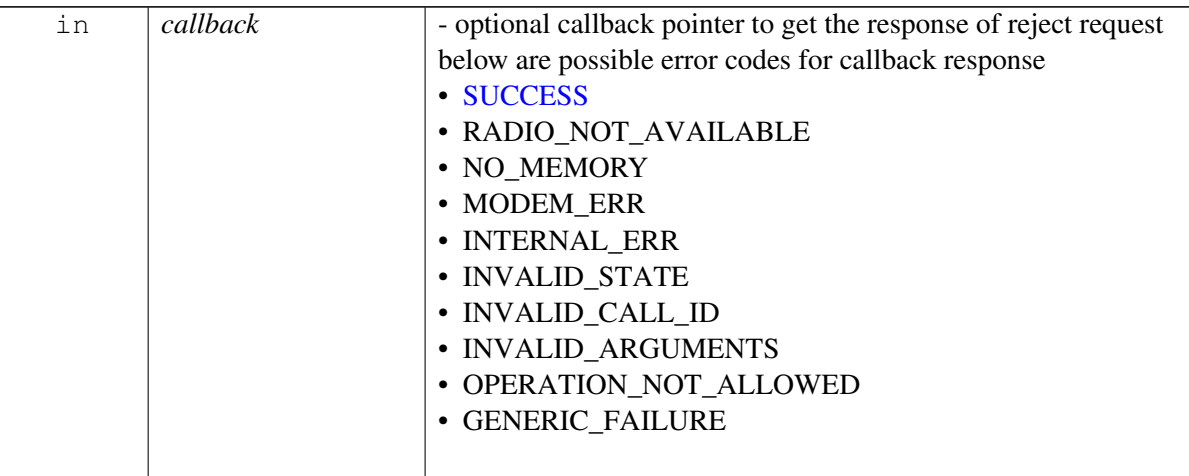

## **Returns**

Status of reject function i.e. success or suitable error code.

## **5.4.1.1.2.5 virtual telux::common::Status telux::tel::ICall::reject ( const std::string &** *rejectSMS,* **std::shared\_ptr**< **telux::common::ICommandResponseCallback** > *callback =* **nullptr ) [pure virtual]**

<span id="page-168-1"></span>Reject the call and send an SMS to caller. Only applicable for [CallDirection::INCOMING.](#page-181-3)

### **Parameters**

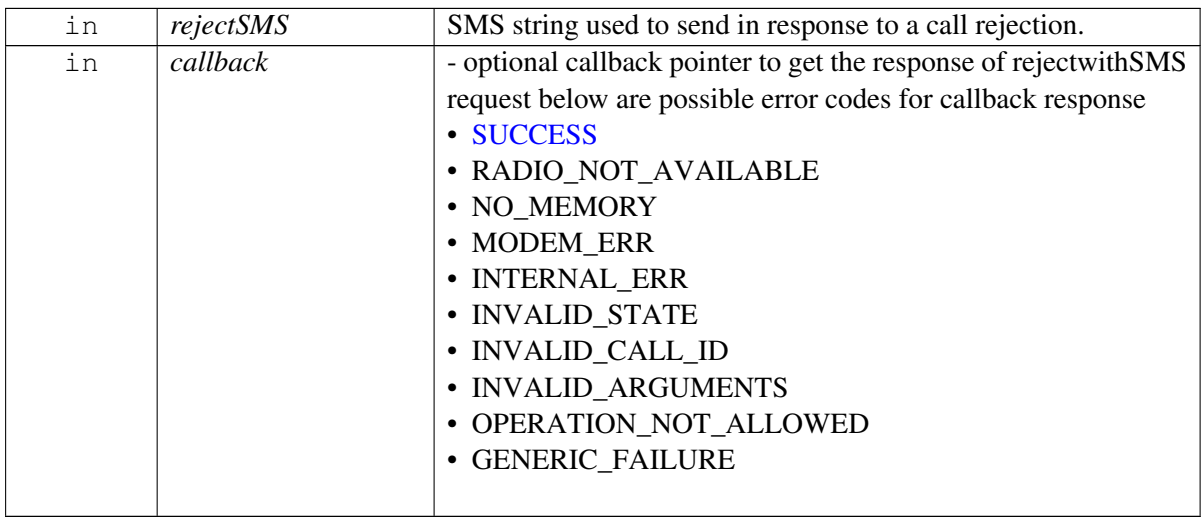

#### **Returns**

Status of success for call [reject\(\)](#page-168-0) or suitable error code.

## **5.4.1.1.2.6 virtual telux::common::Status telux::tel::ICall::hangup ( std::shared\_ptr**< **telux::common**←- **::ICommandResponseCallback** > *callback =* **nullptr ) [pure virtual]**

<span id="page-169-0"></span>Hang up the active call.

### **Parameters**

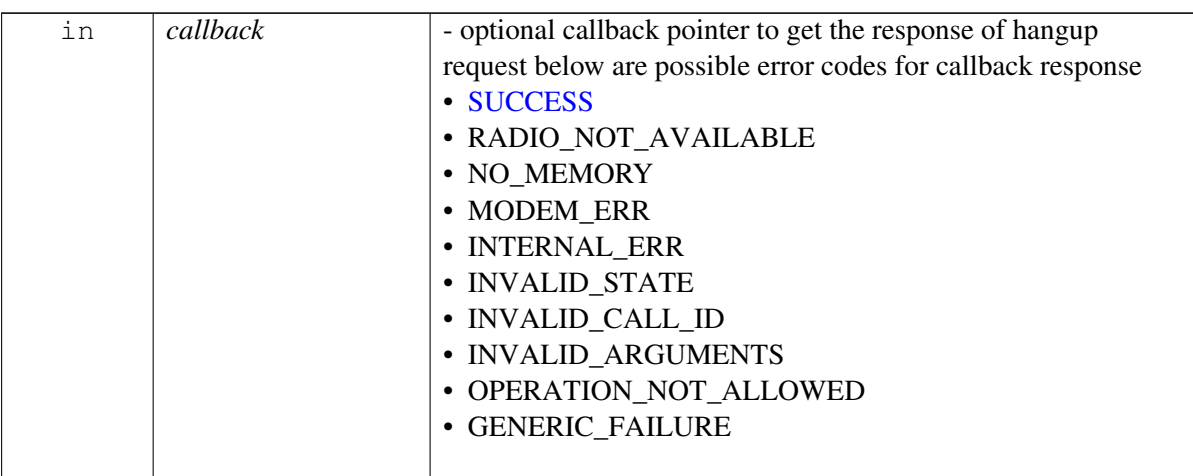

### **Returns**

Status of hangup i.e. success or suitable error code.

## **5.4.1.1.2.7 virtual telux::common::Status telux::tel::ICall::playDtmfTone ( char** *tone,* **std::shared\_ptr**< **telux::common::ICommandResponseCallback** > *callback =* **nullptr ) [pure virtual]**

<span id="page-169-1"></span>Play a DTMF tone and stop it. The interval for which the tone is played is dependent on the system implementation. If continuous DTMF tone is playing, it will be stopped.

## **Parameters**

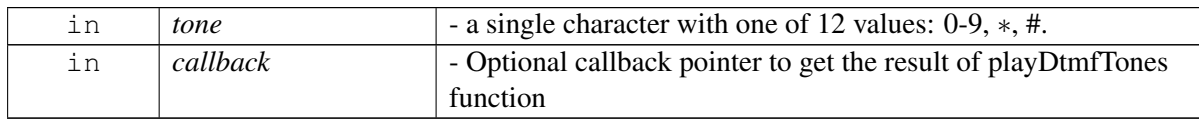

### **Returns**

Status of playDtmfTones i.e. success or suitable error code.

## **5.4.1.1.2.8 virtual telux::common::Status telux::tel::ICall::startDtmfTone ( char** *tone,* **std::shared\_ptr**< **telux::common::ICommandResponseCallback** > *callback =* **nullptr ) [pure virtual]**

<span id="page-170-0"></span>Starts a continuous DTMF tone. To terminate the continous DTMF tone,stopDtmfTone API needs to be invoked explicitly.

### **Parameters**

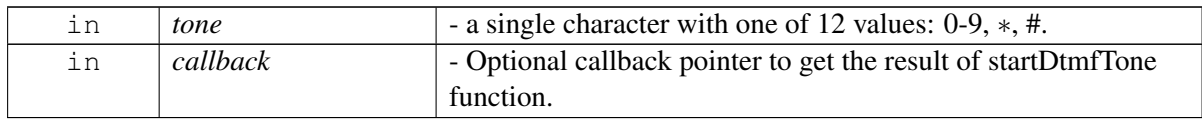

## **Returns**

Status of startDtmfTone i.e. success or suitable error code.

## **5.4.1.1.2.9 virtual telux::common::Status telux::tel::ICall::stopDtmfTone ( std::shared\_ptr**< **telux::common::ICommandResponseCallback** > *callback =* **nullptr ) [pure virtual]**

<span id="page-170-1"></span>Stop the currently playing continuous DTMF tone.

### **Parameters**

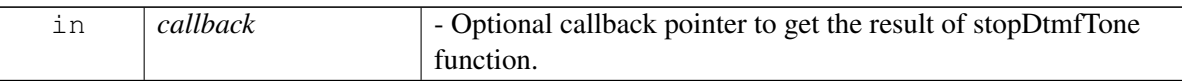

### **Returns**

Status of stopDtmfTone i.e. success or suitable error code.

## **5.4.1.1.2.10 virtual CallState telux::tel::ICall::getCallState ( ) [pure virtual]**

<span id="page-170-2"></span>Get the current state of the call, such as ringing, in progress etc.

## **Returns**

CallState - enumeration representing call State

## **5.4.1.1.2.11 virtual int telux::tel::ICall::getCallIndex ( ) [pure virtual]**

<span id="page-170-3"></span>Get the unique index of the call assigned by Telephony subsystem

### **Returns**

Call Index

## **5.4.1.1.2.12 virtual CallDirection telux::tel::ICall::getCallDirection ( ) [pure virtual]**

<span id="page-171-0"></span>Get the direction of the call

## **Returns**

CallDirection - enumeration representing call direction i.e. INCOMING/ OUTGOING

### **5.4.1.1.2.13 virtual std::string telux::tel::ICall::getRemotePartyNumber ( ) [pure virtual]**

<span id="page-171-1"></span>Get the dailing number

### **Returns**

Phone Number to which the call was dialed out Empty string in case of INCOMING call direction

### **5.4.1.1.2.14 virtual CallEndCause telux::tel::ICall::getCallEndCause ( ) [pure virtual]**

<span id="page-171-2"></span>Get the cause of the termination of the call.

### **Returns**

Enum representing call end cause.

### **5.4.1.1.2.15 virtual int telux::tel::ICall::getPhoneId ( ) [pure virtual]**

<span id="page-171-3"></span>Get id of the phone object which represents the network/SIM on which the call is in progress.

### **Returns**

Phone Id.

## <span id="page-171-4"></span>**5.4.1.2 class telux::tel::ICallListener**

A listener class for monitoring changes in call, including call state change and ECall state change. Override the methods for the state that you wish to receive updates for.

The methods in listener can be invoked from multiple different threads. The implementation should be thread safe.

### **Public member functions**

- virtual void [onIncomingCall](#page-172-0) (std::shared\_ptr< [ICall](#page-165-0) > call)
- virtual void [onCallInfoChange](#page-172-1) (std::shared\_ptr< [ICall](#page-165-0) > call)
- virtual void [onECallMsdTransmissionStatus](#page-172-2) (int phoneId, [telux::common::ErrorCode](#page-321-0) errorCode)
- virtual void [onECallMsdTransmissionStatus](#page-172-3) (int phoneId, [telux::tel::ECallMsdTransmissionStatus](#page-159-1) msdTransmissionStatus)

• virtual ∼[ICallListener](#page-172-4) ()

## **5.4.1.2.1 Constructors and Destructors**

**5.4.1.2.1.1 virtual telux::tel::ICallListener::**∼**ICallListener ( ) [virtual]**

## <span id="page-172-4"></span>**5.4.1.2.2 Member Function Documentation**

**5.4.1.2.2.1 virtual void telux::tel::ICallListener::onIncomingCall ( std::shared\_ptr**< **ICall** > *call* **) [virtual]**

<span id="page-172-0"></span>This function is called when device receives an incoming call.

### **Parameters**

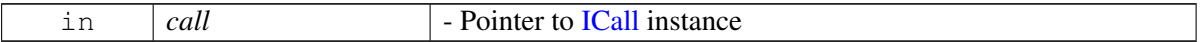

## **5.4.1.2.2.2 virtual void telux::tel::ICallListener::onCallInfoChange ( std::shared\_ptr**< **ICall** > *call* **) [virtual]**

<span id="page-172-1"></span>This function is called when there is a change in call attributes

#### **Parameters**

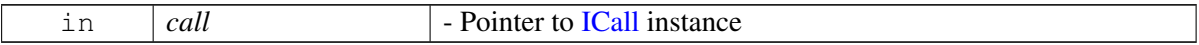

## **5.4.1.2.2.3 virtual void telux::tel::ICallListener::onECallMsdTransmissionStatus ( int** *phoneId,* **telux::common::ErrorCode** *errorCode* **) [virtual]**

<span id="page-172-2"></span>This function is called when device completes MSD Transmission.

### **Parameters**

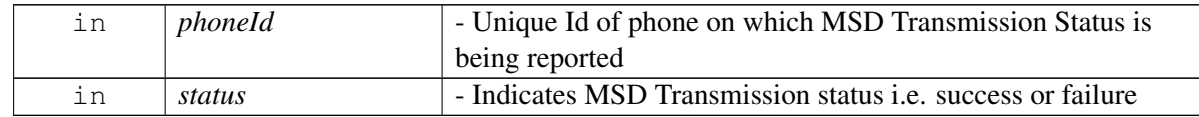

[Deprecated](#page-114-1) Use another [onECallMsdTransmissionStatus\(\)](#page-172-2) API with argument ECallMsdTransmissionStatus

**5.4.1.2.2.4 virtual void telux::tel::ICallListener::onECallMsdTransmissionStatus ( int** *phoneId,* **telux::tel::ECallMsdTransmissionStatus** *msdTransmissionStatus* **) [virtual]**

<span id="page-172-3"></span>This function is called when device completes MSD Transmission.

### **Parameters**

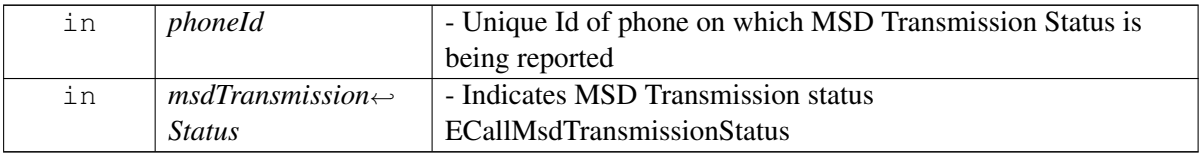

## **5.4.1.3 class telux::tel::ICallManager**

Call Manager is the primary interface for call related operations Allows to conference calls, swap calls, make normal voice call and emergency call, send and update MSD pdu.

### **Public member functions**

- virtual [telux::common::Status](#page-320-0) [makeCall](#page-174-0) (int phoneId, const std::string &dialNumber, std::shared\_ptr< [IMakeCallCallback](#page-180-0) > callback=nullptr)=0
- virtual [telux::common::Status](#page-320-0) [makeECall](#page-174-1) (int phoneId, const [ECallMsdData](#page-134-0) &eCallMsdData, int category, int variant, std::shared\_ptr< [IMakeCallCallback](#page-180-0) > callback=nullptr)=0
- virtual [telux::common::Status](#page-320-0) [makeECall](#page-175-0) (int phoneId, const std::string dialNumber, const [ECallMsdData](#page-134-0) &eCallMsdData, int category, std::shared\_ptr< [IMakeCallCallback](#page-180-0) > callback=nullptr)=0
- virtual [telux::common::Status](#page-320-0) [makeECall](#page-176-0) (int phoneId, const std::vector< uint8\_t > &msdPdu, int category, int variant, [MakeCallCallback](#page-547-0) callback=nullptr)=0
- virtual [telux::common::Status](#page-320-0) [makeECall](#page-177-0) (int phoneId, const std::string dialNumber, const std::vector< uint8\_t > &msdPdu, int category, [MakeCallCallback](#page-547-0) callback=nullptr)=0
- virtual [telux::common::Status](#page-320-0) [updateECallMsd](#page-178-0) (int phoneId, const [ECallMsdData](#page-134-0) &eCallMsd, std::shared\_ptr<\_[telux::common::ICommandResponseCallback](#page-319-0) > callback=nullptr)=0
- virtual [telux::common::Status](#page-320-0) [updateECallMsd](#page-178-1) (int phoneId, const std::vector< uint8\_t > &msdPdu, [telux::common::ResponseCallback](#page-526-0) callback)=0
- virtual std::vector< std::shared\_ptr< [ICall](#page-165-0) > > [getInProgressCalls](#page-179-0) ()=0
- virtual [telux::common::Status](#page-320-0) [conference](#page-179-1) (std::shared\_ptr< [ICall](#page-165-0) > call1, std::shared\_ptr< [ICall](#page-165-0) > call2, std::shared\_ptr<\_[telux::common::ICommandResponseCallback](#page-319-0) > callback=nullptr)=0
- virtual [telux::common::Status](#page-320-0) [swap](#page-179-2) (std::shared\_ptr< [ICall](#page-165-0) > callToHold, std::shared\_ptr< [ICall](#page-165-0) > callToActivate, std::shared\_ptr< [telux::common::ICommandResponseCallback](#page-319-0) > callback=nullptr)=0
- virtual [telux::common::Status](#page-320-0) [registerListener](#page-179-3) (std::shared\_ptr< [telux::tel::ICallListener](#page-171-4) > listener)=0
- virtual [telux::common::Status](#page-320-0) [removeListener](#page-180-1) (std::shared\_ptr< [telux::tel::ICallListener](#page-171-4) > listener)=0
- virtual ∼[ICallManager](#page-174-2) ()

## **5.4.1.3.1 Constructors and Destructors**

**5.4.1.3.1.1 virtual telux::tel::ICallManager::**∼**ICallManager ( ) [virtual]**

## <span id="page-174-2"></span>**5.4.1.3.2 Member Function Documentation**

**5.4.1.3.2.1 virtual telux::common::Status telux::tel::ICallManager::makeCall ( int** *phoneId,* **const std::string &** *dialNumber,* **std::shared\_ptr**< **IMakeCallCallback** > *callback =* **nullptr ) [pure virtual]**

<span id="page-174-0"></span>Initiate a voice call.

### **Parameters**

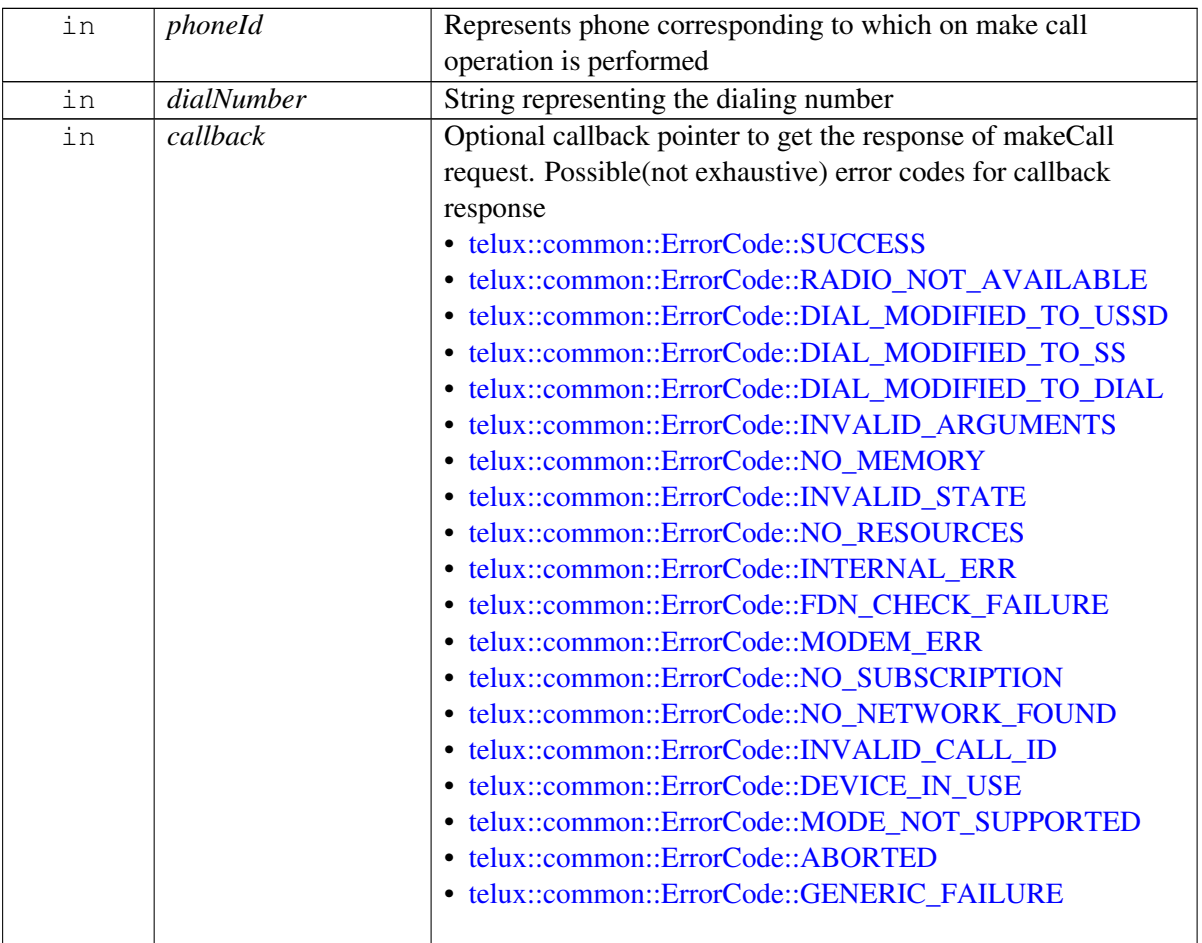

### **Returns**

Status of makeCall i.e. success or suitable status code.

## **5.4.1.3.2.2 virtual telux::common::Status telux::tel::ICallManager::makeECall ( int** *phoneId,* **const E**←- **CallMsdData &** *eCallMsdData,* **int** *category,* **int** *variant,* **std::shared\_ptr**< **IMakeCallCallback** > *callback =* **nullptr ) [pure virtual]**

<span id="page-174-1"></span>Initiate an emergency call to the emergency number(e.g. 112)

### **Parameters**

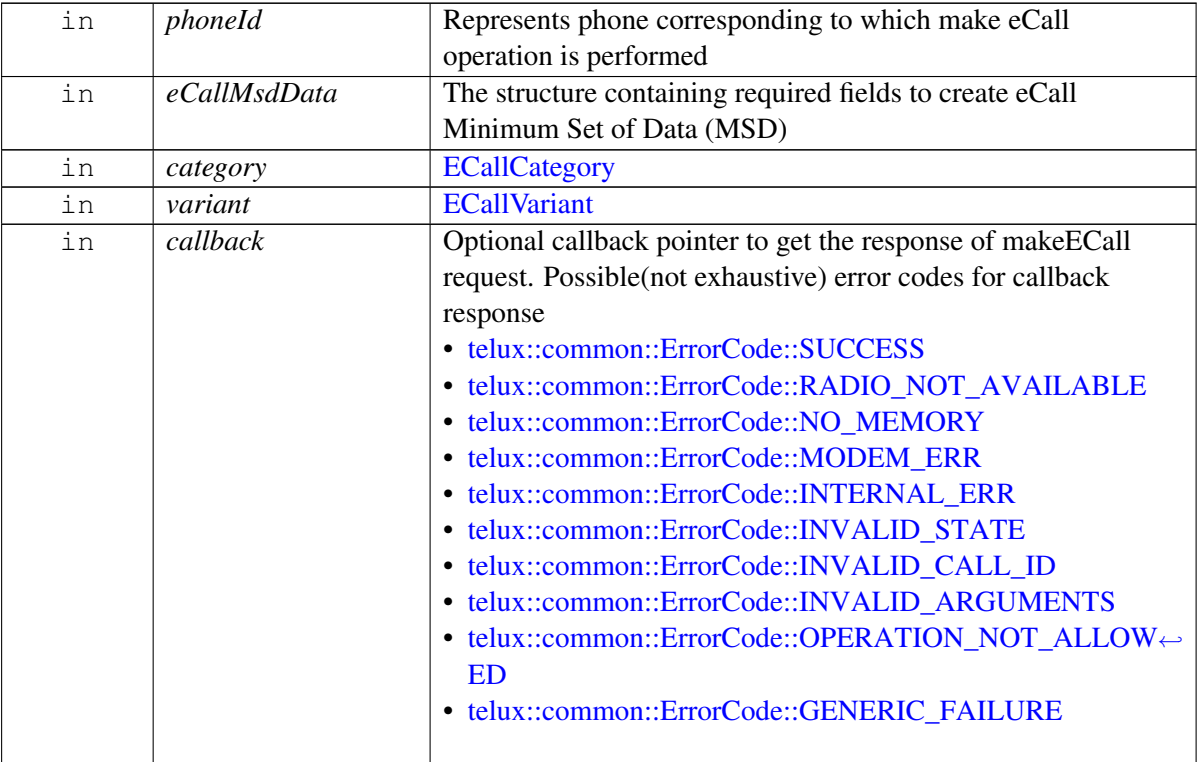

### **Returns**

Status of makeECall i.e. success or suitable status code.

## **5.4.1.3.2.3 virtual telux::common::Status telux::tel::ICallManager::makeECall ( int** *phoneId,* **const std**←- **::string** *dialNumber,* **const ECallMsdData &** *eCallMsdData,* **int** *category,* **std::shared\_ptr**< **IMakeCallCallback** > *callback =* **nullptr ) [pure virtual]**

<span id="page-175-0"></span>Initiate an emergency call to the specified phone number. It is similar to a regular voice call, except that it facilitates MSD transmission.

### **Parameters**

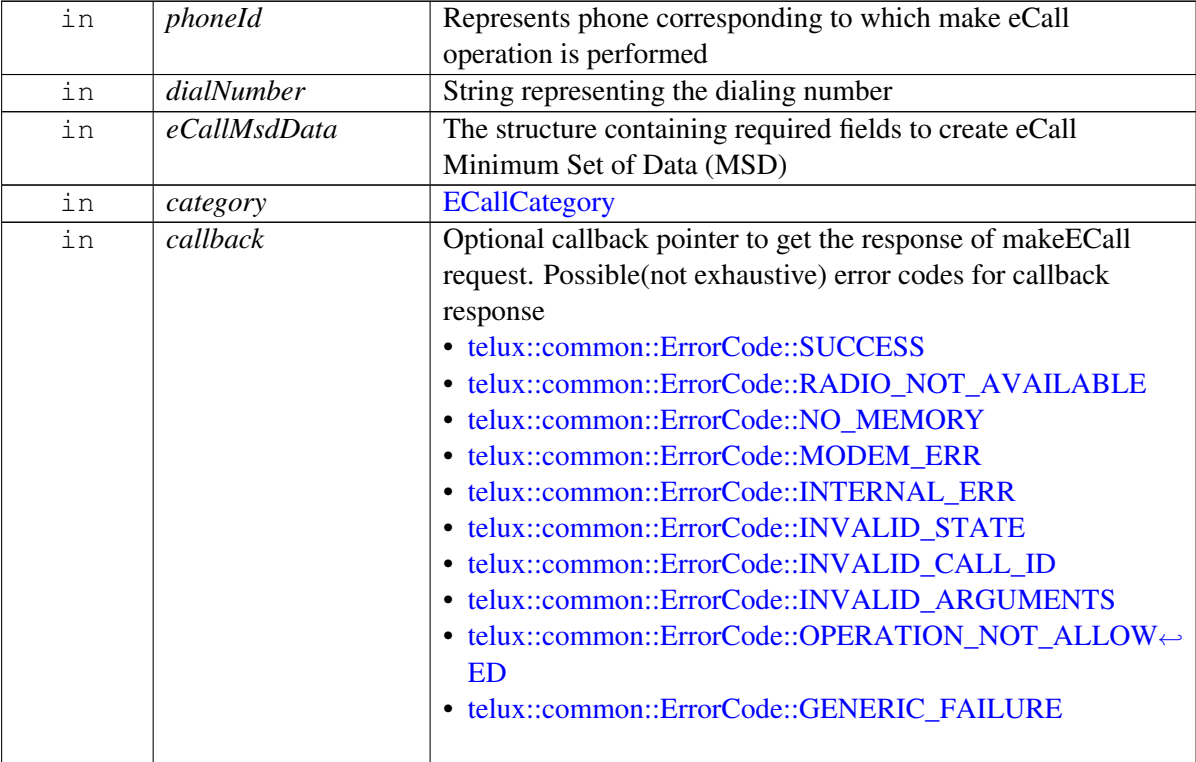

### **Returns**

Status of makeECall i.e. success or suitable status code.

## **Note**

Eval: This is a new API and is being evaluated.It is subject to change and could break backwards compatibility.

## **5.4.1.3.2.4 virtual telux::common::Status telux::tel::ICallManager::makeECall ( int** *phoneId,* **const std::vector**< **uint8\_t** > **&** *msdPdu,* **int** *category,* **int** *variant,* **MakeCallCallback** *callback =* **nullptr ) [pure virtual]**

<span id="page-176-0"></span>Initiate an emergency call with raw MSD pdu, to the emergency number(e.g. 112)

## **Parameters**

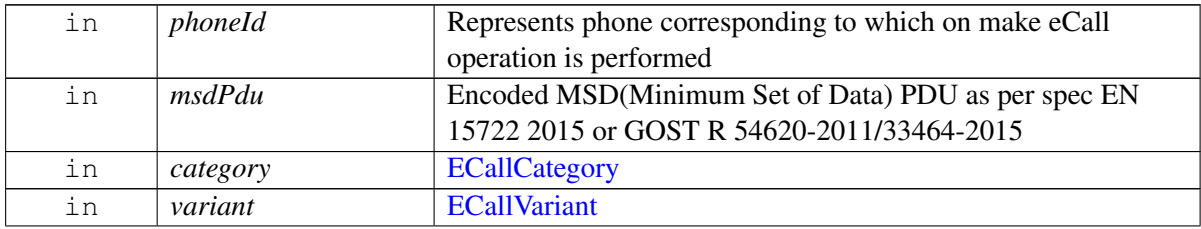

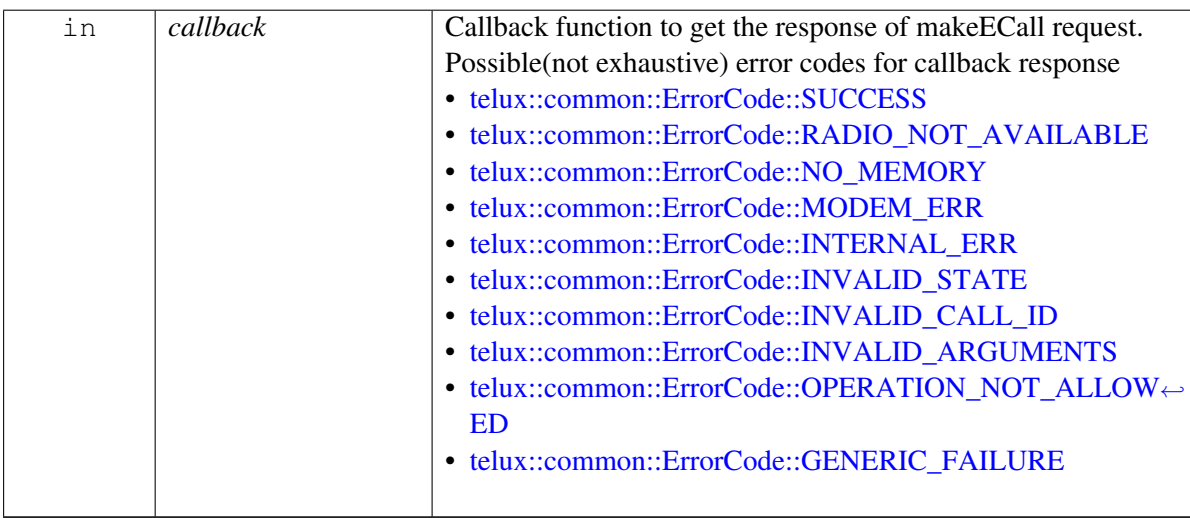

## **Returns**

Status of makeECall i.e. success or suitable status code.

## **5.4.1.3.2.5 virtual telux::common::Status telux::tel::ICallManager::makeECall ( int** *phoneId,* **const std::string** *dialNumber,* **const std::vector**< **uint8\_t** > **&** *msdPdu,* **int** *category,* **MakeCallCallback** *callback =* **nullptr ) [pure virtual]**

<span id="page-177-0"></span>Initiate an emergency call with raw MSD pdu, to the specified phone number. It is similar to a regular voice call, except that it facilitates MSD transmission.

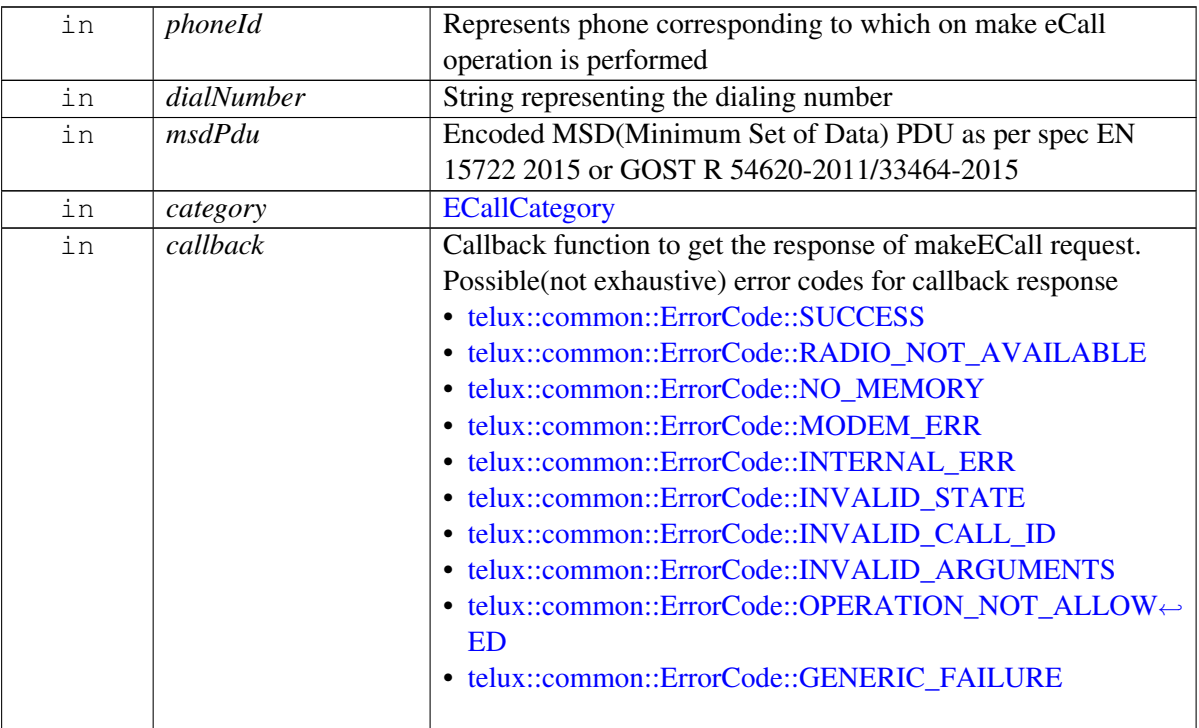

## **Parameters**

#### **Returns**

Status of makeECall i.e. success or suitable status code.

## **Note**

Eval: This is a new API and is being evaluated.It is subject to change and could break backwards compatibility.

## **5.4.1.3.2.6 virtual telux::common::Status telux::tel::ICallManager::updateECallMsd ( int** *phoneId,* **const ECallMsdData &** *eCallMsd,* **std::shared\_ptr**< **telux::common::ICommandResponseCallback** > *callback =* **nullptr ) [pure virtual]**

<span id="page-178-0"></span>Update the eCall MSD in modem to be sent to Public Safety Answering Point (PSAP) when requested.

### **Parameters**

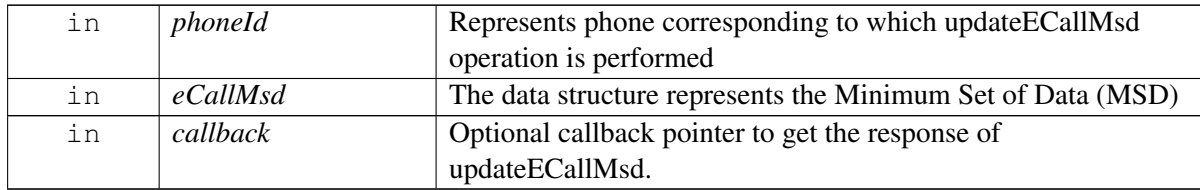

### **Returns**

Status of updateECallMsd i.e. success or suitable error code.

## **5.4.1.3.2.7 virtual telux::common::Status telux::tel::ICallManager::updateECallMsd ( int** *phoneId,* **const std::vector**< **uint8\_t** > **&** *msdPdu,* **telux::common::ResponseCallback** *callback* **) [pure virtual]**

<span id="page-178-1"></span>Update the eCall MSD in modem to be sent to Public Safety Answering Point (PSAP) when requested.

### **Parameters**

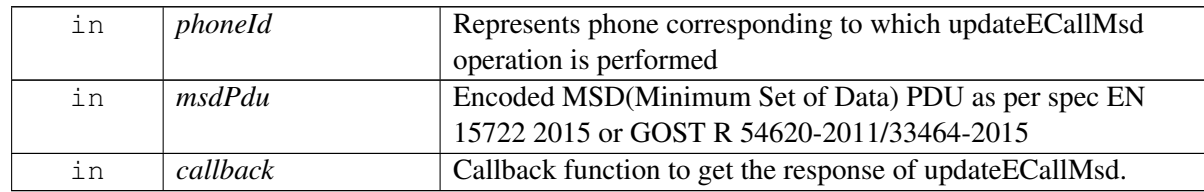

### **Returns**

Status of updateECallMsd i.e. success or suitable error code.

## **5.4.1.3.2.8 virtual std::vector**<**std::shared\_ptr**<**ICall**> > **telux::tel::ICallManager::getInProgressCalls ( ) [pure virtual]**

<span id="page-179-0"></span>Get in-progress calls.

### **Returns**

List of active calls.

**5.4.1.3.2.9 virtual telux::common::Status telux::tel::ICallManager::conference ( std::shared\_ptr**< **ICall** > *call1,* **std::shared\_ptr**< **ICall** > *call2,* **std::shared\_ptr**< **telux::common::ICommand**←- **ResponseCallback** > *callback =* **nullptr ) [pure virtual]**

<span id="page-179-1"></span>Merge two calls in a conference.

### **Parameters**

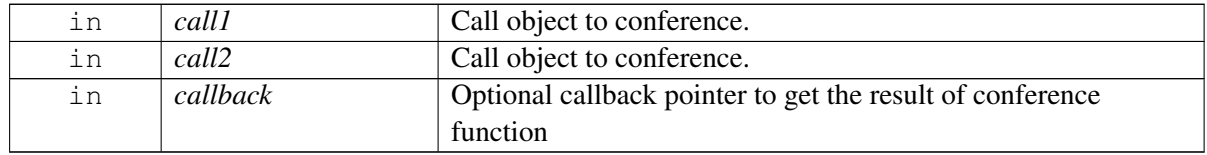

### **Returns**

Status of conference i.e. success or suitable error code.

**5.4.1.3.2.10 virtual telux::common::Status telux::tel::ICallManager::swap ( std::shared\_ptr**< **ICall** > *callToHold,* **std::shared\_ptr**< **ICall** > *callToActivate,* **std::shared\_ptr**< **telux::common::ICommandResponseCallback** > *callback =* **nullptr ) [pure virtual]**

<span id="page-179-2"></span>Swap calls to make one active and put the another on hold.

### **Parameters**

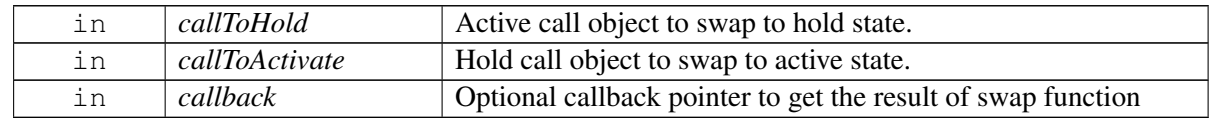

### **Returns**

Status of swap i.e. success or suitable error code.

## **5.4.1.3.2.11 virtual telux::common::Status telux::tel::ICallManager::registerListener ( std::shared\_ptr**< **telux::tel::ICallListener** > *listener* **) [pure virtual]**

<span id="page-179-3"></span>Add a listener to listen for incoming call, call info change and eCall MSD transmission status change.
#### **Parameters**

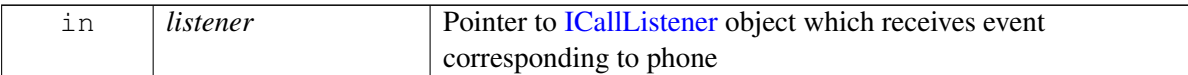

#### **Returns**

Status of registerListener i.e. success or suitable error code.

## **5.4.1.3.2.12 virtual telux::common::Status telux::tel::ICallManager::removeListener ( std::shared\_ptr**< **telux::tel::ICallListener** > *listener* **) [pure virtual]**

Remove a previously added listener.

#### **Parameters**

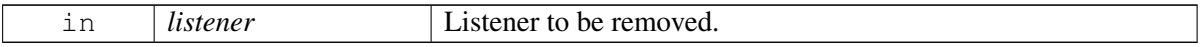

#### **Returns**

Status of removeListener i.e. success or suitable error code.

## **5.4.1.4 class telux::tel::IMakeCallCallback**

Interface for Make Call callback object. Client needs to implement this interface to get single shot responses for commands like make call.

The methods in callback can be invoked from multiple different threads. The implementation should be thread safe.

#### **Public member functions**

- virtual void [makeCallResponse](#page-180-0) [\(telux::common::ErrorCode](#page-321-0) error, std::shared ptr< [ICall](#page-165-0) > call=nullptr)
- virtual ∼[IMakeCallCallback](#page-180-1) ()

## **5.4.1.4.1 Constructors and Destructors**

- **5.4.1.4.1.1 virtual telux::tel::IMakeCallCallback::**∼**IMakeCallCallback ( ) [virtual]**
- <span id="page-180-1"></span>**5.4.1.4.2 Member Function Documentation**
- **5.4.1.4.2.1 virtual void telux::tel::IMakeCallCallback::makeCallResponse ( telux::common::ErrorCode** *error,* **std::shared\_ptr**< **ICall** > *call =* **nullptr ) [virtual]**

<span id="page-180-0"></span>This function is called with the response to makeCall API.

#### **Parameters**

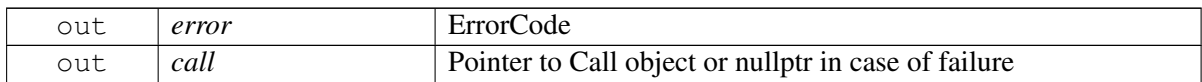

## **5.4.2 Enumeration Type Documentation**

## **5.4.2.1 enum telux::tel::CallDirection [strong]**

Defines type of call like incoming, outgoing and none.

### **Enumerator**

*INCOMING OUTGOING NONE*

## **5.4.2.2 enum telux::tel::CallState [strong]**

Defines the states a call can be in

### **Enumerator**

*CALL\_IDLE* idle call, default state of a newly created call object *CALL\_ACTIVE* active call *CALL\_ON\_HOLD* on hold call *CALL\_DIALING* out going call, in dialing state and not yet connected, MO Call only *CALL\_INCOMING* incoming call, not yet answered *CALL\_WAITING* waiting call *CALL\_ALERTING* alerting call, MO Call only *CALL\_ENDED* call ended / disconnected

## **5.4.2.3 enum telux::tel::CallEndCause [strong]**

Reason for the recently terminated call (either normally ended or failed)

#### **Enumerator**

*UNOBTAINABLE\_NUMBER NO\_ROUTE\_TO\_DESTINATION CHANNEL\_UNACCEPTABLE OPERATOR\_DETERMINED\_BARRING NORMAL BUSY NO\_USER\_RESPONDING NO\_ANSWER\_FROM\_USER CALL\_REJECTED NUMBER\_CHANGED PREEMPTION DESTINATION\_OUT\_OF\_ORDER INVALID\_NUMBER\_FORMAT*

*FACILITY\_REJECTED RESP\_TO\_STATUS\_ENQUIRY NORMAL\_UNSPECIFIED CONGESTION NETWORK\_OUT\_OF\_ORDER TEMPORARY\_FAILURE SWITCHING\_EQUIPMENT\_CONGESTION ACCESS\_INFORMATION\_DISCARDED REQUESTED\_CIRCUIT\_OR\_CHANNEL\_NOT\_AVAILABLE RESOURCES\_UNAVAILABLE\_OR\_UNSPECIFIED QOS\_UNAVAILABLE REQUESTED\_FACILITY\_NOT\_SUBSCRIBED INCOMING\_CALLS\_BARRED\_WITHIN\_CUG BEARER\_CAPABILITY\_NOT\_AUTHORIZED BEARER\_CAPABILITY\_UNAVAILABLE SERVICE\_OPTION\_NOT\_AVAILABLE BEARER\_SERVICE\_NOT\_IMPLEMENTED ACM\_LIMIT\_EXCEEDED REQUESTED\_FACILITY\_NOT\_IMPLEMENTED ONLY\_DIGITAL\_INFORMATION\_BEARER\_AVAILABLE SERVICE\_OR\_OPTION\_NOT\_IMPLEMENTED INVALID\_TRANSACTION\_IDENTIFIER USER\_NOT\_MEMBER\_OF\_CUG INCOMPATIBLE\_DESTINATION INVALID\_TRANSIT\_NW\_SELECTION SEMANTICALLY\_INCORRECT\_MESSAGE INVALID\_MANDATORY\_INFORMATION MESSAGE\_TYPE\_NON\_IMPLEMENTED MESSAGE\_TYPE\_NOT\_COMPATIBLE\_WITH\_PROTOCOL\_STATE INFORMATION\_ELEMENT\_NON\_EXISTENT CONDITIONAL\_IE\_ERROR MESSAGE\_NOT\_COMPATIBLE\_WITH\_PROTOCOL\_STATE RECOVERY\_ON\_TIMER\_EXPIRED PROTOCOL\_ERROR\_UNSPECIFIED INTERWORKING\_UNSPECIFIED CALL\_BARRED FDN\_BLOCKED IMSI\_UNKNOWN\_IN\_VLR IMEI\_NOT\_ACCEPTED DIAL\_MODIFIED\_TO\_USSD DIAL\_MODIFIED\_TO\_SS DIAL\_MODIFIED\_TO\_DIAL CDMA\_LOCKED\_UNTIL\_POWER\_CYCLE CDMA\_DROP CDMA\_INTERCEPT CDMA\_REORDER CDMA\_SO\_REJECT CDMA\_RETRY\_ORDER CDMA\_ACCESS\_FAILURE CDMA\_PREEMPTED*

*CDMA\_NOT\_EMERGENCY CDMA\_ACCESS\_BLOCKED ERROR\_UNSPECIFIED*

# **5.5 SMS**

This section contains APIs related to Sending and Receiving SMS.

## **5.5.1 Data Structure Documentation**

## <span id="page-184-1"></span>**5.5.1.1 struct telux::tel::MessageAttributes**

Contains structure of message attributes like encoding type, number of segments, characters left in last segment.

## **Data fields**

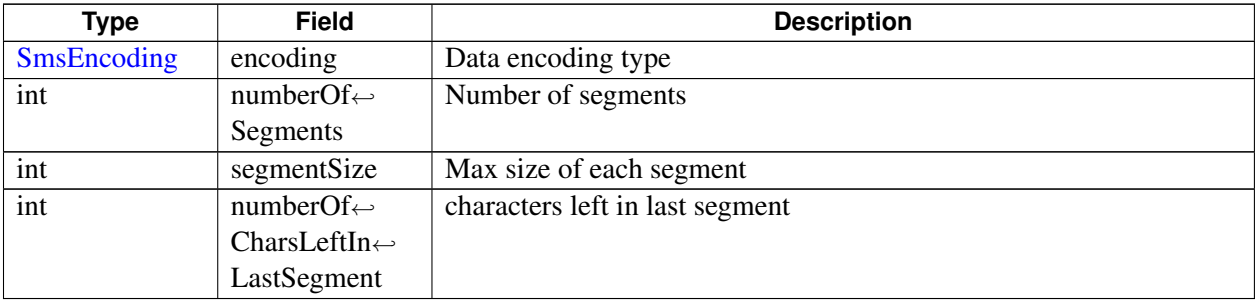

## <span id="page-184-2"></span>**5.5.1.2 class telux::tel::SmsMessage**

A Short Message Service message.

#### **Public member functions**

- [SmsMessage](#page-184-0) (std::string text, std::string sender, std::string receiver, [SmsEncoding](#page-189-0) encoding, std::string pdu)
- const std::string & [getText](#page-185-0) () const
- const std::string & [getSender](#page-185-1) () const
- const std::string & [getReceiver](#page-185-2) () const
- [SmsEncoding](#page-189-0) [getEncoding](#page-185-3) () const
- const std::string & [getPdu](#page-185-4) () const
- const std::string [toString](#page-185-5) () const

## **5.5.1.2.1 Constructors and Destructors**

**5.5.1.2.1.1 telux::tel::SmsMessage::SmsMessage ( std::string** *text,* **std::string** *sender,* **std::string** *receiver,* **SmsEncoding** *encoding,* **std::string** *pdu* **)**

## <span id="page-184-0"></span>**5.5.1.2.2 Member Function Documentation**

### **5.5.1.2.2.1 const std::string& telux::tel::SmsMessage::getText ( ) const**

<span id="page-185-0"></span>Get the message body.

#### **Returns**

String containing SMS message.

### **5.5.1.2.2.2 const std::string& telux::tel::SmsMessage::getSender ( ) const**

<span id="page-185-1"></span>Get the originating address (sender) of this SMS message.

#### **Returns**

String containing sender address.

### **5.5.1.2.2.3 const std::string& telux::tel::SmsMessage::getReceiver ( ) const**

<span id="page-185-2"></span>Get the destination address (receiver) of this SMS message.

#### **Returns**

String containing receiver address

### **5.5.1.2.2.4 SmsEncoding telux::tel::SmsMessage::getEncoding ( ) const**

<span id="page-185-3"></span>Get encoding used for this SMS message.

#### **Returns**

SMS message encoding used.

## **5.5.1.2.2.5 const std::string& telux::tel::SmsMessage::getPdu ( ) const**

<span id="page-185-4"></span>Get the raw PDU for the message.

#### **Returns**

String containing raw pdu data.

#### **5.5.1.2.2.6 const std::string telux::tel::SmsMessage::toString ( ) const**

<span id="page-185-5"></span>Get the text related informative representation of this object.

#### **Returns**

String containing informative string.

## **5.5.1.3 class telux::tel::ISmsManager**

SMS Manager class is the primary interface to send and receive SMS messages. It allows to send an SMS in several formats and sizes.

### **Public member functions**

- virtual [telux::common::Status](#page-320-0) [sendSms](#page-186-0) (const std::string &message, const std::string &receiver←- Address, std::shared\_ptr< [telux::common::ICommandResponseCallback](#page-319-0) > callback=nullptr, std::shared\_ptr< [telux::common::ICommandResponseCallback](#page-319-0) > deliveryCallback=nullptr)=0
- virtual [telux::common::Status](#page-320-0) [requestSmscAddress](#page-187-0) (std::shared\_ptr< [ISmscAddressCallback](#page-189-1) > callback=nullptr)=0
- virtual [telux::common::Status](#page-320-0) [setSmscAddress](#page-187-1) (const std::string &smscAddress, [telux::common::ResponseCallback](#page-526-0) callback=nullptr)=0
- virtual [MessageAttributes](#page-184-1) [calculateMessageAttributes](#page-187-2) (const std::string &message)=0
- virtual int [getPhoneId](#page-188-0)  $() = 0$
- virtual [telux::common::Status](#page-320-0) [registerListener](#page-188-1) (std::weak\_ptr< [ISmsListener](#page-188-2) > listener)=0
- virtual [telux::common::Status](#page-320-0) [removeListener](#page-188-3) (std::weak\_ptr< [ISmsListener](#page-188-2) > listener)=0
- virtual ∼[ISmsManager](#page-186-1) ()

## **5.5.1.3.1 Constructors and Destructors**

- **5.5.1.3.1.1 virtual telux::tel::ISmsManager::**∼**ISmsManager ( ) [virtual]**
- <span id="page-186-1"></span>**5.5.1.3.2 Member Function Documentation**
- **5.5.1.3.2.1 virtual telux::common::Status telux::tel::ISmsManager::sendSms ( const std::string &** *message,* **const std::string &** *receiverAddress,* **std::shared\_ptr**< **telux::common**←- **::ICommandResponseCallback** > *callback =* **nullptr***,* **std::shared\_ptr**< **telux**←- **::common::ICommandResponseCallback** > *deliveryCallback =* **nullptr ) [pure virtual]**

<span id="page-186-0"></span>Send Sms to destination address.

#### **Parameters**

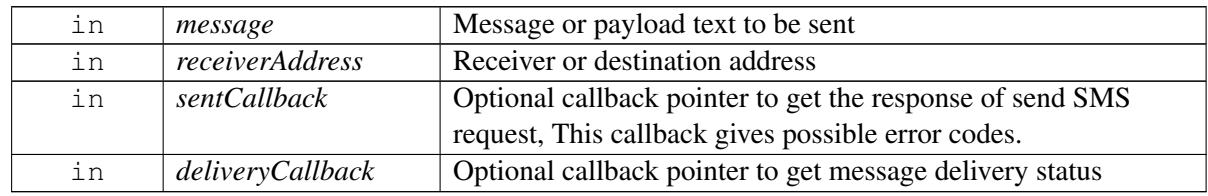

#### **Returns**

Status of sendSms i.e. success or suitable error code.

## **5.5.1.3.2.2 virtual telux::common::Status telux::tel::ISmsManager::requestSmscAddress ( std::shared\_ptr**< **ISmscAddressCallback** > *callback =* **nullptr ) [pure virtual]**

<span id="page-187-0"></span>Request for Short Messaging Service Center (SMSC) Address. Purpose of SMSC is to store, forward, convert and deliver Short Message Service (SMS) messages.

#### **Parameters**

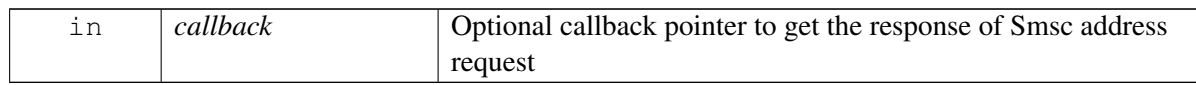

### **Returns**

Status of getSmscAddress i.e. success or suitable error code.

## **5.5.1.3.2.3 virtual telux::common::Status telux::tel::ISmsManager::setSmscAddress ( const std::string &** *smscAddress,* **telux::common::ResponseCallback** *callback =* **nullptr ) [pure virtual]**

<span id="page-187-1"></span>Sets the Short Message Service Center(SMSC) address on the device.

This will change the SMSC address for all the SMS messages sent from any app.

## **Parameters**

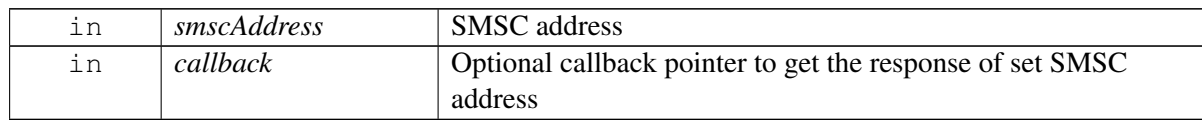

#### **Returns**

Status of setSmscAddress i.e. success or suitable error code.

## **5.5.1.3.2.4 virtual MessageAttributes telux::tel::ISmsManager::calculateMessageAttributes ( const std::string &** *message* **) [pure virtual]**

<span id="page-187-2"></span>Calculate message attributes for the given message.

#### **Parameters**

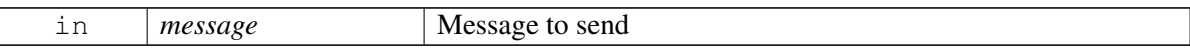

#### **Returns**

[MessageAttributes](#page-184-1) structure containing encoding type, number of segments, max size of segment and characters left in last segment.

## **5.5.1.3.2.5 virtual int telux::tel::ISmsManager::getPhoneId ( ) [pure virtual]**

<span id="page-188-0"></span>Get associated phone id for this SMSManager.

#### **Returns**

PhoneId.

## **5.5.1.3.2.6 virtual telux::common::Status telux::tel::ISmsManager::registerListener ( std::weak\_ptr**< **ISmsListener** > *listener* **) [pure virtual]**

<span id="page-188-1"></span>Register a listener for Sms events

#### **Parameters**

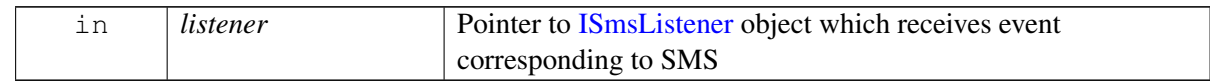

#### **Returns**

Status of registerListener i.e. success or suitable error code.

## **5.5.1.3.2.7 virtual telux::common::Status telux::tel::ISmsManager::removeListener ( std::weak\_ptr**< **ISmsListener** > *listener* **) [pure virtual]**

<span id="page-188-3"></span>Remove a previously added listener.

#### **Parameters**

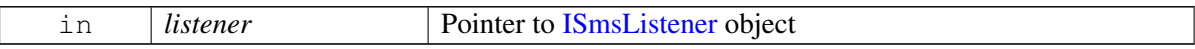

#### **Returns**

Status of removeListener i.e. success or suitable error code.

## <span id="page-188-2"></span>**5.5.1.4 class telux::tel::ISmsListener**

A listener class for monitoring incoming SMS. Override the methods for the state that you wish to receive updates for.

The methods in listener can be invoked from multiple different threads. The implementation should be thread safe.

#### **Public member functions**

- virtual void [onIncomingSms](#page-189-2) (int phoneId, std::shared\_ptr< [SmsMessage](#page-184-2) > message)
- virtual ∼[ISmsListener](#page-189-3) ()

## **5.5.1.4.1 Constructors and Destructors**

**5.5.1.4.1.1 virtual telux::tel::ISmsListener::**∼**ISmsListener ( ) [virtual]**

### <span id="page-189-3"></span>**5.5.1.4.2 Member Function Documentation**

**5.5.1.4.2.1 virtual void telux::tel::ISmsListener::onIncomingSms ( int** *phoneId,* **std::shared\_ptr**< **SmsMessage** > *message* **) [virtual]**

<span id="page-189-2"></span>This function is called when device receives an incoming message

#### **Parameters**

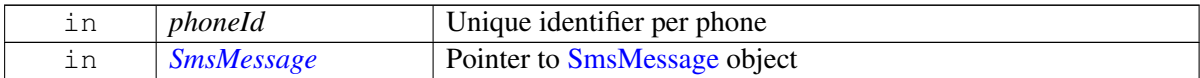

## <span id="page-189-1"></span>**5.5.1.5 class telux::tel::ISmscAddressCallback**

Interface for SMS callback object. Client needs to implement this interface to get single shot responses for send SMS.

The methods in callback can be invoked from multiple different threads. The implementation should be thread safe.

### **Public member functions**

• virtual void [smscAddressResponse](#page-189-4) (const std::string &address, [telux::common::ErrorCode](#page-321-0) error)=0

#### **5.5.1.5.1 Member Function Documentation**

## **5.5.1.5.1.1 virtual void telux::tel::ISmscAddressCallback::smscAddressResponse ( const std::string &** *address,* **telux::common::ErrorCode** *error* **) [pure virtual]**

<span id="page-189-4"></span>This function is called with the response to the Smsc address request.

#### **Parameters**

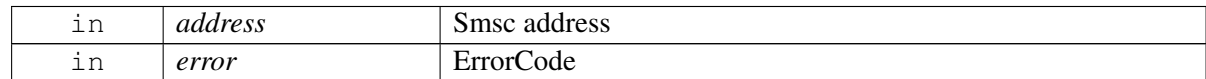

## **5.5.2 Enumeration Type Documentation**

## **5.5.2.1 enum telux::tel::SmsEncoding [strong]**

<span id="page-189-0"></span>Specifies the encoding of the SMS message.

### **Enumerator**

**GSM7** Message is made up of GSM7 septets **GSM8** Message is made up of GSM8 septets *UCS2* Message is made up of UCS2 septets *UNKNOWN* Message encoding is unknown

# <span id="page-191-3"></span>**5.6 SIM Card Services**

This section contains APIs related to Card Services.

## **5.6.1 Data Structure Documentation**

## <span id="page-191-2"></span>**5.6.1.1 class telux::tel::ICardApp**

Represents a single card application.

## **Public member functions**

- virtual  $AppType getAppType()=0$  $AppType getAppType()=0$  $AppType getAppType()=0$  $AppType getAppType()=0$
- virtual [AppState](#page-210-0) [getAppState](#page-192-0) ()=0
- virtual std::string [getAppId](#page-192-1) ()=0
- virtual [telux::common::Status](#page-320-0) [changeCardPassword](#page-192-2) [\(CardLockType](#page-209-1) lockType, std::string oldPwd, std::string newPwd, [PinOperationResponseCb](#page-547-0) callback)=0
- virtual [telux::common::Status](#page-320-0) [unlockCardByPuk](#page-192-3) [\(CardLockType](#page-209-1) lockType, std::string puk, std::string newPin, [PinOperationResponseCb](#page-547-0) callback)=0
- virtual [telux::common::Status](#page-320-0) [unlockCardByPin](#page-193-0) [\(CardLockType](#page-209-1) lockType, std::string pin, [PinOperationResponseCb](#page-547-0) callback)=0
- virtual [telux::common::Status](#page-320-0) [queryPin1LockState](#page-193-1) [\(QueryPin1LockResponseCb](#page-548-0) callback)=0
- virtual [telux::common::Status](#page-320-0) [queryFdnLockState](#page-193-2) [\(QueryFdnLockResponseCb](#page-547-1) callback)=0
- virtual [telux::common::Status](#page-320-0) [setCardLock](#page-194-0) [\(CardLockType](#page-209-1) lockType, std::string password, bool isEnabled, [PinOperationResponseCb](#page-547-0) callback)=0
- virtual ∼[ICardApp](#page-191-1) ()

## **5.6.1.1.1 Constructors and Destructors**

- **5.6.1.1.1.1 virtual telux::tel::ICardApp::**∼**ICardApp ( ) [virtual]**
- <span id="page-191-1"></span>**5.6.1.1.2 Member Function Documentation**
- **5.6.1.1.2.1 virtual AppType telux::tel::ICardApp::getAppType ( ) [pure virtual]**

<span id="page-191-0"></span>Get Application type like SIM, USIM, RUIM, CSIM or ISIM.

## **Returns**

[AppType.](#page-209-0)

## **5.6.1.1.2.2 virtual AppState telux::tel::ICardApp::getAppState ( ) [pure virtual]**

<span id="page-192-0"></span>Get Application state like PIN1, PUK required and others.

#### **Returns**

[AppState.](#page-210-0)

### **5.6.1.1.2.3 virtual std::string telux::tel::ICardApp::getAppId ( ) [pure virtual]**

<span id="page-192-1"></span>Get application identifier.

#### **Returns**

Application Id.

## **5.6.1.1.2.4 virtual telux::common::Status telux::tel::ICardApp::changeCardPassword ( CardLockType** *lockType,* **std::string** *oldPwd,* **std::string** *newPwd,* **PinOperationResponseCb** *callback* **) [pure virtual]**

<span id="page-192-2"></span>Change the password used in PIN1/PIN2 lock.

#### **Parameters**

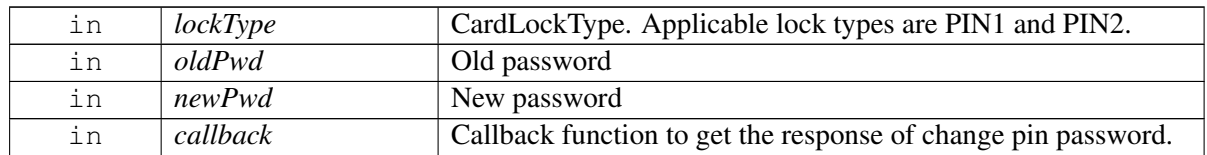

#### **Note**

Eval: This is a new API and is being evaluated.It is subject to change and could break backwards compatibility.

<span id="page-192-3"></span>Unlock the Sim card for an app by entering PUK and new pin.

#### **Parameters**

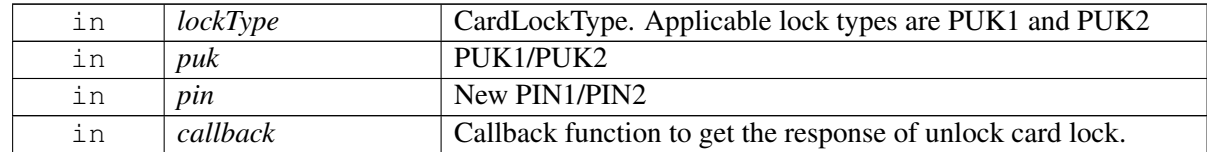

**<sup>5.6.1.1.2.5</sup> virtual telux::common::Status telux::tel::ICardApp::unlockCardByPuk ( CardLockType** *lockType,* **std::string** *puk,* **std::string** *newPin,* **PinOperationResponseCb** *callback* **) [pure virtual]**

#### **Note**

Eval: This is a new API and is being evaluated.It is subject to change and could break backwards compatibility.

## **5.6.1.1.2.6 virtual telux::common::Status telux::tel::ICardApp::unlockCardByPin ( CardLockType** *lockType,* **std::string** *pin,* **PinOperationResponseCb** *callback* **) [pure virtual]**

<span id="page-193-0"></span>Unlock the Sim card for an app by entering PIN.

#### **Parameters**

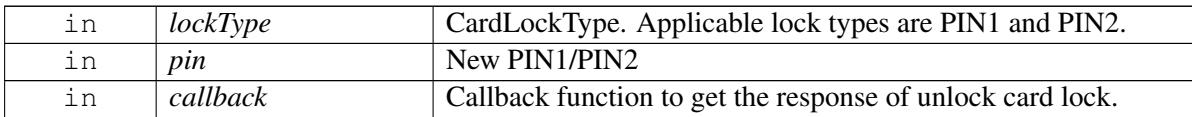

#### **Note**

Eval: This is a new API and is being evaluated.It is subject to change and could break backwards compatibility.

## **5.6.1.1.2.7 virtual telux::common::Status telux::tel::ICardApp::queryPin1LockState ( QueryPin1Lock**←- **ResponseCb** *callback* **) [pure virtual]**

<span id="page-193-1"></span>Query Pin1 lock state.

#### **Parameters**

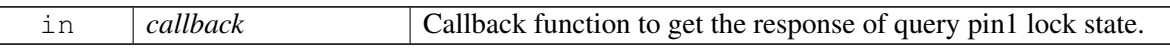

#### **Note**

Eval: This is a new API and is being evaluated.It is subject to change and could break backwards compatibility.

## **5.6.1.1.2.8 virtual telux::common::Status telux::tel::ICardApp::queryFdnLockState ( QueryFdnLock**←- **ResponseCb** *callback* **) [pure virtual]**

<span id="page-193-2"></span>Query FDN lock state.

## **Parameters**

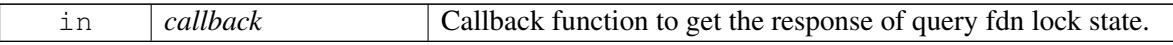

#### **Note**

Eval: This is a new API and is being evaluated.It is subject to change and could break backwards compatibility.

## **5.6.1.1.2.9 virtual telux::common::Status telux::tel::ICardApp::setCardLock ( CardLockType** *lockType,* **std::string** *password,* **bool** *isEnabled,* **PinOperationResponseCb** *callback* **) [pure virtual]**

<span id="page-194-0"></span>Enable or disable FDN or Pin1 lock.

## **Parameters**

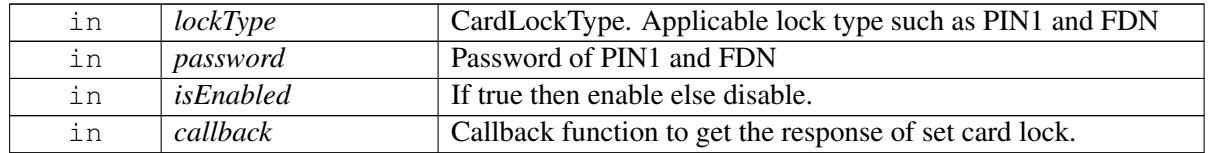

#### **Note**

Eval: This is a new API and is being evaluated.It is subject to change and could break backwards compatibility.

## <span id="page-194-4"></span>**5.6.1.2 struct telux::tel::IccResult**

The APDU response with status for transmit APDU operation.

### **Public member functions**

• const std::string [toString](#page-194-1) () const

#### **Data Fields**

- int [sw1](#page-194-2)
- int [sw2](#page-194-3)
- std::string [payload](#page-195-0)
- std::vector $<$  int  $>$  [data](#page-195-1)

## **5.6.1.2.1 Member Function Documentation**

**5.6.1.2.1.1 const std::string telux::tel::IccResult::toString ( ) const**

## <span id="page-194-1"></span>**5.6.1.2.2 Field Documentation**

#### **5.6.1.2.2.1 int telux::tel::IccResult::sw1**

<span id="page-194-2"></span>Status word 1 for command processing status

#### **5.6.1.2.2.2 int telux::tel::IccResult::sw2**

<span id="page-194-3"></span>Status word 2 for command processing qualifier

#### **5.6.1.2.2.3 std::string telux::tel::IccResult::payload**

<span id="page-195-0"></span>response as a hex string

#### **5.6.1.2.2.4 std::vector**<**int**> **telux::tel::IccResult::data**

<span id="page-195-1"></span>vector of raw data received as part of response to the card services request

## **5.6.1.3 class telux::tel::ICardManager**

[ICardManager](#page-195-2) provide APIs for slot count, retrieve slot ids, get card state and get card.

#### **Public member functions**

- <span id="page-195-2"></span>• virtual bool [isSubsystemReady](#page-195-3) ()=0
- virtual std::future $<$  bool  $>$  [onSubsystemReady](#page-195-4) ()=0
- virtual [telux::common::Status](#page-320-0) [getSlotCount](#page-196-0) (int &count)=0
- virtual [telux::common::Status](#page-320-0) [getSlotIds](#page-196-1) (std::vector< int > &slotIds)=0
- virtual std::shared\_ptr< [ICard](#page-197-0) > [getCard](#page-196-2) (int slotId=DEFAULT\_SLOT\_ID, [telux::common::Status](#page-320-0) ∗status=nullptr)=0
- virtual [telux::common::Status](#page-320-0) [registerListener](#page-196-3) (std::shared\_ptr< [ICardListener](#page-202-0) > listener)=0
- virtual [telux::common::Status](#page-320-0) [removeListener](#page-197-1) (std::shared\_ptr< [ICardListener](#page-202-0) > listener)=0
- virtual ∼[ICardManager](#page-195-5) ()

## **5.6.1.3.1 Constructors and Destructors**

**5.6.1.3.1.1 virtual telux::tel::ICardManager::**∼**ICardManager ( ) [virtual]**

#### <span id="page-195-5"></span>**5.6.1.3.2 Member Function Documentation**

#### **5.6.1.3.2.1 virtual bool telux::tel::ICardManager::isSubsystemReady ( ) [pure virtual]**

<span id="page-195-3"></span>Checks the status of telephony subsystems and returns the result.

#### **Returns**

If true then CardManager is ready for service.

## **5.6.1.3.2.2 virtual std::future**<**bool**> **telux::tel::ICardManager::onSubsystemReady ( ) [pure virtual]**

<span id="page-195-4"></span>Wait for telephony subsystem to be ready.

#### **Returns**

A future that caller can wait on to be notified when card manager is ready.

### **5.6.1.3.2.3 virtual telux::common::Status telux::tel::ICardManager::getSlotCount ( int &** *count* **) [pure virtual]**

<span id="page-196-0"></span>Get SIM slot count.

#### **Parameters**

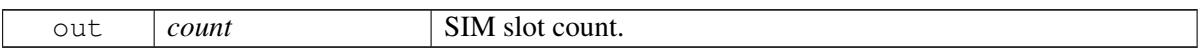

#### **Returns**

Status of getSlotCount i.e. success or suitable status code.

## **5.6.1.3.2.4 virtual telux::common::Status telux::tel::ICardManager::getSlotIds ( std::vector**< **int** > **&** *slotIds* **) [pure virtual]**

<span id="page-196-1"></span>Get list of SIM slots.

### **Parameters**

 $\sqrt{2}$ 

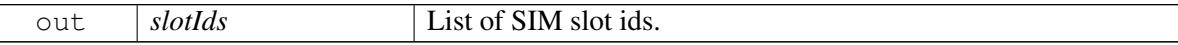

#### **Returns**

Status of getSlotIds i.e. success or suitable status code.

## **5.6.1.3.2.5 virtual std::shared\_ptr**<**ICard**> **telux::tel::ICardManager::getCard ( int** *slotId =* **DEFAULT\_SLOT\_ID***,* **telux::common::Status** ∗ *status =* **nullptr ) [pure virtual]**

<span id="page-196-2"></span>Get the Card corresponding to SIM slot.

#### **Parameters**

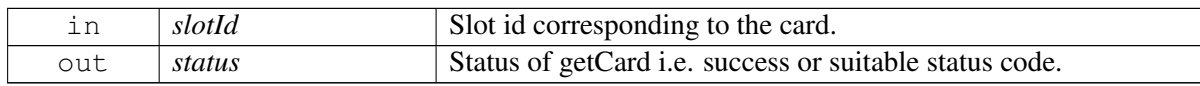

## **Returns**

Pointer to [ICard](#page-197-0) object.

## **5.6.1.3.2.6 virtual telux::common::Status telux::tel::ICardManager::registerListener ( std::shared\_ptr**< **ICardListener** > *listener* **) [pure virtual]**

<span id="page-196-3"></span>Register a listener for card events.

### **Parameters**

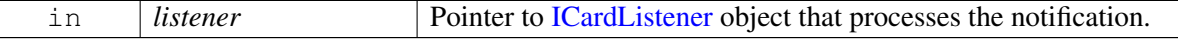

#### **Returns**

Status of registerListener i.e. success or suitable status code.

## **5.6.1.3.2.7 virtual telux::common::Status telux::tel::ICardManager::removeListener ( std::shared\_ptr**< **ICardListener** > *listener* **) [pure virtual]**

<span id="page-197-1"></span>Remove a previously added listener.

#### **Parameters**

Г

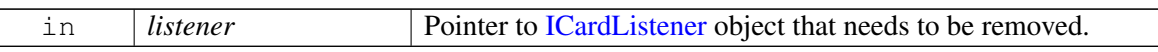

#### **Returns**

Status of removeListener i.e. success or suitable status code.

## <span id="page-197-0"></span>**5.6.1.4 class telux::tel::ICard**

[ICard](#page-197-0) represents currently inserted UICC or eUICC.

### **Public member functions**

- virtual [telux::common::Status](#page-320-0) [getState](#page-198-0) [\(CardState](#page-209-2) &cardState)=0
- virtual std::vector < std::shared\_ptr < [ICardApp](#page-191-2) > > [getApplications](#page-198-1) [\(telux::common::Status](#page-320-0) ∗status=nullptr)=0
- virtual [telux::common::Status](#page-320-0) [openLogicalChannel](#page-198-2) (std::string applicationId, std::shared\_ptr<  $ICardChannelCallback > callback = nullptr)=0$  $ICardChannelCallback > callback = nullptr)=0$
- virtual [telux::common::Status](#page-320-0) [closeLogicalChannel](#page-198-3) (int channelId, std::shared ptr< [telux::common::ICommandResponseCallback](#page-319-0) > callback=nullptr)=0
- virtual [telux::common::Status](#page-320-0) [transmitApduLogicalChannel](#page-199-0) (int channel, uint8\_t cla, uint8\_t instruction,  $uint8_t p1$ ,  $uint8_t p2$ ,  $uint8_t p3$ ,  $std::vector<$   $uint8_t > data$ ,  $std::shared_ptr<$ [ICardCommandCallback](#page-202-1) > callback=nullptr)=0
- virtual [telux::common::Status](#page-320-0) [transmitApduBasicChannel](#page-199-1) (uint8 t cla, uint8 t instruction, uint8 t p1, uint8\_t p2, uint8\_t p3, std::vector< uint8\_t > data, std::shared\_ptr< [ICardCommandCallback](#page-202-1) > callback=nullptr)=0
- virtual [telux::common::Status](#page-320-0) [exchangeSimIO](#page-200-0) (uint16\_t fileId, uint8\_t command, uint8\_t p1, uint8\_t p2, uint8\_t p3, std::string filePath, std::vector< uint8\_t > data, std::string pin2, std::string aid, std::shared\_ptr< [ICardCommandCallback](#page-202-1) > callback=nullptr)=0
- virtual int  $getSlotId$  ()=0
- virtual [telux::common::Status](#page-320-0) [requestEid](#page-201-1) [\(EidResponseCallback=](#page-548-1)nullptr)=0

## **5.6.1.4.1 Member Function Documentation**

## **5.6.1.4.1.1 virtual telux::common::Status telux::tel::ICard::getState ( CardState &** *cardState* **) [pure virtual]**

<span id="page-198-0"></span>Get the card state for the slot id.

#### **Parameters**

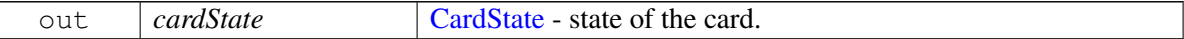

#### **Returns**

Status of getCardState i.e. success or suitable status code.

## **5.6.1.4.1.2 virtual std::vector**<**std::shared\_ptr**<**ICardApp**> > **telux::tel::ICard::getApplications ( telux::common::Status** ∗ *status =* **nullptr ) [pure virtual]**

<span id="page-198-1"></span>Get card applications.

#### **Parameters**

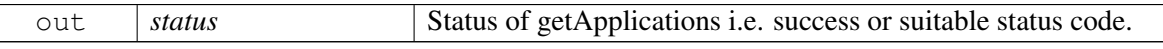

#### **Returns**

List of card applications.

## **5.6.1.4.1.3 virtual telux::common::Status telux::tel::ICard::openLogicalChannel ( std::string** *applicationId,* **std::shared\_ptr**< **ICardChannelCallback** > *callback =* **nullptr ) [pure virtual]**

<span id="page-198-2"></span>Open a logical channel to the SIM.

#### **Parameters**

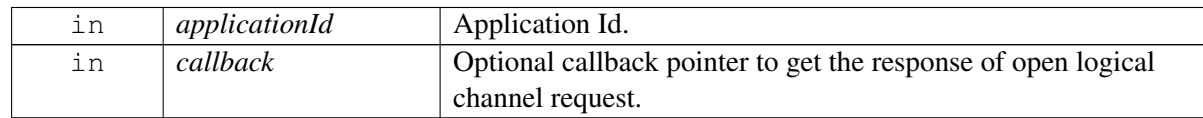

#### **Returns**

Status of openLogicalChannel i.e. success or suitable status code.

## **5.6.1.4.1.4 virtual telux::common::Status telux::tel::ICard::closeLogicalChannel ( int** *channelId,* **std::shared\_ptr**< **telux::common::ICommandResponseCallback** > *callback =* **nullptr ) [pure virtual]**

<span id="page-198-3"></span>Close a previously opened logical channel to the SIM.

#### **Parameters**

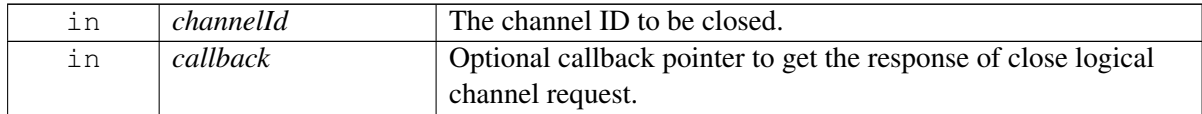

### **Returns**

Status of closeLogicalChannel i.e. success or suitable status code.

## **5.6.1.4.1.5 virtual telux::common::Status telux::tel::ICard::transmitApduLogicalChannel ( int** *channel,* **uint8\_t** *cla,* **uint8\_t** *instruction,* **uint8\_t** *p1,* **uint8\_t** *p2,* **uint8\_t** *p3,* **std::vector**< **uint8\_t** > *data,* **std::shared\_ptr**< **ICardCommandCallback** > *callback =* **nullptr ) [pure virtual]**

<span id="page-199-0"></span>Transmit an APDU to the ICC card over a logical channel.

### **Parameters**

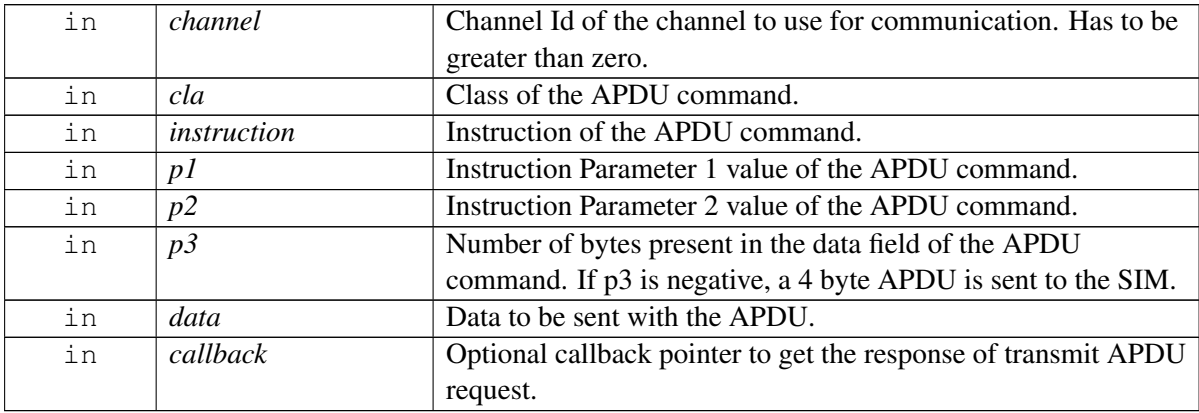

### **Returns**

Status of transmitApduLogicalChannel i.e. success or suitable status code.

**5.6.1.4.1.6 virtual telux::common::Status telux::tel::ICard::transmitApduBasicChannel ( uint8\_t** *cla,* **uint8\_t** *instruction,* **uint8\_t** *p1,* **uint8\_t** *p2,* **uint8\_t** *p3,* **std::vector**< **uint8\_t** > *data,* **std::shared\_ptr**< **ICardCommandCallback** > *callback =* **nullptr ) [pure virtual]**

<span id="page-199-1"></span>Exchange APDUs with the SIM on a basic channel.

#### **Parameters**

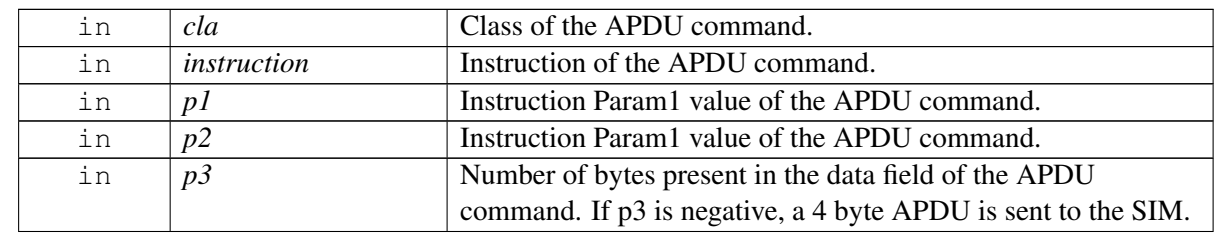

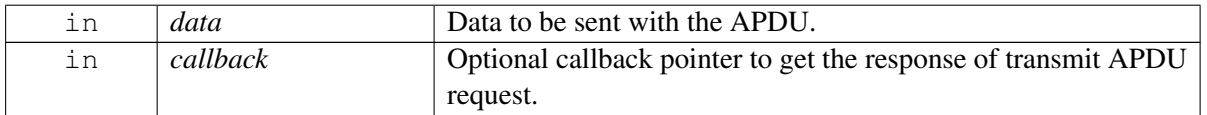

#### **Returns**

Status of transmitApduBasicChannel i.e. success or suitable status code.

**5.6.1.4.1.7 virtual telux::common::Status telux::tel::ICard::exchangeSimIO ( uint16\_t** *fileId,* **uint8\_t** *command,* **uint8\_t** *p1,* **uint8\_t** *p2,* **uint8\_t** *p3,* **std::string** *filePath,* **std::vector**< **uint8\_t** > *data,* **std::string** *pin2,* **std::string** *aid,* **std::shared\_ptr**< **ICardCommandCallback** > *callback =* **nullptr ) [pure virtual]**

<span id="page-200-0"></span>Performs SIM IO operation, This is similar to the TS 27.007 "restricted SIM" operation where it assumes all of the EF selection will be done by the callee

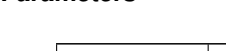

**Parameters**

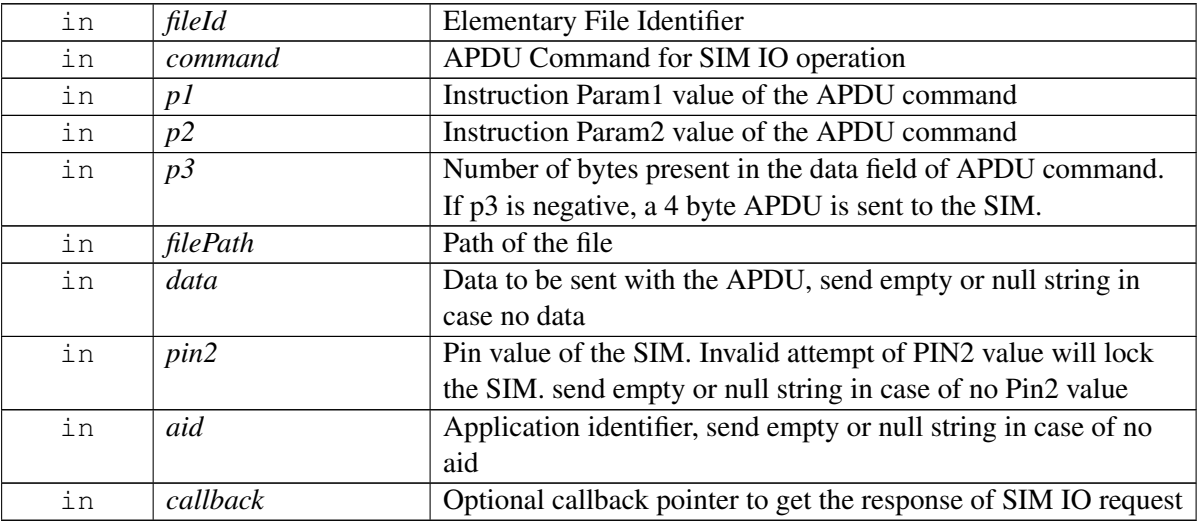

#### **Returns**

- Status of exchangeSimIO i.e. success or suitable status code

## **5.6.1.4.1.8 virtual int telux::tel::ICard::getSlotId ( ) [pure virtual]**

<span id="page-200-1"></span>Get associated slot id for [ICard](#page-197-0)

## **Returns**

SlotId

#### **Note**

Eval: This is a new API and is being evaluated.It is subject to change and could break backwards compatibility.

## **5.6.1.4.1.9 virtual telux::common::Status telux::tel::ICard::requestEid ( EidResponseCallback** *=* **nullptr ) [pure virtual]**

<span id="page-201-1"></span>Request eUICC identifier of eUICC card.

#### **Parameters**

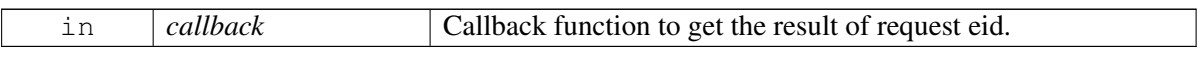

#### **Returns**

Status of request eid i.e. success or suitable error code.

#### **Dependencies card should be eUICC capable**

#### **Note**

Eval: This is a new API and is being evaluated.It is subject to change and could break backwards compatibility.

## <span id="page-201-0"></span>**5.6.1.5 class telux::tel::ICardChannelCallback**

Interface for Card callback object. Client needs to implement this interface to get single shot responses for commands like open logical channel and close logical channel.

The methods in callback can be invoked from multiple different threads. The implementation should be thread safe.

#### **Public member functions**

• virtual void [onChannelResponse](#page-201-2) (int channel, [IccResult](#page-194-4) result, [telux::common::ErrorCode](#page-321-0) error)=0

## **5.6.1.5.1 Member Function Documentation**

## **5.6.1.5.1.1 virtual void telux::tel::ICardChannelCallback::onChannelResponse ( int** *channel,* **IccResult** *result,* **telux::common::ErrorCode** *error* **) [pure virtual]**

<span id="page-201-2"></span>This function is called with the response to the open logical channel operation.

#### **Parameters**

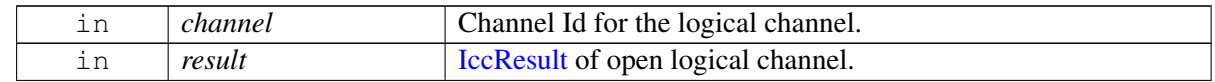

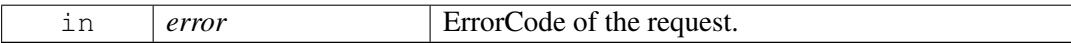

## <span id="page-202-1"></span>**5.6.1.6 class telux::tel::ICardCommandCallback**

#### **Public member functions**

• virtual void [onResponse](#page-202-2) [\(IccResult](#page-194-4) result, [telux::common::ErrorCode](#page-321-0) error)=0

### **5.6.1.6.1 Member Function Documentation**

## **5.6.1.6.1.1 virtual void telux::tel::ICardCommandCallback::onResponse ( IccResult** *result,* **telux::common::ErrorCode** *error* **) [pure virtual]**

<span id="page-202-2"></span>This function is called when SIM Card transmit APDU over Logical, Basic Channel and Exchange Sim IO.

#### **Parameters**

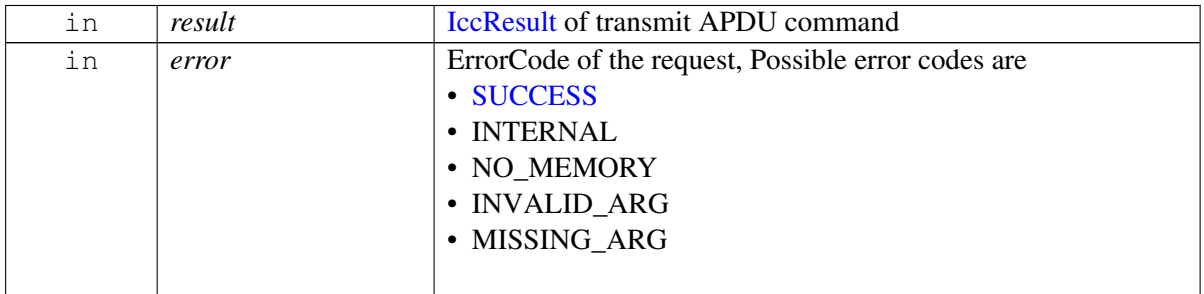

## <span id="page-202-0"></span>**5.6.1.7 class telux::tel::ICardListener**

Interface for SIM Card Listener object. Client needs to implement this interface to get access to card services notifications on card state change.

The methods in listener can be invoked from multiple different threads. The implementation should be thread safe.

#### **Public member functions**

- virtual void [onCardInfoChanged](#page-203-0) (int slotId)
- virtual ∼[ICardListener](#page-202-3) ()

## **5.6.1.7.1 Constructors and Destructors**

**5.6.1.7.1.1 virtual telux::tel::ICardListener::**∼**ICardListener ( ) [virtual]**

## <span id="page-202-3"></span>**5.6.1.7.2 Member Function Documentation**

### **5.6.1.7.2.1 virtual void telux::tel::ICardListener::onCardInfoChanged ( int** *slotId* **) [virtual]**

<span id="page-203-0"></span>This function is called when info of card gets updated.

#### **Parameters**

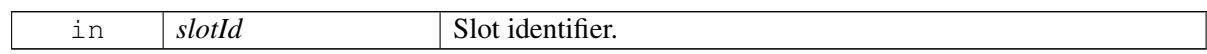

## <span id="page-203-2"></span>**5.6.1.8 struct telux::tel::CardReaderStatus**

Structure contains identity of card reader status

## **Data fields**

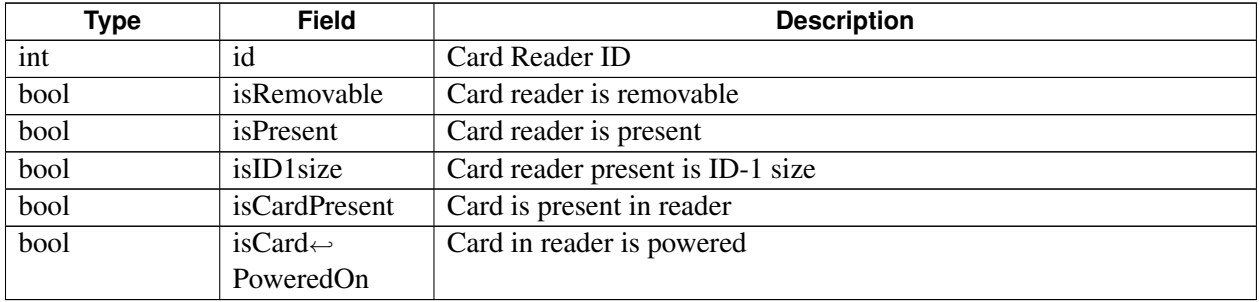

## <span id="page-203-1"></span>**5.6.1.9 class telux::tel::ISapCardManager**

[ISapCardManager](#page-203-1) provide APIs for SAP related operations.

#### **Public member functions**

- virtual [telux::common::Status](#page-320-0) [getState](#page-204-0) [\(SapState](#page-210-1) &sapState)=0
- virtual [telux::common::Status](#page-320-0) [requestSapState](#page-204-1) [\(SapStateResponseCallback](#page-551-0) callback)=0
- virtual [telux::common::Status](#page-320-0) [openConnection](#page-205-0) [\(SapCondition](#page-210-2) sapCondition[=SapCondition::SAP\\_CONDITION\\_BLOCK\\_VOICE\\_OR\\_DATA,](#page-210-3) std::shared\_ptr< [telux::common::ICommandResponseCallback](#page-319-0) > callback=nullptr)=0
- virtual [telux::common::Status](#page-320-0) [closeConnection](#page-205-1) (std::shared\_ptr< [telux::common::ICommandResponseCallback](#page-319-0) > callback=nullptr)=0
- virtual [telux::common::Status](#page-320-0) [requestAtr](#page-205-2) (std::shared\_ptr< [IAtrResponseCallback](#page-207-0) > callback=nullptr)=0
- virtual [telux::common::Status](#page-320-0) [transmitApdu](#page-206-0) (uint8\_t cla, uint8\_t instruction, uint8\_t p1, uint8\_t p2, uint8\_t lc, std::vector< uint8\_t > data, uint8\_t le=0, std::shared\_ptr< [ISapCardCommandCallback](#page-208-0) > callback=nullptr)=0
- virtual [telux::common::Status](#page-320-0) [requestSimPowerOff](#page-206-1) (std::shared\_ptr< [telux::common::ICommandResponseCallback](#page-319-0) > callback=nullptr)=0
- virtual [telux::common::Status](#page-320-0) [requestSimPowerOn](#page-207-1) (std::shared\_ptr< [telux::common::ICommandResponseCallback](#page-319-0) > callback=nullptr)=0
- virtual [telux::common::Status](#page-320-0) [requestSimReset](#page-207-2) (std::shared\_ptr< [telux::common::ICommandResponseCallback](#page-319-0) > callback=nullptr)=0
- virtual [telux::common::Status](#page-320-0) [requestCardReaderStatus](#page-207-3) (std::shared\_ptr< [ICardReaderCallback](#page-208-1) > callback=nullptr)=0
- virtual int  $getSlotId$  ()=0
- virtual ∼[ISapCardManager](#page-204-2) ()

## **5.6.1.9.1 Constructors and Destructors**

**5.6.1.9.1.1 virtual telux::tel::ISapCardManager::**∼**ISapCardManager ( ) [virtual]**

## <span id="page-204-2"></span>**5.6.1.9.2 Member Function Documentation**

**5.6.1.9.2.1 virtual telux::common::Status telux::tel::ISapCardManager::getState ( SapState &** *sapState* **) [pure virtual]**

<span id="page-204-0"></span>Get SIM access profile (SAP) client connection state.

### **Parameters**

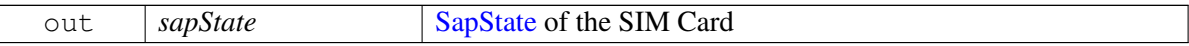

#### **Returns**

Status of getState i.e. success or suitable status code.

#### [Deprecated](#page-114-0) Use [requestSapState\(\)](#page-204-1) API below to get SAP state

## **5.6.1.9.2.2 virtual telux::common::Status telux::tel::ISapCardManager::requestSapState ( SapStateResponseCallback** *callback* **) [pure virtual]**

<span id="page-204-1"></span>Get SIM access profile(SAP) client connection state.

## **Parameters**

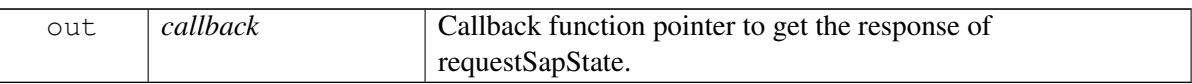

#### **Returns**

Status of requestSapState i.e. success or suitable status code.

## **5.6.1.9.2.3 virtual telux::common::Status telux::tel::ISapCardManager::openConnection ( SapCondition** *sapCondition =* **SapCondition::SAP\_CONDITION\_BLOCK\_VOICE\_OR\_DATA***,* **std::shared\_**← **ptr**< **telux::common::ICommandResponseCallback** > *callback =* **nullptr ) [pure virtual]**

<span id="page-205-0"></span>Establishes SIM access profile (SAP) client connection with SIM Card.

## **Parameters**

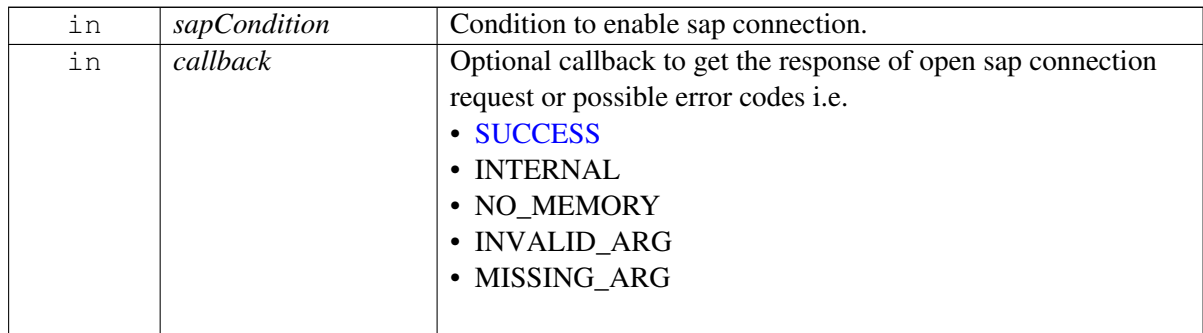

## **Returns**

Status of openConnection i.e. success or suitable status code.

## **5.6.1.9.2.4 virtual telux::common::Status telux::tel::ISapCardManager::closeConnection ( std**←- **::shared\_ptr**< **telux::common::ICommandResponseCallback** > *callback =* **nullptr ) [pure virtual]**

<span id="page-205-1"></span>Releases a SAP connection to SIM Card.

## **Parameters**

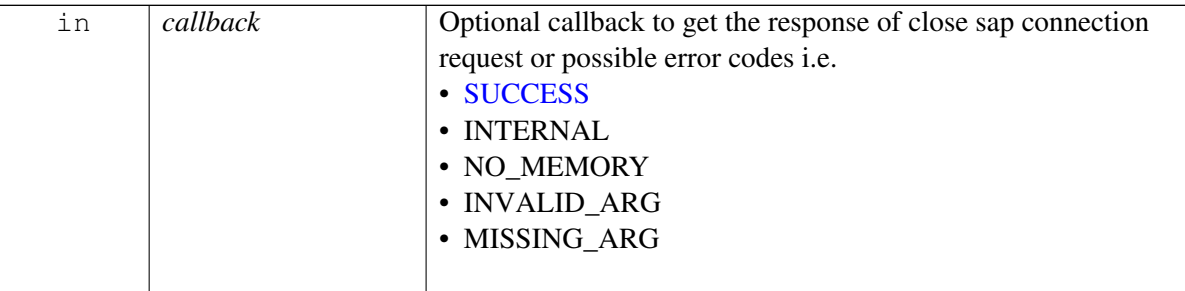

## **Returns**

Status of closeConnection i.e. success or suitable status code

## **5.6.1.9.2.5 virtual telux::common::Status telux::tel::ISapCardManager::requestAtr ( std::shared\_ptr**< **IAtrResponseCallback** > *callback =* **nullptr ) [pure virtual]**

<span id="page-205-2"></span>Request for SAP Answer To Reset command.

#### **Parameters**

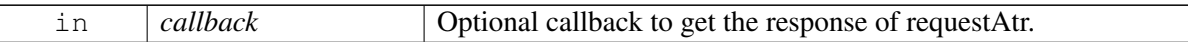

#### **Returns**

Status of requestAtr i.e. success or suitable status code.

**5.6.1.9.2.6 virtual telux::common::Status telux::tel::ISapCardManager::transmitApdu ( uint8\_t** *cla,* **uint8\_t** *instruction,* **uint8\_t** *p1,* **uint8\_t** *p2,* **uint8\_t** *lc,* **std::vector**< **uint8\_t** > *data,* **uint8\_t** *le =* **0***,* **std::shared\_ptr**< **ISapCardCommandCallback** > *callback =* **nullptr ) [pure virtual]**

<span id="page-206-0"></span>Send the Apdu on SAP mode.

## **Parameters**

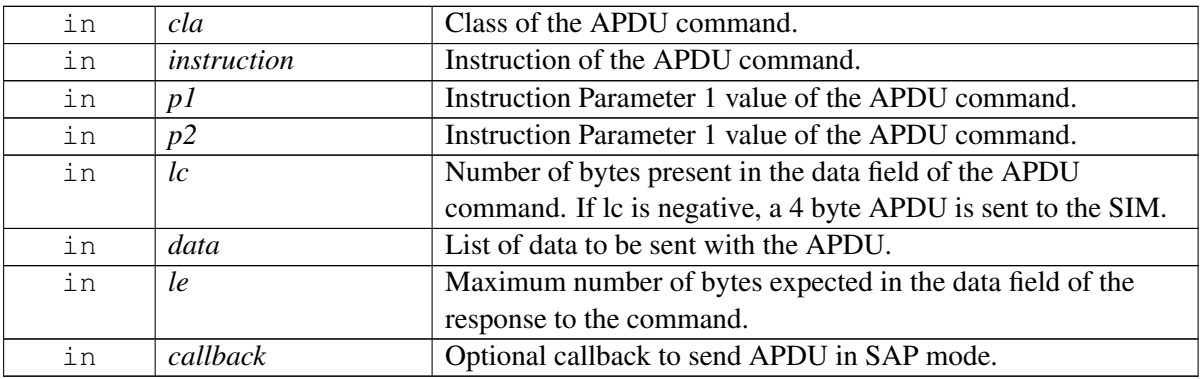

#### **Returns**

Status of transmitApdu i.e. success or suitable status code.

## **5.6.1.9.2.7 virtual telux::common::Status telux::tel::ISapCardManager::requestSimPowerOff ( std::shared\_ptr**< **telux::common::ICommandResponseCallback** > *callback =* **nullptr ) [pure virtual]**

<span id="page-206-1"></span>Send the SAP SIM power off request.

#### **Parameters**

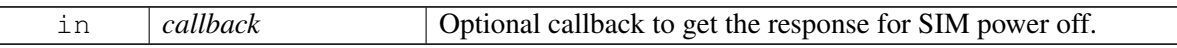

#### **Returns**

Status of requestSimPowerOff i.e. success or suitable status code.

## **5.6.1.9.2.8 virtual telux::common::Status telux::tel::ISapCardManager::requestSimPowerOn ( std::shared\_ptr**< **telux::common::ICommandResponseCallback** > *callback =* **nullptr ) [pure virtual]**

<span id="page-207-1"></span>Send the SAP SIM power on request.

#### **Parameters**

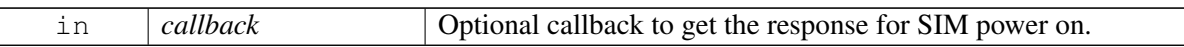

#### **Returns**

Status of requestSimPowerOn i.e. success or suitable status code.

**5.6.1.9.2.9 virtual telux::common::Status telux::tel::ISapCardManager::requestSimReset ( std**←- **::shared\_ptr**< **telux::common::ICommandResponseCallback** > *callback =* **nullptr ) [pure virtual]**

<span id="page-207-2"></span>Send the SAP SIM reset request.

#### **Parameters**

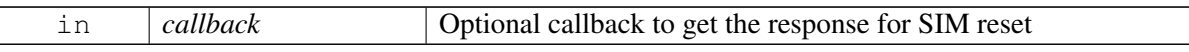

#### **Returns**

Status of requestSimReset i.e. success or suitable status code.

## **5.6.1.9.2.10 virtual telux::common::Status telux::tel::ISapCardManager::requestCardReaderStatus ( std::shared\_ptr**< **ICardReaderCallback** > *callback =* **nullptr ) [pure virtual]**

<span id="page-207-3"></span>Send the SAP Card Reader Status request command.

#### **Parameters**

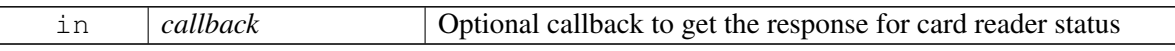

#### **Returns**

Status of requestCardReaderStatus i.e. success or suitable status code.

#### **5.6.1.9.2.11 virtual int telux::tel::ISapCardManager::getSlotId ( ) [pure virtual]**

<span id="page-207-4"></span>Get associated slot id for the SapCardManager.

#### **Returns**

<span id="page-207-0"></span>SlotId

## **5.6.1.10 class telux::tel::IAtrResponseCallback**

### **Public member functions**

• virtual void [atrResponse](#page-208-2) (std::vector< int > responseAtr, [telux::common::ErrorCode](#page-321-0) error)=0

## **5.6.1.10.1 Member Function Documentation**

## **5.6.1.10.1.1 virtual void telux::tel::IAtrResponseCallback::atrResponse ( std::vector**< **int** > *responseAtr,* **telux::common::ErrorCode** *error* **) [pure virtual]**

<span id="page-208-2"></span>This function is called in response to requestAtr() request.

#### **Parameters**

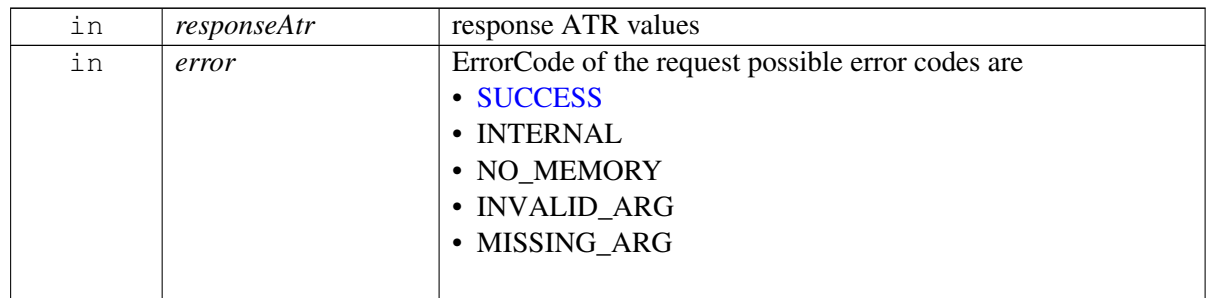

## <span id="page-208-0"></span>**5.6.1.11 class telux::tel::ISapCardCommandCallback**

#### **Public member functions**

• virtual void [onResponse](#page-208-3) [\(IccResult](#page-194-4) result, [telux::common::ErrorCode](#page-321-0) error)=0

## **5.6.1.11.1 Member Function Documentation**

## **5.6.1.11.1.1 virtual void telux::tel::ISapCardCommandCallback::onResponse ( IccResult** *result,* **telux::common::ErrorCode** *error* **) [pure virtual]**

<span id="page-208-3"></span>This function is called when SIM Card transmit APDU on SAP mode.

### **Parameters**

<span id="page-208-1"></span>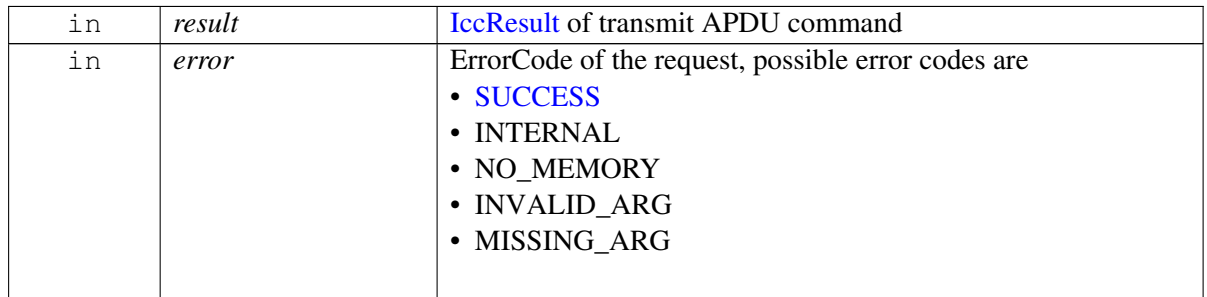

## **5.6.1.12 class telux::tel::ICardReaderCallback**

## **Public member functions**

• virtual void [cardReaderResponse](#page-209-3) [\(CardReaderStatus](#page-203-2) cardReaderStatus, [telux::common::ErrorCode](#page-321-0)  $error=0$ 

## **5.6.1.12.1 Member Function Documentation**

## **5.6.1.12.1.1 virtual void telux::tel::ICardReaderCallback::cardReaderResponse ( CardReaderStatus** *cardReaderStatus,* **telux::common::ErrorCode** *error* **) [pure virtual]**

<span id="page-209-3"></span>This function is called in response to requestCardReaderStatus() method.

### **Parameters**

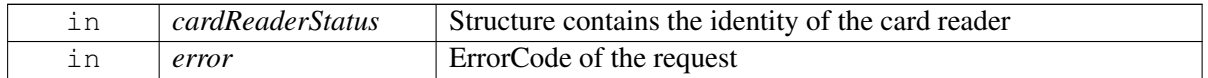

## **5.6.2 Enumeration Type Documentation**

## **5.6.2.1 enum telux::tel::CardState [strong]**

<span id="page-209-2"></span>Defines all state of Card like absent, present etc

## **Enumerator**

*CARDSTATE\_UNKNOWN* Unknown card state *CARDSTATE\_ABSENT* Card is absent *CARDSTATE\_PRESENT* Card is present *CARDSTATE\_ERROR* Card is having error, either card is removed and not readable *CARDSTATE\_RESTRICTED* Card is present but not usable due to carrier restrictions.

## **5.6.2.2 enum telux::tel::CardLockType [strong]**

<span id="page-209-1"></span>Defines all types of card locks which uses in PIN management APIs

## **Enumerator**

*PIN1* Lock type is PIN1 *PIN2* Lock type is PIN2 *PUK1* Lock type is Pin Unblocking Key1 *PUK2* Lock type is Pin Unblocking Key2 **FDN** Lock type is Fixed Dialing Number

## **5.6.2.3 enum telux::tel::AppType**

<span id="page-209-0"></span>Defines all type of UICC application such as SIM, RUIM, USIM, CSIM and ISIM.

#### **Enumerator**

*APPTYPE\_UNKNOWN* Unknown application type *APPTYPE\_SIM* UICC application type is SIM *APPTYPE\_USIM* UICC application type is USIM *APPTYPE\_RUIM* UICC application type is RSIM *APPTYPE\_CSIM* UICC application type is CSIM *APPTYPE\_ISIM* UICC application type is ISIM

## **5.6.2.4 enum telux::tel::AppState**

<span id="page-210-0"></span>Defines all application states.

#### **Enumerator**

*APPSTATE\_UNKNOWN* Unknown application state *APPSTATE\_DETECTED* application state detected *APPSTATE\_PIN* If PIN1 or UPin is required *APPSTATE\_PUK* If PUK1 or Puk for UPin is required *APPSTATE\_SUBSCRIPTION\_PERSO* PersoSubstate should be look at when application state is assigned to this value *APPSTATE\_READY* application State is ready

## **5.6.2.5 enum telux::tel::SapState [strong]**

<span id="page-210-1"></span>Defines all SIM access profile (SAP) connection states.

**Enumerator**

*SAP\_STATE\_NOT\_ENABLED* SAP connection not enabled **SAP\_STATE\_CONNECTING** SAP State is connecting *SAP\_STATE\_CONNECTED\_SUCCESSFULLY* SAP connection is successful **SAP\_STATE\_CONNECTION\_ERROR** SAP connection error *SAP\_STATE\_DISCONNECTING* SAP state is disconnecting **SAP\_STATE\_DISCONNECTED\_SUCCESSFULLY\_SAP\_state\_disconnection is successful** 

## **5.6.2.6 enum telux::tel::SapCondition [strong]**

<span id="page-210-2"></span>Indicates type of connection required, default behavior is to block a SAP connection when a voice or data call is active.

#### **Enumerator**

**SAP\_CONDITION\_BLOCK\_VOICE\_OR\_DATA** Block a SAP connection when a voice or data call is active (Default)

<span id="page-210-3"></span>*SAP\_CONDITION\_BLOCK\_DATA* Block a SAP connection when a data call is active **SAP\_CONDITION\_BLOCK\_VOICE** Block a SAP connection when a voice call is active *SAP\_CONDITION\_BLOCK\_NONE* Allow Sap connection in all cases

# **5.7 Location Services**

This section contains APIs related to Location Services.

## **5.7.1 Data Structure Documentation**

## <span id="page-211-0"></span>**5.7.1.1 class telux::loc::ILocationConfigurator**

[ILocationConfigurator](#page-211-0) allows for the enablement/disablement of the time uncertainty. It also allows to set the threshold and the required power level for the configureCTunc API.

## **Public member functions**

- virtual bool [isSubsystemReady](#page-211-1) ()=0
- virtual std::future< bool > [onSubsystemReady](#page-211-2) ()=0
- virtual [telux::common::Status](#page-320-0) [configureCTunc](#page-212-0) (bool enable, [telux::common::ResponseCallback](#page-526-0) callback=nullptr, float timeUncertainty[=DEFAULT\\_TUNC\\_THRESHOLD,](#page-260-0) uint32\_t energyBudget[=DEFAULT\\_TUNC\\_ENERGY\\_THRESHOLD\)](#page-260-1)=0
- virtual ∼[ILocationConfigurator](#page-211-3) ()

## **5.7.1.1.1 Constructors and Destructors**

## **5.7.1.1.1.1 virtual telux::loc::ILocationConfigurator::**∼**ILocationConfigurator ( ) [virtual]**

<span id="page-211-3"></span>Destructor of [ILocationConfigurator](#page-211-0)

## **5.7.1.1.2 Member Function Documentation**

## **5.7.1.1.2.1 virtual bool telux::loc::ILocationConfigurator::isSubsystemReady ( ) [pure virtual]**

<span id="page-211-1"></span>Checks the status of location configuration subsystems and returns the result.

## **Returns**

True if location configuration subsystem is ready for service otherwise false.

## **5.7.1.1.2.2 virtual std::future**<**bool**> **telux::loc::ILocationConfigurator::onSubsystemReady ( ) [pure virtual]**

<span id="page-211-2"></span>Wait for location configuration subsystem to be ready.

## **Returns**

A future that caller can wait on to be notified when location configuration subsystem is ready.

## **5.7.1.1.2.3 virtual telux::common::Status telux::loc::ILocationConfigurator::configureC**←- **Tunc ( bool** *enable,* **telux::common::ResponseCallback** *callback =* **nullptr***,* **float** *timeUncertainty =* **DEFAULT\_TUNC\_THRESHOLD***,* **uint32\_t** *energyBudget =* **DEFAULT\_TUNC\_ENERGY\_THRESHOLD ) [pure virtual]**

<span id="page-212-0"></span>This API enables or disables the constrained time uncertainty(C-TUNC) feature. When the vehicle is turned off this API helps to put constraint on the time uncertainty.

## **Parameters**

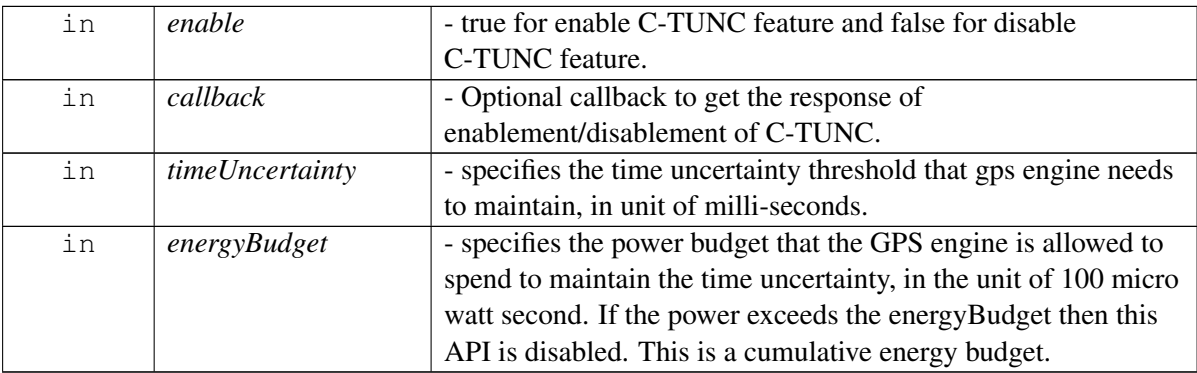

### **Returns**

Status of configureCTunc i.e. success or suitable status code.

## **5.7.1.2 struct telux::loc::GnssKinematicsData**

Specifies kinematics related information.

### **Data fields**

<span id="page-212-1"></span>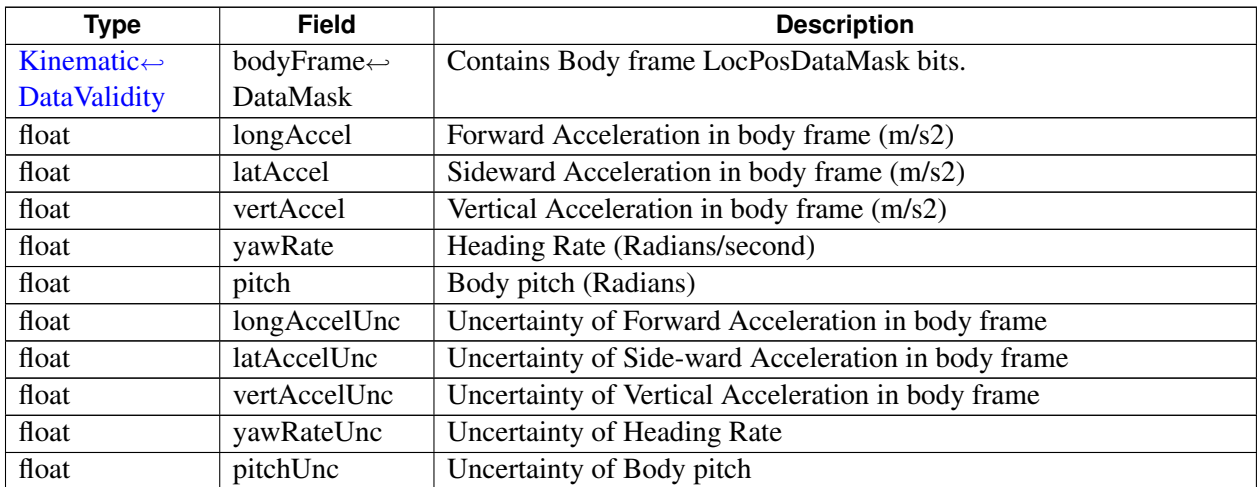

## **5.7.1.3 struct telux::loc::TimeInfo**

## **Data fields**

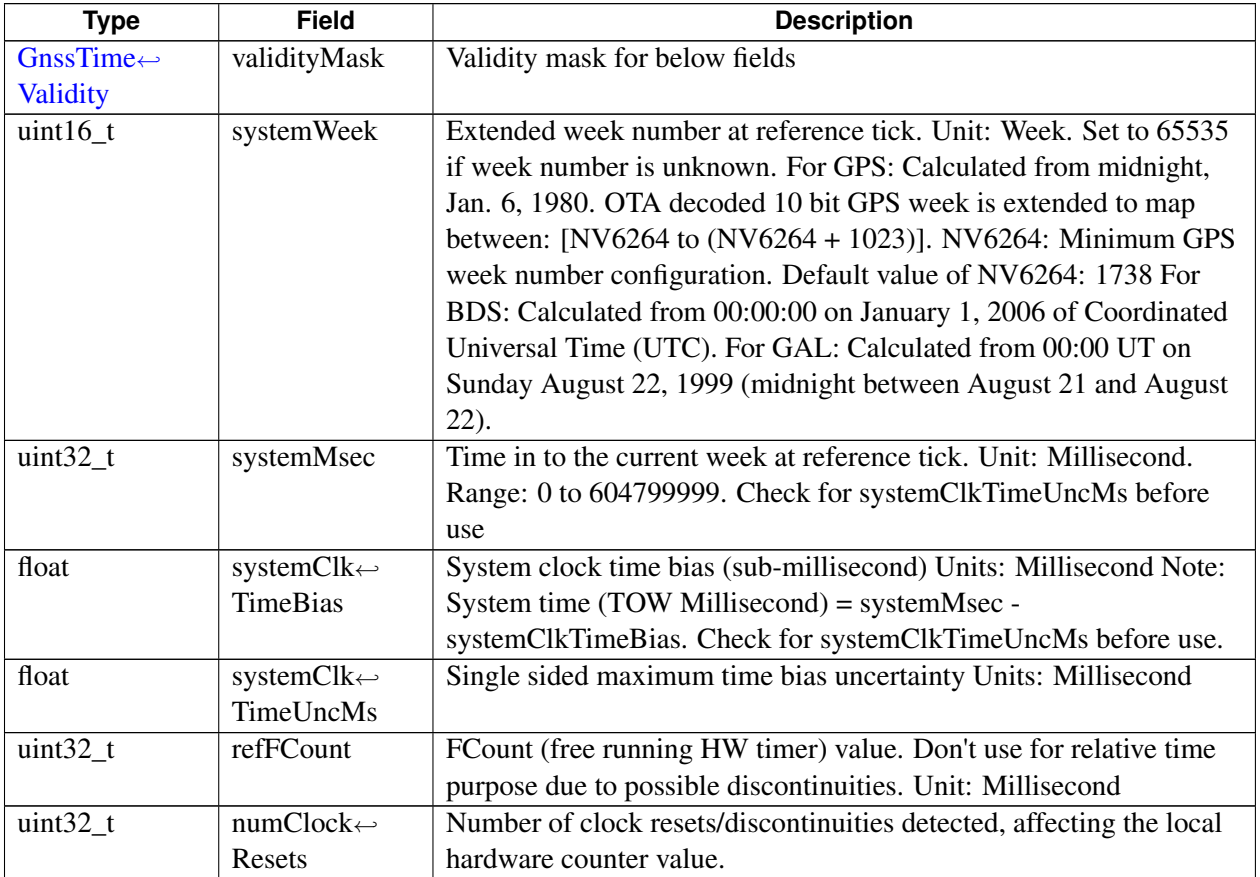

## <span id="page-213-0"></span>**5.7.1.4 struct telux::loc::GlonassTimeInfo**

## **Data fields**

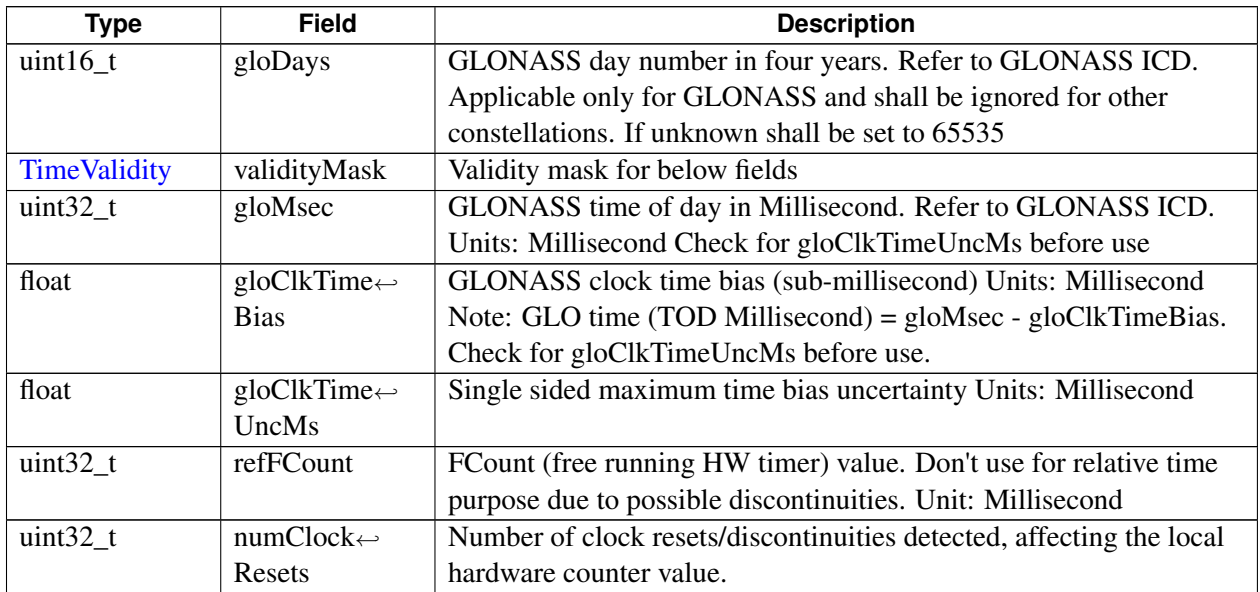

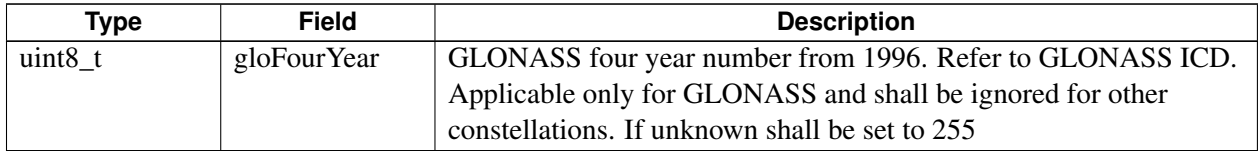

## <span id="page-214-0"></span>**5.7.1.5 union telux::loc::SystemTimeInfo**

## **Data fields**

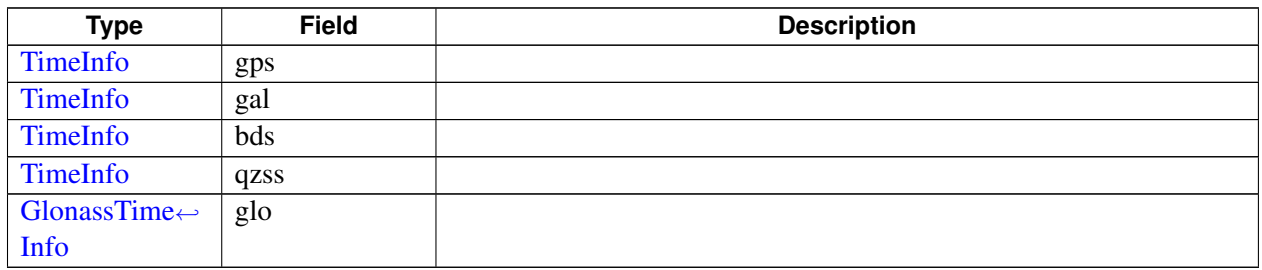

# **5.7.1.6 struct telux::loc::SystemTime**

### **Data fields**

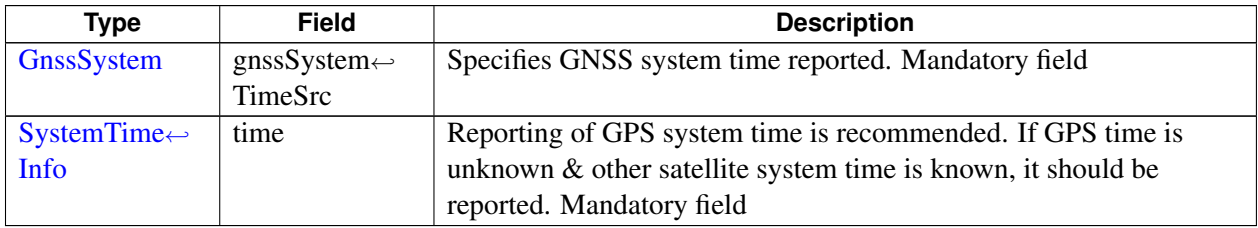

## **5.7.1.7 struct telux::loc::GnssMeasurementInfo**

## **Data fields**

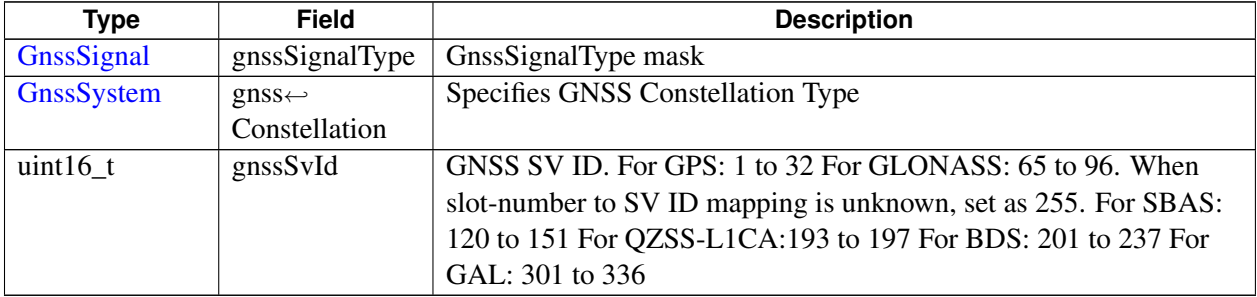

## **5.7.1.8 struct telux::loc::GnssData**

## **Data fields**

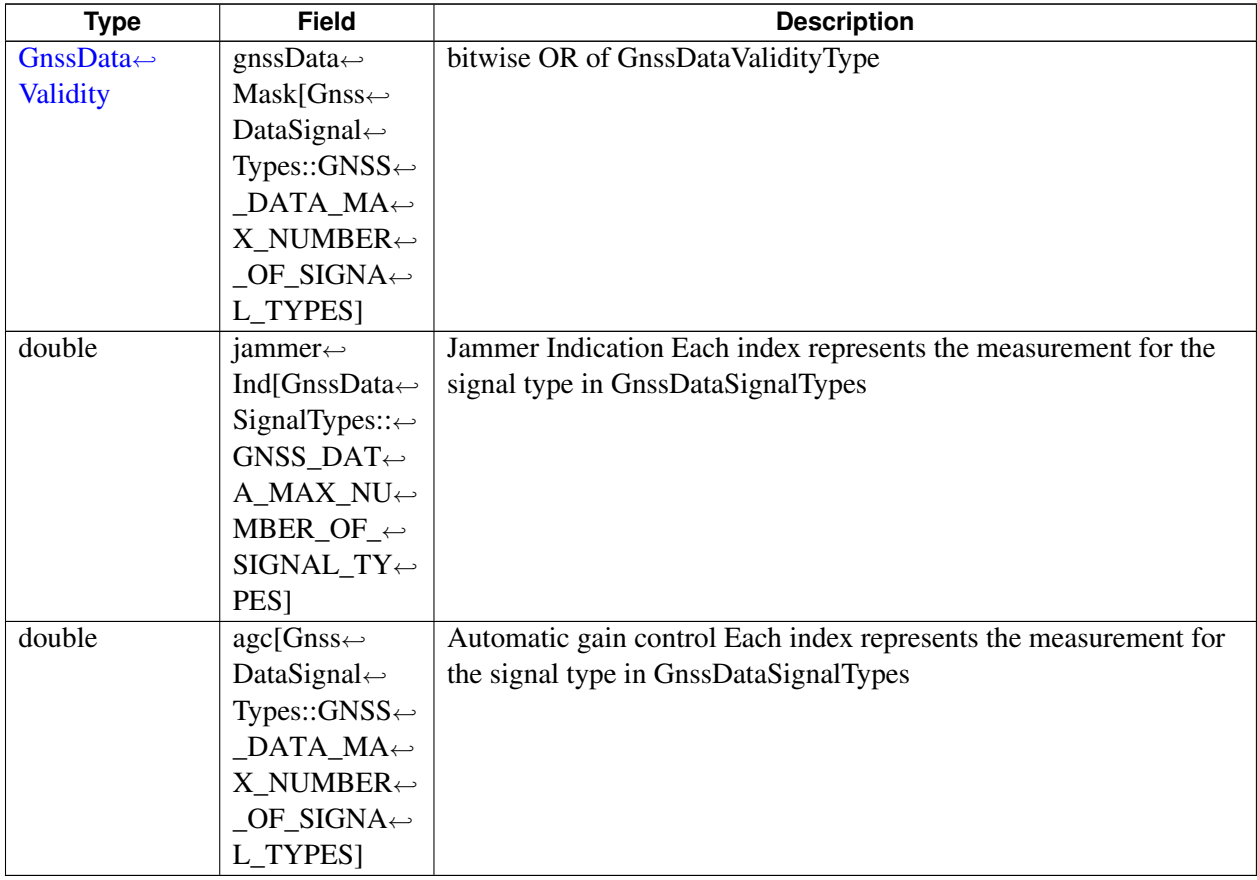

## **5.7.1.9 struct telux::loc::LeapSecondChangeInfo**

Specify leap second change event info.

## **Data fields**

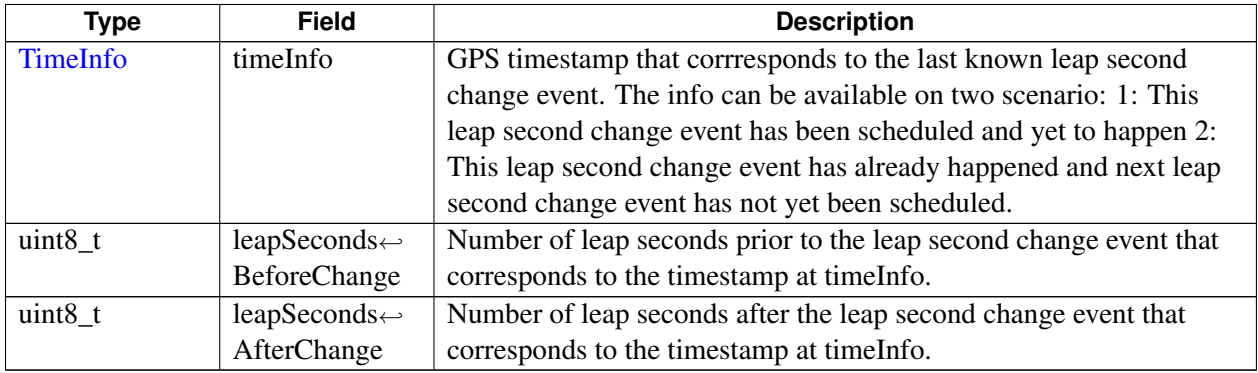

## **5.7.1.10 struct telux::loc::LeapSecondInfo**

Specify leap second info, including current leap second and leap second change event info if available.
## **Data fields**

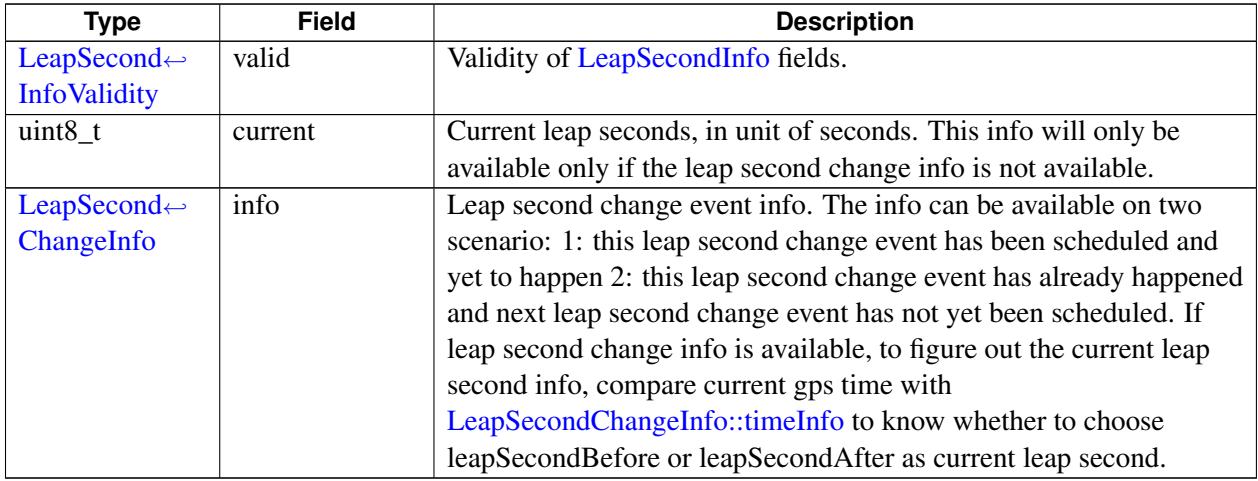

# <span id="page-216-3"></span>**5.7.1.11 struct telux::loc::LocationSystemInfo**

Specify location system information.

## **Data fields**

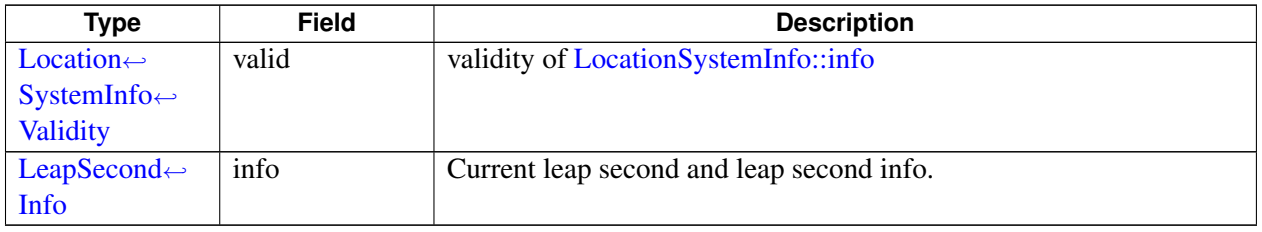

# <span id="page-216-1"></span><span id="page-216-0"></span>**5.7.1.12 class telux::loc::IGpsTime**

[IGpsTime](#page-216-1) provides interface to get current GPS week and elapsed time in current GPS week.

## **Public member functions**

- virtual uint32\_t [getWeek](#page-216-2) ()=0
- virtual uint32\_t [getTimeOfWeekMsec](#page-217-0) ()=0

## **5.7.1.12.1 Member Function Documentation**

## **5.7.1.12.1.1 virtual uint32\_t telux::loc::IGpsTime::getWeek ( ) [pure virtual]**

<span id="page-216-2"></span>Retrieves current GPS week as calculated from midnight, Jan 6, 1980.

## **Returns**

Unsigned 32-bit integer containing week number.

### **5.7.1.12.1.2 virtual uint32\_t telux::loc::IGpsTime::getTimeOfWeekMsec ( ) [pure virtual]**

<span id="page-217-0"></span>Retrieves elapsed time in the current GPS week starting from 12:00 am on Sunday.

#### **Returns**

Unsigned 32-bit integer containing time in milliseconds.

## <span id="page-217-4"></span>**5.7.1.13 class telux::loc::ISensorDataUsage**

Specifies the sensors used for calculating the fixes and the type of measurements which were aided by sensor data.

## **Public member functions**

- virtual [SensorType](#page-255-0) [getSensorType](#page-217-1) ()=0
- virtual [Measurement](#page-0-0) [getMeasurement](#page-217-2) ()=0

### **5.7.1.13.1 Member Function Documentation**

#### **5.7.1.13.1.1 virtual SensorType telux::loc::ISensorDataUsage::getSensorType ( ) [pure virtual]**

<span id="page-217-1"></span>Retrieves which sensors were used in calculating the position in the position report.

#### **Returns**

[SensorType](#page-255-0) if available.

## **5.7.1.13.1.2 virtual Measurement telux::loc::ISensorDataUsage::getMeasurement ( ) [pure virtual]**

<span id="page-217-2"></span>Retrieves which measurements were aided by sensor data.

#### **Returns**

Measurement types if available.

## <span id="page-217-3"></span>**5.7.1.14 class telux::loc::ILocationInfo**

[ILocationInfo](#page-217-3) provides interface to get basic position related information like latitude, longitude, altitude, timestamp and other information like time stamp, session status,.

### **Public member functions**

- virtual [PositionTech](#page-0-0) [getPositionTechnology](#page-219-0) ()=0
- virtual double [getLatitude](#page-219-1)  $() = 0$
- virtual double [getLongitude](#page-219-2)  $() = 0$
- virtual double [getAltitude](#page-220-0)  $() = 0$
- virtual float [getHeading](#page-220-1)  $() = 0$
- virtual float [getVerticalUncertainty](#page-220-2) ()=0
- virtual uint64 t [getTimeStamp](#page-220-3)  $()=0$
- virtual float [getSpeedUncertainty](#page-221-0) ()=0
- virtual float [getHeadingUncertainty](#page-221-1) ()=0
- virtual float [getAltitudeMeanSeaLevel](#page-221-2) ()=0
- virtual float [getPositionDop](#page-221-3)  $() = 0$
- virtual float [getHorizontalDop](#page-221-4) ()=0
- virtual float [getVerticalDop](#page-222-0)  $() = 0$
- virtual float [getMagneticDeviation](#page-222-1) ()=0
- virtual [LocationReliability](#page-253-0) [getHorizontalReliability](#page-222-2) ()=0
- virtual [LocationReliability](#page-253-0) [getVerticalReliability](#page-222-3) ()=0
- virtual float [getHorizontalUncertaintySemiMajor](#page-222-4) ()=0
- virtual float [getHorizontalUncertaintySemiMinor](#page-223-0) ()=0
- virtual float [getHorizontalUncertaintyAzimuth](#page-223-1) ()=0
- virtual void [getSVIds](#page-223-2) (std::vector< uint16\_t > &idsOfUsedSVs)=0
- virtual [SbasCorrection](#page-0-0) [getSbasCorrection](#page-223-3) ()=0
- virtual [SessionStatus](#page-253-1) [getSessionStatus](#page-223-4) ()=0
- virtual [telux::common::Status](#page-320-0) [getLeapSeconds](#page-224-0) (uint8\_t &leapSeconds)=0
- virtual std::shared\_ptr< [IGpsTime](#page-216-1) > [getGpsTime](#page-224-1) ()=0
- virtual [telux::common::Status](#page-320-0) [getCircularHorizontalUncertainty](#page-224-2) (float &circularHorizontalUncertainty)=0
- virtual [telux::common::Status](#page-320-0) [getHorizontalConfidence](#page-224-3) (uint8\_t &horizontalConfidence)=0
- virtual float [getHorizontalSpeed](#page-225-0) ()=0
- virtual [telux::common::Status](#page-320-0) [getVerticalConfidence](#page-225-1) (uint8\_t &verticalConfidence)=0
- virtual float [getVerticalSpeed](#page-225-2) ()=0
- virtual [telux::common::Status](#page-320-0) [getSensorDataUsage](#page-226-0) (std::shared\_ptr< [ISensorDataUsage](#page-217-4) > &sensorDataUsage)=0
- virtual [telux::common::Status](#page-320-0) [getFixId](#page-226-1) (uint32\_t &fixId)=0
- virtual [telux::common::Status](#page-320-0) [getVelocityEastNorthUp](#page-226-2) (std::vector< float > &velocityEastNorthUp)=0
- virtual [telux::common::Status](#page-320-0) [getVelocityUncertaintyEastNorthUp](#page-226-3) (std::vector< float > &velocityUncertaintyEastNorthUp)=0

### **5.7.1.14.1 Member Function Documentation**

# **5.7.1.14.1.1 virtual PositionTech telux::loc::ILocationInfo::getPositionTechnology ( ) [pure virtual]**

<span id="page-219-0"></span>Retrieves technology used in computing this fix.

#### **Returns**

Position technology.

#### **5.7.1.14.1.2 virtual double telux::loc::ILocationInfo::getLatitude ( ) [pure virtual]**

<span id="page-219-1"></span>Retrieves latitude. Positive and negative values indicate northern and southern latitude respectively

- Units: Degrees
- Range: -90.0 to 90.0

## **Returns**

Latitude if available else returns NaN.

#### **5.7.1.14.1.3 virtual double telux::loc::ILocationInfo::getLongitude ( ) [pure virtual]**

<span id="page-219-2"></span>Retrieves longitude. Positive and negative values indicate eastern and western longitude respectively

- Units: Degrees
- Range: -180.0 to 180.0

#### **Returns**

Longitude if available else returns NaN.

## **5.7.1.14.1.4 virtual double telux::loc::ILocationInfo::getAltitude ( ) [pure virtual]**

<span id="page-220-0"></span>Retrieves altitude above the WGS 84 reference ellipsoid.

• Units: Meters

### **Returns**

Altitude if available else returns NaN.

## **5.7.1.14.1.5 virtual float telux::loc::ILocationInfo::getHeading ( ) [pure virtual]**

<span id="page-220-1"></span>Retrieves heading.

- Units: Degrees
- Range: 0 to 359.999

#### **Returns**

Heading if available else returns NaN.

### **5.7.1.14.1.6 virtual float telux::loc::ILocationInfo::getVerticalUncertainty ( ) [pure virtual]**

<span id="page-220-2"></span>Retrieves the vertical uncertainty.

• Units: Meters

#### **Returns**

Vertical uncertainty if available else returns NaN.

#### **5.7.1.14.1.7 virtual uint64\_t telux::loc::ILocationInfo::getTimeStamp ( ) [pure virtual]**

<span id="page-220-3"></span>Retrieves UTC timeStamp for the location fix.

• Units: Milliseconds since Jan 1, 1970

## **Returns**

TimeStamp in seconds if available else returns 0 (as UTC timeStamp has elapsed since January 1, 1970, it cannot be 0)

## **5.7.1.14.1.8 virtual float telux::loc::ILocationInfo::getSpeedUncertainty ( ) [pure virtual]**

<span id="page-221-0"></span>Retrieves 3-D speed uncertainty.

• Units: Meters per Second

### **Returns**

Speed uncertainty if available else returns NaN.

### **5.7.1.14.1.9 virtual float telux::loc::ILocationInfo::getHeadingUncertainty ( ) [pure virtual]**

<span id="page-221-1"></span>Retrieves heading uncertainty.

- Units: Degrees
- Range: 0 to 359.999

#### **Returns**

Heading uncertainty if available else returns NaN.

### **5.7.1.14.1.10 virtual float telux::loc::ILocationInfo::getAltitudeMeanSeaLevel ( ) [pure virtual]**

<span id="page-221-2"></span>Retrieves the altitude with respect to mean sea level.

• Units: Meters

### **Returns**

Altitude with respect to mean sea level if available else returns NaN.

### **5.7.1.14.1.11 virtual float telux::loc::ILocationInfo::getPositionDop ( ) [pure virtual]**

<span id="page-221-3"></span>Retrieves position dilution of precision.

#### **Returns**

Position dilution of precision if available else returns NaN. Range: 1 (highest accuracy) to 50 (lowest accuracy)

#### **5.7.1.14.1.12 virtual float telux::loc::ILocationInfo::getHorizontalDop ( ) [pure virtual]**

<span id="page-221-4"></span>Retrieves horizontal dilution of precision.

#### **Returns**

Horizontal dilution of precision if available else returns NaN. Range: 1 (highest accuracy) to 50 (lowest accuracy)

## **5.7.1.14.1.13 virtual float telux::loc::ILocationInfo::getVerticalDop ( ) [pure virtual]**

<span id="page-222-0"></span>Retrieves vertical dilution of precision.

### **Returns**

Vertical dilution of precision if available else returns NaN Range: 1 (highest accuracy) to 50 (lowest accuracy)

### **5.7.1.14.1.14 virtual float telux::loc::ILocationInfo::getMagneticDeviation ( ) [pure virtual]**

<span id="page-222-1"></span>Retrieves the difference between the bearing to true north and the bearing shown on magnetic compass. The deviation is positive when the magnetic north is east of true north.

• Units: Degrees

### **Returns**

Magnetic Deviation if available else returns NaN

# **5.7.1.14.1.15 virtual LocationReliability telux::loc::ILocationInfo::getHorizontalReliability ( ) [pure virtual]**

<span id="page-222-2"></span>Specifies the reliability of the horizontal position.

#### **Returns**

[LocationReliability](#page-253-0) of the horizontal position if available else returns UNKNOWN.

# **5.7.1.14.1.16 virtual LocationReliability telux::loc::ILocationInfo::getVerticalReliability ( ) [pure virtual]**

<span id="page-222-3"></span>Specifies the reliability of the vertical position.

#### **Returns**

[LocationReliability](#page-253-0) of the vertical position if available else returns UNKNOWN.

## **5.7.1.14.1.17 virtual float telux::loc::ILocationInfo::getHorizontalUncertaintySemiMajor ( ) [pure virtual]**

<span id="page-222-4"></span>Retrieves semi-major axis of horizontal elliptical uncertainty.

• Units: Meters

## **Returns**

Semi-major horizontal elliptical uncertainty if available else returns NaN.

## **5.7.1.14.1.18 virtual float telux::loc::ILocationInfo::getHorizontalUncertaintySemiMinor ( ) [pure virtual]**

<span id="page-223-0"></span>Retrieves semi-minor axis of horizontal elliptical uncertainty.

• Units: Meters

### **Returns**

Semi-minor horizontal elliptical uncertainty if available else returns NaN.

## **5.7.1.14.1.19 virtual float telux::loc::ILocationInfo::getHorizontalUncertaintyAzimuth ( ) [pure virtual]**

<span id="page-223-1"></span>Retrieves elliptical horizontal uncertainty azimuth of orientation.

- Units: Decimal degrees
- Range: 0 to 180

#### **Returns**

Elliptical horizontal uncertainty azimuth of orientation if available else returns NaN.

# **5.7.1.14.1.20 virtual void telux::loc::ILocationInfo::getSVIds ( std::vector**< **uint16\_t** > **&** *idsOfUsedSVs* **) [pure virtual]**

<span id="page-223-2"></span>Retrieves GNSS Satellite Vehicles used in position data.

#### **Parameters**

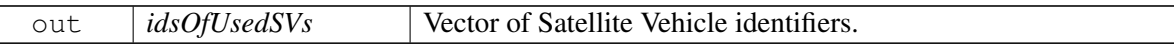

# **5.7.1.14.1.21 virtual SbasCorrection telux::loc::ILocationInfo::getSbasCorrection ( ) [pure virtual]**

<span id="page-223-3"></span>Retrieves navigation solution mask used to indicate SBAS corrections.

#### **Returns**

- SBAS (Satellite Based Augmentation System) Correction mask used.

#### **5.7.1.14.1.22 virtual SessionStatus telux::loc::ILocationInfo::getSessionStatus ( ) [pure virtual]**

<span id="page-223-4"></span>Retrieves status of the session that is requested by user application.

#### **Returns**

**[SessionStatus](#page-253-1)** 

## **5.7.1.14.1.23 virtual telux::common::Status telux::loc::ILocationInfo::getLeapSeconds ( uint8\_t &** *leapSeconds* **) [pure virtual]**

<span id="page-224-0"></span>Retrieves leap seconds if available.

### **Parameters**

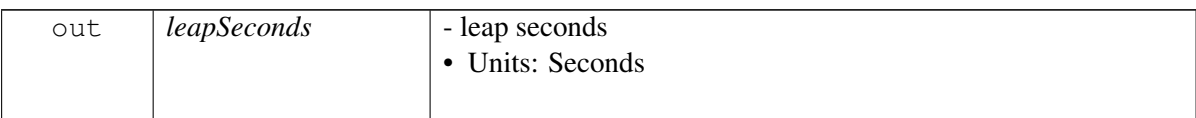

### **Returns**

Status of leap seconds.

**5.7.1.14.1.24 virtual std::shared\_ptr**<**IGpsTime**> **telux::loc::ILocationInfo::getGpsTime ( ) [pure virtual]**

<span id="page-224-1"></span>Retrieves GPS time structure.

## **Returns**

Pointer of [IGpsTime](#page-216-1) object if available else returns null pointer.

# **5.7.1.14.1.25 virtual telux::common::Status telux::loc::ILocationInfo::getCircularHorizontalUncertainty ( float &** *circularHorizontalUncertainty* **) [pure virtual]**

<span id="page-224-2"></span>Retrieves horizontal position uncertainty (circular) if available.

#### **Parameters**

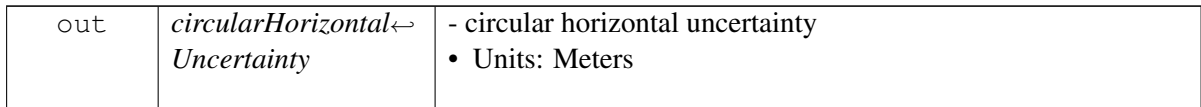

## **Returns**

Status of circular horizontal uncertainty.

# **5.7.1.14.1.26 virtual telux::common::Status telux::loc::ILocationInfo::getHorizontalConfidence ( uint8\_t &** *horizontalConfidence* **) [pure virtual]**

<span id="page-224-3"></span>Retrieves horizontal uncertainty confidence if available.

## **Parameters**

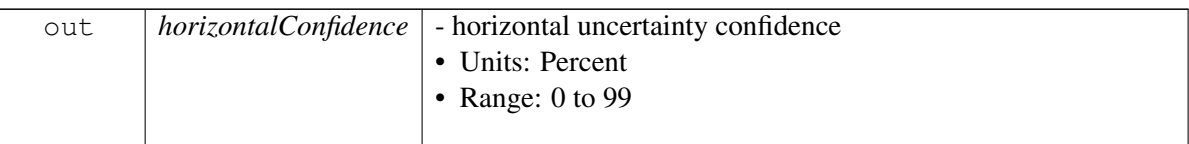

#### **Returns**

Status of horizontal uncertainty confidence.

#### **5.7.1.14.1.27 virtual float telux::loc::ILocationInfo::getHorizontalSpeed ( ) [pure virtual]**

<span id="page-225-0"></span>Retrieves horizontal speed.

• Units: Meters/second

#### **Returns**

horizontal speed if available else returns NaN.

# **5.7.1.14.1.28 virtual telux::common::Status telux::loc::ILocationInfo::getVerticalConfidence ( uint8\_t &** *verticalConfidence* **) [pure virtual]**

<span id="page-225-1"></span>Retrieves vertical uncertainty confidence if available.

## **Parameters**

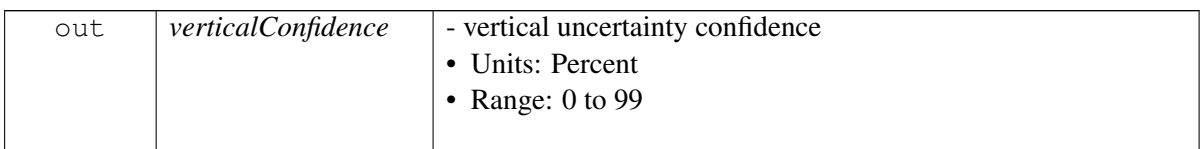

#### **Returns**

Status of vertical uncertainty confidence.

#### **5.7.1.14.1.29 virtual float telux::loc::ILocationInfo::getVerticalSpeed ( ) [pure virtual]**

<span id="page-225-2"></span>Retrieves vertical speed.

• Units: Meters/second

## **Returns**

Float containing vertical speed if available else returns NaN.

## **5.7.1.14.1.30 virtual telux::common::Status telux::loc::ILocationInfo::getSensorDataUsage ( std::shared\_ptr**< **ISensorDataUsage** > **&** *sensorDataUsage* **) [pure virtual]**

<span id="page-226-0"></span>Retrieves sensor data was used in computing the position if available.

#### **Parameters**

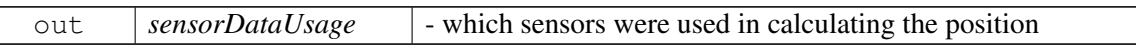

#### **Returns**

Status of availability of sensorDataUsage.

# **5.7.1.14.1.31 virtual telux::common::Status telux::loc::ILocationInfo::getFixId ( uint32\_t &** *fixId* **) [pure virtual]**

<span id="page-226-1"></span>Retrieves fix count if available. Fix count of a session starts with 0 and increments by one for each successive position report for a particular session.

#### **Parameters**

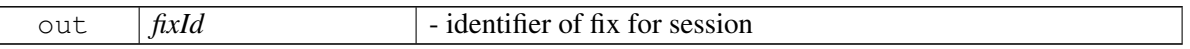

#### **Returns**

Status of availability of fix identifier.

## **5.7.1.14.1.32 virtual telux::common::Status telux::loc::ILocationInfo::getVelocityEastNorthUp ( std::vector**< **float** > **&** *velocityEastNorthUp* **) [pure virtual]**

<span id="page-226-2"></span>Retrieves east, North, Up velocity if available.

## **Parameters**

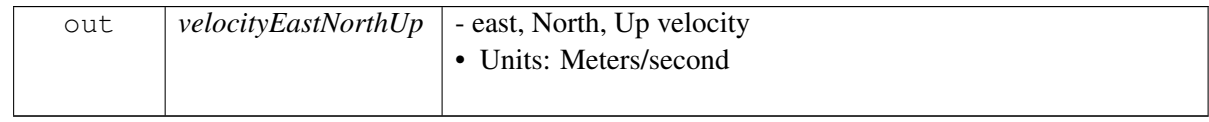

#### **Returns**

Status of availability of east, North, Up velocity.

# **5.7.1.14.1.33 virtual telux::common::Status telux::loc::ILocationInfo::getVelocityUncertainty**←- **EastNorthUp ( std::vector**< **float** > **&** *velocityUncertaintyEastNorthUp* **) [pure virtual]**

<span id="page-226-3"></span>Retrieves east, North, Up velocity uncertainty if available.

### **Parameters**

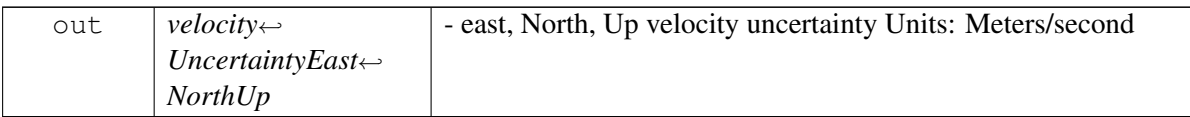

### **Returns**

Status of availability of east, North, Up velocity uncertainty.

# <span id="page-227-0"></span>**5.7.1.15 class telux::loc::ILocationInfoBase**

[ILocationInfoBase](#page-227-0) provides interface to get basic position related information like latitude, longitude, altitude, timestamp.

## **Public member functions**

- virtual [LocationTechnology](#page-0-0) [getTechMask](#page-227-1) ()=0
- virtual float [getSpeed](#page-228-0) ()=0
- virtual double [getLatitude](#page-228-1) ()=0
- virtual double [getLongitude](#page-228-2) ()=0
- virtual double  $getAltitude() = 0$  $getAltitude() = 0$
- virtual float [getHeading](#page-229-0) ()=0
- virtual float [getHorizontalUncertainty](#page-229-1) ()=0
- virtual float [getVerticalUncertainty](#page-229-2) ()=0
- virtual uint64\_t [getTimeStamp](#page-229-3) ()=0
- virtual float [getSpeedUncertainty](#page-229-4) ()=0
- virtual float [getHeadingUncertainty](#page-230-0) ()=0

## **5.7.1.15.1 Member Function Documentation**

# **5.7.1.15.1.1 virtual LocationTechnology telux::loc::ILocationInfoBase::getTechMask ( ) [pure virtual]**

<span id="page-227-1"></span>Retrieves technology used in computing this fix.

## **Returns**

Location technology mask.

## **5.7.1.15.1.2 virtual float telux::loc::ILocationInfoBase::getSpeed ( ) [pure virtual]**

<span id="page-228-0"></span>Retrieves Speed.

## **Returns**

speed in meters per second.

## **5.7.1.15.1.3 virtual double telux::loc::ILocationInfoBase::getLatitude ( ) [pure virtual]**

<span id="page-228-1"></span>Retrieves latitude. Positive and negative values indicate northern and southern latitude respectively

- Units: Degrees
- Range: -90.0 to 90.0

### **Returns**

Latitude if available else returns NaN.

## **5.7.1.15.1.4 virtual double telux::loc::ILocationInfoBase::getLongitude ( ) [pure virtual]**

<span id="page-228-2"></span>Retrieves longitude. Positive and negative values indicate eastern and western longitude respectively

- Units: Degrees
- Range: -180.0 to 180.0

#### **Returns**

Longitude if available else returns NaN.

#### **5.7.1.15.1.5 virtual double telux::loc::ILocationInfoBase::getAltitude ( ) [pure virtual]**

<span id="page-228-3"></span>Retrieves altitude above the WGS 84 reference ellipsoid.

• Units: Meters

### **Returns**

Altitude if available else returns NaN.

## **5.7.1.15.1.6 virtual float telux::loc::ILocationInfoBase::getHeading ( ) [pure virtual]**

<span id="page-229-0"></span>Retrieves heading.

- Units: Degrees
- Range: 0 to 359.999

### **Returns**

Heading if available else returns NaN.

# **5.7.1.15.1.7 virtual float telux::loc::ILocationInfoBase::getHorizontalUncertainty ( ) [pure virtual]**

<span id="page-229-1"></span>Retrieves the horizontal uncertainty.

### **Returns**

Horizontal uncertainty.

### **5.7.1.15.1.8 virtual float telux::loc::ILocationInfoBase::getVerticalUncertainty ( ) [pure virtual]**

<span id="page-229-2"></span>Retrieves the vertical uncertainty.

• Units: Meters

#### **Returns**

Vertical uncertainty if available else returns NaN.

#### **5.7.1.15.1.9 virtual uint64\_t telux::loc::ILocationInfoBase::getTimeStamp ( ) [pure virtual]**

<span id="page-229-3"></span>Retrieves UTC timeStamp for the location fix.

• Units: Milliseconds since Jan 1, 1970

#### **Returns**

TimeStamp in seconds if available else returns 0 (as UTC timeStamp has elapsed since January 1, 1970, it cannot be 0)

#### **5.7.1.15.1.10 virtual float telux::loc::ILocationInfoBase::getSpeedUncertainty ( ) [pure virtual]**

<span id="page-229-4"></span>Retrieves 3-D speed uncertainty.

• Units: Meters per Second

#### **Returns**

Speed uncertainty if available else returns NaN.

#### **5.7.1.15.1.11 virtual float telux::loc::ILocationInfoBase::getHeadingUncertainty ( ) [pure virtual]**

<span id="page-230-0"></span>Retrieves heading uncertainty.

- Units: Degrees
- Range: 0 to 359.999

#### **Returns**

Heading uncertainty if available else returns NaN.

# <span id="page-230-1"></span>**5.7.1.16 class telux::loc::ILocationInfoEx**

[ILocationInfoEx](#page-230-1) provides interface to get richer position related information like latitude, longitude, altitude and other information like time stamp, session status, dop, reliabilities, uncertainities etc.

#### **Public member functions**

- virtual float [getAltitudeMeanSeaLevel](#page-231-0) ()=0
- virtual float  $getPositionDop$  ()=0
- virtual float [getHorizontalDop](#page-231-2) ()=0
- virtual float [getVerticalDop](#page-232-0) ()=0
- virtual float [getGeometricDop](#page-232-1) ()=0
- virtual float  $getTimeDop$  ()=0
- virtual float [getMagneticDeviation](#page-232-3) ()=0
- virtual [LocationReliability](#page-253-0) [getHorizontalReliability](#page-232-4) ()=0
- virtual [LocationReliability](#page-253-0) [getVerticalReliability](#page-232-5) ()=0
- virtual float [getHorizontalUncertaintySemiMajor](#page-233-0) ()=0
- virtual float [getHorizontalUncertaintySemiMinor](#page-233-1) ()=0
- virtual float [getHorizontalUncertaintyAzimuth](#page-233-2) ()=0
- virtual float [getEastStandardDeviation](#page-233-3) ()=0
- virtual float [getNorthStandardDeviation](#page-234-0) ()=0
- virtual void [getSVIds](#page-234-1) (std::vector< uint16\_t > &idsOfUsedSVs)=0
- virtual [SbasCorrection](#page-0-0) [getSbasCorrection](#page-234-2) ()=0
- virtual [GnssPositionTech](#page-0-0) [getPositionTechnology](#page-234-3) ()=0
- virtual [GnssKinematicsData](#page-212-0) [getBodyFrameData](#page-234-4) ()=0
- virtual std::vector< [GnssMeasurementInfo](#page-214-0) > [getmeasUsageInfo](#page-234-5) ()=0
- virtual [SystemTime](#page-214-1) [getGnssSystemTime](#page-235-0) ()=0
- virtual float [getTimeUncMs](#page-235-1) ()=0
- virtual [telux::common::Status](#page-320-0) [getLeapSeconds](#page-235-2) (uint8\_t &leapSeconds)=0
- virtual [telux::common::Status](#page-320-0) [getVelocityEastNorthUp](#page-235-3) (std::vector< float > &velocityEastNorthUp)=0
- virtual [telux::common::Status](#page-320-0) [getVelocityUncertaintyEastNorthUp](#page-236-0) (std::vector< float > &velocityUncertaintyEastNorthUp)=0
- virtual uint8 t [getCalibrationConfidencePercent](#page-236-1) ()=0
- virtual [DrCalibrationStatus](#page-0-0) [getCalibrationStatus](#page-236-2) ()=0
- virtual [LocationAggregationType](#page-259-0) [getLocOutputEngType](#page-236-3) ()=0
- virtual [PositioningEngine](#page-0-0) [getLocOutputEngMask](#page-236-4) ()=0

## **5.7.1.16.1 Member Function Documentation**

### **5.7.1.16.1.1 virtual float telux::loc::ILocationInfoEx::getAltitudeMeanSeaLevel ( ) [pure virtual]**

<span id="page-231-0"></span>Retrieves the altitude with respect to mean sea level.

• Units: Meters

### **Returns**

Altitude with respect to mean sea level if available else returns NaN.

## **5.7.1.16.1.2 virtual float telux::loc::ILocationInfoEx::getPositionDop ( ) [pure virtual]**

<span id="page-231-1"></span>Retrieves position dilution of precision.

#### **Returns**

Position dilution of precision if available else returns NaN. Range: 1 (highest accuracy) to 50 (lowest accuracy)

#### **5.7.1.16.1.3 virtual float telux::loc::ILocationInfoEx::getHorizontalDop ( ) [pure virtual]**

<span id="page-231-2"></span>Retrieves horizontal dilution of precision.

#### **Returns**

Horizontal dilution of precision if available else returns NaN. Range: 1 (highest accuracy) to 50 (lowest accuracy)

# **5.7.1.16.1.4 virtual float telux::loc::ILocationInfoEx::getVerticalDop ( ) [pure virtual]**

<span id="page-232-0"></span>Retrieves vertical dilution of precision.

### **Returns**

Vertical dilution of precision if available else returns NaN Range: 1 (highest accuracy) to 50 (lowest accuracy)

## **5.7.1.16.1.5 virtual float telux::loc::ILocationInfoEx::getGeometricDop ( ) [pure virtual]**

<span id="page-232-1"></span>Retrieves geometric dilution of precision.

### **Returns**

geometric dilution of precision.

### **5.7.1.16.1.6 virtual float telux::loc::ILocationInfoEx::getTimeDop ( ) [pure virtual]**

<span id="page-232-2"></span>Retrieves time dilution of precision.

#### **Returns**

Time dilution of precision.

#### **5.7.1.16.1.7 virtual float telux::loc::ILocationInfoEx::getMagneticDeviation ( ) [pure virtual]**

<span id="page-232-3"></span>Retrieves the difference between the bearing to true north and the bearing shown on magnetic compass. The deviation is positive when the magnetic north is east of true north.

• Units: Degrees

#### **Returns**

Magnetic Deviation if available else returns NaN

# **5.7.1.16.1.8 virtual LocationReliability telux::loc::ILocationInfoEx::getHorizontalReliability ( ) [pure virtual]**

<span id="page-232-4"></span>Specifies the reliability of the horizontal position.

#### **Returns**

[LocationReliability](#page-253-0) of the horizontal position if available else returns UNKNOWN.

## **5.7.1.16.1.9 virtual LocationReliability telux::loc::ILocationInfoEx::getVerticalReliability ( ) [pure virtual]**

<span id="page-232-5"></span>Specifies the reliability of the vertical position.

#### **Returns**

[LocationReliability](#page-253-0) of the vertical position if available else returns UNKNOWN.

# **5.7.1.16.1.10 virtual float telux::loc::ILocationInfoEx::getHorizontalUncertaintySemiMajor ( ) [pure virtual]**

<span id="page-233-0"></span>Retrieves semi-major axis of horizontal elliptical uncertainty.

• Units: Meters

#### **Returns**

Semi-major horizontal elliptical uncertainty if available else returns NaN.

## **5.7.1.16.1.11 virtual float telux::loc::ILocationInfoEx::getHorizontalUncertaintySemiMinor ( ) [pure virtual]**

<span id="page-233-1"></span>Retrieves semi-minor axis of horizontal elliptical uncertainty.

• Units: Meters

#### **Returns**

Semi-minor horizontal elliptical uncertainty if available else returns NaN.

## **5.7.1.16.1.12 virtual float telux::loc::ILocationInfoEx::getHorizontalUncertaintyAzimuth ( ) [pure virtual]**

<span id="page-233-2"></span>Retrieves elliptical horizontal uncertainty azimuth of orientation.

- Units: Decimal degrees
- Range: 0 to 180

#### **Returns**

Elliptical horizontal uncertainty azimuth of orientation if available else returns NaN.

# **5.7.1.16.1.13 virtual float telux::loc::ILocationInfoEx::getEastStandardDeviation ( ) [pure virtual]**

<span id="page-233-3"></span>Retrieves east standard deviation.

• Units: Meters

#### **Returns**

East Standard Deviation.

## **5.7.1.16.1.14 virtual float telux::loc::ILocationInfoEx::getNorthStandardDeviation ( ) [pure virtual]**

<span id="page-234-0"></span>Retrieves north standard deviation.

• Units: Meters

#### **Returns**

North Standard Deviation.

## **5.7.1.16.1.15 virtual void telux::loc::ILocationInfoEx::getSVIds ( std::vector**< **uint16\_t** > **&** *idsOfUsedSVs* **) [pure virtual]**

<span id="page-234-1"></span>Retrieves GNSS Satellite Vehicles used in position data.

#### **Parameters**

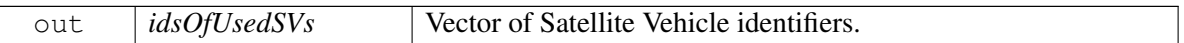

## **5.7.1.16.1.16 virtual SbasCorrection telux::loc::ILocationInfoEx::getSbasCorrection ( ) [pure virtual]**

<span id="page-234-2"></span>Retrieves navigation solution mask used to indicate SBAS corrections.

#### **Returns**

- SBAS (Satellite Based Augmentation System) Correction mask used.

## **5.7.1.16.1.17 virtual GnssPositionTech telux::loc::ILocationInfoEx::getPositionTechnology ( ) [pure virtual]**

<span id="page-234-3"></span>Retrieves position technology mask used to indicate which technology is used.

#### **Returns**

- Position technology used in computing this fix.

## **5.7.1.16.1.18 virtual GnssKinematicsData telux::loc::ILocationInfoEx::getBodyFrameData ( ) [pure virtual]**

<span id="page-234-4"></span>Retrieves position related information.

## **5.7.1.16.1.19 virtual std::vector**<**GnssMeasurementInfo**> **telux::loc::ILocationInfoEx::getmeasUsage**←- **Info ( ) [pure virtual]**

<span id="page-234-5"></span>Retrieves gnss measurement usage info.

## **5.7.1.16.1.20 virtual SystemTime telux::loc::ILocationInfoEx::getGnssSystemTime ( ) [pure virtual]**

<span id="page-235-0"></span>Retrieves type of gnss system.

### **Returns**

- Type of Gnss System.

## **5.7.1.16.1.21 virtual float telux::loc::ILocationInfoEx::getTimeUncMs ( ) [pure virtual]**

<span id="page-235-1"></span>Retrieves time uncertainity.

### **Returns**

- Time uncertainty in milliseconds.

# **5.7.1.16.1.22 virtual telux::common::Status telux::loc::ILocationInfoEx::getLeapSeconds ( uint8\_t &** *leapSeconds* **) [pure virtual]**

<span id="page-235-2"></span>Retrieves leap seconds if available.

#### **Parameters**

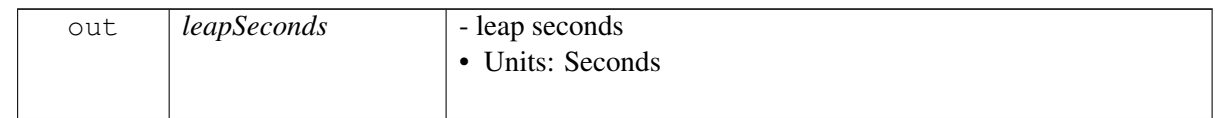

#### **Returns**

Status of leap seconds.

# **5.7.1.16.1.23 virtual telux::common::Status telux::loc::ILocationInfoEx::getVelocityEastNorthUp ( std::vector**< **float** > **&** *velocityEastNorthUp* **) [pure virtual]**

<span id="page-235-3"></span>Retrieves east, North, Up velocity if available.

#### **Parameters**

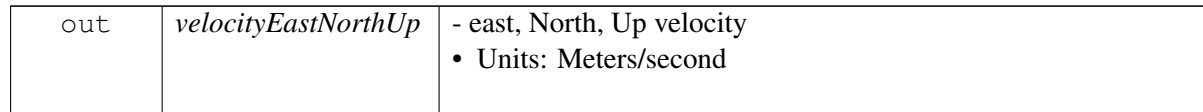

#### **Returns**

Status of availability of east, North, Up velocity.

## **5.7.1.16.1.24 virtual telux::common::Status telux::loc::ILocationInfoEx::getVelocityUncertainty**←- **EastNorthUp ( std::vector**< **float** > **&** *velocityUncertaintyEastNorthUp* **) [pure virtual]**

<span id="page-236-0"></span>Retrieves east, North, Up velocity uncertainty if available.

### **Parameters**

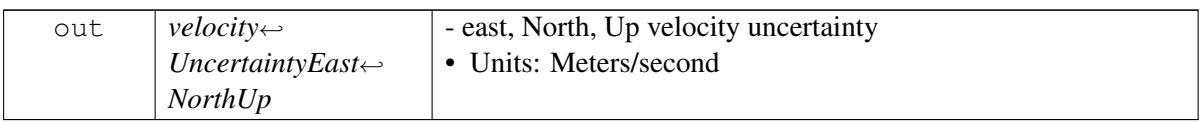

### **Returns**

Status of availability of east, North, Up velocity uncertainty.

# **5.7.1.16.1.25 virtual uint8\_t telux::loc::ILocationInfoEx::getCalibrationConfidencePercent ( ) [pure virtual]**

<span id="page-236-1"></span>Sensor calibration confidence percent, range [0, 100].

## **Returns**

the percentage of calibration taking all the parameters into account.

## **5.7.1.16.1.26 virtual DrCalibrationStatus telux::loc::ILocationInfoEx::getCalibrationStatus ( ) [pure virtual]**

<span id="page-236-2"></span>Sensor calibration status.

## **Returns**

mask indicating the calibration status with respect to different parameters.

# **5.7.1.16.1.27 virtual LocationAggregationType telux::loc::ILocationInfoEx::getLocOutputEngType ( ) [pure virtual]**

<span id="page-236-3"></span>Location engine type. When the type is set to LOC\_ENGINE\_SRC\_FUSED, the fix is the propagated/aggregated reports from all engines running on the system (e.g.: DR/SPE/PPE) based QTI algorithm. To check which location engine contributes to the fused output, check for locOutputEngMask.

## **Returns**

the type of engine that was used for calculating the position fix.

## **5.7.1.16.1.28 virtual PositioningEngine telux::loc::ILocationInfoEx::getLocOutputEngMask ( ) [pure virtual]**

<span id="page-236-4"></span>When loc output eng type is set to fused, this field indicates the set of engines contribute to the fix.

### **Returns**

the combination of position engines used in calculating the position report when the loc output end type is set to fused.

# <span id="page-237-0"></span>**5.7.1.17 class telux::loc::ISVInfo**

[ISVInfo](#page-237-0) provides interface to retrieve information about Satellite Vehicles, their position and health status.

## **Public member functions**

- virtual [GnssConstellationType](#page-254-0) [getConstellation](#page-237-1) ()=0
- virtual uint16\_t [getId](#page-237-2)  $()=0$
- virtual [SVHealthStatus](#page-254-1) [getSVHealthStatus](#page-238-0) ()=0
- virtual [SVStatus](#page-254-2) [getStatus](#page-238-1) ()=0
- virtual [SVInfoAvailability](#page-254-3) [getHasEphemeris](#page-238-2) ()=0
- virtual [SVInfoAvailability](#page-254-3) [getHasAlmanac](#page-238-3) ()=0
- virtual [SVInfoAvailability](#page-254-3) [getHasFix](#page-238-4) ()=0
- virtual float [getElevation](#page-239-0) ()=0
- virtual float [getAzimuth](#page-239-1) ()=0
- virtual float  $getSnr$  ()=0
- virtual float [getCarrierFrequency](#page-239-3) ()=0
- virtual [GnssSignal](#page-0-0) [getSignalType](#page-239-4) ()=0

#### **5.7.1.17.1 Member Function Documentation**

#### **5.7.1.17.1.1 virtual GnssConstellationType telux::loc::ISVInfo::getConstellation ( ) [pure virtual]**

<span id="page-237-1"></span>Indicates to which constellation this satellite vehicle belongs.

#### **Returns**

[GnssConstellationType](#page-254-0) if available else returns UNKNOWN.

#### **5.7.1.17.1.2 virtual uint16\_t telux::loc::ISVInfo::getId ( ) [pure virtual]**

<span id="page-237-2"></span>GNSS satellite vehicle ID.

## **Returns**

Identifier of the satellite vehicle otherwise 0(as 0 is not an ID for any of the SVs)

## **5.7.1.17.1.3 virtual SVHealthStatus telux::loc::ISVInfo::getSVHealthStatus ( ) [pure virtual]**

<span id="page-238-0"></span>Health status of satellite vehicle.

## **Returns**

HealthStatus of Satellite Vehicle if available else returns UNKNOWN.

• [SVHealthStatus](#page-254-1)

#### **5.7.1.17.1.4 virtual SVStatus telux::loc::ISVInfo::getStatus ( ) [pure virtual]**

<span id="page-238-1"></span>Status of satellite vehicle.

### **Note**

This API is work-in-progress and is subject to change.

#### **Returns**

Satellite Vehicle Status if available else returns UNKNOWN.

• [SVStatus](#page-254-2)

#### **5.7.1.17.1.5 virtual SVInfoAvailability telux::loc::ISVInfo::getHasEphemeris ( ) [pure virtual]**

<span id="page-238-2"></span>Indicates whether ephemeris information(which allows the receiver to calculate the satellite's position) is available.

#### **Returns**

[SVInfoAvailability](#page-254-3) if Ephemeris exists or not else returns UNKNOWN.

#### **5.7.1.17.1.6 virtual SVInfoAvailability telux::loc::ISVInfo::getHasAlmanac ( ) [pure virtual]**

<span id="page-238-3"></span>Indicates whether almanac information(which allows receivers to know which satellites are available for tracking) is available.

#### **Returns**

[SVInfoAvailability](#page-254-3) if almanac exists or not else returns UNKNOWN.

### **5.7.1.17.1.7 virtual SVInfoAvailability telux::loc::ISVInfo::getHasFix ( ) [pure virtual]**

<span id="page-238-4"></span>Indicates whether the satellite is used in computing the fix.

## **Returns**

[SVInfoAvailability,](#page-254-3) if satellite used or not else returns UNKNOWN.

### **5.7.1.17.1.8 virtual float telux::loc::ISVInfo::getElevation ( ) [pure virtual]**

<span id="page-239-0"></span>Retrieves satellite vehicle elevation angle.

- Units: Degrees
- Range: 0 to 90

#### **Returns**

Elevation if available else returns NaN.

### **5.7.1.17.1.9 virtual float telux::loc::ISVInfo::getAzimuth ( ) [pure virtual]**

<span id="page-239-1"></span>Retrieves satellite vehicle azimuth angle.

- Units: Degrees
- Range: 0 to 360

### **Returns**

Azimuth if available else returns NaN.

#### **5.7.1.17.1.10 virtual float telux::loc::ISVInfo::getSnr ( ) [pure virtual]**

<span id="page-239-2"></span>Retrieves satellite vehicle signal-to-noise ratio.

• Units: dB-Hz

### **Returns**

SNR if available else returns NaN.

#### **5.7.1.17.1.11 virtual float telux::loc::ISVInfo::getCarrierFrequency ( ) [pure virtual]**

<span id="page-239-3"></span>Indicates the carrier frequency of the signal tracked.

#### **Returns**

carrier frequency in Hz else returns UNKNOWN\_CARRIER\_FREQ frequency when not supported.

#### **5.7.1.17.1.12 virtual GnssSignal telux::loc::ISVInfo::getSignalType ( ) [pure virtual]**

<span id="page-239-4"></span>Indicates the validity for different types of signal for gps, galileo, beidou etc.

#### **Returns**

<span id="page-239-5"></span>signalType mask else return UNKNOWN\_SIGNAL\_MASK when not supported.

# **5.7.1.18 class telux::loc::IGnssSVInfo**

[IGnssSVInfo](#page-239-5) provides interface to retrieve the list of SV info available and whether altitude is assumed or calculated.

## **Public member functions**

- virtual [AltitudeType](#page-254-4) [getAltitudeType](#page-240-0) ()=0
- virtual std::vector< std::shared\_ptr< [ISVInfo](#page-237-0) > > [getSVInfoList](#page-240-1) ()=0

### **5.7.1.18.1 Member Function Documentation**

#### **5.7.1.18.1.1 virtual AltitudeType telux::loc::IGnssSVInfo::getAltitudeType ( ) [pure virtual]**

<span id="page-240-0"></span>Indicates whether altitude is assumed or calculated.

#### **Returns**

[AltitudeType](#page-254-4) if available else returns UNKNOWN.

## **5.7.1.18.1.2 virtual std::vector**<**std::shared\_ptr**<**ISVInfo**> > **telux::loc::IGnssSVInfo::getSVInfoList ( ) [pure virtual]**

<span id="page-240-1"></span>Pointer to satellite vehicles information for all GNSS constellations except GPS.

#### **Returns**

Vector of pointer of [ISVInfo](#page-237-0) object if available else returns empty vector.

# <span id="page-240-2"></span>**5.7.1.19 class telux::loc::IGnssSignalInfo**

[IGnssSignalInfo](#page-240-2) provides interface to retrieve GNSS data information like jammer metrics and automatic gain control for satellite signal type.

#### **Public member functions**

• virtual [GnssData](#page-214-2) [getGnssData](#page-240-3) ()=0

## **5.7.1.19.1 Member Function Documentation**

#### **5.7.1.19.1.1 virtual GnssData telux::loc::IGnssSignalInfo::getGnssData ( ) [pure virtual]**

<span id="page-240-3"></span>Retrieves jammer metric and Automatic Gain Control(AGC) corresponding to signal types.Jammer metric is linearly proportional to the sum of jammer and noise power at the GNSS antenna port.

#### **Returns**

List of jammer metric and a list of automatic gain control for signal type.

# <span id="page-241-0"></span>**5.7.1.20 class telux::loc::LocationFactory**

[LocationFactory](#page-241-0) allows creation of location manager.

## **Public member functions**

- std::shared\_ptr< [ILocationManager](#page-244-0) > [getLocationManager](#page-241-1) ()
- std::shared\_ptr< [ILocationConfigurator](#page-211-0) > [getLocationConfigurator](#page-241-2) ()
- ∼[LocationFactory](#page-241-3) ()

### **Static Public Member Functions**

• static [LocationFactory](#page-241-0) & [getInstance](#page-241-4) ()

#### **5.7.1.20.1 Constructors and Destructors**

- **5.7.1.20.1.1 telux::loc::LocationFactory::**∼**LocationFactory ( )**
- <span id="page-241-3"></span>**5.7.1.20.2 Member Function Documentation**
- **5.7.1.20.2.1 static LocationFactory& telux::loc::LocationFactory::getInstance ( ) [static]**

<span id="page-241-4"></span>Get Location Factory instance.

#### **5.7.1.20.2.2 std::shared\_ptr**<**ILocationManager**> **telux::loc::LocationFactory::getLocationManager ( )**

<span id="page-241-1"></span>Get instance of Location Manager

### **Returns**

Pointer of [ILocationManager](#page-244-0) object.

**5.7.1.20.2.3 std::shared\_ptr**<**ILocationConfigurator**> **telux::loc::LocationFactory::getLocation**←- **Configurator ( )**

<span id="page-241-2"></span>Get instance of Location Configurator.

#### **Returns**

Pointer of [ILocationConfigurator](#page-211-0) object.

# <span id="page-241-5"></span>**5.7.1.21 class telux::loc::ILocationListener**

Listener class for getting location updates and satellite vehicle information.

The methods in listener can be invoked from multiple different threads. Client needs to make sure that implementation is thread-safe.

### **Public member functions**

- virtual void [onLocationUpdate](#page-242-0) (const std::shared\_ptr< [ILocationInfo](#page-217-3) > &locationInfo)
- virtual void [onBasicLocationUpdate](#page-242-1) (const std::shared\_ptr< [ILocationInfoBase](#page-227-0) > &locationInfo)
- virtual void [onDetailedLocationUpdate](#page-242-2) (const std::shared\_ptr< [ILocationInfoEx](#page-230-1) > &locationInfo)
- virtual void [onGnssSVInfo](#page-243-0) (const std::shared\_ptr< [IGnssSVInfo](#page-239-5) > &gnssSVInfo)
- virtual void [onGnssSignalInfo](#page-243-1) (const std::shared\_ptr< [IGnssSignalInfo](#page-240-2) > &info)
- virtual ∼[ILocationListener](#page-242-3) ()

## **5.7.1.21.1 Constructors and Destructors**

**5.7.1.21.1.1 virtual telux::loc::ILocationListener::**∼**ILocationListener ( ) [virtual]**

<span id="page-242-3"></span>Destructor of [ILocationListener](#page-241-5)

## **5.7.1.21.2 Member Function Documentation**

# **5.7.1.21.2.1 virtual void telux::loc::ILocationListener::onLocationUpdate ( const std::shared\_ptr**< **ILocationInfo** > **&** *locationInfo* **) [virtual]**

<span id="page-242-0"></span>This function is called when device receives location update.

#### **Parameters**

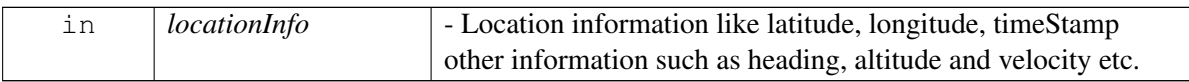

## **5.7.1.21.2.2 virtual void telux::loc::ILocationListener::onBasicLocationUpdate ( const std::shared\_ptr**< **ILocationInfoBase** > **&** *locationInfo* **) [virtual]**

<span id="page-242-1"></span>This function is called when device receives location update.

### **Parameters**

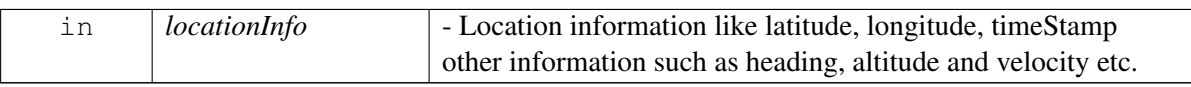

# **5.7.1.21.2.3 virtual void telux::loc::ILocationListener::onDetailedLocationUpdate ( const std::shared\_ptr**< **ILocationInfoEx** > **&** *locationInfo* **) [virtual]**

<span id="page-242-2"></span>This function is called when device receives Gnss location update.

#### **Parameters**

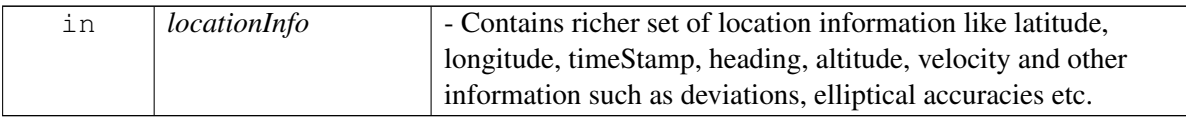

# **5.7.1.21.2.4 virtual void telux::loc::ILocationListener::onGnssSVInfo ( const std::shared\_ptr**< **IGnssSVInfo** > **&** *gnssSVInfo* **) [virtual]**

<span id="page-243-0"></span>This function is called when device receives GNSS satellite information.

#### **Parameters**

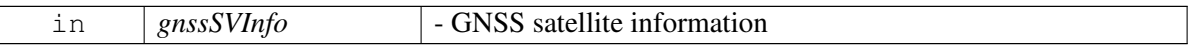

# **5.7.1.21.2.5 virtual void telux::loc::ILocationListener::onGnssSignalInfo ( const std::shared\_ptr**< **IGnssSignalInfo** > **&** *info* **) [virtual]**

<span id="page-243-1"></span>This function is called when device receives GNSS data information like jammer metrics and automatic gain control for satellite signal type.

## **Parameters**

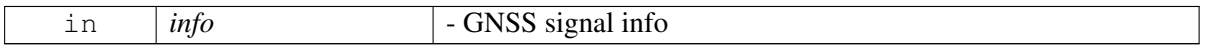

## <span id="page-243-3"></span>**5.7.1.22 class telux::loc::ILocationSystemInfoListener**

### **Public member functions**

- virtual void [onLocationSystemInfo](#page-244-1) (const [LocationSystemInfo](#page-216-3) &locationSystemInfo)
- virtual ∼[ILocationSystemInfoListener](#page-243-2) ()

### **5.7.1.22.1 Constructors and Destructors**

**5.7.1.22.1.1 virtual telux::loc::ILocationSystemInfoListener::**∼**ILocationSystemInfoListener ( ) [virtual]**

<span id="page-243-2"></span>Destructor of [ILocationSystemInfoListener](#page-243-3)

## **5.7.1.22.2 Member Function Documentation**

## **5.7.1.22.2.1 virtual void telux::loc::ILocationSystemInfoListener::onLocationSystemInfo ( const LocationSystemInfo &** *locationSystemInfo* **) [virtual]**

<span id="page-244-1"></span>This function is called when device receives location related system information such as leap second change.

On platforms with Access control enabled, the client needs to have TELUX\_LOC\_DATA permission for this listener API to be invoked.

### **Parameters**

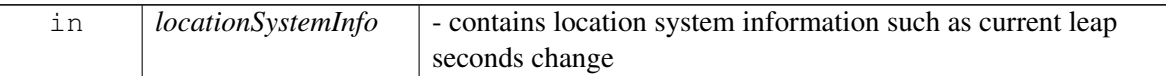

# <span id="page-244-0"></span>**5.7.1.23 class telux::loc::ILocationManager**

[ILocationManager](#page-244-0) provides interface to register and remove listeners. It also allows to set and get configuration/ criteria for position reports. The new APIs(registerListenerEx, deRegisterListenerEx, startDetailedReports, startBasicReports) and old/deprecated APIs(registerListener, removeListener, setPositionReportTimeout, setHorizontalAccuracyLevel, setMinIntervalForReports) should not be used interchangebly, either the new APIs should be used or the old APIs should be used.

### **Public member functions**

- virtual bool [isSubsystemReady](#page-245-0) ()=0
- virtual std::future $\langle \text{bool} \rangle$  on Subsystem Ready ()=0
- virtual [telux::common::Status](#page-320-0) [registerListenerEx](#page-245-2) (std::weak ptr< [ILocationListener](#page-241-5) > listener)=0
- virtual [telux::common::Status](#page-320-0) [deRegisterListenerEx](#page-246-0) (std::weak\_ptr< [ILocationListener](#page-241-5) > listener)=0
- virtual [telux::common::Status](#page-320-0) [startDetailedReports](#page-246-1) (uint32 t interval, [telux::common::ResponseCallback](#page-526-0) callback)=0
- virtual [telux::common::Status](#page-320-0) [startDetailedEngineReports](#page-247-0) (uint32\_t interval, [LocReqEngine](#page-0-0) engineType, [telux::common::ResponseCallback](#page-526-0) callback)=0
- virtual [telux::common::Status](#page-320-0) [startBasicReports](#page-247-1) (uint32\_t distanceInMeters, uint32\_t intervalInMs, [telux::common::ResponseCallback](#page-526-0) callback)=0
- virtual [telux::common::Status](#page-320-0) [stopReports](#page-248-0) [\(telux::common::ResponseCallback](#page-526-0) callback)=0
- virtual [telux::common::Status](#page-320-0) [registerListener](#page-248-1) (std::weak\_ptr< [ILocationListener](#page-241-5) > listener)=0
- virtual [telux::common::Status](#page-320-0) [removeListener](#page-249-0) (std::weak\_ptr< [ILocationListener](#page-241-5) > listener)=0
- virtual [telux::common::Status](#page-320-0) [registerForSystemInfoUpdates](#page-249-1) (std::weak\_ptr< [ILocationSystemInfoListener](#page-243-3) > listener, [telux::common::ResponseCallback](#page-526-0) callback=nullptr)=0
- virtual [telux::common::Status](#page-320-0) [deRegisterForSystemInfoUpdates](#page-249-2) (std::weak\_ptr< [ILocationSystemInfoListener](#page-243-3) > listener, [telux::common::ResponseCallback](#page-526-0) callback=nullptr)=0
- virtual [telux::common::Status](#page-320-0) [setPositionReportTimeout](#page-250-0) (uint32\_t timeout, std::shared\_ptr< [telux::common::ICommandResponseCallback](#page-319-0) > callback=nullptr)=0
- virtual [telux::common::Status](#page-320-0) [setHorizontalAccuracyLevel](#page-250-1) [\(HorizontalAccuracyLevel](#page-252-0) accuracy[=HorizontalAccuracyLevel::LOW,](#page-252-1) std::shared\_ptr< [telux::common::ICommandResponseCallback](#page-319-0) > callback=nullptr)=0
- virtual [telux::common::Status](#page-320-0) [setMinIntervalForReports](#page-251-0) (uint32\_t minInterval, std::shared\_ptr< [telux::common::ICommandResponseCallback](#page-319-0) > callback=nullptr)=0
- virtual uint32\_t [getPositionReportTimeout](#page-251-1) ()=0
- virtual [HorizontalAccuracyLevel](#page-252-0) [getHorizontalAccuracyLevel](#page-251-2) ()=0
- virtual uint32\_t [getMinIntervalForFinalReports](#page-252-2) ()=0
- virtual ∼[ILocationManager](#page-245-3) ()

## **5.7.1.23.1 Constructors and Destructors**

## **5.7.1.23.1.1 virtual telux::loc::ILocationManager::**∼**ILocationManager ( ) [virtual]**

<span id="page-245-3"></span>Destructor of [ILocationManager](#page-244-0)

## **5.7.1.23.2 Member Function Documentation**

### **5.7.1.23.2.1 virtual bool telux::loc::ILocationManager::isSubsystemReady ( ) [pure virtual]**

<span id="page-245-0"></span>Checks the status of location subsystems and returns the result.

#### **Returns**

True if location subsystem is ready for service otherwise false.

# **5.7.1.23.2.2 virtual std::future**<**bool**> **telux::loc::ILocationManager::onSubsystemReady ( ) [pure virtual]**

<span id="page-245-1"></span>Wait for location subsystem to be ready.

#### **Returns**

A future that caller can wait on to be notified when location subsystem is ready.

# **5.7.1.23.2.3 virtual telux::common::Status telux::loc::ILocationManager::registerListenerEx ( std::weak\_ptr**< **ILocationListener** > *listener* **) [pure virtual]**

<span id="page-245-2"></span>Register a listener for specific updates from location manager like location, jamming info and satellite vehicle info. If enhanced position, using Dead Reckoning etc., is enabled, enhanced fixes will be provided. Otherwise raw GNSS fixes will be provided. The position reports will start only when startDetailedReports or startBasicReports is invoked.

#### **Parameters**

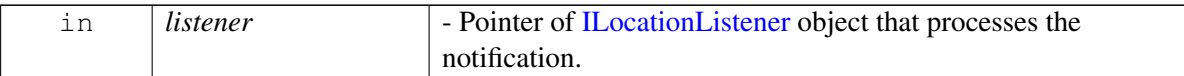

#### **Returns**

Status of registerListener i.e success or suitable status code.

# **5.7.1.23.2.4 virtual telux::common::Status telux::loc::ILocationManager::deRegisterListenerEx ( std::weak\_ptr**< **ILocationListener** > *listener* **) [pure virtual]**

<span id="page-246-0"></span>Remove a previously registered listener.

#### **Parameters**

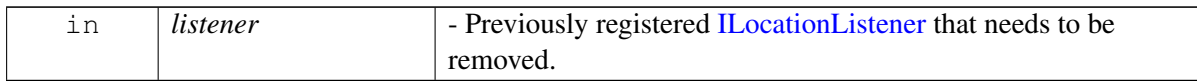

#### **Returns**

Status of removeListener success or suitable status code

# **5.7.1.23.2.5 virtual telux::common::Status telux::loc::ILocationManager::startDetailedReports ( uint32\_t** *interval,* **telux::common::ResponseCallback** *callback* **) [pure virtual]**

<span id="page-246-1"></span>Starts the richer location reports by configuring the time between them as the interval.

This Api enables the onDetailedLocationUpdate, onGnssSVInfo and onGnssSignalInfo Apis on the listener.

#### **Parameters**

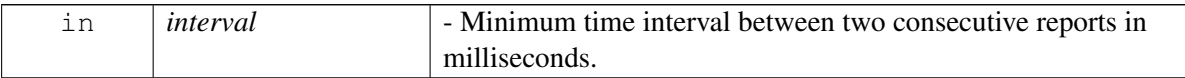

E.g. If minInterval is 1000 milliseconds, reports will be provided with a periodicity of 1 second or more depending on the number of applications listening to location updates.

#### **Parameters**

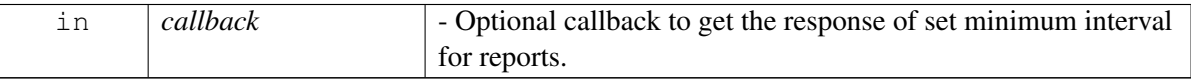

### **Returns**

Status of startDetailedReports i.e. success or suitable status code.

# **5.7.1.23.2.6 virtual telux::common::Status telux::loc::ILocationManager::startDetailedEngineReports ( uint32\_t** *interval,* **LocReqEngine** *engineType,* **telux::common::ResponseCallback** *callback* **) [pure virtual]**

<span id="page-247-0"></span>Starts a session which may provide richer default combined position reports and position reports from other engines. The fused position report type will always be supported if at least one engine in the system is producing valid report.

This Api enables the onDetailedLocationUpdate, onGnssSVInfo and onGnssSignalInfo Apis on the listener.

## **Parameters**

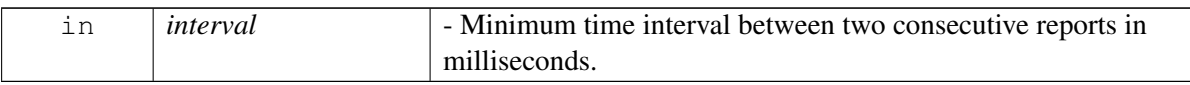

E.g. If minInterval is 1000 milliseconds, reports will be provided with a periodicity of 1 second or more depending on the number of applications listening to location updates.

## **Parameters**

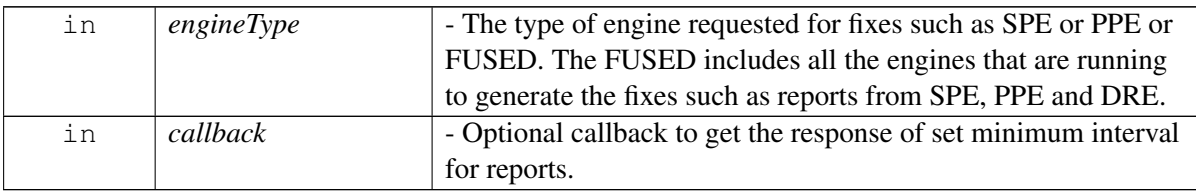

## **Returns**

Status of startDetailedEngineReports i.e. success or suitable status code.

# **5.7.1.23.2.7 virtual telux::common::Status telux::loc::ILocationManager::startBasicReports ( uint32\_t** *distanceInMeters,* **uint32\_t** *intervalInMs,* **telux::common::ResponseCallback** *callback* **) [pure virtual]**

<span id="page-247-1"></span>Starts the Location report by configuring the time and distance between the consecutive reports.

This Api enables the onBasicLocationUpdate Api on the listener.

## **Parameters**

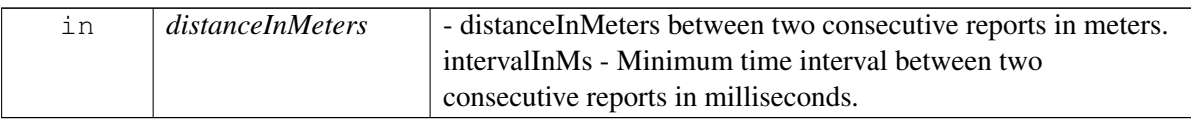

E.g. If intervalInMs is 1000 milliseconds and distanceInMeters is 100m, reports will be provided according to the condition that happens first. So we need to provide both the parameters for evaluating the report.

The underlying system may have a minimum distance threshold(e.g. 1 meter). Effective distance will not be smaller than this lower bound.

The effective distance may have a granularity level higher than 1 m, e.g. 5 m. So distanceInMeters being 59

may be honored at 60 m, depending on the system.

Where there is another application in the system having a session with shorter distance, this client may benefit and receive reports at that distance.

#### **Parameters**

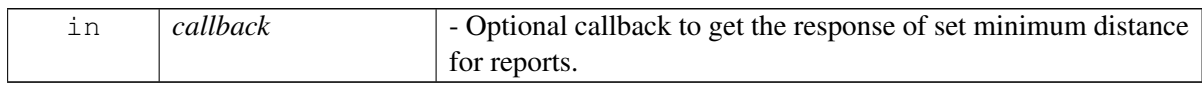

#### **Returns**

Status of startBasicReports i.e. success or suitable status code.

# **5.7.1.23.2.8 virtual telux::common::Status telux::loc::ILocationManager::stopReports ( telux**←- **::common::ResponseCallback** *callback* **) [pure virtual]**

<span id="page-248-0"></span>This API will stop reports started using startDetailedReports or startBasicReports or registerListener or setMinIntervalForReports.

#### **Parameters**

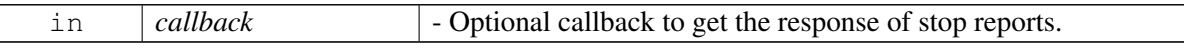

#### **Returns**

Status of stopReports i.e. success or suitable status code.

## **5.7.1.23.2.9 virtual telux::common::Status telux::loc::ILocationManager::registerListener ( std::weak\_ptr**< **ILocationListener** > *listener* **) [pure virtual]**

<span id="page-248-1"></span>Register a listener for specific updates from location manager like location and satellite vehicle info. As soon as the first listener is registered, position fixes will start being reported.

#### **Parameters**

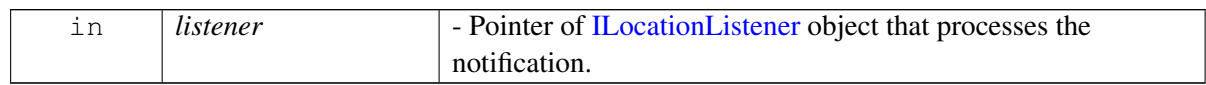

#### **Returns**

Status of registerListener i.e success or suitable status code.

[Deprecated](#page-113-0) API is not going to be supported in future releases. Clients should stop using this API. Once an API has been marked as Deprecated, the API could be removed in future releases.

## **5.7.1.23.2.10 virtual telux::common::Status telux::loc::ILocationManager::removeListener ( std::weak\_ptr**< **ILocationListener** > *listener* **) [pure virtual]**

<span id="page-249-0"></span>Remove a previously registered listener.

### **Parameters**

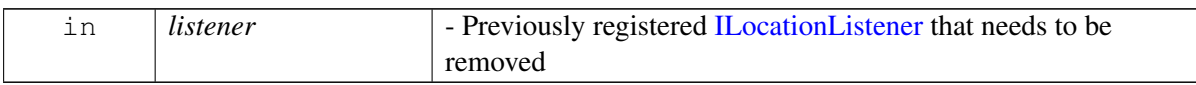

#### **Returns**

Status of removeListener success or suitable status code

- [Deprecated](#page-114-0) API is not going to be supported in future releases. Clients should stop using this API. Once an API has been marked as Deprecated, the API could be removed in future releases.
- **5.7.1.23.2.11 virtual telux::common::Status telux::loc::ILocationManager::registerForSystemInfo**←- **Updates ( std::weak\_ptr**< **ILocationSystemInfoListener** > *listener,* **telux::common::**←- **ResponseCallback** *callback =* **nullptr ) [pure virtual]**

<span id="page-249-1"></span>This API registers a [ILocationSystemInfoListener](#page-243-3) listener and will receive information related to location system that are not tied with location fix session, e.g.: next leap second event. The startBasicReports, startDetailedReports, startDetailedEngineReports does not need to be called before calling this API, in order to receive updates.

#### **Parameters**

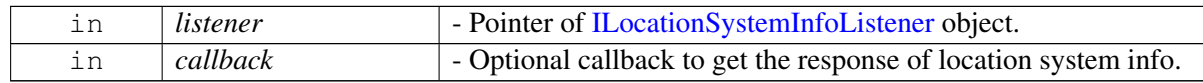

## **Returns**

Status of getLocationSystemInfo i.e success or suitable status code.

# **5.7.1.23.2.12 virtual telux::common::Status telux::loc::ILocationManager::deRegisterFor**←- **SystemInfoUpdates ( std::weak\_ptr**< **ILocationSystemInfoListener** > *listener,* **telux::common::ResponseCallback** *callback =* **nullptr ) [pure virtual]**

<span id="page-249-2"></span>This API removes a previously registered listener and will also stop receiving informations related to location system for that particular listener.

#### **Parameters**

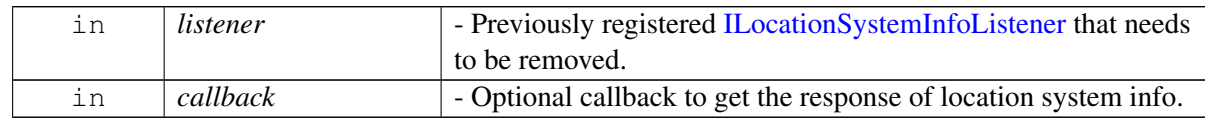

#### **Returns**

Status of deRegisterForSystemInfoUpdates success or suitable status code.

# **5.7.1.23.2.13 virtual telux::common::Status telux::loc::ILocationManager::setPositionReportTimeout ( uint32\_t** *timeout,* **std::shared\_ptr**< **telux::common::ICommandResponseCallback** > *callback =* **nullptr ) [pure virtual]**

<span id="page-250-0"></span>Configures position report timeout. LocationManager tries to determine the position until the position report timeout has elapsed. If the final position cannot be determined before the timeout period, it returns a position report with session status marked as [SessionStatus::TIMEOUT](#page-253-2) instead of [SessionStatus::SUCC](#page-253-3)← [ESS.](#page-253-3) Position report timeout is an app spectific setting. E.g. If this API is called with timeout parameter value 5000, the LocationManager tries to determine the position before 5 seconds. If position report is determined, a position report will be returned with sessionStatus[=SessionStatus::SUCCESS.](#page-253-3) Otherwise, a position report will be sent with sessionStatus[=SessionStatus::TIMEOUT](#page-253-2) after 5 seconds.

#### **Parameters**

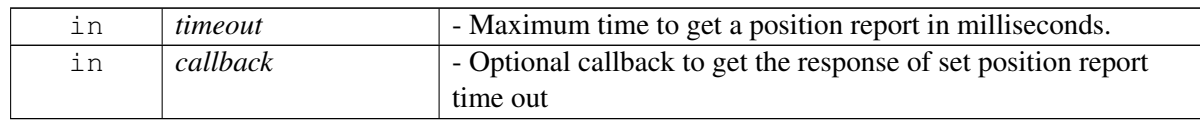

#### **Returns**

Status as SUCCESS for setPositionReportTimeout.

- [Deprecated](#page-114-1) API is not going to be supported in future releases. Clients should stop using this API. Once an API has been marked as Deprecated, the API could be removed in future releases.
- **5.7.1.23.2.14 virtual telux::common::Status telux::loc::ILocationManager::setHorizontalAccuracyLevel ( HorizontalAccuracyLevel** *accuracy =* **HorizontalAccuracyLevel::LOW***,* **std::shared\_ptr**< **telux::common::ICommandResponseCallback** > *callback =* **nullptr ) [pure virtual]**

<span id="page-250-1"></span>Configuring horizontal accuracy level. If the final position cannot be determined with the required horizontal accuracy level within the timeout period specified in the setPositionReportTimeout API, a timeout fix will be provided. Refer to setPositionReportTimeout API for more details.

#### **Parameters**

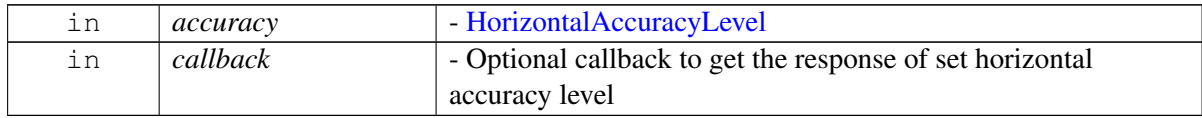

#### **Returns**

Status as SUCCESS of setHorizontalAccuracyLevel.

[Deprecated](#page-114-2) API is not going to be supported in future releases. Clients should stop using this API. Once an API has been marked as Deprecated, the API could be removed in future releases.

# **5.7.1.23.2.15 virtual telux::common::Status telux::loc::ILocationManager::setMinIntervalForReports ( uint32\_t** *minInterval,* **std::shared\_ptr**< **telux::common::ICommandResponseCallback** > *callback =* **nullptr ) [pure virtual]**

<span id="page-251-0"></span>Configuring minimum time interval between two consecutive position reports.

### **Parameters**

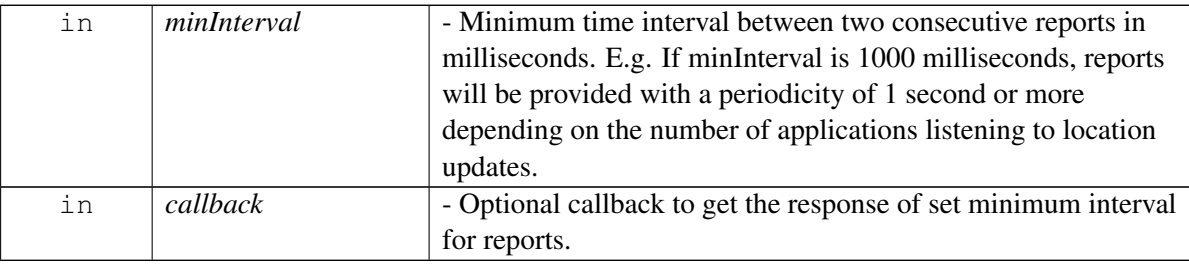

#### **Returns**

Status of setMinIntervalForReports i.e. success or suitable status code.

- [Deprecated](#page-114-3) API is not going to be supported in future releases. Clients should stop using this API. Once an API has been marked as Deprecated, the API could be removed in future releases.
- **5.7.1.23.2.16 virtual uint32\_t telux::loc::ILocationManager::getPositionReportTimeout ( ) [pure virtual]**

<span id="page-251-1"></span>Get timeout of a position report.

## **Returns**

Maximum time to get a position report.

[Deprecated](#page-113-1) API is not going to be supported in future releases. Clients should stop using this API. Once an API has been marked as Deprecated, the API could be removed in future releases.

# **5.7.1.23.2.17 virtual HorizontalAccuracyLevel telux::loc::ILocationManager::getHorizontalAccuracy**←- **Level ( ) [pure virtual]**

<span id="page-251-2"></span>Get horizontal accuracy level of a location fix.

## **Returns**

[HorizontalAccuracyLevel.](#page-252-0)
[Deprecated](#page-113-0) API is not going to be supported in future releases. Clients should stop using this API. Once an API has been marked as Deprecated, the API could be removed in future releases.

# **5.7.1.23.2.18 virtual uint32\_t telux::loc::ILocationManager::getMinIntervalForFinalReports ( ) [pure virtual]**

Get the time interval between final reports.

#### **Returns**

Minimum time interval between final position reports.

[Deprecated](#page-113-1) API is not going to be supported in future releases. Clients should stop using this API. Once an API has been marked as Deprecated, the API could be removed in future releases.

# **5.7.2 Enumeration Type Documentation**

# **5.7.2.1 enum telux::loc::FixRecurrence [strong]**

Defines recurrence type of the fix. Obsolete

### **Enumerator**

**PERIODIC** Request periodic fixes, minimum interval between final reports will be the periodicity. Client can configure it using LocationService API i.e. setMinIntervalForFinalReports **SINGLE** Request a single fix

# **5.7.2.2 enum telux::loc::HorizontalAccuracyLevel [strong]**

Defines the horizontal accuracy level of the fix.

### **Enumerator**

*LOW* Client requires low horizontal accuracy *MEDIUM* Client requires medium horizontal accuracy **HIGH** Client requires high horizontal accuracy

# **5.7.2.3 enum telux::loc::PositionTechType**

Defines technology used in computing the location fix.

### **Enumerator**

**SATELLITE** Satellites used to generate the fix **CELLID** Cell towers used to generate the fix **WIFI** Wi-Fi access points used to generate the fix **SENSORS** Sensors used to generate the fix *REFERENCE LOCATION* Reference location used to generate the fix **INJECTED\_COARSE\_POSITION** Coarse position injected into the location engine used to generate the fix

**AFLT** Advanced Forward Link Trilateration(AFLT), the phone takes measurements of signals from nearby towers and reports the time/distance readings back to the network to generate the fix **HYBRID** GNSS and network-provided measurements used to generate the fix *TECH\_COUNT* Bitset

# **5.7.2.4 enum telux::loc::LocationReliability [strong]**

Specifies the reliability of the position.

### **Enumerator**

*UNKNOWN NOT\_SET* Location reliability is not set *VERY\_LOW* Location reliability is very low *LOW* Location reliability is low, little or no cross-checking is possible *MEDIUM* Location reliability is medium, limited cross-check passed *HIGH* Location reliability is high, strong cross-check passed

# **5.7.2.5 enum telux::loc::SbasCorrectionType**

Defines Satellite Based Augmentation System(SBAS) corrections. SBAS contributes to improve the performance of GNSS system.

### **Enumerator**

*SBAS\_CORRECTION\_IONO* Bit mask to specify whether SBAS ionospheric correction is used **SBAS\_CORRECTION\_FAST\_** Bit mask to specify whether SBAS fast correction is used *SBAS\_CORRECTION\_LONG* Bit mask to specify whether SBAS long correction is used *SBAS\_INTEGRITY* Bit mask to specify whether SBAS integrity information is used *SBAS\_CORRECTION\_DGNSS* Bit mask to specify whether SBAS DGNSS correction is used *SBAS\_CORRECTION\_RTK* Bit mask to specify whether SBAS RTK correction is used *SBAS\_CORRECTION\_PPP* Bit mask to specify whether SBAS PPP correction is used *SBAS\_COUNT* Bitset

# **5.7.2.6 enum telux::loc::SessionStatus [strong]**

Defines status of the session that is requested by user application.

### **Enumerator**

#### *UNKNOWN*

*SUCCESS* Session successful

- *IN\_PROGRESS* Session is still in progress, further position reports will be generated until either the fix criteria specified by the client are met or the client response time out occurs
- *GENERAL\_FAILURE* Session failed

**TIMEOUT** Fix request failed because the session timed out

*USER\_END* Fix request failed because the session was ended by the user

**BAD\_PARAMETER** Fix request failed due to bad parameters in the request

**PHONE\_OFFLINE** Fix request failed because the phone is offline

*ENGINE\_LOCKED* Fix request failed because the engine is locked

# **5.7.2.7 enum telux::loc::AltitudeType [strong]**

Indicates whether altitude is assumed or calculated.

### **Enumerator**

### *UNKNOWN*

*CALCULATED* Altitude is calculated **ASSUMED** Altitude is assumed, there may not be enough satellites to determine the precise altitude

# **5.7.2.8 enum telux::loc::GnssConstellationType [strong]**

Defines constellation type of GNSS.

### **Enumerator**

*UNKNOWN GPS* GPS satellite *GALILEO* GALILEO satellite *SBAS* SBAS satellite *COMPASS* COMPASS satellite *GLONASS* GLONASS satellite *BDS* BDS satellite *QZSS* QZSS satellite

# **5.7.2.9 enum telux::loc::SVHealthStatus [strong]**

Health status indicates whether satellite is operational or not. This information comes from the most recent data transmitted in satellite almanacs.

#### **Enumerator**

#### *UNKNOWN*

*UNHEALTHY* satellite is not operational and cannot be used in position calculations *HEALTHY* satellite is fully operational

# **5.7.2.10 enum telux::loc::SVStatus [strong]**

Satellite vehicle processing status.

### **Enumerator**

*UNKNOWN IDLE* SV is not being actively processed **SEARCH** The system is searching for this SV *TRACK* SV is being tracked

# **5.7.2.11 enum telux::loc::SVInfoAvailability [strong]**

Indicates whether Satellite Vehicle info like ephemeris and almanac are present or not

#### **Enumerator**

### *UNKNOWN*

*NO* Ephemeris or Almanac doesn't exist

# **5.7.2.12 enum telux::loc::SensorType [strong]**

Defines which sensors were used in calculating the position in the position report

#### **Enumerator**

*UNKNOWN ACCELEROMETER* Bitmask to specify whether an accelerometer was used *GYROSCOPE* Bitmask to specify whether a gyroscope was used

# **5.7.2.13 enum telux::loc::MeasurementType**

Specifies which measurements were aided by sensors.

#### **Enumerator**

*UNKNOWN UNKNOWN UNKNOWN UNKNOWN UNKNOWN UNKNOWN UNKNOWN UNKNOWN UNKNOWN* **HEADING** Bitmask to specify whether a sensor was used to calculate heading **SPEED** Bitmask to specify whether a sensor was used to calculate speed **POSITION** Bitmask to specify whether a sensor was used to calculate position *VELOCITY* Bitmask to specify whether a sensor was used to calculate velocity *MEASUREMENT\_COUNT* Bitset

### **5.7.2.14 enum telux::loc::GnssPositionTechType**

Specifies which position technology was used.

#### **Enumerator**

```
GNSS_DEFAULT
GNSS_SATELLITE
GNSS_CELLID
GNSS_WIFI
GNSS_SENSORS
GNSS_REFERENCE_LOCATION
GNSS_INJECTED_COARSE_POSITION
GNSS_AFLT
GNSS_HYBRID
GNSS_PPE
```
# **5.7.2.15 enum telux::loc::KinematicDataValidityType**

Specifies related kinematics mask

### **Enumerator**

*HAS\_LONG\_ACCEL* Navigation data has Forward Acceleration **HAS\_LAT\_ACCEL** Navigation data has Sideward Acceleration **HAS\_VERT\_ACCEL\_** Navigation data has Vertical Acceleration *HAS\_YAW\_RATE* Navigation data has Heading Rate *HAS\_PITCH* Navigation data has Body pitch **HAS\_LONG\_ACCEL\_UNC\_Navigation data has Forward Acceleration** *HAS\_LAT\_ACCEL\_UNC* Navigation data has Sideward Acceleration **HAS\_VERT\_ACCEL\_UNC\_Navigation data has Vertical Acceleration** *HAS\_YAW\_RATE\_UNC* Navigation data has Heading Rate *HAS\_PITCH\_UNC* Navigation data has Body pitch

# **5.7.2.16 enum telux::loc::GnssSystem [strong]**

Specifies type of system.

### **Enumerator**

*GNSS\_LOC\_SV\_SYSTEM\_GPS* GPS satellite. *GNSS\_LOC\_SV\_SYSTEM\_GALILEO* GALILEO satellite. *GNSS\_LOC\_SV\_SYSTEM\_SBAS* SBAS satellite. *GNSS\_LOC\_SV\_SYSTEM\_COMPASS* COMPASS satellite. *GNSS\_LOC\_SV\_SYSTEM\_GLONASS* GLONASS satellite. GNSS\_LOC\_SV\_SYSTEM\_BDS\_BDS satellite. *GNSS\_LOC\_SV\_SYSTEM\_QZSS* QZSS satellite.

# **5.7.2.17 enum telux::loc::GnssTimeValidityType**

Validity field for different system time.

### **Enumerator**

*GNSS\_SYSTEM\_TIME\_WEEK\_VALID GNSS\_SYSTEM\_TIME\_WEEK\_MS\_VALID GNSS\_SYSTEM\_CLK\_TIME\_BIAS\_VALID GNSS\_SYSTEM\_CLK\_TIME\_BIAS\_UNC\_VALID GNSS\_SYSTEM\_REF\_FCOUNT\_VALID GNSS\_SYSTEM\_NUM\_CLOCK\_RESETS\_VALID*

# **5.7.2.18 enum telux::loc::GlonassTimeValidity**

Validity field for GLONASS time.

#### **Enumerator**

*GNSS\_CLO\_DAYS\_VALID GNSS\_GLOS\_MSEC\_VALID GNSS\_GLO\_CLK\_TIME\_BIAS\_VALID GNSS\_GLO\_CLK\_TIME\_BIAS\_UNC\_VALID GNSS\_GLO\_REF\_FCOUNT\_VALID GNSS\_GLO\_NUM\_CLOCK\_RESETS\_VALID GNSS\_GLO\_FOUR\_YEAR\_VALID*

# **5.7.2.19 enum telux::loc::GnssSignalType**

GNSS Signal Type and RF Band

#### **Enumerator**

*GPS\_L1CA* GPS L1CA Signal *GPS\_L1C* GPS L1C Signal *GPS\_L2* GPS L2 RF Band *GPS\_L5* GPS L5 RF Band *GLONASS\_G1* GLONASS G1 (L1OF) RF Band *GLONASS\_G2* GLONASS G2 (L2OF) RF Band *GALILEO\_E1* GALILEO E1 RF Band *GALILEO\_E5A* GALILEO E5A RF Band *GALILIEO\_E5B* GALILEO E5B RF Band **BEIDOU B1** BEIDOU B1 RF Band **BEIDOU B2** BEIDOU B2 RF Band *QZSS\_L1CA* QZSS L1CA RF Band *QZSS\_L1S* QZSS L1S RF Band *QZSS\_L2* QZSS L2 RF Band *QZSS\_L5* QZSS L5 RF Band **SBAS L1 SBAS L1 RF Band** *BEIDOU\_B1I* BEIDOU B1I RF Band **BEIDOU B1C** BEIDOU B1C RF Band **BEIDOU B2I** BEIDOU B2I RF Band **BEIDOU\_B2AI** BEIDOU B2AI RF Band *NAVIC\_L5* NAVIC L5 RF Band *BEIDOU\_B2AQ* BEIDOU B2A\_Q RF Band

### **5.7.2.20 enum telux::loc::LocationTechnologyType**

#### **Enumerator**

*LOC\_GNSS* location was calculated using GNSS *LOC\_CELL* location was calculated using Cell *LOC\_WIFI* location was calculated using WiFi *LOC\_SENSORS* location was calculated using Sensors

# **5.7.2.21 enum telux::loc::LocationInfoExValidityType**

Gnss Location Information mask flags

#### **Enumerator**

*HAS\_ALTITUDE\_MEAN\_SEA\_LEVEL* valid altitude mean sea level *HAS DOP* valid pdop, hdop, and vdop *HAS\_MAGNETIC\_DEVIATION* valid magnetic deviation *HAS\_HOR\_RELIABILITY* valid horizontal reliability *HAS\_VER\_RELIABILITY* valid vertical reliability *HAS\_HOR\_ACCURACY\_ELIP\_SEMI\_MAJOR* valid elipsode semi major *HAS\_HOR\_ACCURACY\_ELIP\_SEMI\_MINOR* valid elipsode semi minor HAS\_HOR\_ACCURACY\_ELIP\_AZIMUTH\_valid accuracy elipsode azimuth *HAS\_GNSS\_SV\_USED\_DATA* valid gnss sv used in pos data *HAS\_NAV\_SOLUTION\_MASK* valid navSolutionMask *HAS\_POS\_TECH\_MASK* valid LocPosTechMask **HAS SV SOURCE INFO** valid LocSvInfoSource *HAS\_POS\_DYNAMICS\_DATA* valid position dynamics data *HAS\_EXT\_DOP* valid gdop, tdop *HAS\_NORTH\_STD\_DEV* valid North standard deviation *HAS\_EAST\_STD\_DEV* valid East standard deviation *HAS\_NORTH\_VEL* valid North Velocity *HAS\_EAST\_VEL* valid East Velocity *HAS\_UP\_VEL* valid Up Velocity *HAS\_NORTH\_VEL\_UNC* valid North Velocity Uncertainty **HAS\_EAST\_VEL\_UNC**\_valid East Velocity Uncertainty *HAS\_UP\_VEL\_UNC* valid Up Velocity Uncertainty HAS LEAP SECONDS valid leap seconds *HAS\_TIME\_UNC* valid timeUncMs **HAS\_CALIBRATION\_CONFIDENCE\_PERCENT\_valid sensor calibrationConfidencePercent** HAS CALIBRATION STATUS valid sensor calibrationConfidence **HAS\_OUTPUT\_ENG\_TYPE**\_valid output engine type *HAS\_OUTPUT\_ENG\_MASK* valid output engine mask

### **5.7.2.22 enum telux::loc::GnssDataSignalTypes**

#### **Enumerator**

*GNSS\_DATA\_SIGNAL\_TYPE\_GPS\_L1CA* GPS L1CA Signal *GNSS\_DATA\_SIGNAL\_TYPE\_GPS\_L1C* GPS L1C Signal GNSS\_DATA\_SIGNAL\_TYPE\_GPS\_L2C\_L GPS L2C\_L RF Band *GNSS\_DATA\_SIGNAL\_TYPE\_GPS\_L5\_Q* GPS L5\_Q RF Band *GNSS\_DATA\_SIGNAL\_TYPE\_GLONASS\_G1* GLONASS G1 (L1OF) RF Band *GNSS\_DATA\_SIGNAL\_TYPE\_GLONASS\_G2* GLONASS G2 (L2OF) RF Band *GNSS\_DATA\_SIGNAL\_TYPE\_GALILEO\_E1\_C* GALILEO E1\_C RF Band *GNSS\_DATA\_SIGNAL\_TYPE\_GALILEO\_E5A\_Q* GALILEO E5A\_Q RF Band *GNSS\_DATA\_SIGNAL\_TYPE\_GALILEO\_E5B\_Q* GALILEO E5B\_Q RF Band GNSS\_DATA\_SIGNAL\_TYPE\_BEIDOU\_B1\_I\_BEIDOU B1\_I RF Band *GNSS\_DATA\_SIGNAL\_TYPE\_BEIDOU\_B1C* BEIDOU B1C RF Band *GNSS\_DATA\_SIGNAL\_TYPE\_BEIDOU\_B2\_I* BEIDOU B2\_I RF Band

*GNSS\_DATA\_SIGNAL\_TYPE\_BEIDOU\_B2A\_I* BEIDOU B2A\_I RF Band *GNSS\_DATA\_SIGNAL\_TYPE\_QZSS\_L1CA* QZSS L1CA RF Band *GNSS\_DATA\_SIGNAL\_TYPE\_QZSS\_L1S* QZSS L1S RF Band GNSS\_DATA\_SIGNAL\_TYPE\_QZSS\_L2C\_L\_QZSS L2C\_L RF Band *GNSS\_DATA\_SIGNAL\_TYPE\_QZSS\_L5\_Q* QZSS L5\_Q RF Band GNSS\_DATA\_SIGNAL\_TYPE\_SBAS\_L1\_CA\_SBAS L1\_CA RF Band GNSS\_DATA\_SIGNAL\_TYPE\_NAVIC\_L5\_NAVIC L5 RF Band *GNSS\_DATA\_SIGNAL\_TYPE\_BEIDOU\_B2A\_Q* BEIDOU B2A\_Q RF Band *GNSS\_DATA\_MAX\_NUMBER\_OF\_SIGNAL\_TYPES* Maximum number of signal types

### **5.7.2.23 enum telux::loc::GnssDataValidityType**

#### **Enumerator**

*HAS\_JAMMER* Jammer Indicator is available **HAS\_AGC\_** AGC is available

### **5.7.2.24 enum telux::loc::DrCalibrationStatusType**

#### **Enumerator**

- **DR\_ROLL\_CALIBRATION\_NEEDED** Indicate that roll calibration is needed. Need to take more turns on level ground
- **DR\_PITCH\_CALIBRATION\_NEEDED** Indicate that pitch calibration is needed. Need to take more turns on level ground
- **DR\_YAW\_CALIBRATION\_NEEDED** Indicate that yaw calibration is needed. Need to accelerate in a straight line
- *DR\_ODO\_CALIBRATION\_NEEDED* Indicate that odo calibration is needed. Need to accelerate in a straight line
- **DR\_GYRO\_CALIBRATION\_NEEDED** Indicate that gyro calibration is needed. Need to take more turns on level ground

### **5.7.2.25 enum telux::loc::LocReqEngineType**

Specifies the type of engine requested for fixes

#### **Enumerator**

- **LOC\_REQ\_ENGINE\_FUSED\_BIT\_Indicate that the fused/default position is needed to be reported** back for the tracking sessions. The default position is the propagated/aggregated reports from all engines running on the system (e.g.: DR/SPE/PPE) according to QTI algorithm.
- *LOC\_REQ\_ENGINE\_SPE\_BIT* Indicate that the unmodified SPE position is needed to be reported back for the tracking sessions.
- *LOC\_REQ\_ENGINE\_PPE\_BIT* Indicate that the unmodified PPE position is needed to be reported back for the tracking sessions.

### **5.7.2.26 enum telux::loc::LocationAggregationType**

Specifies the type of engine for the reported fixes

#### **Enumerator**

*LOC\_OUTPUT\_ENGINE\_FUSED* This is the propagated/aggregated reports from all engines running on the system (e.g.: DR/SPE/PPE) according to QTI algorithm.

*LOC\_OUTPUT\_ENGINE\_SPE* This fix is the unmodified fix from modem GNSS engine *LOC\_OUTPUT\_ENGINE\_PPE* This is the unmodified fix from PPP/RTK correction engine

# **5.7.2.27 enum telux::loc::PositioningEngineType**

Specifies the type of engine responsible for fixes when the engine type is fused

#### **Enumerator**

*STANDARD\_POSITIONING\_ENGINE DEAD\_RECKONING\_ENGINE PRECISE\_POSITIONING\_ENGINE*

# **5.7.2.28 enum telux::loc::LocationSystemInfoValidityType**

Specify the set of valid fields in [LocationSystemInfo](#page-216-0)

### **Enumerator**

*LOCATION\_SYS\_INFO\_LEAP\_SECOND* contains current leap second or leap second change info

# **5.7.2.29 enum telux::loc::LeapSecondInfoValidityType**

Specify the valid fields in [LeapSecondInfo.](#page-215-0)

#### **Enumerator**

*LEAP\_SECOND\_SYS\_INFO\_CURRENT\_LEAP\_SECONDS\_BIT* Validity of [LeapSecondInfo::current.](#page-216-1) *LEAP\_SECOND\_SYS\_INFO\_LEAP\_SECOND\_CHANGE\_BIT* Validity of [LeapSecondInfo::info.](#page-216-2)

# **5.7.3 Variable Documentation**

- **5.7.3.1 const float telux::loc::UNKNOWN\_CARRIER\_FREQ = -1**
- **5.7.3.2 const int telux::loc::UNKNOWN\_SIGNAL\_MASK = 0**

# **5.7.3.3 const float telux::loc::DEFAULT\_TUNC\_THRESHOLD = 0.0**

Default value for threshold of time uncertainty. Units: milli-seconds.

# **5.7.3.4 const int telux::loc::DEFAULT\_TUNC\_ENERGY\_THRESHOLD = 0**

Default value for energy consumed of time uncertainty. The default here means that the engine is allowed to use infinite power. Units: 100 micro watt second.

# **5.8 Data Services**

This section contains APIs related to Cellular Data Services.

# **5.8.1 Define Documentation**

# **5.8.1.1 #define PROFILE\_ID\_MAX 0x7FFFFFFF**

<span id="page-261-2"></span>Default data profile id.

# **5.8.1.2 #define IP\_PROT\_UNKNOWN 0xFF**

Default IP Protocol number in IPv4 or IPv6 headers.

# **5.8.2 Data Structure Documentation**

# <span id="page-261-0"></span>**5.8.2.1 class telux::data::IDataConnectionManager**

[IDataConnectionManager](#page-261-0) is a primary interface for cellular connectivity This interface provides APIs for start and stop data call connections, get data call information and listener for monitoring data calls.

### **Public member functions**

- virtual bool [isSubsystemReady](#page-262-0) ()=0
- virtual std::future $\langle$  bool  $\rangle$  [onSubsystemReady](#page-262-1) ()=0
- virtual [telux::common::Status](#page-320-0) [startDataCall](#page-262-2) (int profileId, [IpFamilyType](#page-289-0) ipFamilyType[=IpFamilyType::IPV4V6,](#page-289-1) [DataCallResponseCb](#page-537-0) callback=nullptr, [OperationType](#page-299-0) operationType[=OperationType::DATA\\_LOCAL,](#page-299-1) std::string apn="")=0
- virtual [telux::common::Status](#page-320-0) [stopDataCall](#page-263-0) (int profileId, [IpFamilyType](#page-289-0) ipFamilyType[=IpFamilyType::IPV4V6,](#page-289-1) [DataCallResponseCb](#page-537-0) callback=nullptr, [OperationType](#page-299-0) operationType[=OperationType::DATA\\_LOCAL,](#page-299-1) std::string apn="")=0
- virtual [telux::common::Status](#page-320-0) [registerListener](#page-263-1) (std::weak\_ptr< [IDataConnectionListener](#page-267-0) > listener)=0
- virtual [telux::common::Status](#page-320-0) [deregisterListener](#page-264-0) (std::weak\_ptr< [IDataConnectionListener](#page-267-0) > listener)=0
- virtual int  $getSlotId$  ()=0
- virtual [telux::common::Status](#page-320-0) [requestDataCallList](#page-264-2) [\(OperationType](#page-299-0) type, [DataCallListResponseCb](#page-537-1)) callback)=0
- virtual ∼[IDataConnectionManager](#page-261-1) ()

# **5.8.2.1.1 Constructors and Destructors**

### **5.8.2.1.1.1 virtual telux::data::IDataConnectionManager::**∼**IDataConnectionManager ( ) [virtual]**

<span id="page-261-1"></span>Destructor for [IDataConnectionManager](#page-261-0)

# **5.8.2.1.2 Member Function Documentation**

# **5.8.2.1.2.1 virtual bool telux::data::IDataConnectionManager::isSubsystemReady ( ) [pure virtual]**

<span id="page-262-0"></span>Checks if the data subsystem is ready.

#### **Returns**

True if Data Connection Manager is ready for service, otherwise returns false.

# **5.8.2.1.2.2 virtual std::future**<**bool**> **telux::data::IDataConnectionManager::onSubsystemReady ( ) [pure virtual]**

<span id="page-262-1"></span>Wait for data subsystem to be ready.

### **Returns**

A future that caller can wait on to be notified when card manager is ready.

# **5.8.2.1.2.3 virtual telux::common::Status telux::data::IDataConnectionManager::startDataCall ( int** *profileId,* **IpFamilyType** *ipFamilyType =* **IpFamilyType::IPV4V6***,* **DataCallResponseCb** *callback =* **nullptr***,* **OperationType** *operationType =* **OperationType::DATA\_LOCAL***,* **std::string** *apn =* **"" ) [pure virtual]**

<span id="page-262-2"></span>Starts a data call corresponding to default or specified profile identifier.

This will bring up data call connection based on specified profile identifier. This is an asynchronous API, client receives notification indicating the data call establishment or failure in callback.

### **Note**

if application starts data call on IPV4V6 then it's expected to stop the data call on same ip family type (i.e IPV4V6).

#### **Parameters**

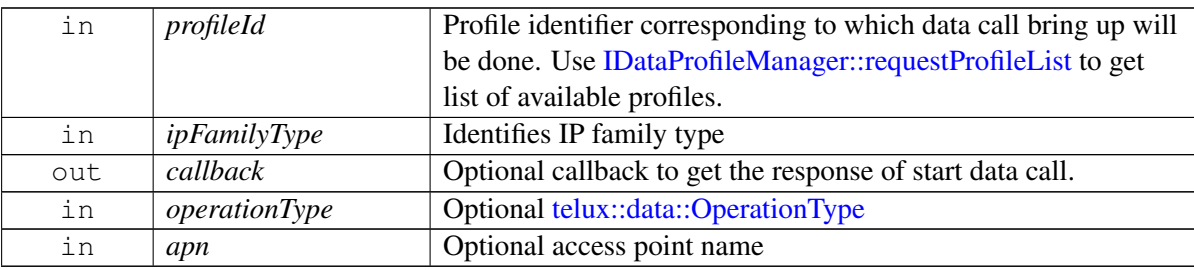

#### **Returns**

Immediate status of [startDataCall\(\)](#page-262-2) request sent i.e. success or suitable status code.

#### **Note**

Eval: This is a new API and is being evaluated. It is subject to change and could break backwards compatibility.

# **5.8.2.1.2.4 virtual telux::common::Status telux::data::IDataConnectionManager::stopDataCall ( int** *profileId,* **IpFamilyType** *ipFamilyType =* **IpFamilyType::IPV4V6***,* **DataCallResponseCb** *callback =* **nullptr***,* **OperationType** *operationType =* **OperationType::DATA\_LOCAL***,* **std::string** *apn =* **"" ) [pure virtual]**

<span id="page-263-0"></span>Stops a data call corresponding to default or specified profile identifier.

This will tear down specific data call connection based on profile identifier.

#### **Note**

if application starts data call on IPV4V6 then it's expected to stop the data call on same ip family type (i.e IPV4V6).

### **Parameters**

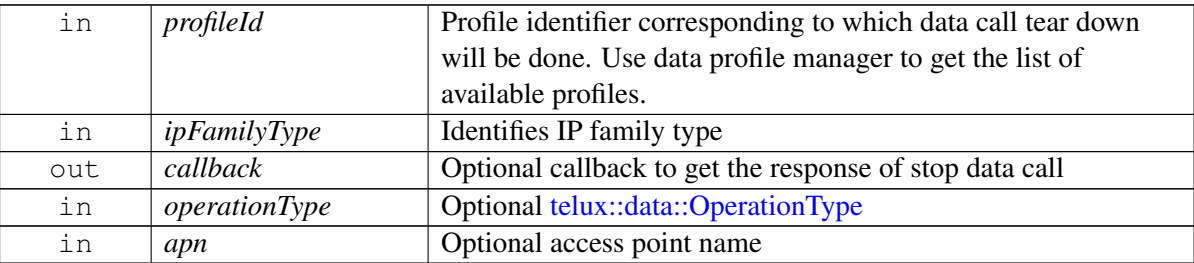

#### **Returns**

Immediate status of [stopDataCall\(\)](#page-263-0) request sent i.e. success or suitable status code. The client receives asynchronous notifications indicating the data call tear-down.

#### **Note**

Eval: This is a new API and is being evaluated. It is subject to change and could break backwards compatibility.

# **5.8.2.1.2.5 virtual telux::common::Status telux::data::IDataConnectionManager::registerListener ( std::weak\_ptr**< **IDataConnectionListener** > *listener* **) [pure virtual]**

<span id="page-263-1"></span>Register a listener for specific events in the Connection Manager like establishment of new data call, data call info change and call failure.

### **Parameters**

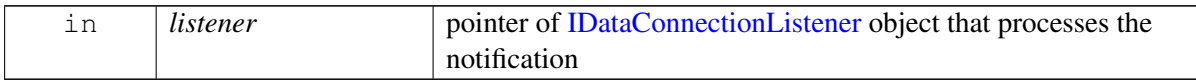

#### **Returns**

Status of registerListener success or suitable status code

# **5.8.2.1.2.6 virtual telux::common::Status telux::data::IDataConnectionManager::deregisterListener ( std::weak\_ptr**< **IDataConnectionListener** > *listener* **) [pure virtual]**

<span id="page-264-0"></span>Removes a previously added listener.

#### **Parameters**

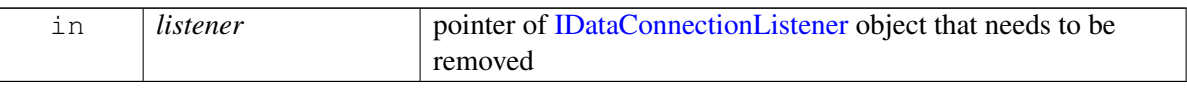

#### **Returns**

Status of deregisterListener success or suitable status code

#### **5.8.2.1.2.7 virtual int telux::data::IDataConnectionManager::getSlotId ( ) [pure virtual]**

<span id="page-264-1"></span>Get associated slot id for the Data Connection Manager.

#### **Returns**

SlotId

# **5.8.2.1.2.8 virtual telux::common::Status telux::data::IDataConnectionManager::requestDataCallList ( OperationType** *type,* **DataCallListResponseCb** *callback* **) [pure virtual]**

<span id="page-264-2"></span>Request list of data calls available in the system

#### **Parameters**

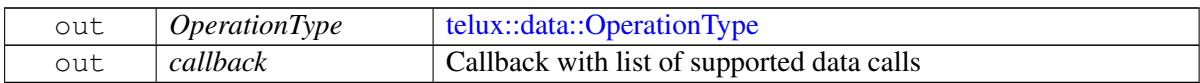

#### **Note**

Eval: This is a new API and is being evaluated. It is subject to change and could break backwards compatibility.

# <span id="page-264-3"></span>**5.8.2.2 class telux::data::IDataCall**

Represents single established data call on the device.

#### **Public member functions**

- virtual const std::string  $&$  [getInterfaceName](#page-265-0) ()=0
- virtual [DataBearerTechnology](#page-290-0) [getCurrentBearerTech](#page-265-1) ()=0
- virtual [DataCallEndReason](#page-269-0) [getDataCallEndReason](#page-266-0) ()=0
- virtual [DataCallStatus](#page-290-1) [getDataCallStatus](#page-266-1) ()=0
- virtual [TechPreference](#page-289-2) [getTechPreference](#page-266-2) ()=0
- virtual std::list< [IpAddrInfo](#page-269-1) > [getIpAddressInfo](#page-266-3) ()=0
- virtual [IpFamilyType](#page-289-0) [getIpFamilyType](#page-266-4) ()=0
- virtual int  $getProfit() = 0$
- virtual [OperationType](#page-299-0) [getOperationType](#page-267-1) ()=0
- virtual [telux::common::Status](#page-320-0) [requestDataCallStatistics](#page-267-2) [\(StatisticsResponseCb](#page-537-2) callback=nullptr)=0
- virtual [telux::common::Status](#page-320-0) [resetDataCallStatistics](#page-267-3) [\(telux::common::ResponseCallback](#page-526-0) callback=nullptr)=0
- virtual ∼[IDataCall](#page-265-2) ()

### **5.8.2.2.1 Constructors and Destructors**

### **5.8.2.2.1.1 virtual telux::data::IDataCall::**∼**IDataCall ( ) [virtual]**

<span id="page-265-2"></span>Destructor for [IDataCall](#page-264-3)

### **5.8.2.2.2 Member Function Documentation**

### **5.8.2.2.2.1 virtual const std::string& telux::data::IDataCall::getInterfaceName ( ) [pure virtual]**

<span id="page-265-0"></span>Get interface name for the data call associated.

#### **Returns**

Interface Name.

# **5.8.2.2.2.2 virtual DataBearerTechnology telux::data::IDataCall::getCurrentBearerTech ( ) [pure virtual]**

<span id="page-265-1"></span>Get the bearer technology on which earlier data call was brought up like LTE, WCDMA and etc. This is synchronous API called by client to get bearer technology corresponding to data call.

#### **Returns**

[DataBearerTechnology](#page-290-0)

### **5.8.2.2.2.3 virtual DataCallEndReason telux::data::IDataCall::getDataCallEndReason ( ) [pure virtual]**

<span id="page-266-0"></span>Get failure reason for the data call.

#### **Returns**

DataCallFailReason.

#### **5.8.2.2.2.4 virtual DataCallStatus telux::data::IDataCall::getDataCallStatus ( ) [pure virtual]**

<span id="page-266-1"></span>Get data call status like connected, disconnected and IP address changes.

#### **Returns**

[DataCallStatus.](#page-290-1)

#### **5.8.2.2.2.5 virtual TechPreference telux::data::IDataCall::getTechPreference ( ) [pure virtual]**

<span id="page-266-2"></span>Get the technology on which the call was brought up.

#### **Returns**

[TechPreference.](#page-289-2)

# **5.8.2.2.2.6 virtual std::list**<**IpAddrInfo**> **telux::data::IDataCall::getIpAddressInfo ( ) [pure virtual]**

<span id="page-266-3"></span>Get list of IP address information.

#### **Returns**

List of IP address details.

#### **5.8.2.2.2.7 virtual IpFamilyType telux::data::IDataCall::getIpFamilyType ( ) [pure virtual]**

<span id="page-266-4"></span>Get IP Family Type i.e. IPv4, IPv6 or Both

#### **Returns**

[IpFamilyType.](#page-289-0)

#### **5.8.2.2.2.8 virtual int telux::data::IDataCall::getProfileId ( ) [pure virtual]**

<span id="page-266-5"></span>Get Profile Id

#### **Returns**

Profile Identifier.

### **5.8.2.2.2.9 virtual OperationType telux::data::IDataCall::getOperationType ( ) [pure virtual]**

<span id="page-267-1"></span>Get data operation used for the DataCall.

#### **Returns**

[OperationType](#page-299-0)

# **5.8.2.2.2.10 virtual telux::common::Status telux::data::IDataCall::requestDataCallStatistics ( StatisticsResponseCb** *callback =* **nullptr ) [pure virtual]**

<span id="page-267-2"></span>Request the data transfer statistics for data call corresponding to specified profile identifier.

#### **Parameters**

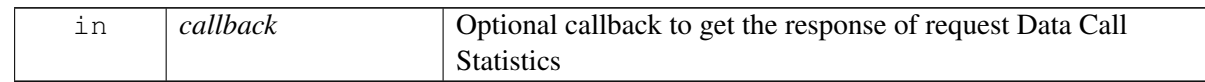

#### **Returns**

Status of getDataCallStatistics i.e. success or suitable status code.

# **5.8.2.2.2.11 virtual telux::common::Status telux::data::IDataCall::resetDataCallStatistics ( telux::common::ResponseCallback** *callback =* **nullptr ) [pure virtual]**

<span id="page-267-3"></span>Reset data transfer statistics for data call corresponding to specified profile identifier.

#### **Parameters**

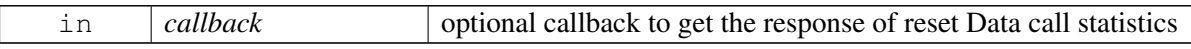

### **Returns**

Status of resetDataCallStatistics i.e. success or suitable status code.

### <span id="page-267-0"></span>**5.8.2.3 class telux::data::IDataConnectionListener**

Interface for Data call listener object. Client needs to implement this interface to get access to data services notifications like onNewDataCall, onDataCallStatusChanged and onDataCallFailure.

The methods in listener can be invoked from multiple different threads. The implementation should be thread safe.

#### **Public member functions**

- virtual void [onDataCallInfoChanged](#page-268-0) (const std::shared\_ptr< [IDataCall](#page-264-3) > &dataCall)
- virtual ∼[IDataConnectionListener](#page-268-1) ()

# **5.8.2.3.1 Constructors and Destructors**

### **5.8.2.3.1.1 virtual telux::data::IDataConnectionListener::**∼**IDataConnectionListener ( ) [virtual]**

<span id="page-268-1"></span>Destructor for [IDataConnectionListener](#page-267-0)

### **5.8.2.3.2 Member Function Documentation**

# **5.8.2.3.2.1 virtual void telux::data::IDataConnectionListener::onDataCallInfoChanged ( const std::shared\_ptr**< **IDataCall** > **&** *dataCall* **) [virtual]**

<span id="page-268-0"></span>This function is called when there is a change in the data call.

#### **Parameters**

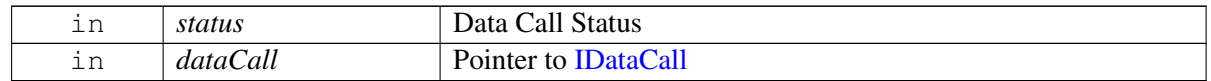

# <span id="page-268-2"></span>**5.8.2.4 struct telux::data::DataRestrictMode**

Defines the supported powersave filtering mode and autoexit for the packet data session. DataRestrictFilter

### **Data fields**

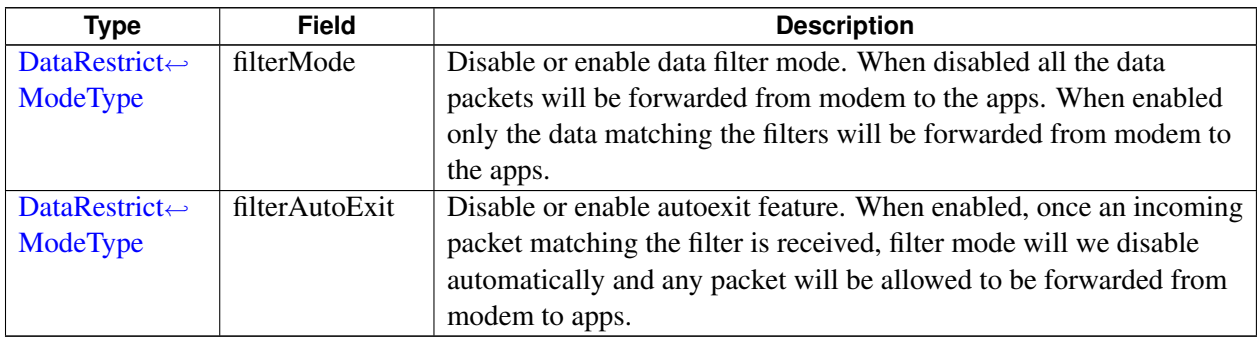

# **5.8.2.5 struct telux::data::PortInfo**

Used to define the Port number and range (number of ports following port value) Ex- for ports ranging from 1000-3000 port = 1000 and range= 2000

for single port  $5000$  port =  $5000$  and range= 0

#### **Data fields**

<span id="page-268-3"></span>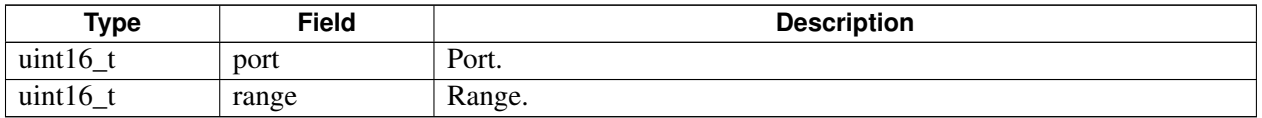

# **5.8.2.6 struct telux::data::ProfileParams**

Profile Parameters used for profile creation, query and modify

### **Data fields**

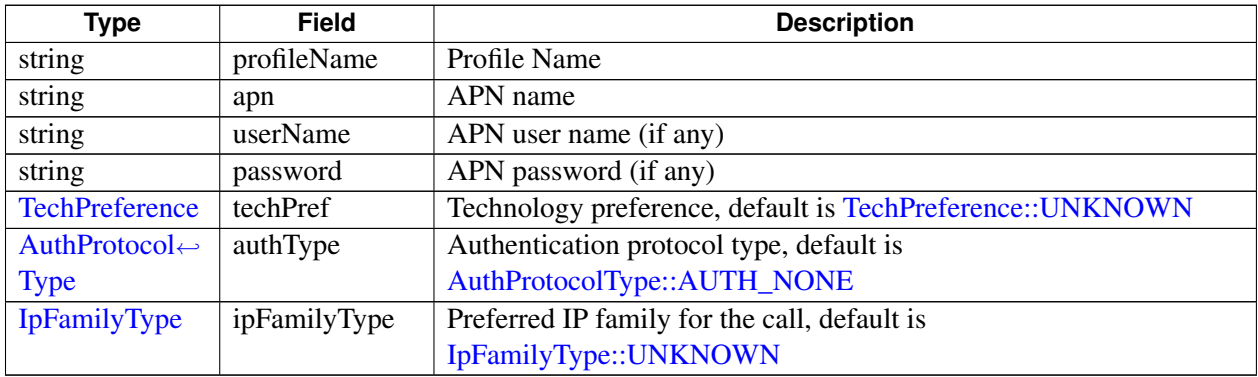

# **5.8.2.7 struct telux::data::DataCallStats**

Data transfer statistics structure.

### **Data fields**

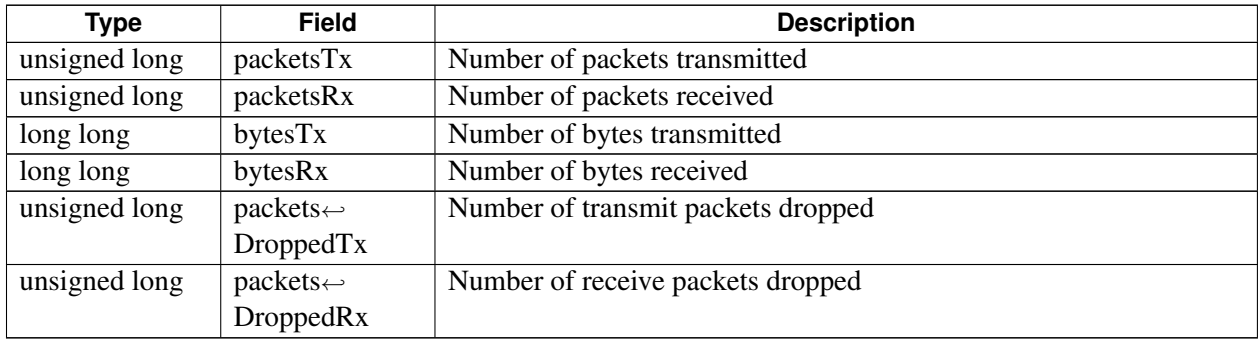

# <span id="page-269-1"></span>**5.8.2.8 struct telux::data::IpAddrInfo**

IP address information structure

# **Data fields**

<span id="page-269-0"></span>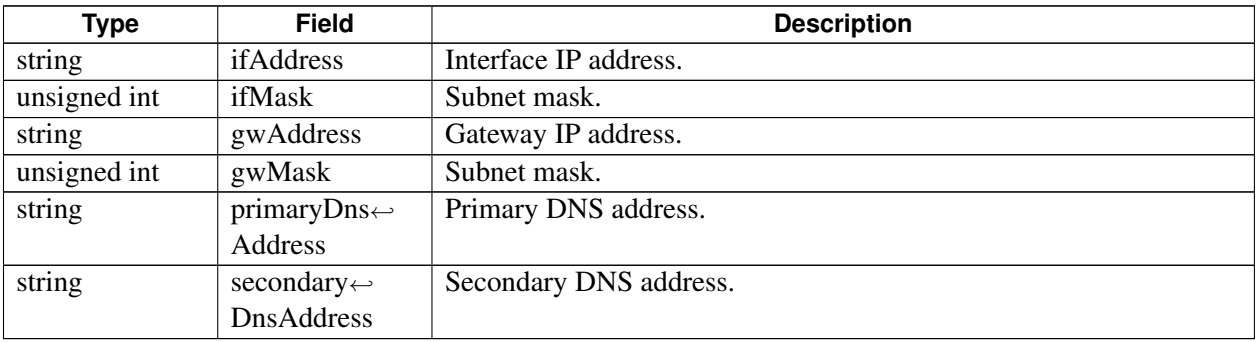

# **5.8.2.9 struct telux::data::DataCallEndReason**

Structure represents data call failure reason type and code.

#### **Data fields**

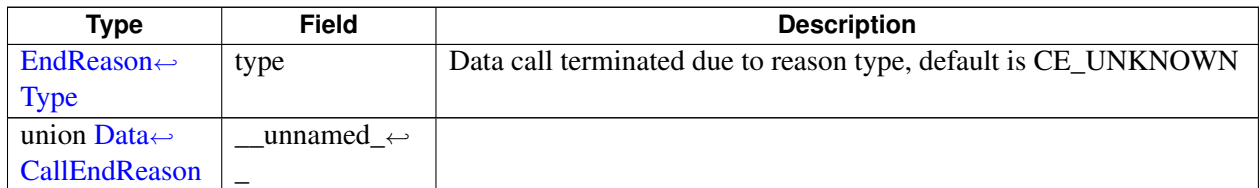

# **5.8.2.10 struct telux::data::VlanConfig**

Structure for vlan configuration

### **Data fields**

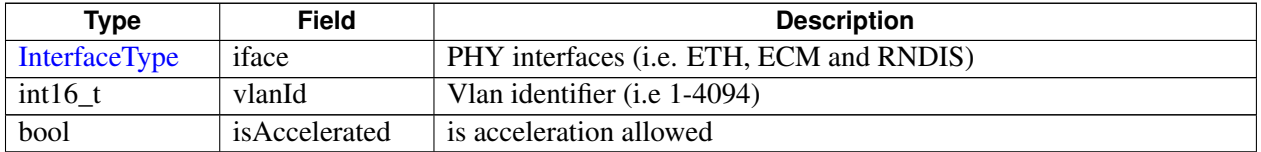

# <span id="page-270-0"></span>**5.8.2.11 class telux::data::DataFactory**

[DataFactory](#page-270-0) is the central factory to create all data classes.

### **Public member functions**

- std::shared\_ptr< [IDataConnectionManager](#page-261-0) > [getDataConnectionManager](#page-271-0) (int slotId=DEFAULT\_SLOT\_ID)
- std::shared\_ptr< [IDataProfileManager](#page-282-0) > [getDataProfileManager](#page-271-1) (int slotId=DEFAULT\_SLOT\_ID)
- std::shared\_ptr< [IDataFilterManager](#page-274-0) > [getDataFilterManager](#page-271-2) (int slotId=DEFAULT\_SLOT\_ID)
- std::shared\_ptr< [telux::data::net::INatManager](#page-515-0) > [getNatManager](#page-272-0) [\(telux::data::OperationType](#page-299-0) oprType)
- std::shared\_ptr< [telux::data::net::IFirewallManager](#page-509-0) > [getFirewallManager](#page-272-1) [\(telux::data::OperationType](#page-299-0) oprType)
- std::shared\_ptr< [telux::data::net::IFirewallEntry](#page-514-0) > [getNewFirewallEntry](#page-272-2) [\(IpProtocol](#page-0-0) proto, [Direction](#page-299-3) direction, [IpFamilyType](#page-289-0) ipFamilyType)
- std::shared\_ptr< [IIpFilter](#page-556-0) > [getNewIpFilter](#page-273-0) [\(IpProtocol](#page-0-0) proto)
- std::shared\_ptr< [telux::data::net::IVlanManager](#page-518-0) > [getVlanManager](#page-273-1) [\(telux::data::OperationType](#page-299-0) oprType)

#### **Static Public Member Functions**

• static [DataFactory](#page-270-0) & [getInstance](#page-271-3) ()

### **5.8.2.11.1 Member Function Documentation**

#### **5.8.2.11.1.1 static DataFactory& telux::data::DataFactory::getInstance ( ) [static]**

<span id="page-271-3"></span>Get Data Factory instance.

# **5.8.2.11.1.2 std::shared\_ptr**<**IDataConnectionManager**> **telux::data::DataFactory::getData**←- **ConnectionManager ( int** *slotId =* **DEFAULT\_SLOT\_ID )**

<span id="page-271-0"></span>Get Data Connection Manager

### **Parameters**

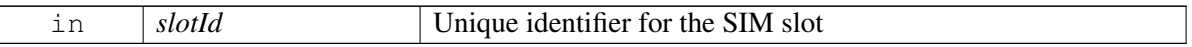

#### **Returns**

instance of [IDataConnectionManager](#page-261-0)

**5.8.2.11.1.3 std::shared\_ptr**<**IDataProfileManager**> **telux::data::DataFactory::getDataProfileManager ( int** *slotId =* **DEFAULT\_SLOT\_ID )**

<span id="page-271-1"></span>Get Data Profile Manager

#### **Parameters**

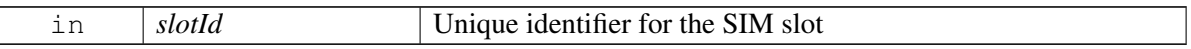

#### **Returns**

instance of [IDataProfileManager](#page-282-0)

# **5.8.2.11.1.4 std::shared\_ptr**<**IDataFilterManager**> **telux::data::DataFactory::getDataFilterManager ( int** *slotId =* **DEFAULT\_SLOT\_ID )**

<span id="page-271-2"></span>Get Data Filter Manager instance

#### **Parameters**

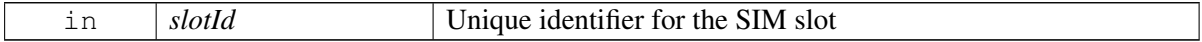

**Returns**

instance of [IDataFilterManager.](#page-274-0)

#### **Note**

Eval: This is a new API and is being evaluated. It is subject to change and could break backwards compatibility.

# **5.8.2.11.1.5 std::shared\_ptr**<**telux::data::net::INatManager**> **telux::data::DataFactory::getNatManager ( telux::data::OperationType** *oprType* **)**

<span id="page-272-0"></span>Get Network Address Translation(NAT) Manager

#### **Parameters**

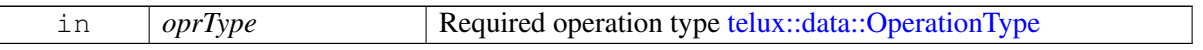

#### **Returns**

instance of INatManager

#### **Note**

Eval: This is a new API and is being evaluated.It is subject to change and could break backwards compatibility.

# **5.8.2.11.1.6 std::shared\_ptr**<**telux::data::net::IFirewallManager**> **telux::data::DataFactory::get**←- **FirewallManager ( telux::data::OperationType** *oprType* **)**

#### <span id="page-272-1"></span>Get Firewall Manager

#### **Parameters**

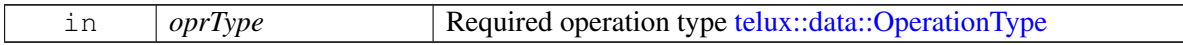

#### **Returns**

instance of IFirewallManager

### **Note**

Eval: This is a new API and is being evaluated.It is subject to change and could break backwards compatibility.

# **5.8.2.11.1.7 std::shared\_ptr**<**telux::data::net::IFirewallEntry**> **telux::data::DataFactory::getNew**←- **FirewallEntry ( IpProtocol** *proto,* **Direction** *direction,* **IpFamilyType** *ipFamilyType* **)**

<span id="page-272-2"></span>Get Firewall entry based on IP protocol and set respective filter (i.e. TCP or UDP)

#### **Parameters**

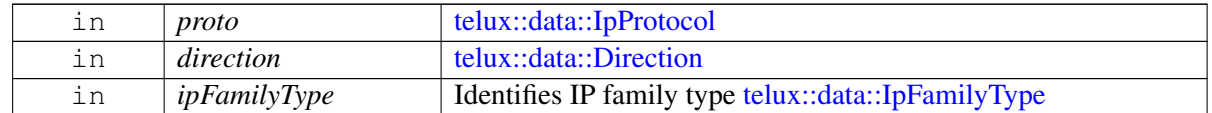

### **Returns**

instance of IFirewallEntry

### **Note**

Eval: This is a new API and is being evaluated.It is subject to change and could break backwards compatibility.

### **5.8.2.11.1.8 std::shared\_ptr**<**IIpFilter**> **telux::data::DataFactory::getNewIpFilter ( IpProtocol** *proto* **)**

<span id="page-273-0"></span>Get [IIpFilter](#page-556-0) instance based on IP Protocol, This can be used in Firewall Manager and Data Filter Manager

### **Parameters**

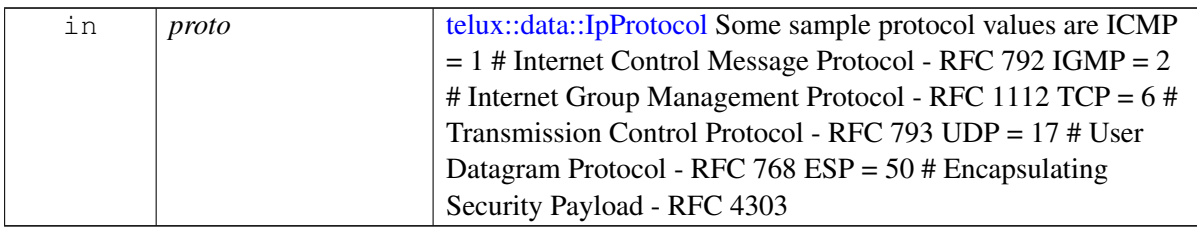

#### **Returns**

instance of [IIpFilter](#page-556-0) based on IpProtocol filter (i.e TCP, UDP)

#### **Note**

Eval: This is a new API and is being evaluated.It is subject to change and could break backwards compatibility.

# **5.8.2.11.1.9 std::shared\_ptr**<**telux::data::net::IVlanManager**> **telux::data::DataFactory::getVlan**←- **Manager ( telux::data::OperationType** *oprType* **)**

### <span id="page-273-1"></span>Get VLAN Manager

#### **Parameters**

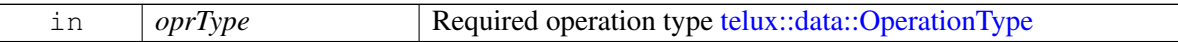

#### **Returns**

instance of IVlanManager

#### **Note**

Eval: This is a new API and is being evaluated.It is subject to change and could break backwards compatibility.

# <span id="page-274-3"></span>**5.8.2.12 class telux::data::IDataFilterListener**

Listener class for listening to filtering mode notifications, like Data filtering mode change. Client need to implement these methods. The methods in listener can be invoked from multiple threads. So the client needs to make sure that the implementation is thread-safe.

### **Note**

Eval: This is a new API and is being evaluated. It is subject to change and could break backwards compatibility.

### **Public member functions**

- virtual void [onDataRestrictModeChange](#page-274-1) [\(DataRestrictMode](#page-268-2) mode)
- virtual ∼[IDataFilterListener](#page-274-2) ()

# **5.8.2.12.1 Constructors and Destructors**

### **5.8.2.12.1.1 virtual telux::data::IDataFilterListener::**∼**IDataFilterListener ( ) [virtual]**

<span id="page-274-2"></span>Destructor of [IDataFilterListener](#page-274-3)

### **5.8.2.12.2 Member Function Documentation**

**5.8.2.12.2.1 virtual void telux::data::IDataFilterListener::onDataRestrictModeChange ( DataRestrict**←- **Mode** *mode* **) [virtual]**

<span id="page-274-1"></span>This function is called when the data filtering mode is changed for the packet data session.

#### **Parameters**

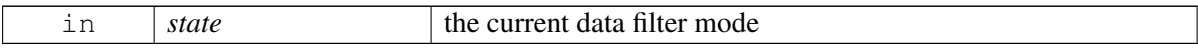

#### **Note**

Eval: This is a new API and is being evaluated. It is subject to change and could break backwards compatibility.

# <span id="page-274-0"></span>**5.8.2.13 class telux::data::IDataFilterManager**

[IDataFilterManager](#page-274-0) class provides interface to enable/disable the data restrict filters and register for data restrict filter. The filtering can be done at any time. One such use case is to do it when we want the AP to suspend so that we are not waking up the AP due to spurious incoming messages. Also to make sure the DataRestrict mode is enabled.

In contrary to when DataRestrict mode is disabled, modem will forward all the incoming data packets to AP

and might wake up AP unnecessarily.

### **Note**

Eval: This is a new API and is being evaluated. It is subject to change and could break backwards compatibility.

### **Public member functions**

- virtual bool is Ready  $() = 0$
- virtual std::future  $\lt$  bool  $>$  on Ready ()=0
- virtual [telux::common::Status](#page-320-0) [registerListener](#page-276-1) (std::weak\_ptr< [IDataFilterListener](#page-274-3) > listener)=0
- virtual [telux::common::Status](#page-320-0) [deregisterListener](#page-276-2) (std::weak\_ptr< [IDataFilterListener](#page-274-3) > listener)=0
- virtual [telux::common::Status](#page-320-0) [setDataRestrictMode](#page-277-0) [\(DataRestrictMode](#page-268-2) mode, [telux::common::ResponseCallback](#page-526-0) callback=nullptr, int profileId[=PROFILE\\_ID\\_MAX,](#page-261-2) [IpFamilyType](#page-289-0) ipFamilyType[=IpFamilyType::UNKNOWN\)](#page-289-4)=0
- virtual [telux::common::Status](#page-320-0) [requestDataRestrictMode](#page-277-1) (std::string ifaceName, [DataRestrictModeCb](#page-537-3) callback)=0
- virtual [telux::common::Status](#page-320-0) [addDataRestrictFilter](#page-278-0) (std::shared\_ptr< [IIpFilter](#page-556-0) > &filter, [telux::common::ResponseCallback](#page-526-0) callback=nullptr, int profileId[=PROFILE\\_ID\\_MAX,](#page-261-2) [IpFamilyType](#page-289-0) ipFamilyType[=IpFamilyType::UNKNOWN\)](#page-289-4)=0
- virtual [telux::common::Status](#page-320-0) [removeAllDataRestrictFilters](#page-279-0) [\(telux::common::ResponseCallback](#page-526-0) callback=nullptr, int profileId[=PROFILE\\_ID\\_MAX,](#page-261-2) [IpFamilyType](#page-289-0) ipFamilyType[=IpFamilyType::UNKNOWN\)](#page-289-4)=0
- virtual int  $getSlotId$  ()=0
- virtual ∼[IDataFilterManager](#page-275-1) ()

### **5.8.2.13.1 Constructors and Destructors**

### **5.8.2.13.1.1 virtual telux::data::IDataFilterManager::**∼**IDataFilterManager ( ) [virtual]**

<span id="page-275-1"></span>Destructor of [IDataFilterManager](#page-274-0)

### **5.8.2.13.2 Member Function Documentation**

#### **5.8.2.13.2.1 virtual bool telux::data::IDataFilterManager::isReady ( ) [pure virtual]**

<span id="page-275-0"></span>Checks the status of Data Filter Service and if the other APIs are ready for use, and returns the result.

#### **Returns**

True if the services are ready otherwise false.

#### **Note**

Eval: This is a new API and is being evaluated. It is subject to change and could break backwards compatibility.

# **5.8.2.13.2.2 virtual std::future**<**bool**> **telux::data::IDataFilterManager::onReady ( ) [pure virtual]**

<span id="page-276-0"></span>Wait for Data Filter Service to be ready.

### **Returns**

A future that caller can wait on to be notified when Data Filter Service are ready.

### **Note**

Eval: This is a new API and is being evaluated. It is subject to change and could break backwards compatibility.

# **5.8.2.13.2.3 virtual telux::common::Status telux::data::IDataFilterManager::registerListener ( std::weak\_ptr**< **IDataFilterListener** > *listener* **) [pure virtual]**

<span id="page-276-1"></span>Register a listener for powersave filtering mode notifications.

#### **Parameters**

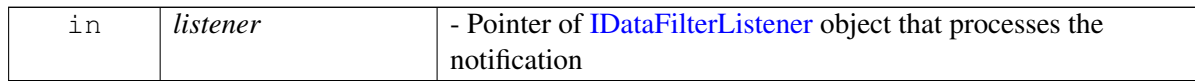

#### **Returns**

Status of registerListener i.e success or suitable status code.

#### **Note**

Eval: This is a new API and is being evaluated. It is subject to change and could break backwards compatibility.

# **5.8.2.13.2.4 virtual telux::common::Status telux::data::IDataFilterManager::deregisterListener ( std::weak\_ptr**< **IDataFilterListener** > *listener* **) [pure virtual]**

<span id="page-276-2"></span>Remove a previously registered listener.

#### **Parameters**

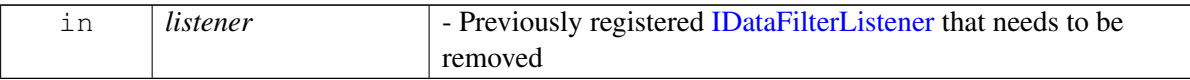

#### **Returns**

Status of deregisterListener, success or suitable status code

#### **Note**

Eval: This is a new API and is being evaluated. It is subject to change and could break backwards compatibility.

# **5.8.2.13.2.5 virtual telux::common::Status telux::data::IDataFilterManager::setDataRestrictMode ( DataRestrictMode** *mode,* **telux::common::ResponseCallback** *callback =* **nullptr***,* **int** *profileId =* **PROFILE\_ID\_MAX***,* **IpFamilyType** *ipFamilyType =* **IpFamilyType::UNKNOWN ) [pure virtual]**

<span id="page-277-0"></span>Changes the Data Powersave filter mode and auto exit feature.

This API enables or disables the powersave filtering mode of the packet data session..

#### **Parameters**

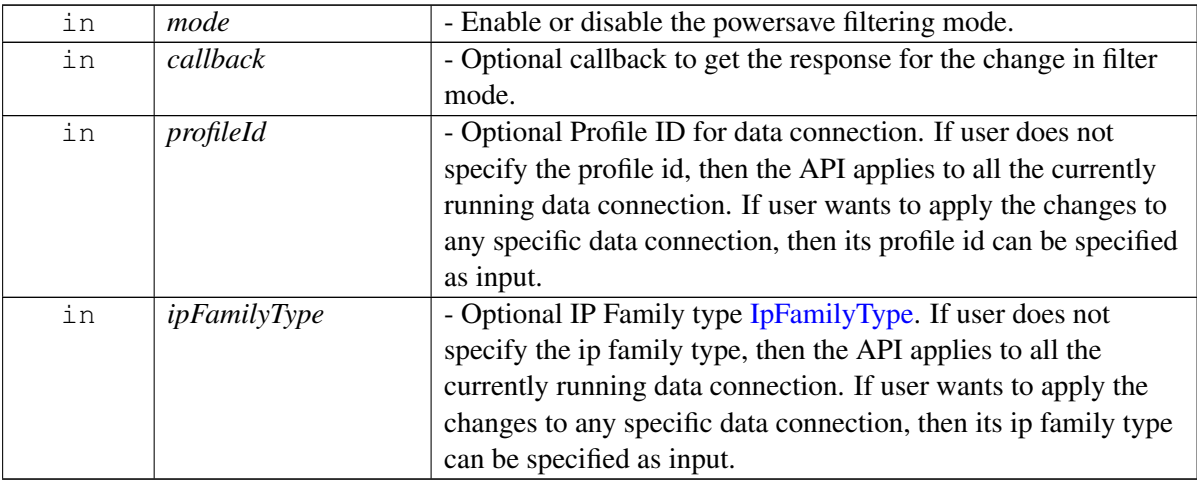

#### **Returns**

Status of setDataRestrictMode i.e. success or suitable status code.

#### **Note**

Eval: This is a new API and is being evaluated. It is subject to change and could break backwards compatibility.

# **5.8.2.13.2.6 virtual telux::common::Status telux::data::IDataFilterManager::requestDataRestrictMode ( std::string** *ifaceName,* **DataRestrictModeCb** *callback* **) [pure virtual]**

<span id="page-277-1"></span>Get the current Data Powersave filter mode

#### **Parameters**

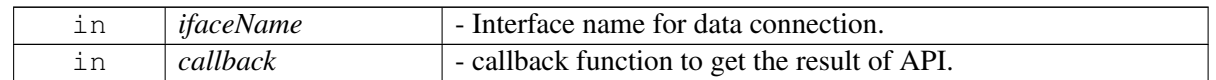

#### **Returns**

Status of requestDataRestrictMode i.e. success or suitable status code.

#### **Note**

Eval: This is a new API and is being evaluated. It is subject to change and could break backwards compatibility.

# **5.8.2.13.2.7 virtual telux::common::Status telux::data::IDataFilterManager::addDataRestrict**←- **Filter ( std::shared\_ptr**< **IIpFilter** > **&** *filter,* **telux::common::ResponseCallback** *callback =* **nullptr***,* **int** *profileId =* **PROFILE\_ID\_MAX***,* **IpFamilyType** *ipFamilyType =* **IpFamilyType::UNKNOWN ) [pure virtual]**

<span id="page-278-0"></span>This API adds a filter rules for a packet data session to achieve power savings. In case when DataRestrict mode is enabled and AP is in suspended state, Modem will filter all the incoming data packet and route them to AP only if filter rules added via addDataRestrictFilter API matches the criteria, else they are queued at Modem itself and not forwarded to AP, until filter mode is disabled.

#### **Parameters**

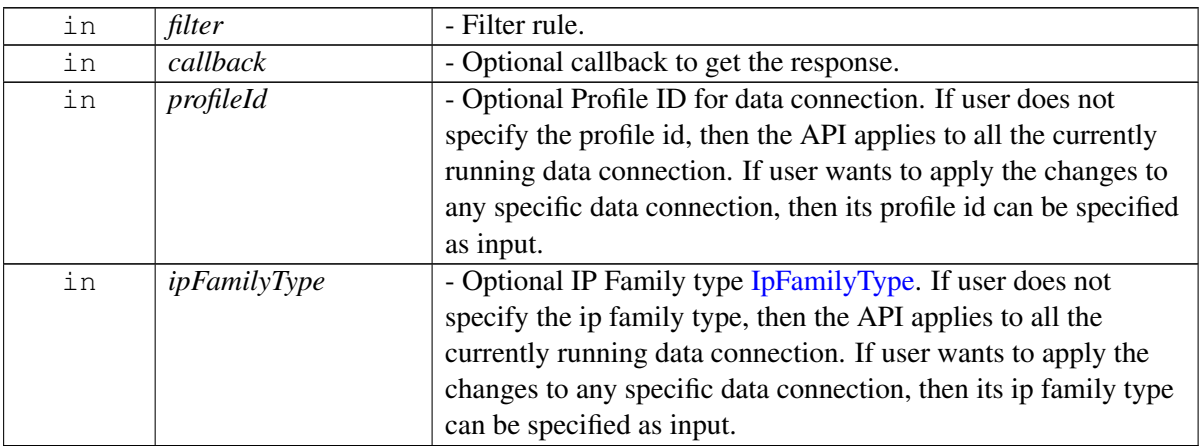

#### **Returns**

Status of addDataRestrictFilter i.e. success or suitable status code.

#### **Note**

Eval: This is a new API and is being evaluated. It is subject to change and could break backwards compatibility.

# **5.8.2.13.2.8 virtual telux::common::Status telux::data::IDataFilterManager::removeAllDataRestrict**←- **Filters ( telux::common::ResponseCallback** *callback =* **nullptr***,* **int** *profileId =* **PROFILE\_ID\_MAX***,* **IpFamilyType** *ipFamilyType =* **IpFamilyType::UNKNOWN ) [pure virtual]**

<span id="page-279-0"></span>This API removes all the previous added powersave filter for a packet data session

### **Parameters**

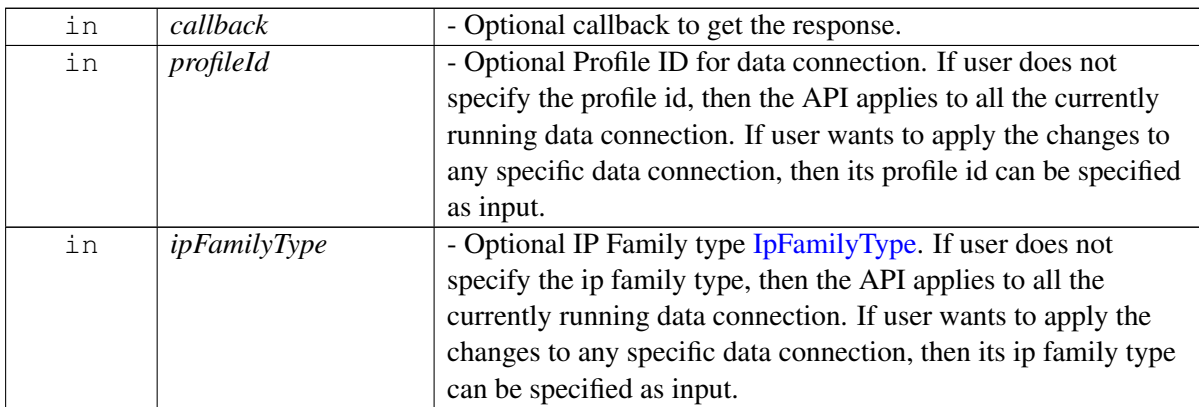

### **Returns**

Status of removeAllDataRestrictFilters i.e. success or suitable status code.

### **Note**

Eval: This is a new API and is being evaluated. It is subject to change and could break backwards compatibility.

### **5.8.2.13.2.9 virtual int telux::data::IDataFilterManager::getSlotId ( ) [pure virtual]**

<span id="page-279-1"></span>Get associated slot id for the Data Filter Manager.

### **Returns**

SlotId

# <span id="page-279-2"></span>**5.8.2.14 class telux::data::DataProfile**

[DataProfile](#page-279-2) class represents single data profile on the modem.

### **Public member functions**

- [DataProfile](#page-280-0) (int id, const std::string &name, const std::string &apn, const std::string &username, const std::string &password, [IpFamilyType](#page-289-0) ipFamilyType, [TechPreference](#page-289-2) techPref, [AuthProtocolType](#page-289-5) authType)
- int [getId](#page-280-1) ()
- std::string [getName](#page-280-2) ()
- std::string [getApn](#page-280-3) ()
- std::string [getUserName](#page-281-0) ()
- std::string [getPassword](#page-281-1) ()
- [TechPreference](#page-289-2) [getTechPreference](#page-281-2) ()
- [AuthProtocolType](#page-289-5) [getAuthProtocolType](#page-281-3) ()
- [IpFamilyType](#page-289-0) [getIpFamilyType](#page-281-4) ()
- std::string [toString](#page-281-5) ()

### **5.8.2.14.1 Constructors and Destructors**

- **5.8.2.14.1.1 telux::data::DataProfile::DataProfile ( int** *id,* **const std::string &** *name,* **const std::string &** *apn,* **const std::string &** *username,* **const std::string &** *password,* **IpFamilyType** *ipFamilyType,* **TechPreference** *techPref,* **AuthProtocolType** *authType* **)**
- <span id="page-280-0"></span>**5.8.2.14.2 Member Function Documentation**
- **5.8.2.14.2.1 int telux::data::DataProfile::getId ( )**

<span id="page-280-1"></span>Get profile identifier.

#### **Returns**

profile id

#### **5.8.2.14.2.2 std::string telux::data::DataProfile::getName ( )**

<span id="page-280-2"></span>Get profile name.

### **Returns**

profile name

### **5.8.2.14.2.3 std::string telux::data::DataProfile::getApn ( )**

<span id="page-280-3"></span>Get Access Point Name (APN) name.

#### **Returns**

APN name

#### **5.8.2.14.2.4 std::string telux::data::DataProfile::getUserName ( )**

<span id="page-281-0"></span>Get profile user name.

#### **Returns**

user name

#### **5.8.2.14.2.5 std::string telux::data::DataProfile::getPassword ( )**

<span id="page-281-1"></span>Get profile password.

#### **Returns**

profile password

### **5.8.2.14.2.6 TechPreference telux::data::DataProfile::getTechPreference ( )**

<span id="page-281-2"></span>Get technology preference.

### **Returns**

TechPreference [TechPreference](#page-289-2)

### **5.8.2.14.2.7 AuthProtocolType telux::data::DataProfile::getAuthProtocolType ( )**

<span id="page-281-3"></span>Get authentication preference.

#### **Returns**

AuthProtocolType [AuthProtocolType](#page-289-5)

### **5.8.2.14.2.8 IpFamilyType telux::data::DataProfile::getIpFamilyType ( )**

<span id="page-281-4"></span>Get IP Family type.

#### **Returns**

IpFamilyType [IpFamilyType](#page-289-0)

### **5.8.2.14.2.9 std::string telux::data::DataProfile::toString ( )**

<span id="page-281-5"></span>Get the text related informative representation of this object.

#### **Returns**

<span id="page-281-6"></span>String containing informative string.

# **5.8.2.15 class telux::data::IDataProfileListener**

Listener class for getting profile change notification.

The methods in the listener can be invoked from multiple threads. It is client's responsibility to make sure the implementation is thread safe.

### **Note**

Eval: This is a new API and is being evaluated.It is subject to change and could break backwards compatibility.

### **Public member functions**

- virtual void [onProfileUpdate](#page-282-1) (int profileId, [TechPreference](#page-289-2) techPreference, [ProfileChangeEvent](#page-299-4) event)
- virtual ∼[IDataProfileListener](#page-282-2) ()

# **5.8.2.15.1 Constructors and Destructors**

**5.8.2.15.1.1 virtual telux::data::IDataProfileListener::**∼**IDataProfileListener ( ) [virtual]**

<span id="page-282-2"></span>Destructor of [IDataProfileListener](#page-281-6)

### **5.8.2.15.2 Member Function Documentation**

**5.8.2.15.2.1 virtual void telux::data::IDataProfileListener::onProfileUpdate ( int** *profileId,* **Tech**←- **Preference** *techPreference,* **ProfileChangeEvent** *event* **) [virtual]**

<span id="page-282-1"></span>This function is called when profile change happens.

#### **Parameters**

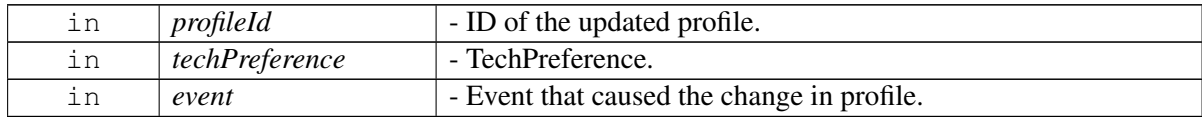

#### **Note**

Eval: This is a new API and is being evaluated. It is subject to change and could break backwards compatibility.

# <span id="page-282-0"></span>**5.8.2.16 class telux::data::IDataProfileManager**

[IDataProfileManager](#page-282-0) is a primary interface for profile management.

### **Public member functions**

- virtual bool [isSubsystemReady](#page-283-0) ()=0
- virtual std::future< bool > [onSubsystemReady](#page-283-1) ()=0
- virtual [telux::common::Status](#page-320-0) [requestProfileList](#page-284-0) (std::shared\_ptr< [IDataProfileListCallback](#page-287-0) > callback=nullptr)=0
- virtual [telux::common::Status](#page-320-0) [createProfile](#page-284-1) (const [ProfileParams](#page-268-3) &profileParams, std::shared\_ptr< [IDataCreateProfileCallback](#page-287-1) > callback=nullptr)=0
- virtual [telux::common::Status](#page-320-0) [deleteProfile](#page-284-2) (uint8\_t profileId, [TechPreference](#page-289-2) techPreference, std::shared\_ptr< [telux::common::ICommandResponseCallback](#page-319-0) > callback=nullptr)=0
- virtual [telux::common::Status](#page-320-0) [modifyProfile](#page-285-0) (uint8\_t profileId, const [ProfileParams](#page-268-3) &profileParams, std::shared\_ptr<\_[telux::common::ICommandResponseCallback](#page-319-0) > callback=nullptr)=0
- virtual [telux::common::Status](#page-320-0) [queryProfile](#page-285-1) (const [ProfileParams](#page-268-3) &profileParams, std::shared\_ptr<  $IDataProfitListCallback > callback = nullptr) = 0$
- virtual [telux::common::Status](#page-320-0) [requestProfile](#page-285-2) (uint8\_t profileId, [TechPreference](#page-289-2) techPreference, std::shared\_ptr< [IDataProfileCallback](#page-288-1)  $>$  callback=nullptr)=0
- virtual int  $getSlotId$  ()=0
- virtual [telux::common::Status](#page-320-0) [registerListener](#page-286-1) (std::weak\_ptr< [telux::data::IDataProfileListener](#page-281-6) > listener)=0
- virtual [telux::common::Status](#page-320-0) [deregisterListener](#page-286-2) (std::weak ptr< [telux::data::IDataProfileListener](#page-281-6) > listener)=0
- virtual ∼[IDataProfileManager](#page-283-2) ()

# **5.8.2.16.1 Constructors and Destructors**

#### **5.8.2.16.1.1 virtual telux::data::IDataProfileManager::**∼**IDataProfileManager ( ) [virtual]**

<span id="page-283-2"></span>Destructor for [IDataProfileManager](#page-282-0)

### **5.8.2.16.2 Member Function Documentation**

#### **5.8.2.16.2.1 virtual bool telux::data::IDataProfileManager::isSubsystemReady ( ) [pure virtual]**

<span id="page-283-0"></span>Checks if the data profile manager is ready.

### **Returns**

True if data profile subsystem is ready for service otherwise false.

#### **Note**

Eval: This is a new API and is being evaluated.It is subject to change and could break backwards compatibility.

# **5.8.2.16.2.2 virtual std::future**<**bool**> **telux::data::IDataProfileManager::onSubsystemReady ( ) [pure virtual]**

<span id="page-283-1"></span>Waits for data profile subsystem to be ready.

#### **Returns**

A future that caller can wait on to be notified when data profile subsystem is ready.

#### **Note**

Eval: This is a new API and is being evaluated.It is subject to change and could break backwards compatibility.

# **5.8.2.16.2.3 virtual telux::common::Status telux::data::IDataProfileManager::requestProfileList ( std::shared\_ptr**< **IDataProfileListCallback** > *callback =* **nullptr ) [pure virtual]**

<span id="page-284-0"></span>Request list of profiles supported by the device.

### **Parameters**

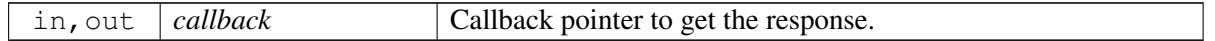

#### **Returns**

Status of request profile i.e. success or suitable error code.

# **5.8.2.16.2.4 virtual telux::common::Status telux::data::IDataProfileManager::createProfile ( const ProfileParams &** *profileParams,* **std::shared\_ptr**< **IDataCreateProfileCallback** > *callback =* **nullptr ) [pure virtual]**

<span id="page-284-1"></span>Create profile based on data profile params.

#### **Parameters**

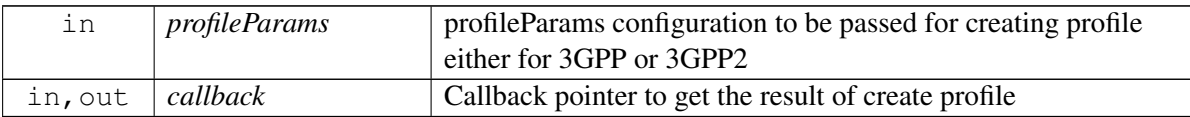

#### **Returns**

Status of create profile i.e. success or suitable error code.

# **5.8.2.16.2.5 virtual telux::common::Status telux::data::IDataProfileManager::deleteProfile ( uint8\_t** *profileId,* **TechPreference** *techPreference,* **std::shared\_ptr**< **telux::common::ICommand**←- **ResponseCallback** > *callback =* **nullptr ) [pure virtual]**

<span id="page-284-2"></span>Delete profile corresponding to profile identifier.

The deletion of a profile does not affect profile index assignments.

#### **Parameters**

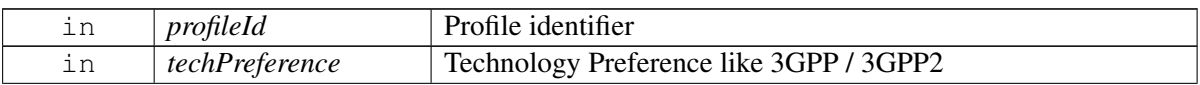

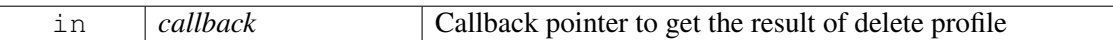

#### **Returns**

Status of delete profile i.e. success or suitable error code.

**5.8.2.16.2.6 virtual telux::common::Status telux::data::IDataProfileManager::modifyProfile ( uint8\_t** *profileId,* **const ProfileParams &** *profileParams,* **std::shared\_ptr**< **telux::common::I**←- **CommandResponseCallback** > *callback =* **nullptr ) [pure virtual]**

<span id="page-285-0"></span>Modify existing profile with new profile params.

#### **Parameters**

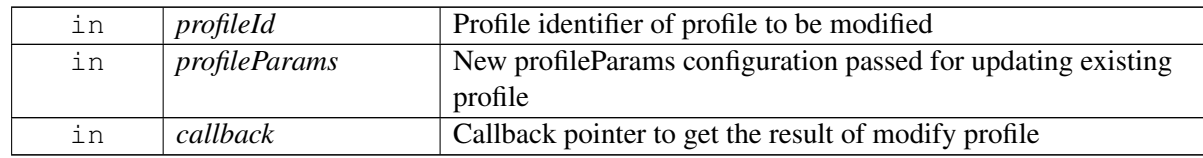

#### **Returns**

Status of modify profile i.e. success or suitable error code.

# **5.8.2.16.2.7 virtual telux::common::Status telux::data::IDataProfileManager::queryProfile ( const ProfileParams &** *profileParams,* **std::shared\_ptr**< **IDataProfileListCallback** > *callback =* **nullptr ) [pure virtual]**

<span id="page-285-1"></span>Lookup modem profile/s based on given profile params.

### **Parameters**

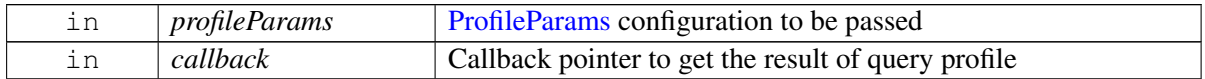

### **Returns**

Status of query profile i.e. success or suitable error code.

# **5.8.2.16.2.8 virtual telux::common::Status telux::data::IDataProfileManager::requestProfile ( uint8\_t** *profileId,* **TechPreference** *techPreference,* **std::shared\_ptr**< **IDataProfileCallback** > *callback =* **nullptr ) [pure virtual]**

<span id="page-285-2"></span>Get data profile corresponding to profile identifier.

#### **Parameters**

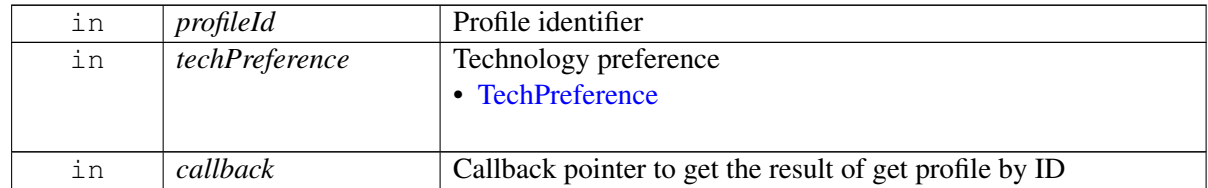

#### **Returns**

Status of requestProfile i.e. success or suitable error code.

#### **5.8.2.16.2.9 virtual int telux::data::IDataProfileManager::getSlotId ( ) [pure virtual]**

<span id="page-286-0"></span>Get associated slot id for the Data Profile Manager.

#### **Returns**

SlotId

### **5.8.2.16.2.10 virtual telux::common::Status telux::data::IDataProfileManager::registerListener ( std::weak\_ptr**< **telux::data::IDataProfileListener** > *listener* **) [pure virtual]**

<span id="page-286-1"></span>Listen for create, delete and modify profile events.

#### **Parameters**

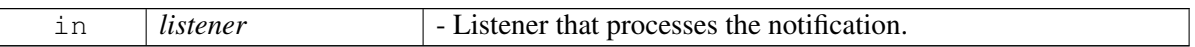

#### **Returns**

Status.

### **Note**

Eval: This is a new API and is being evaluated.It is subject to change and could break backwards compatibility.

### **5.8.2.16.2.11 virtual telux::common::Status telux::data::IDataProfileManager::deregisterListener ( std::weak\_ptr**< **telux::data::IDataProfileListener** > *listener* **) [pure virtual]**

<span id="page-286-2"></span>De-register listener.

#### **Parameters**

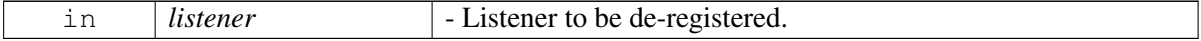

#### **Returns**

Status.

# **Note**

Eval: This is a new API and is being evaluated.It is subject to change and could break backwards compatibility.

# <span id="page-287-1"></span>**5.8.2.17 class telux::data::IDataCreateProfileCallback**

Interface for create profile callback object. Client needs to implement this interface to get single shot responses for command like create profile.

The methods in callback can be invoked from multiple different threads. The implementation should be thread safe.

# **Public member functions**

• virtual void [onResponse](#page-287-2) (int profileId, [telux::common::ErrorCode](#page-321-0) error)

# **5.8.2.17.1 Member Function Documentation**

# **5.8.2.17.1.1 virtual void telux::data::IDataCreateProfileCallback::onResponse ( int** *profileId,* **telux::common::ErrorCode** *error* **) [virtual]**

<span id="page-287-2"></span>This function is called with the response to [IDataProfileManager::createProfile](#page-284-1) API.

### **Parameters**

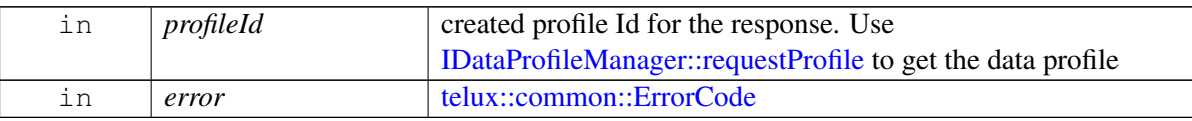

# <span id="page-287-0"></span>**5.8.2.18 class telux::data::IDataProfileListCallback**

Interface for getting list of [DataProfile](#page-279-2) using callback. Client needs to implement this interface to get single shot responses for commands like get profile list and query profile.

The methods in callback can be invoked from different threads. The implementation should be thread safe.

### **Public member functions**

• virtual void [onProfileListResponse](#page-288-2) (const std::vector< std::shared\_ptr< [DataProfile](#page-279-2) >> &profiles, [telux::common::ErrorCode](#page-321-0) error)

# **5.8.2.18.1 Member Function Documentation**
### **5.8.2.18.1.1 virtual void telux::data::IDataProfileListCallback::onProfileListResponse ( const std**←- **::vector**< **std::shared\_ptr**< **DataProfile** >> **&** *profiles,* **telux::common::ErrorCode** *error* **) [virtual]**

This function is called with the response to requestProfileList API or queryProfile API.

#### **Parameters**

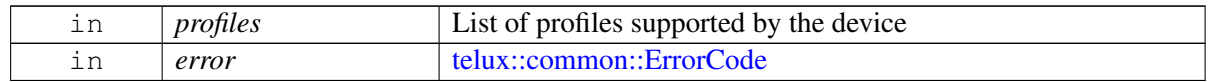

### **5.8.2.19 class telux::data::IDataProfileCallback**

Interface for getting [DataProfile](#page-279-0) using callback. Client needs to implement this interface to get single shot responses for command like create profile.

The methods in callback can be invoked from multiple different threads. The implementation should be thread safe.

### **Public member functions**

• virtual void [onResponse](#page-288-0) (const std::shared\_ptr< [DataProfile](#page-279-0) > &profile, [telux::common::ErrorCode](#page-321-0) error)

### **5.8.2.19.1 Member Function Documentation**

### **5.8.2.19.1.1 virtual void telux::data::IDataProfileCallback::onResponse ( const std::shared\_ptr**< **DataProfile** > **&** *profile,* **telux::common::ErrorCode** *error* **) [virtual]**

<span id="page-288-0"></span>This function is called with the response to [IDataProfileManager::requestProfile](#page-285-0) API.

#### **Parameters**

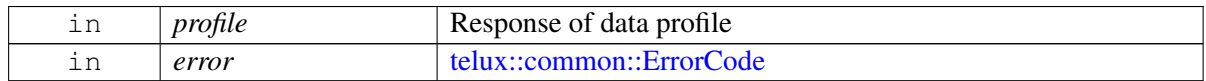

### **5.8.2.20 union telux::data::DataCallEndReason.\_\_unnamed\_\_**

#### **Data fields**

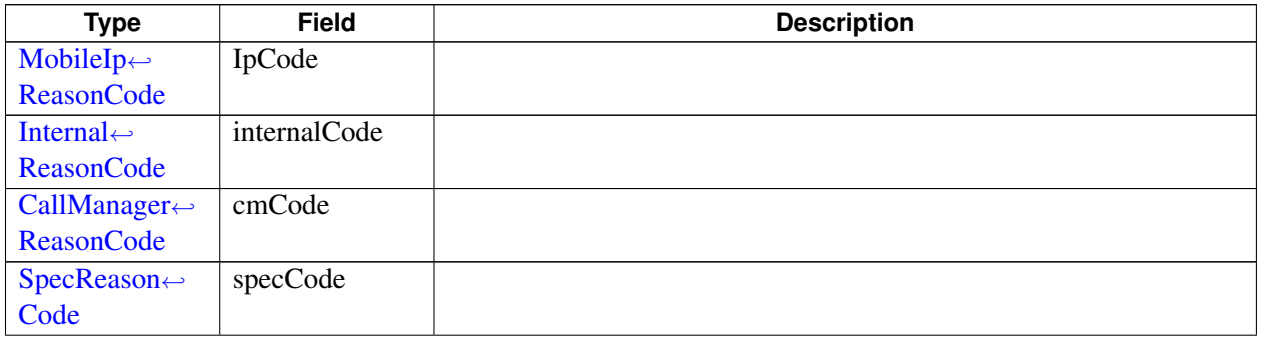

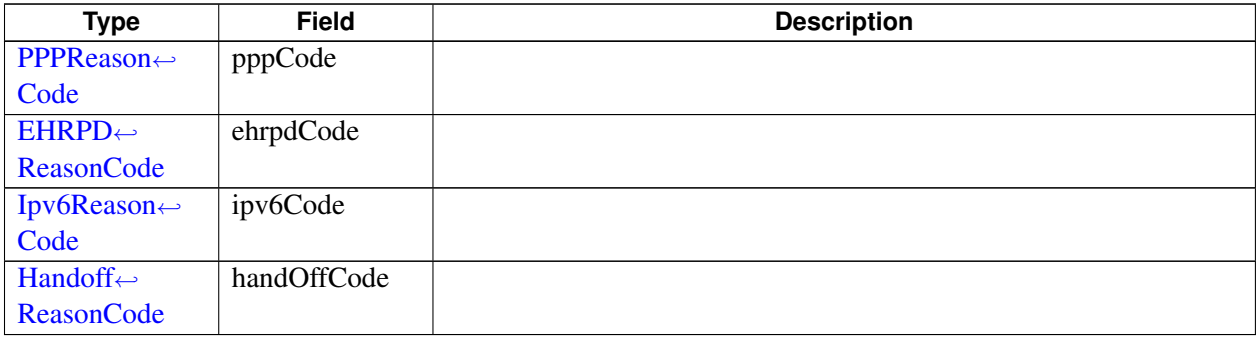

# **5.8.3 Enumeration Type Documentation**

## **5.8.3.1 enum telux::data::IpFamilyType [strong]**

Preferred IP family for the connection

### **Enumerator**

### *UNKNOWN*

*IPV4* IPv4 data connection *IPV6* IPv6 data connection *IPV4V6* IPv4 and IPv6 data connection

## **5.8.3.2 enum telux::data::TechPreference [strong]**

Technology Preference

### **Enumerator**

*UNKNOWN TP\_3GPP* UMTS, LTE *TP\_3GPP2* CDMA *TP\_ANY* ANY (3GPP or 3GPP2)

## **5.8.3.3 enum telux::data::AuthProtocolType [strong]**

Authentication protocol preference type to be used for PDP context.

### **Enumerator**

*AUTH\_NONE AUTH\_PAP* Password Authentication Protocol *AUTH\_CHAP* Challenge Handshake Authentication Protocol *AUTH\_PAP\_CHAP*

## **5.8.3.4 enum telux::data::DataRestrictModeType [strong]**

Defines the supported filtering mode of the packet data session. DataRestrictFilter

#### **Enumerator**

*UNKNOWN DISABLE ENABLE*

### **5.8.3.5 enum telux::data::DataCallStatus [strong]**

Data call event status

#### **Enumerator**

*INVALID* Invalid *NET\_CONNECTED* Call is connected **NET\_NO\_NET** Call is disconnected *NET\_IDLE* Call is in idle state **NET\_CONNECTING** Call is in connecting state *NET\_DISCONNECTING* Call is in disconnecting state *NET\_RECONFIGURED* Interface is reconfigured, IP Address got changed *NET\_NEWADDR* A new IP address was added on an existing call *NET\_DELADDR* An IP address was removed from the existing interface

### **5.8.3.6 enum telux::data::DataBearerTechnology [strong]**

Bearer technology types (returned with getCurrentBearerTech).

#### **Enumerator**

*UNKNOWN* Unknown bearer. *CDMA\_1X* 1X technology. *EVDO\_REV0* CDMA Rev 0. *EVDO\_REVA* CDMA Rev A. *EVDO\_REVB* CDMA Rev B. *EHRPD* EHRPD. *FMC* Fixed mobile convergence. *HRPD* HRPD *BEARER\_TECH\_3GPP2\_WLAN* IWLAN *WCDMA* WCDMA. *GPRS* GPRS. *HSDPA* HSDPA. *HSUPA* HSUPA. *EDGE* EDGE. *LTE* LTE. *HSDPA\_PLUS* HSDPA+. *DC\_HSDPA\_PLUS* DC HSDPA+. *HSPA* HSPA *BEARER\_TECH\_64\_QAM* 64 QAM. *TDSCDMA* TD-SCDMA. *GSM* GSM *BEARER\_TECH\_3GPP\_WLAN* IWLAN

## **5.8.3.7 enum telux::data::EndReasonType [strong]**

Data call end/termination due to reason type.

#### **Enumerator**

<span id="page-291-5"></span><span id="page-291-4"></span><span id="page-291-3"></span><span id="page-291-2"></span><span id="page-291-1"></span>*CE\_UNKNOWN CE\_MOBILE\_IP CE\_INTERNAL CE\_CALL\_MANAGER\_DEFINED CE\_3GPP\_SPEC\_DEFINED CE\_PPP CE\_EHRPD CE\_IPV6 CE\_HANDOFF*

### <span id="page-291-8"></span><span id="page-291-7"></span><span id="page-291-6"></span>**5.8.3.8 enum telux::data::MobileIpReasonCode [strong]**

<span id="page-291-0"></span>Data call end/termination reason code for [EndReasonType::CE\\_MOBILE\\_IP](#page-291-1)

### **Enumerator**

*CE\_MIP\_FA\_ERR\_REASON\_UNSPECIFIED CE\_MIP\_FA\_ERR\_ADMINISTRATIVELY\_PROHIBITED CE\_MIP\_FA\_ERR\_INSUFFICIENT\_RESOURCES CE\_MIP\_FA\_ERR\_MOBILE\_NODE\_AUTHENTICATION\_FAILURE CE\_MIP\_FA\_ERR\_HA\_AUTHENTICATION\_FAILURE CE\_MIP\_FA\_ERR\_REQUESTED\_LIFETIME\_TOO\_LONG CE\_MIP\_FA\_ERR\_MALFORMED\_REQUEST CE\_MIP\_FA\_ERR\_MALFORMED\_REPLY CE\_MIP\_FA\_ERR\_ENCAPSULATION\_UNAVAILABLE CE\_MIP\_FA\_ERR\_VJHC\_UNAVAILABLE CE\_MIP\_FA\_ERR\_REVERSE\_TUNNEL\_UNAVAILABLE CE\_MIP\_FA\_ERR\_REVERSE\_TUNNEL\_IS\_MANDATORY\_AND\_T\_BIT\_NOT\_SET CE\_MIP\_FA\_ERR\_DELIVERY\_STYLE\_NOT\_SUPPORTED CE\_MIP\_FA\_ERR\_MISSING\_NAI CE\_MIP\_FA\_ERR\_MISSING\_HA CE\_MIP\_FA\_ERR\_MISSING\_HOME\_ADDR CE\_MIP\_FA\_ERR\_UNKNOWN\_CHALLENGE CE\_MIP\_FA\_ERR\_MISSING\_CHALLENGE CE\_MIP\_FA\_ERR\_STALE\_CHALLENGE CE\_MIP\_HA\_ERR\_REASON\_UNSPECIFIED CE\_MIP\_HA\_ERR\_ADMINISTRATIVELY\_PROHIBITED CE\_MIP\_HA\_ERR\_INSUFFICIENT\_RESOURCES CE\_MIP\_HA\_ERR\_MOBILE\_NODE\_AUTHENTICATION\_FAILURE CE\_MIP\_HA\_ERR\_FA\_AUTHENTICATION\_FAILURE CE\_MIP\_HA\_ERR\_REGISTRATION\_ID\_MISMATCH CE\_MIP\_HA\_ERR\_MALFORMED\_REQUEST CE\_MIP\_HA\_ERR\_UNKNOWN\_HA\_ADDR CE\_MIP\_HA\_ERR\_REVERSE\_TUNNEL\_UNAVAILABLE CE\_MIP\_HA\_ERR\_REVERSE\_TUNNEL\_IS\_MANDATORY\_AND\_T\_BIT\_NOT\_SET*

### *CE\_MIP\_HA\_ERR\_ENCAPSULATION\_UNAVAILABLE CE\_MIP\_ERR\_REASON\_UNKNOWN*

### **5.8.3.9 enum telux::data::InternalReasonCode [strong]**

<span id="page-292-0"></span>Data call end/termination reason code for [EndReasonType::CE\\_INTERNAL](#page-291-2)

#### **Enumerator**

*CE\_INTERNAL\_ERROR CE\_CALL\_ENDED CE\_INTERNAL\_UNKNOWN\_CAUSE\_CODE CE\_UNKNOWN\_CAUSE\_CODE CE\_CLOSE\_IN\_PROGRESS CE\_NW\_INITIATED\_TERMINATION CE\_APP\_PREEMPTED CE\_ERR\_PDN\_IPV4\_CALL\_DISALLOWED CE\_ERR\_PDN\_IPV4\_CALL\_THROTTLED CE\_ERR\_PDN\_IPV6\_CALL\_DISALLOWED CE\_ERR\_PDN\_IPV6\_CALL\_THROTTLED CE\_MODEM\_RESTART CE\_PDP\_PPP\_NOT\_SUPPORTED CE\_UNPREFERRED\_RAT CE\_PHYS\_LINK\_CLOSE\_IN\_PROGRESS CE\_APN\_PENDING\_HANDOVER CE\_PROFILE\_BEARER\_INCOMPATIBLE CE\_MMGSDI\_CARD\_EVT CE\_LPM\_OR\_PWR\_DOWN CE\_APN\_DISABLED CE\_MPIT\_EXPIRED CE\_IPV6\_ADDR\_TRANSFER\_FAILED CE\_TRAT\_SWAP\_FAILED CE\_EHRPD\_TO\_HRPD\_FALLBACK CE\_MANDATORY\_APN\_DISABLED CE\_MIP\_CONFIG\_FAILURE CE\_INTERNAL\_PDN\_INACTIVITY\_TIMER\_EXPIRED CE\_MAX\_V4\_CONNECTIONS CE\_MAX\_V6\_CONNECTIONS CE\_APN\_MISMATCH CE\_IP\_VERSION\_MISMATCH CE\_DUN\_CALL\_DISALLOWED CE\_INVALID\_PROFILE CE\_INTERNAL\_EPC\_NONEPC\_TRANSITION CE\_INVALID\_PROFILE\_ID CE\_INTERNAL\_CALL\_ALREADY\_PRESENT CE\_IFACE\_IN\_USE CE\_IP\_PDP\_MISMATCH CE\_APN\_DISALLOWED\_ON\_ROAMING CE\_APN\_PARAM\_CHANGE CE\_IFACE\_IN\_USE\_CFG\_MATCH*

*CE\_NULL\_APN\_DISALLOWED CE\_THERMAL\_MITIGATION CE\_SUBS\_ID\_MISMATCH CE\_DATA\_SETTINGS\_DISABLED CE\_DATA\_ROAMING\_SETTINGS\_DISABLED CE\_APN\_FORMAT\_INVALID CE\_DDS\_CALL\_ABORT CE\_VALIDATION\_FAILURE CE\_PROFILES\_NOT\_COMPATIBLE CE\_NULL\_RESOLVED\_APN\_NO\_MATCH CE\_INVALID\_APN\_NAME*

### **5.8.3.10 enum telux::data::CallManagerReasonCode [strong]**

<span id="page-293-0"></span>Data call end/termination reason code for [EndReasonType::CE\\_CALL\\_MANAGER\\_DEFINED](#page-291-3)

#### **Enumerator**

*CE\_CDMA\_LOCK CE\_INTERCEPT CE\_REORDER CE\_REL\_SO\_REJ CE\_INCOM\_CALL CE\_ALERT\_STOP CE\_ACTIVATION CE\_MAX\_ACCESS\_PROBE CE\_CCS\_NOT\_SUPPORTED\_BY\_BS CE\_NO\_RESPONSE\_FROM\_BS CE\_REJECTED\_BY\_BS CE\_INCOMPATIBLE CE\_ALREADY\_IN\_TC CE\_USER\_CALL\_ORIG\_DURING\_GPS CE\_USER\_CALL\_ORIG\_DURING\_SMS CE\_NO\_CDMA\_SRV CE\_MC\_ABORT CE\_PSIST\_NG CE\_UIM\_NOT\_PRESENT CE\_RETRY\_ORDER CE\_ACCESS\_BLOCK CEACCESS\_BLOCK\_ALL CE\_IS707B\_MAX\_ACC CE\_THERMAL\_EMERGENCY CE\_CALL\_ORIG\_THROTTLED CE\_USER\_CALL\_ORIG\_DURING\_VOICE\_CALL CE\_CONF\_FAILED CE\_INCOM\_REJ CE\_NEW\_NO\_GW\_SRV CE\_NEW\_NO\_GPRS\_CONTEXT CE\_NEW\_ILLEGAL\_MS CE\_NEW\_ILLEGAL\_ME*

*CE\_NEW\_GPRS\_SERVICES\_AND\_NON\_GPRS\_SERVICES\_NOT\_ALLOWED CE\_NEW\_GPRS\_SERVICES\_NOT\_ALLOWED CE\_NEW\_MS\_IDENTITY\_CANNOT\_BE\_DERIVED\_BY\_THE\_NETWORK CE\_NEW\_IMPLICITLY\_DETACHED CE\_NEW\_PLMN\_NOT\_ALLOWED CE\_NEW\_LA\_NOT\_ALLOWED CE\_NEW\_GPRS\_SERVICES\_NOT\_ALLOWED\_IN\_THIS\_PLMN CE\_NEW\_PDP\_DUPLICATE CE\_NEW\_UE\_RAT\_CHANGE CE\_NEW\_CONGESTION CE\_NEW\_NO\_PDP\_CONTEXT\_ACTIVATED CE\_NEW\_ACCESS\_CLASS\_DSAC\_REJECTION CE\_PDP\_ACTIVATE\_MAX\_RETRY\_FAILED CE\_RAB\_FAILURE CE\_ESM\_UNKNOWN\_EPS\_BEARER\_CONTEXT CE\_DRB\_RELEASED\_AT\_RRC CE\_NAS\_SIG\_CONN\_RELEASED CE\_REASON\_EMM\_DETACHED CE\_EMM\_ATTACH\_FAILED CE\_EMM\_ATTACH\_STARTED CE\_LTE\_NAS\_SERVICE\_REQ\_FAILED CE\_ESM\_ACTIVE\_DEDICATED\_BEARER\_REACTIVATED\_BY\_NW CE\_ESM\_LOWER\_LAYER\_FAILURE CE\_ESM\_SYNC\_UP\_WITH\_NW CE\_ESM\_NW\_ACTIVATED\_DED\_BEARER\_WITH\_ID\_OF\_DEF\_BEARER CE\_ESM\_BAD\_OTA\_MESSAGE CE\_ESM\_DS\_REJECTED\_THE\_CALL CE\_ESM\_CONTEXT\_TRANSFERED\_DUE\_TO\_IRAT CE\_DS\_EXPLICIT\_DEACT CE\_ESM\_LOCAL\_CAUSE\_NONE CE\_LTE\_NAS\_SERVICE\_REQ\_FAILED\_NO\_THROTTLE CE\_ACL\_FAILURE CE\_LTE\_NAS\_SERVICE\_REQ\_FAILED\_DS\_DISALLOW CE\_EMM\_T3417\_EXPIRED CE\_EMM\_T3417\_EXT\_EXPIRED CE\_LRRC\_UL\_DATA\_CNF\_FAILURE\_TXN CE\_LRRC\_UL\_DATA\_CNF\_FAILURE\_HO CE\_LRRC\_UL\_DATA\_CNF\_FAILURE\_CONN\_REL CE\_LRRC\_UL\_DATA\_CNF\_FAILURE\_RLF CE\_LRRC\_UL\_DATA\_CNF\_FAILURE\_CTRL\_NOT\_CONN CE\_LRRC\_CONN\_EST\_FAILURE CE\_LRRC\_CONN\_EST\_FAILURE\_ABORTED CE\_LRRC\_CONN\_EST\_FAILURE\_ACCESS\_BARRED CE\_LRRC\_CONN\_EST\_FAILURE\_CELL\_RESEL CE\_LRRC\_CONN\_EST\_FAILURE\_CONFIG\_FAILURE CE\_LRRC\_CONN\_EST\_FAILURE\_TIMER\_EXPIRED CE\_LRRC\_CONN\_EST\_FAILURE\_LINK\_FAILURE CE\_LRRC\_CONN\_EST\_FAILURE\_NOT\_CAMPED CE\_LRRC\_CONN\_EST\_FAILURE\_SI\_FAILURE CE\_LRRC\_CONN\_EST\_FAILURE\_CONN\_REJECT*

*CE\_LRRC\_CONN\_REL\_NORMAL CE\_LRRC\_CONN\_REL\_RLF CE\_LRRC\_CONN\_REL\_CRE\_FAILURE CE\_LRRC\_CONN\_REL\_OOS\_DURING\_CRE CE\_LRRC\_CONN\_REL\_ABORTED CE\_LRRC\_CONN\_REL\_SIB\_READ\_ERROR CE\_DETACH\_WITH\_REATTACH\_LTE\_NW\_DETACH CE\_DETACH\_WITH\_OUT\_REATTACH\_LTE\_NW\_DETACH CE\_ESM\_PROC\_TIME\_OUT CE\_INVALID\_CONNECTION\_ID CE\_INVALID\_NSAPI CE\_INVALID\_PRI\_NSAPI CE\_INVALID\_FIELD CE\_RAB\_SETUP\_FAILURE CE\_PDP\_ESTABLISH\_MAX\_TIMEOUT CE\_PDP\_MODIFY\_MAX\_TIMEOUT CE\_PDP\_INACTIVE\_MAX\_TIMEOUT CE\_PDP\_LOWERLAYER\_ERROR CE\_PPD\_UNKNOWN\_REASON CE\_PDP\_MODIFY\_COLLISION CE\_PDP\_MBMS\_REQUEST\_COLLISION CE\_MBMS\_DUPLICATE CE\_SM\_PS\_DETACHED CE\_SM\_NO\_RADIO\_AVAILABLE CE\_SM\_ABORT\_SERVICE\_NOT\_AVAILABLE CE\_MESSAGE\_EXCEED\_MAX\_L2\_LIMIT CE\_SM\_NAS\_SRV\_REQ\_FAILURE CE\_RRC\_CONN\_EST\_FAILURE\_REQ\_ERROR CE\_RRC\_CONN\_EST\_FAILURE\_TAI\_CHANGE CE\_RRC\_CONN\_EST\_FAILURE\_RF\_UNAVAILABLE CE\_RRC\_CONN\_REL\_ABORTED\_IRAT\_SUCCESS CE\_RRC\_CONN\_REL\_RLF\_SEC\_NOT\_ACTIVE CE\_RRC\_CONN\_REL\_IRAT\_TO\_LTE\_ABORTED CE\_RRC\_CONN\_REL\_IRAT\_FROM\_LTE\_TO\_G\_CCO\_SUCCESS CE\_RRC\_CONN\_REL\_IRAT\_FROM\_LTE\_TO\_G\_CCO\_ABORTED CE\_IMSI\_UNKNOWN\_IN\_HSS CE\_IMEI\_NOT\_ACCEPTED CE\_EPS\_SERVICES\_AND\_NON\_EPS\_SERVICES\_NOT\_ALLOWED CE\_EPS\_SERVICES\_NOT\_ALLOWED\_IN\_PLMN CE\_MSC\_TEMPORARILY\_NOT\_REACHABLE CE\_CS\_DOMAIN\_NOT\_AVAILABLE CE\_ESM\_FAILURE CE\_MAC\_FAILURE CE\_SYNCH\_FAILURE CE\_UE\_SECURITY\_CAPABILITIES\_MISMATCH CE\_SECURITY\_MODE\_REJ\_UNSPECIFIED CE\_NON\_EPS\_AUTH\_UNACCEPTABLE CE\_CS\_FALLBACK\_CALL\_EST\_NOT\_ALLOWED CE\_NO\_EPS\_BEARER\_CONTEXT\_ACTIVATED CE\_EMM\_INVALID\_STATE*

*CE\_NAS\_LAYER\_FAILURE CE\_MULTI\_PDN\_NOT\_ALLOWED CE\_EMBMS\_NOT\_ENABLED CE\_PENDING\_REDIAL\_CALL\_CLEANUP CE\_EMBMS\_REGULAR\_DEACTIVATION CE\_TLB\_REGULAR\_DEACTIVATION CE\_LOWER\_LAYER\_REGISTRATION\_FAILURE CE\_DETACH\_EPS\_SERVICES\_NOT\_ALLOWED CE\_SM\_INTERNAL\_PDP\_DEACTIVATION CE\_UNSUPPORTED\_1X\_PREV CE\_CD\_GEN\_OR\_BUSY CE\_CD\_BILL\_OR\_AUTH CE\_CHG\_HDR CE\_EXIT\_HDR CE\_HDR\_NO\_SESSION CE\_HDR\_ORIG\_DURING\_GPS\_FIX CE\_HDR\_CS\_TIMEOUT CE\_HDR\_RELEASED\_BY\_CM CE\_COLLOC\_ACQ\_FAIL CE\_OTASP\_COMMIT\_IN\_PROG CE\_NO\_HYBR\_HDR\_SRV CE\_HDR\_NO\_LOCK\_GRANTED CE\_HOLD\_OTHER\_IN\_PROG CE\_HDR\_FADE CE\_HDR\_ACC\_FAIL CE\_CLIENT\_END CE\_NO\_SRV CE\_FADE CE\_REL\_NORMAL CE\_ACC\_IN\_PROG CE\_ACC\_FAIL CE\_REDIR\_OR\_HANDOFF CE\_CM\_UNKNOWN\_ERROR CE\_OFFLINE CE\_EMERGENCY\_MODE CE\_PHONE\_IN\_USE CE\_INVALID\_MODE CE\_INVALID\_SIM\_STATE CE\_NO\_COLLOC\_HDR CE\_CALL\_CONTROL\_REJECTED CE\_UNKNOWN*

### **5.8.3.11 enum telux::data::SpecReasonCode [strong]**

<span id="page-296-0"></span>Data call end/termination reason code for [EndReasonType::CE\\_3GPP\\_SPEC\\_DEFINED](#page-291-4)

#### **Enumerator**

*CE\_OPERATOR\_DETERMINED\_BARRING CE\_NAS\_SIGNALLING\_ERROR*

*CE\_LLC\_SNDCP\_FAILURE CE\_INSUFFICIENT\_RESOURCES CE\_UNKNOWN\_APN CE\_UNKNOWN\_PDP CE\_AUTH\_FAILED CE\_GGSN\_REJECT CE\_ACTIVATION\_REJECT CE\_OPTION\_NOT\_SUPPORTED CE\_OPTION\_UNSUBSCRIBED CE\_OPTION\_TEMP\_OOO CE\_NSAPI\_ALREADY\_USED CE\_REGULAR\_DEACTIVATION CE\_QOS\_NOT\_ACCEPTED CE\_NETWORK\_FAILURE CE\_UMTS\_REACTIVATION\_REQ CE\_FEATURE\_NOT\_SUPPORTED CE\_TFT\_SEMANTIC\_ERROR CE\_TFT\_SYNTAX\_ERROR CE\_UNKNOWN\_PDP\_CONTEXT CE\_FILTER\_SEMANTIC\_ERROR CE\_FILTER\_SYNTAX\_ERROR CE\_PDP\_WITHOUT\_ACTIVE\_TFT CE\_IP\_V4\_ONLY\_ALLOWED CE\_IP\_V6\_ONLY\_ALLOWED CE\_SINGLE\_ADDR\_BEARER\_ONLY CE\_ESM\_INFO\_NOT\_RECEIVED CE\_PDN\_CONN\_DOES\_NOT\_EXIST CE\_MULTI\_CONN\_TO\_SAME\_PDN\_NOT\_ALLOWED CE\_MAX\_ACTIVE\_PDP\_CONTEXT\_REACHED CE\_UNSUPPORTED\_APN\_IN\_CURRENT\_PLMN CE\_INVALID\_TRANSACTION\_ID CE\_MESSAGE\_INCORRECT\_SEMANTIC CE\_INVALID\_MANDATORY\_INFO CE\_MESSAGE\_TYPE\_UNSUPPORTED CE\_MSG\_TYPE\_NONCOMPATIBLE\_STATE CE\_UNKNOWN\_INFO\_ELEMENT CE\_CONDITIONAL\_IE\_ERROR CE\_MSG\_AND\_PROTOCOL\_STATE\_UNCOMPATIBLE CE\_PROTOCOL\_ERROR CE\_APN\_TYPE\_CONFLICT CE\_INVALID\_PCSCF\_ADDRESS CE\_INTERNAL\_CALL\_PREEMPT\_BY\_HIGH\_PRIO\_APN CE\_EMM\_ACCESS\_BARRED CE\_EMERGENCY\_IFACE\_ONLY CE\_IFACE\_MISMATCH CE\_COMPANION\_IFACE\_IN\_USE CE\_IP\_ADDRESS\_MISMATCH CE\_IFACE\_AND\_POL\_FAMILY\_MISMATCH CE\_EMM\_ACCESS\_BARRED\_INFINITE\_RETRY CE\_AUTH\_FAILURE\_ON\_EMERGENCY\_CALL*

*CE\_INVALID\_DNS\_ADDR CE\_INVALID\_PCSCF\_DNS\_ADDR CE\_TEST\_LOOPBACK\_MODE\_A\_OR\_B\_ENABLED CE\_UNKNOWN*

### **5.8.3.12 enum telux::data::PPPReasonCode [strong]**

<span id="page-298-0"></span>Data call end/termination reason code for [EndReasonType::CE\\_PPP](#page-291-5)

#### **Enumerator**

*CE\_PPP\_TIMEOUT CE\_PPP\_AUTH\_FAILURE CE\_PPP\_OPTION\_MISMATCH CE\_PPP\_PAP\_FAILURE CE\_PPP\_CHAP\_FAILURE CE\_PPP\_CLOSE\_IN\_PROGRESS CE\_PPP\_NV\_REFRESH\_IN\_PROGRESS CE\_PPP\_UNKNOWN*

### **5.8.3.13 enum telux::data::EHRPDReasonCode [strong]**

<span id="page-298-1"></span>Data call end/termination reason code for [EndReasonType::CE\\_EHRPD](#page-291-6)

#### **Enumerator**

*CE\_EHRPD\_SUBS\_LIMITED\_TO\_V4 CE\_EHRPD\_SUBS\_LIMITED\_TO\_V6 CE\_EHRPD\_VSNCP\_TIMEOUT CE\_EHRPD\_VSNCP\_FAILURE CE\_EHRPD\_VSNCP\_3GPP2I\_GEN\_ERROR CE\_EHRPD\_VSNCP\_3GPP2I\_UNAUTH\_APN CE\_EHRPD\_VSNCP\_3GPP2I\_PDN\_LIMIT\_EXCEED CE\_EHRPD\_VSNCP\_3GPP2I\_NO\_PDN\_GW CE\_EHRPD\_VSNCP\_3GPP2I\_PDN\_GW\_UNREACH CE\_EHRPD\_VSNCP\_3GPP2I\_PDN\_GW\_REJ CE\_EHRPD\_VSNCP\_3GPP2I\_INSUFF\_PARAM CE\_EHRPD\_VSNCP\_3GPP2I\_RESOURCE\_UNAVAIL CE\_EHRPD\_VSNCP\_3GPP2I\_ADMIN\_PROHIBIT CE\_EHRPD\_VSNCP\_3GPP2I\_PDN\_ID\_IN\_USE CE\_EHRPD\_VSNCP\_3GPP2I\_SUBSCR\_LIMITATION CE\_EHRPD\_VSNCP\_3GPP2I\_PDN\_EXISTS\_FOR\_THIS\_APN CE\_EHRPD\_VSNCP\_3GPP2I\_RECONNECT\_NOT\_ALLOWED CE\_EHRPD\_UNKNOWN*

### **5.8.3.14 enum telux::data::Ipv6ReasonCode [strong]**

<span id="page-298-2"></span>Data call end/termination reason code for [EndReasonType::CE\\_IPV6](#page-291-7)

#### **Enumerator**

*CE\_PREFIX\_UNAVAILABLE CE\_IPV6\_ERR\_HRPD\_IPV6\_DISABLED CE\_IPV6\_DISABLED*

### **5.8.3.15 enum telux::data::HandoffReasonCode [strong]**

<span id="page-299-0"></span>Data call end/termination reason code for [EndReasonType::CE\\_HANDOFF](#page-291-8)

#### **Enumerator**

*CE\_VCER\_HANDOFF\_PREF\_SYS\_BACK\_TO\_SRAT*

### **5.8.3.16 enum telux::data::ProfileChangeEvent [strong]**

Event due to which change in profile happened.

### **Enumerator**

*CREATE\_PROFILE\_EVENT* Profile was created **DELETE\_PROFILE\_EVENT**\_Profile was deleted *MODIFY\_PROFILE\_EVENT* Profile was modified

### **5.8.3.17 enum telux::data::OperationType [strong]**

This applies in architectures where the modem is attached to an External Application Processor(EAP). An API, like start/stop data call, INatManager, IFirewallManager can be invoked from the EAP or from the modems Internal Application Processor (IAP). This type specifies where the operation should be carried out.

#### **Enumerator**

*DATA\_LOCAL* Perform the operation on the processor where the API is invoked. **DATA\_REMOTE** Perform the operation on the application processor other than where the API is invoked.

### **5.8.3.18 enum telux::data::Direction [strong]**

Direction of firewall rule

#### **Enumerator**

*UPLINK* Uplink Direction *DOWNLINK* Downlink Direction

### **5.8.3.19 enum telux::data::InterfaceType [strong]**

Peripheral Interface type

#### **Enumerator**

*UNKNOWN* UNKNOWN interface

*WLAN* Wireless Local Area Network (WLAN) *ETH* Ethernet (ETH) *ECM* Ethernet Control Model (ECM) *RNDIS* Remote Network Driver Interface Specification (RNDIS) *MHI* Modem Host Interface (MHI)

# **5.9 Subscription Management**

This section contains APIs related to Subscription Management.

## **5.9.1 Data Structure Documentation**

### <span id="page-301-3"></span>**5.9.1.1 class telux::tel::ISubscription**

Subscription returns information about network operator subscription details pertaining to a SIM card.

### **Public member functions**

- virtual std::string [getCarrierName](#page-301-0) ()=0
- virtual std::string [getIccId](#page-301-1) ()=0
- virtual int [getMcc](#page-302-0)  $()=0$
- virtual int [getMnc](#page-302-1)  $()=0$
- virtual std::string [getPhoneNumber](#page-302-2) ()=0
- virtual int  $getSlotId$  ()=0
- virtual std::string  $getImsi$  ()=0
- virtual ∼[ISubscription](#page-301-2) ()

### **5.9.1.1.1 Constructors and Destructors**

**5.9.1.1.1.1 virtual telux::tel::ISubscription::**∼**ISubscription ( ) [virtual]**

### <span id="page-301-2"></span>**5.9.1.1.2 Member Function Documentation**

**5.9.1.1.2.1 virtual std::string telux::tel::ISubscription::getCarrierName ( ) [pure virtual]**

<span id="page-301-0"></span>Retrieves the name of the carrier on which this subscription is made.

#### **Returns**

Name of the carrier.

### **5.9.1.1.2.2 virtual std::string telux::tel::ISubscription::getIccId ( ) [pure virtual]**

<span id="page-301-1"></span>Retrieves the SIM's ICCID (Integrated Chip ID) - i.e SIM Serial Number.

### **Returns**

Integrated Chip Id.

### **5.9.1.1.2.3 virtual int telux::tel::ISubscription::getMcc ( ) [pure virtual]**

<span id="page-302-0"></span>Retrieves the mobile country code of the carrier to which the phone is connected.

#### **Returns**

Mobile Country Code.

### **5.9.1.1.2.4 virtual int telux::tel::ISubscription::getMnc ( ) [pure virtual]**

<span id="page-302-1"></span>Retrieves the mobile network code of the carrier to which phone is connected.

### **Returns**

Mobile Network Code.

### **5.9.1.1.2.5 virtual std::string telux::tel::ISubscription::getPhoneNumber ( ) [pure virtual]**

<span id="page-302-2"></span>Retrieves the phone number for the SIM subscription.

### **Returns**

PhoneNumber.

### **5.9.1.1.2.6 virtual int telux::tel::ISubscription::getSlotId ( ) [pure virtual]**

<span id="page-302-3"></span>Retrieves SIM Slot index for the SIM pertaining to this subscription object.

#### **Returns**

SIM slotId.

### **5.9.1.1.2.7 virtual std::string telux::tel::ISubscription::getImsi ( ) [pure virtual]**

<span id="page-302-4"></span>Retrieves IMSI (International Mobile Subscriber Identity) for the SIM. This will have home network MCC and MNC values.

#### **Returns**

imsi.

## <span id="page-302-5"></span>**5.9.1.2 class telux::tel::ISubscriptionListener**

A listener class for receiving device subscription information. The methods in listener can be invoked from multiple different threads. The implementation should be thread safe.

### **Public member functions**

- virtual void [onSubscriptionInfoChanged](#page-303-0) (std::shared\_ptr< [ISubscription](#page-301-3) > subscription)
- virtual void [onNumberOfSubscriptionsChanged](#page-303-1) (int count)
- virtual ∼[ISubscriptionListener](#page-303-2) ()

### **5.9.1.2.1 Constructors and Destructors**

### **5.9.1.2.1.1 virtual telux::tel::ISubscriptionListener::**∼**ISubscriptionListener ( ) [virtual]**

### <span id="page-303-2"></span>**5.9.1.2.2 Member Function Documentation**

**5.9.1.2.2.1 virtual void telux::tel::ISubscriptionListener::onSubscriptionInfoChanged ( std::shared\_**← **ptr**< **ISubscription** > *subscription* **) [virtual]**

<span id="page-303-0"></span>This function is called whenever there is a change in Subscription details.

### **Parameters**

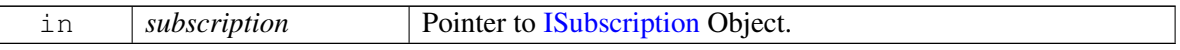

### **5.9.1.2.2.2 virtual void telux::tel::ISubscriptionListener::onNumberOfSubscriptionsChanged ( int** *count* **) [virtual]**

<span id="page-303-1"></span>This function called whenever there is a change in the subscription count. for example when a new subscription is discovered or an existing subscription goes away when SIM is inserted or removed respectively.

#### **Parameters**

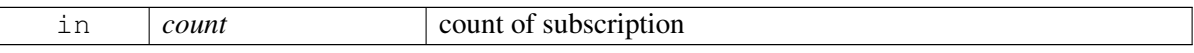

### **5.9.1.3 class telux::tel::ISubscriptionManager**

#### **Public member functions**

- virtual bool [isSubsystemReady](#page-304-0) ()=0
- virtual std::future< bool > [onSubsystemReady](#page-304-1) ()=0
- virtual std::shared\_ptr< [ISubscription](#page-301-3) > [getSubscription](#page-304-2) (int slotId=DEFAULT\_SLOT\_ID, [telux::common::Status](#page-320-0) ∗status=nullptr)=0
- virtual std::vector< std::shared\_ptr< [ISubscription](#page-301-3) > > [getAllSubscriptions](#page-304-3) [\(telux::common::Status](#page-320-0) ∗status=nullptr)=0
- virtual [telux::common::Status](#page-320-0) [registerListener](#page-305-0) (std::weak\_ptr< [ISubscriptionListener](#page-302-5) > listener)=0
- virtual [telux::common::Status](#page-320-0) [removeListener](#page-305-1) (std::weak\_ptr< [ISubscriptionListener](#page-302-5) > listener)=0

• virtual ∼[ISubscriptionManager](#page-304-4) ()

### **5.9.1.3.1 Constructors and Destructors**

**5.9.1.3.1.1 virtual telux::tel::ISubscriptionManager::**∼**ISubscriptionManager ( ) [virtual]**

### <span id="page-304-4"></span>**5.9.1.3.2 Member Function Documentation**

### **5.9.1.3.2.1 virtual bool telux::tel::ISubscriptionManager::isSubsystemReady ( ) [pure virtual]**

<span id="page-304-0"></span>Checks the status of SubscriptionManager and returns the result.

#### **Returns**

If true then SubscriptionManager is ready for service.

**5.9.1.3.2.2 virtual std::future**<**bool**> **telux::tel::ISubscriptionManager::onSubsystemReady ( ) [pure virtual]**

<span id="page-304-1"></span>Wait for Subscription subsystem to be ready.

### **Returns**

A future that caller can wait on to be notified when SubscriptionManager is ready.

### **5.9.1.3.2.3 virtual std::shared\_ptr**<**ISubscription**> **telux::tel::ISubscriptionManager::getSubscription ( int** *slotId =* **DEFAULT\_SLOT\_ID***,* **telux::common::Status** ∗ *status =* **nullptr ) [pure virtual]**

<span id="page-304-2"></span>Get Subscription details of the SIM in the given SIM slot.

### **Parameters**

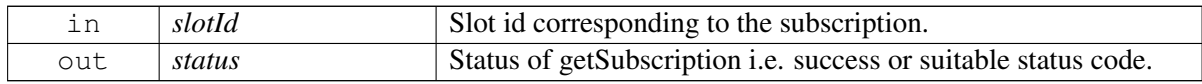

#### **Returns**

Pointer to [ISubscription](#page-301-3) object.

**5.9.1.3.2.4 virtual std::vector**<**std::shared\_ptr**<**ISubscription**> > **telux::tel::ISubscription**←- **Manager::getAllSubscriptions ( telux::common::Status** ∗ *status =* **nullptr ) [pure virtual]**

<span id="page-304-3"></span>Get all the subscription details of the device.

#### **Parameters**

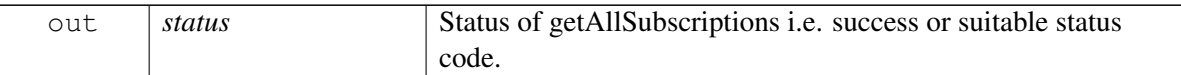

#### **Returns**

list of [ISubscription](#page-301-3) objects.

### **5.9.1.3.2.5 virtual telux::common::Status telux::tel::ISubscriptionManager::registerListener ( std::weak\_ptr**< **ISubscriptionListener** > *listener* **) [pure virtual]**

<span id="page-305-0"></span>Register a listener for Subscription events.

#### **Parameters**

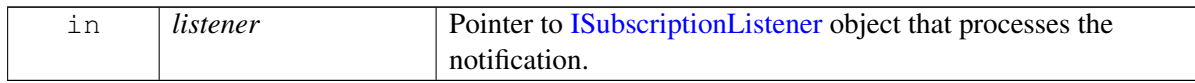

#### **Returns**

Status of registerListener i.e. success or suitable status code.

### **5.9.1.3.2.6 virtual telux::common::Status telux::tel::ISubscriptionManager::removeListener ( std::weak\_ptr**< **ISubscriptionListener** > *listener* **) [pure virtual]**

<span id="page-305-1"></span>Remove a previously added listener.

#### **Parameters**

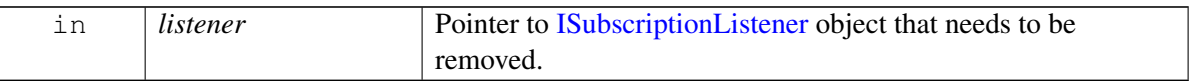

#### **Returns**

Status of removeListener i.e. success or suitable status code.

# <span id="page-306-2"></span>**5.10 Network Selection**

Network Selection Manager provides the interface to get and set network selection mode (Manual or Automatic), scan available networks and set and get preferred networks list.

## **5.10.1 Data Structure Documentation**

## <span id="page-306-0"></span>**5.10.1.1 struct telux::tel::PreferredNetworkInfo**

Defines the preferred network information

### **Data fields**

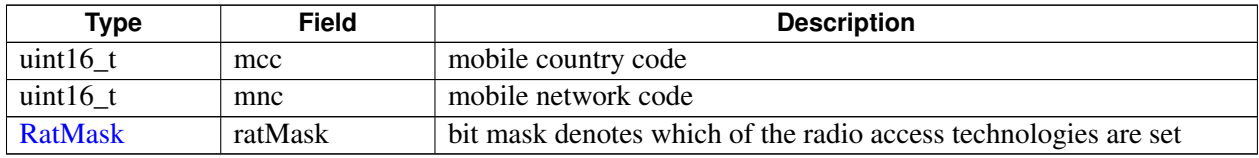

### <span id="page-306-1"></span>**5.10.1.2 struct telux::tel::OperatorStatus**

Defines status of network operator

### **Data fields**

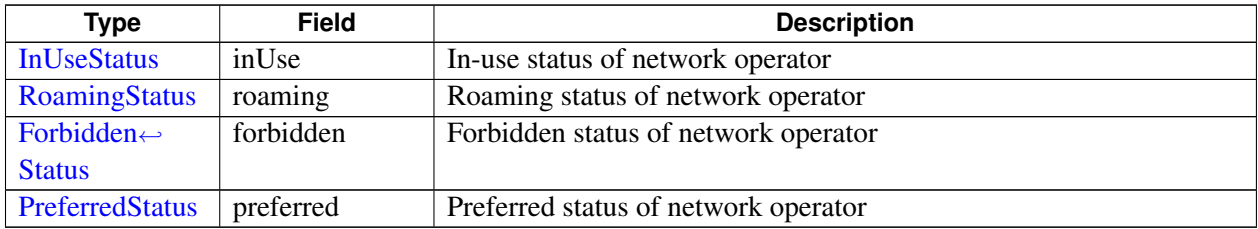

### **5.10.1.3 class telux::tel::INetworkSelectionManager**

Network Selection Manager class provides the interface to get and set network selection mode, preferred network list and scan available networks.

### **Public member functions**

- virtual bool [isSubsystemReady](#page-307-0) ()=0
- virtual std::future< bool > [onSubsystemReady](#page-307-1) ()=0
- virtual [telux::common::Status](#page-320-0) [requestNetworkSelectionMode](#page-307-2) [\(SelectionModeResponseCallback](#page-549-0) callback)=0
- virtual [telux::common::Status](#page-320-0) [setNetworkSelectionMode](#page-308-0) [\(NetworkSelectionMode](#page-312-3) selectMode, std::string mcc, std::string mnc, [common::ResponseCallback](#page-526-0) callback=nullptr)=0
- virtual [telux::common::Status](#page-320-0) [requestPreferredNetworks](#page-308-1) [\(PreferredNetworksCallback](#page-549-1) callback)=0
- virtual [telux::common::Status](#page-320-0) [setPreferredNetworks](#page-308-2) (std::vector< [PreferredNetworkInfo](#page-306-0) > preferredNetworksInfo, bool clearPrevious, [common::ResponseCallback](#page-526-0) callback=nullptr)=0
- virtual [telux::common::Status](#page-320-0) [performNetworkScan](#page-309-0) [\(NetworkScanCallback](#page-549-2) callback)=0
- virtual [telux::common::Status](#page-320-0) [registerListener](#page-309-1) (std::weak\_ptr< [INetworkSelectionListener](#page-311-0) > listener)=0
- virtual [telux::common::Status](#page-320-0) [deregisterListener](#page-309-2) (std::weak\_ptr< [INetworkSelectionListener](#page-311-0) > listener)=0
- virtual ∼[INetworkSelectionManager](#page-307-3) ()

#### **5.10.1.3.1 Constructors and Destructors**

- **5.10.1.3.1.1 virtual telux::tel::INetworkSelectionManager::**∼**INetworkSelectionManager ( ) [virtual]**
- <span id="page-307-3"></span>**5.10.1.3.2 Member Function Documentation**
- **5.10.1.3.2.1 virtual bool telux::tel::INetworkSelectionManager::isSubsystemReady ( ) [pure virtual]**

<span id="page-307-0"></span>Checks the status of network subsystem and returns the result.

#### **Returns**

True if network subsystem is ready for service otherwise false.

### **5.10.1.3.2.2 virtual std::future**<**bool**> **telux::tel::INetworkSelectionManager::onSubsystemReady ( ) [pure virtual]**

<span id="page-307-1"></span>Wait for network subsystem to be ready.

#### **Returns**

A future that caller can wait on to be notified when network subsystem is ready.

### **5.10.1.3.2.3 virtual telux::common::Status telux::tel::INetworkSelectionManager::request**←- **NetworkSelectionMode ( SelectionModeResponseCallback** *callback* **) [pure virtual]**

<span id="page-307-2"></span>Get current network selection mode (i.e Manual or Automatic) asynchronously.

#### **Parameters**

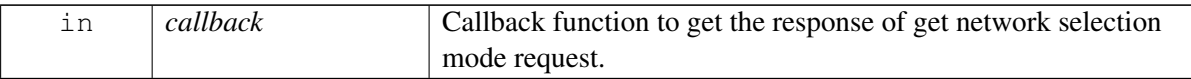

#### **Returns**

Status of requestNetworkSelectionMode i.e. success or suitable error code.

### **5.10.1.3.2.4 virtual telux::common::Status telux::tel::INetworkSelectionManager::setNetwork**←- **SelectionMode ( NetworkSelectionMode** *selectMode,* **std::string** *mcc,* **std::string** *mnc,* **common::ResponseCallback** *callback =* **nullptr ) [pure virtual]**

<span id="page-308-0"></span>Set current network selection mode and receive the response asynchronously.

#### **Parameters**

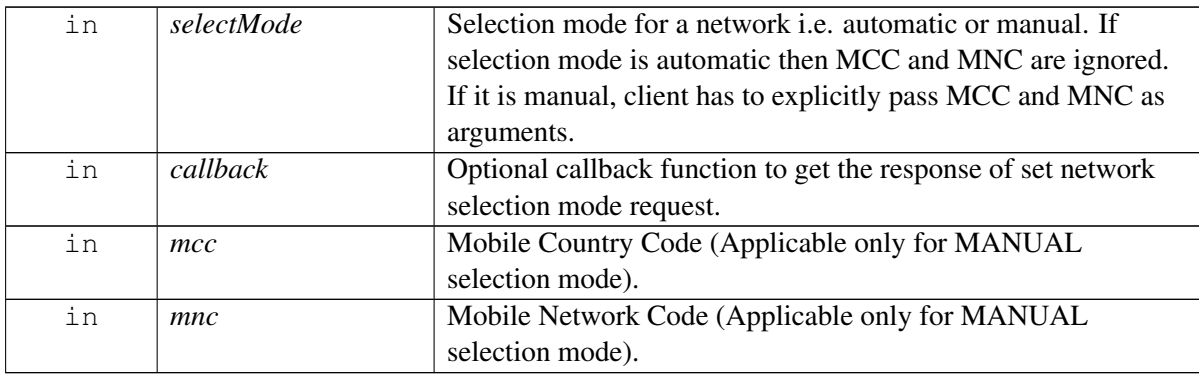

### **Returns**

Status of setNetworkSelectionMode i.e. success or suitable error code.

### **5.10.1.3.2.5 virtual telux::common::Status telux::tel::INetworkSelectionManager::requestPreferred**←- **Networks ( PreferredNetworksCallback** *callback* **) [pure virtual]**

<span id="page-308-1"></span>Get 3GPP preferred network list and static 3GPP preferred network list asynchronously. Higher priority networks appear first in the list. The networks that appear in the 3GPP Preferred Networks list get higher priority than the networks in the static 3GPP preferred networks list.

### **Parameters**

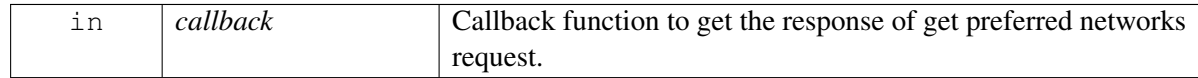

### **Returns**

Status of requestPreferredNetworks i.e. success or suitable error code.

### **5.10.1.3.2.6 virtual telux::common::Status telux::tel::INetworkSelectionManager::setPreferredNetworks ( std::vector**< **PreferredNetworkInfo** > *preferredNetworksInfo,* **bool** *clearPrevious,* **common::ResponseCallback** *callback =* **nullptr ) [pure virtual]**

<span id="page-308-2"></span>Set 3GPP preferred network list and receive the response asynchronously. It overrides the existing preferred network list. The preferred network list affects network selection selection when automatic registration is performed by the device. Higher priority networks should appear first in the list.

#### **Parameters**

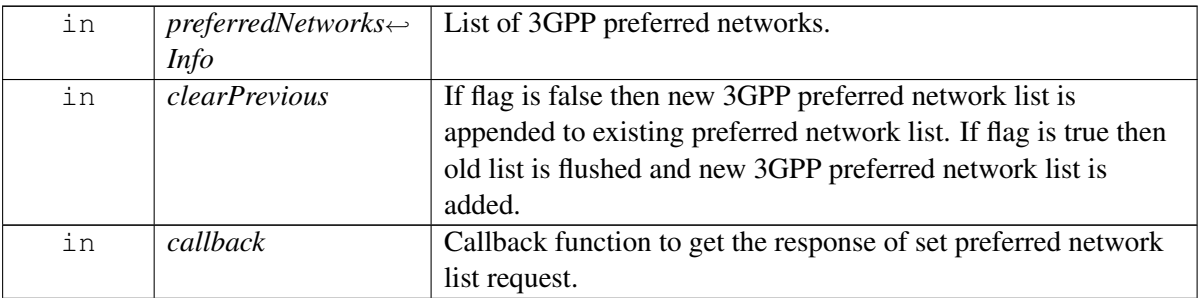

### **Returns**

Status of setPreferredNetworks i.e. success or suitable error code.

### **5.10.1.3.2.7 virtual telux::common::Status telux::tel::INetworkSelectionManager::performNetworkScan ( NetworkScanCallback** *callback* **) [pure virtual]**

<span id="page-309-0"></span>Perform the network scan and returns a list of available networks.

#### **Parameters**

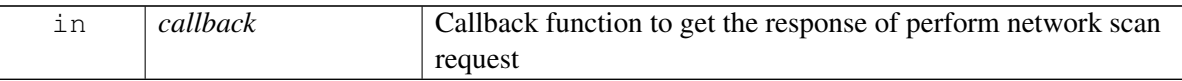

#### **Returns**

Status of performNetworkScan i.e. success or suitable error code.

### **5.10.1.3.2.8 virtual telux::common::Status telux::tel::INetworkSelectionManager::registerListener ( std::weak\_ptr**< **INetworkSelectionListener** > *listener* **) [pure virtual]**

<span id="page-309-1"></span>Register a listener for specific updates from network access service.

#### **Parameters**

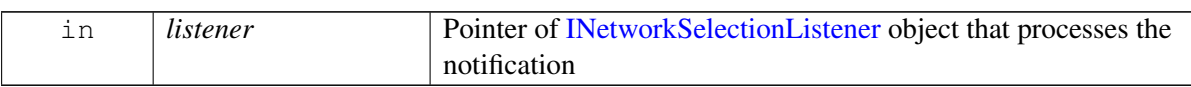

#### **Returns**

Status of registerListener i.e success or suitable status code.

### **5.10.1.3.2.9 virtual telux::common::Status telux::tel::INetworkSelectionManager::deregisterListener ( std::weak\_ptr**< **INetworkSelectionListener** > *listener* **) [pure virtual]**

<span id="page-309-2"></span>Deregister the previously added listener.

#### **Parameters**

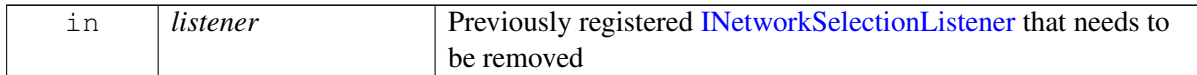

#### **Returns**

Status of removeListener success or suitable status code

### **5.10.1.4 class telux::tel::OperatorInfo**

Operator Info class provides operator name, MCC, MNC and network status.

### **Public member functions**

- [OperatorInfo](#page-310-0) (std::string networkName, std::string mcc, std::string mnc, [OperatorStatus](#page-306-1) operatorStatus)
- std::string [getName](#page-310-1) ()
- std::string [getMcc](#page-310-2) ()
- std::string [getMnc](#page-311-1) ()
- [OperatorStatus](#page-306-1) [getStatus](#page-311-2) ()

#### **5.10.1.4.1 Constructors and Destructors**

- **5.10.1.4.1.1 telux::tel::OperatorInfo::OperatorInfo ( std::string** *networkName,* **std::string** *mcc,* **std::string** *mnc,* **OperatorStatus** *operatorStatus* **)**
- <span id="page-310-0"></span>**5.10.1.4.2 Member Function Documentation**

#### **5.10.1.4.2.1 std::string telux::tel::OperatorInfo::getName ( )**

<span id="page-310-1"></span>Get Operator name or description

#### **Returns**

Operator name.

#### **5.10.1.4.2.2 std::string telux::tel::OperatorInfo::getMcc ( )**

<span id="page-310-2"></span>Get mcc from the operator numeric.

#### **Returns**

MCC.

#### **5.10.1.4.2.3 std::string telux::tel::OperatorInfo::getMnc ( )**

<span id="page-311-1"></span>Get mnc from operator numeric.

#### **Returns**

MNC.

#### **5.10.1.4.2.4 OperatorStatus telux::tel::OperatorInfo::getStatus ( )**

<span id="page-311-2"></span>Get status of operator.

#### **Returns**

status of the operator [OperatorStatus.](#page-306-2)

### <span id="page-311-0"></span>**5.10.1.5 class telux::tel::INetworkSelectionListener**

Listener class for getting network selection mode change notification.

The methods in listener can be invoked from multiple different threads. Client needs to make sure that implementation is thread-safe.

#### **Public member functions**

- virtual void [onSelectionModeChanged](#page-311-3) [\(NetworkSelectionMode](#page-312-3) mode)
- virtual ∼[INetworkSelectionListener](#page-311-4) ()

#### **5.10.1.5.1 Constructors and Destructors**

#### **5.10.1.5.1.1 virtual telux::tel::INetworkSelectionListener::**∼**INetworkSelectionListener ( ) [virtual]**

<span id="page-311-4"></span>Destructor of [INetworkSelectionListener](#page-311-0)

#### **5.10.1.5.2 Member Function Documentation**

**5.10.1.5.2.1 virtual void telux::tel::INetworkSelectionListener::onSelectionModeChanged ( NetworkSelectionMode** *mode* **) [virtual]**

<span id="page-311-3"></span>This function is called whenever network selection mode is changed.

#### **Parameters**

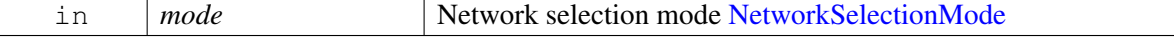

# **5.10.2 Enumeration Type Documentation**

## **5.10.2.1 enum telux::tel::RatType**

Defines network RAT type for preferred networks. Each value represents corresponding bit for RatMask bitset.

### **Enumerator**

*UMTS* UMTS *LTE* LTE *LTE GSM* GSM *GSM*

## **5.10.2.2 enum telux::tel::NetworkSelectionMode [strong]**

<span id="page-312-3"></span>Defines network selection mode

### **Enumerator**

*UNKNOWN* Unknown **AUTOMATIC** Device registers according to provisioned mcc and mnc **MANUAL** Device registers to specified network as per provided mcc and mnc

## **5.10.2.3 enum telux::tel::InUseStatus [strong]**

<span id="page-312-0"></span>Defines in-use status of network operator

### **Enumerator**

*UNKNOWN* Unknown *CURRENT\_SERVING* Current serving *AVAILABLE* Available

## **5.10.2.4 enum telux::tel::RoamingStatus [strong]**

<span id="page-312-1"></span>Defines roaming status of network operator

### **Enumerator**

*UNKNOWN* Unknown *HOME* Home *ROAM* Roaming

## **5.10.2.5 enum telux::tel::ForbiddenStatus [strong]**

<span id="page-312-2"></span>Defines forbidden status of network operator

### **Enumerator**

*UNKNOWN* Unknown

*FORBIDDEN* Forbidden *NOT\_FORBIDDEN* Not forbidden

## **5.10.2.6 enum telux::tel::PreferredStatus [strong]**

<span id="page-313-0"></span>Defines preferred status of network operator

### **Enumerator**

*UNKNOWN* Unknown *PREFERRED* Preferred *NOT\_PREFERRED* Not preferred

# **5.11 Serving System**

Serving System Manager class provides the interface to request and set service domain preference and radio access technology mode preference for searching and registering (CS/PS domain, RAT and operation mode)

## **5.11.1 Data Structure Documentation**

### <span id="page-314-2"></span>**5.11.1.1 class telux::tel::IServingSystemManager**

Serving System Manager class provides the API to request and set service domain preference and RAT preference.

### **Public member functions**

- virtual bool [isSubsystemReady](#page-314-0) ()=0
- virtual std::future< bool > [onSubsystemReady](#page-315-0) ()=0
- virtual [telux::common::Status](#page-320-0) [setRatPreference](#page-315-1) [\(RatPreference](#page-551-0) ratPref, [common::ResponseCallback](#page-526-0) callback=nullptr)=0
- virtual [telux::common::Status](#page-320-0) [requestRatPreference](#page-315-2) [\(RatPreferenceCallback](#page-551-1) callback)=0
- virtual [telux::common::Status](#page-320-0) [setServiceDomainPreference](#page-315-3) [\(ServiceDomainPreference](#page-318-0) serviceDomain, [common::ResponseCallback](#page-526-0) callback=nullptr)=0
- virtual [telux::common::Status](#page-320-0) [requestServiceDomainPreference](#page-316-0) [\(ServiceDomainPreferenceCallback](#page-551-2) callback)=0
- virtual [telux::common::Status](#page-320-0) [registerListener](#page-316-1) (std::weak\_ptr< [IServingSystemListener](#page-317-0) > listener)=0
- virtual [telux::common::Status](#page-320-0) [deregisterListener](#page-316-2) (std::weak\_ptr< [IServingSystemListener](#page-317-0) > listener)=0
- virtual ∼[IServingSystemManager](#page-314-1) ()

### **5.11.1.1.1 Constructors and Destructors**

### **5.11.1.1.1.1 virtual telux::tel::IServingSystemManager::**∼**IServingSystemManager ( ) [virtual]**

<span id="page-314-1"></span>Destructor of [IServingSystemManager](#page-314-2)

### **5.11.1.1.2 Member Function Documentation**

### **5.11.1.1.2.1 virtual bool telux::tel::IServingSystemManager::isSubsystemReady ( ) [pure virtual]**

<span id="page-314-0"></span>Checks the status of serving subsystem and returns the result.

### **Returns**

True if serving subsystem is ready for service otherwise false.

### **5.11.1.1.2.2 virtual std::future**<**bool**> **telux::tel::IServingSystemManager::onSubsystemReady ( ) [pure virtual]**

<span id="page-315-0"></span>Wait for serving subsystem to be ready.

#### **Returns**

A future that caller can wait on to be notified when serving subsystem is ready.

### **5.11.1.1.2.3 virtual telux::common::Status telux::tel::IServingSystemManager::setRatPreference ( RatPreference** *ratPref,* **common::ResponseCallback** *callback =* **nullptr ) [pure virtual]**

<span id="page-315-1"></span>Set the preferred radio access technology mode that the device should use to acquire service.

### **Parameters**

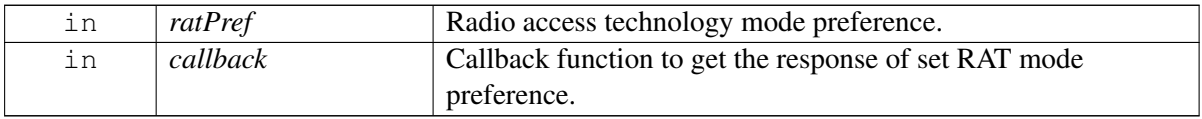

#### **Returns**

Status of setRatPreference i.e. success or suitable error code.

### **5.11.1.1.2.4 virtual telux::common::Status telux::tel::IServingSystemManager::requestRatPreference ( RatPreferenceCallback** *callback* **) [pure virtual]**

<span id="page-315-2"></span>Request for preferred radio access technology mode.

### **Parameters**

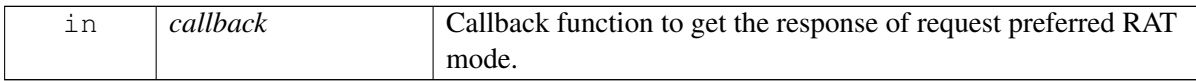

#### **Returns**

Status of requestRatPreference i.e. success or suitable error code.

### **5.11.1.1.2.5 virtual telux::common::Status telux::tel::IServingSystemManager::setServiceDomain**←- **Preference ( ServiceDomainPreference** *serviceDomain,* **common::ResponseCallback** *callback =* **nullptr ) [pure virtual]**

<span id="page-315-3"></span>Initiate service domain preference like CS, PS or CS\_PS and receive the response asynchronously.

#### **Parameters**

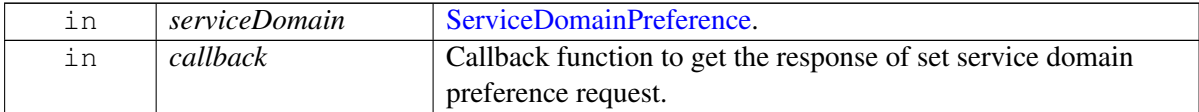

### **Returns**

Status of setServiceDomainPreference i.e. success or suitable error code.

### **5.11.1.1.2.6 virtual telux::common::Status telux::tel::IServingSystemManager::requestServiceDomain**←- **Preference ( ServiceDomainPreferenceCallback** *callback* **) [pure virtual]**

<span id="page-316-0"></span>Request for Service Domain Preference asynchronously.

#### **Parameters**

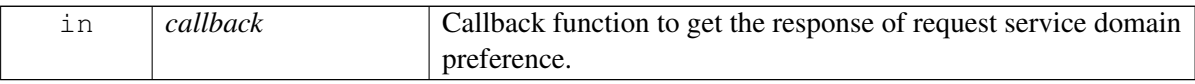

#### **Returns**

Status of requestServiceDomainPreference i.e. success or suitable error code.

### **5.11.1.1.2.7 virtual telux::common::Status telux::tel::IServingSystemManager::registerListener ( std::weak\_ptr**< **IServingSystemListener** > *listener* **) [pure virtual]**

<span id="page-316-1"></span>Register a listener for specific updates from serving system.

### **Parameters**

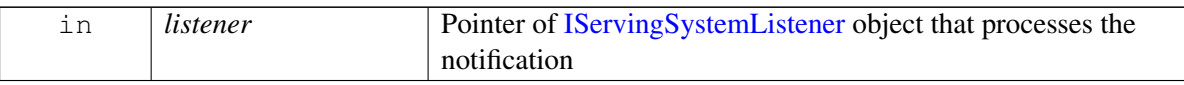

#### **Returns**

Status of registerListener i.e success or suitable status code.

### **5.11.1.1.2.8 virtual telux::common::Status telux::tel::IServingSystemManager::deregisterListener ( std::weak\_ptr**< **IServingSystemListener** > *listener* **) [pure virtual]**

<span id="page-316-2"></span>Deregister the previously added listener.

#### **Parameters**

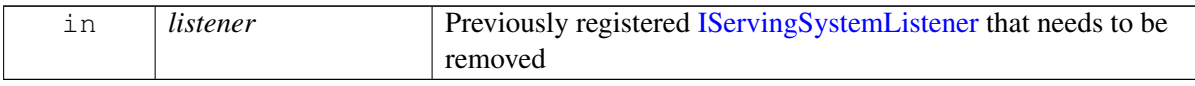

#### **Returns**

Status of removeListener i.e. success or suitable status code

### <span id="page-317-0"></span>**5.11.1.2 class telux::tel::IServingSystemListener**

Listener class for getting radio access technology mode preference change notification.

The listener method can be invoked from multiple different threads. Client needs to make sure that implementation is thread-safe.

#### **Public member functions**

- virtual void [onRatPreferenceChanged](#page-317-1) [\(RatPreference](#page-551-0) preference)
- virtual void [onServiceDomainPreferenceChanged](#page-317-2) [\(ServiceDomainPreference](#page-318-0) preference)
- virtual ∼[IServingSystemListener](#page-317-3) ()

### **5.11.1.2.1 Constructors and Destructors**

### **5.11.1.2.1.1 virtual telux::tel::IServingSystemListener::**∼**IServingSystemListener ( ) [virtual]**

<span id="page-317-3"></span>Destructor of [IServingSystemListener](#page-317-0)

### **5.11.1.2.2 Member Function Documentation**

### **5.11.1.2.2.1 virtual void telux::tel::IServingSystemListener::onRatPreferenceChanged ( RatPreference** *preference* **) [virtual]**

<span id="page-317-1"></span>This function is called whenever RAT mode preference is changed.

#### **Parameters**

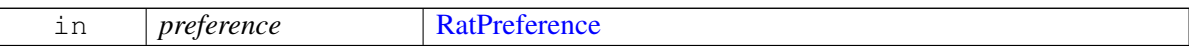

### **5.11.1.2.2.2 virtual void telux::tel::IServingSystemListener::onServiceDomainPreferenceChanged ( ServiceDomainPreference** *preference* **) [virtual]**

<span id="page-317-2"></span>This function is called whenever service domain preference is changed.

#### **Parameters**

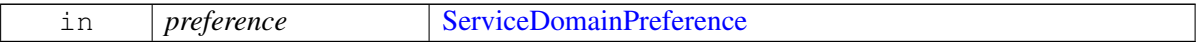

# **5.11.2 Enumeration Type Documentation**

## **5.11.2.1 enum telux::tel::ServiceDomainPreference [strong]**

<span id="page-318-0"></span>Defines service domain preference

### **Enumerator**

*UNKNOWN CS\_ONLY* Circuit-switched only *PS\_ONLY* Packet-switched only *CS\_PS* Circuit-switched and packet-switched

## **5.11.2.2 enum telux::tel::RatPrefType**

Defines the radio access technology mode preference.

### **Enumerator**

*PREF\_CDMA\_1X* CDMA\_1X *PREF\_CDMA\_EVDO* CDMA\_EVDO *PREF\_GSM* GSM *PREF\_WCDMA* WCDMA *PREF\_LTE* LTE *PREF\_TDSCDMA* TDSCDMA

# <span id="page-319-4"></span>**5.12 Common**

This section contains APIs related to Command Callbacks, Error Codes and [Version](#page-320-1) information.

## **5.12.1 Data Structure Documentation**

### **5.12.1.1 class telux::common::ICommandCallback**

Base command callback class is responsible for single shot asynchronous callback. This callback will be invoked only once when the operation succeeds or fails.

### **Public member functions**

• virtual ∼[ICommandCallback](#page-319-0) ()

### **5.12.1.1.1 Constructors and Destructors**

**5.12.1.1.1.1 virtual telux::common::ICommandCallback::**∼**ICommandCallback ( ) [virtual]**

### <span id="page-319-0"></span>**5.12.1.2 class telux::common::ICommandResponseCallback**

General command response callback for most of the requests, client needs to implement this interface to get single shot response.

The methods in callback can be invoked from multiple different threads. The implementation should be thread safe.

### **Public member functions**

- virtual void [commandResponse](#page-319-1) [\(ErrorCode](#page-321-0) error)=0
- virtual ∼[ICommandResponseCallback](#page-319-2) ()

### **5.12.1.2.1 Constructors and Destructors**

- **5.12.1.2.1.1 virtual telux::common::ICommandResponseCallback::**∼**ICommandResponseCallback ( ) [virtual]**
- <span id="page-319-2"></span>**5.12.1.2.2 Member Function Documentation**
- **5.12.1.2.2.1 virtual void telux::common::ICommandResponseCallback::commandResponse ( ErrorCode** *error* **) [pure virtual]**

<span id="page-319-1"></span>This function is called with the response to the command operation.

#### **Parameters**

<span id="page-319-3"></span>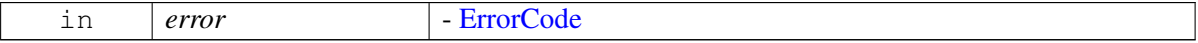

## **5.12.1.3 struct telux::common::SdkVersion**

Structure of major, minor and patch version

### **Data fields**

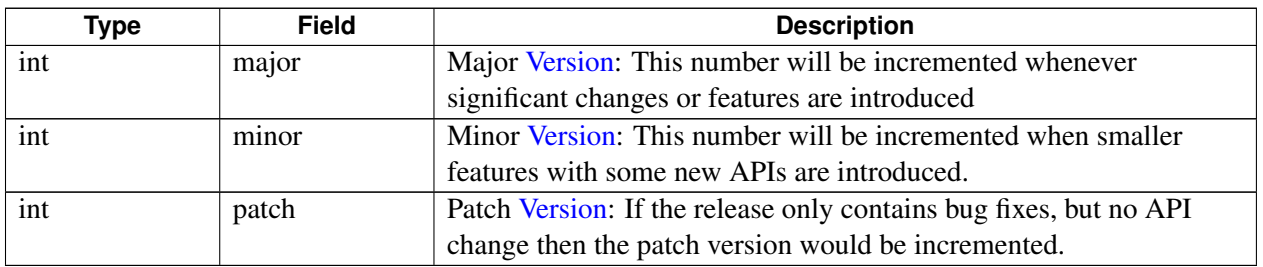

### <span id="page-320-1"></span>**5.12.1.4 class telux::common::Version**

Provides version of SDK.

### **Static Public Member Functions**

- static std::string [getReleaseName](#page-320-2) ()
- static [SdkVersion](#page-319-3) [getSdkVersion](#page-320-3) ()

### **5.12.1.4.1 Member Function Documentation**

### **5.12.1.4.1.1 static std::string telux::common::Version::getReleaseName ( ) [static]**

<span id="page-320-2"></span>Get the release name.

### **Returns**

String contains release name

### **5.12.1.4.1.2 static SdkVersion telux::common::Version::getSdkVersion ( ) [static]**

<span id="page-320-3"></span>Get the Telematics SDK version, for example: 01.00.00

### **Returns**

[SdkVersion](#page-319-4) structure of major, minor and patch version

## **5.12.2 Enumeration Type Documentation**

### **5.12.2.1 enum telux::common::Status [strong]**

<span id="page-320-0"></span>Defines all the status codes that all Telematics SDK APIs can return

### **Enumerator**

**SUCCESS** API processing is successful, returned parameters are valid *FAILED* API processing failure. *NOCONNECTION* Connection to Socket server has not been established *NOSUBSCRIPTION* Subscription not available *INVALIDPARAM* Input parameters are invalid *INVALIDSTATE* Invalid State *NOTREADY* Subsystem is not ready *NOTALLOWED* Operation not allowed *NOTIMPLEMENTED* Functionality not implemented *CONNECTIONLOST* Connection to Socket server lost *EXPIRED* Expired *ALREADY* Already registered handler *NOSUCH* No such object *NOTSUPPORTED* Not supported on target platform *NOMEMORY* Not sufficient memory to process the request

### **5.12.2.2 enum telux::common::ErrorCode [strong]**

<span id="page-321-0"></span>Generic Error code for each API responses

#### **Enumerator**

*SUCCESS* No error

*RADIO\_NOT\_AVAILABLE* If radio did not start or is resetting

*GENERIC\_FAILURE* Generic Failure

**PASSWORD\_INCORRECT** For PIN/PIN2 methods only

**SIM\_PIN2** Operation requires SIM PIN2 to be entered

**SIM\_PUK2** Operation requires SIM PIN2 to be entered

*REQUEST\_NOT\_SUPPORTED* Not Supported request

*CANCELLED* Cancelled

- *OP\_NOT\_ALLOWED\_DURING\_VOICE\_CALL\_Data operation are not allowed during voice call on a* Class C GPRS device
- *OP\_NOT\_ALLOWED\_BEFORE\_REG\_TO\_NW* Data operation are not allowed before device registers in network

*SMS\_SEND\_FAIL\_RETRY* Fail to send SMS and need retry

**SIM\_ABSENT** Fail to set the location where CDMA subscription shall be retrieved because of SIM or RUIM are absent

*SUBSCRIPTION\_NOT\_AVAILABLE* Fail to find CDMA subscription from specified location

*MODE\_NOT\_SUPPORTED* Hardware does not support preferred network type

**FDN\_CHECK\_FAILURE** Command failed because recipient is not on FDN list

*ILLEGAL\_SIM\_OR\_ME* Network selection failed due to illegal SIM or ME

*MISSING RESOURCE* No logical channel available

*NO\_SUCH\_ELEMENT* Application not found on SIM

**DIAL\_MODIFIED\_TO\_USSD\_DIAL** request modified to USSD

*DIAL\_MODIFIED\_TO\_SS* DIAL request modified to SS

**DIAL\_MODIFIED\_TO\_DIAL** DIAL request modified to DIAL with different data

*USSD\_MODIFIED\_TO\_DIAL* USSD request modified to DIAL

*USSD\_MODIFIED\_TO\_SS* USSD request modified to SS

*USSD\_MODIFIED\_TO\_USSD* USSD request modified to different USSD request

**SS\_MODIFIED\_TO\_DIAL** SS\_request modified to DIAL **SS\_MODIFIED\_TO\_USSD** SS request modified to USSD *SUBSCRIPTION\_NOT\_SUPPORTED* Subscription not supported *SS\_MODIFIED\_TO\_SS* SS request modified to different SS request *LCE\_NOT\_SUPPORTED* LCE service not supported *NO\_MEMORY* Not sufficient memory to process the request *INTERNAL\_ERR* Hit unexpected vendor internal error scenario *SYSTEM ERR* Hit platform or system error *MODEM\_ERR* Hit unexpected modem error *INVALID\_STATE* Unexpected request for the current state *NO\_RESOURCES* Not sufficient resource to process the request **SIM\_ERR** Received error from SIM card *INVALID\_ARGUMENTS* Received invalid arguments in request *INVALID\_SIM\_STATE* Cannot process the request in current SIM state *INVALID\_MODEM\_STATE* Cannot process the request in current Modem state *INVALID\_CALL\_ID* Received invalid call id in request *NO\_SMS\_TO\_ACK* ACK received when there is no SMS to ack *NETWORK\_ERR* Received error from network *REQUEST\_RATE\_LIMITED* Operation denied due to overly-frequent requests *SIM\_BUSY* SIM is busy *SIM\_FULL* The target EF is full *NETWORK\_REJECT* Request is rejected by network *OPERATION NOT ALLOWED* Not allowed the request now *EMPTY\_RECORD* The request record is empty *INVALID\_SMS\_FORMAT* Invalid SMS format *ENCODING\_ERR* Message not encoded properly *INVALID\_SMSC\_ADDRESS* SMSC address specified is invalid *NO\_SUCH\_ENTRY* No such entry present to perform the request *NETWORK\_NOT\_READY* Network is not ready to perform the request *NOT\_PROVISIONED\_Device does not have this value provisioned NO\_SUBSCRIPTION* Device does not have subscription *NO\_NETWORK\_FOUND* Network cannot be found *DEVICE\_IN\_USE* Operation cannot be performed because the device is currently in use *ABORTED* Operation aborted *INCOMPATIBLE\_STATE* Operation cannot be performed because the device is in incompatible state *NO\_EFFECT* Given request had to no effect *DEVICE\_NOT\_READY\_Device not ready MISSING ARGUMENTS* Missing one or more arguments *MALFORMED\_MSG* Message was not formulated correctly by the control point or the message was corrupted during transmission *INTERNAL* Internal error *CLIENT\_IDS\_EXHAUSTED* Client IDs exhausted *UNABORTABLE\_TRANSACTION* The specified transaction could not be aborted *INVALID\_CLIENT\_ID* Could not find client's request *NO\_THRESHOLDS* No thresholds specified in enable signal strength *INVALID\_HANDLE* Invalid client handle was received *INVALID\_PROFILE* Invalid profile index specified *INVALID\_PINID* PIN in the request is invalid. *INCORRECT\_PIN* PIN in the request is incorrect. *CALL\_FAILED* Call origination failed in the lower layers

*OUT\_OF\_CALL* Request issued when packet data session disconnected

*MISSING\_ARG* TLV was missing in the request.

ARG\_TOO\_LONG Path in the request was too long.

- *INVALID TX ID* The transaction ID supplied in the request does not match any pending transaction i.e. either the transaction was not received or it is already executed by the device
- *OP\_NETWORK\_UNSUPPORTED\_Selected operation is not supported by the network*
- *OP\_DEVICE\_UNSUPPORTED* Operation is not supported by device or SIM card
- *NO\_FREE\_PROFILE* Maximum number of profiles are stored in the device and there is no more storage available to create a new profile
- *INVALID\_PDP\_TYPE* PDP type specified is not supported
- *INVALID\_TECH\_PREF* Invalid technology preference
- *INVALID\_PROFILE\_TYPE* Invalid profile type is specified
- *INVALID\_SERVICE\_TYPE* Invalid service type
- *INVALID\_REGISTER\_ACTION* Invalid register action value specified in request
- *INVALID\_PS\_ATTACH\_ACTION* Invalid PS attach action value specified in request
- *AUTHENTICATION\_FAILED* Authentication error.
- **PIN\_BLOCKED** PIN is blocked. Unblock operation must be issued.
- **PIN\_PERM\_BLOCKED** PIN is permanently blocked. The SIM is unusable.
- **SIM\_NOT\_INITIALIZED** PIN is not yet initialized because the SIM initialization has not finished. Try the PIN operation later.
- *MAX\_QOS\_REQUESTS\_IN\_USE\_Maximum QoS requests in use*
- *INCORRECT\_FLOW\_FILTER* Incorrect flow filter
- *NETWORK\_QOS\_UNAWARE* Network QoS unaware
- *INVALID\_ID* Invalid call ID was sent in the request
- **REQUESTED\_NUM\_UNSUPPORTED** Requested message ID is not supported by the currently running software
- *INTERFACE\_NOT\_FOUND* Cannot retrieve the FMC interface
- *FLOW\_SUSPENDED* Flow suspended
- *INVALID\_DATA\_FORMAT* Invalid data format
- *GENERAL* General error
- *UNKNOWN* Unknown error
- *INVALID ARG* Parameters passed as input were invalid
- *INVALID\_INDEX* MIP profile index is not within the valid range
- *NO\_ENTRY* No message exists at the specified memory storage designation
- *DEVICE\_STORAGE\_FULL* Memory storage specified in the request is full
- **CAUSE CODE** There was an error in the request
- **MESSAGE\_NOT\_SENT**\_Message could not be sent
- *MESSAGE\_DELIVERY\_FAILURE* Message could not be delivered
- *INVALID\_MESSAGE\_ID* Message ID specified for the message is invalid
- *ENCODING* Message is not encoded properly
- *AUTHENTICATION\_LOCK* Maximum number of authentication failures has been reached
- *INVALID\_TRANSITION* Selected operating mode transition from the current operating mode is invalid *NOT\_A\_MCAST\_IFACE* Not a MCAST interface
- *MAX\_MCAST\_REQUESTS\_IN\_USE* MCAST request in use
- *INVALID\_MCAST\_HANDLE* An invalid MCAST handle
- *INVALID\_IP\_FAMILY\_PREF* IP family preference is invalid
- **SESSION\_INACTIVE** Session inactive
- **SESSION\_INVALID** Session not valid
- **SESSION\_OWNERSHIP** Session ownership error
- *INSUFFICIENT\_RESOURCES* Response is longer than the maximum supported size
*DISABLED* Disabled

*INVALID\_OPERATION* Device is not expecting the request.

*INVALID\_QMI\_CMD* Invalid QMI command

**TPDU\_TYPE** Message in memory contains a TPDU type that cannot be read

*SMSC\_ADDR* SMSC address specified is invalid

*INFO\_UNAVAILABLE* Information is not available

**SEGMENT TOO LONG** PRL segment size is too large

**SEGMENT ORDER** PRL segment order is incorrect

*BUNDLING\_NOT\_SUPPORTED* Bundling not supported

*OP\_PARTIAL\_FAILURE* Some personalization codes were set but an error prevented

**POLICY\_MISMATCH** Network policy does not match a valid NAT

**SIM\_FILE\_NOT\_FOUND** File is not present on the card.

*EXTENDED\_INTERNAL* Error from the the DS profile module, the extended error

**ACCESS\_DENIED** Access to the requested file is denied. This can occur when there is an attempt to access a PIN-protected file.

**HARDWARE\_RESTRICTED** Selected operating mode is invalid with the current wireless disable setting

ACK\_NOT\_SENT ACK could not be sent

*INJECT\_TIMEOUT* Inject timeout

**FDN\_RESTRICT\_FDN** restriction

**SUPS\_FAILURE\_CAUSE** Indicates supplementary services failure information;

*NO\_RADIO* Radio is not available

*NOT SUPPORTED* Operation is not supported

*CARD\_CALL\_CONTROL\_FAILED* SIM/R-UIM call control failed

*NETWORK ABORTED* Operation was released abruptly by the network

*MSG\_BLOCKED* Message blocked

*INVALID\_SESSION\_TYPE* Invalid session type

*INVALID\_PB\_TYPE* Invalid Phone Book type

*NO\_SIM* Action is being performed on a SIM that is not initialized.

*PB\_NOT\_READY\_Phone Book not ready* 

*PIN\_RESTRICTION* PIN restriction

*PIN2\_RESTRICTION* PIN2 restriction

*PUK\_RESTRICTION* PUK restriction

**PUK2\_RESTRICTION** PUK2 restriction

**PB\_ACCESS\_RESTRICTED** Phone Book access restricted

**PB\_DELETE\_IN\_PROG** Phone Book delete in progress

**PB\_TEXT\_TOO\_LONG** Phone Book text too long

**PB\_NUMBER\_TOO\_LONG** Phone Book number too long

*PB\_HIDDEN\_KEY\_RESTRICTION* Phone Book hidden key restriction

**PB\_NOT\_AVAILABLE** Phone Book not available

*DEVICE\_MEMORY\_ERROR* Device memory error

*NO\_PERMISSION* No permission

*TOO\_SOON* Too soon

*TIME\_NOT\_ACQUIRED* Time not acquired

*OP\_IN\_PROGRESS* Operation is in progress

*DS\_PROFILE\_REG\_RESULT\_FAIL* General failure

*DS\_PROFILE\_REG\_RESULT\_ERR\_INVAL\_HNDL* Request contains an invalid profile handle

*DS\_PROFILE\_REG\_RESULT\_ERR\_INVAL\_OP* Invalid operation was requested

*DS\_PROFILE\_REG\_RESULT\_ERR\_INVAL\_PROFILE\_TYPE* Request contains an invalid technology type

- **DS\_PROFILE\_REG\_RESULT\_ERR\_INVAL\_PROFILE\_NUM\_** Request contains an invalid profile number
- *DS\_PROFILE\_REG\_RESULT\_ERR\_INVAL\_IDENT* Request contains an invalid profile identifier
- **DS\_PROFILE\_REG\_RESULT\_ERR\_INVAL** Request contains an invalid argument other than profile number and profile identifier received
- **DS\_PROFILE\_REG\_RESULT\_ERR\_LIB\_NOT\_INITED\_** Profile registry has not been initialized yet
- **DS\_PROFILE\_REG\_RESULT\_ERR\_LEN\_INVALID** Request contains a parameter with invalid length
- **DS\_PROFILE\_REG\_RESULT\_LIST\_END**\_End of the profile list was reached while searching for the requested profile
- **DS\_PROFILE\_REG\_RESULT\_ERR\_INVAL\_SUBS\_ID\_**Request contains an invalid subscription identifier
- *DS\_PROFILE\_REG\_INVAL\_PROFILE\_FAMILY* Request contains an invalid profile family
- *DS\_PROFILE\_REG\_PROFILE\_VERSION\_MISMATCH* [Version](#page-320-0) mismatch
- *REG\_RESULT\_ERR\_OUT\_OF\_MEMORY* Out of memory
- **DS\_PROFILE\_REG\_RESULT\_ERR\_FILE\_ACCESS** File access error
- *DS\_PROFILE\_REG\_RESULT\_ERR\_EOF* End of field
- *REG\_RESULT\_ERR\_VALID\_FLAG\_NOT\_SET* A valid flag is not set
- *REG\_RESULT\_ERR\_OUT\_OF\_PROFILES* Out of profiles
- *REG\_RESULT\_NO\_EMERGENCY\_PDN\_SUPPORT* No emergency PDN support
- *DS\_PROFILE\_3GPP\_INVAL\_PROFILE\_FAMILY* Request contains an invalid 3GPP profile family
- **DS\_PROFILE\_3GPP\_ACCESS\_ERR** Error was encountered while accessing the 3GPP profiles
- *DS\_PROFILE\_3GPP\_CONTEXT\_NOT\_DEFINED* Specified 3GPP profile does not have a valid context
- **DS\_PROFILE\_3GPP\_VALID\_FLAG\_NOT\_SET**\_Specified 3GPP\_profile is marked invalid
- *DS\_PROFILE\_3GPP\_READ\_ONLY\_FLAG\_SET* Specified 3GPP profile is marked read-only
- *DS\_PROFILE\_3GPP\_ERR\_OUT\_OF\_PROFILES* Creation of a new 3GPP profile failed because the limit of 16 profiles has already been reached
- *DS\_PROFILE\_3GPP2\_ERR\_INVALID\_IDENT\_FOR\_PROFILE* Invalid profile identifier was received as part of the 3GPP2 profile modification request
- *DS\_PROFILE\_3GPP2\_ERR\_OUT\_OF\_PROFILE* Creation of a new 3GPP2 profile failed because the limit has already been reached
- *INTERNAL\_ERROR* Internal error
- **SERVICE\_ERROR** Service error
- *TIMEOUT\_ERROR* Timeout error
- *EXTENDED\_ERROR* Extended error
- *PORT\_NOT\_OPEN\_ERROR* Port not open
- *MEMCOPY\_ERROR* Memory copy error
- *INVALID\_TRANSACTION* Invalid transaction
- *ALLOCATION\_FAILURE* Allocation failure
- *TRANSPORT\_ERROR* Transport error
- **PARAM\_ERROR** Parameter error
- *INVALID\_CLIENT* Invalid client
- *FRAMEWORK\_NOT\_READY* Framework not ready
- *INVALID\_SIGNAL* Invalid signal
- *TRANSPORT\_BUSY\_ERROR* Transport busy error
- *SUBSYSTEM\_UNAVAILABLE* Underlying service currently unavailable

# <span id="page-326-4"></span>**5.13 C-V2X**

This section contains APIs related to Cellular-V2X operation.

# **5.13.1 Data Structure Documentation**

# <span id="page-326-0"></span>**5.13.1.1 class telux::cv2x::Cv2xFactory**

[Cv2xFactory](#page-326-0) is the factory that creates the Cv2x Radio.

### **Public member functions**

• std::shared\_ptr< [ICv2xRadioManager](#page-337-0) > [getCv2xRadioManager](#page-326-1) ()

### **Static Public Member Functions**

• static [Cv2xFactory](#page-326-0) & [getInstance](#page-326-2) ()

### **5.13.1.1.1 Member Function Documentation**

### **5.13.1.1.1.1 static Cv2xFactory& telux::cv2x::Cv2xFactory::getInstance ( ) [static]**

<span id="page-326-2"></span>Get [Cv2xFactory](#page-326-0) instance

### **Returns**

Reference to [Cv2xFactory](#page-326-0) singleton.

# **5.13.1.1.1.2 std::shared\_ptr**<**ICv2xRadioManager**> **telux::cv2x::Cv2xFactory::getCv2xRadioManager ( )**

<span id="page-326-1"></span>Get Cv2xRadioManager instance.

### **Returns**

shared pointer to Radio upon success. nullptr otherwise.

# <span id="page-326-3"></span>**5.13.1.2 class telux::cv2x::ICv2xRadio**

This is class encapsulates a Cv2xRadio interface.

Returned from getCv2xRadio in [Cv2xFactory](#page-326-0)

### **Public member functions**

- virtual [Cv2xRadioCapabilities](#page-344-0) [getCapabilities](#page-328-0) () const =0
- virtual bool is Ready () const  $=0$
- virtual std::future < [telux::common::Status](#page-320-1) > [onReady](#page-328-2) ()=0
- virtual [telux::common::Status](#page-320-1) [registerListener](#page-328-3) (std::weak\_ptr< [ICv2xRadioListener](#page-335-0) > listener)=0
- virtual [telux::common::Status](#page-320-1) [deregisterListener](#page-328-4) (std::weak\_ptr< [ICv2xRadioListener](#page-335-0) > listener)=0
- virtual [telux::common::Status](#page-320-1) [createRxSubscription](#page-329-0) [\(TrafficIpType](#page-351-0) ipType, uint16\_t port, [CreateRxSubscriptionCallback](#page-528-0) cb, std::shared\_ptr< std::vector< uint32\_t >> idList=nullptr)=0
- virtual [telux::common::Status](#page-320-1) [createTxSpsFlow](#page-329-1) [\(TrafficIpType](#page-351-0) ipType, uint32\_t serviceId, const [SpsFlowInfo](#page-343-0) &spsInfo, uint16\_t spsSrcPort, bool eventSrcPortValid, uint16\_t eventSrcPort, [CreateTxSpsFlowCallback](#page-528-1) cb)=0
- virtual [telux::common::Status](#page-320-1) [createTxEventFlow](#page-330-0) [\(TrafficIpType](#page-351-0) ipType, uint32\_t serviceId, uint16\_t eventSrcPort, [CreateTxEventFlowCallback](#page-529-0) cb)=0
- virtual [telux::common::Status](#page-320-1) [createTxEventFlow](#page-330-1) [\(TrafficIpType](#page-351-0) ipType, uint32\_t serviceId, const [EventFlowInfo](#page-341-0) &flowInfo, uint16\_t eventSrcPort, [CreateTxEventFlowCallback](#page-529-0) cb)=0
- virtual [telux::common::Status](#page-320-1) [closeRxSubscription](#page-331-0) (std::shared\_ptr< [ICv2xRxSubscription](#page-347-0) > rxSub, [CloseRxSubscriptionCallback](#page-529-1) cb)=0
- virtual [telux::common::Status](#page-320-1) [closeTxFlow](#page-331-1) (std::shared\_ptr< [ICv2xTxFlow](#page-349-0) > txFlow, [CloseTxFlowCallback](#page-529-2) cb)=0
- virtual [telux::common::Status](#page-320-1) [changeSpsFlowInfo](#page-332-0) (std::shared\_ptr< [ICv2xTxFlow](#page-349-0) > txFlow, const [SpsFlowInfo](#page-343-0) &spsInfo, [ChangeSpsFlowInfoCallback](#page-530-0) cb)=0
- virtual [telux::common::Status](#page-320-1) [requestSpsFlowInfo](#page-332-1) (std::shared\_ptr< [ICv2xTxFlow](#page-349-0) > txFlow, [RequestSpsFlowInfoCallback](#page-530-1) cb)=0
- virtual [telux::common::Status](#page-320-1) [changeEventFlowInfo](#page-333-0) (std::shared\_ptr< [ICv2xTxFlow](#page-349-0) > txFlow, const [EventFlowInfo](#page-341-0) &flowInfo, [ChangeEventFlowInfoCallback](#page-530-2) cb)=0
- virtual [telux::common::Status](#page-320-1) [requestCapabilities](#page-333-1) [\(RequestCapabilitiesCallback](#page-530-3) cb)=0
- virtual [telux::common::Status](#page-320-1) [requestDataSessionSettings](#page-333-2) [\(RequestDataSessionSettingsCallback](#page-531-0)  $cb)=0$
- virtual [telux::common::Status](#page-320-1) [updateSrcL2Info](#page-334-0) [\(UpdateSrcL2InfoCallback](#page-532-0) cb)=0
- virtual [telux::common::Status](#page-320-1) [updateTrustedUEList](#page-334-1) (const [TrustedUEInfoList](#page-346-0) &infoList, [UpdateTrustedUEListCallback](#page-531-1) cb)=0
- virtual ∼[ICv2xRadio](#page-327-0) ()
- virtual std::string [getIfaceNameFromIpType](#page-334-2) [\(TrafficIpType](#page-351-0) ipType)=0

### **5.13.1.2.1 Constructors and Destructors**

### **5.13.1.2.1.1 virtual telux::cv2x::ICv2xRadio::**∼**ICv2xRadio ( ) [virtual]**

<span id="page-327-0"></span>Destructor for **[ICv2xRadio](#page-326-3)** 

### **5.13.1.2.2 Member Function Documentation**

### **5.13.1.2.2.1 virtual Cv2xRadioCapabilities telux::cv2x::ICv2xRadio::getCapabilities ( ) const [pure virtual]**

<span id="page-328-0"></span>Get the capabilities of this Cv2xRadio.

### **Returns**

[Cv2xRadioCapabilities](#page-344-0) - Contains capabilities of this Cv2xRadio.

[Deprecated](#page-113-0) Use [requestCapabilities\(\)](#page-333-1) API

### **5.13.1.2.2.2 virtual bool telux::cv2x::ICv2xRadio::isReady ( ) const [pure virtual]**

<span id="page-328-1"></span>Returns true if the radio interface has completed initialization.

### **Returns**

True if ready. False otherwise.

## **5.13.1.2.2.3 virtual std::future**<**telux::common::Status**> **telux::cv2x::ICv2xRadio::onReady ( ) [pure virtual]**

<span id="page-328-2"></span>Returns a future that indicated if the radio interface is ready or if radio failed to initialize.

### **Returns**

SUCCESS if Cv2xRadio initialization was successful. Otherwise it returns an Error Code.

## **5.13.1.2.2.4 virtual telux::common::Status telux::cv2x::ICv2xRadio::registerListener ( std::weak\_ptr**< **ICv2xRadioListener** > *listener* **) [pure virtual]**

<span id="page-328-3"></span>Registers a listener for this Cv2xRadio.

### **Parameters**

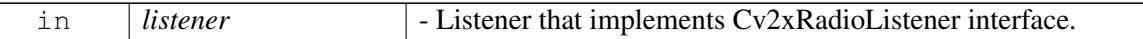

## **5.13.1.2.2.5 virtual telux::common::Status telux::cv2x::ICv2xRadio::deregisterListener ( std::weak\_**← **ptr**< **ICv2xRadioListener** > *listener* **) [pure virtual]**

<span id="page-328-4"></span>Deregisters a listener from this Cv2xRadio.

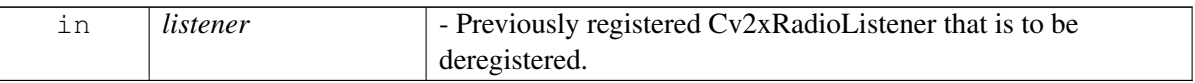

# **5.13.1.2.2.6 virtual telux::common::Status telux::cv2x::ICv2xRadio::createRxSubscription ( Traffic**←- **IpType** *ipType,* **uint16\_t** *port,* **CreateRxSubscriptionCallback** *cb,* **std::shared\_ptr**< **std::vector**< **uint32\_t** >> *idList =* **nullptr ) [pure virtual]**

<span id="page-329-0"></span>Creates and initializes a new Rx subscription which will be returned in the user-supplied callback.

### **Parameters**

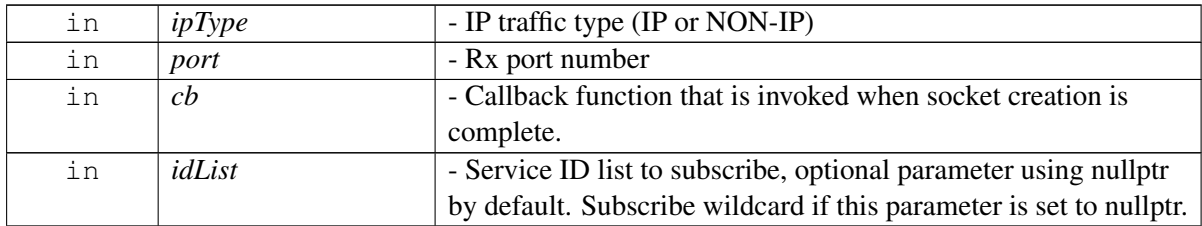

### **Returns**

SUCCESS on success. Error status otherwise.

### **Dependencies The interface must be pre-initialized with init().**

# **5.13.1.2.2.7 virtual telux::common::Status telux::cv2x::ICv2xRadio::createTxSpsFlow ( TrafficIpType** *ipType,* **uint32\_t** *serviceId,* **const SpsFlowInfo &** *spsInfo,* **uint16\_t** *spsSrcPort,* **bool** *eventSrcPortValid,* **uint16\_t** *eventSrcPort,* **CreateTxSpsFlowCallback** *cb* **) [pure virtual]**

<span id="page-329-1"></span>Creates a Tx SPS flow with the specified IP type, serviceId, and other parameters specified in reservation. Additionally, an option event flow will be created with the same IP type and serviceId. A Tx socket will be created and initialized for the SPS flow. A Tx socket will be created and initialized for the event flow if the optional event flow is specified.

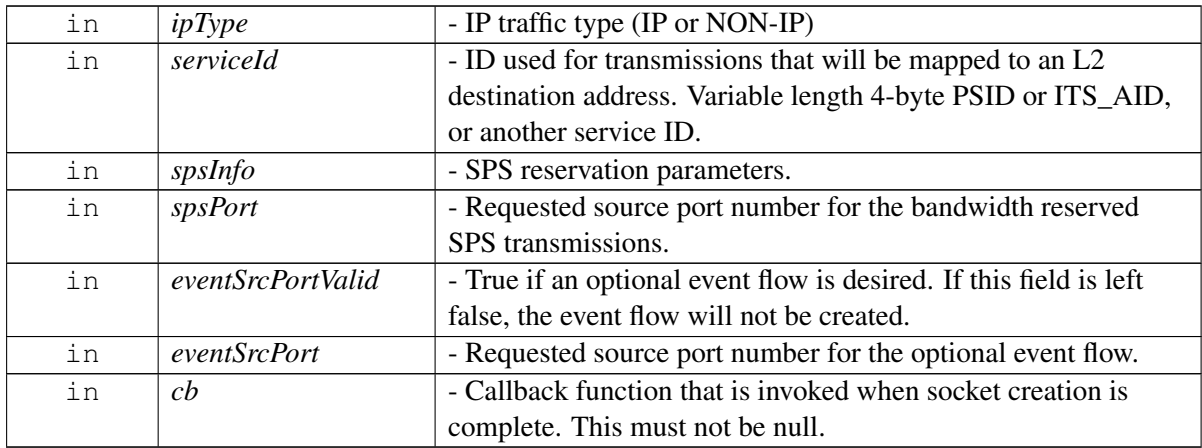

### **This caller is expected to identify two unused local port numbers**

to use for binding: one for the event-driven flow and one for the SPS flow.

### **Returns**

SUCCESS upon success. Error status otherwise.

# **5.13.1.2.2.8 virtual telux::common::Status telux::cv2x::ICv2xRadio::createTxEventFlow ( TrafficIpType** *ipType,* **uint32\_t** *serviceId,* **uint16\_t** *eventSrcPort,* **CreateTxEventFlowCallback** *cb* **) [pure virtual]**

<span id="page-330-0"></span>Creates an event flow. An associated Tx socket will be created and initialized.

### **Parameters**

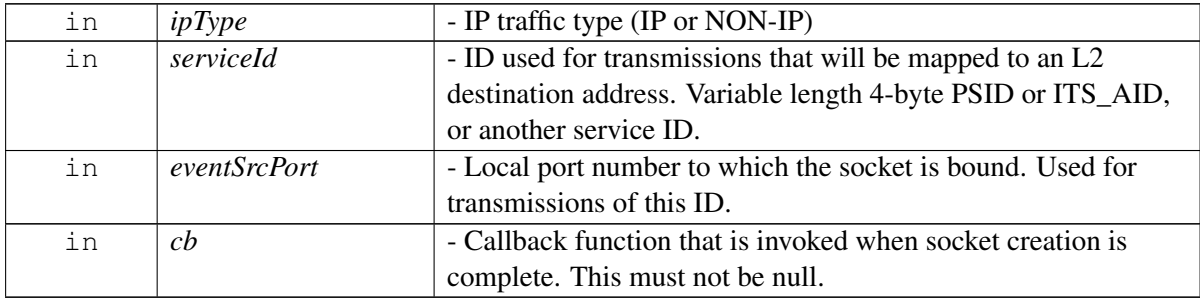

### **Detailed description This function is used only for TX when no periodicity is**

available for the application type. If your transmit data periodicity is known, use [createTxSpsFlow\(\)](#page-329-1) instead.

### **These even-driven sockets pay attention to the QoS parameters in**

the IP socket.

### **Returns**

SUCCESS upon success. Error status otherwise.

# **5.13.1.2.2.9 virtual telux::common::Status telux::cv2x::ICv2xRadio::createTxEventFlow ( TrafficIpType** *ipType,* **uint32\_t** *serviceId,* **const EventFlowInfo &** *flowInfo,* **uint16\_t** *eventSrcPort,* **CreateTxEventFlowCallback** *cb* **) [pure virtual]**

<span id="page-330-1"></span>Creates an event flow. An associated Tx socket will be created and initialized.

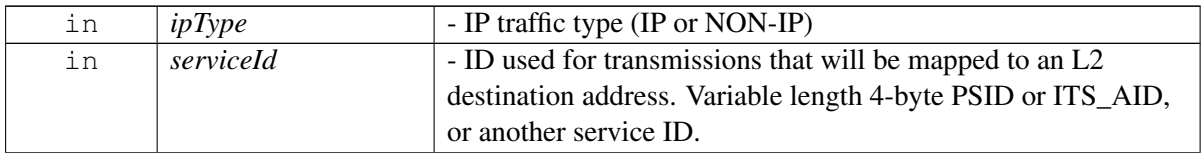

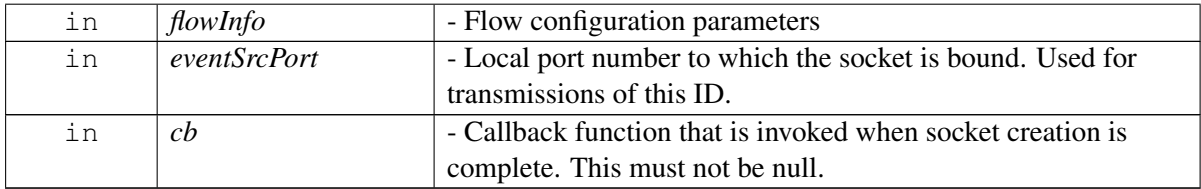

### **Detailed description This function is used only for TX when no periodicity is**

available for the application type. If your transmit data periodicity is known, use [createTxSpsFlow\(\)](#page-329-1) instead.

### **These even-driven sockets pay attention to the QoS parameters in**

the IP socket.

### **Returns**

SUCCESS upon success. Error status otherwise.

### **Note**

Eval: This is a new API and is being evaluated.It is subject to change and could break backwards compatibility.

# **5.13.1.2.2.10 virtual telux::common::Status telux::cv2x::ICv2xRadio::closeRxSubscription ( std**←- **::shared\_ptr**< **ICv2xRxSubscription** > *rxSub,* **CloseRxSubscriptionCallback** *cb* **) [pure virtual]**

<span id="page-331-0"></span>Closes the RxSubscription and frees resources (such as the Rx socket) associated with it.

### **Parameters**

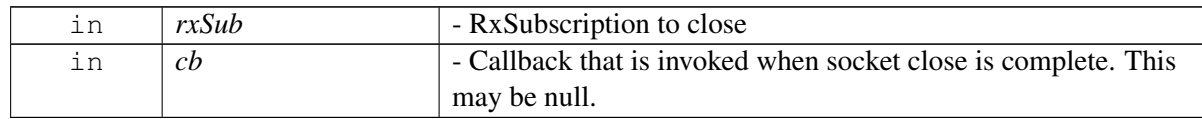

### **Returns**

SUCCESS if no error occurred.

## **5.13.1.2.2.11 virtual telux::common::Status telux::cv2x::ICv2xRadio::closeTxFlow ( std::shared\_ptr**< **ICv2xTxFlow** > *txFlow,* **CloseTxFlowCallback** *cb* **) [pure virtual]**

<span id="page-331-1"></span>Closes the TxFlow and frees resources associated with it (such as reserved SPS bandwidth contracts and sockets). This function works on both SPS and event flows.

#### **Parameters**

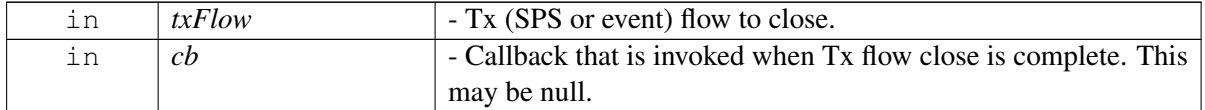

#### **Returns**

SUCCESS if no error occurred.

# **5.13.1.2.2.12 virtual telux::common::Status telux::cv2x::ICv2xRadio::changeSpsFlowInfo ( std::shared\_ptr**< **ICv2xTxFlow** > *txFlow,* **const SpsFlowInfo &** *spsInfo,* **ChangeSps**←- **FlowInfoCallback** *cb* **) [pure virtual]**

<span id="page-332-0"></span>Request to change TX SPS Flow reservation parameters.

#### **Parameters**

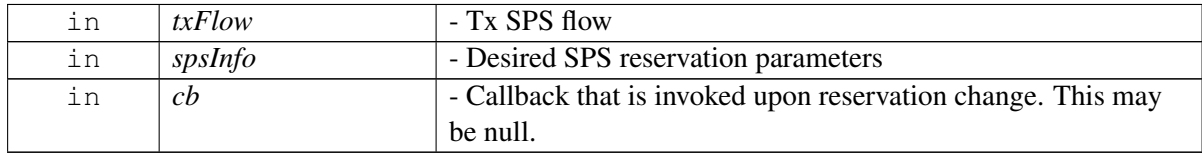

#### **Detailed description**

This function does not update reservation priority

### **Returns**

SUCCESS if no error occurred.

# **5.13.1.2.2.13 virtual telux::common::Status telux::cv2x::ICv2xRadio::requestSpsFlowInfo ( std**←- **::shared\_ptr**< **ICv2xTxFlow** > *txFlow,* **RequestSpsFlowInfoCallback** *cb* **) [pure virtual]**

<span id="page-332-1"></span>Request SPS flow info.

#### **Parameters**

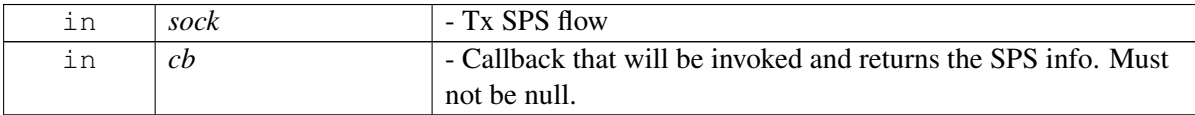

### **Returns**

SUCCESS if no error occurred.

## **5.13.1.2.2.14 virtual telux::common::Status telux::cv2x::ICv2xRadio::changeEventFlowInfo ( std::shared\_ptr**< **ICv2xTxFlow** > *txFlow,* **const EventFlowInfo &** *flowInfo,* **ChangeEventFlowInfoCallback** *cb* **) [pure virtual]**

<span id="page-333-0"></span>Request to change TX Event Flow reservation parameters.

### **Parameters**

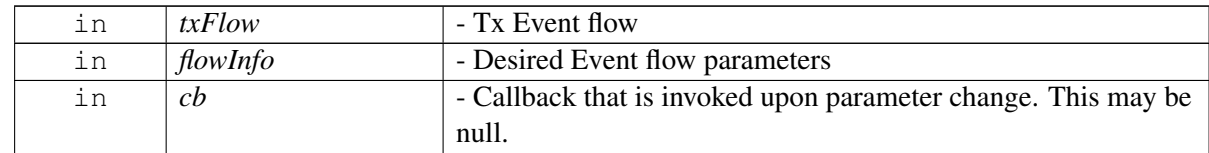

#### **Returns**

SUCCESS if no error occurred.

# **5.13.1.2.2.15 virtual telux::common::Status telux::cv2x::ICv2xRadio::requestCapabilities ( RequestCapabilitiesCallback** *cb* **) [pure virtual]**

<span id="page-333-1"></span>Request modem Cv2x capability information.

#### **Parameters**

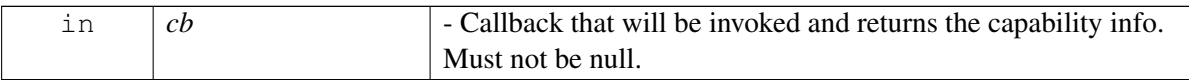

### **Returns**

SUCCESS if no error occurred.

### **Note**

Eval: This is a new API and is being evaluated.It is subject to change and could break backwards compatibility.

# **5.13.1.2.2.16 virtual telux::common::Status telux::cv2x::ICv2xRadio::requestDataSessionSettings ( RequestDataSessionSettingsCallback** *cb* **) [pure virtual]**

<span id="page-333-2"></span>Request data session settings currently in use.

### **Parameters**

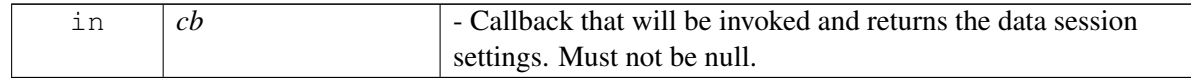

#### **Returns**

SUCCESS if no error occurred.

### **Note**

Eval: This is a new API and is being evaluated.It is subject to change and could break backwards compatibility.

# **5.13.1.2.2.17 virtual telux::common::Status telux::cv2x::ICv2xRadio::updateSrcL2Info ( UpdateSrcL2**←- **InfoCallback** *cb* **) [pure virtual]**

<span id="page-334-0"></span>Requests modem to change L2 info.

### **Parameters**

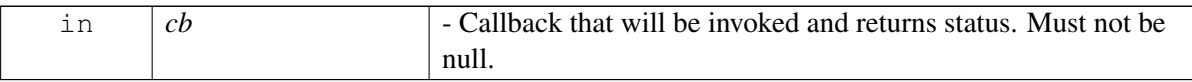

### **Returns**

SUCCESS if no error occurred.

## **5.13.1.2.2.18 virtual telux::common::Status telux::cv2x::ICv2xRadio::updateTrustedUEList ( const TrustedUEInfoList &** *infoList,* **UpdateTrustedUEListCallback** *cb* **) [pure virtual]**

<span id="page-334-1"></span>Send request to modem to update the list of malicious UE source IDs and trusted UE source IDs with corresponding confidence information.

#### **Parameters**

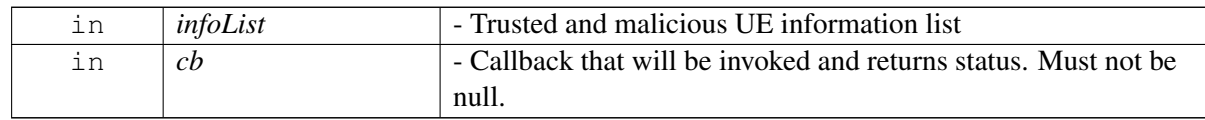

### **Returns**

SUCCESS if no error occurred.

### **Note**

Eval: This is a new API and is being evaluated.It is subject to change and could break backwards compatibility.

## **5.13.1.2.2.19 virtual std::string telux::cv2x::ICv2xRadio::getIfaceNameFromIpType ( TrafficIpType** *ipType* **) [pure virtual]**

<span id="page-334-2"></span>Get interface name based on ipType.

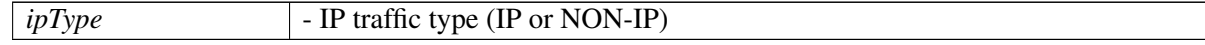

### **Returns**

Interface name as a string

### **Note**

Eval: This is a new API and is being evaluated.It is subject to change and could break backwards compatibility.

# <span id="page-335-0"></span>**5.13.1.3 class telux::cv2x::ICv2xRadioListener**

Listeners for Cv2xRadio must implement this interface.

### **Public member functions**

- virtual void [onStatusChanged](#page-335-1) [\(Cv2xStatus](#page-340-0) status)
- virtual void [onStatusChanged](#page-335-2) [\(Cv2xStatusEx](#page-341-1) status)
- virtual void [onL2AddrChanged](#page-336-0) (uint32\_t newL2Address)
- virtual void [onSpsOffsetChanged](#page-336-1) (int spsId, [MacDetails](#page-345-0) details)
- virtual void [onSpsSchedulingChanged](#page-336-2) (const [SpsSchedulingInfo](#page-345-1) &schedulingInfo)
- virtual void [onCapabilitiesChanged](#page-337-1) (const [Cv2xRadioCapabilities](#page-344-0) &capabilities)
- virtual ∼[ICv2xRadioListener](#page-335-3) ()

### **5.13.1.3.1 Constructors and Destructors**

### **5.13.1.3.1.1 virtual telux::cv2x::ICv2xRadioListener::**∼**ICv2xRadioListener ( ) [virtual]**

<span id="page-335-3"></span>Destructor for [ICv2xRadioListener](#page-335-0)

### **5.13.1.3.2 Member Function Documentation**

## **5.13.1.3.2.1 virtual void telux::cv2x::ICv2xRadioListener::onStatusChanged ( Cv2xStatus** *status* **) [virtual]**

<span id="page-335-1"></span>Called when the status of the CV2X radio has changed.

### **Parameters**

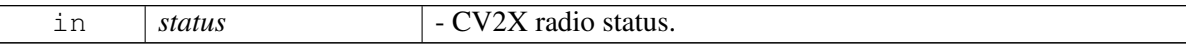

[Deprecated](#page-113-1) use onStatusChanged in Cv2xListener

## **5.13.1.3.2.2 virtual void telux::cv2x::ICv2xRadioListener::onStatusChanged ( Cv2xStatusEx** *status* **) [virtual]**

<span id="page-335-2"></span>Called when the status of the CV2X radio has changed.

#### **Parameters**

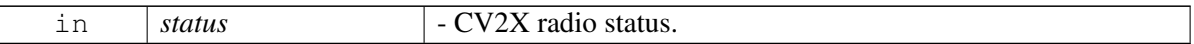

#### **Note**

Eval: This is a new API and is being evaluated.It is subject to change and could break backwards compatibility.

[Deprecated](#page-113-2) use onStatusChanged in Cv2xListener

### **5.13.1.3.2.3 virtual void telux::cv2x::ICv2xRadioListener::onL2AddrChanged ( uint32\_t** *newL2Address* **) [virtual]**

<span id="page-336-0"></span>Called when the L2 Address has changed.

#### **Parameters**

L

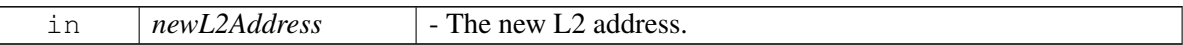

### **5.13.1.3.2.4 virtual void telux::cv2x::ICv2xRadioListener::onSpsOffsetChanged ( int** *spsId,* **MacDetails** *details* **) [virtual]**

<span id="page-336-1"></span>Called when SPS offset has changed.

#### **Parameters**

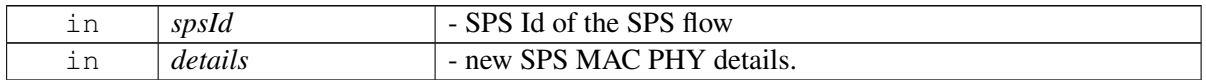

[Deprecated](#page-113-3) use onSpsSchedulingChanged

### **5.13.1.3.2.5 virtual void telux::cv2x::ICv2xRadioListener::onSpsSchedulingChanged ( const SpsSchedulingInfo &** *schedulingInfo* **) [virtual]**

<span id="page-336-2"></span>Called when SPS scheduling has changed.

### **Parameters**

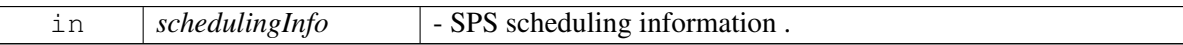

## **Note**

Eval: This is a new API and is being evaluated.It is subject to change and could break backwards compatibility.

### **5.13.1.3.2.6 virtual void telux::cv2x::ICv2xRadioListener::onCapabilitiesChanged ( const Cv2xRadioCapabilities &** *capabilities* **) [virtual]**

<span id="page-337-1"></span>Called when Cv2x radio capabilities have changed.

### **Parameters**

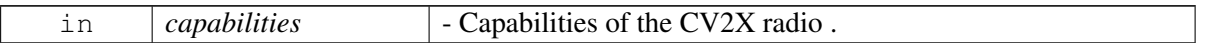

### **Note**

Eval: This is a new API and is being evaluated.It is subject to change and could break backwards compatibility.

## <span id="page-337-0"></span>**5.13.1.4 class telux::cv2x::ICv2xRadioManager**

Cv2xRadioManager manages instances of Cv2xRadio.

### **Public member functions**

- virtual bool is Ready  $() = 0$
- virtual std::future  $\lt$  bool  $>$  on Ready ()=0
- virtual std::shared\_ptr< [ICv2xRadio](#page-326-3) > [getCv2xRadio](#page-338-2) [\(TrafficCategory](#page-350-0) category)=0
- virtual [telux::common::Status](#page-320-1) [startCv2x](#page-338-3) [\(StartCv2xCallback](#page-532-1) cb)=0
- virtual [telux::common::Status](#page-320-1) [stopCv2x](#page-338-4) [\(StopCv2xCallback](#page-532-2) cb)=0
- virtual [telux::common::Status](#page-320-1) [requestCv2xStatus](#page-339-0) [\(RequestCv2xStatusCallback](#page-532-3) cb)=0
- virtual [telux::common::Status](#page-320-1) [requestCv2xStatus](#page-339-1) [\(RequestCv2xStatusCallbackEx](#page-533-0) cb)=0
- virtual [telux::common::Status](#page-320-1) [registerListener](#page-339-2) (std::weak\_ptr< [ICv2xListener](#page-553-0) > listener)=0
- virtual [telux::common::Status](#page-320-1) [deregisterListener](#page-340-1) (std::weak ptr< [ICv2xListener](#page-553-0) > listener)=0
- virtual [telux::common::Status](#page-320-1) [updateConfiguration](#page-340-2) (const std::string &configFilePath, [UpdateConfigurationCallback](#page-533-1) cb)=0
- virtual ∼[ICv2xRadioManager](#page-337-2) ()

### **5.13.1.4.1 Constructors and Destructors**

### **5.13.1.4.1.1 virtual telux::cv2x::ICv2xRadioManager::**∼**ICv2xRadioManager ( ) [virtual]**

### <span id="page-337-2"></span>**5.13.1.4.2 Member Function Documentation**

### **5.13.1.4.2.1 virtual bool telux::cv2x::ICv2xRadioManager::isReady ( ) [pure virtual]**

<span id="page-338-0"></span>Checks if the Cv2x Radio Manager is ready.

### **Returns**

True if Cv2x Radio Manager is ready for service, otherwise returns false.

### **5.13.1.4.2.2 virtual std::future**<**bool**> **telux::cv2x::ICv2xRadioManager::onReady ( ) [pure virtual]**

<span id="page-338-1"></span>Wait for Cv2x Radio Manager to be ready.

### **Returns**

A future that caller can wait on to be notified when Cv2x Radio Manager is ready.

# **5.13.1.4.2.3 virtual std::shared\_ptr**<**ICv2xRadio**> **telux::cv2x::ICv2xRadioManager::getCv2xRadio ( TrafficCategory** *category* **) [pure virtual]**

<span id="page-338-2"></span>Get Cv2xRadio instance

### **Parameters**

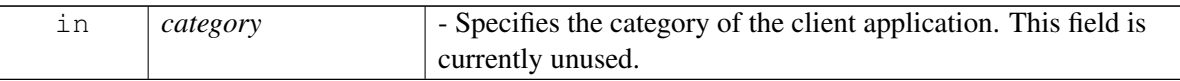

### **Returns**

Reference to Cv2xRadio interface that corresponds to the Cv2x Traffic Category specified.

## **5.13.1.4.2.4 virtual telux::common::Status telux::cv2x::ICv2xRadioManager::startCv2x ( StartCv2x**←- **Callback** *cb* **) [pure virtual]**

<span id="page-338-3"></span>Put modem into CV2X mode.

### **Parameters**

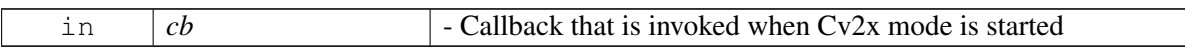

### **Returns**

SUCCESS on success. Error status otherwise.

# **5.13.1.4.2.5 virtual telux::common::Status telux::cv2x::ICv2xRadioManager::stopCv2x ( StopCv2x**←- **Callback** *cb* **) [pure virtual]**

<span id="page-338-4"></span>Take modem outo of CV2X mode

#### **Parameters**

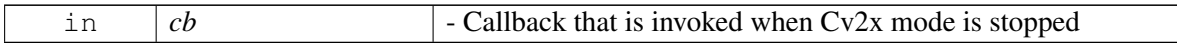

### **Returns**

SUCCESS on success. Error status otherwise.

## **5.13.1.4.2.6 virtual telux::common::Status telux::cv2x::ICv2xRadioManager::requestCv2xStatus ( RequestCv2xStatusCallback** *cb* **) [pure virtual]**

<span id="page-339-0"></span>request CV2X status from modem

#### **Parameters**

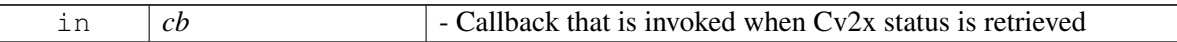

#### **Returns**

SUCCESS on success. Error status otherwise.

[Deprecated](#page-113-4) use requestCv2xStatus(RequestCv2xCalbackEx)

## **5.13.1.4.2.7 virtual telux::common::Status telux::cv2x::ICv2xRadioManager::requestCv2xStatus ( RequestCv2xStatusCallbackEx** *cb* **) [pure virtual]**

<span id="page-339-1"></span>request CV2X status from modem

### **Parameters**

 $\mathbb{L}$ 

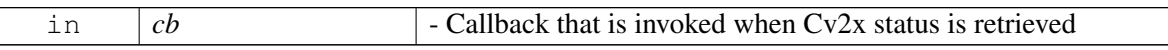

### **Returns**

SUCCESS on success. Error status otherwise.

## **5.13.1.4.2.8 virtual telux::common::Status telux::cv2x::ICv2xRadioManager::registerListener ( std::weak\_ptr**< **ICv2xListener** > *listener* **) [pure virtual]**

<span id="page-339-2"></span>Registers a listener for this manager.

### **Parameters**

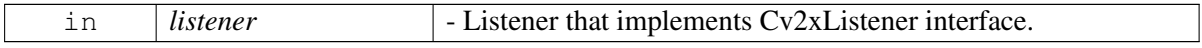

### **Note**

Eval: This is a new API and is being evaluated.It is subject to change and could break backwards compatibility.

### **5.13.1.4.2.9 virtual telux::common::Status telux::cv2x::ICv2xRadioManager::deregisterListener ( std::weak\_ptr**< **ICv2xListener** > *listener* **) [pure virtual]**

<span id="page-340-1"></span>Deregisters a Cv2xListener for this manager.

### **Parameters**

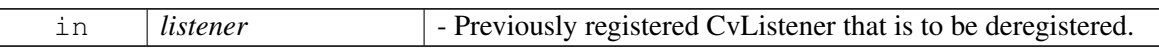

### **Note**

Eval: This is a new API and is being evaluated.It is subject to change and could break backwards compatibility.

# **5.13.1.4.2.10 virtual telux::common::Status telux::cv2x::ICv2xRadioManager::updateConfiguration ( const std::string &** *configFilePath,* **UpdateConfigurationCallback** *cb* **) [pure virtual]**

<span id="page-340-2"></span>Updates CV2X configuration. Requires CV2X TX/RX radio status be Inactive. If CV2X radio status is Active or Suspended, call [stopCv2x](#page-338-4) before updateConfiguration.

### **Parameters**

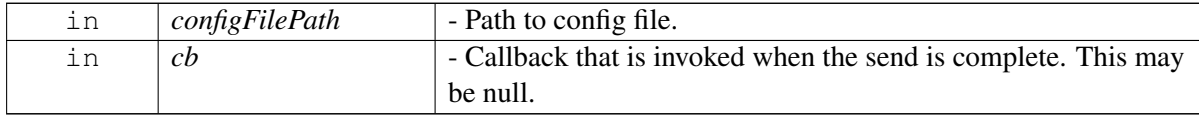

# <span id="page-340-0"></span>**5.13.1.5 struct telux::cv2x::Cv2xStatus**

Encapsulates status of CV2X radio.

Used in Cv2xRadioManager:requestV2xStatus and Cv2xRadioListener.

<span id="page-340-3"></span>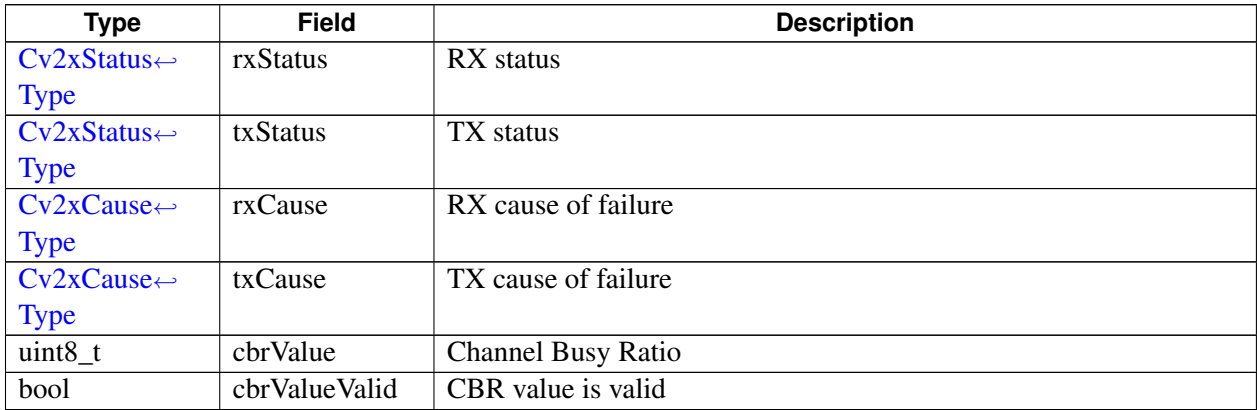

# **5.13.1.6 struct telux::cv2x::Cv2xPoolStatus**

Encapsulates status for single pool.

Used in [Cv2xStatusEx.](#page-326-4)

### **Data fields**

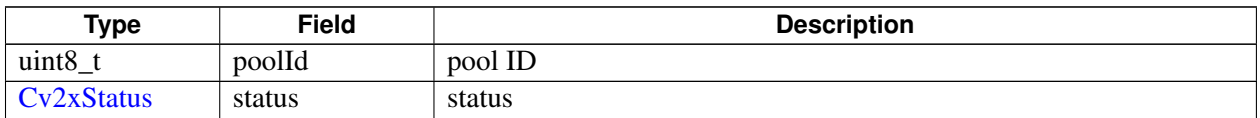

## <span id="page-341-1"></span>**5.13.1.7 struct telux::cv2x::Cv2xStatusEx**

Encapsulates status of CV2X radio and per pool status.

Used in Cv2xRadioManager:requestV2xStatus and Cv2xRadioListener.

#### **Data fields**

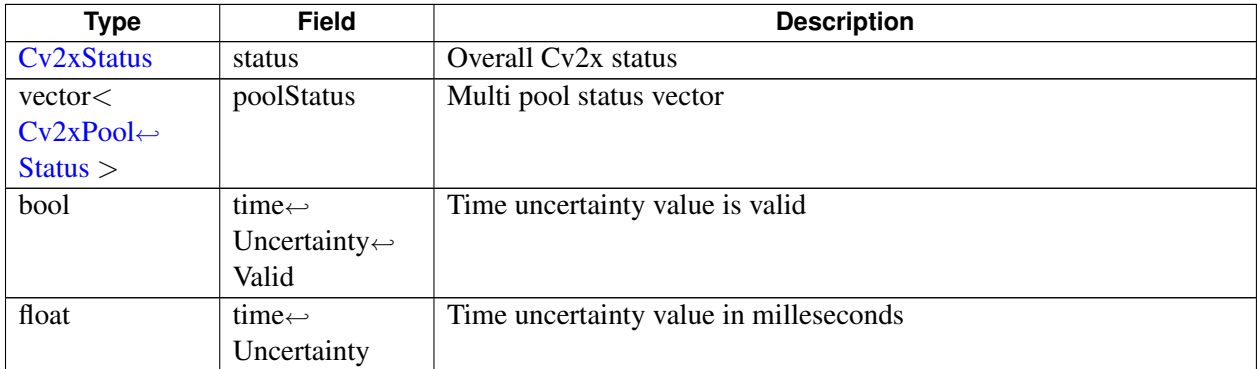

# <span id="page-341-2"></span>**5.13.1.8 struct telux::cv2x::TxPoolIdInfo**

Contains minimum and maximum frequency for a given TX pool ID. Multiple TX Pools allow the same radio and overall frequency range to be shared for multiple types of traffic like V2V and V2X. Each pool ID and frequency range corresponds to a certain type of traffic.

Used in [Cv2xRadioCapabilities](#page-326-4)

<span id="page-341-0"></span>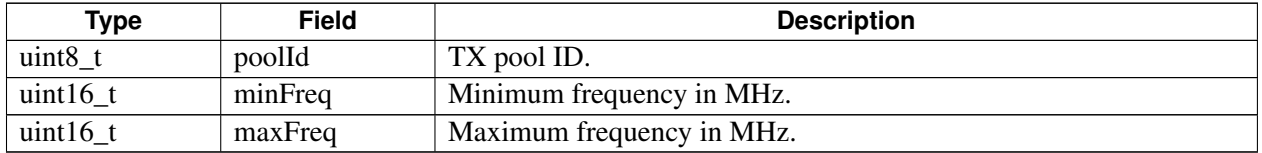

# **5.13.1.9 struct telux::cv2x::EventFlowInfo**

Contains event flow configuration parameters.

Used in createTxEventFlow

## **Data fields**

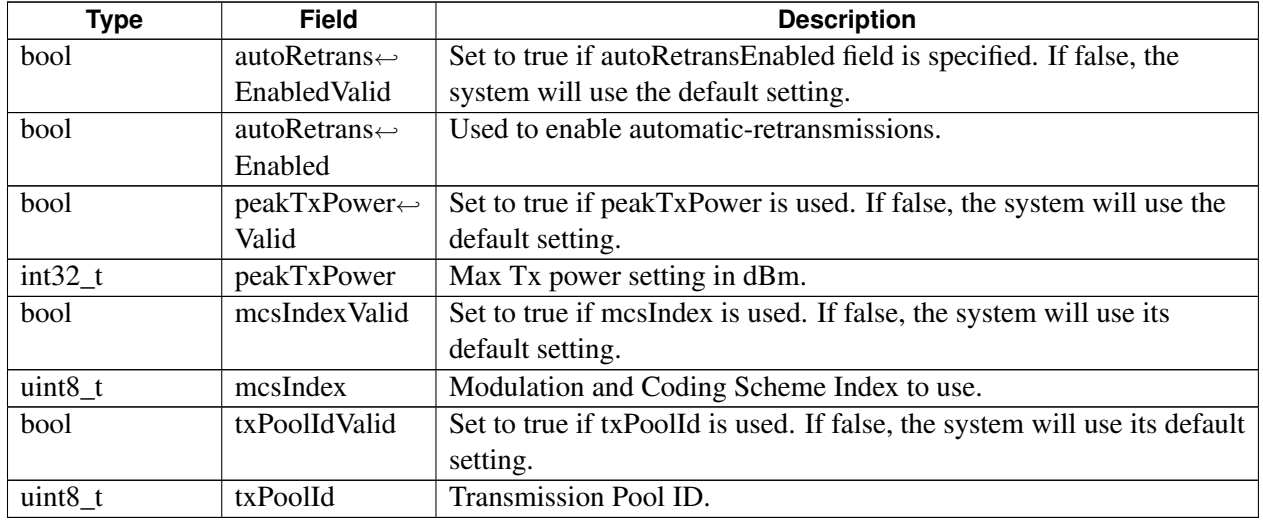

# <span id="page-343-0"></span>**5.13.1.10 struct telux::cv2x::SpsFlowInfo**

Used to request the QoS bandwidth contract, implemented in PC5 3GPP V2X radio as a *Semi Persistent Flow* (SPS).

The underlying radio providing the interface might support periodicities of various granularity in 100ms integer multiples (e.g. 200ms, 300ms).

Used in txSpsCreateAndBindSock and changeSpsFlowInfo

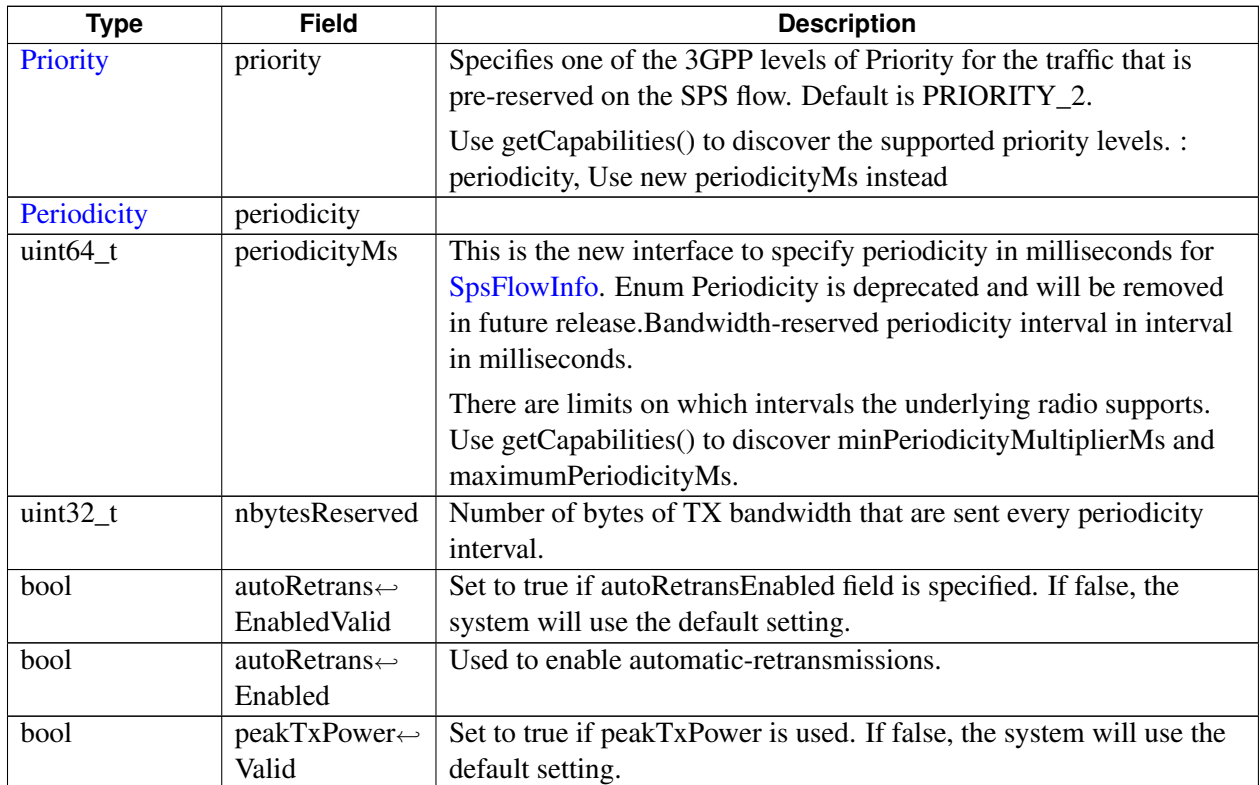

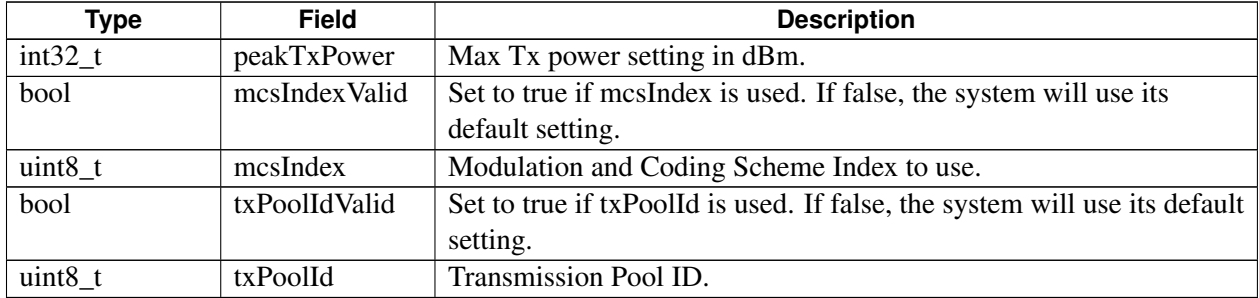

# <span id="page-344-0"></span>**5.13.1.11 struct telux::cv2x::Cv2xRadioCapabilities**

Contains capabilities of the Cv2xRadio.

Used in requestCapabilities and onCapabilitiesChanged

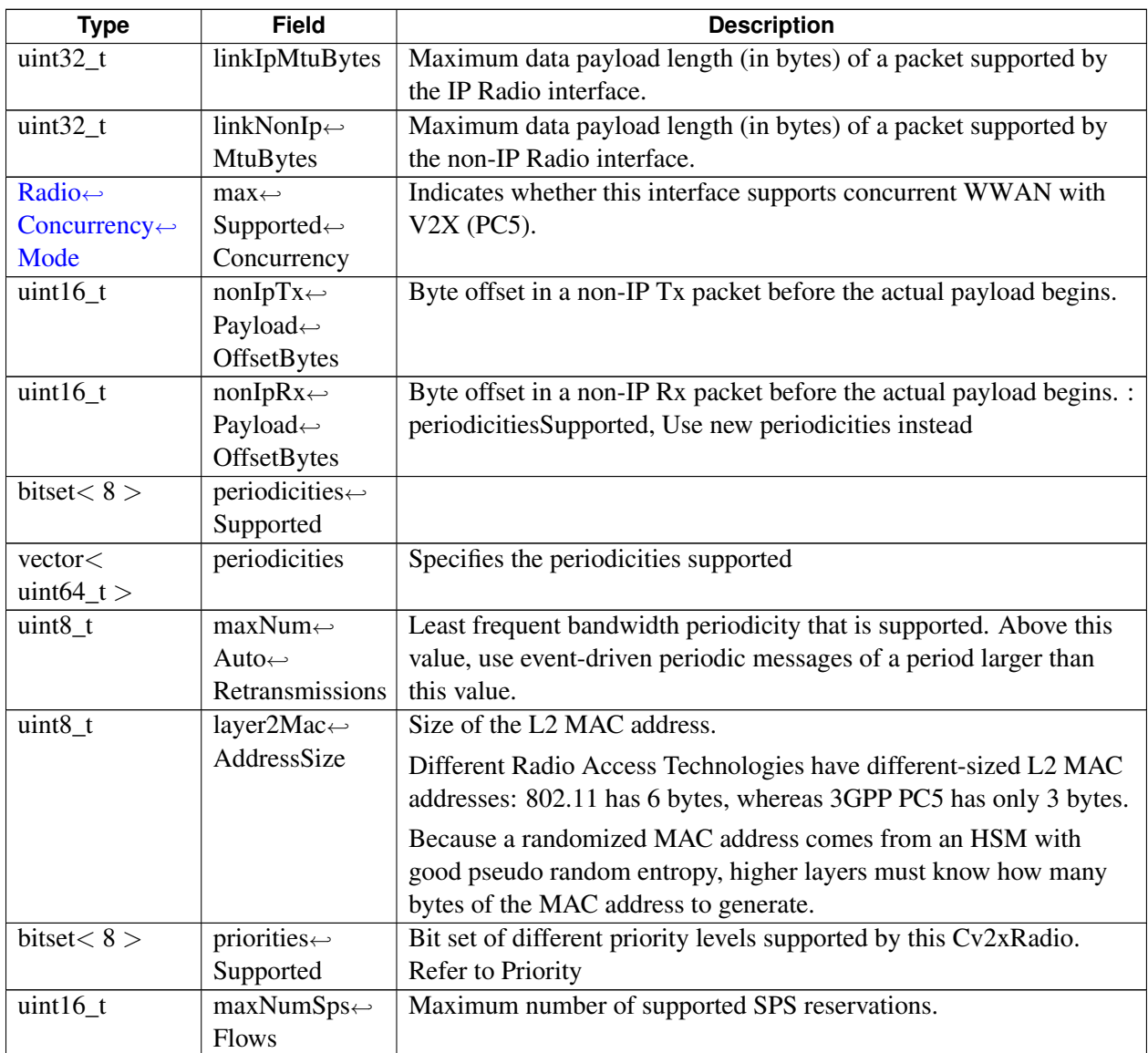

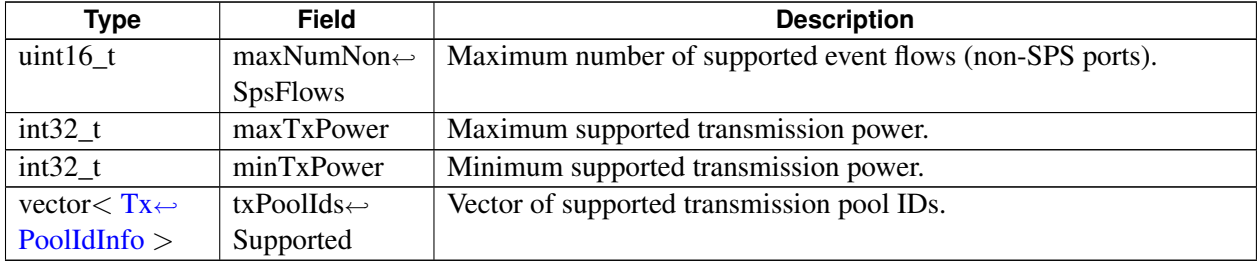

# <span id="page-345-0"></span>**5.13.1.12 struct telux::cv2x::MacDetails**

Contains MAC information that is reported from the actual MAC SPS in the radio. The offsets can periodically change on any given transmission report.

### **Data fields**

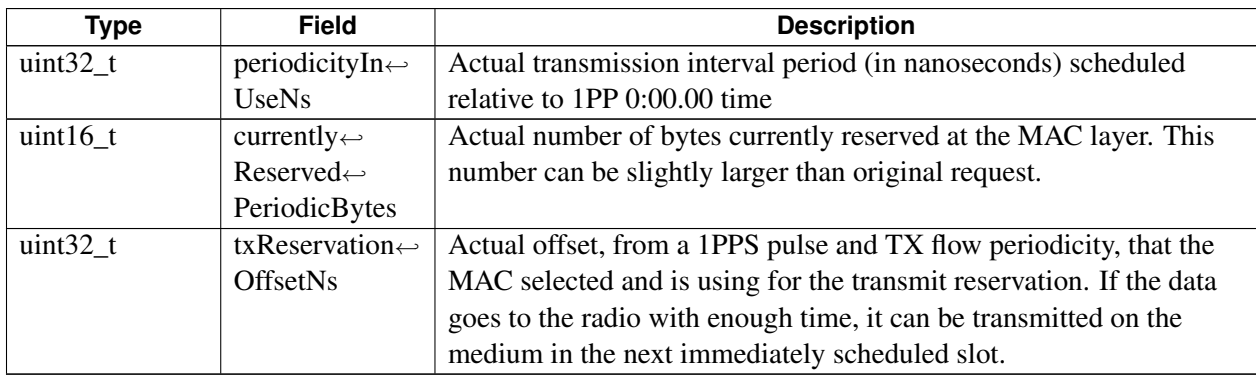

# <span id="page-345-1"></span>**5.13.1.13 struct telux::cv2x::SpsSchedulingInfo**

Contains SPS packet scheduling information that is reported from the radio.

Used in onSpsSchedulingChanged

### **Data fields**

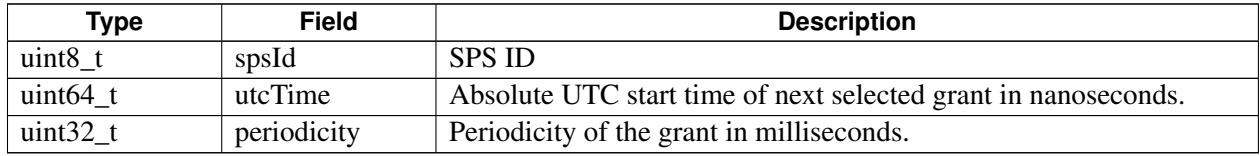

# <span id="page-345-2"></span>**5.13.1.14 struct telux::cv2x::TrustedUEInfo**

Contains time confidence, position confidence, and propogation delay for a trusted UE.

Used in [TrustedUEInfo](#page-326-4)

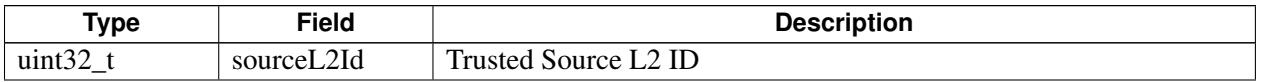

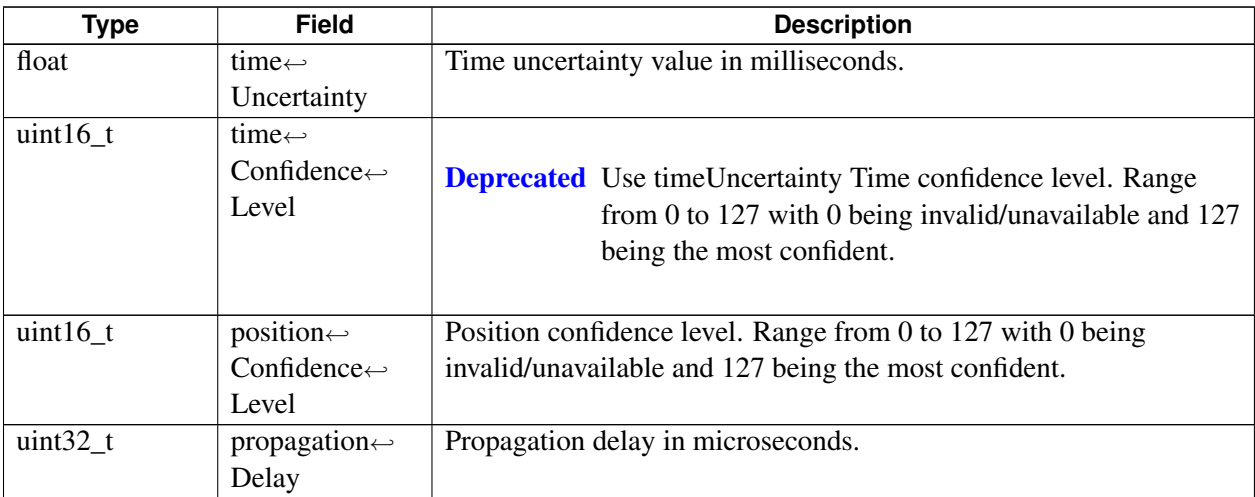

# <span id="page-346-0"></span>**5.13.1.15 struct telux::cv2x::TrustedUEInfoList**

Contains list of malicious UE source L2 IDs. Contains list of trusted UE source L2 IDs and associated confidence values.

Used in updateTrustedUEList

### **Data fields**

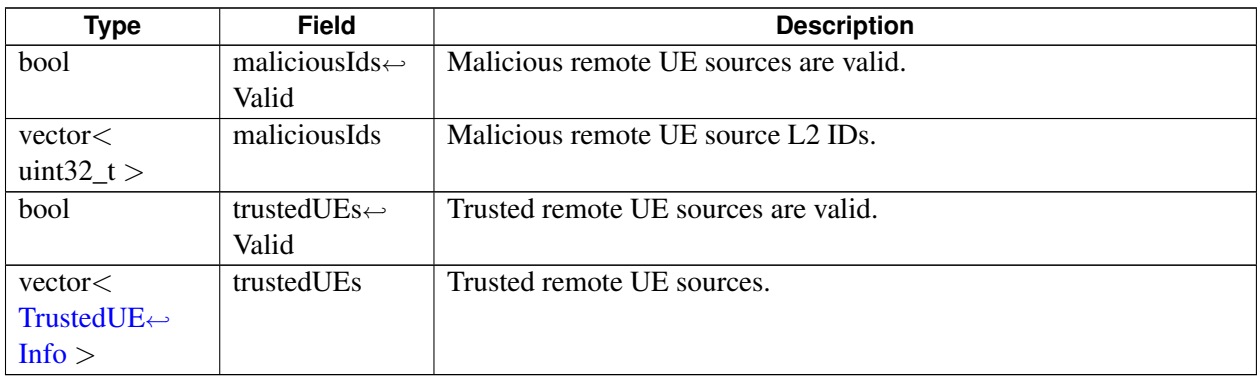

# <span id="page-346-1"></span>**5.13.1.16 struct telux::cv2x::IPv6Address**

Contains IPv6 address.

Used in [DataSessionSettings](#page-326-4)

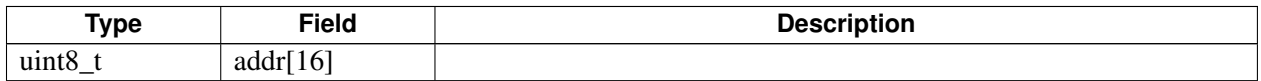

# **5.13.1.17 struct telux::cv2x::DataSessionSettings**

Contains packet data session settings.

Used in requestDataSessionSettings

### **Data fields**

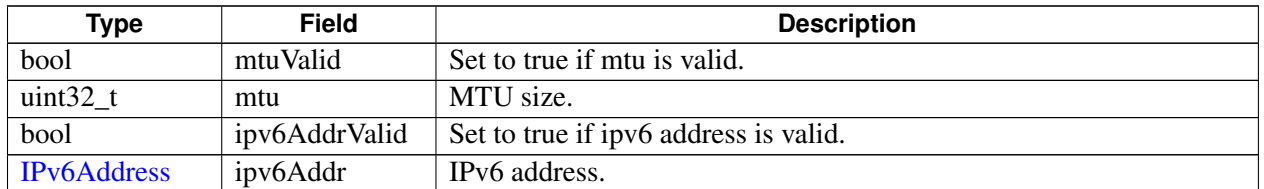

# <span id="page-347-0"></span>**5.13.1.18 class telux::cv2x::ICv2xRxSubscription**

This class encapsulates a Cv2xRadio Rx Subscription. It contains the Rx socket associated with the subscription from which client applications can read data. This class is referenced in Cv2xRadio::createRxSubscription and Cv2xRadio::closeRxSubscription.

### **Public member functions**

- virtual uint32\_t [getSubscriptionId](#page-347-1) () const =0
- virtual [TrafficIpType](#page-351-0) [getIpType](#page-348-0) () const = 0
- virtual int  $getSock$  () const = 0
- virtual struct sockaddr\_in6 [getSockAddr](#page-348-2) () const =0
- virtual uint16\_t [getPortNum](#page-348-3) () const =0
- virtual std::shared\_ptr< std::vector< uint $32_t$  >  $>$  [getServiceIDList](#page-348-4) () const =0
- virtual void [setServiceIDList](#page-349-1) (const std::shared\_ptr< std::vector< uint32\_t >> idList)=0
- virtual ∼[ICv2xRxSubscription](#page-347-2) ()

# **5.13.1.18.1 Constructors and Destructors**

- **5.13.1.18.1.1 virtual telux::cv2x::ICv2xRxSubscription::**∼**ICv2xRxSubscription ( ) [virtual]**
- <span id="page-347-2"></span>**5.13.1.18.2 Member Function Documentation**
- **5.13.1.18.2.1 virtual uint32\_t telux::cv2x::ICv2xRxSubscription::getSubscriptionId ( ) const [pure virtual]**

<span id="page-347-1"></span>Accessor for Rx subscription ID

### **Returns**

subscription ID

### **5.13.1.18.2.2 virtual TrafficIpType telux::cv2x::ICv2xRxSubscription::getIpType ( ) const [pure virtual]**

<span id="page-348-0"></span>Accessor for IP traffic type

#### **Returns**

The Rx subscriptions's IP traffic type (IP or NON-IP)

### **5.13.1.18.2.3 virtual int telux::cv2x::ICv2xRxSubscription::getSock ( ) const [pure virtual]**

<span id="page-348-1"></span>Accessor for the socket file descriptor

### **Returns**

The Rx subscriptions's socket fd.

# **5.13.1.18.2.4 virtual struct sockaddr\_in6 telux::cv2x::ICv2xRxSubscription::getSockAddr ( ) const [pure virtual]**

<span id="page-348-2"></span>Accessor for the socket address description

#### **Returns**

The Rx subscriptions's socket address

# **5.13.1.18.2.5 virtual uint16\_t telux::cv2x::ICv2xRxSubscription::getPortNum ( ) const [pure virtual]**

<span id="page-348-3"></span>Accessor for the subscriptions's port number

### **Returns**

The Rx subscriptions's port num

### **5.13.1.18.2.6 virtual std::shared\_ptr**<**std::vector**<**uint32\_t**> > **telux::cv2x::ICv2xRxSubscription::get**←- **ServiceIDList ( ) const [pure virtual]**

<span id="page-348-4"></span>Get subscriptions's service ID list

### **Returns**

The Rx subscriptions's service ID list

### **5.13.1.18.2.7 virtual void telux::cv2x::ICv2xRxSubscription::setServiceIDList ( const std::shared\_ptr**< **std::vector**< **uint32\_t** >> *idList* **) [pure virtual]**

<span id="page-349-1"></span>Set subscriptions's service ID list

#### **Parameters**

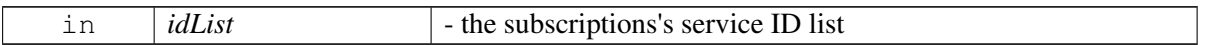

# <span id="page-349-0"></span>**5.13.1.19 class telux::cv2x::ICv2xTxFlow**

This is class encapsulates a Cv2xRadio Tx flows. It contains the Tx socket associated with the flow through which client applications can send data. This class is referenced in Cv2xRadio::createTxSpsFlow, Cv2xRadio::createTxEventFlow, and Cv2xRadio::closeTxFlow

### **Public member functions**

- virtual uint32\_t [getFlowId](#page-349-2) () const =0
- virtual [TrafficIpType](#page-351-0) [getIpType](#page-350-1) () const =0
- virtual uint32\_t [getServiceId](#page-350-2) () const =0
- virtual int [getSock](#page-350-3) () const  $=0$
- virtual struct sockaddr\_in6 [getSockAddr](#page-350-4) () const =0
- virtual uint16\_t [getPortNum](#page-350-5)  $()$  const =0
- virtual ∼[ICv2xTxFlow](#page-349-3) ()

### **5.13.1.19.1 Constructors and Destructors**

**5.13.1.19.1.1 virtual telux::cv2x::ICv2xTxFlow::**∼**ICv2xTxFlow ( ) [virtual]**

### <span id="page-349-3"></span>**5.13.1.19.2 Member Function Documentation**

```
5.13.1.19.2.1 virtual uint32_t telux::cv2x::ICv2xTxFlow::getFlowId ( ) const [pure virtual]
```
<span id="page-349-2"></span>Accessor for flow ID. The flow ID should be unique within a process but will not be unique between processes.

### **Returns**

flow ID

### **5.13.1.19.2.2 virtual TrafficIpType telux::cv2x::ICv2xTxFlow::getIpType ( ) const [pure virtual]**

<span id="page-350-1"></span>Accessor for IP traffic type

#### **Returns**

The flow's IP traffic type (IP or NON-IP)

### **5.13.1.19.2.3 virtual uint32\_t telux::cv2x::ICv2xTxFlow::getServiceId ( ) const [pure virtual]**

<span id="page-350-2"></span>Accessor for service ID

#### **Returns**

The flow's Service ID.

#### **5.13.1.19.2.4 virtual int telux::cv2x::ICv2xTxFlow::getSock ( ) const [pure virtual]**

<span id="page-350-3"></span>Accessor for the socket file descriptor

#### **Returns**

The flow's socket fd.

## **5.13.1.19.2.5 virtual struct sockaddr\_in6 telux::cv2x::ICv2xTxFlow::getSockAddr ( ) const [pure virtual]**

<span id="page-350-4"></span>Accessor for the socket address description

### **Returns**

The flow's socket address

### **5.13.1.19.2.6 virtual uint16\_t telux::cv2x::ICv2xTxFlow::getPortNum ( ) const [pure virtual]**

<span id="page-350-5"></span>Accessor for the flow's source port number

#### **Returns**

The flow's source port num

# **5.13.2 Enumeration Type Documentation**

### **5.13.2.1 enum telux::cv2x::TrafficCategory [strong]**

<span id="page-350-0"></span>Defines CV2X Traffic Types.

Used in Cv2xRadioManager::getCv2xRadio

### **Enumerator**

**SAFETY\_TYPE** Safety message traffic category *NON\_SAFETY\_TYPE* Non-safety message traffic category

## **5.13.2.2 enum telux::cv2x::Cv2xStatusType [strong]**

<span id="page-351-1"></span>Defines possible values for CV2X radio RX/TX status.

Used in [Cv2xStatus](#page-326-4)

### **Enumerator**

*INACTIVE* RX/TX is inactive *ACTIVE* RX/TX is active **SUSPENDED** RX/TX is suspended *UNKNOWN* RX/TX status unknown

### **5.13.2.3 enum telux::cv2x::Cv2xCauseType [strong]**

<span id="page-351-2"></span>Defines possible values for cause of CV2X radio failure.

Used in [Cv2xStatus](#page-326-4)

### **Enumerator**

*TIMING* Timing is invalid *CONFIG* Config is invalid *UE\_MODE* UE Mode is invalid *GEOPOLYGON* V2x is not supported in current geopolygon *UNKNOWN* Cause is unknown

### **5.13.2.4 enum telux::cv2x::TrafficIpType [strong]**

<span id="page-351-0"></span>Defines CV2X traffic type in terms of IP or NON-IP.

Used in createRxSock, createTxSpsSock, and createTxEventSock

### **Enumerator**

*TRAFFIC\_IP* IP message traffic **TRAFFIC\_NON\_IP** NON-IP message traffic

### **5.13.2.5 enum telux::cv2x::RadioConcurrencyMode [strong]**

<span id="page-351-3"></span>Defines CV2X modes of concurrency with cellular WWAN.

Used in [Cv2xRadioCapabilities](#page-326-4)

#### **Enumerator**

*WWAN\_NONCONCURRENT* No simultaneous WWAN + CV2X on this interface *WWAN\_CONCURRENT* Interface supports requests for concurrent WWAN + CV2X connections.

# **5.13.2.6 enum telux::cv2x::Cv2xEvent [strong]**

Defines CV2X status change events. The state can change in response to the loss of timing precision or a geofencing change.

Used in onStatusChanged in [ICv2xRadioListener](#page-335-0)

### **Enumerator**

*CV2X\_INACTIVE CV2X\_ACTIVE TX\_SUSPENDED TXRX\_SUSPENDED*

# **5.13.2.7 enum telux::cv2x::Priority [strong]**

<span id="page-352-0"></span>Range of supported priority levels, where a lower number means a higher priority. For example, 8 is the current 3GPP standard.

Used in [Cv2xRadioCapabilities](#page-326-4) and [SpsFlowInfo](#page-326-4)

### **Enumerator**

*MOST\_URGENT PRIORITY\_1 PRIORITY\_2 PRIORITY\_3 PRIORITY\_4 PRIORITY\_5 PRIORITY\_6 PRIORITY\_BACKGROUND PRIORITY\_UNKNOWN*

# **5.13.2.8 enum telux::cv2x::Periodicity [strong]**

<span id="page-352-1"></span>Range of supported periodicities in milliseconds.

Used in [Cv2xRadioCapabilities](#page-326-4) and [SpsFlowInfo](#page-326-4)

: enum class not going to be supported in future releases. Clients should stop using this. Once a class has been marked as Deprecated, the class could be removed in future releases.

### **Enumerator**

*PERIODICITY\_10MS PERIODICITY\_20MS PERIODICITY\_50MS PERIODICITY\_100MS PERIODICITY\_UNKNOWN*

# **5.14 Audio**

This section contains APIs related to Audio Stream operation.

# **5.14.1 Data Structure Documentation**

# <span id="page-353-2"></span>**5.14.1.1 struct telux::audio::FormatParams**

Frame format common parameters

# **5.14.1.2 struct telux::audio::AmrwbpParams**

Frame format codec specific parameters

### **Data Fields**

- uint32 t [bitWidth](#page-353-0)
- [AmrwbpFrameFormat](#page-378-0) [frameFormat](#page-353-1)

## **5.14.1.2.1 Field Documentation**

### **5.14.1.2.1.1 uint32\_t telux::audio::AmrwbpParams::bitWidth**

<span id="page-353-0"></span>Bitwidth of Stream, Typical Values <16/24>.

### **5.14.1.2.1.2 AmrwbpFrameFormat telux::audio::AmrwbpParams::frameFormat**

### <span id="page-353-1"></span>**5.14.1.3 struct telux::audio::StreamConfig**

Common Stream configuration parameters

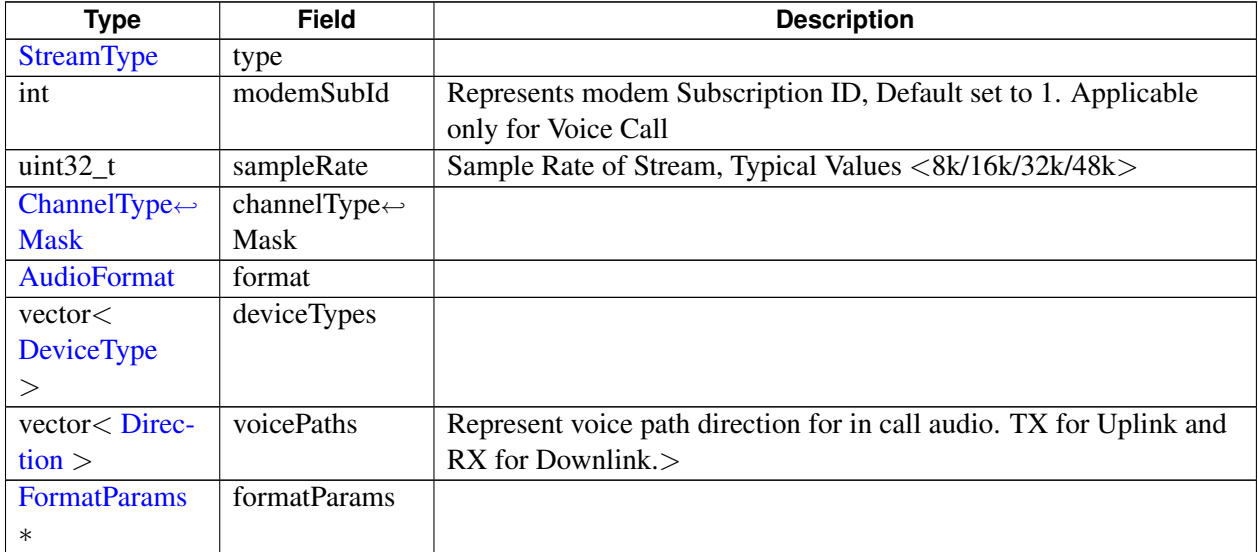

# **5.14.1.4 struct telux::audio::FormatInfo**

Represents information about the audio format.

### **Data fields**

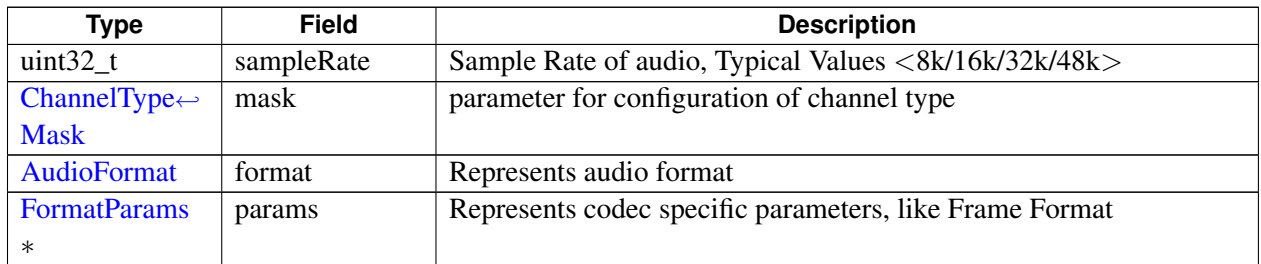

# <span id="page-354-0"></span>**5.14.1.5 struct telux::audio::ChannelVolume**

Stream Channel Volume parameters

### **Data fields**

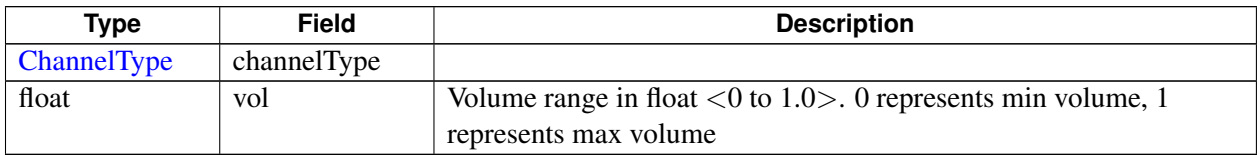

# **5.14.1.6 struct telux::audio::StreamVolume**

Stream Channel Volume parameters consolidating entire Stream

### **Data fields**

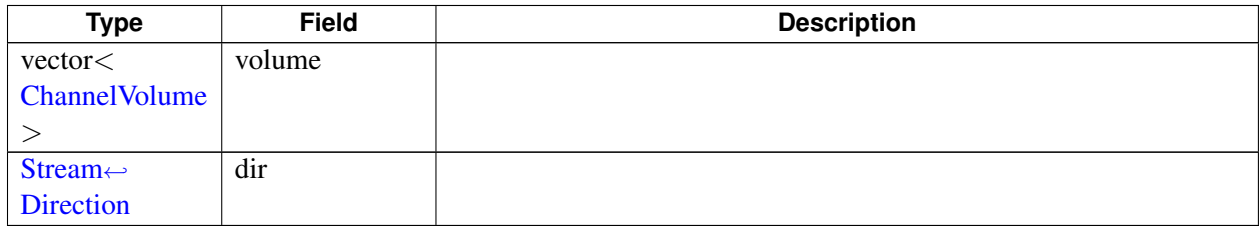

# **5.14.1.7 struct telux::audio::StreamMute**

Stream Mute parameters

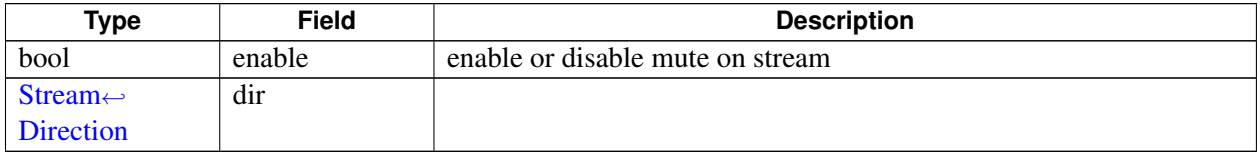

# **5.14.1.8 struct telux::audio::StreamBuffer**

Stream Data Buffer

### **Data fields**

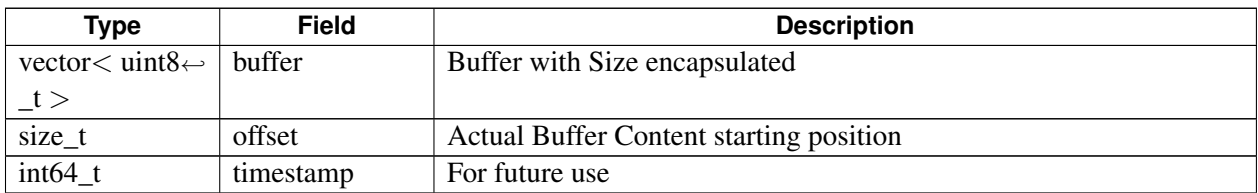

# <span id="page-355-2"></span>**5.14.1.9 struct telux::audio::DtmfTone**

DTMF tone parameters

### **Data fields**

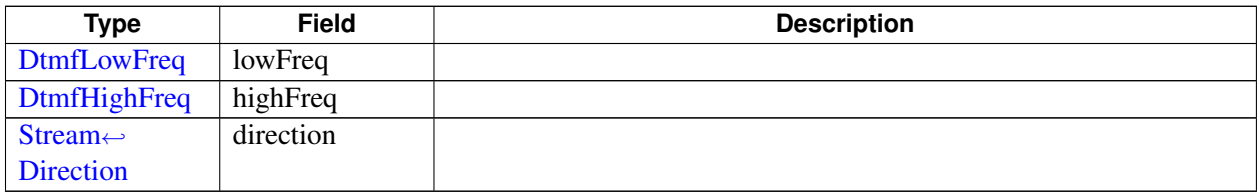

# <span id="page-355-0"></span>**5.14.1.10 class telux::audio::AudioFactory**

[AudioFactory](#page-355-0) allows creation of audio manager.

### **Note**

Eval: This is a new API and is being evaluated. It is subject to change and could break backwards compatibility.

### **Public member functions**

- std::shared\_ptr< [IAudioManager](#page-361-0) > [getAudioManager](#page-356-0) ()
- ∼[AudioFactory](#page-355-1) ()

### **Static Public Member Functions**

• static [AudioFactory](#page-355-0) & [getInstance](#page-356-1) ()

### **5.14.1.10.1 Constructors and Destructors**

**5.14.1.10.1.1 telux::audio::AudioFactory::**∼**AudioFactory ( )**

### <span id="page-355-1"></span>**5.14.1.10.2 Member Function Documentation**

### **5.14.1.10.2.1 static AudioFactory& telux::audio::AudioFactory::getInstance ( ) [static]**

<span id="page-356-1"></span>Get Audio Factory instance.

### **5.14.1.10.2.2 std::shared\_ptr**<**IAudioManager**> **telux::audio::AudioFactory::getAudioManager ( )**

<span id="page-356-0"></span>Get instance of audio manager.

### **Returns**

[IAudioManager](#page-361-0) pointer.

### **Note**

Eval: This is a new API and is being evaluated. It is subject to change and could break backwards compatibility.

### <span id="page-356-4"></span>**5.14.1.11 class telux::audio::IVoiceListener**

Listener class for getting notifications related to DTMF tone detection. The client needs to implement these methods as briefly as possible and avoid blocking calls in it. The methods in this class can be invoked from multiple different threads. Client needs to make sure that the implementation is thread-safe.

### **Note**

Eval: This is a new API and is being evaluated.It is subject to change and could break backwards compatibility.

### **Public member functions**

- virtual void [onDtmfToneDetection](#page-356-2) [\(DtmfTone](#page-355-2) dtmfTone)
- virtual ∼[IVoiceListener](#page-356-3) ()

### **5.14.1.11.1 Constructors and Destructors**

### **5.14.1.11.1.1 virtual telux::audio::IVoiceListener::**∼**IVoiceListener ( ) [virtual]**

<span id="page-356-3"></span>Destructor of [IVoiceListener](#page-356-4)

### **5.14.1.11.2 Member Function Documentation**

## **5.14.1.11.2.1 virtual void telux::audio::IVoiceListener::onDtmfToneDetection ( DtmfTone** *dtmfTone* **) [virtual]**

<span id="page-356-2"></span>This function is called when a DTMF tone is detected in the voice stream

#### **Parameters**

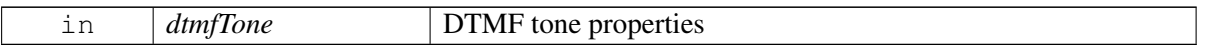

### **Note**

Eval: This is a new API and is being evaluated.It is subject to change and could break backwards compatibility.

## <span id="page-357-3"></span>**5.14.1.12 class telux::audio::IPlayListener**

### **Public member functions**

- virtual void [onReadyForWrite](#page-357-0) ()
- virtual void [onPlayStopped](#page-357-1) ()
- virtual ∼[IPlayListener](#page-357-2) ()

### **5.14.1.12.1 Constructors and Destructors**

### **5.14.1.12.1.1 virtual telux::audio::IPlayListener::**∼**IPlayListener ( ) [virtual]**

<span id="page-357-2"></span>Destructor of [IPlayListener](#page-357-3)

### **5.14.1.12.2 Member Function Documentation**

### **5.14.1.12.2.1 virtual void telux::audio::IPlayListener::onReadyForWrite ( ) [virtual]**

<span id="page-357-0"></span>This function is called when pipeline is ready to accept new buffer. It is applicable only for compressed audio format type where a client can write and queue buffers for playback.

### **Note**

Eval: This is a new API and is being evaluated. It is subject to change and could break backwards compatibility.

### **5.14.1.12.2.2 virtual void telux::audio::IPlayListener::onPlayStopped ( ) [virtual]**

<span id="page-357-1"></span>This function is called when stopAudio() is called with [StopType::STOP\\_AFTER\\_PLAY.](#page-378-2) It indicates that all the buffers that were present in the pipeline have been played.

### **Note**

Eval: This is a new API and is being evaluated. It is subject to change and could break backwards compatibility.

# <span id="page-357-4"></span>**5.14.1.13 class telux::audio::ITranscodeListener**

### **Public member functions**

- virtual void [onReadyForWrite](#page-358-0) ()
- virtual ∼[ITranscodeListener](#page-358-1) ()

## **5.14.1.13.1 Constructors and Destructors**

### **5.14.1.13.1.1 virtual telux::audio::ITranscodeListener::**∼**ITranscodeListener ( ) [virtual]**

<span id="page-358-1"></span>Destructor of *[ITranscodeListener](#page-357-4)* 

## **5.14.1.13.2 Member Function Documentation**

### **5.14.1.13.2.1 virtual void telux::audio::ITranscodeListener::onReadyForWrite ( ) [virtual]**

<span id="page-358-0"></span>This function is called when pipeline is ready to accept new buffer. It is applicable only for compressed audio format type where a client can write and queue buffers for transcoding.

### **Note**

Eval: This is a new API and is being evaluated. It is subject to change and could break backwards compatibility.

## **5.14.1.14 class telux::audio::IAudioBuffer**

Stream Buffer manages the buffer to be used for read and write operations on Audio Streams. For write operations, applications should request a stream buffer, populate it with the data and then pass it to the write operation and set the dataSize that is to be written to the stream. Similarly for read operations,the application should request a stream buffer and use that in the read operation. At the end of the read, the stream buffer will contain the data read. Once an operation (read/write) has completed, the stream buffer could be reused for a subsequent read/write operation, provided [reset\(\)](#page-360-0) API called on stream buffer between subsequent calls.

### **Public member functions**

- virtual size t [getMinSize](#page-359-0)  $() = 0$
- virtual size\_t [getMaxSize](#page-359-1)  $() = 0$
- virtual uint8\_t \* [getRawBuffer](#page-359-2) ()=0
- virtual uint32\_t [getDataSize](#page-360-1) ()=0
- virtual void [setDataSize](#page-360-2) (uint32 t size)=0
- virtual [telux::common::Status](#page-320-1) [reset](#page-360-0) ()=0
- virtual ∼[IAudioBuffer](#page-359-3) ()

## **5.14.1.14.1 Constructors and Destructors**

**5.14.1.14.1.1 virtual telux::audio::IAudioBuffer::**∼**IAudioBuffer ( ) [virtual]**

### <span id="page-359-3"></span>**5.14.1.14.2 Member Function Documentation**

### **5.14.1.14.2.1 virtual size\_t telux::audio::IAudioBuffer::getMinSize ( ) [pure virtual]**

<span id="page-359-0"></span>Returns the minimum size (in bytes) of data that caller needs to read/write before calling a read/write operation on the stream.

### **Returns**

minimum size

### **Note**

Eval: This is a new API and is being evaluated. It is subject to change and could break backwards compatibility.

### **5.14.1.14.2.2 virtual size\_t telux::audio::IAudioBuffer::getMaxSize ( ) [pure virtual]**

<span id="page-359-1"></span>Returns the maximum size (in bytes) that the buffer can hold.

### **Returns**

maximum size

### **Note**

Eval: This is a new API and is being evaluated. It is subject to change and could break backwards compatibility.

### **5.14.1.14.2.3 virtual uint8\_t**∗ **telux::audio::IAudioBuffer::getRawBuffer ( ) [pure virtual]**

<span id="page-359-2"></span>Gets the raw buffer that [IStreamBuffer](#page-360-3) manages. Application should write in between(include) of [getMinSize\(\)](#page-359-0) to [getMaxSize\(\)](#page-359-1) number of bytes in this buffer. Application is not responsible to free the raw buffer. It will be free'ed when the [IStreamBuffer](#page-360-3) is destroyed.

### **Returns**

raw buffer

### **Note**

Eval: This is a new API and is being evaluated. It is subject to change and could break backwards compatibility.
## **5.14.1.14.2.4 virtual uint32\_t telux::audio::IAudioBuffer::getDataSize ( ) [pure virtual]**

Gets the size (in bytes) of valid data present in the buffer.

### **Returns**

size of valid data in the buffer

## **Note**

Eval: This is a new API and is being evaluated. It is subject to change and could break backwards compatibility.

### **5.14.1.14.2.5 virtual void telux::audio::IAudioBuffer::setDataSize ( uint32\_t** *size* **) [pure virtual]**

Sets the size (in bytes) of valid data present in the buffer.

## **Parameters**

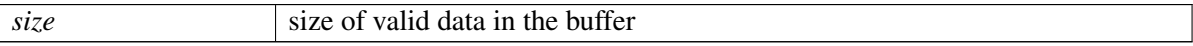

#### **Note**

Eval: This is a new API and is being evaluated. It is subject to change and could break backwards compatibility.

### **5.14.1.14.2.6 virtual telux::common::Status telux::audio::IAudioBuffer::reset ( ) [pure virtual]**

Reset all state and data of the buffer. This is to be called when reusing the same buffer for multiple operations.

### **Returns**

status Status of the operation

### **Note**

Eval: This is a new API and is being evaluated. It is subject to change and could break backwards compatibility.

## <span id="page-360-0"></span>**5.14.1.15 class telux::audio::IStreamBuffer**

### **Public member functions**

• virtual ∼[IStreamBuffer](#page-361-0) ()

# **5.14.1.15.1 Constructors and Destructors**

## **5.14.1.15.1.1 virtual telux::audio::IStreamBuffer::**∼**IStreamBuffer ( ) [virtual]**

# <span id="page-361-0"></span>**5.14.1.16 class telux::audio::IAudioManager**

Audio Manager is a primary interface for audio operations. It provide APIs to manage Streams ( like voice, play, record etc) and sound cards.

## **Public member functions**

- virtual bool [isSubsystemReady](#page-361-1) ()=0
- virtual std::future< bool > [onSubsystemReady](#page-361-2) ()=0
- virtual [telux::common::Status](#page-320-0) [getDevices](#page-362-0) [\(GetDevicesResponseCb](#page-0-0) callback=nullptr)=0
- virtual [telux::common::Status](#page-320-0) [getStreamTypes](#page-362-1) [\(GetStreamTypesResponseCb](#page-0-0) callback=nullptr)=0
- virtual [telux::common::Status](#page-320-0) [createStream](#page-362-2) [\(StreamConfig](#page-353-0) streamConfig, [CreateStreamResponseCb](#page-0-0) callback=nullptr)=0
- virtual [telux::common::Status](#page-320-0) [createTranscoder](#page-363-0) [\(FormatInfo](#page-353-1) input, [FormatInfo](#page-353-1) output, [CreateTranscoderResponseCb](#page-0-0) callback)=0
- virtual [telux::common::Status](#page-320-0) [deleteStream](#page-363-1) (std::shared\_ptr< [IAudioStream](#page-364-0) > stream, [DeleteStreamResponseCb](#page-0-0) callback=nullptr)=0

## **5.14.1.16.1 Member Function Documentation**

## **5.14.1.16.1.1 virtual bool telux::audio::IAudioManager::isSubsystemReady ( ) [pure virtual]**

<span id="page-361-1"></span>Checks the status of audio subsystems and returns the result.

### **Returns**

If true that means AudioManager is ready for performing audio operations.

## **Note**

Eval: This is a new API and is being evaluated. It is subject to change and could break backwards compatibility.

# **5.14.1.16.1.2 virtual std::future**<**bool**> **telux::audio::IAudioManager::onSubsystemReady ( ) [pure virtual]**

<span id="page-361-2"></span>Wait for Audio subsystem to be ready.

## **Returns**

A future that caller can wait on to be notified when audio subsystem is ready.

Eval: This is a new API and is being evaluated. It is subject to change and could break backwards compatibility.

# **5.14.1.16.1.3 virtual telux::common::Status telux::audio::IAudioManager::getDevices ( GetDevices**←- **ResponseCb** *callback =* **nullptr ) [pure virtual]**

<span id="page-362-0"></span>Get the list of supported audio devices, which are currently supported in the audio subsystem

### **Parameters**

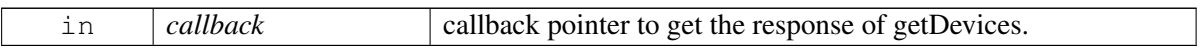

### **Returns**

Status of request i.e. success or suitable status code.

### **Note**

Eval: This is a new API and is being evaluated. It is subject to change and could break backwards compatibility.

# **5.14.1.16.1.4 virtual telux::common::Status telux::audio::IAudioManager::getStreamTypes ( GetStreamTypesResponseCb** *callback =* **nullptr ) [pure virtual]**

<span id="page-362-1"></span>Get the list of supported audio streams types, which are currently supported in the audio subsystem

### **Parameters**

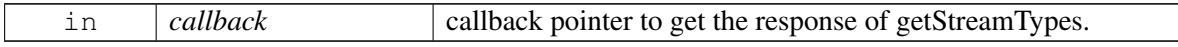

## **Returns**

Status of request i.e. success or suitable status code.

## **Note**

Eval: This is a new API and is being evaluated. It is subject to change and could break backwards compatibility.

## **5.14.1.16.1.5 virtual telux::common::Status telux::audio::IAudioManager::createStream ( StreamConfig** *streamConfig,* **CreateStreamResponseCb** *callback =* **nullptr ) [pure virtual]**

<span id="page-362-2"></span>Creates the stream for audio operation

### **Parameters**

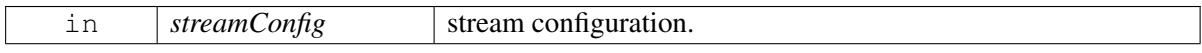

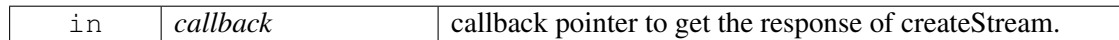

## **Returns**

Status of request i.e. success or suitable status code.

### **Note**

Eval: This is a new API and is being evaluated. It is subject to change and could break backwards compatibility.

# **5.14.1.16.1.6 virtual telux::common::Status telux::audio::IAudioManager::createTranscoder ( FormatInfo** *input,* **FormatInfo** *output,* **CreateTranscoderResponseCb** *callback* **) [pure virtual]**

<span id="page-363-0"></span>Creates an instance of transcoder that can be used for transcoding operations. Each instance returned can be used for single transcoding operation. The instance can not be used for multiple transcoding operation.

#### **Parameters**

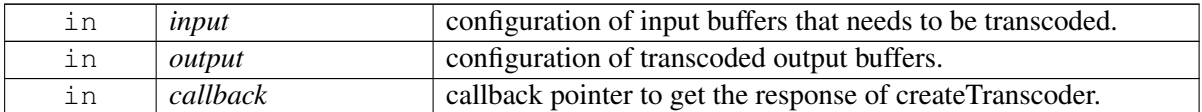

#### **Returns**

Status of request i.e. success or suitable status code.

#### **Note**

Eval: This is a new API and is being evaluated. It is subject to change and could break backwards compatibility.

<span id="page-363-1"></span>Deletes the specified stream which was created before

#### **Parameters**

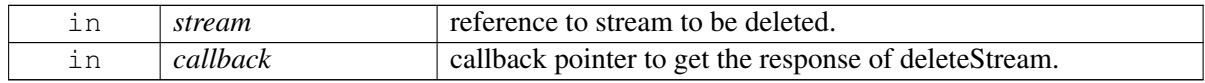

#### **Returns**

Status of request i.e. success or suitable status code.

**<sup>5.14.1.16.1.7</sup> virtual telux::common::Status telux::audio::IAudioManager::deleteStream ( std::shared**←- **\_ptr**< **IAudioStream** > *stream,* **DeleteStreamResponseCb** *callback =* **nullptr ) [pure virtual]**

Eval: This is a new API and is being evaluated. It is subject to change and could break backwards compatibility.

# **5.14.1.17 class telux::audio::IAudioDevice**

Audio device and it's characteristics like Direction (Sink or Source), type.

## **Public member functions**

- virtual [DeviceType](#page-376-0) [getType](#page-364-1) ()=0
- virtual [DeviceDirection](#page-376-1) [getDirection](#page-364-2) ()=0

## **5.14.1.17.1 Member Function Documentation**

## **5.14.1.17.1.1 virtual DeviceType telux::audio::IAudioDevice::getType ( ) [pure virtual]**

<span id="page-364-1"></span>Get the type of Device (i.e SPEAKER, MIC etc)

### **Returns**

DeviceType

#### **Note**

Eval: This is a new API and is being evaluated. It is subject to change and could break backwards compatibility.

### **5.14.1.17.1.2 virtual DeviceDirection telux::audio::IAudioDevice::getDirection ( ) [pure virtual]**

<span id="page-364-2"></span>Provide direction of device whether is Sink for audio data ( RX i.e. speaker, etc) or Source for audio data ( TX i.e. mic, etc)

## **Returns**

DeviceDirection

### **Note**

Eval: This is a new API and is being evaluated. It is subject to change and could break backwards compatibility.

# <span id="page-364-0"></span>**5.14.1.18 class telux::audio::IAudioStream**

[IAudioStream](#page-364-0) represents single audio stream with base properties.

### **Public member functions**

- virtual [StreamType](#page-377-0) [getType](#page-365-0) ()=0
- virtual [telux::common::Status](#page-320-0) [setDevice](#page-365-1) (std::vector< [DeviceType](#page-376-0) > devices, [telux::common::ResponseCallback](#page-526-0) callback=nullptr)=0
- virtual [telux::common::Status](#page-320-0) [getDevice](#page-366-0) [\(GetStreamDeviceResponseCb](#page-0-0) callback=nullptr)=0
- virtual [telux::common::Status](#page-320-0) [setVolume](#page-366-1) [\(StreamVolume](#page-354-0) volume, [telux::common::ResponseCallback](#page-526-0) callback=nullptr)=0
- virtual [telux::common::Status](#page-320-0) [getVolume](#page-366-2) [\(StreamDirection](#page-377-1) dir, [GetStreamVolumeResponseCb](#page-0-0)) callback=nullptr)=0
- virtual [telux::common::Status](#page-320-0) [setMute](#page-367-0) [\(StreamMute](#page-354-1) mute, [telux::common::ResponseCallback](#page-526-0) callback=nullptr)=0
- virtual [telux::common::Status](#page-320-0) [getMute](#page-367-1) [\(StreamDirection](#page-377-1) dir, [GetStreamMuteResponseCb](#page-0-0) callback=nullptr)=0

## **5.14.1.18.1 Member Function Documentation**

### **5.14.1.18.1.1 virtual StreamType telux::audio::IAudioStream::getType ( ) [pure virtual]**

<span id="page-365-0"></span>Get the stream type like VOICE, PLAY, CAPTURE

#### **Returns**

StreamType

#### **Note**

Eval: This is a new API and is being evaluated. It is subject to change and could break backwards compatibility.

# **5.14.1.18.1.2 virtual telux::common::Status telux::audio::IAudioStream::setDevice ( std::vector**< **DeviceType** > *devices,* **telux::common::ResponseCallback** *callback =* **nullptr ) [pure virtual]**

<span id="page-365-1"></span>Set Device of audio stream

#### **Parameters**

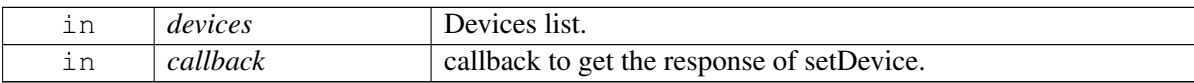

#### **Returns**

Status of the request i.e. success or suitable status code.

Eval: This is a new API and is being evaluated. It is subject to change and could break backwards compatibility.

# **5.14.1.18.1.3 virtual telux::common::Status telux::audio::IAudioStream::getDevice ( GetStream**←- **DeviceResponseCb** *callback =* **nullptr ) [pure virtual]**

<span id="page-366-0"></span>Get Device of audio stream

## **Parameters**

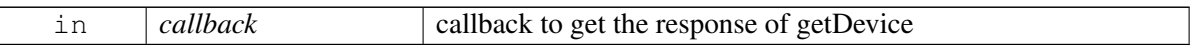

### **Returns**

Status of the request i.e. success or suitable status code.

## **Note**

Eval: This is a new API and is being evaluated. It is subject to change and could break backwards compatibility.

# **5.14.1.18.1.4 virtual telux::common::Status telux::audio::IAudioStream::setVolume ( StreamVolume** *volume,* **telux::common::ResponseCallback** *callback =* **nullptr ) [pure virtual]**

<span id="page-366-1"></span>Set Volume of audio stream

### **Parameters**

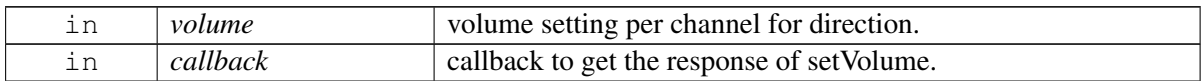

### **Returns**

Status of the request i.e. success or suitable status code.

### **Note**

Eval: This is a new API and is being evaluated. It is subject to change and could break backwards compatibility.

# **5.14.1.18.1.5 virtual telux::common::Status telux::audio::IAudioStream::getVolume ( StreamDirection** *dir,* **GetStreamVolumeResponseCb** *callback =* **nullptr ) [pure virtual]**

<span id="page-366-2"></span>Get Volume of audio stream

#### **Parameters**

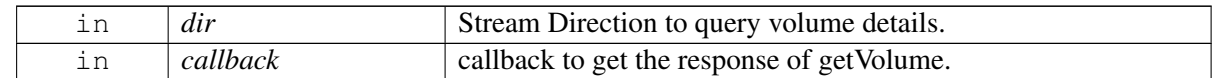

#### **Returns**

Status of the request i.e. success or suitable status code.

#### **Note**

Eval: This is a new API and is being evaluated. It is subject to change and could break backwards compatibility.

## **5.14.1.18.1.6 virtual telux::common::Status telux::audio::IAudioStream::setMute ( StreamMute** *mute,* **telux::common::ResponseCallback** *callback =* **nullptr ) [pure virtual]**

<span id="page-367-0"></span>Set Mute of audio stream

#### **Parameters**

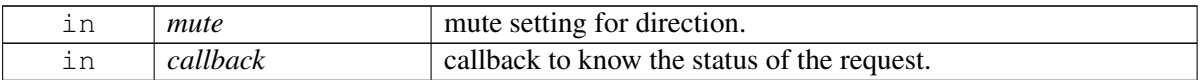

## **Returns**

Status of the request i.e. success or suitable status code.

#### **Note**

Eval: This is a new API and is being evaluated. It is subject to change and could break backwards compatibility.

## **5.14.1.18.1.7 virtual telux::common::Status telux::audio::IAudioStream::getMute ( StreamDirection** *dir,* **GetStreamMuteResponseCb** *callback =* **nullptr ) [pure virtual]**

<span id="page-367-1"></span>Get Mute of audio stream

#### **Parameters**

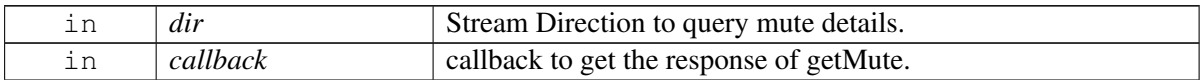

#### **Returns**

Status of the request i.e. success or suitable status code.

Eval: This is a new API and is being evaluated. It is subject to change and could break backwards compatibility.

# <span id="page-368-0"></span>**5.14.1.19 class telux::audio::IAudioVoiceStream**

[IAudioVoiceStream](#page-368-0) represents single voice stream.

## **Public member functions**

- virtual [telux::common::Status](#page-320-0) [startAudio](#page-368-1) [\(telux::common::ResponseCallback](#page-526-0) callback=nullptr)=0
- virtual [telux::common::Status](#page-320-0) [stopAudio](#page-368-2) [\(telux::common::ResponseCallback](#page-526-0) callback=nullptr)=0
- virtual [telux::common::Status](#page-320-0) [playDtmfTone](#page-369-0) [\(DtmfTone](#page-355-0) dtmfTone, uint16\_t duration, uint16\_t gain, [telux::common::ResponseCallback](#page-526-0) callback=nullptr)=0
- virtual [telux::common::Status](#page-320-0) [stopDtmfTone](#page-369-1) [\(StreamDirection](#page-377-1) direction, [telux::common::ResponseCallback](#page-526-0) callback=nullptr)=0
- virtual [telux::common::Status](#page-320-0) [registerListener](#page-370-0) (std::weak\_ptr< [IVoiceListener](#page-356-0) > listener, [telux::common::ResponseCallback](#page-526-0) callback=nullptr)=0
- virtual [telux::common::Status](#page-320-0) [deRegisterListener](#page-370-1) (std::weak\_ptr< [IVoiceListener](#page-356-0) > listener)=0

## **5.14.1.19.1 Member Function Documentation**

# **5.14.1.19.1.1 virtual telux::common::Status telux::audio::IAudioVoiceStream::startAudio ( telux::common::ResponseCallback** *callback =* **nullptr ) [pure virtual]**

<span id="page-368-1"></span>Starts audio stream

### **Parameters**

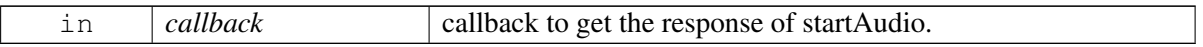

### **Returns**

Status of the request i.e. success or suitable status code.

## **Note**

Eval: This is a new API and is being evaluated. It is subject to change and could break backwards compatibility.

## **5.14.1.19.1.2 virtual telux::common::Status telux::audio::IAudioVoiceStream::stopAudio ( telux::common::ResponseCallback** *callback =* **nullptr ) [pure virtual]**

<span id="page-368-2"></span>Stops audio stream

#### **Parameters**

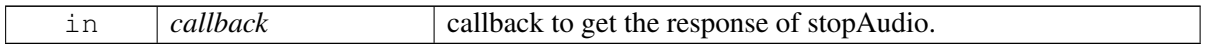

#### **Returns**

Status of the request i.e. success or suitable status code.

## **Note**

Eval: This is a new API and is being evaluated. It is subject to change and could break backwards compatibility.

# **5.14.1.19.1.3 virtual telux::common::Status telux::audio::IAudioVoiceStream::playDtmfTone ( DtmfTone** *dtmfTone,* **uint16\_t** *duration,* **uint16\_t** *gain,* **telux::common::ResponseCallback** *callback =* **nullptr ) [pure virtual]**

<span id="page-369-0"></span>Plays in-band DTMF tone on the active voice stream

### **Parameters**

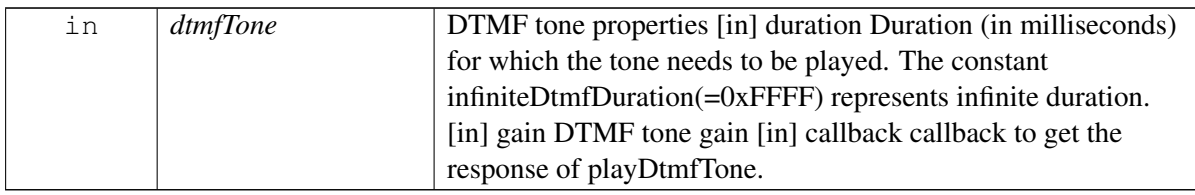

### **Returns**

Status of the request i.e. success or suitable status code.

### **Note**

Eval: This is a new API and is being evaluated. It is subject to change and could break backwards compatibility.

# **5.14.1.19.1.4 virtual telux::common::Status telux::audio::IAudioVoiceStream::stopDtmfTone ( StreamDirection** *direction,* **telux::common::ResponseCallback** *callback =* **nullptr ) [pure virtual]**

<span id="page-369-1"></span>Stops the DTMF tone which is being played (i.e duration not expired) on the active voice stream

#### **Parameters**

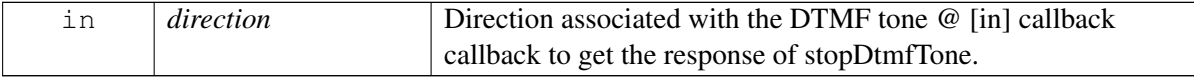

#### **Returns**

Status of the request i.e. success or suitable status code.

## **Note**

Eval: This is a new API and is being evaluated. It is subject to change and could break backwards compatibility.

# **5.14.1.19.1.5 virtual telux::common::Status telux::audio::IAudioVoiceStream::registerListener ( std::weak\_ptr**< **IVoiceListener** > *listener,* **telux::common::ResponseCallback** *callback =* **nullptr ) [pure virtual]**

<span id="page-370-0"></span>Register a listener to get notified when a DTMF tone is detected in the active voice stream

## **Parameters**

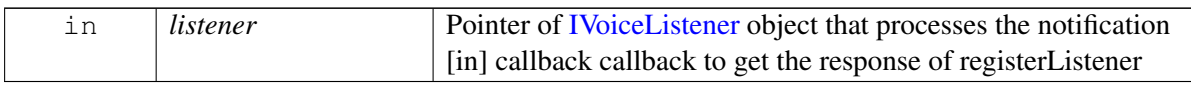

## **Returns**

Status of registerListener i.e success or suitable status code.

#### **Note**

Eval: This is a new API and is being evaluated.It is subject to change and could break backwards compatibility.

## **5.14.1.19.1.6 virtual telux::common::Status telux::audio::IAudioVoiceStream::deRegisterListener ( std::weak\_ptr**< **IVoiceListener** > *listener* **) [pure virtual]**

<span id="page-370-1"></span>Remove a previously registered listener.

# **Parameters**

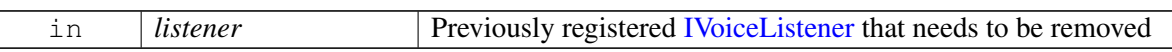

## **Returns**

Status of deRegisterListener, success or suitable status code

# **Note**

<span id="page-370-2"></span>Eval: This is a new API and is being evaluated.It is subject to change and could break backwards compatibility.

# **5.14.1.20 class telux::audio::IAudioPlayStream**

[IAudioPlayStream](#page-370-2) represents single audio playback stream.

## **Public member functions**

- virtual std::shared\_ptr< [IStreamBuffer](#page-360-0) > [getStreamBuffer](#page-371-0) ()=0
- virtual [telux::common::Status](#page-320-0) [write](#page-371-1) (std::shared\_ptr< [IStreamBuffer](#page-360-0) > buffer, [WriteResponseCb](#page-0-0) callback=nullptr)=0
- virtual [telux::common::Status](#page-320-0) [stopAudio](#page-372-0) [\(StopType](#page-378-0) stopType, [telux::common::ResponseCallback](#page-526-0) callback=nullptr)=0
- virtual [telux::common::Status](#page-320-0) [registerListener](#page-372-1) (std::weak\_ptr< [IPlayListener](#page-357-0) > listener)=0
- virtual [telux::common::Status](#page-320-0) [deRegisterListener](#page-372-2) (std::weak\_ptr< [IPlayListener](#page-357-0) > listener)=0

## **5.14.1.20.1 Member Function Documentation**

# **5.14.1.20.1.1 virtual std::shared\_ptr**<**IStreamBuffer**> **telux::audio::IAudioPlayStream::getStreamBuffer ( ) [pure virtual]**

<span id="page-371-0"></span>Get an Audio [StreamBuffer](#page-354-2) to be used for playback operations

## **Returns**

an Audio Buffer or a nullptr in case of error

### **Note**

Eval: This is a new API and is being evaluated. It is subject to change and could break backwards compatibility.

## **5.14.1.20.1.2 virtual telux::common::Status telux::audio::IAudioPlayStream::write ( std::shared\_ptr**< **IStreamBuffer** > *buffer,* **WriteResponseCb** *callback =* **nullptr ) [pure virtual]**

<span id="page-371-1"></span>Write Samples to audio stream. First write starts playback operation.

Write in case of compressed audio format maintains a pipeline, if the callback returns with same number of bytes written as requested and no error occured, user can send next buffer. If the number of bytes returned are not equal to the requested write size, then need to resend the buffer again from the leftover offset after waiting for the () event.

## **Parameters**

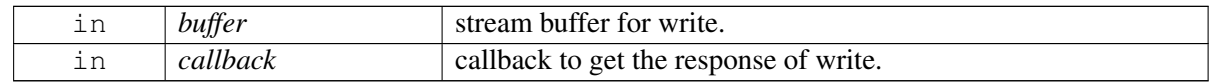

### **Returns**

Status of the request i.e. success or suitable status code.

Eval: This is a new API and is being evaluated. It is subject to change and could break backwards compatibility.

# **5.14.1.20.1.3 virtual telux::common::Status telux::audio::IAudioPlayStream::stopAudio ( StopType** *stopType,* **telux::common::ResponseCallback** *callback =* **nullptr ) [pure virtual]**

<span id="page-372-0"></span>This API is to be used to stop playback. It is applicable only for compressed audio format playback.

### **Parameters**

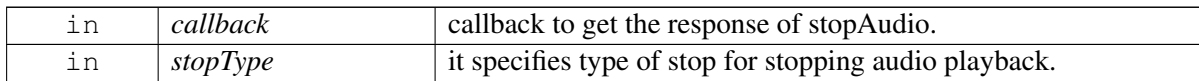

#### **Returns**

Status of the request i.e. success or suitable status code.

#### **Note**

Eval: This is a new API and is being evaluated. It is subject to change and could break backwards compatibility.

# **5.14.1.20.1.4 virtual telux::common::Status telux::audio::IAudioPlayStream::registerListener ( std::weak\_ptr**< **IPlayListener** > *listener* **) [pure virtual]**

<span id="page-372-1"></span>Register a listener to get notified for events of Play Stream

### **Parameters**

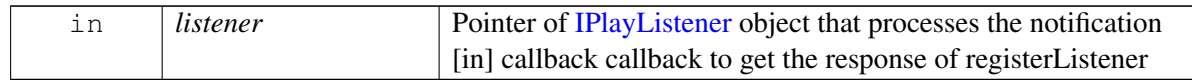

### **Returns**

Status of registerListener i.e success or suitable status code.

## **Note**

Eval: This is a new API and is being evaluated.It is subject to change and could break backwards compatibility.

# **5.14.1.20.1.5 virtual telux::common::Status telux::audio::IAudioPlayStream::deRegisterListener ( std::weak\_ptr**< **IPlayListener** > *listener* **) [pure virtual]**

<span id="page-372-2"></span>Remove a previously registered listener.

#### **Parameters**

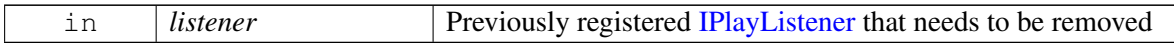

#### **Returns**

Status of deRegisterListener, success or suitable status code

### **Note**

Eval: This is a new API and is being evaluated.It is subject to change and could break backwards compatibility.

## <span id="page-373-0"></span>**5.14.1.21 class telux::audio::IAudioCaptureStream**

[IAudioCaptureStream](#page-373-0) represents single audio capture stream.

### **Public member functions**

- virtual std::shared\_ptr< [IStreamBuffer](#page-360-0) > [getStreamBuffer](#page-373-1) ()=0
- virtual [telux::common::Status](#page-320-0) [read](#page-373-2) (std::shared\_ptr< [IStreamBuffer](#page-360-0) > buffer, uint32\_t bytesToRead, [ReadResponseCb](#page-0-0) callback=nullptr)=0

## **5.14.1.21.1 Member Function Documentation**

**5.14.1.21.1.1 virtual std::shared\_ptr**<**IStreamBuffer**> **telux::audio::IAudioCaptureStream::getStream**←- **Buffer ( ) [pure virtual]**

<span id="page-373-1"></span>Get an Audio Stream Buffer to be used for capture operations

### **Returns**

an Audio Buffer or nullptr in case of failure

### **Note**

Eval: This is a new API and is being evaluated. It is subject to change and could break backwards compatibility.

# **5.14.1.21.1.2 virtual telux::common::Status telux::audio::IAudioCaptureStream::read ( std::shared\_**← **ptr**< **IStreamBuffer** > *buffer,* **uint32\_t** *bytesToRead,* **ReadResponseCb** *callback =* **nullptr ) [pure virtual]**

<span id="page-373-2"></span>Read Samples from audio stream. First read starts capture operation.

## **Parameters**

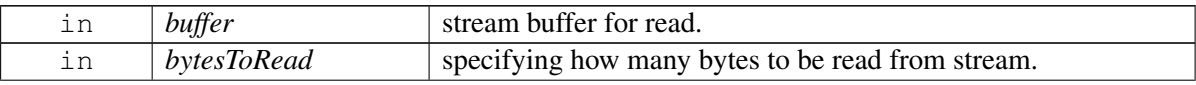

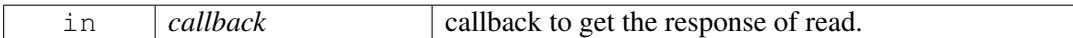

#### **Returns**

Status of the request i.e. success or suitable status code.

### **Note**

Eval: This is a new API and is being evaluated. It is subject to change and could break backwards compatibility.

## <span id="page-374-0"></span>**5.14.1.22 class telux::audio::IAudioLoopbackStream**

[IAudioLoopbackStream](#page-374-0) represents audio loopback stream.

### **Public member functions**

- virtual [telux::common::Status](#page-320-0) [startLoopback](#page-374-1) [\(telux::common::ResponseCallback](#page-526-0) callback=nullptr)=0
- virtual [telux::common::Status](#page-320-0) [stopLoopback](#page-374-2) [\(telux::common::ResponseCallback](#page-526-0) callback=nullptr)=0

## **5.14.1.22.1 Member Function Documentation**

# **5.14.1.22.1.1 virtual telux::common::Status telux::audio::IAudioLoopbackStream::startLoopback ( telux::common::ResponseCallback** *callback =* **nullptr ) [pure virtual]**

<span id="page-374-1"></span>Start loopback between source and sink devices

### **Parameters**

 $\sqrt{}$ 

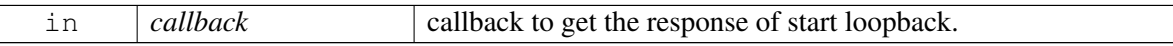

### **Returns**

Status of the request i.e. success or suitable status code.

### **Note**

Eval: This is a new API and is being evaluated. It is subject to change and could break backwards compatibility.

# **5.14.1.22.1.2 virtual telux::common::Status telux::audio::IAudioLoopbackStream::stopLoopback ( telux::common::ResponseCallback** *callback =* **nullptr ) [pure virtual]**

<span id="page-374-2"></span>Stop loopback between source and sink devices

#### **Parameters**

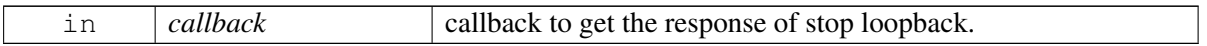

#### **Returns**

Status of the request i.e. success or suitable status code.

## **Note**

Eval: This is a new API and is being evaluated. It is subject to change and could break backwards compatibility.

# <span id="page-375-0"></span>**5.14.1.23 class telux::audio::IAudioToneGeneratorStream**

[IAudioToneGeneratorStream](#page-375-0) represents tone generator stream.

## **Public member functions**

- virtual [telux::common::Status](#page-320-0) [playTone](#page-375-1) (std::vector< uint $16_t$  > freq, uint $16_t$  duration, uint $16_t$ gain, [telux::common::ResponseCallback](#page-526-0) callback=nullptr)=0
- virtual [telux::common::Status](#page-320-0) [stopTone](#page-376-2) [\(telux::common::ResponseCallback](#page-526-0) callback=nullptr)=0

## **5.14.1.23.1 Member Function Documentation**

# **5.14.1.23.1.1 virtual telux::common::Status telux::audio::IAudioToneGeneratorStream::playTone ( std::vector**< **uint16\_t** > *freq,* **uint16\_t** *duration,* **uint16\_t** *gain,* **telux::common::**←- **ResponseCallback** *callback =* **nullptr ) [pure virtual]**

<span id="page-375-1"></span>Play a tone on sink devices. As the duartion expires, the generated tone terminates automatically.

### **Parameters**

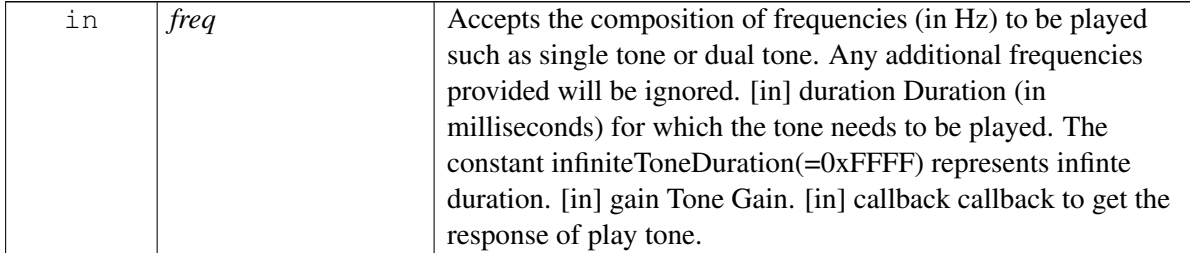

### **Returns**

Status of the request i.e. success or suitable status code.

### **Note**

Eval: This is a new API and is being evaluated. It is subject to change and could break backwards compatibility.

## **5.14.1.23.1.2 virtual telux::common::Status telux::audio::IAudioToneGeneratorStream::stopTone ( telux::common::ResponseCallback** *callback =* **nullptr ) [pure virtual]**

<span id="page-376-2"></span>Stops the tone which is being played (i.e duration not expired) on the active Tone generator stream.

### **Parameters**

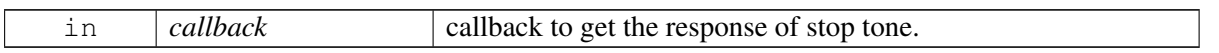

## **Returns**

Status of the request i.e. success or suitable status code.

## **Note**

Eval: This is a new API and is being evaluated. It is subject to change and could break backwards compatibility.

# **5.14.2 Enumeration Type Documentation**

# **5.14.2.1 enum telux::audio::DeviceType**

<span id="page-376-0"></span>Represent type of device like SPEAKER, MIC, etc.

## **Enumerator**

*DEVICE\_TYPE\_NONE DEVICE\_TYPE\_SPEAKER DEVICE\_TYPE\_MIC*

# **5.14.2.2 enum telux::audio::DeviceDirection [strong]**

<span id="page-376-1"></span>Represent Device Direction RX (Sink), Tx (Source)

## **Enumerator**

*NONE RX TX*

# **5.14.2.3 enum telux::audio::Direction [strong]**

Represent Voice Direction RX (Sink), Tx (Source)

# **Enumerator**

*RX TX*

# **5.14.2.4 enum telux::audio::StreamType [strong]**

<span id="page-377-0"></span>Represent Stream Type

## **Enumerator**

*NONE VOICE\_CALL* Voice Call, Provides Audio Session for an active Voice *PLAY* Plaback, Provides Audio Playback Session *CAPTURE* Capture, Provides Audio Capture/Record Session *LOOPBACK* Loopback, Provides loopback between source and sink devices **TONE\_GENERATOR** Tone Generator, Generates tone on sink device

# **5.14.2.5 enum telux::audio::StreamDirection [strong]**

<span id="page-377-1"></span>Represent Stream Direction

## **Enumerator**

*NONE*

**RX** Represents Session Directed towards Sink Device

*TX* Represents Session Directed from Source Device

# **5.14.2.6 enum telux::audio::ChannelType**

Represent Stream's types of Channel

### **Enumerator**

*LEFT* Represents left channel *RIGHT* Represents right channel

# **5.14.2.7 enum telux::audio::AudioFormat [strong]**

Specifies Stream data format

## **Enumerator**

*UNKNOWN* Unknown format *PCM\_16BIT\_SIGNED* 16 bit signed PCM format *AMRNB* AMRNB format *AMRWB* AMRWB format *AMRWB\_PLUS* AMRWB+ format

# **5.14.2.8 enum telux::audio::DtmfLowFreq [strong]**

Represents the possible lower frequencies(in Hz) in a standard DTMF tone

**Enumerator**

*FREQ\_697 FREQ\_770* *FREQ\_852 FREQ\_941*

# **5.14.2.9 enum telux::audio::DtmfHighFreq [strong]**

Represents the possible higher frequencies(in Hz) in a standard DTMF tone

## **Enumerator**

*FREQ\_1209 FREQ\_1336 FREQ\_1477 FREQ\_1633*

# **5.14.2.10 enum telux::audio::AmrwbpFrameFormat [strong]**

Representative of type of frame structure. Typical transport interface or file storage.

## **Enumerator**

*UNKNOWN* Unknown format *TRANSPORT\_INTERFACE\_FORMAT FILE\_STORAGE\_FORMAT*

# **5.14.2.11 enum telux::audio::StopType [strong]**

<span id="page-378-0"></span>Represents type of stop for compressed audio format playback. Audio playback can be stopped in two ways force stop and after playing all buffers in the pipeline.

## **Enumerator**

*FORCE\_STOP STOP\_AFTER\_PLAY* Stop Playing Immediately and clear buffer pipeline

# **5.15 Thermal Management**

This section contains APIs related to Thermal Management such as read list of thermal zones, cooling devices and binding info.

This section contains APIs related to Thermal Shutdown Management such as set/get thermal auto-shutdown mode, receive notifications on every auto-shutdown update.

# **5.15.1 Data Structure Documentation**

# <span id="page-379-0"></span>**5.15.1.1 class telux::therm::ThermalFactory**

[ThermalFactory](#page-379-0) allows creation of thermal manager.

## **Note**

Eval: This is a new API and is being evaluated.It is subject to change and could break backwards compatibility.

## **Public member functions**

- std::shared\_ptr<[IThermalManager](#page-380-0) > [getThermalManager](#page-379-1) ()
- std::shared\_ptr< [IThermalShutdownManager](#page-389-0) > [getThermalShutdownManager](#page-380-1) ()

## **Static Public Member Functions**

• static [ThermalFactory](#page-379-0) & [getInstance](#page-379-2) ()

## **5.15.1.1.1 Member Function Documentation**

## **5.15.1.1.1.1 static ThermalFactory& telux::therm::ThermalFactory::getInstance ( ) [static]**

<span id="page-379-2"></span>Get Thermal Factory instance.

# **5.15.1.1.1.2 std::shared\_ptr**<**IThermalManager**> **telux::therm::ThermalFactory::getThermalManager ( )**

<span id="page-379-1"></span>Get thermal manager instance to get list of thermal zones (sensors) and cooling devices supported by the device

### **Returns**

Pointer of [IThermalManager](#page-380-0) object.

## **Note**

Eval: This is a new API and is being evaluated.It is subject to change and could break backwards compatibility.

## **5.15.1.1.1.3 std::shared\_ptr**<**IThermalShutdownManager**> **telux::therm::ThermalFactory::getThermal**←- **ShutdownManager ( )**

<span id="page-380-1"></span>Get thermal shutdown manager instance to control automatic thermal shutdown and get relevant notifications

## **Returns**

Pointer of [IThermalShutdownManager](#page-389-0) object.

## **Note**

Eval: This is a new API and is being evaluated.It is subject to change and could break backwards compatibility.

# <span id="page-380-2"></span>**5.15.1.2 struct telux::therm::BoundCoolingDevice**

Defines the trip points to which cooling device is bound.

### **Data fields**

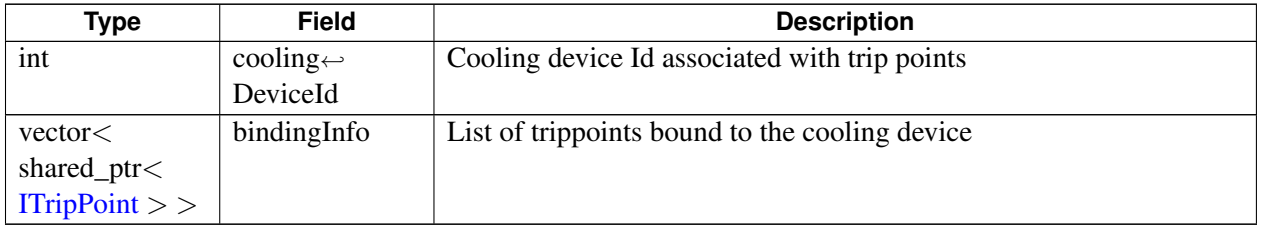

# <span id="page-380-0"></span>**5.15.1.3 class telux::therm::IThermalManager**

[IThermalManager](#page-380-0) provides interface to get thermal zone and cooling device information.

### **Note**

Eval: This is a new API and is being evaluated. It is subject to change and could break backwards compatibility.

### **Public member functions**

- virtual std::vector< std::shared\_ptr< [IThermalZone](#page-383-0) > > [getThermalZones](#page-381-0) ()=0
- virtual std::vector< std::shared\_ptr< [ICoolingDevice](#page-386-0) > > [getCoolingDevices](#page-381-1) ()=0
- virtual std::shared\_ptr< [IThermalZone](#page-383-0) > [getThermalZone](#page-381-2) (int thermalZoneId)=0
- virtual std::shared\_ptr< [ICoolingDevice](#page-386-0) > [getCoolingDevice](#page-382-1) (int coolingDeviceId)=0
- virtual ∼[IThermalManager](#page-381-3) ()

## **5.15.1.3.1 Constructors and Destructors**

## **5.15.1.3.1.1 virtual telux::therm::IThermalManager::**∼**IThermalManager ( ) [virtual]**

<span id="page-381-3"></span>Destructor of [IThermalManager](#page-380-0)

## **5.15.1.3.2 Member Function Documentation**

**5.15.1.3.2.1 virtual std::vector**<**std::shared\_ptr**<**IThermalZone**> > **telux::therm::IThermalManager**←- **::getThermalZones ( ) [pure virtual]**

<span id="page-381-0"></span>Retrieves the list of thermal zone info like type, temperature and trip points.

### **Returns**

List of thermal zones.

### **Note**

Eval: This is a new API and is being evaluated. It is subject to change and could break backwards compatibility.

# **5.15.1.3.2.2 virtual std::vector**<**std::shared\_ptr**<**ICoolingDevice**> > **telux::therm::IThermalManager**←- **::getCoolingDevices ( ) [pure virtual]**

<span id="page-381-1"></span>Retrieves the list of thermal cooling device info like type, maximum throttle state and currently requested throttle state.

### **Returns**

List of cooling devices.

### **Note**

Eval: This is a new API and is being evaluated. It is subject to change and could break backwards compatibility.

# **5.15.1.3.2.3 virtual std::shared\_ptr**<**IThermalZone**> **telux::therm::IThermalManager::getThermalZone ( int** *thermalZoneId* **) [pure virtual]**

<span id="page-381-2"></span>Retrieves the thermal zone details like temperature, type and trip point info for the given thermal zone identifier.

## **Parameters**

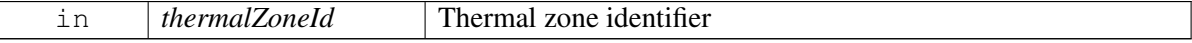

## **Returns**

Pointer to thermal zone.

# **Note**

Eval: This is a new API and is being evaluated. It is subject to change and could break backwards compatibility.

# **5.15.1.3.2.4 virtual std::shared\_ptr**<**ICoolingDevice**> **telux::therm::IThermalManager::getCooling**←- **Device ( int** *coolingDeviceId* **) [pure virtual]**

<span id="page-382-1"></span>Retrieves the cooling device details like type of the device, maximum cooling level and current cooling level for the given cooling device identifier.

## **Parameters**

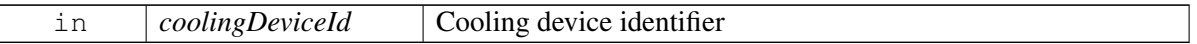

## **Returns**

Pointer to cooling device.

## **Note**

Eval: This is a new API and is being evaluated. It is subject to change and could break backwards compatibility.

# <span id="page-382-0"></span>**5.15.1.4 class telux::therm::ITripPoint**

[ITripPoint](#page-382-0) provides interface to get trip point type, trip point temperature and hysteresis value for that trip point.

## **Note**

Eval: This is a new API and is being evaluated. It is subject to change and could break backwards compatibility.

## **Public member functions**

- virtual [TripType](#page-392-0) [getType](#page-383-1) ()=0
- virtual int [getThresholdTemp](#page-383-2) ()=0
- virtual int [getHysteresis](#page-383-3)  $() = 0$
- virtual ∼[ITripPoint](#page-383-4) ()

# **5.15.1.4.1 Constructors and Destructors**

## **5.15.1.4.1.1 virtual telux::therm::ITripPoint::**∼**ITripPoint ( ) [virtual]**

<span id="page-383-4"></span>Destructor of [ITripPoint](#page-382-0)

## **5.15.1.4.2 Member Function Documentation**

## **5.15.1.4.2.1 virtual TripType telux::therm::ITripPoint::getType ( ) [pure virtual]**

<span id="page-383-1"></span>Retrieves trip point type.

## **Returns**

Type of trip point if available else return UNKNOWN.

• [TripType](#page-392-0)

### **Note**

Eval: This is a new API and is being evaluated. It is subject to change and could break backwards compatibility.

## **5.15.1.4.2.2 virtual int telux::therm::ITripPoint::getThresholdTemp ( ) [pure virtual]**

<span id="page-383-2"></span>Retrieves the temperature above which certain trip point will be fired.

• Units: MilliDegree Celsius

### **Returns**

Threshold temperature

### **Note**

Eval: This is a new API and is being evaluated. It is subject to change and could break backwards compatibility.

## **5.15.1.4.2.3 virtual int telux::therm::ITripPoint::getHysteresis ( ) [pure virtual]**

<span id="page-383-3"></span>Retrieves hysteresis value that is the difference between current temperature of the device and the temperature above which certain trip point will be fired. Units: MilliDegree Celsius

### **Returns**

Hysteresis value

## **Note**

<span id="page-383-0"></span>Eval: This is a new API and is being evaluated. It is subject to change and could break backwards compatibility.

# **5.15.1.5 class telux::therm::IThermalZone**

[IThermalZone](#page-383-0) provides interface to get type of the sensor, the current temperature reading, trip points and the cooling devices binded etc.

## **Note**

Eval: This is a new API and is being evaluated. It is subject to change and could break backwards compatibility.

## **Public member functions**

- virtual int [getId](#page-384-0)  $() = 0$
- virtual std::string [getDescription](#page-385-0) ()=0
- virtual int [getCurrentTemp](#page-385-1) ()=0
- virtual int [getPassiveTemp](#page-385-2)  $()=0$
- virtual std::vector  $<$  std::shared\_ptr $<$  [ITripPoint](#page-382-0)  $>$   $>$  [getTripPoints](#page-385-3) ()=0
- virtual std::vector< [BoundCoolingDevice](#page-380-2) > [getBoundCoolingDevices](#page-386-1) ()=0
- virtual ∼[IThermalZone](#page-384-1) ()

## **5.15.1.5.1 Constructors and Destructors**

## **5.15.1.5.1.1 virtual telux::therm::IThermalZone::**∼**IThermalZone ( ) [virtual]**

<span id="page-384-1"></span>Destructor of [IThermalZone](#page-383-0)

## **5.15.1.5.2 Member Function Documentation**

## **5.15.1.5.2.1 virtual int telux::therm::IThermalZone::getId ( ) [pure virtual]**

<span id="page-384-0"></span>Retrieves the identifier for thermal zone.

### **Returns**

Identifier for thermal zone

### **Note**

Eval: This is a new API and is being evaluated. It is subject to change and could break backwards compatibility.

## **5.15.1.5.2.2 virtual std::string telux::therm::IThermalZone::getDescription ( ) [pure virtual]**

<span id="page-385-0"></span>Retrieves the type of sensor.

## **Returns**

Sensor type

## **Note**

Eval: This is a new API and is being evaluated. It is subject to change and could break backwards compatibility.

## **5.15.1.5.2.3 virtual int telux::therm::IThermalZone::getCurrentTemp ( ) [pure virtual]**

<span id="page-385-1"></span>Retrieves the current temperature of the device. Units: MilliDegree Celsius

## **Returns**

Current temperature

## **Note**

Eval: This is a new API and is being evaluated. It is subject to change and could break backwards compatibility.

### **5.15.1.5.2.4 virtual int telux::therm::IThermalZone::getPassiveTemp ( ) [pure virtual]**

<span id="page-385-2"></span>Retrieves the temperature of passive trip point for the zone. Default value is 0. Valid values: 0 (disabled) or greater than 1000 (enabled), Units: MilliDegree Celsius

## **Returns**

Temperature of passive trip point

## **Note**

Eval: This is a new API and is being evaluated. It is subject to change and could break backwards compatibility.

## **5.15.1.5.2.5 virtual std::vector**<**std::shared\_ptr**<**ITripPoint**> > **telux::therm::IThermalZone::getTrip**←- **Points ( ) [pure virtual]**

<span id="page-385-3"></span>Retrieves trip point information like trip type, trip temperature and hysteresis.

## **Returns**

Trip point info list

Eval: This is a new API and is being evaluated. It is subject to change and could break backwards compatibility.

# **5.15.1.5.2.6 virtual std::vector**<**BoundCoolingDevice**> **telux::therm::IThermalZone::getBound**←- **CoolingDevices ( ) [pure virtual]**

<span id="page-386-1"></span>Retrieves the list of cooling device and the associated trip points bound to cooling device in given thermal zone.

## **Returns**

List of bound cooling device for the given thermal zone.

## **Note**

Eval: This is a new API and is being evaluated. It is subject to change and could break backwards compatibility.

# <span id="page-386-0"></span>**5.15.1.6 class telux::therm::ICoolingDevice**

[ICoolingDevice](#page-386-0) provides interface to get type of the cooling device, the maximum throttle state and the currently requested throttle state of the cooling device.

## **Note**

Eval: This is a new API and is being evaluated. It is subject to change and could break backwards compatibility.

## **Public member functions**

- virtual int [getId](#page-387-0)  $() = 0$
- virtual std::string [getDescription](#page-387-1) ()=0
- virtual int [getMaxCoolingLevel](#page-387-2) ()=0
- virtual int [getCurrentCoolingLevel](#page-387-3) ()=0
- virtual ∼[ICoolingDevice](#page-386-2) ()

## **5.15.1.6.1 Constructors and Destructors**

## **5.15.1.6.1.1 virtual telux::therm::ICoolingDevice::**∼**ICoolingDevice ( ) [virtual]**

<span id="page-386-2"></span>Destructor of [ICoolingDevice](#page-386-0)

## **5.15.1.6.2 Member Function Documentation**

## **5.15.1.6.2.1 virtual int telux::therm::ICoolingDevice::getId ( ) [pure virtual]**

<span id="page-387-0"></span>Retrieves the identifier of the thermal cooling device.

### **Returns**

Cooling device identifier

## **Note**

Eval: This is a new API and is being evaluated. It is subject to change and could break backwards compatibility.

## **5.15.1.6.2.2 virtual std::string telux::therm::ICoolingDevice::getDescription ( ) [pure virtual]**

<span id="page-387-1"></span>Retrieves the type of the cooling device.

## **Returns**

Cooling device type

## **Note**

Eval: This is a new API and is being evaluated. It is subject to change and could break backwards compatibility.

### **5.15.1.6.2.3 virtual int telux::therm::ICoolingDevice::getMaxCoolingLevel ( ) [pure virtual]**

<span id="page-387-2"></span>Retrieves the maximum cooling level of the cooling device.

### **Returns**

Maximum cooling level of the thermal cooling device

### **Note**

Eval: This is a new API and is being evaluated. It is subject to change and could break backwards compatibility.

### **5.15.1.6.2.4 virtual int telux::therm::ICoolingDevice::getCurrentCoolingLevel ( ) [pure virtual]**

<span id="page-387-3"></span>Retrieves the current cooling level of the cooling device. This value can be between 0 and max cooling level. Max cooling level is different for different cooling devices like fan, processor etc.

## **Returns**

Current cooling level of the thermal cooling device

Eval: This is a new API and is being evaluated. It is subject to change and could break backwards compatibility.

# <span id="page-388-3"></span>**5.15.1.7 class telux::therm::IThermalShutdownListener**

Listener class for getting notifications when automatic thermal shutdown mode is enabled/ disabled or will be enabled imminently. The client needs to implement these methods as briefly as possible and avoid blocking calls in it. The methods in this class can be invoked from multiple different threads. Client needs to make sure that the implementation is thread-safe.

## **Note**

Eval: This is a new API and is being evaluated.It is subject to change and could break backwards compatibility.

## **Public member functions**

- virtual void [onShutdownEnabled](#page-388-0) ()
- virtual void [onShutdownDisabled](#page-388-1) ()
- virtual void [onImminentShutdownEnablement](#page-389-1) (uint32\_t imminentDuration)
- virtual ∼[IThermalShutdownListener](#page-388-2) ()

## **5.15.1.7.1 Constructors and Destructors**

**5.15.1.7.1.1 virtual telux::therm::IThermalShutdownListener::**∼**IThermalShutdownListener ( ) [virtual]**

<span id="page-388-2"></span>Destructor of [IThermalShutdownListener](#page-388-3)

# **5.15.1.7.2 Member Function Documentation**

**5.15.1.7.2.1 virtual void telux::therm::IThermalShutdownListener::onShutdownEnabled ( ) [virtual]**

<span id="page-388-0"></span>This function is called when the automatic shutdown mode changes to ENABLE

## **Note**

Eval: This is a new API and is being evaluated.It is subject to change and could break backwards compatibility.

# **5.15.1.7.2.2 virtual void telux::therm::IThermalShutdownListener::onShutdownDisabled ( ) [virtual]**

<span id="page-388-1"></span>This function is called when the automatic shutdown mode changes to DISABLE

Eval: This is a new API and is being evaluated.It is subject to change and could break backwards compatibility.

# **5.15.1.7.2.3 virtual void telux::therm::IThermalShutdownListener::onImminentShutdownEnablement ( uint32\_t** *imminentDuration* **) [virtual]**

<span id="page-389-1"></span>This function is called when the automatic shutdown mode is about to change to ENABLE. Clients that want to keep the shutdown mode disabled, needs to set it accordingly with in the imminentDuration time. If disabled successfully within imminentDuration time, the system timer for auto-enablement will be reset.

## **Parameters**

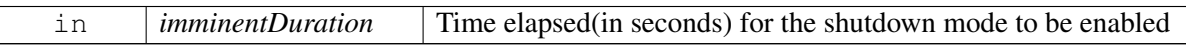

### **Note**

Eval: This is a new API and is being evaluated.It is subject to change and could break backwards compatibility.

# <span id="page-389-0"></span>**5.15.1.8 class telux::therm::IThermalShutdownManager**

[IThermalShutdownManager](#page-389-0) class provides interface to enable/disable automatic thermal shutdown. Additionally it facilitates to register for notifications when the automatic shutdown mode changes.

## **Note**

Eval: This is a new API and is being evaluated.It is subject to change and could break backwards compatibility.

## **Public member functions**

- virtual bool is Ready  $() = 0$
- virtual std::future  $\lt$  bool  $>$  on Ready ()=0
- virtual [telux::common::Status](#page-320-0) [registerListener](#page-390-2) (std::weak\_ptr< [IThermalShutdownListener](#page-388-3) > listener)=0
- virtual [telux::common::Status](#page-320-0) [deregisterListener](#page-391-0) (std::weak\_ptr< [IThermalShutdownListener](#page-388-3) > listener)=0
- virtual [telux::common::Status](#page-320-0) [setAutoShutdownMode](#page-391-1) [\(AutoShutdownMode](#page-392-1) mode, [telux::common::ResponseCallback](#page-526-0) callback=nullptr, uint32\_t timeout[=DEFAULT\\_TIMEOUT\)](#page-393-0)=0
- virtual [telux::common::Status](#page-320-0) [getAutoShutdownMode](#page-392-2) [\(GetAutoShutdownModeResponseCb](#page-0-0) callback)=0
- virtual ∼[IThermalShutdownManager](#page-390-3) ()

## **5.15.1.8.1 Constructors and Destructors**

# **5.15.1.8.1.1 virtual telux::therm::IThermalShutdownManager::**∼**IThermalShutdownManager ( ) [virtual]**

<span id="page-390-3"></span>Destructor of [IThermalShutdownManager](#page-389-0)

## **5.15.1.8.2 Member Function Documentation**

#### **5.15.1.8.2.1 virtual bool telux::therm::IThermalShutdownManager::isReady ( ) [pure virtual]**

<span id="page-390-0"></span>Checks the status of thermal shutdown management service and if the other APIs are ready for use and returns the result.

#### **Returns**

True if the services are ready otherwise false.

#### **Note**

Eval: This is a new API and is being evaluated.It is subject to change and could break backwards compatibility.

# **5.15.1.8.2.2 virtual std::future**<**bool**> **telux::therm::IThermalShutdownManager::onReady ( ) [pure virtual]**

<span id="page-390-1"></span>Wait for thermal shutdown management service to be ready.

#### **Returns**

A future that caller can wait on to be notified when thermal shutdown management service is ready.

### **Note**

Eval: This is a new API and is being evaluated.It is subject to change and could break backwards compatibility.

## **5.15.1.8.2.3 virtual telux::common::Status telux::therm::IThermalShutdownManager::registerListener ( std::weak\_ptr**< **IThermalShutdownListener** > *listener* **) [pure virtual]**

<span id="page-390-2"></span>Register a listener for updates on automatic shutdown mode changes

#### **Parameters**

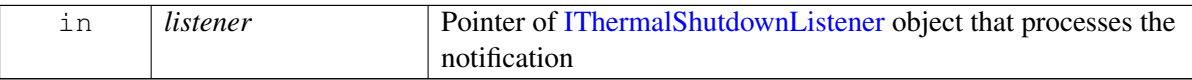

#### **Returns**

Status of registerListener i.e success or suitable status code.

## **Note**

Eval: This is a new API and is being evaluated.It is subject to change and could break backwards compatibility.

# **5.15.1.8.2.4 virtual telux::common::Status telux::therm::IThermalShutdownManager::deregisterListener ( std::weak\_ptr**< **IThermalShutdownListener** > *listener* **) [pure virtual]**

<span id="page-391-0"></span>Remove a previously registered listener.

## **Parameters**

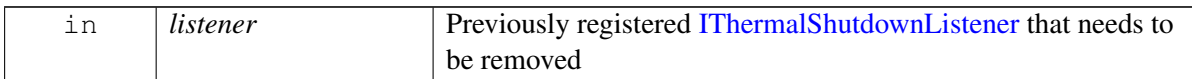

### **Returns**

Status of deregisterListener, success or suitable status code

## **Note**

Eval: This is a new API and is being evaluated.It is subject to change and could break backwards compatibility.

# **5.15.1.8.2.5 virtual telux::common::Status telux::therm::IThermalShutdownManager::setAuto**←- **ShutdownMode ( AutoShutdownMode** *mode,* **telux::common::ResponseCallback** *callback =* **nullptr***,* **uint32\_t** *timeout =* **DEFAULT\_TIMEOUT ) [pure virtual]**

<span id="page-391-1"></span>Set automatic thermal shutdown mode. When set to DISABLE mode successfully, it remains in DISABLE mode briefly and automatically changes to ENABLE mode after notifying the clients.

## **Parameters**

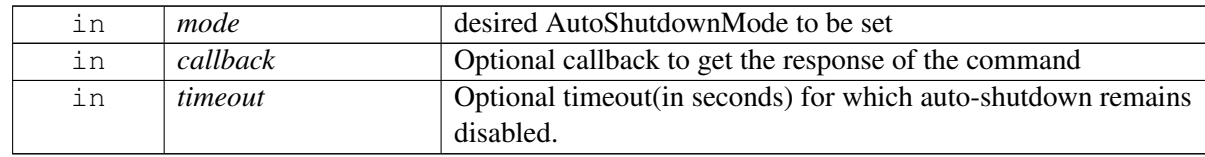

## **Returns**

Status of setAutoShutdownMode i.e. success or suitable status code.

### **Note**

Eval: This is a new API and is being evaluated.It is subject to change and could break backwards compatibility.

# **5.15.1.8.2.6 virtual telux::common::Status telux::therm::IThermalShutdownManager::get**←- **AutoShutdownMode ( GetAutoShutdownModeResponseCb** *callback* **) [pure virtual]**

<span id="page-392-2"></span>Get automatic thermal shutdown mode.

## **Parameters**

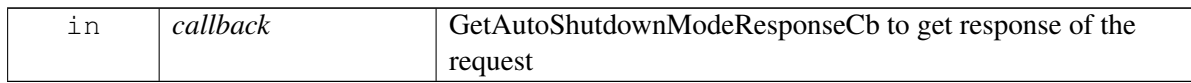

### **Returns**

Status of getAutoShutdownMode i.e. success or suitable status code.

## **Note**

Eval: This is a new API and is being evaluated.It is subject to change and could break backwards compatibility.

# **5.15.2 Enumeration Type Documentation**

# **5.15.2.1 enum telux::therm::AutoShutdownMode [strong]**

<span id="page-392-1"></span>Defines the status of automatic thermal shutdown

## **Enumerator**

*UNKNOWN* Automatic thermal shutdown status is unknown *ENABLE* Automatic thermal shutdown is enabled *DISABLE* Automatic thermal shutdown is disabled

# **5.15.2.2 enum telux::therm::TripType [strong]**

<span id="page-392-0"></span>Defines the type of trip points, it can be one of the values for ACPI (Advanced Configuration and Power Interface) thermal zone

### **Enumerator**

*UNKNOWN* Trip type is unknown

*CRITICAL* Trip point at which system shuts down

*HOT* Trip point to notify emergency

**PASSIVE** Trip point at which kernel lowers the CPU's frequency and throttle the processor down **ACTIVE** Trip point at which processor fan turns on

**CONFIGURABLE HIGH** Triggering threshold at which mitigation starts. This type is added to support legacy targets

*CONFIGURABLE\_LOW* Clearing threshold at which mitigation stops. This type is added to support legacy targets

# **5.15.3 Variable Documentation**

# **5.15.3.1 const uint32\_t telux::therm::DEFAULT\_TIMEOUT = 30**

<span id="page-393-0"></span>Default time out (in seconds) for thermal auto-shutdown service to re-enable thermal auto-shutdown.

# **5.16 TCU Activity Manager**

This section contains APIs related to TCU activity state management.

# **5.16.1 Data Structure Documentation**

# <span id="page-394-0"></span>**5.16.1.1 class telux::power::PowerFactory**

[PowerFactory](#page-394-0) allows creation of TCU-activity manager instance.

## **Note**

Eval: This is a new API and is being evaluated.It is subject to change and could break backwards compatibility.

## **Public member functions**

- std::shared\_ptr< [ITcuActivityManager](#page-395-0) > [getTcuActivityManager](#page-394-1) ()
- ∼[PowerFactory](#page-394-2) ()

## **Static Public Member Functions**

• static [PowerFactory](#page-394-0) & [getInstance](#page-394-3) ()

## **5.16.1.1.1 Constructors and Destructors**

- **5.16.1.1.1.1 telux::power::PowerFactory::**∼**PowerFactory ( )**
- <span id="page-394-2"></span>**5.16.1.1.2 Member Function Documentation**
- **5.16.1.1.2.1 static PowerFactory& telux::power::PowerFactory::getInstance ( ) [static]**

<span id="page-394-3"></span>API to get the factory instance for TCU-activity management

# **5.16.1.1.2.2 std::shared\_ptr**<**ITcuActivityManager**> **telux::power::PowerFactory::getTcuActivity**←- **Manager ( )**

<span id="page-394-1"></span>API to get the TCU-activity Manager instance

### **Returns**

Pointer of [ITcuActivityManager](#page-395-0) object.

### **Note**

<span id="page-394-4"></span>Eval: This is a new API and is being evaluated.It is subject to change and could break backwards compatibility.

# **5.16.1.2 class telux::power::ITcuActivityListener**

Listener class for getting notifications related to TCU-activity state and also the updates related to TCU-activity service status. The client needs to implement these methods as briefly as possible and avoid blocking calls in it. The methods in this class can be invoked from multiple different threads. Client needs to make sure that the implementation is thread-safe.

## **Note**

Eval: This is a new API and is being evaluated.It is subject to change and could break backwards compatibility.

## **Public member functions**

- virtual void [onTcuActivityStateUpdate](#page-395-1) [\(TcuActivityState](#page-400-0) state)
- virtual ∼[ITcuActivityListener](#page-395-2) ()

## **5.16.1.2.1 Constructors and Destructors**

**5.16.1.2.1.1 virtual telux::power::ITcuActivityListener::**∼**ITcuActivityListener ( ) [virtual]**

<span id="page-395-2"></span>Destructor of [ITcuActivityListener](#page-394-4)

## **5.16.1.2.2 Member Function Documentation**

# **5.16.1.2.2.1 virtual void telux::power::ITcuActivityListener::onTcuActivityStateUpdate ( TcuActivity**←- **State** *state* **) [virtual]**

<span id="page-395-1"></span>This function is called when the TCU-activity state is going to change.

### **Parameters**

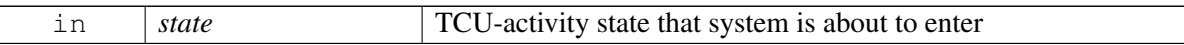

### **Note**

Eval: This is a new API and is being evaluated.It is subject to change and could break backwards compatibility.

# <span id="page-395-0"></span>**5.16.1.3 class telux::power::ITcuActivityManager**

[ITcuActivityManager](#page-395-0) provides interface to register and de-register listeners (to get TCU-activity state updates). And also API to initiate TCU-activity state transition.

## **Note**

Eval: This is a new API and is being evaluated.It is subject to change and could break backwards compatibility.
## **Public member functions**

- virtual bool is Ready  $() = 0$
- virtual std::future  $\lt$  bool  $>$  on Ready ()=0
- virtual [telux::common::Status](#page-320-0) [registerListener](#page-397-1) (std::weak\_ptr< [ITcuActivityListener](#page-394-0) > listener)=0
- virtual [telux::common::Status](#page-320-0) [deregisterListener](#page-397-2) (std::weak\_ptr< [ITcuActivityListener](#page-394-0) > listener)=0
- virtual [telux::common::Status](#page-320-0) [registerServiceStateListener](#page-398-0) (std::weak\_ptr< [telux::common::IServiceStatusListener](#page-558-0) > listener)=0
- virtual [telux::common::Status](#page-320-0) [deregisterServiceStateListener](#page-398-1) (std::weak\_ptr< [telux::common::IServiceStatusListener](#page-558-0) > listener)=0
- virtual [telux::common::Status](#page-320-0) [setActivityState](#page-399-0) [\(TcuActivityState](#page-400-0) state, [telux::common::ResponseCallback](#page-526-0) callback=nullptr)=0
- virtual [TcuActivityState](#page-400-0) [getActivityState](#page-399-1) ()=0
- virtual [telux::common::Status](#page-320-0) [sendActivityStateAck](#page-399-2) [\(TcuActivityStateAck](#page-400-1) ack)=0
- virtual ∼[ITcuActivityManager](#page-396-1) ()

## **5.16.1.3.1 Constructors and Destructors**

## **5.16.1.3.1.1 virtual telux::power::ITcuActivityManager::**∼**ITcuActivityManager ( ) [virtual]**

<span id="page-396-1"></span>Destructor of [ITcuActivityManager](#page-395-0)

## **5.16.1.3.2 Member Function Documentation**

## **5.16.1.3.2.1 virtual bool telux::power::ITcuActivityManager::isReady ( ) [pure virtual]**

<span id="page-396-0"></span>Checks the status of TCU-activity services and if the other APIs are ready for use, and returns the result.

## **Returns**

True if the services are ready otherwise false.

## **Note**

## **5.16.1.3.2.2 virtual std::future**<**bool**> **telux::power::ITcuActivityManager::onReady ( ) [pure virtual]**

<span id="page-397-0"></span>Wait for TCU-activity services to be ready.

## **Returns**

A future that caller can wait on to be notified when TCU-activity services are ready.

## **Note**

Eval: This is a new API and is being evaluated.It is subject to change and could break backwards compatibility.

# **5.16.1.3.2.3 virtual telux::common::Status telux::power::ITcuActivityManager::registerListener ( std::weak\_ptr**< **ITcuActivityListener** > *listener* **) [pure virtual]**

<span id="page-397-1"></span>Register a listener for updates on TCU-activity state changes.

## **Parameters**

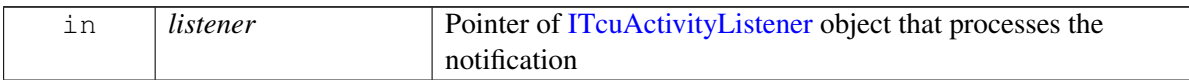

## **Returns**

Status of registerListener i.e success or suitable status code.

## **Note**

Eval: This is a new API and is being evaluated.It is subject to change and could break backwards compatibility.

## **5.16.1.3.2.4 virtual telux::common::Status telux::power::ITcuActivityManager::deregisterListener ( std::weak\_ptr**< **ITcuActivityListener** > *listener* **) [pure virtual]**

<span id="page-397-2"></span>Remove a previously registered listener.

## **Parameters**

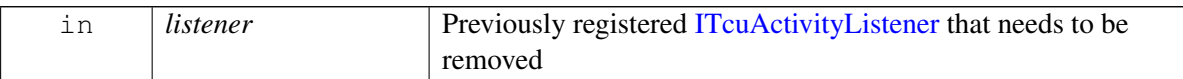

## **Returns**

Status of deregisterListener, success or suitable status code

Eval: This is a new API and is being evaluated.It is subject to change and could break backwards compatibility.

# **5.16.1.3.2.5 virtual telux::common::Status telux::power::ITcuActivityManager::registerServiceState**←- **Listener ( std::weak\_ptr**< **telux::common::IServiceStatusListener** > *listener* **) [pure virtual]**

<span id="page-398-0"></span>Register a listener for updates on TCU-activity management service status.

## **Parameters**

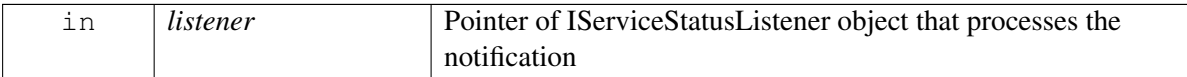

## **Returns**

Status of registerServiceStateListener i.e success or suitable status code.

## **Note**

Eval: This is a new API and is being evaluated.It is subject to change and could break backwards compatibility.

# **5.16.1.3.2.6 virtual telux::common::Status telux::power::ITcuActivityManager::deregisterServiceState**←- **Listener ( std::weak\_ptr**< **telux::common::IServiceStatusListener** > *listener* **) [pure virtual]**

<span id="page-398-1"></span>Remove a previously registered listener for service status updates.

## **Parameters**

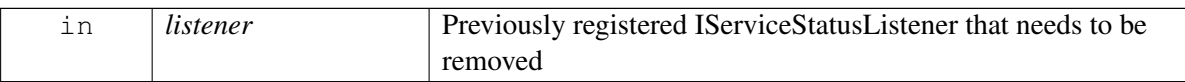

## **Returns**

Status of deregisterServiceStateListener, success or suitable status code

## **Note**

## **5.16.1.3.2.7 virtual telux::common::Status telux::power::ITcuActivityManager::setActivityState ( TcuActivityState** *state,* **telux::common::ResponseCallback** *callback =* **nullptr ) [pure virtual]**

<span id="page-399-0"></span>Initiate a TCU-activity state transition.

This API needs to be used cautiously, as it could change the power-state of the system and may affect other processes.

### **Parameters**

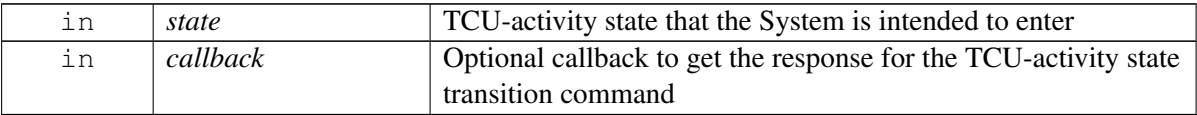

### **Returns**

Status of setActivityState i.e. success or suitable status code.

### **Note**

Eval: This is a new API and is being evaluated.It is subject to change and could break backwards compatibility.

## **5.16.1.3.2.8 virtual TcuActivityState telux::power::ITcuActivityManager::getActivityState ( ) [pure virtual]**

<span id="page-399-1"></span>Get the current TCU-activity state.

## **Returns**

TcuActivityState

## **Note**

Eval: This is a new API and is being evaluated.It is subject to change and could break backwards compatibility.

## **5.16.1.3.2.9 virtual telux::common::Status telux::power::ITcuActivityManager::sendActivityStateAck ( TcuActivityStateAck** *ack* **) [pure virtual]**

<span id="page-399-2"></span>API to send the acknowledgement, after processing a TCU-activity state notification. This indicates that the client is prepared for state transition.Only one acknowledgement is expected from a single client process(may have multiple listeners).

#### **Parameters**

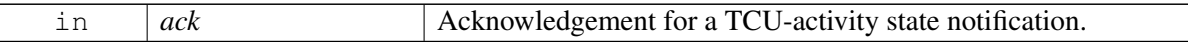

## **Returns**

Status of sendActivityStateAck i.e. success or suitable status code.

## **Note**

Eval: This is a new API and is being evaluated.It is subject to change and could break backwards compatibility.

# **5.16.2 Enumeration Type Documentation**

# **5.16.2.1 enum telux::power::TcuActivityState [strong]**

<span id="page-400-0"></span>Defines the supported TCU-activity states that the listeners will be notified about.

## **Enumerator**

<span id="page-400-4"></span><span id="page-400-3"></span><span id="page-400-2"></span>*UNKNOWN* To indicate that system state information is not available **SUSPEND** System is going to SUSPEND state **RESUME** System is going to RESUME state **SHUTDOWN** System is going to SHUTDOWN

# **5.16.2.2 enum telux::power::TcuActivityStateAck [strong]**

<span id="page-400-1"></span>Defines the acknowledgements to TCU-activity states.The client process sends this after processing the TcuActivityState notification, indicating that it is prepared for state transition

Acknowledgement for [TcuActivityState::RESUME](#page-400-2) is not required, as the state transition has already happened.

## **Enumerator**

**SUSPEND\_ACK** processed [TcuActivityState::SUSPEND](#page-400-3) notification **SHUTDOWN\_ACK** processed [TcuActivityState::SHUTDOWN](#page-400-4) notification

# **5.17 Remote SIM Provisioning**

This section contains APIs related to Remote SIM provisioning.

# **5.17.1 Data Structure Documentation**

# <span id="page-401-1"></span>**5.17.1.1 struct telux::rsp::CustomHeader**

Header information to be sent along with HTTP post request.

## **Data fields**

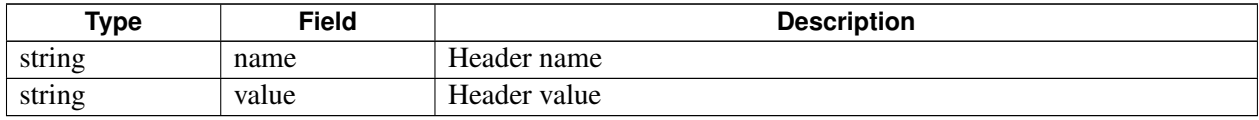

# <span id="page-401-3"></span>**5.17.1.2 class telux::rsp::IHttpTransactionListener**

The interface listens for indication to perform HTTP request and send back the response for HTTP request to modem.

The methods in the listener can be invoked from multiple threads. It is client's responsibility to make sure the implementation is thread safe.

## **Note**

Eval: This is a new API and is being evaluated. It is subject to change and could break backwards compatibility.

# **Public member functions**

- virtual void [onNewHttpRequest](#page-401-0) (int slotId, const std::string &url, int tokenId, const std::vector< [CustomHeader](#page-401-1) > &headers, const std::string &reqPayload)
- virtual ∼[IHttpTransactionListener](#page-401-2) ()

# **5.17.1.2.1 Constructors and Destructors**

## **5.17.1.2.1.1 virtual telux::rsp::IHttpTransactionListener::**∼**IHttpTransactionListener ( ) [virtual]**

<span id="page-401-2"></span>Destructor of [IHttpTransactionListener](#page-401-3)

# **5.17.1.2.2 Member Function Documentation**

**5.17.1.2.2.1 virtual void telux::rsp::IHttpTransactionListener::onNewHttpRequest ( int** *slotId,* **const std::string &** *url,* **int** *tokenId,* **const std::vector**< **CustomHeader** > **&** *headers,* **const std::string &** *reqPayload* **) [virtual]**

<span id="page-401-0"></span>An application handling this indication should perform the HTTP request and call the IHttpTransactionManager::sendHttpTransactionReq to provide the result of the HTTP transaction.

## **Parameters**

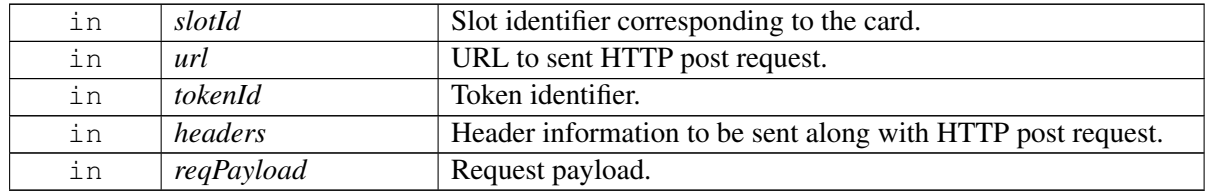

## **Note**

Eval: This is a new API and is being evaluated. It is subject to change and could break backwards compatibility.

# <span id="page-402-0"></span>**5.17.1.3 class telux::rsp::IHttpTransactionManager**

[IHttpTransactionManager](#page-402-0) is the interface to service HTTP related requests from the modem, for Sim profile update related operations.

## **Note**

Eval: This is a new API and is being evaluated. It is subject to change and could break backwards compatibility.

## **Public member functions**

- virtual bool [isSubsystemReady](#page-402-1) ()=0
- virtual std::future< bool > [onSubsystemReady](#page-403-0) ()=0
- virtual [telux::common::Status](#page-320-0) [sendHttpTransactionResult](#page-403-1) (uint32\_t token, [HttpResult](#page-415-0) result, const std::vector< [CustomHeader](#page-401-1) > &headers, const std::vector< uint8\_t > &response, [common::ResponseCallback](#page-526-0) callback=nullptr, int slotId=DEFAULT\_SLOT\_ID)=0
- virtual [telux::common::Status](#page-320-0) [registerListener](#page-404-0) (std::weak\_ptr< [IHttpTransactionListener](#page-401-3) > listener)=0
- virtual [telux::common::Status](#page-320-0) [deregisterListener](#page-404-1) (std::weak\_ptr< [IHttpTransactionListener](#page-401-3) > listener)=0
- virtual ∼[IHttpTransactionManager](#page-402-2) ()

# **5.17.1.3.1 Constructors and Destructors**

## **5.17.1.3.1.1 virtual telux::rsp::IHttpTransactionManager::**∼**IHttpTransactionManager ( ) [virtual]**

<span id="page-402-2"></span>Destructor for [IHttpTransactionManager](#page-402-0)

## **5.17.1.3.2 Member Function Documentation**

## **5.17.1.3.2.1 virtual bool telux::rsp::IHttpTransactionManager::isSubsystemReady ( ) [pure virtual]**

<span id="page-402-1"></span>Checks if the eUICC subsystem is ready.

### **Returns**

True if EuiccManager is ready for service, otherwise returns false.

## **Note**

Eval: This is a new API and is being evaluated. It is subject to change and could break backwards compatibility.

# **5.17.1.3.2.2 virtual std::future**<**bool**> **telux::rsp::IHttpTransactionManager::onSubsystemReady ( ) [pure virtual]**

<span id="page-403-0"></span>Wait for eUICC subsystem to be ready.

## **Returns**

A future that caller can wait on to be notified when card manager is ready.

## **Note**

Eval: This is a new API and is being evaluated. It is subject to change and could break backwards compatibility.

**5.17.1.3.2.3 virtual telux::common::Status telux::rsp::IHttpTransactionManager::sendHttpTransaction**←- **Result ( uint32\_t** *token,* **HttpResult** *result,* **const std::vector**< **CustomHeader** > **&** *headers,* **const std::vector**< **uint8\_t** > **&** *response,* **common::ResponseCallback** *callback =* **nullptr***,* **int** *slotId =* **DEFAULT\_SLOT\_ID ) [pure virtual]**

<span id="page-403-1"></span>Send the result of HTTP Post request transaction to modem.

## **Parameters**

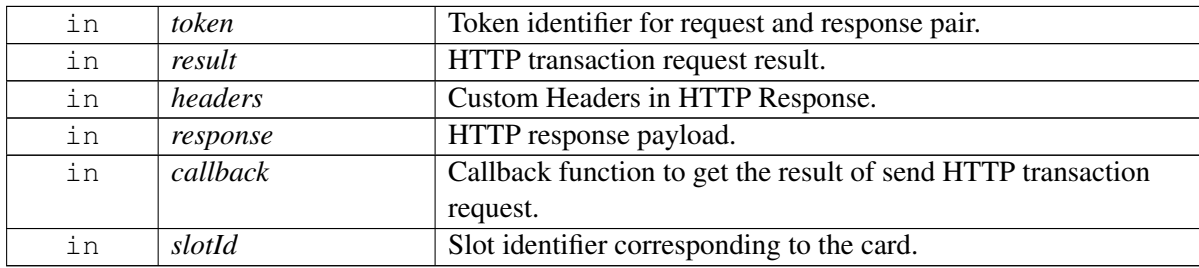

## **Returns**

Status of send HTTP transaction request i.e. success or suitable error code.

## **Note**

## **5.17.1.3.2.4 virtual telux::common::Status telux::rsp::IHttpTransactionManager::registerListener ( std::weak\_ptr**< **IHttpTransactionListener** > *listener* **) [pure virtual]**

<span id="page-404-0"></span>Register a listener for specific events like perform HTTP Post request.

## **Parameters**

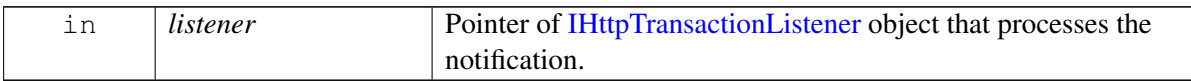

## **Returns**

Status of registerHttpListener success or suitable status code.

## **Note**

Eval: This is a new API and is being evaluated. It is subject to change and could break backwards compatibility.

## **5.17.1.3.2.5 virtual telux::common::Status telux::rsp::IHttpTransactionManager::deregisterListener ( std::weak\_ptr**< **IHttpTransactionListener** > *listener* **) [pure virtual]**

<span id="page-404-1"></span>De-register the listener.

### **Parameters**

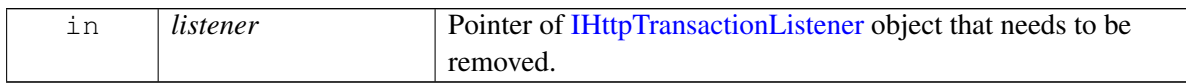

## **Returns**

Status of deregisterHttpListener success or suitable status code.

## **Note**

Eval: This is a new API and is being evaluated. It is subject to change and could break backwards compatibility.

## <span id="page-404-2"></span>**5.17.1.4 class telux::rsp::SimProfile**

[SimProfile](#page-404-2) class represents single eUICC profile on the card.

## **Note**

## **Public member functions**

- [SimProfile](#page-405-0) (int profileId, const std::string &iccid, bool [isActive,](#page-406-0) const std::string &nickName, const std::string &spn, const std::string &name, [IconType](#page-416-0) iconType, std::vector< uint8\_t > icon, [ProfileClass](#page-416-1) profileClass, [PolicyRuleMask](#page-0-0) policyRuleMask)
- int [getSlotId](#page-405-1) ()
- int [getProfileId](#page-406-1) ()
- const std::string & [getIccid](#page-406-2) ()
- bool is Active ()
- const std::string & [getNickName](#page-406-3) ()
- const std::string & [getSPN](#page-407-0) ()
- const std::string & [getName](#page-407-1) ()
- [IconType](#page-416-0) [getIconType](#page-407-2) ()
- std::vector< uint8  $t > getIcon$  $t > getIcon$  ()
- [ProfileClass](#page-416-1) [getClass](#page-408-1) ()
- [PolicyRuleMask](#page-0-0) [getPolicyRule](#page-408-2) ()
- std::string [toString](#page-408-3) ()

## **5.17.1.4.1 Constructors and Destructors**

**5.17.1.4.1.1 telux::rsp::SimProfile::SimProfile ( int** *profileId,* **const std::string &** *iccid,* **bool** *isActive,* **const std::string &** *nickName,* **const std::string &** *spn,* **const std::string &** *name,* **IconType** *iconType,* **std::vector**< **uint8\_t** > *icon,* **ProfileClass** *profileClass,* **PolicyRuleMask** *policyRuleMask* **)**

## <span id="page-405-0"></span>**5.17.1.4.2 Member Function Documentation**

## **5.17.1.4.2.1 int telux::rsp::SimProfile::getSlotId ( )**

<span id="page-405-1"></span>Get slot id associated for this profile

## **Returns**

SlotId

## **Note**

## **5.17.1.4.2.2 int telux::rsp::SimProfile::getProfileId ( )**

<span id="page-406-1"></span>Get profile identifier.

## **Returns**

unique identifier for the profile

### **Note**

Eval: This is a new API and is being evaluated. It is subject to change and could break backwards compatibility.

### **5.17.1.4.2.3 const std::string& telux::rsp::SimProfile::getIccid ( )**

<span id="page-406-2"></span>Get profile ICCID.

### **Returns**

profile ICCID coded as in EF-ICCID

### **Note**

Eval: This is a new API and is being evaluated. It is subject to change and could break backwards compatibility.

## **5.17.1.4.2.4 bool telux::rsp::SimProfile::isActive ( )**

<span id="page-406-0"></span>Indicates the profile state whether active or not.

#### **Returns**

true if profile is Active

#### **Note**

Eval: This is a new API and is being evaluated. It is subject to change and could break backwards compatibility.

## **5.17.1.4.2.5 const std::string& telux::rsp::SimProfile::getNickName ( )**

<span id="page-406-3"></span>Get profile nick name.

## **Returns**

profile nick name

Eval: This is a new API and is being evaluated. It is subject to change and could break backwards compatibility.

## **5.17.1.4.2.6 const std::string& telux::rsp::SimProfile::getSPN ( )**

<span id="page-407-0"></span>Get profile service provider name.

## **Returns**

profile service provider name.

## **Note**

Eval: This is a new API and is being evaluated. It is subject to change and could break backwards compatibility.

## **5.17.1.4.2.7 const std::string& telux::rsp::SimProfile::getName ( )**

<span id="page-407-1"></span>Get profile name.

## **Returns**

profile name

## **Note**

Eval: This is a new API and is being evaluated. It is subject to change and could break backwards compatibility.

## **5.17.1.4.2.8 IconType telux::rsp::SimProfile::getIconType ( )**

<span id="page-407-2"></span>Get profile icon type.

## **Returns**

profile icon type

## **Note**

## **5.17.1.4.2.9 std::vector**<**uint8\_t**> **telux::rsp::SimProfile::getIcon ( )**

<span id="page-408-0"></span>Get profile icon content.

## **Returns**

profile icon content

## **Note**

Eval: This is a new API and is being evaluated. It is subject to change and could break backwards compatibility.

## **5.17.1.4.2.10 ProfileClass telux::rsp::SimProfile::getClass ( )**

<span id="page-408-1"></span>Get profile class.

## **Returns**

profile class

## **Note**

Eval: This is a new API and is being evaluated. It is subject to change and could break backwards compatibility.

## **5.17.1.4.2.11 PolicyRuleMask telux::rsp::SimProfile::getPolicyRule ( )**

<span id="page-408-2"></span>Get profile policy rules.

## **Returns**

mask of profile policy rules

## **Note**

Eval: This is a new API and is being evaluated. It is subject to change and could break backwards compatibility.

## **5.17.1.4.2.12 std::string telux::rsp::SimProfile::toString ( )**

<span id="page-408-3"></span>Get the text related informative representation of this object.

## **Returns**

<span id="page-408-4"></span>String containing informative string.

# **5.17.1.5 class telux::rsp::SimProfileFactory**

[SimProfileFactory](#page-408-4) is the central factory to create all eUICC manager class instances.

## **Public member functions**

- std::shared\_ptr< [ISimProfileManager](#page-410-0) > [getSimProfileManager](#page-409-0) ()
- std::shared\_ptr< [IHttpTransactionManager](#page-402-0) > [getHttpTransactionManager](#page-409-1) ()

## **Static Public Member Functions**

• static [SimProfileFactory](#page-408-4) & [getInstance](#page-409-2) ()

## **5.17.1.5.1 Member Function Documentation**

```
5.17.1.5.1.1 static SimProfileFactory& telux::rsp::SimProfileFactory::getInstance ( ) [static]
```
<span id="page-409-2"></span>Get SIM Profile Factory instance.

# **5.17.1.5.1.2 std::shared\_ptr**<**ISimProfileManager**> **telux::rsp::SimProfileFactory::getSimProfile**←- **Manager ( )**

<span id="page-409-0"></span>Get SimProfileManager. SimProfileManager is a primary interface for remote eUICC(eSIM) provisioning and local profile assistance.

## **Returns**

instance of [ISimProfileManager](#page-410-0)

## **Note**

Eval: This is a new API and is being evaluated.It is subject to change and could break backwards compatibility.

# **5.17.1.5.1.3 std::shared\_ptr**<**IHttpTransactionManager**> **telux::rsp::SimProfileFactory::getHttp**←- **TransactionManager ( )**

<span id="page-409-1"></span>Get HttpTransactionManager. HttpTransactionManager is a primary interface for sending the response for HTTP post request to modem and listen for indication for HTTP post request to download the profile.

## **Returns**

instance of [IHttpTransactionManager](#page-402-0)

## <span id="page-409-3"></span>**Note**

# **5.17.1.6 class telux::rsp::ISimProfileListener**

The interface listens for profile download indication and keep track of download and install progress of profile.

The methods in the listener can be invoked from multiple threads. It is client's responsibility to make sure the implementation is thread safe.

## **Note**

Eval: This is a new API and is being evaluated.It is subject to change and could break backwards compatibility.

## **Public member functions**

- virtual void [onAddProfileUpdate](#page-410-1) (int slotId, bool userConsentRequired, [DownloadStatus](#page-416-2) status, uint8 t percentage, [DownloadErrorCause](#page-416-3) cause, [PolicyRuleMask](#page-0-0) mask)
- virtual ∼[ISimProfileListener](#page-410-2) ()

# **5.17.1.6.1 Constructors and Destructors**

**5.17.1.6.1.1 virtual telux::rsp::ISimProfileListener::**∼**ISimProfileListener ( ) [virtual]**

<span id="page-410-2"></span>Destructor of [ISimProfileListener](#page-409-3)

## **5.17.1.6.2 Member Function Documentation**

**5.17.1.6.2.1 virtual void telux::rsp::ISimProfileListener::onAddProfileUpdate ( int** *slotId,* **bool** *userConsentRequired,* **DownloadStatus** *status,* **uint8\_t** *percentage,* **DownloadErrorCause** *cause,* **PolicyRuleMask** *mask* **) [virtual]**

<span id="page-410-1"></span>This function is called when indication about status of profile download and installation comes.

## **Parameters**

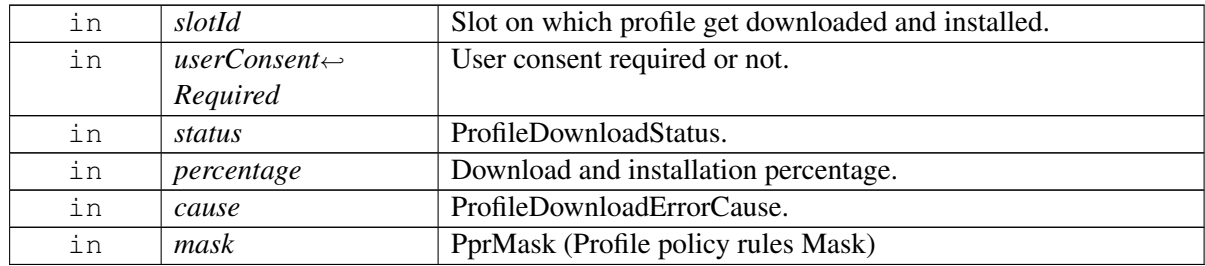

## <span id="page-410-0"></span>**Note**

# **5.17.1.7 class telux::rsp::ISimProfileManager**

[ISimProfileManager](#page-410-0) is a primary interface for remote eUICCs (eSIMs or embedded SIMs) provisioning.This interface provides APIs to add, delete, set profile on the eUICC.

## **Note**

Eval: This is a new API and is being evaluated. It is subject to change and could break backwards compatibility.

## **Public member functions**

- virtual bool [isSubsystemReady](#page-411-0) ()=0
- virtual std::future $\langle$  bool  $\rangle$  [onSubsystemReady](#page-412-0) ()=0
- virtual [telux::common::Status](#page-320-0) [addProfile](#page-412-1) (const std::string &activationCode, [common::ResponseCallback](#page-526-0) callback=nullptr, const std::string &confirmationCode="", bool userConsentSupported=false, int slotId=DEFAULT\_SLOT\_ID)=0
- virtual [telux::common::Status](#page-320-0) [deleteProfile](#page-413-0) (int profileId, [common::ResponseCallback](#page-526-0) callback=nullptr, int slotId= $DEFALUT$  SLOT ID)=0
- virtual [telux::common::Status](#page-320-0) [setProfile](#page-413-1) (int profileId, bool enable, [common::ResponseCallback](#page-526-0) callback=nullptr, int slotId= $DEFALUT$  SLOT ID)=0
- virtual [telux::common::Status](#page-320-0) [updateNickName](#page-413-2) (int profileId, const std::string &nickName, [common::ResponseCallback](#page-526-0) callback=nullptr, int slotId=DEFAULT\_SLOT\_ID)=0
- virtual [telux::common::Status](#page-320-0) [requestProfileList](#page-414-0) [\(ProfileListResponseCb=](#page-543-0)nullptr, int slotId=DEFAULT\_SLOT\_ID)=0
- virtual [telux::common::Status](#page-320-0) [registerListener](#page-414-1) (std::weak\_ptr< [ISimProfileListener](#page-409-3) > listener)=0
- virtual [telux::common::Status](#page-320-0) [deregisterListener](#page-415-1) (std::weak\_ptr< [ISimProfileListener](#page-409-3) > listener)=0
- virtual ∼[ISimProfileManager](#page-411-1) ()

## **5.17.1.7.1 Constructors and Destructors**

## **5.17.1.7.1.1 virtual telux::rsp::ISimProfileManager::**∼**ISimProfileManager ( ) [virtual]**

<span id="page-411-1"></span>Destructor for [ISimProfileManager](#page-410-0)

## **5.17.1.7.2 Member Function Documentation**

## **5.17.1.7.2.1 virtual bool telux::rsp::ISimProfileManager::isSubsystemReady ( ) [pure virtual]**

<span id="page-411-0"></span>Checks if the eUICC subsystem is ready.

## **Returns**

True if [ISimProfileManager](#page-410-0) is ready for service, otherwise returns false.

Eval: This is a new API and is being evaluated. It is subject to change and could break backwards compatibility.

# **5.17.1.7.2.2 virtual std::future**<**bool**> **telux::rsp::ISimProfileManager::onSubsystemReady ( ) [pure virtual]**

<span id="page-412-0"></span>Wait for eUICC subsystem to be ready.

## **Returns**

A future that caller can wait on to be notified when card manager is ready.

## **Note**

Eval: This is a new API and is being evaluated. It is subject to change and could break backwards compatibility.

# **5.17.1.7.2.3 virtual telux::common::Status telux::rsp::ISimProfileManager::addProfile ( const std::string &** *activationCode,* **common::ResponseCallback** *callback =* **nullptr***,* **const std::string &** *confirmationCode =* **""***,* **bool** *userConsentSupported =* **false***,* **int** *slotId =* **DEFAULT\_SLOT\_ID ) [pure virtual]**

<span id="page-412-1"></span>Add new profile to eUICC card and download and install the profile on eUICC.

## **Parameters**

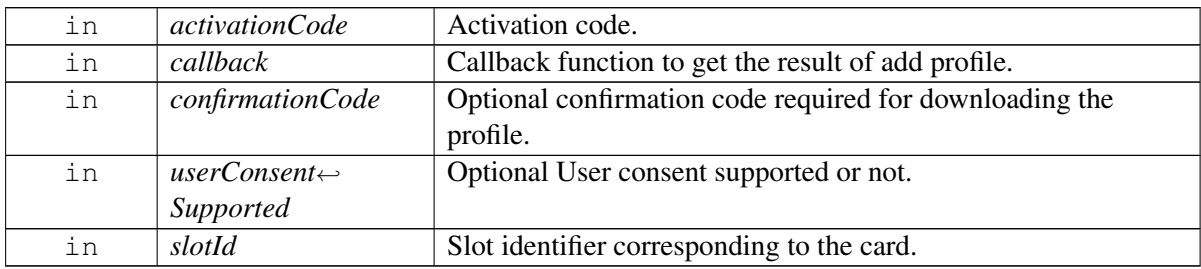

## **Returns**

Status of add profile i.e. success or suitable error code.

## **Note**

# **5.17.1.7.2.4 virtual telux::common::Status telux::rsp::ISimProfileManager::deleteProfile ( int** *profileId,* **common::ResponseCallback** *callback =* **nullptr***,* **int** *slotId =* **DEFAULT\_SLOT\_ID ) [pure virtual]**

<span id="page-413-0"></span>Delete profile from eUICC card.

## **Parameters**

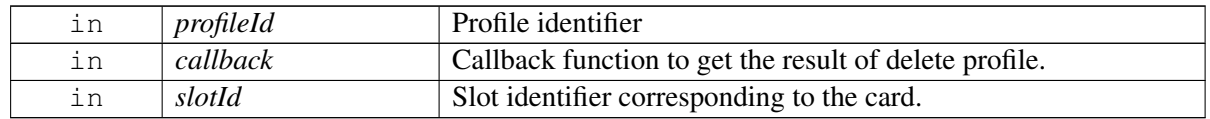

## **Returns**

Status of delete profile i.e. success or suitable error code.

## **Note**

Eval: This is a new API and is being evaluated.It is subject to change and could break backwards compatibility.

# **5.17.1.7.2.5 virtual telux::common::Status telux::rsp::ISimProfileManager::setProfile ( int** *profile*←- *Id,* **bool** *enable,* **common::ResponseCallback** *callback =* **nullptr***,* **int** *slotId =* **DEFAULT\_SLOT\_ID ) [pure virtual]**

<span id="page-413-1"></span>Enable or disable profile which allows to switch to other profile on eUICC card.

## **Parameters**

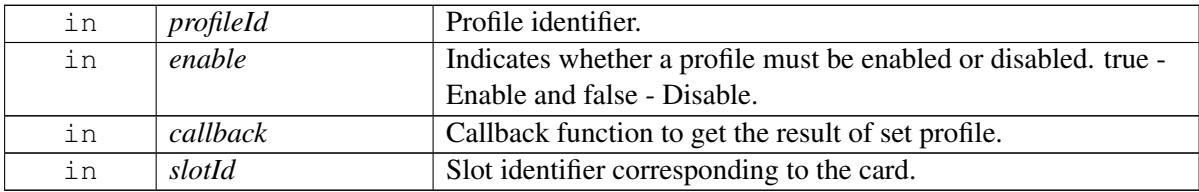

## **Returns**

Status of set profile i.e. success or suitable error code.

## **Note**

Eval: This is a new API and is being evaluated.It is subject to change and could break backwards compatibility.

**5.17.1.7.2.6 virtual telux::common::Status telux::rsp::ISimProfileManager::updateNickName ( int** *profileId,* **const std::string &** *nickName,* **common::ResponseCallback** *callback =* **nullptr***,* **int** *slotId =* **DEFAULT\_SLOT\_ID ) [pure virtual]**

<span id="page-413-2"></span>Update nick name of the profile

### **Parameters**

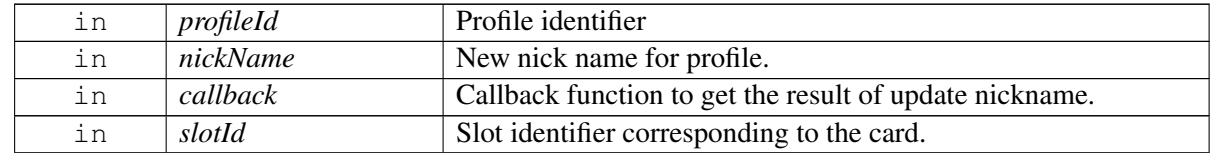

## **Returns**

Status of update nick name i.e. success or suitable error code.

### **Note**

Eval: This is a new API and is being evaluated.It is subject to change and could break backwards compatibility.

# **5.17.1.7.2.7 virtual telux::common::Status telux::rsp::ISimProfileManager::requestProfileList ( ProfileListResponseCb** *=* **nullptr***,* **int** *slotId =* **DEFAULT\_SLOT\_ID ) [pure virtual]**

<span id="page-414-0"></span>Request list of profiles supported by the eUICC card.

## **Parameters**

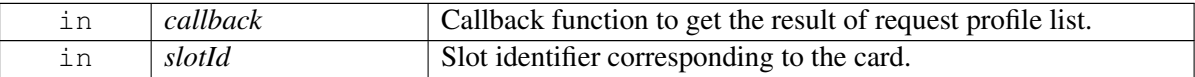

### **Returns**

Status of request profile list i.e. success or suitable error code.

## **Note**

Eval: This is a new API and is being evaluated.It is subject to change and could break backwards compatibility.

## **5.17.1.7.2.8 virtual telux::common::Status telux::rsp::ISimProfileManager::registerListener ( std::weak\_ptr**< **ISimProfileListener** > *listener* **) [pure virtual]**

<span id="page-414-1"></span>Register a listener to listen for status of specific events like download and installation of profile on eUICC.

## **Parameters**

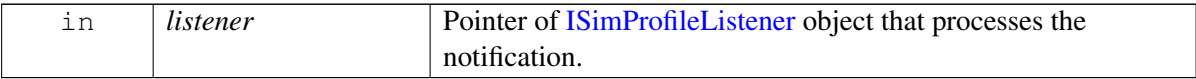

### **Returns**

Status of registerListener success or suitable status code

Eval: This is a new API and is being evaluated. It is subject to change and could break backwards compatibility.

## **5.17.1.7.2.9 virtual telux::common::Status telux::rsp::ISimProfileManager::deregisterListener ( std::weak\_ptr**< **ISimProfileListener** > *listener* **) [pure virtual]**

<span id="page-415-1"></span>De-register the listener.

## **Parameters**

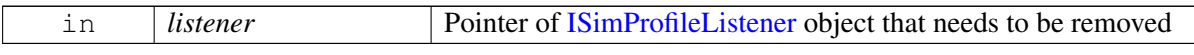

## **Returns**

Status of deregisterListener success or suitable status code

## **Note**

Eval: This is a new API and is being evaluated. It is subject to change and could break backwards compatibility.

# **5.17.2 Enumeration Type Documentation**

# **5.17.2.1 enum telux::rsp::HttpResult [strong]**

<span id="page-415-0"></span>Defines the HTTP request result.

## **Enumerator**

*TRANSACTION\_SUCCESSFUL* HTTP request successful

*UNKNOWN\_ERROR* Unknown error

*HTTP\_SERVER\_ERROR* Server error

*HTTP\_TLS\_ERROR* TLS error

*HTTP\_NETWORK\_ERROR* Network error

# **5.17.2.2 enum telux::rsp::ProfileType [strong]**

Indicates profile type of card

## **Enumerator**

## *UNKNOWN REGULAR* Regular profile *EMERGENCY* Emergency profile

# **5.17.2.3 enum telux::rsp::IconType [strong]**

<span id="page-416-0"></span>Indicates profile icon type.

## **Enumerator**

*NONE* No icon information *JPEG* JPEG icon **PNG** PNG icon

# **5.17.2.4 enum telux::rsp::ProfileClass [strong]**

<span id="page-416-1"></span>Indicates profile class.

## **Enumerator**

*UNKNOWN* No info about profile class *TEST* Test profile *PROVISIONING* Provisioning profile *OPERATIONAL* Operational profile

# **5.17.2.5 enum telux::rsp::DownloadStatus [strong]**

<span id="page-416-2"></span>Indicates profile download status.

## **Enumerator**

*DOWNLOAD\_ERROR* Profile download error *DOWNLOAD\_IN\_PROGRESS* Profile download in progress with download percentage *DOWNLOAD\_COMPLETE\_INSTALLATION\_IN\_PROGRESS* Profile download is complete and installation is in progress *INSTALLATION\_COMPLETE* Profile installation is complete *USER\_CONSENT\_REQUIRED* User consent is required for proceeding with download/installation of profile

## **5.17.2.6 enum telux::rsp::DownloadErrorCause [strong]**

<span id="page-416-3"></span>Indicates profile download error cause.

## **Enumerator**

*GENERIC* Generic error **SIM** Error from the SIM card *NETWORK* Error from the network *MEMORY* Error due to no memory

# **5.17.2.7 enum telux::rsp::PolicyRuleType**

Defines profile policy rules(PPR). Each value represents corresponding bit for PprMask bitset.

## **Enumerator**

*PROFILE\_DISABLE\_NOT\_ALLOWED* Disabling of the profile is not allowed *PROFILE\_DELETE\_NOT\_ALLOWED* Deletion of the profile is not allowed *PROFILE\_DELETE\_ON\_DISABLE* Deletion of the profile is required on successful disabling

# **5.18 Remote SIM**

This section contains APIs related to Remote SIM operations.

# **5.18.1 Data Structure Documentation**

# <span id="page-418-2"></span>**5.18.1.1 class telux::tel::IRemoteSimListener**

A listener class for getting remote SIM notifications.

The methods in listener can be invoked from multiple different threads. The implementation should be thread safe.

## **Public member functions**

- virtual void on ApduTransfer (const unsigned int id, const std::vector $\lt$  uint $8_t$  t  $>$  &apdu)
- virtual void [onCardConnect](#page-419-0) ()
- virtual void [onCardDisconnect](#page-419-1) ()
- virtual void [onCardPowerUp](#page-419-2) ()
- virtual void [onCardPowerDown](#page-419-3) ()
- virtual void [onCardReset](#page-419-4) ()
- virtual void [onServiceStatusChange](#page-420-0) (const [telux::common::ServiceStatus](#page-526-1) status)
- virtual ∼[IRemoteSimListener](#page-418-1) ()

## **5.18.1.1.1 Constructors and Destructors**

## **5.18.1.1.1.1 virtual telux::tel::IRemoteSimListener::**∼**IRemoteSimListener ( ) [virtual]**

<span id="page-418-1"></span>Destructor of [IRemoteSimListener](#page-418-2)

## **Note**

Eval: This is a new API and is being evaluated. It is subject to change and could break backwards compatibility.

## **5.18.1.1.2 Member Function Documentation**

## **5.18.1.1.2.1 virtual void telux::tel::IRemoteSimListener::onApduTransfer ( const unsigned int** *id,* **const std::vector**< **uint8\_t** > **&** *apdu* **) [virtual]**

<span id="page-418-0"></span>This function is called when the modem wants to transmit a command APDU.

## **Parameters**

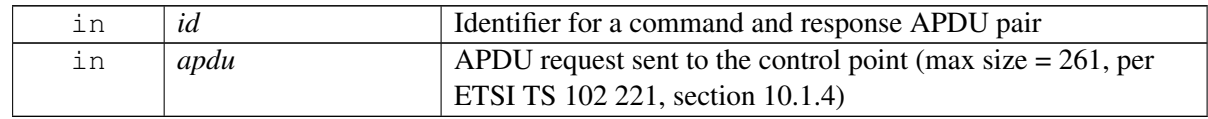

Eval: This is a new API and is being evaluated. It is subject to change and could break backwards compatibility.

## **5.18.1.1.2.2 virtual void telux::tel::IRemoteSimListener::onCardConnect ( ) [virtual]**

<span id="page-419-0"></span>This function is called when the modem wants to establish a connection.

## **Note**

Eval: This is a new API and is being evaluated. It is subject to change and could break backwards compatibility.

## **5.18.1.1.2.3 virtual void telux::tel::IRemoteSimListener::onCardDisconnect ( ) [virtual]**

<span id="page-419-1"></span>This function is called when the modem wants to tear down a connection.

**Note**

Eval: This is a new API and is being evaluated. It is subject to change and could break backwards compatibility.

## **5.18.1.1.2.4 virtual void telux::tel::IRemoteSimListener::onCardPowerUp ( ) [virtual]**

<span id="page-419-2"></span>This function is called when the modem wants to power up the card.

## **Note**

Eval: This is a new API and is being evaluated. It is subject to change and could break backwards compatibility.

## **5.18.1.1.2.5 virtual void telux::tel::IRemoteSimListener::onCardPowerDown ( ) [virtual]**

<span id="page-419-3"></span>This function is called when the modem wants to power down the card.

## **Note**

Eval: This is a new API and is being evaluated. It is subject to change and could break backwards compatibility.

## **5.18.1.1.2.6 virtual void telux::tel::IRemoteSimListener::onCardReset ( ) [virtual]**

<span id="page-419-4"></span>This function is called when the modem wants to warm reset the card.

## **Note**

## **5.18.1.1.2.7 virtual void telux::tel::IRemoteSimListener::onServiceStatusChange ( const telux**←- **::common::ServiceStatus** *status* **) [virtual]**

<span id="page-420-0"></span>This function is called when the modem service goes down or comes up.

## **Parameters**

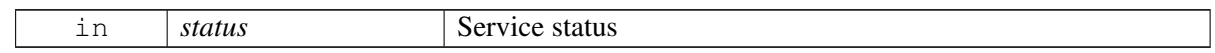

## **Note**

Eval: This is a new API and is being evaluated. It is subject to change and could break backwards compatibility.

# <span id="page-420-1"></span>**5.18.1.2 class telux::tel::IRemoteSimManager**

[IRemoteSimManager](#page-420-1) provides APIs for remote SIM related operations. This allows a device to use a SIM card on another device for its WWAN modem functionality. The SIM provider service is the endpoint that interfaces with the SIM card (e.g. over bluetooth) and sends/receives data to the other endpoint, the modem. The modem sends requests to the SIM provider service to interact with the SIM card (e.g. power up, transmit APDU, etc.), and is notified of events (e.g. card errors, resets, etc.). This API is used by the SIM provider endpoint to provide a SIM card to the modem.

## **Public member functions**

- virtual bool [isSubsystemReady](#page-421-0) ()=0
- virtual std::future< bool > [onSubsystemReady](#page-421-1) ()=0
- virtual [telux::common::Status](#page-320-0) [sendReset](#page-422-0) [\(telux::common::ResponseCallback](#page-526-0) callback=nullptr)=0
- virtual [telux::common::Status](#page-320-0) [sendConnectionAvailable](#page-422-1) [\(telux::common::ResponseCallback](#page-526-0) callback=nullptr)=0
- virtual [telux::common::Status](#page-320-0) [sendConnectionUnavailable](#page-422-2) [\(telux::common::ResponseCallback](#page-526-0) callback=nullptr)=0
- virtual [telux::common::Status](#page-320-0) [sendCardReset](#page-423-0) (const std::vector< uint8  $t > \&$ atr, [telux::common::ResponseCallback](#page-526-0) callback=nullptr)=0
- virtual [telux::common::Status](#page-320-0) [sendCardError](#page-423-1) (const [CardErrorCause](#page-426-0) cause[=CardErrorCause::INVALID,](#page-426-1) [telux::common::ResponseCallback](#page-526-0) callback=nullptr)=0
- virtual [telux::common::Status](#page-320-0) [sendCardInserted](#page-424-0) (const std::vector< uint8\_t > &atr, [telux::common::ResponseCallback](#page-526-0) callback=nullptr)=0
- virtual [telux::common::Status](#page-320-0) [sendCardRemoved](#page-424-1) [\(telux::common::ResponseCallback](#page-526-0) callback=nullptr)=0
- virtual [telux::common::Status](#page-320-0) [sendCardWakeup](#page-424-2) [\(telux::common::ResponseCallback](#page-526-0) callback=nullptr)=0
- virtual [telux::common::Status](#page-320-0) [sendApdu](#page-425-0) (const unsigned int id, const std::vector< uint8\_t > &apdu, const bool isSuccess=true, const unsigned int totalSize=0, const unsigned int offset=0, [telux::common::ResponseCallback](#page-526-0) callback=nullptr)=0
- virtual [telux::common::Status](#page-320-0) [registerListener](#page-425-1) (std::weak\_ptr< [IRemoteSimListener](#page-418-2) > listener)=0
- virtual [telux::common::Status](#page-320-0) [deregisterListener](#page-426-2) (std::weak\_ptr< [IRemoteSimListener](#page-418-2) > listener)=0
- virtual int  $getSlotId$  ()=0
- virtual ∼[IRemoteSimManager](#page-421-2) ()

## **5.18.1.2.1 Constructors and Destructors**

## **5.18.1.2.1.1 virtual telux::tel::IRemoteSimManager::**∼**IRemoteSimManager ( ) [virtual]**

<span id="page-421-2"></span>Destructor of [IRemoteSimManager](#page-420-1)

## **Note**

Eval: This is a new API and is being evaluated. It is subject to change and could break backwards compatibility.

## **5.18.1.2.2 Member Function Documentation**

## **5.18.1.2.2.1 virtual bool telux::tel::IRemoteSimManager::isSubsystemReady ( ) [pure virtual]**

<span id="page-421-0"></span>Checks the status of remote SIM subsystem and returns the result.

## **Returns**

True if remote SIM subsystem is ready for service otherwise false.

## **Note**

Eval: This is a new API and is being evaluated. It is subject to change and could break backwards compatibility.

## **5.18.1.2.2.2 virtual std::future**<**bool**> **telux::tel::IRemoteSimManager::onSubsystemReady ( ) [pure virtual]**

<span id="page-421-1"></span>Wait for remote SIM subsystem to be ready.

## **Returns**

A future that caller can wait on to be notified when remote SIM subsystem is ready.

## **Note**

## **5.18.1.2.2.3 virtual telux::common::Status telux::tel::IRemoteSimManager::sendReset ( telux**←- **::common::ResponseCallback** *callback =* **nullptr ) [pure virtual]**

<span id="page-422-0"></span>Send reset command to the modem to reset state variables.

#### **Parameters**

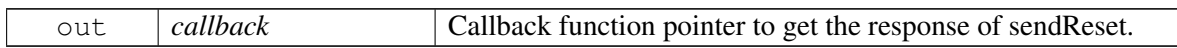

### **Returns**

Status of sendReset i.e. success or suitable status code.

## **Note**

Eval: This is a new API and is being evaluated. It is subject to change and could break backwards compatibility.

## **5.18.1.2.2.4 virtual telux::common::Status telux::tel::IRemoteSimManager::sendConnectionAvailable ( telux::common::ResponseCallback** *callback =* **nullptr ) [pure virtual]**

<span id="page-422-1"></span>Send connection available event to the modem.

## **Parameters**

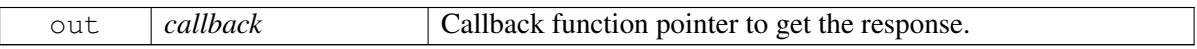

## **Returns**

Status of sendConnectionAvailable i.e. success or suitable status code.

## **Note**

Eval: This is a new API and is being evaluated. It is subject to change and could break backwards compatibility.

## **5.18.1.2.2.5 virtual telux::common::Status telux::tel::IRemoteSimManager::sendConnectionUnavailable ( telux::common::ResponseCallback** *callback =* **nullptr ) [pure virtual]**

<span id="page-422-2"></span>Send connection unavailable event to the modem.

### **Parameters**

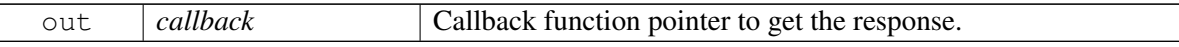

#### **Returns**

Status of sendConnectionUnavailable i.e. success or suitable status code.

Eval: This is a new API and is being evaluated. It is subject to change and could break backwards compatibility.

# **5.18.1.2.2.6 virtual telux::common::Status telux::tel::IRemoteSimManager::sendCardReset ( const std::vector**< **uint8\_t** > **&** *atr,* **telux::common::ResponseCallback** *callback =* **nullptr ) [pure virtual]**

<span id="page-423-0"></span>Send card reset event to the modem.

## **Parameters**

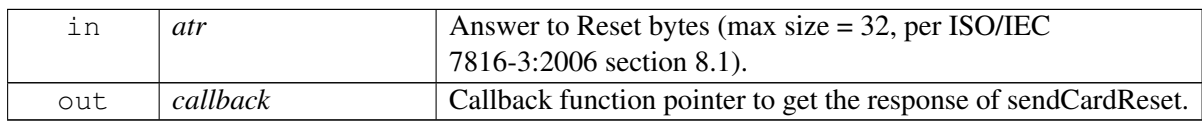

## **Returns**

Status of sendCardReset i.e. success or suitable status code.

## **Note**

Eval: This is a new API and is being evaluated. It is subject to change and could break backwards compatibility.

# **5.18.1.2.2.7 virtual telux::common::Status telux::tel::IRemoteSimManager::sendCardError ( const CardErrorCause** *cause =* **CardErrorCause::INVALID***,* **telux::common::ResponseCallback** *callback =* **nullptr ) [pure virtual]**

<span id="page-423-1"></span>Send card error event to the modem.

## **Parameters**

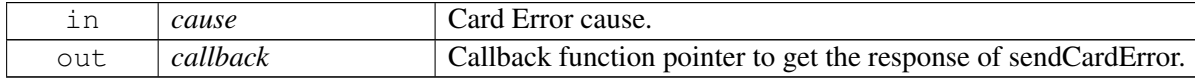

## **Returns**

Status of sendCardError i.e. success or suitable status code.

## **Note**

## **5.18.1.2.2.8 virtual telux::common::Status telux::tel::IRemoteSimManager::sendCardInserted ( const std::vector**< **uint8\_t** > **&** *atr,* **telux::common::ResponseCallback** *callback =* **nullptr ) [pure virtual]**

<span id="page-424-0"></span>Send card inserted event to the modem.

## **Parameters**

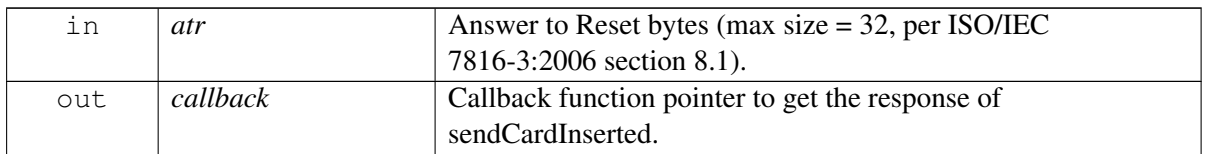

## **Returns**

Status of sendCardInserted i.e. success or suitable status code.

## **Note**

Eval: This is a new API and is being evaluated. It is subject to change and could break backwards compatibility.

# **5.18.1.2.2.9 virtual telux::common::Status telux::tel::IRemoteSimManager::sendCardRemoved ( telux::common::ResponseCallback** *callback =* **nullptr ) [pure virtual]**

<span id="page-424-1"></span>Send card removed event to the modem.

## **Parameters**

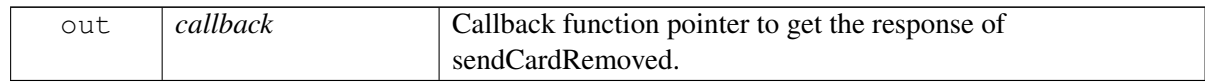

## **Returns**

Status of sendCardRemoved i.e. success or suitable status code.

## **Note**

Eval: This is a new API and is being evaluated. It is subject to change and could break backwards compatibility.

## **5.18.1.2.2.10 virtual telux::common::Status telux::tel::IRemoteSimManager::sendCardWakeup ( telux::common::ResponseCallback** *callback =* **nullptr ) [pure virtual]**

<span id="page-424-2"></span>Send card wakeup event to the modem.

## **Parameters**

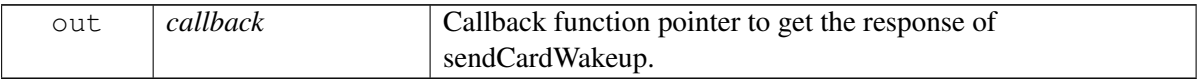

### **Returns**

Status of sendCardWakeup i.e. success or suitable status code.

## **Note**

Eval: This is a new API and is being evaluated. It is subject to change and could break backwards compatibility.

# **5.18.1.2.2.11 virtual telux::common::Status telux::tel::IRemoteSimManager::sendApdu ( const unsigned int** *id,* **const std::vector**< **uint8\_t** > **&** *apdu,* **const bool** *isSuccess =* **true***,* **const unsigned int** *totalSize =* **0***,* **const unsigned int** *offset =* **0***,* **telux::common::**←- **ResponseCallback** *callback =* **nullptr ) [pure virtual]**

<span id="page-425-0"></span>Sends an APDU message to the modem, in response to a previous APDU sent by the modem.

## **Parameters**

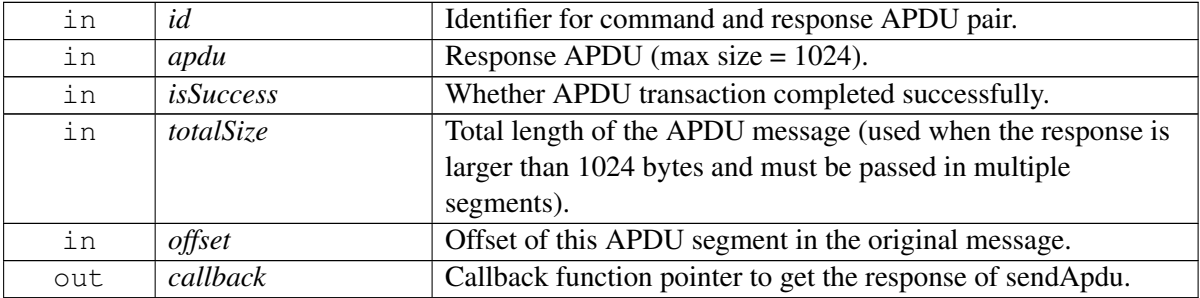

## **Returns**

Status of sendApdu i.e. success or suitable status code.

## **Note**

Eval: This is a new API and is being evaluated. It is subject to change and could break backwards compatibility.

## **5.18.1.2.2.12 virtual telux::common::Status telux::tel::IRemoteSimManager::registerListener ( std::weak\_ptr**< **IRemoteSimListener** > *listener* **) [pure virtual]**

<span id="page-425-1"></span>Register a listener for specific updates from the modem.

## **Parameters**

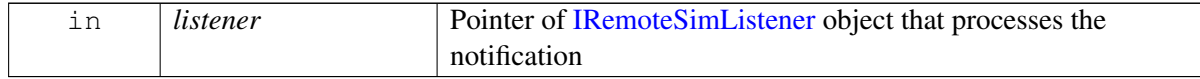

## **Returns**

Status of registerListener i.e success or suitable status code.

Eval: This is a new API and is being evaluated. It is subject to change and could break backwards compatibility.

## **5.18.1.2.2.13 virtual telux::common::Status telux::tel::IRemoteSimManager::deregisterListener ( std::weak\_ptr**< **IRemoteSimListener** > *listener* **) [pure virtual]**

<span id="page-426-2"></span>Deregister the previously added listener.

## **Parameters**

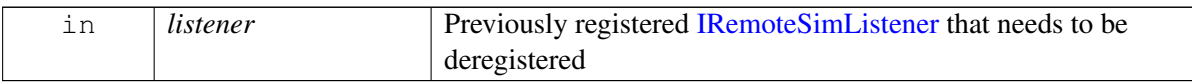

## **Returns**

Status of deregisterListener success or suitable status code

## **Note**

Eval: This is a new API and is being evaluated. It is subject to change and could break backwards compatibility.

## **5.18.1.2.2.14 virtual int telux::tel::IRemoteSimManager::getSlotId ( ) [pure virtual]**

<span id="page-426-3"></span>Get associated slot ID for the RemoteSimManager

## **Returns**

The slot ID associated with this [IRemoteSimManager](#page-420-1)

## **Note**

Eval: This is a new API and is being evaluated. It is subject to change and could break backwards compatibility.

# **5.18.2 Enumeration Type Documentation**

# **5.18.2.1 enum telux::tel::CardErrorCause [strong]**

<span id="page-426-0"></span>Defines the card error cause, sent to the modem by the SIM provider

## **Enumerator**

<span id="page-426-1"></span>*INVALID* Card error cause value will not be passed to modem *UNKNOWN\_ERROR* Unknown error *NO\_LINK\_ESTABLISHED* No link was established *COMMAND\_TIMEOUT* Command timeout *POWER\_DOWN* Error due to a card power down

# **5.19 Modem Config**

This section contains APIs related to Modem Config operations.

# **5.19.1 Data Structure Documentation**

# <span id="page-427-0"></span>**5.19.1.1 class telux::config::ConfigFactory**

[ConfigFactory](#page-427-0) allows creation of config related classes.

## **Note**

Eval: This is a new API and is being evaluated. It is subject to change and could break backwards compatibility.

## **Public member functions**

- std::shared\_ptr<[IModemConfigManager](#page-429-0) > [getModemConfigManager](#page-427-1) ()
- ∼[ConfigFactory](#page-427-2) ()

## **Static Public Member Functions**

• static [ConfigFactory](#page-427-0) & [getInstance](#page-427-3) ()

## **5.19.1.1.1 Constructors and Destructors**

- **5.19.1.1.1.1 telux::config::ConfigFactory::**∼**ConfigFactory ( )**
- <span id="page-427-2"></span>**5.19.1.1.2 Member Function Documentation**
- **5.19.1.1.2.1 static ConfigFactory& telux::config::ConfigFactory::getInstance ( ) [static]**

<span id="page-427-3"></span>Get instance of Config Factory

# **5.19.1.1.2.2 std::shared\_ptr**<**IModemConfigManager**> **telux::config::ConfigFactory::getModem**←- **ConfigManager ( )**

<span id="page-427-1"></span>Get instance of ModemConfig manager

## **Returns**

pointer of [IModemConfigManager](#page-429-0) object.

## **Note**

# **5.19.1.2 struct telux::config::ConfigInfo**

## **Data fields**

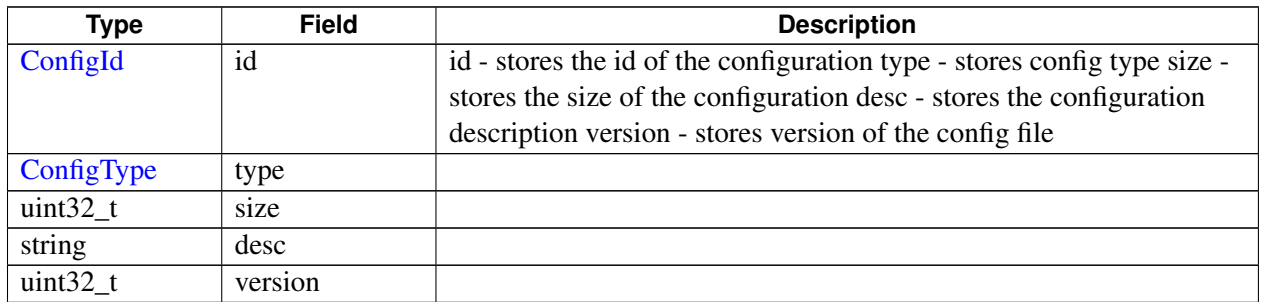

# <span id="page-428-2"></span>**5.19.1.3 class telux::config::IModemConfigListener**

Listener class for getting notifications related to configuration change detection. The client needs to implement these methods as briefly as possible and avoid blocking calls in it. The methods in this class can be invoked from multiple different threads. Client needs to make sure that the implementation is thread-safe.

## **Note**

Eval: This is a new API and is being evaluated. It is subject to change and could break backwards compatibility.

## **Public member functions**

- virtual void [onConfigUpdateStatus](#page-428-0) [\(ConfigUpdateStatus](#page-435-0) status, int slotId)
- virtual ∼[IModemConfigListener](#page-428-1) ()

## **5.19.1.3.1 Constructors and Destructors**

## **5.19.1.3.1.1 virtual telux::config::IModemConfigListener::**∼**IModemConfigListener ( ) [virtual]**

<span id="page-428-1"></span>Destructor of [IModemConfigListener](#page-428-2)

## **5.19.1.3.2 Member Function Documentation**

# **5.19.1.3.2.1 virtual void telux::config::IModemConfigListener::onConfigUpdateStatus ( ConfigUpdate**←- **Status** *status,* **int** *slotId* **) [virtual]**

<span id="page-428-0"></span>This function is called when a configuration update is detected. It is applicable only to SOFTWARE config.

## **Parameters**

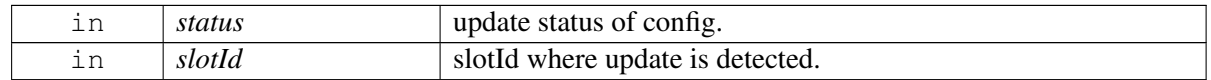

Eval: This is a new API and is being evaluated. It is subject to change and could break backwards compatibility.

# <span id="page-429-0"></span>**5.19.1.4 class telux::config::IModemConfigManager**

[IModemConfigManager](#page-429-0) provides interface to list config files present in modem's storage. load a new config file in modem, activate a config file, get active config file information, deactivate a config file, delete config file from the modem's storage, get and set mode of config auto selection, register and deregister listener for config update in modem. The config files are also referred to as MBNs.

## **Note**

Eval: This is a new API and is being evaluated. It is subject to change and could break backwards compatibility.

## **Public member functions**

- virtual bool [isSubsystemReady](#page-430-0) ()=0
- virtual std::future $\langle$  bool  $\rangle$  [onSubsystemReady](#page-430-1) ()=0
- virtual [telux::common::Status](#page-320-0) [requestConfigList](#page-430-2) [\(ConfigListCallback](#page-0-0) cb)=0
- virtual [telux::common::Status](#page-320-0) [loadConfigFile](#page-431-0) (std::string filePath, [ConfigType](#page-434-0) configType, [telux::common::ResponseCallback](#page-526-0) cb=nullptr)=0
- virtual [telux::common::Status](#page-320-0) [activateConfig](#page-431-1) [\(ConfigType](#page-434-0) configType, [ConfigId](#page-0-0) configId, int slotId=DEFAULT\_SLOT\_ID, [telux::common::ResponseCallback](#page-526-0) cb=nullptr)=0
- virtual [telux::common::Status](#page-320-0) [getActiveConfig](#page-431-2) [\(ConfigType](#page-434-0) configType, [GetActiveConfigCallback](#page-0-0) cb, int slotId=DEFAULT\_SLOT\_ID)=0
- virtual [telux::common::Status](#page-320-0) [deactivateConfig](#page-432-0) [\(ConfigType](#page-434-0) configType, int slotId=DEFAULT\_SLOT\_ID, [telux::common::ResponseCallback](#page-526-0) cb=nullptr)=0
- virtual [telux::common::Status](#page-320-0) [deleteConfig](#page-432-1) [\(ConfigType](#page-434-0) configType, [ConfigId](#page-0-0) configId="", [telux::common::ResponseCallback](#page-526-0) cb=nullptr)=0
- virtual [telux::common::Status](#page-320-0) [getAutoSelectionMode](#page-433-0) [\(GetAutoSelectionModeCallback](#page-0-0) cb, int slotId=DEFAULT\_SLOT\_ID)=0
- virtual [telux::common::Status](#page-320-0) [setAutoSelectionMode](#page-433-1) [\(AutoSelectionMode](#page-434-1) mode, int slotId=DEFAULT\_SLOT\_ID, [telux::common::ResponseCallback](#page-526-0) cb=nullptr)=0
- virtual [telux::common::Status](#page-320-0) [registerListener](#page-434-2) (std::weak\_ptr< [IModemConfigListener](#page-428-2) > listener)=0
- virtual [telux::common::Status](#page-320-0) [deregisterListener](#page-434-3) (std::weak\_ptr< [IModemConfigListener](#page-428-2) > listener)=0

## **5.19.1.4.1 Member Function Documentation**

## **5.19.1.4.1.1 virtual bool telux::config::IModemConfigManager::isSubsystemReady ( ) [pure virtual]**

<span id="page-430-0"></span>Checks the status of modem config subsystem and returns the result.

## **Returns**

If true that means ModemConfigManager is ready for performing config operations.

## **Note**

Eval: This is a new API and is being evaluated. It is subject to change and could break backwards compatibility.

## **5.19.1.4.1.2 virtual std::future**<**bool**> **telux::config::IModemConfigManager::onSubsystemReady ( ) [pure virtual]**

<span id="page-430-1"></span>Wait for modem config subsystem to be ready.

## **Returns**

A future that caller can wait on to be notified when modem config subsystem is ready.

## **Note**

Eval: This is a new API and is being evaluated. It is subject to change and could break backwards compatibility.

# **5.19.1.4.1.3 virtual telux::common::Status telux::config::IModemConfigManager::requestConfigList ( ConfigListCallback** *cb* **) [pure virtual]**

<span id="page-430-2"></span>Fetching the list of config files present in modem's storage.

## **Parameters**

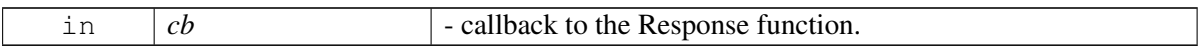

returns SUCCESS if the request to get config list is sent successfully.

## **Note**

# **5.19.1.4.1.4 virtual telux::common::Status telux::config::IModemConfigManager::loadConfigFile ( std::string** *filePath,* **ConfigType** *configType,* **telux::common::ResponseCallback** *cb =* **nullptr ) [pure virtual]**

<span id="page-431-0"></span>Loads a new config file into the modem's storage. This is a persistent operation. Only the config files loaded into the modem's storage can be activated.

## **Parameters**

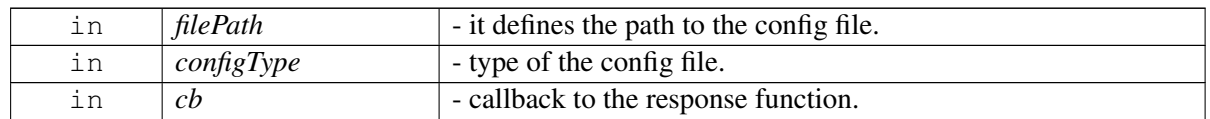

returns SUCCESS if the request to load config file is sent successfully.

## **Note**

Eval: This is a new API and is being evaluated. It is subject to change and could break backwards compatibility.

# **5.19.1.4.1.5 virtual telux::common::Status telux::config::IModemConfigManager::activateConfig ( ConfigType** *configType,* **ConfigId** *configId,* **int** *slotId =* **DEFAULT\_SLOT\_ID***,* **telux::common::ResponseCallback** *cb =* **nullptr ) [pure virtual]**

<span id="page-431-1"></span>Activates the config file on specified slot id. A file for activation must be loaded or should already be present in modem's storage.

## **Parameters**

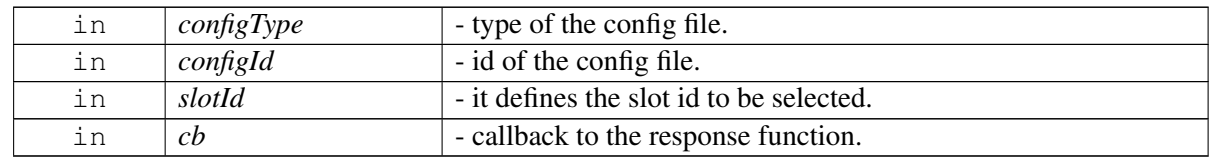

## **Returns**

SUCCESS if the request to activate config file is sent successfully.

## **Note**

Eval: This is a new API and is being evaluated. It is subject to change and could break backwards compatibility.

# **5.19.1.4.1.6 virtual telux::common::Status telux::config::IModemConfigManager::getActiveConfig ( ConfigType** *configType,* **GetActiveConfigCallback** *cb,* **int** *slotId =* **DEFAULT\_SLOT\_ID ) [pure virtual]**

<span id="page-431-2"></span>Get the currently active config file information for the specified slot id. In case default config files are activated, would return error.
### **Parameters**

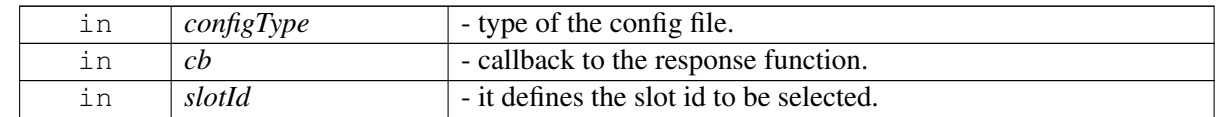

### **Returns**

SUCCESS if the request to get active config information is sent successfully.

### **Note**

Eval: This is a new API and is being evaluated. It is subject to change and could break backwards compatibility.

## **5.19.1.4.1.7 virtual telux::common::Status telux::config::IModemConfigManager::deactivateConfig ( ConfigType** *configType,* **int** *slotId =* **DEFAULT\_SLOT\_ID***,* **telux::common::Response**←- **Callback** *cb =* **nullptr ) [pure virtual]**

Deactivates the config file for the specified slot id.

### **Parameters**

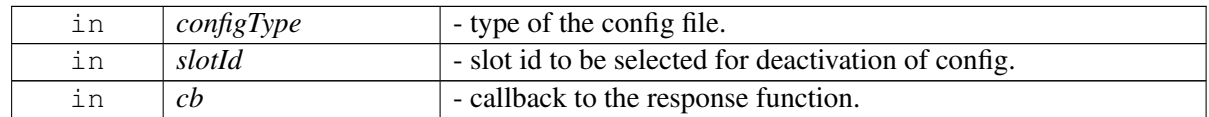

### **Returns**

SUCCESS if the request to deactivate config file is sent successfully

### **Note**

Eval: This is a new API and is being evaluated. It is subject to change and could break backwards compatibility.

## **5.19.1.4.1.8 virtual telux::common::Status telux::config::IModemConfigManager::deleteConfig ( ConfigType** *configType,* **ConfigId** *configId =* **""***,* **telux::common::ResponseCallback** *cb =* **nullptr ) [pure virtual]**

Deletes the config file from the modem's storage.

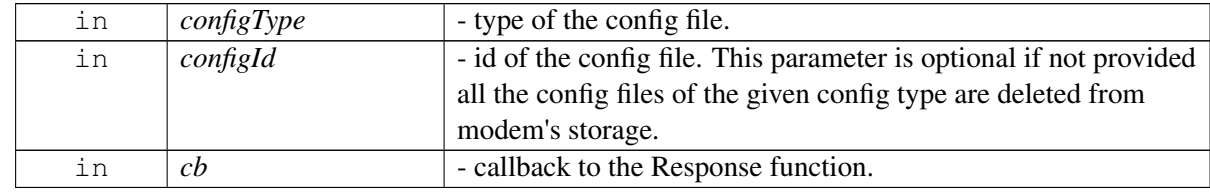

### **Returns**

SUCCESS if the request to delete config file is sent successfully

### **Note**

Eval: This is a new API and is being evaluated. It is subject to change and could break backwards compatibility.

## **5.19.1.4.1.9 virtual telux::common::Status telux::config::IModemConfigManager::getAutoSelection**←- **Mode ( GetAutoSelectionModeCallback** *cb,* **int** *slotId =* **DEFAULT\_SLOT\_ID ) [pure virtual]**

Fetching the mode of config auto selection for specified slot id.

### **Parameters**

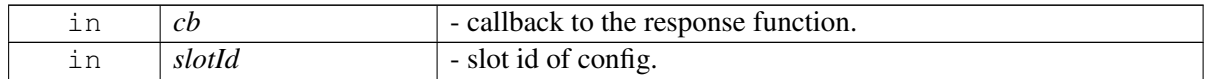

### **Returns**

SUCCESS if the request to get selection mode is sent successfully

### **Note**

Eval: This is a new API and is being evaluated. It is subject to change and could break backwards compatibility.

## **5.19.1.4.1.10 virtual telux::common::Status telux::config::IModemConfigManager::setAuto**←- **SelectionMode ( AutoSelectionMode** *mode,* **int** *slotId =* **DEFAULT\_SLOT\_ID***,* **telux::common::ResponseCallback** *cb =* **nullptr ) [pure virtual]**

Setting the mode of config auto selection for specified slot id.

### **Parameters**

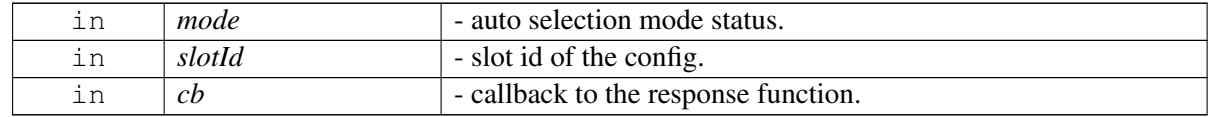

### **Returns**

SUCCESS if the request to set selection mode is sent successfully.

### **Note**

Eval: This is a new API and is being evaluated. It is subject to change and could break backwards compatibility.

### **5.19.1.4.1.11 virtual telux::common::Status telux::config::IModemConfigManager::registerListener ( std::weak\_ptr**< **IModemConfigListener** > *listener* **) [pure virtual]**

Registeres the listener for indications.

### **Parameters**

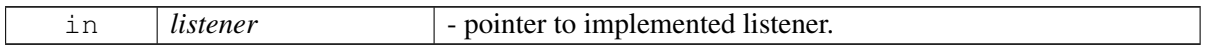

### **Returns**

SUCCESS if the request to register listener is sent successfully.

### **Note**

Eval: This is a new API and is being evaluated. It is subject to change and could break backwards compatibility.

## **5.19.1.4.1.12 virtual telux::common::Status telux::config::IModemConfigManager::deregisterListener ( std::weak\_ptr**< **IModemConfigListener** > *listener* **) [pure virtual]**

Deregisteres the listener from indications.

### **Parameters**

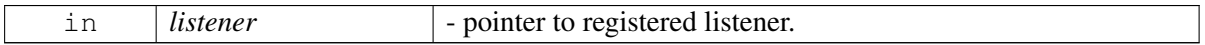

### **Returns**

SUCCESS if the request to deregister listener is sent successfully.

### **Note**

Eval: This is a new API and is being evaluated. It is subject to change and could break backwards compatibility.

# **5.19.2 Enumeration Type Documentation**

## **5.19.2.1 enum telux::config::ConfigType [strong]**

### **Enumerator**

*HARDWARE* For hardware or platform related configuration files **SOFTWARE** For software or carrier related configuration files

## **5.19.2.2 enum telux::config::AutoSelectionMode [strong]**

Selection Mode defines status of auto selection mode for configs.

### **Enumerator**

**DISABLED** Auto selection disabled *ENABLED* Auto selection enabled

## **5.19.2.3 enum telux::config::ConfigUpdateStatus [strong]**

ConfigUpdateStatus represent status of config update, a update of config happens when a software config is activated and all segments using the config are updated with new config.

### **Enumerator**

**START** start of updation process *COMPLETE* end of updation process

# **5.20 V2x\_api\_common**

The following common typedefs and macros are used across all parts of this platform.

# **5.20.1 Data Structure Documentation**

## <span id="page-436-0"></span>**5.20.1.1 struct v2x\_api\_ver\_t**

Contains retrieved information about the SDK API library that is called. Each SDK component (Kinematics, Radio, Vehicle Data) implements a method to return this structure.

### **Data fields**

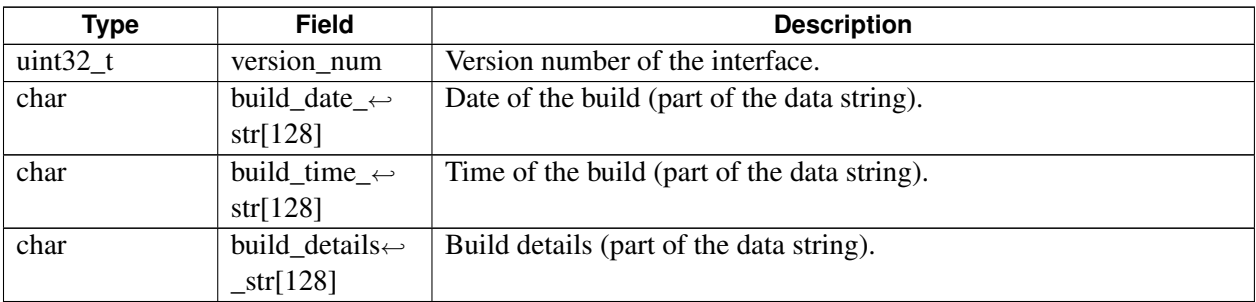

# **5.20.2 Enumeration Type Documentation**

## **5.20.2.1 enum v2x\_status\_enum\_type**

<span id="page-436-1"></span>Valid types for subsystem status, and return status codes for API function calls and callbacks.

### **Enumerator**

*V2X\_STATUS\_SUCCESS* Operation is successful.

- *V2X\_STATUS\_FAIL* Operation is unsuccessful. This is a generic error failure status that can be due to radio hardware resource limitations, geofencing, and so on.
- *V2X\_STATUS\_ENO\_MEMORY* Failure due to a memory allocation issue.
- *V2X STATUS EBADPARM* One of the supplied parameters is bad.
- *V2X\_STATUS\_EALREADY* Attempted step was already issued, and this call is not required.
- *V2X\_STATUS\_KINETICS\_PLACEHOLDER* Begin the return codes associated with the Kinematics interface.

*V2X\_STATUS\_RADIO\_PLACEHOLDER* Begin the return codes associated with the Radio interface.

*V2X\_STATUS\_ECHANNEL\_UNAVAILABLE* Requested radio frequency cannot be used at this time.

V2X STATUS VEHICLE PLACEHOLDER Begin the return codes associated with the Vehicle Data interface.

# **5.21 V2x\_api\_kinematics**

Abstraction of the system GNSS + DR solution for returning precision fixes with low latency via callbacks. This solution is used each time a fix is available, and it supports multiple callbacks to a short list of clients.

Common types are used for the motion and location reporting system of the platform. These types include the structures that are used to both configure the Kinematics subsystem and to report periodic fixes. The fixes are combinations of inertial/motion data and GNSS solutions determined (possibly directly) from satellite processing or dead-reckoning in degraded SV reception.

# **5.21.1 Define Documentation**

# **5.21.1.1 #define V2X\_KINEMATICS\_HANDLE\_BAD (-1)**

<span id="page-437-1"></span>Invalid handle returned by  $v2x_k$  kinematics\_init() upon an error.

# **5.21.2 Data Structure Documentation**

## <span id="page-437-0"></span>**5.21.2.1 struct v2x\_GNSSstatus\_t**

Contains status information for the GNSS satellite.

This structure is used for each reported fix to indicate the quality of the available constellation (or whether the constellation is not available).

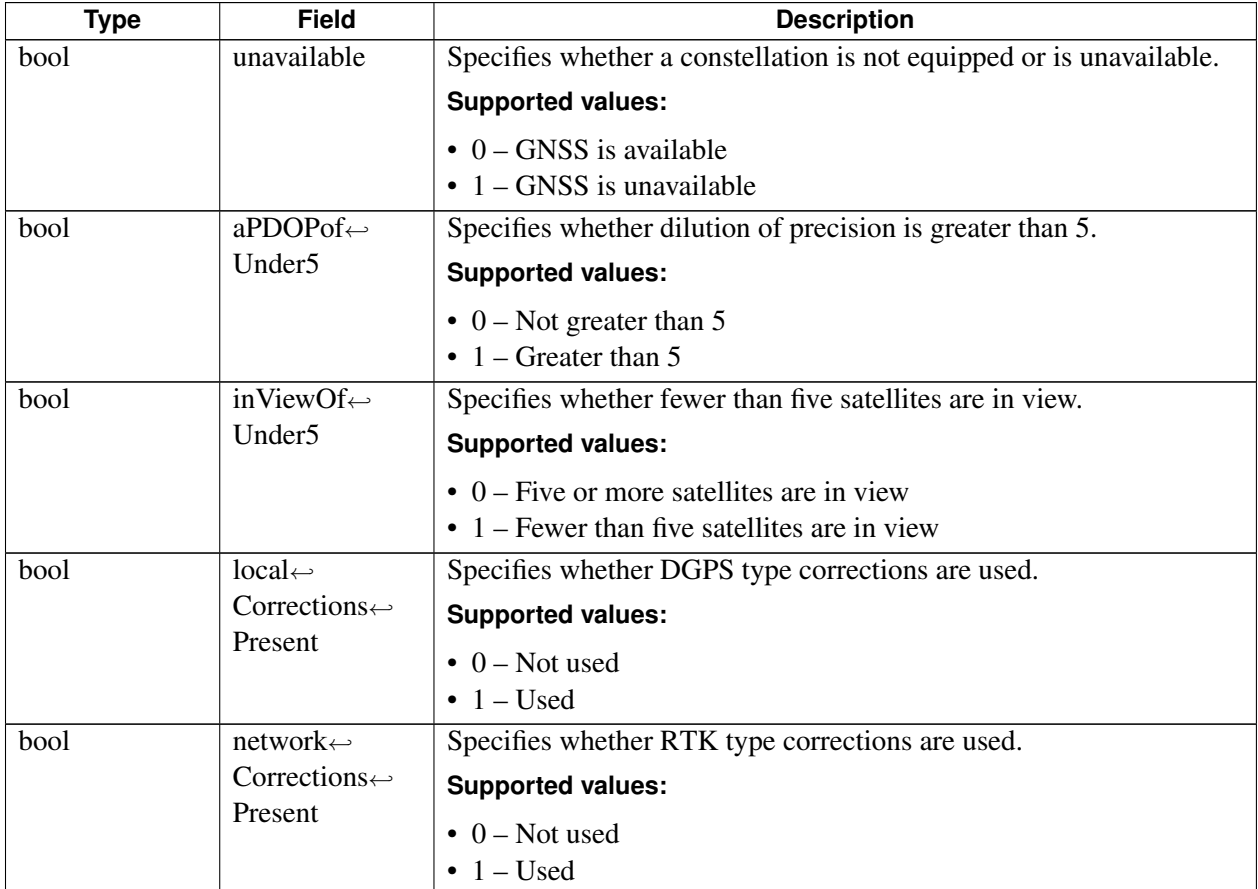

# <span id="page-438-0"></span>**5.21.2.2 struct v2x\_gnss\_fix\_rates\_supported\_list\_t**

Defines supported GNSS fix generation rates (such as 1 Hz, 5 Hz, 10 Hz).

### **Data fields**

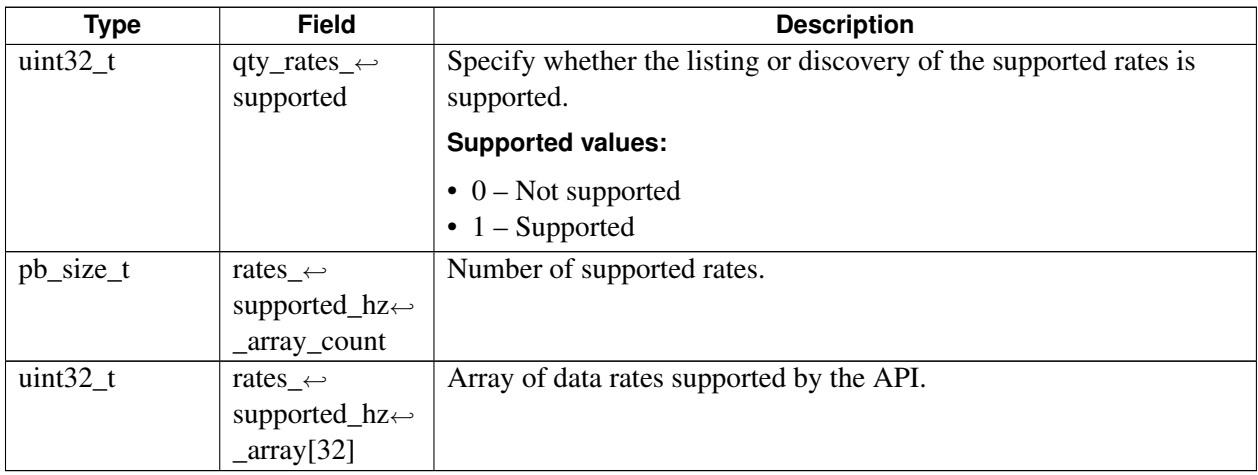

# <span id="page-438-1"></span>**5.21.2.3 struct v2x\_init\_t**

Defines client initialization.

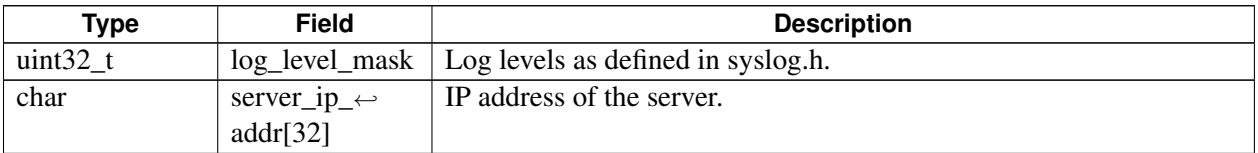

# <span id="page-439-0"></span>**5.21.2.4 struct v2x\_kinematics\_capabilities\_t\_feature\_flags\_t**

Defines Kinematics features supported by the hardware.

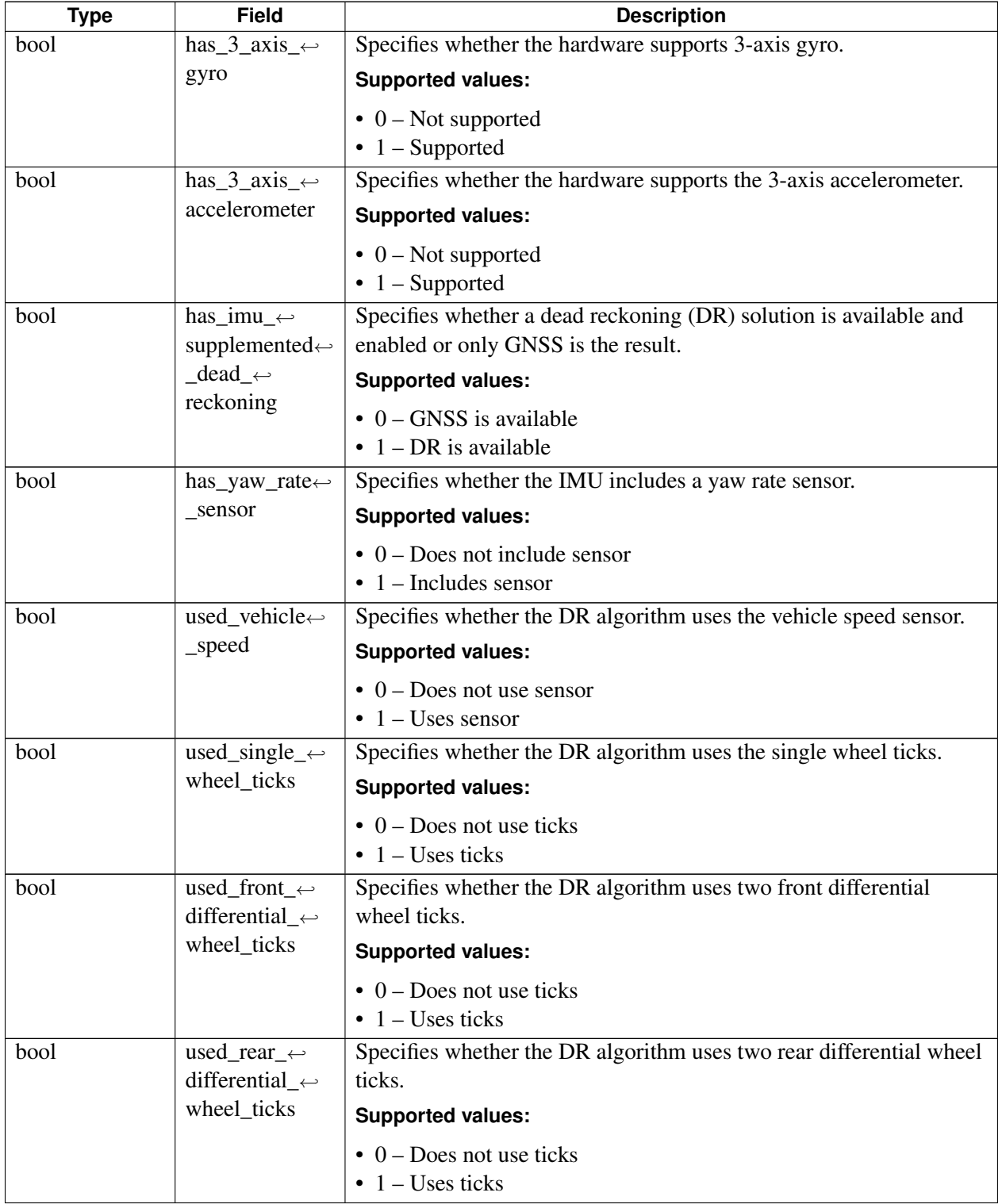

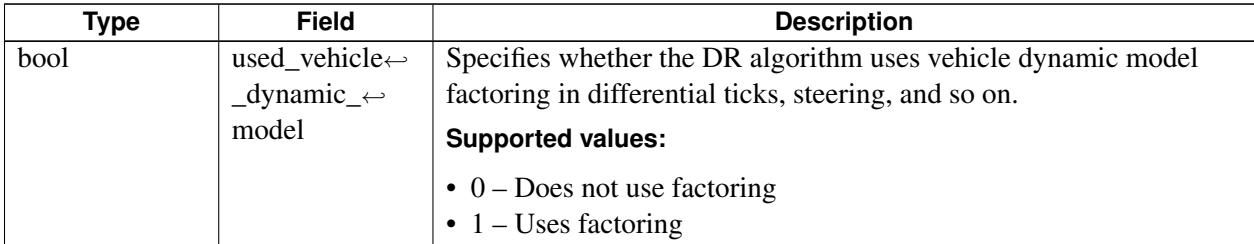

## <span id="page-440-0"></span>**5.21.2.5 struct v2x\_rates\_t**

Defines the rate type.

## **Data fields**

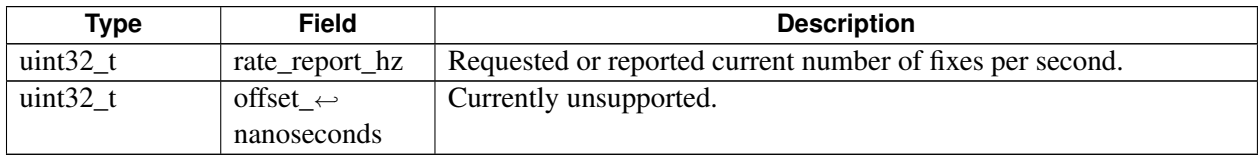

# **5.21.2.6 struct v2x\_kinematics\_capabilities\_t**

Returned via v2x\_kinematics\_get\_capabilities() for the client to discover the lower level function that this system supports.

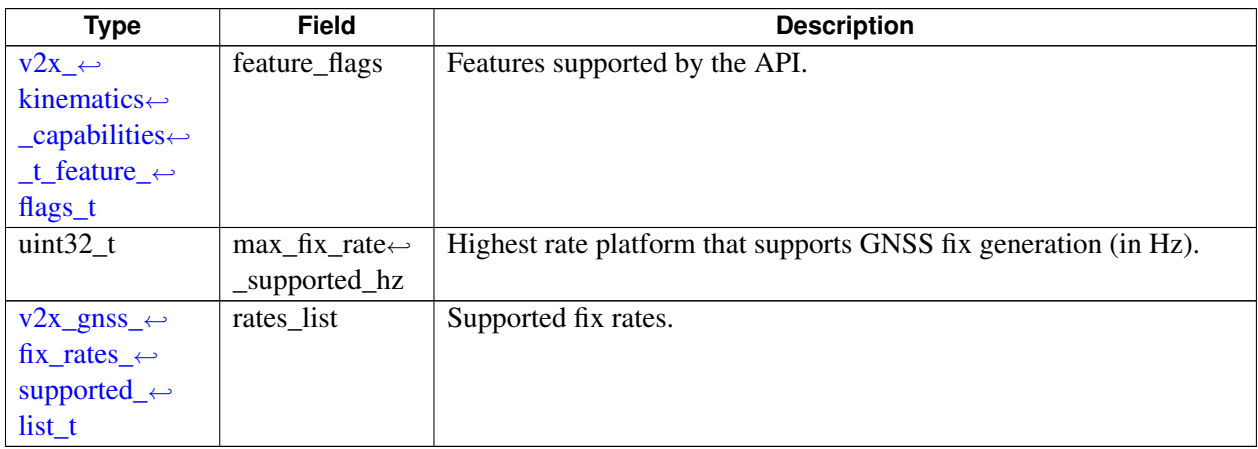

# **5.21.2.7 struct v2x\_location\_fix\_t**

Contains a standardized set of parameters that are used for ITS applications.

The contents of this structure do not include every possible GNSS element (for example, raw range data is not included). These fields are via low latency for safety applications, both to use locally and to load into a J2945/1 or ETSI G5 EN302.637-2 CAM. For example, the fields are used for CAM-type and BSM-type safety beacons.

This structure is populated for each location or dead-reckoning fix, and it is supplied on the fix available callback.

Predefined J2735s can be used to communicate raw SV observations and RTK correction data. Currently, however, they are not supplied from this structure.

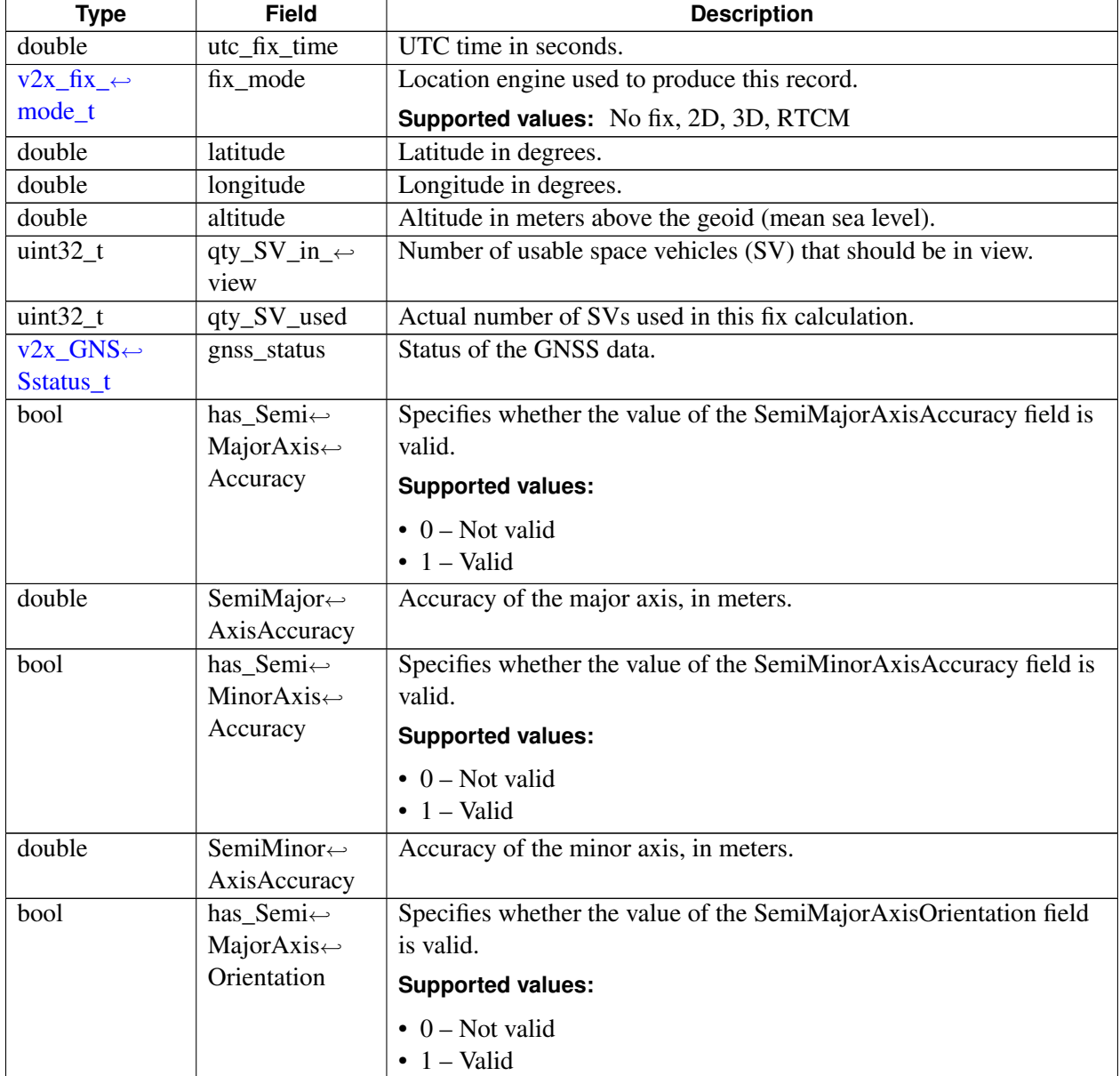

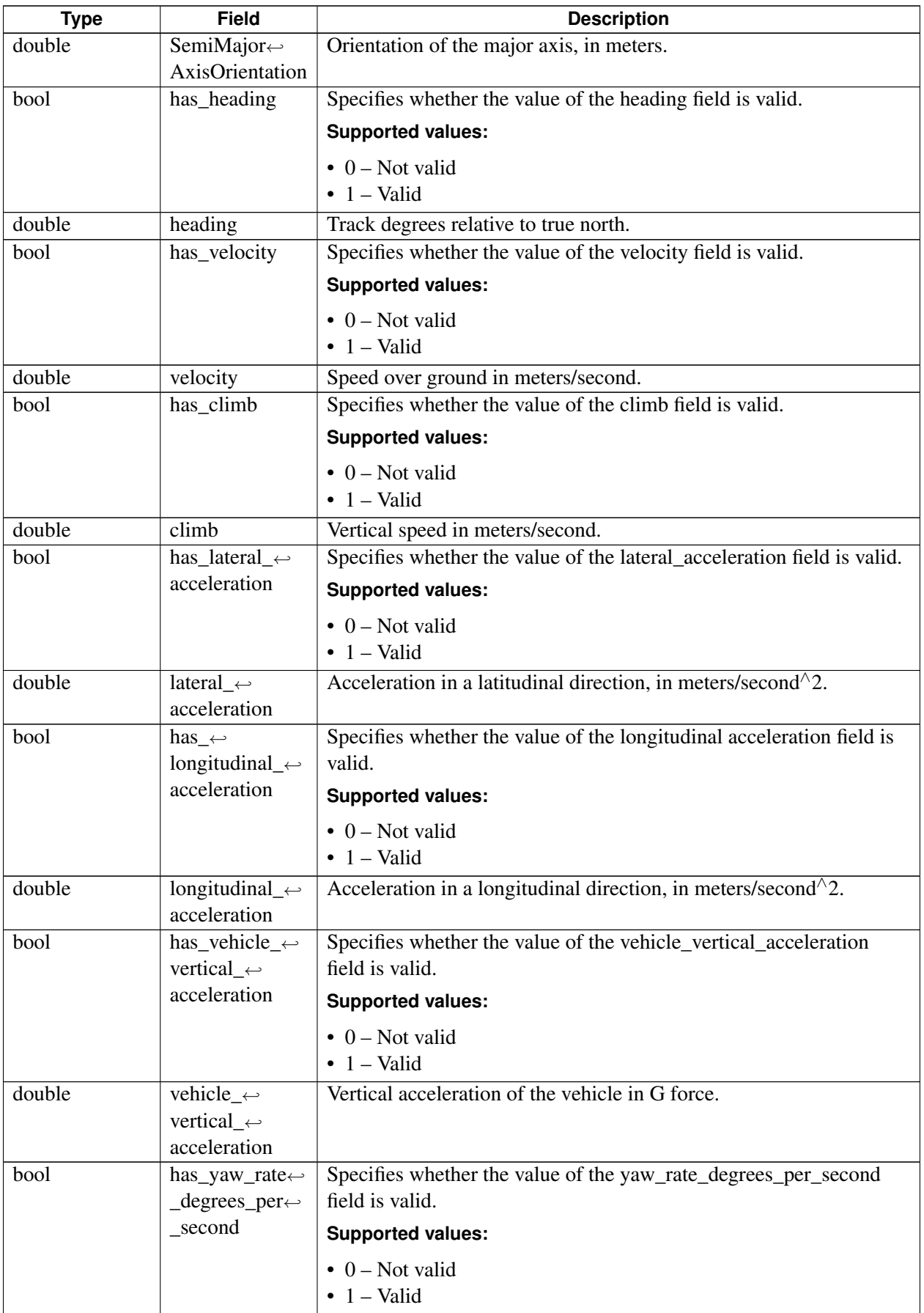

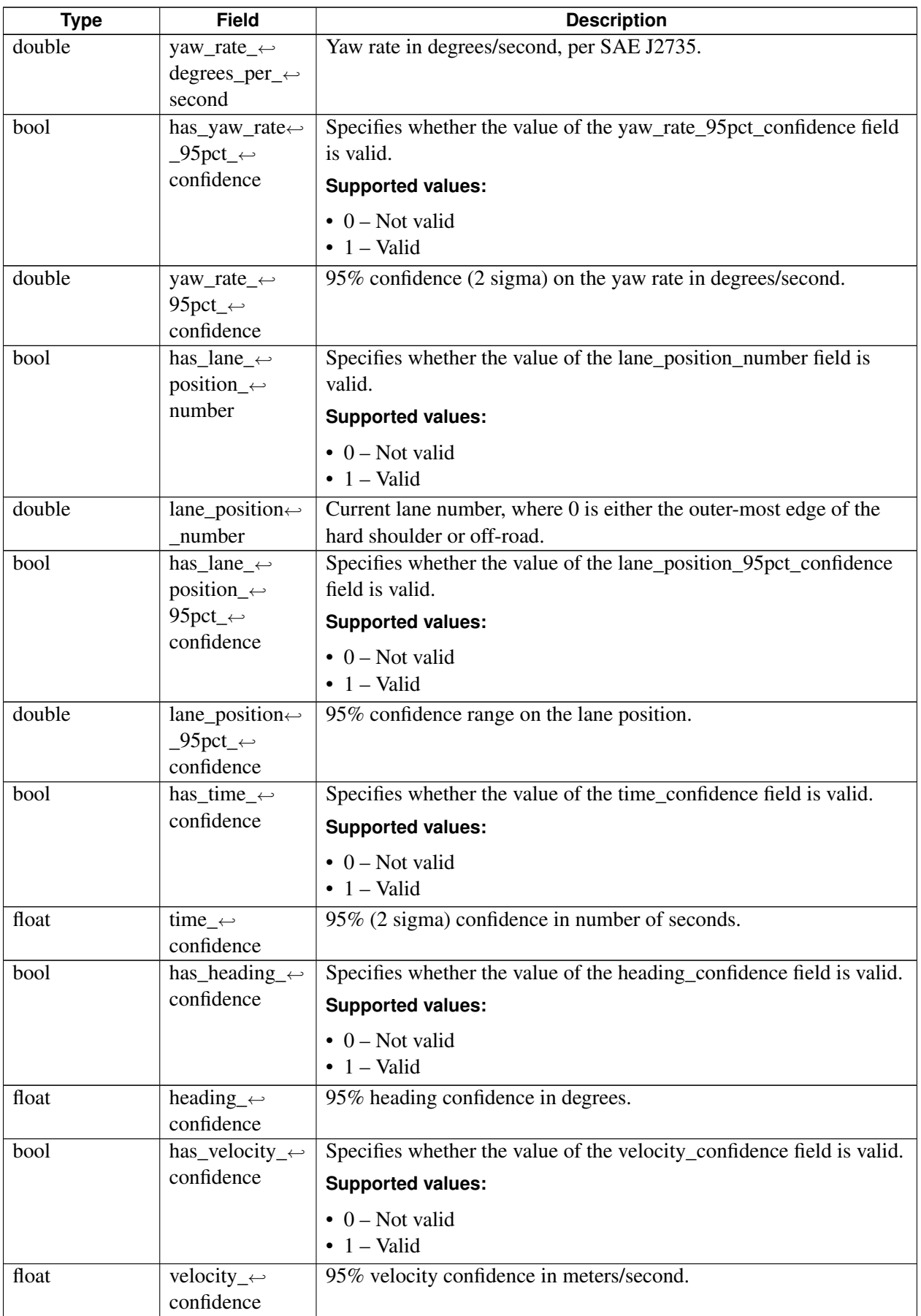

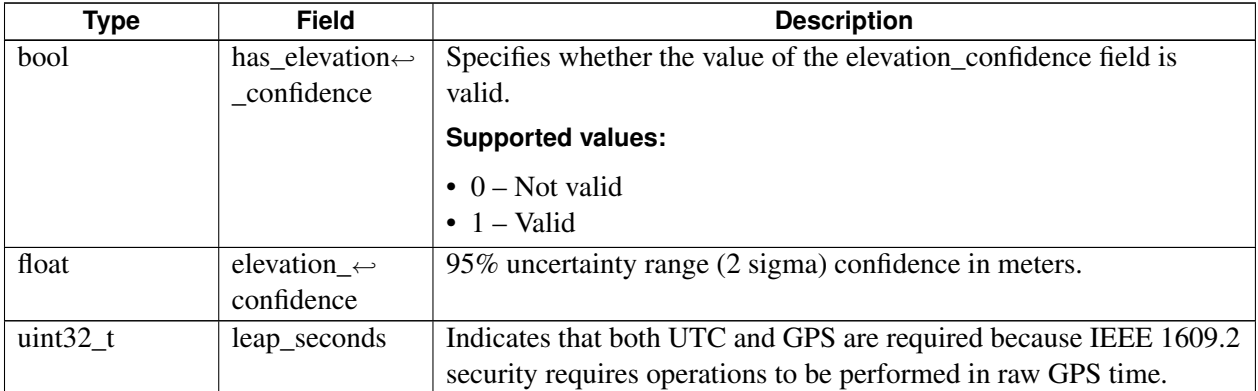

# **5.21.3 Enumeration Type Documentation**

## **5.21.3.1 enum v2x\_fix\_mode\_t**

<span id="page-444-0"></span>Valid GNSS fix modes.

### **Enumerator**

*V2X\_GNSS\_MODE\_NOT\_SEEN* SV is unavailable or not in view. *V2X\_GNSS\_MODE\_NO\_FIX* No SV fix. *V2X\_GNSS\_MODE\_2D* 2D fix with latitude and longitude information. *V2X\_GNSS\_MODE\_3D* 3D fix with latitude, longitude, and altitude information.

# **5.21.4 Function Documentation**

## **5.21.4.1 v2x\_api\_ver\_t v2x\_kinematics\_api\_version ( void )**

Gets the compiled API version interface (as an integer number).

### **Returns**

[v2x\\_api\\_ver\\_t](#page-436-0) – Filled with the version number, build date, and detailed build information.

# **5.21.4.2 v2x\_kinematics\_handle\_t v2x\_kinematics\_init ( v2x\_init\_t** ∗ *param,* **v2x\_kinematics\_init\_callback\_t** *cb,* **void** ∗ *context* **)**

<span id="page-445-0"></span>Initializes the Kinematics library.

### **Associated data types**

[v2x\\_init\\_t](#page-438-1) [v2x\\_kinematics\\_init\\_callback\\_t](#page-0-0)

### **Parameters**

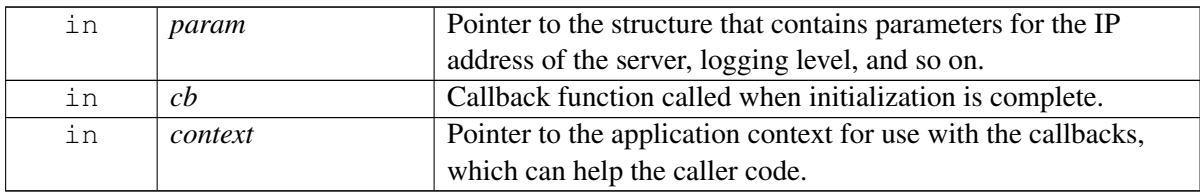

### **Returns**

Handle number to use with subsequent calls.

[V2X\\_KINEMATICS\\_HANDLE\\_BAD](#page-437-1) – Upon an error.

# **5.21.4.3 v2x\_status\_enum\_type v2x\_kinematics\_start\_rate\_notification ( v2x\_**← **kinematics\_handle\_t** *handle,* **v2x\_kinematics\_rate\_notification\_listener\_t** *cb,* **void** ∗ *context* **)**

Gets the current rate and offset from the Kinematics library.

### **Associated data types**

[v2x\\_kinematics\\_handle\\_t](#page-0-0)

[v2x\\_kinematics\\_rate\\_notification\\_listener\\_t](#page-0-0)

### **Parameters**

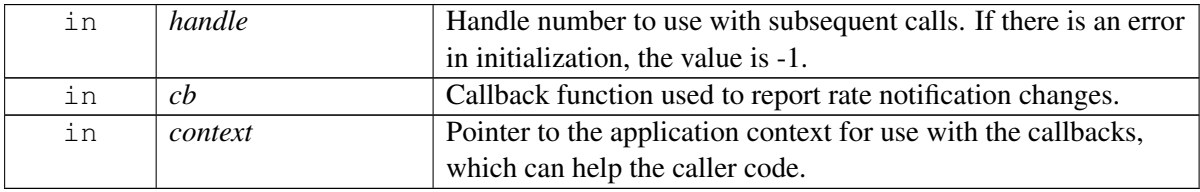

### **Returns**

# **5.21.4.4 v2x\_status\_enum\_type v2x\_kinematics\_set\_rate ( v2x\_kinematics\_handle\_t** *handle,* **v2x\_rates\_t** ∗ *rate,* **v2x\_kinematics\_set\_rate\_callback\_t** *cb,* **void** ∗ *context* **)**

Sets the current rate and offset from the Kinematics library.

### **Associated data types**

[v2x\\_kinematics\\_handle\\_t](#page-0-0) [v2x\\_rates\\_t](#page-440-0) [v2x\\_kinematics\\_set\\_rate\\_callback\\_t](#page-0-0)

### **Parameters**

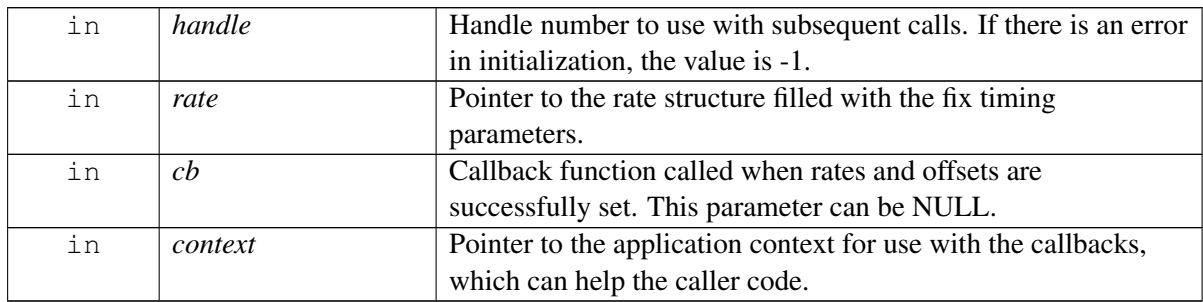

### **Returns**

# **5.21.4.5 v2x\_status\_enum\_type v2x\_kinematics\_register\_listener ( v2x\_kinematics**←- **\_handle\_t** *handle,* **v2x\_kinematics\_newfix\_listener\_t** *listener,* **void** ∗ *context* **)**

<span id="page-448-0"></span>Registers for a Kinematics result listener callback at the requested rate.

### **Associated data types**

[v2x\\_kinematics\\_handle\\_t](#page-0-0) [v2x\\_kinematics\\_newfix\\_listener\\_t](#page-0-0)

### **Parameters**

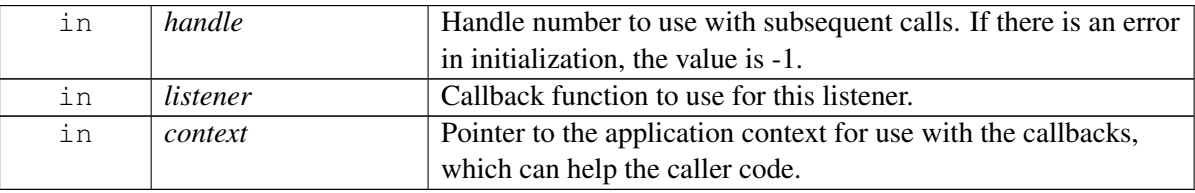

### **Detailed description**

This function requests GNSS fix/motion callbacks at a specified rate (Hz) with a specified offset.

Only certain rates are supported (such as 1 Hz, 2 Hz, 5 Hz, 10 Hz), which are obtained from v2x\_kinematics\_get\_capabilities().

Currently, a request cannot be made for a rate slower than 1 Hz.

### **Returns**

# **5.21.4.6 v2x\_status\_enum\_type v2x\_kinematics\_deregister\_listener ( v2x\_**← **kinematics\_handle\_t** *handle,* **v2x\_kinematics\_deregister\_callback\_t** *cb,* **void** ∗ *context* **)**

Deregisters a previously registered GNSS fix that the listener established earlier via [v2x\\_kinematics\\_register\\_listener\(\).](#page-448-0)

### **Associated data types**

[v2x\\_kinematics\\_handle\\_t](#page-0-0)

[v2x\\_kinematics\\_deregister\\_callback\\_t](#page-0-0)

### **Parameters**

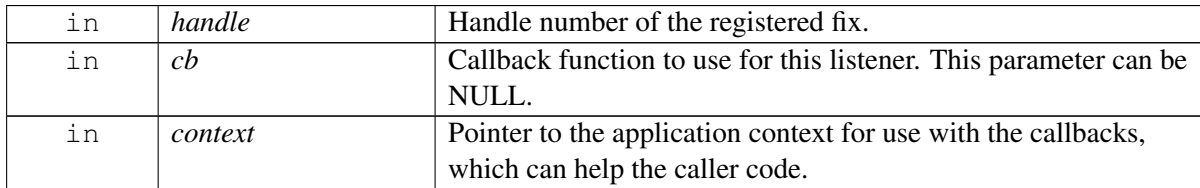

### **Returns**

# **5.21.4.7 v2x\_status\_enum\_type v2x\_kinematics\_final ( v2x\_kinematics\_handle\_t** *handle,* **v2x\_kinematics\_final\_callback\_t** *cb,* **void** ∗ *context* **)**

Terminates the Kinematics library.

### **Associated data types**

[v2x\\_kinematics\\_handle\\_t](#page-0-0) [v2x\\_kinematics\\_final\\_callback\\_t](#page-0-0)

### **Parameters**

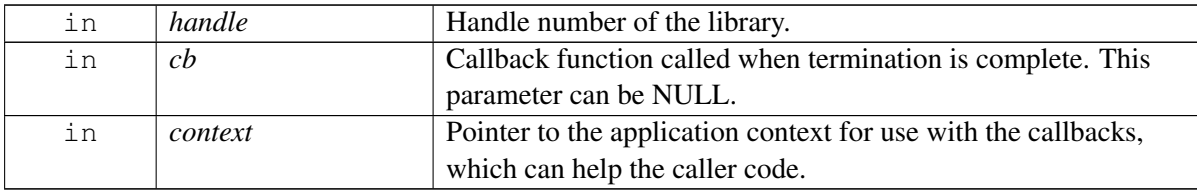

### **Returns**

## **5.21.4.8 void v2x\_kinematics\_enable\_fixes ( v2x\_kinematics\_handle\_t** *handle* **)**

Enables the Kinematics fixes from GNSS.

### **Associated data types**

[v2x\\_kinematics\\_handle\\_t](#page-0-0)

### **Parameters**

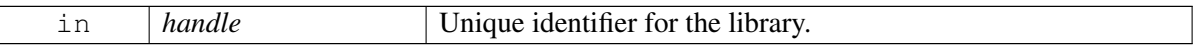

### **Returns**

None.

## **5.21.4.9 void v2x\_kinematics\_disable\_fixes ( v2x\_kinematics\_handle\_t** *handle* **)**

Disables the Kinematics fixes from GNSS.

### **Associated data types**

[v2x\\_kinematics\\_handle\\_t](#page-0-0)

### **Parameters**

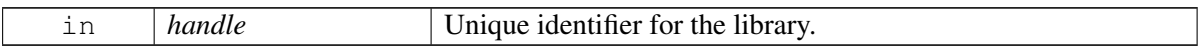

### **Returns**

None.

# **5.22 V2x\_api\_radio**

Abstraction of the radio driver parameters for a V2X broadcast socket interface, including 3GPP CV2X QoS bandwidth contracts.

# **5.22.1 Define Documentation**

# **5.22.1.1 #define V2X\_RADIO\_HANDLE\_BAD (-1)**

Invalid handle returned by  $v2x$ \_radio\_init() and  $v2x$ \_radio\_init\_v2() upon an error.

## **5.22.1.2 #define V2X\_MAX\_RADIO\_SESSIONS (10)**

Limit on the number of simultaneous RmNet Radio interfaces this library can have open at once.

Typically, there are only a few actual radios. On the same radio however, one interface can be for IP traffic, and another interface can be for non-IP traffic.

## **5.22.1.3 #define V2X\_RX\_WILDCARD\_PORTNUM (9000)**

Wildcard value for a port number. When the wildcard is used, all V2X received traffic is routed.

## **5.22.1.4 #define MAX\_POOL\_IDS\_LIST\_LEN (20)**

<span id="page-452-0"></span>Maximum length of the pool ID list that is returned in  $v2x$  iface capabilities t.

## **5.22.1.5 #define MAX\_MALICIOUS\_IDS\_LIST\_LEN (50)**

Maximum length of the malicious ID list that can be passed in  $v2x$  radio update trusted ue list().

## **5.22.1.6 #define MAX\_TRUSTED\_IDS\_LIST\_LEN (50)**

Maximum length of the trusted ID list that can be passed in  $v2x$  radio\_update\_trusted\_ue\_list().

## **5.22.1.7 #define MAX\_SUBSCRIBE\_SIDS\_LIST\_LEN (10)**

Maximum length for the subscribed service ID list that can be passed in  $v2x\_radio\_rx\_sock\_create\_and\_bind\_v2()$ .

# **5.22.2 Data Structure Documentation**

# **5.22.2.1 struct trusted\_ue\_info\_t**

Contains time confidence, position confidence, and propagation delay for a trusted UE.

### **Data fields**

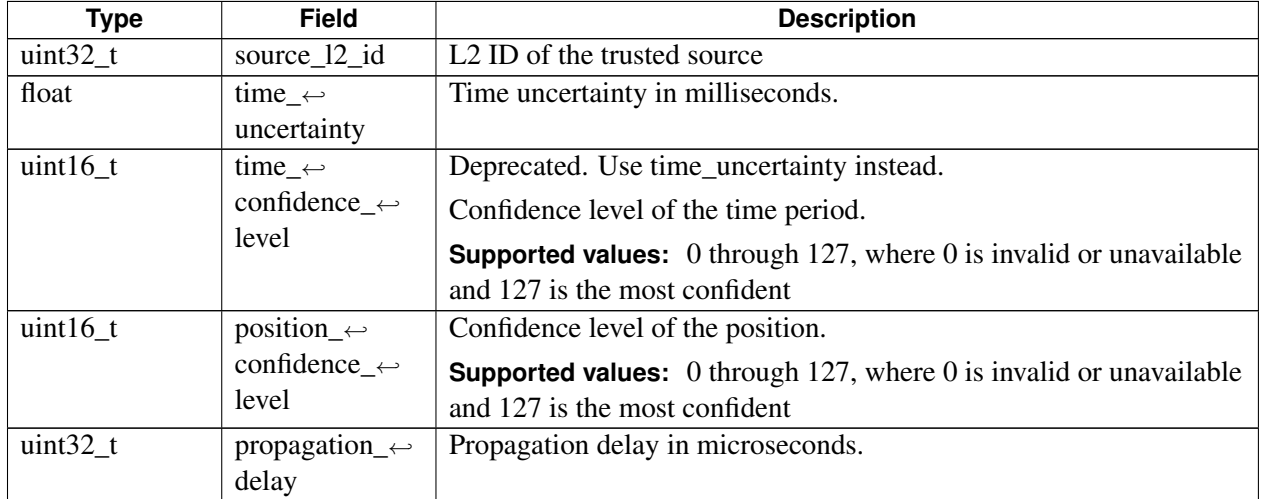

# <span id="page-453-0"></span>**5.22.2.2 struct tx\_pool\_id\_info\_t**

Contains minimum and maximum frequencies for a Tx pool ID. This struct is used in [v2x\\_iface\\_capabilities\\_t.](#page-454-0)

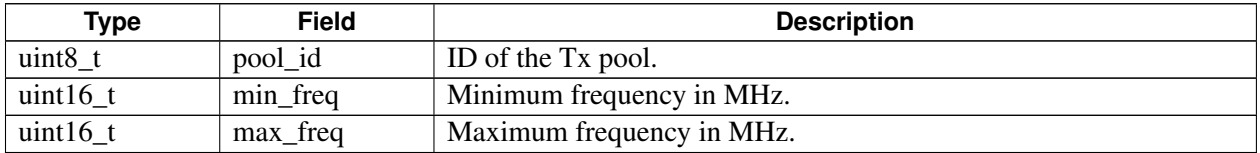

# <span id="page-454-0"></span>**5.22.2.3 struct v2x\_iface\_capabilities\_t**

Contains information on the capabilities of a Radio interface.

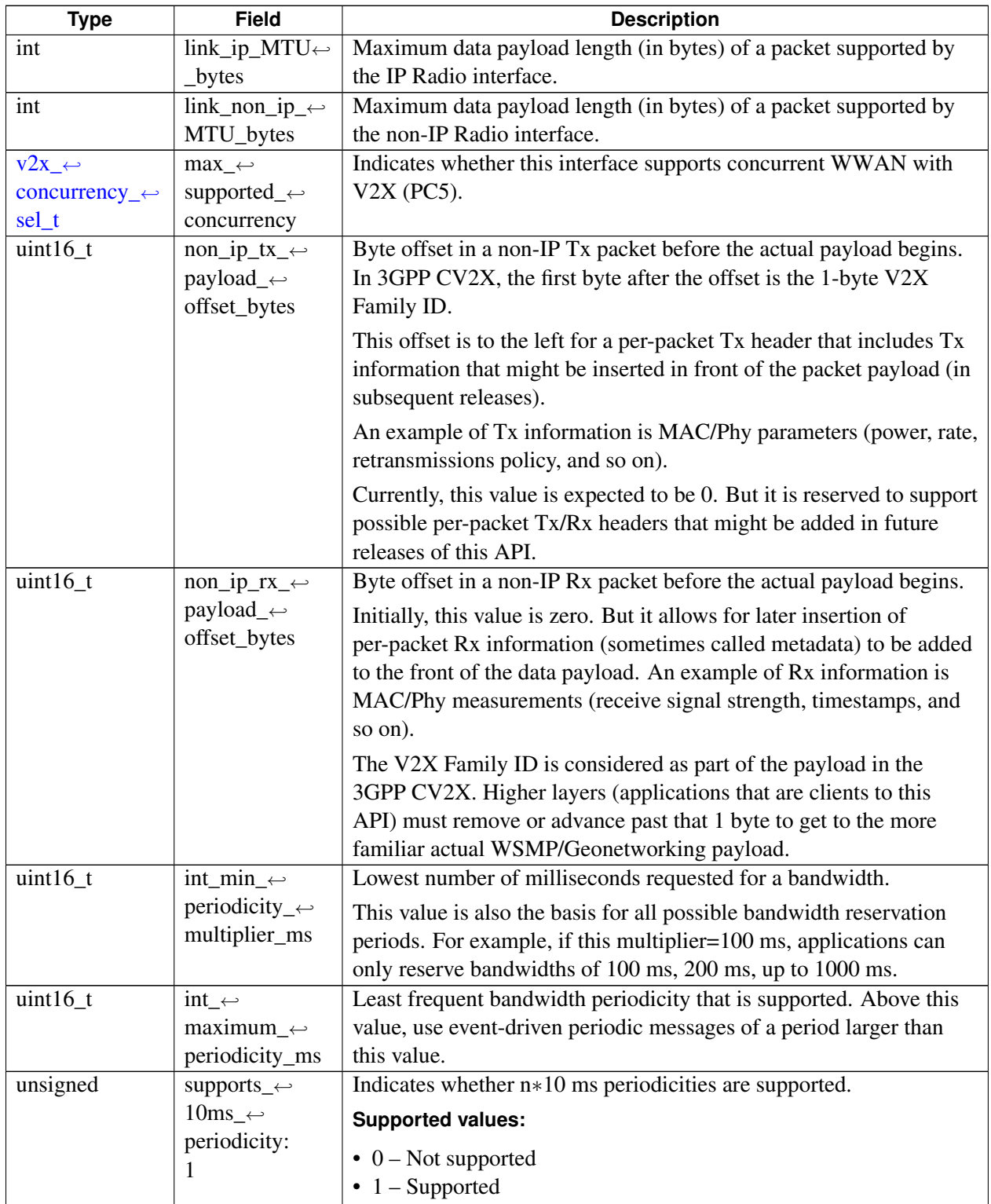

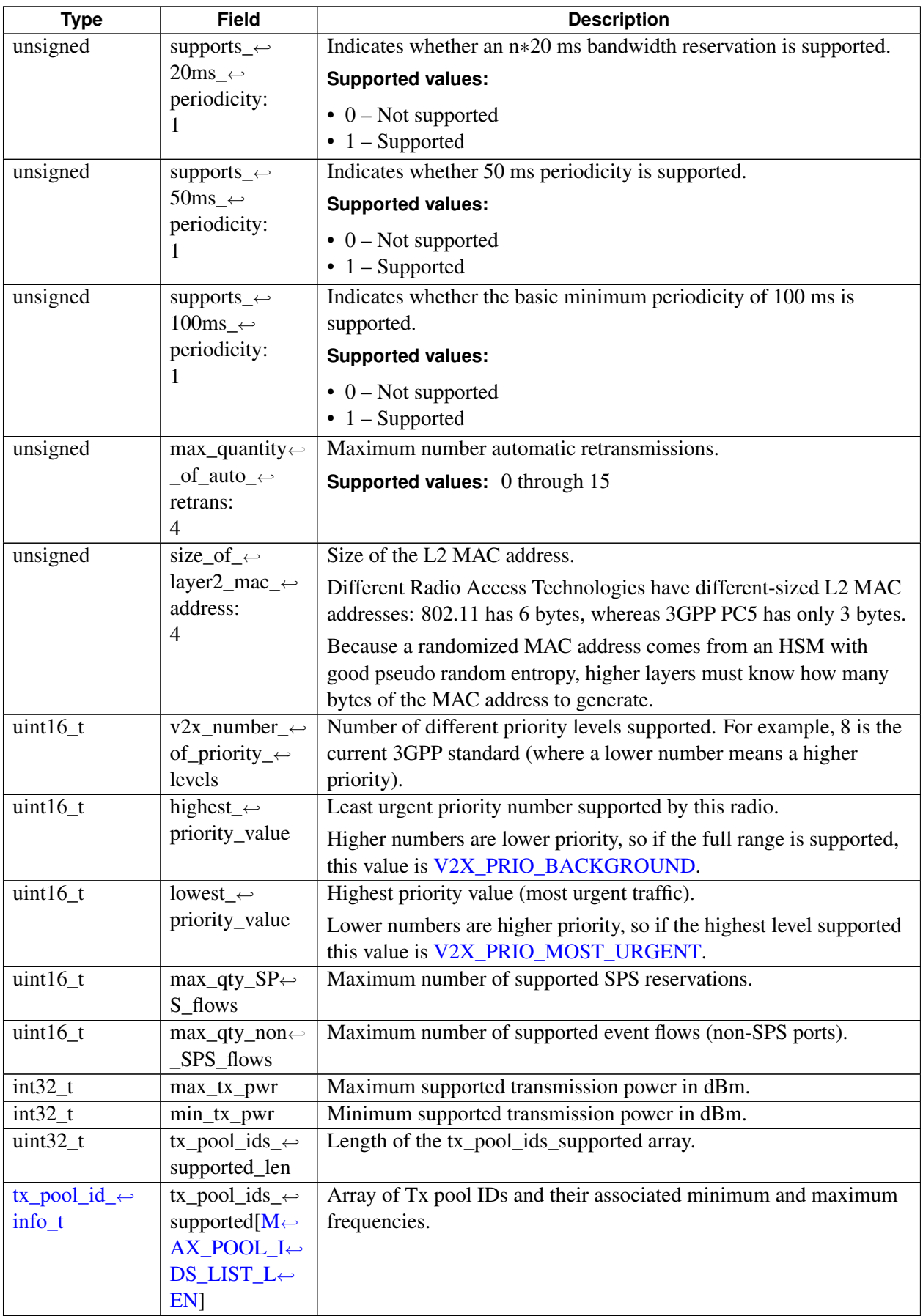

# <span id="page-456-0"></span>**5.22.2.4 struct v2x\_tx\_bandwidth\_reservation\_t**

Used when requesting a QoS bandwidth contract, which is implemented in PC5 3GPP V2-X radio as a *Semi Persistent Flow* (SPS).

The underlying radio providing the interface might support periodicities of various granularity in 100 ms integer multiples (such as 200 ms, 300 ms, and 400 ms).

The reservation is also used internally as a handle.

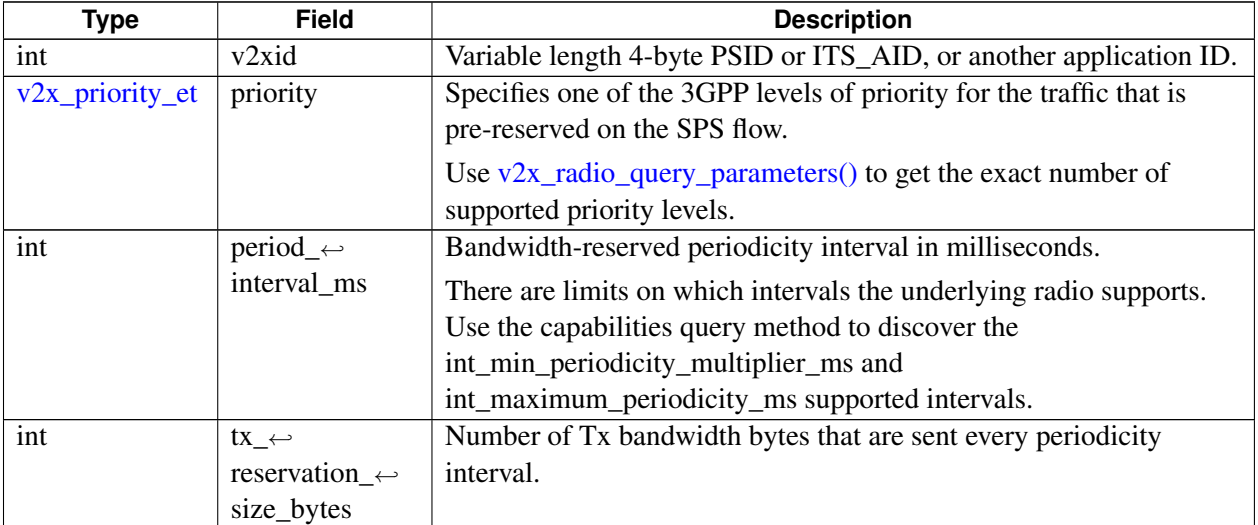

## **5.22.2.5 struct v2x\_chan\_meas\_params\_t**

Contains the measurement parameters for configuring the MAC/Phy radio channel measurements (such as CBR utilization).

The radio chip contains requests on radio measurement parameters that API clients can use to specify the following:

- How their higher-level application requires the CBR/CBP to be measured
- Over which time window
- When to send a report

### **Data fields**

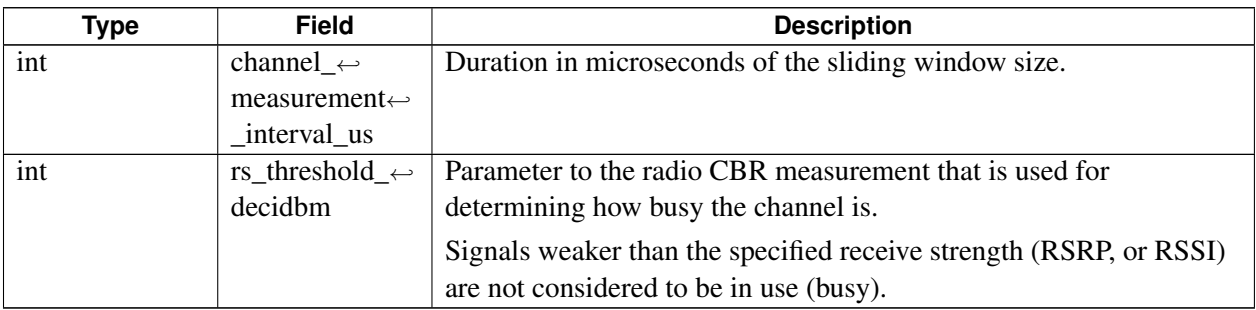

## <span id="page-457-0"></span>**5.22.2.6 struct v2x\_chan\_measurements\_t**

Periodically returned by the radio with all measurements about the radio channel, such as the amount of noise and bandwidth saturation (channel\_busy\_percentage, or CBR).

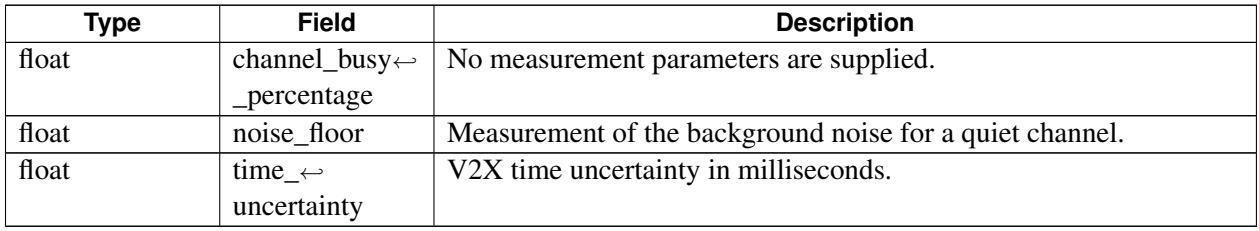

## **5.22.2.7 struct v2x\_radio\_calls\_t**

Contains callback functions used in a  $v2x$ \_radio\_init() and  $v2x$ \_radio\_init\_v2 call.

The radio interface uses these callback functions for events such as completion of initialization, a Layer-02 MAC address change, or a status event (loss of sufficient GPS time precision to transmit).

These callbacks are related to a specific radio interface, and its MAC/Phy parameters, such as transmit power, bandwidth utilization, and changes in radio status.

### **Data Fields**

- void(∗ [v2x\\_radio\\_init\\_complete](#page-458-0) )[\(v2x\\_status\\_enum\\_type](#page-436-1) status, void ∗context)
- void(∗ [v2x\\_radio\\_status\\_listener](#page-459-0) )[\(v2x\\_event\\_t](#page-465-1) event, void ∗context)
- void(∗ [v2x\\_radio\\_chan\\_meas\\_listener](#page-459-1) )[\(v2x\\_chan\\_measurements\\_t](#page-457-0) ∗measurements, void ∗context)
- void(∗ [v2x\\_radio\\_l2\\_addr\\_changed\\_listener](#page-459-2) )(int new\_l2\_address, void ∗context)
- void(∗ [v2x\\_radio\\_macphy\\_change\\_complete\\_cb](#page-460-0) )(void ∗context)
- void(\* [v2x\\_radio\\_capabilities\\_listener](#page-460-1) )[\(v2x\\_iface\\_capabilities\\_t](#page-454-0) ∗caps, void ∗context)
- void(∗ [v2x\\_service\\_status\\_listener](#page-460-2) )[\(v2x\\_service\\_status\\_t](#page-466-3) status, void ∗context)

### **5.22.2.7.1 Field Documentation**

## **5.22.2.7.1.1 void(**∗ **v2x\_radio\_calls\_t::v2x\_radio\_init\_complete) (v2x\_status\_enum\_type status, void** ∗**context)**

<span id="page-458-0"></span>Callback that indicates initialization is complete.

### **Associated data types**

### [v2x\\_status\\_enum\\_type](#page-436-1)

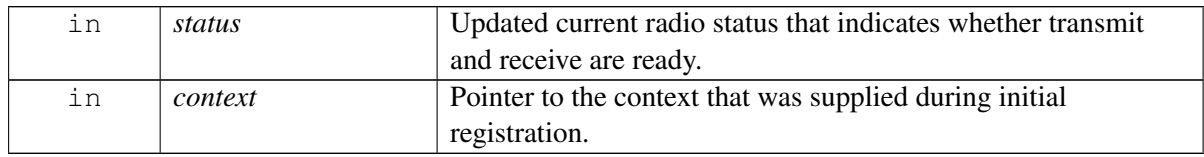

### **5.22.2.7.1.2 void(**∗ **v2x\_radio\_calls\_t::v2x\_radio\_status\_listener) (v2x\_event\_t event, void** ∗**context)**

<span id="page-459-0"></span>Callback made when the status in the radio changes. For example, in response to a fault when there is a loss of GPS timing accuracy.

### **Associated data types**

### [v2x\\_event\\_t](#page-465-1)

### **Parameters**

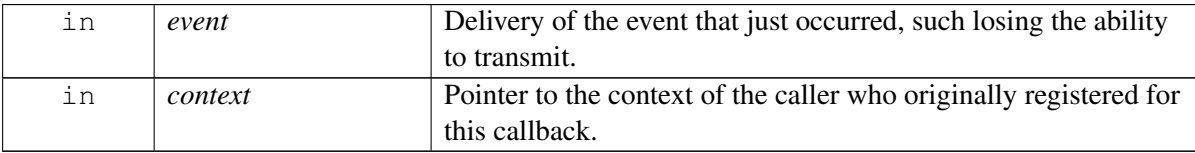

### **5.22.2.7.1.3 void(**∗ **v2x\_radio\_calls\_t::v2x\_radio\_chan\_meas\_listener) (v2x\_chan\_measurements\_t** ∗**measurements, void** ∗**context)**

<span id="page-459-1"></span>Callback made from lower layers when periodic radio measurements are prepared.

### **Associated data types**

[v2x\\_chan\\_measurements\\_t](#page-457-0)

### **Parameters**

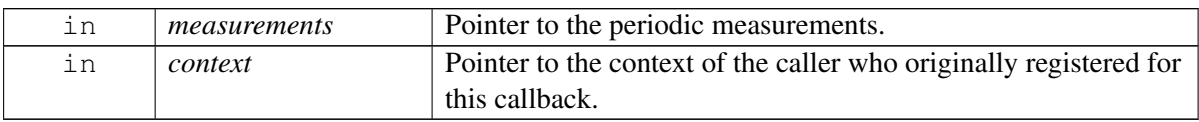

## **5.22.2.7.1.4 void(**∗ **v2x\_radio\_calls\_t::v2x\_radio\_l2\_addr\_changed\_listener) (int new\_l2\_address, void** ∗**context)**

<span id="page-459-2"></span>Callback made by the platform SDK when the MAC address (L2 SRC address) changes.

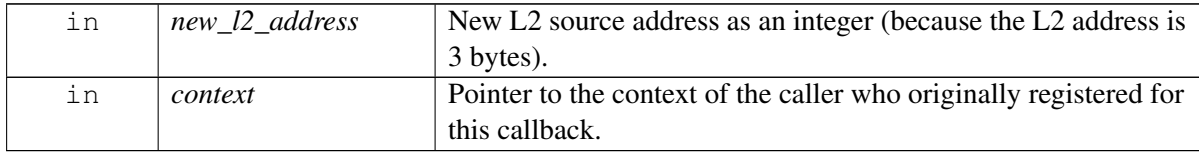

### **5.22.2.7.1.5 void(**∗ **v2x\_radio\_calls\_t::v2x\_radio\_macphy\_change\_complete\_cb) (void** ∗**context)**

<span id="page-460-0"></span>Callback made to indicate that the requested radio MAC/Phy change (such as channel/frequency and power) has completed.

### **Parameters**

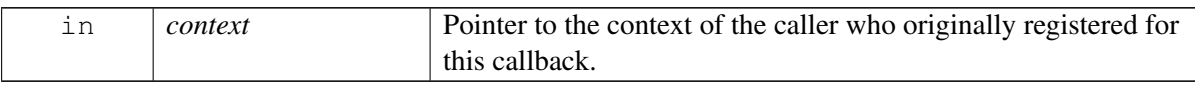

## **5.22.2.7.1.6 void(**∗ **v2x\_radio\_calls\_t::v2x\_radio\_capabilities\_listener) (v2x\_iface\_capabilities\_t** ∗**caps, void** ∗**context)**

<span id="page-460-1"></span>Callback made when V2X capabilities change.

### **Associated data types**

[v2x\\_iface\\_capabilities\\_t](#page-454-0)

### **Parameters**

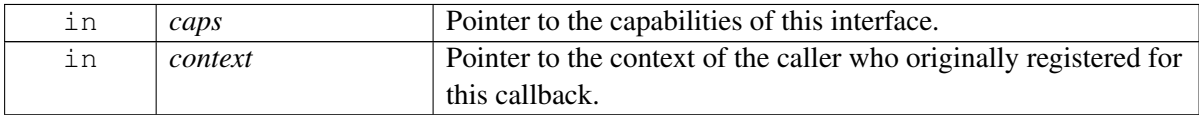

### **5.22.2.7.1.7 void(**∗ **v2x\_radio\_calls\_t::v2x\_service\_status\_listener) (v2x\_service\_status\_t status, void** ∗**context)**

<span id="page-460-2"></span>Callback made when the service status changes.

### **Associated data types**

[v2x\\_service\\_status\\_t](#page-466-3)

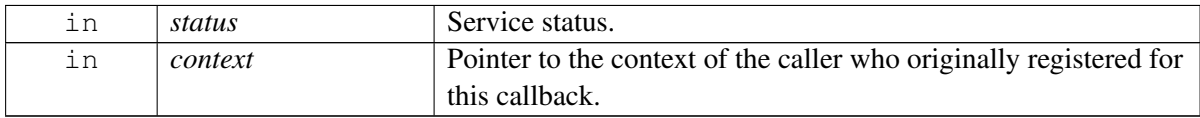

# <span id="page-461-0"></span>**5.22.2.8 struct v2x\_sps\_mac\_details\_t**

Contains MAC information that is reported from the actual MAC SPS in the radio. The offsets can periodically change on any given transmission report.

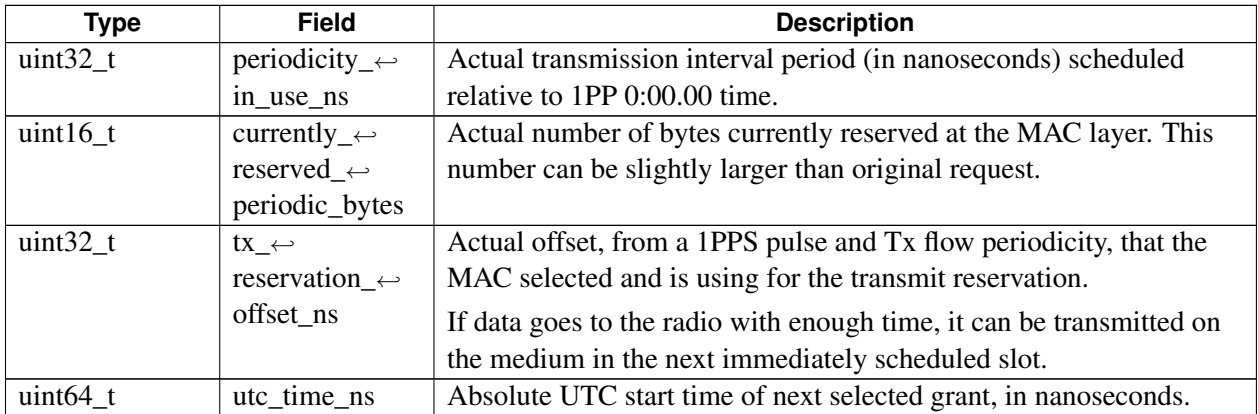

## **5.22.2.9 struct v2x\_per\_sps\_reservation\_calls\_t**

Callback functions used in [v2x\\_radio\\_tx\\_sps\\_sock\\_create\\_and\\_bind\(\)](#page-473-0) calls.

### **Data Fields**

- void(∗ [v2x\\_radio\\_l2\\_reservation\\_change\\_complete\\_cb](#page-462-0) )(void ∗context, [v2x\\_sps\\_mac\\_details\\_t](#page-461-0) ∗details)
- void(∗ [v2x\\_radio\\_sps\\_offset\\_changed](#page-463-0) )(void ∗context, [v2x\\_sps\\_mac\\_details\\_t](#page-461-0) ∗details)

### **5.22.2.9.1 Field Documentation**

**5.22.2.9.1.1 void(**∗ **v2x\_per\_sps\_reservation\_calls\_t::v2x\_radio\_l2\_reservation\_change\_complete\_cb) (void** ∗**context, v2x\_sps\_mac\_details\_t** ∗**details)**

<span id="page-462-0"></span>Callback made upon completion of a reservation change that a [v2x\\_radio\\_tx\\_reservation\\_change\(\)](#page-477-0) call initiated for a MAC/Phy contention.

The current SPS offset and reservation parameter are passed in the details structure returned by the pointer details.

### **Associated data types**

[v2x\\_sps\\_mac\\_details\\_t](#page-461-0)

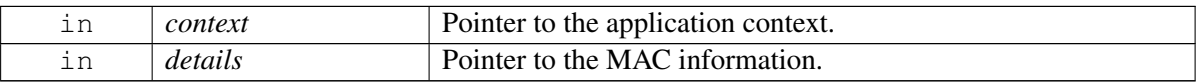

## **5.22.2.9.1.2 void(**∗ **v2x\_per\_sps\_reservation\_calls\_t::v2x\_radio\_sps\_offset\_changed) (void** ∗**context, v2x\_sps\_mac\_details\_t** ∗**details)**

<span id="page-463-0"></span>Callback periodically made when the MAC SPS timeslot changes. The new reservation offset is in the details structure returned by pointer details.

### **Associated data types**

[v2x\\_sps\\_mac\\_details\\_t](#page-461-0)

### **Parameters**

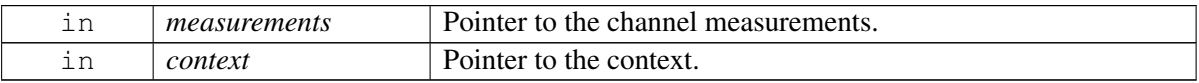

### **Detailed description**

This callback can occur when a MAC contention triggers a new reservation time slot to be selected. It is relevant only to connections opened with  $v2x$ \_radio\_tx\_sps\_sock\_create\_and\_bind().

# <span id="page-464-0"></span>**5.22.2.10 struct v2x\_tx\_flow\_info\_t**

Advanced parameters that can be specified for Tx SPS and event-driven flows.

### **Data fields**

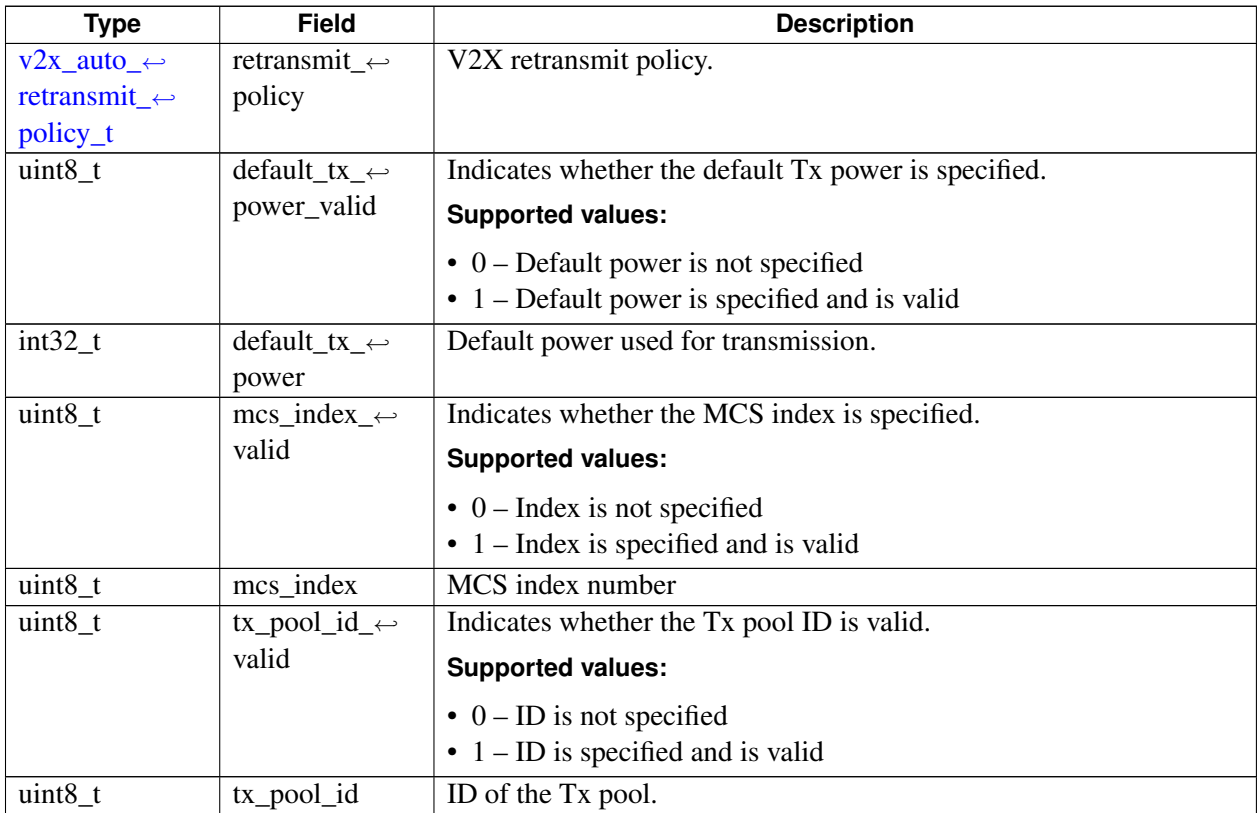

# **5.22.2.11 struct v2x\_tx\_sps\_flow\_info\_t**

Advanced parameters that can be specified for Tx SPS flows.

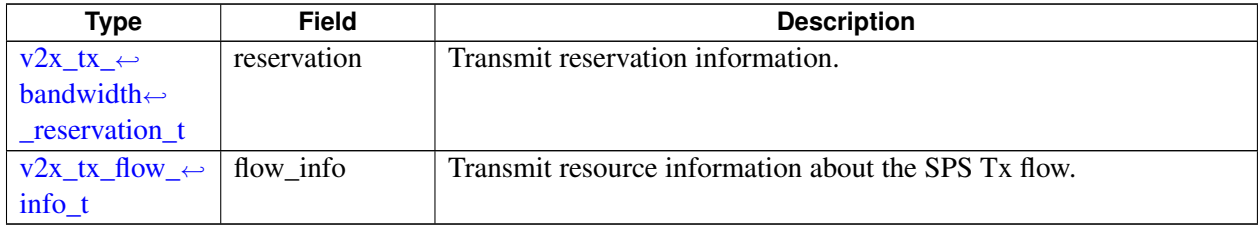

# **5.22.3 Enumeration Type Documentation**

## **5.22.3.1 enum v2x\_concurrency\_sel\_t**

<span id="page-465-0"></span>Describes whether the radio chip modem should attempt or support concurrent 3GPP CV2X operation with a WWAN 4G/5G data call.

Some chips are only capable of operating on CV2X. In this case:

- The callers can only request V2X\_WWAN\_NONCONCURRENT.
- The interface parameters that are returned list v2x\_concurrency\_sel\_t as the value for V2X\_WAN\_NONCONCURRENT.

## **Enumerator**

*V2X\_WWAN\_NONCONCURRENT\_No simultaneous WWAN + CV2X on this interface. V2X\_WWAN\_CONCURRENT* Interface allows requests for concurrent support of WWAN + CV2X connections.

## **5.22.3.2 enum v2x\_event\_t**

<span id="page-465-1"></span>Event indications sent asynchronously from the radio via callbacks that indicate the state of the radio. The state can change in response to the loss of timing precision or a geofencing change.

## **Enumerator**

*V2X\_INACTIVE* V2X communication is disabled. *V2X\_ACTIVE* V2X communication is enabled. Transmit and receive are possible. *V2X\_TX\_SUSPENDED* Small loss of timing precision occurred. Transmit is no longer supported. *V2X\_RX\_SUSPENDED* Radio can no longer receive any messages. *V2X\_TXRX\_SUSPENDED* Radio can no longer transmit or receive for some reason.

## **5.22.3.3 enum v2x\_priority\_et**

<span id="page-466-2"></span>Range of supported priority levels, where a lower number means a higher priority. For example, 8 is the current 3GPP standard.

### **Enumerator**

<span id="page-466-1"></span>*V2X\_PRIO\_MOST\_URGENT* Highest priority. *V2X\_PRIO\_1 V2X\_PRIO\_2 V2X\_PRIO\_3 V2X\_PRIO\_4 V2X\_PRIO\_5 V2X\_PRIO\_6 V2X\_PRIO\_BACKGROUND* Lowest priority.

## <span id="page-466-0"></span>**5.22.3.4 enum v2x\_service\_status\_t**

<span id="page-466-3"></span>Valid service availability states.

### **Enumerator**

*SERVICE\_UNAVAILABLE SERVICE\_AVAILABLE*

## **5.22.3.5 enum v2x\_auto\_retransmit\_policy\_t**

<span id="page-466-4"></span>V2X Tx retransmission policies supported by the modem.

### **Enumerator**

*V2X\_AUTO\_RETRANSMIT\_DISABLED* Retransmit mode is disabled. *V2X\_AUTO\_RETRANSMIT\_ENABLED* Retransmit mode is enabled. *V2X\_AUTO\_RETRANSMIT\_DONT\_CARE* Modem falls back to its default behavior.

## **5.22.3.6 enum traffic\_ip\_type\_t**

V2X Ip Types

### **Enumerator**

*TRAFFIC\_IP* Use Ip type traffic. *TRAFFIC\_NON\_IP* Use Non-Ip type traffic.

# **5.22.4 Function Documentation**

## **5.22.4.1 uint16\_t v2x\_convert\_priority\_to\_traffic\_class ( v2x\_priority\_et** *priority* **)**

Converts a traffic priority to one of the 255 IPv6 traffic class bytes that are used in the data plane to indicate per-packet priority on non-SPS (event driven) data ports.

### **Associated data types**

### [v2x\\_priority\\_et](#page-466-2)

### **Parameters**

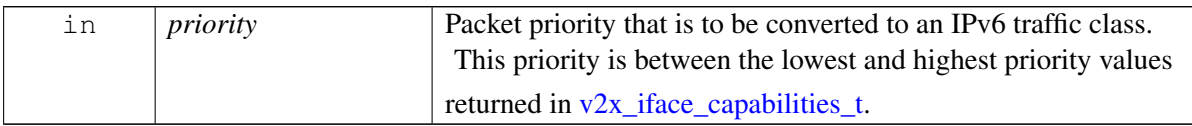

### **Detailed description**

This function is symmetric and is a reverse operation.

The traffic priority is one of the values between min\_priority\_value and max\_priority\_value returned in the [v2x\\_iface\\_capabilities\\_t](#page-454-0) query.

### **Returns**

IPv6 traffic class for achieving the calling input parameter priority level.
## **5.22.4.2 v2x\_priority\_et v2x\_convert\_traffic\_class\_to\_priority ( uint16\_t** *traffic\_class* **)**

Maps an IPv6 traffic class to a V2X priority value.

#### **Parameters**

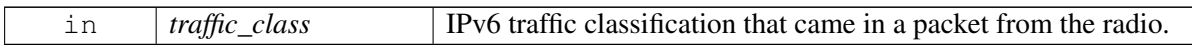

#### **Detailed description**

This function is the inverse of the [v2x\\_convert\\_priority\\_to\\_traffic\\_class\(\)](#page-467-0) function. It is symmetric and is a reverse operation.

#### **Returns**

Priority level (between highest and lowest priority values) equivalent to the input IPv6 traffic class parameter.

## **5.22.4.3 v2x\_api\_ver\_t v2x\_radio\_api\_version ( )**

Method used to query the platform SDK for its version number, build information, and build date.

#### **Returns**

 $v2x$  api\_ver\_t – Contains the build date and API version number.

## **5.22.4.4 v2x\_status\_enum\_type v2x\_radio\_query\_parameters ( const char** ∗ *iface\_name,* **v2x\_iface\_capabilities\_t** ∗ *caps* **)**

Gets the capabilities of a specific Radio interface attached to the system.

#### **Associated data types**

[v2x\\_iface\\_capabilities\\_t](#page-454-0)

### **Parameters**

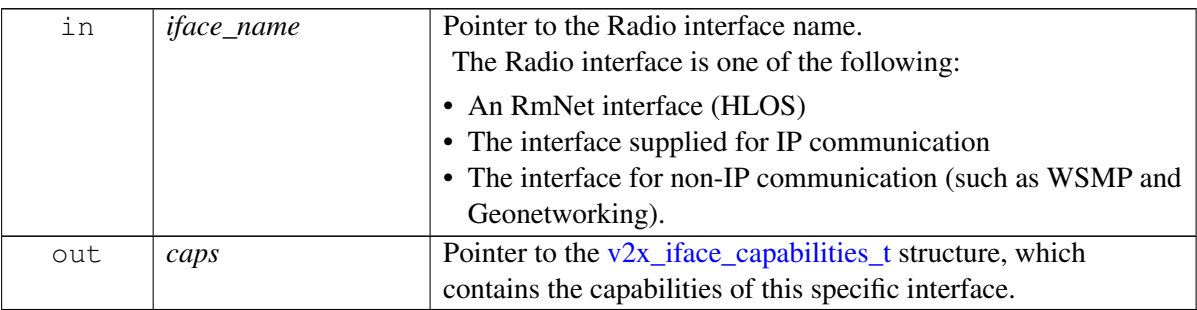

#### **Returns**

[V2X\\_STATUS\\_SUCCESS](#page-436-1) – The radio is ready for data-plane sockets to be created and bound.

Error code – If there is a problem (see  $v2x$ \_status\_enum\_type).

#### **Dependencies**

An SPS flow must have been successfully initialized.

## **5.22.4.5 v2x\_status\_enum\_type v2x\_radio\_deinit ( v2x\_radio\_handle\_t** *handle* **)**

<span id="page-470-0"></span>De-initializes a specific Radio interface.

#### **Associated data types**

[v2x\\_radio\\_handle\\_t](#page-0-0)

### **Parameters**

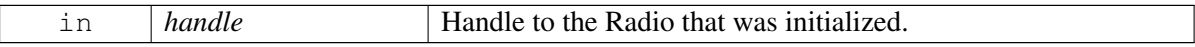

### **Returns**

Indication of success or failure (see [v2x\\_status\\_enum\\_type\)](#page-436-2).

### **Dependencies**

The interface must be pre-initialized with v2x\_radio\_init() or  $v2x$ \_radio\_init\_v2(). The handle from that function must be used as the parameter in this function.

## **5.22.4.6 int v2x\_radio\_rx\_sock\_create\_and\_bind ( v2x\_radio\_handle\_t** *handle,* **int** ∗ *sock,* **struct sockaddr\_in6** ∗ *rx\_sockaddr* **)**

<span id="page-471-0"></span>Opens a new V2X radio receive socket, and initializes the given sockaddr buffer. The socket is also bound as an AF\_INET6 UDP type socket.

#### **Associated data types**

[v2x\\_radio\\_handle\\_t](#page-0-0)

#### **Parameters**

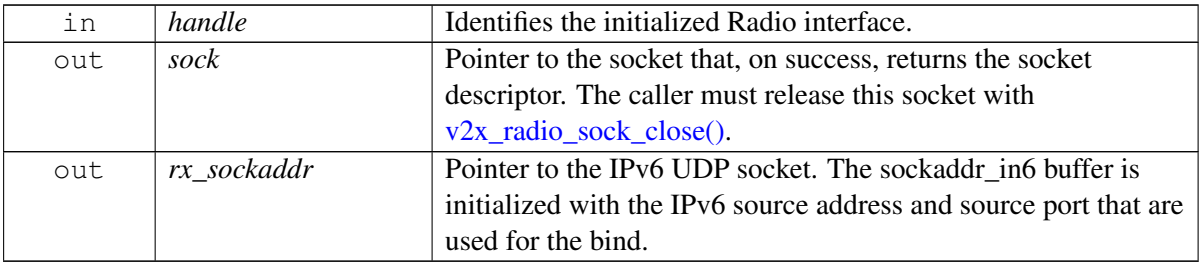

#### **Detailed description**

You can execute any sockopts that are appropriate for this type of socket (AF\_INET6).

The port number for the receive path is not exposed, but it is in the sockaddr\_ll structure (if the caller is interested).

#### **Returns**

 $0 - On$  success.

Otherwise:

- EPERM Socket creation failed; for more details, check errno.h.
- EAFNOSUPPORT On failure to find the interface.
- EACCES On failure to get the MAC address of the device.

### **Dependencies**

The interface must be pre-initialized with v2x\_radio\_init() or  $v2x$ \_radio\_init\_v2(). The handle from that function must be used as the parameter in this function.

## **5.22.4.7 int v2x\_radio\_rx\_sock\_create\_and\_bind\_v2 ( v2x\_radio\_handle\_t** *handle,* **int** *id\_ist\_len,* **uint32\_t** ∗ *id\_list,* **int** ∗ *sock,* **struct sockaddr\_in6** ∗ *rx\_sockaddr* **)**

Opens a new V2X radio receive socket with specified service IDs for subscription, and initializes the given sockaddr buffer. The socket is also bound as an AF\_INET6 UDP type socket.

### **Associated data types**

[v2x\\_radio\\_handle\\_t](#page-0-0)

#### **Parameters**

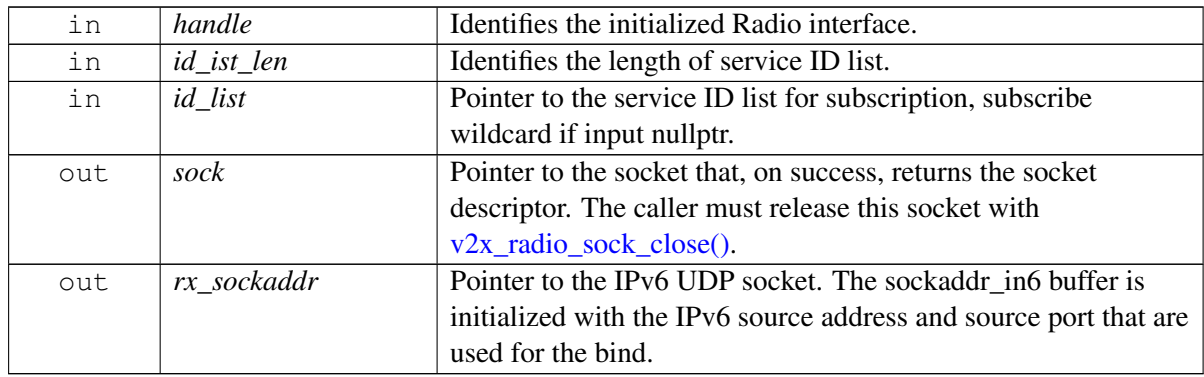

#### **Detailed description**

You can execute any sockopts that are appropriate for this type of socket (AF\_INET6).

The port number for the receive path is not exposed, but it is in the sockaddr\_ll structure (if the caller is interested).

### **Returns**

 $0 - On$  success.

Otherwise:

- EPERM Socket creation failed; for more details, check errno.h.
- EAFNOSUPPORT On failure to find the interface.
- EACCES On failure to get the MAC address of the device.

#### **Dependencies**

The interface must be pre-initialized with  $v2x$ \_radio\_init(). The handle from that function must be used as the parameter in this function.

## **5.22.4.8 int v2x\_radio\_tx\_sps\_sock\_create\_and\_bind ( v2x\_radio\_handle\_t** *handle,* **v2x\_tx\_bandwidth\_reservation\_t** ∗ *res,* **v2x\_per\_sps\_reservation\_calls\_t** ∗ *calls,* **int** *sps\_portnum,* **int** *event\_portnum,* **int** ∗ *sps\_sock,* **struct sockaddr\_in6** ∗ *sps\_sockaddr,* **int** ∗ *event\_sock,* **struct sockaddr\_in6** ∗ *event\_sockaddr* **)**

<span id="page-473-0"></span>Creates and binds a socket with a bandwidth-reserved (SPS) Tx flow with the requested ID, priority, periodicity, and size on a specified source port number. The socket is created as an IPv6 UDP socket.

### **Associated data types**

[v2x\\_radio\\_handle\\_t](#page-0-0) [v2x\\_tx\\_bandwidth\\_reservation\\_t](#page-456-0) [v2x\\_per\\_sps\\_reservation\\_calls\\_t](#page-462-0)

#### **Parameters**

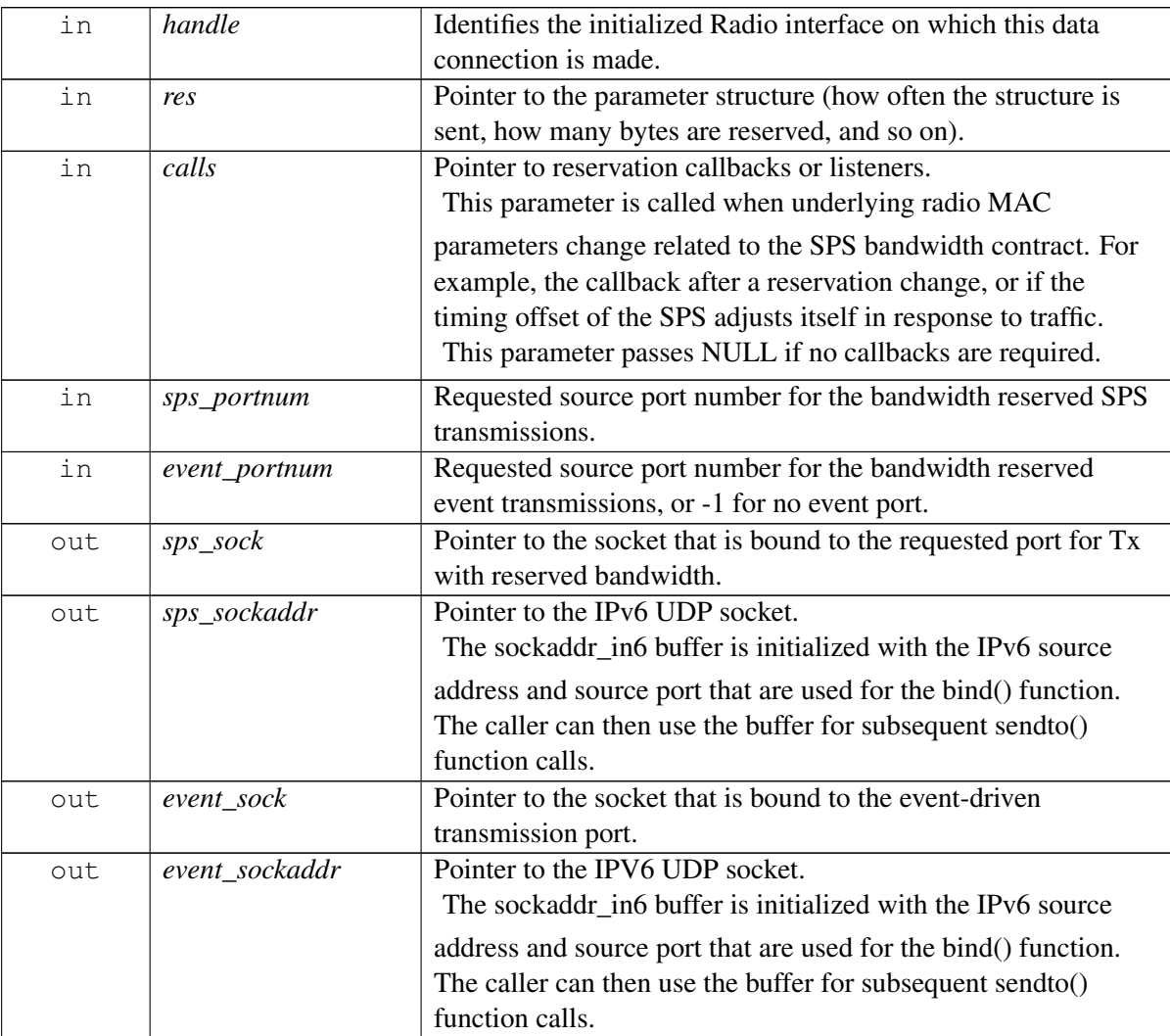

#### **Detailed description**

The radio attempts to reserve the flow with the specified size and rate passed in the request parameters.

This function is used only for Tx. It sets up two UDP sockets on the requested two HLOS port numbers.

For only a single SPS flow, indicate the event port number by using a negative number or NULL for the event sockaddr. For a single event-driven port, use v2x radio tx event sock create and bind() instead.

Because the modem endpoint requires a specific global address, all data sent on these sockets must have a configurable IPv6 destination address for the non-IP traffic.

The Priority parameter of the SPS reservation is used only for the reserved Tx bandwidth (SPS) flow. The non-SPS/event-driven data sent to the event\_portnum parameter is prioritized on the air, based on the IPv67 Traffic Class of the packet.

The caller is expected to identify two unused local port numbers to use for binding: one for the event-driven flow and one for the SPS flow.

This call is a blocking call. When it returns, the sockets are ready to use, assuming there is no error.

#### **Returns**

 $0 - On$  success.

Otherwise:

- EPERM Socket creation failed; for more details, check errno.h.
- EAFNOSUPPORT On failure to find the interface.
- EACCES On failure to get the MAC address of the device.

#### **Dependencies**

The interface must be pre-initialized with v2x\_radio\_init() or  $v2x$ \_radio\_init\_v2(). The handle from that function must be used as the parameter in this function.

## **5.22.4.9 int v2x\_radio\_tx\_sps\_only\_create ( v2x\_radio\_handle\_t** *handle,* **v2x\_tx\_**← **bandwidth\_reservation\_t** ∗ *res,* **v2x\_per\_sps\_reservation\_calls\_t** ∗ *calls,* **int** *sps\_portnum,* **int** ∗ *sps\_sock,* **struct sockaddr\_in6** ∗ *sps\_sockaddr* **)**

<span id="page-475-0"></span>Creates a socket with a bandwidth-reserved (SPS) Tx flow.

Only SPS transmissions are to be implemented for the socket, which is created as an IPv6 UDP socket.

#### **Associated data types**

[v2x\\_radio\\_handle\\_t](#page-0-0) [v2x\\_tx\\_bandwidth\\_reservation\\_t](#page-456-0) [v2x\\_per\\_sps\\_reservation\\_calls\\_t](#page-462-0)

#### **Parameters**

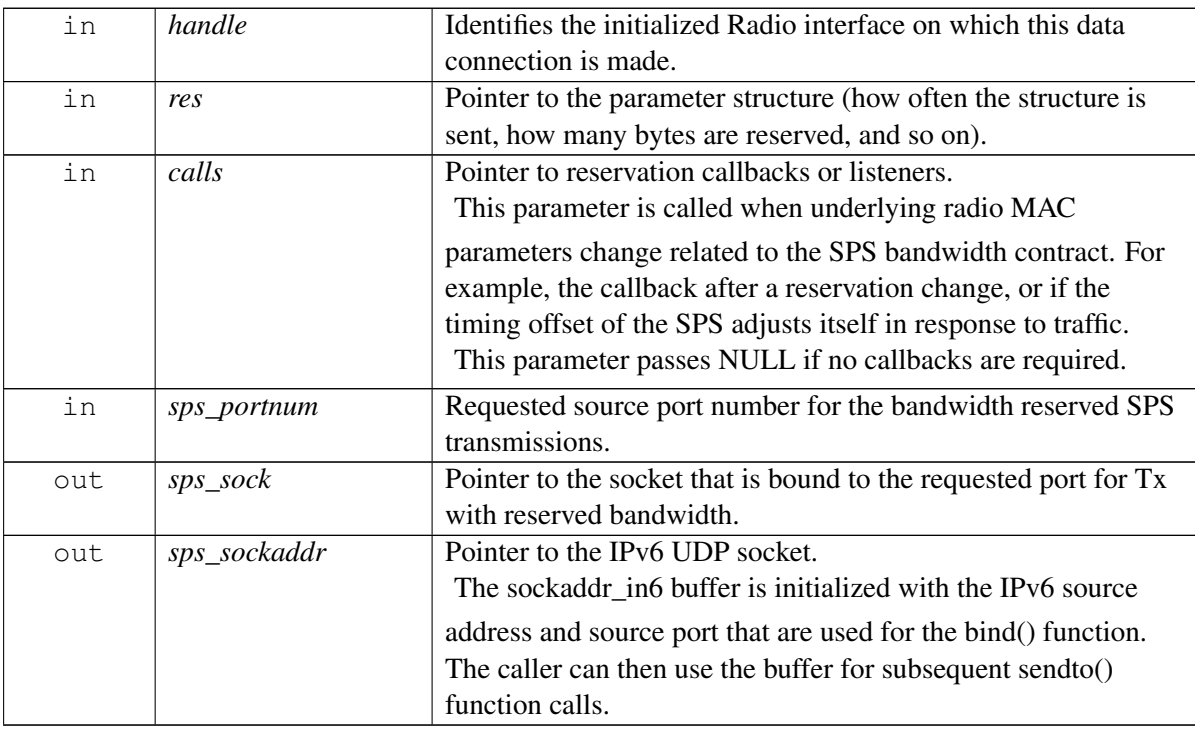

#### **Detailed description**

The radio attempts to reserve the flow with the specified size and rate passed in the request parameters.

This function is used only for Tx. It sets up a UDP socket on the requested HLOS port number. Because the modem endpoint requires a specific global address, all data sent on the socket must have a configurable IPv6 destination address for the non-IP traffic.

The Priority parameter of the SPS reservation is used only for the reserved Tx bandwidth (SPS) flow.

The caller is expected to identify an unused local port number for the SPS flow.

This call is a blocking call. When it returns, the socket is ready to use, assuming there is no error.

### **Returns**

 $0 - On$  success.

Otherwise:

- EPERM Socket creation failed; for more details, check errno.h.
- EINVAL On failure to find the interface or get bad parameters.

### **Dependencies**

The interface must be pre-initialized with v2x\_radio\_init() or  $v2x$ \_radio\_init\_v2(). The handle from that function must be used as the parameter in this function.

## **5.22.4.10 v2x\_status\_enum\_type v2x\_radio\_tx\_reservation\_change ( int** ∗ *sps\_sock,* **v2x\_tx\_bandwidth\_reservation\_t** ∗ *updated\_reservation* **)**

<span id="page-477-0"></span>Adjusts the reservation for transmit bandwidth.

### **Associated data types**

 $v2x$  tx bandwidth reservation t

### **Parameters**

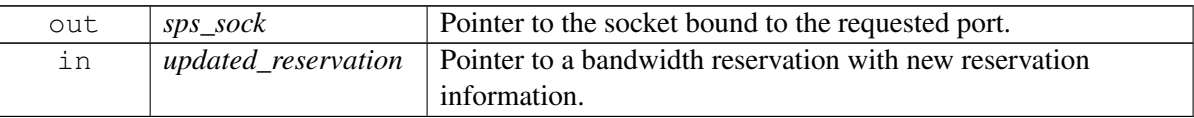

#### **Detailed description**

This function will not update reservation priority. Can be used as follows:

- When the bandwidth requirement changes in periodicity (for example, due to an application layer DCC algorithm)
- Because the packet size is increasing (for example, due to a growing path history size in a BSM).

When the reservation change is complete, a callback to the structure is passed in a  $v2x$ \_radio\_init() or [v2x\\_radio\\_init\\_v2\(\)](#page-493-0) call.

### **Returns**

### [V2X\\_STATUS\\_SUCCESS.](#page-436-1)

Error code – If there is a problem (see  $v2x$ \_status\_enum\_type).

### **Dependencies**

An SPS flow must have been successfully initialized with the [v2x\\_radio\\_tx\\_sps\\_sock\\_create\\_and\\_bind\(\)](#page-473-0) method.

## **5.22.4.11 int v2x\_radio\_tx\_event\_sock\_create\_and\_bind ( const char** ∗ *interface,* **int** *v2x\_id,* **int** *event\_portnum,* **struct sockaddr\_in6** ∗ *event\_sock\_addr,* **int** ∗ *sock* **)**

<span id="page-478-0"></span>Opens and binds an event-driven socket (one with no bandwidth reservation).

### **Parameters**

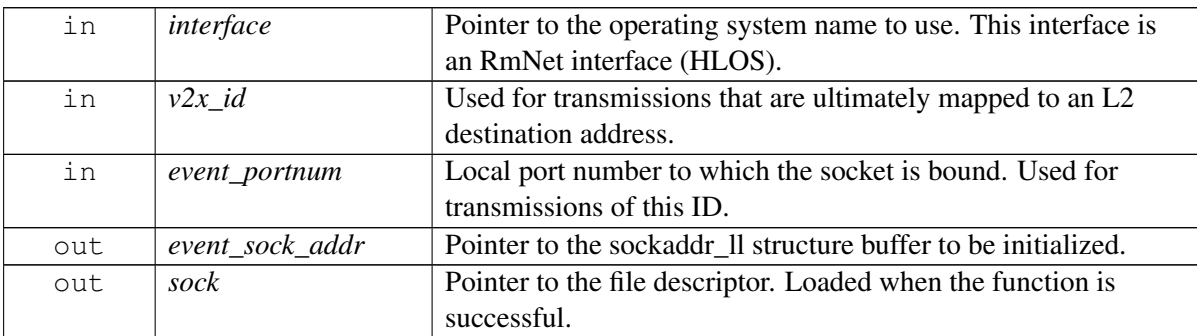

#### **Detailed description**

This function is used only for Tx when no periodicity is available for the application type. If you know your transmit data periodicity, use [v2x\\_radio\\_tx\\_sps\\_sock\\_create\\_and\\_bind\(\)](#page-473-0) instead.

These event-driven sockets pay attention to QoS parameters in the IP socket.

### **Returns**

 $0 - On$  success.

Otherwise:

- EPERM Socket creation failed; for more details, check errno.h.
- EAFNOSUPPORT On failure to find the interface.
- EACCES On failure to get the MAC address of the device.

## **5.22.4.12 v2x\_status\_enum\_type v2x\_radio\_start\_measurements ( v2x\_radio**←- **\_handle\_t** *handle,* **v2x\_chan\_meas\_params\_t** ∗ *measure\_this\_way* **)**

<span id="page-479-0"></span>Requests a channel utilization (CBP/CBR) measurement result on a channel.

#### **Associated data types**

[v2x\\_radio\\_handle\\_t](#page-0-0) [v2x\\_chan\\_meas\\_params\\_t](#page-457-0)

#### **Parameters**

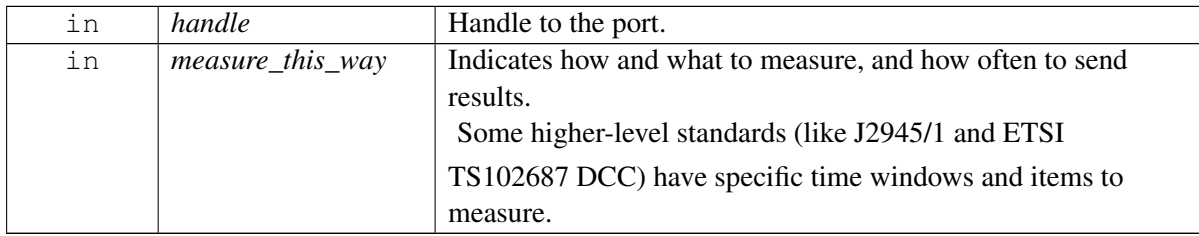

#### **Detailed description**

This function uses the callbacks passed in during initialization to deliver the measurements. Measurement callbacks continue until the Radio interface is closed.

#### **Returns**

[V2X\\_STATUS\\_SUCCESS](#page-436-1) – The radio is now ready for data-plane sockets to be created and bound.

[V2X\\_STATUS\\_FAIL](#page-436-3) – CBR measurement is not supported yet.

#### **Dependencies**

The interface must be pre-initialized with v2x\_radio\_init() or  $v2x$ \_radio\_init\_v2(). The handle from that function must be used as the parameter in this function.

## **5.22.4.13 v2x\_status\_enum\_type v2x\_radio\_stop\_measurements ( v2x\_radio\_**← **handle\_t** *handle* **)**

Discontinues any periodic MAC/Phy channel measurements and the reporting of them via listener calls.

#### **Associated data types**

[v2x\\_radio\\_handle\\_t](#page-0-0)

### **Parameters**

 $\sqrt{2}$ 

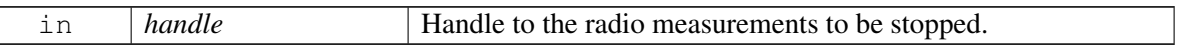

#### **Returns**

[V2X\\_STATUS\\_SUCCESS.](#page-436-1)

#### **Dependencies**

The measurements must have been started with  $v2x$ <sub>\_radio\_start\_measurements</sub>().

## **5.22.4.14 int v2x\_radio\_sock\_close ( int** ∗ *sock\_fd* **)**

<span id="page-481-0"></span>Closes a specified socket file descriptor and deregisters any modem resources associated with it (such as reserved SPS bandwidth contracts).

#### **Parameters**

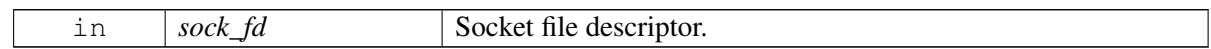

#### **Detailed description**

This function works on receive, SPS, or event-driven sockets.

The socket file descriptor must be closed when the client exits. We recommend using a trap to catch controlled shutdowns.

#### **Returns**

Integer value of the close(sock) operation.

#### **Dependencies**

The socket must have been opened with one of the following methods:

- [v2x\\_radio\\_rx\\_sock\\_create\\_and\\_bind\(\)](#page-471-0)
- [v2x\\_radio\\_tx\\_sps\\_sock\\_create\\_and\\_bind\(\)](#page-473-0)
- [v2x\\_radio\\_tx\\_sps\\_sock\\_create\\_and\\_bind\\_v2\(\)](#page-485-0)
- [v2x\\_radio\\_tx\\_sps\\_only\\_create\(\)](#page-475-0)
- [v2x\\_radio\\_tx\\_sps\\_only\\_create\\_v2\(\)](#page-487-0)
- [v2x\\_radio\\_tx\\_event\\_sock\\_create\\_and\\_bind\(\)](#page-478-0)
- v2x\_radio\_tx\_event\_sock\_create\_and\_bind\_v2()
- [v2x\\_radio\\_tx\\_event\\_sock\\_create\\_and\\_bind\\_v3\(\)](#page-494-0)

## **5.22.4.15 void v2x\_radio\_set\_log\_level ( int** *new\_level,* **int** *use\_syslog* **)**

Configures the V2X log level and destination for SDK and lower layers.

#### **Parameters**

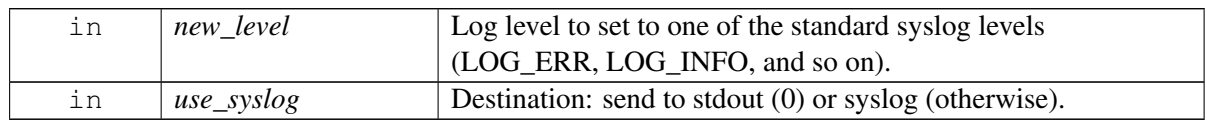

### **Returns**

None.

## **5.22.4.16 v2x\_event\_t cv2x\_status\_poll ( uint64\_t** ∗ *status\_age\_useconds* **)**

Polls for the recent V2X status.

#### **Parameters**

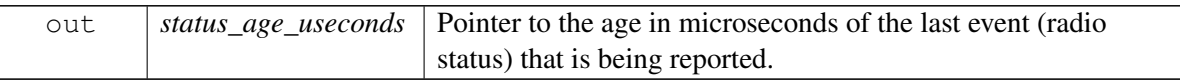

#### **Detailed description**

This function does not generate any modem control traffic. For efficiency, it simply returns the most recently cached value that was reported from the modem (often reported at a high rate or frequent rate from the modem).

### **Returns**

Indication of success or failure (see  $v2x$ \_status\_enum\_type).

## **5.22.4.17 int v2x\_radio\_trigger\_l2\_update ( v2x\_radio\_handle\_t** *handle* **)**

Triggers the modem to change its source L2 address by randomly generating a new address.

#### **Associated data types**

[v2x\\_radio\\_handle\\_t](#page-0-0)

### **Parameters**

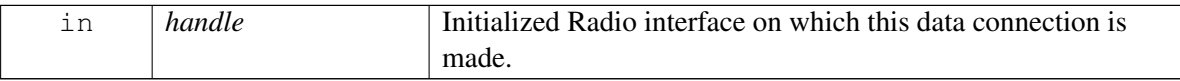

#### **Detailed description**

When the change is complete, clients are notified of the new L2 address via the [v2x\\_radio\\_calls\\_t::v2x\\_radio\\_l2\\_addr\\_changed\\_listener\(\)](#page-459-0) callback function.

#### **Returns**

 $0 - On$  success.

### Otherwise:

- EPERM Socket creation failed; for more details, check errno.h.
- EAFNOSUPPORT On failure to find the interface.
- EACCES On failure to get the MAC address of the device.

# **5.22.4.18 int v2x\_radio\_update\_trusted\_ue\_list ( unsigned int** *malicious\_list\_len,* **unsigned int** *malicious\_list[MAX\_MALICIOUS\_IDS\_LIST\_LEN],* **unsigned int** *trusted\_list\_len,* **trusted\_ue\_info\_t** *trusted\_list[MAX\_TRUSTED\_IDS\_LIST*←- *\_LEN]* **)**

Updates the list of malicious and trusted IDs tracked by the modem.

### **Associated data types**

[trusted\\_ue\\_info\\_t](#page-453-0)

#### **Parameters**

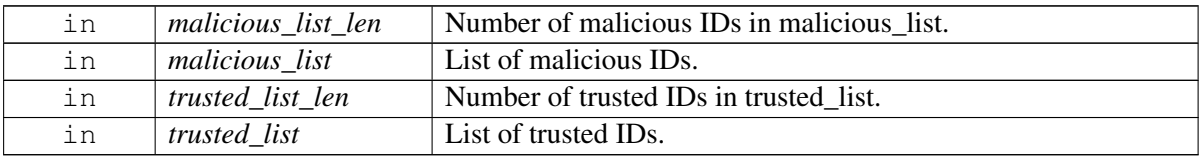

### **Returns**

0 – On success.

Otherwise:

- EPERM Socket creation failed; for more details, check errno.h.
- EAFNOSUPPORT On failure to find the interface.
- EACCES On failure to get the MAC address of the device.

## **5.22.4.19 int v2x\_radio\_tx\_sps\_sock\_create\_and\_bind\_v2 ( v2x\_radio\_handle\_t** *handle,* **v2x\_tx\_sps\_flow\_info\_t** ∗ *sps\_flow\_info,* **v2x\_per\_sps\_**← **reservation\_calls\_t** ∗ *calls,* **int** *sps\_portnum,* **int** *event\_portnum,* **int** ∗ *sps\_sock,* **struct sockaddr\_in6** ∗ *sps\_sockaddr,* **int** ∗ *event\_sock,* **struct sockaddr\_in6** ∗ *event\_sockaddr* **)**

<span id="page-485-0"></span>Creates and binds a socket with a bandwidth-reserved (SPS) Tx flow with the requested ID, priority, periodicity, and size on a specified source port number. The socket is created as an IPv6 UDP socket.

This v2x\_radio\_tx\_sps\_sock\_create\_and\_bind\_v2() method differs from [v2x\\_radio\\_tx\\_sps\\_sock\\_create\\_and\\_bind\(\)](#page-473-0) in that you can use the sps\_flow\_info parameter to specify transmission resource information about the Tx flow.

### **Associated data types**

[v2x\\_radio\\_handle\\_t](#page-0-0) [v2x\\_tx\\_sps\\_flow\\_info\\_t](#page-464-0) [v2x\\_per\\_sps\\_reservation\\_calls\\_t](#page-462-0)

#### **Parameters**

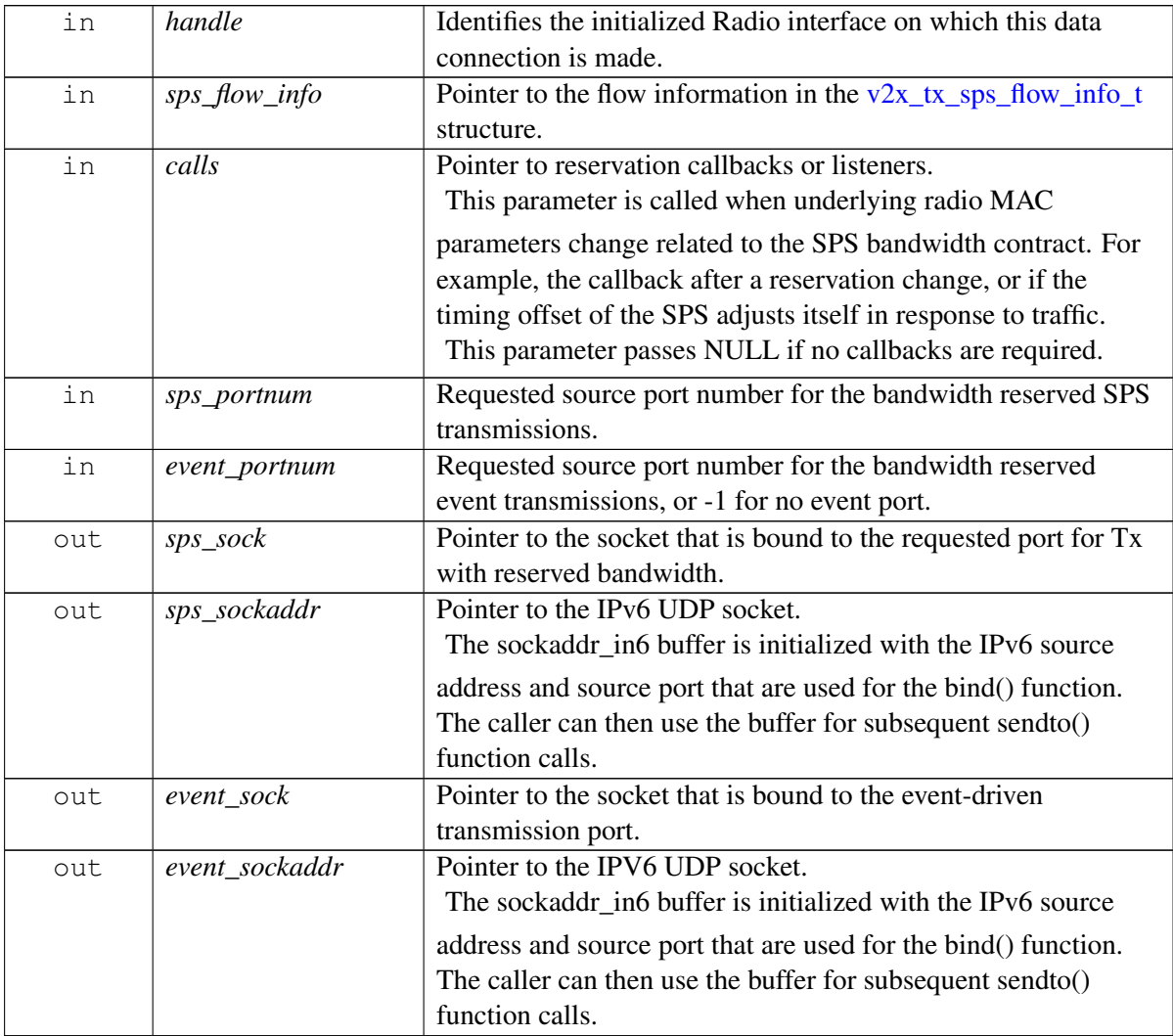

#### **Detailed description**

The radio attempts to reserve the flow with the specified size and rate passed in the request parameters.

This function is used only for Tx. It sets up two UDP sockets on the requested two HLOS port numbers.

For only a single SPS flow, indicate the event port number by using a negative number or NULL for the event sockaddr. For a single event-driven port, use v2x radio tx event sock create and bind() or v2x\_radio\_tx\_event\_sock\_create\_and\_bind\_v2() or [v2x\\_radio\\_tx\\_event\\_sock\\_create\\_and\\_bind\\_v3\(\)](#page-494-0) instead.

Because the modem endpoint requires a specific global address, all data sent on these sockets must have a configurable IPv6 destination address for the non-IP traffic.

The Priority parameter of the SPS reservation is used only for the reserved Tx bandwidth (SPS) flow. The non-SPS/event-driven data sent to the event portnum parameter is prioritized on the air, based on the IPv67 Traffic Class of the packet.

The caller is expected to identify two unused local port numbers to use for binding: one for the event-driven flow and one for the SPS flow.

This call is a blocking call. When it returns, the sockets are ready to use, assuming there is no error.

#### **Returns**

 $0$  – On success.

Otherwise:

- EPERM Socket creation failed; for more details, check errno.h.
- EAFNOSUPPORT On failure to find the interface.
- EACCES On failure to get the MAC address of the device.

#### **Dependencies**

The interface must be pre-initialized with v2x\_radio\_init() or [v2x\\_radio\\_init\\_v2\(\).](#page-493-0) The handle from that function must be used as the parameter in this function.

## **5.22.4.20 int v2x\_radio\_tx\_sps\_only\_create\_v2 ( v2x\_radio\_handle\_t** *handle,* **v2x\_tx\_sps\_flow\_info\_t** ∗ *sps\_flow\_info,* **v2x\_per\_sps\_reservation\_**← **calls\_t** ∗ *calls,* **int** *sps\_portnum,* **int** ∗ *sps\_sock,* **struct sockaddr\_in6** ∗ *sps\_sockaddr* **)**

<span id="page-487-0"></span>Creates a socket with a bandwidth-reserved (SPS) Tx flow.

Only SPS transmissions are to be implemented for the socket, which is created as an IPv6 UDP socket.

This v2x\_radio\_tx\_sps\_only\_create\_v2() method differs from [v2x\\_radio\\_tx\\_sps\\_only\\_create\(\)](#page-475-0) in that you can use the sps\_flow\_info parameter to specify transmission resource information about the Tx flow.

#### **Associated data types**

[v2x\\_radio\\_handle\\_t](#page-0-0) [v2x\\_tx\\_sps\\_flow\\_info\\_t](#page-464-0) [v2x\\_per\\_sps\\_reservation\\_calls\\_t](#page-462-0)

#### **Parameters**

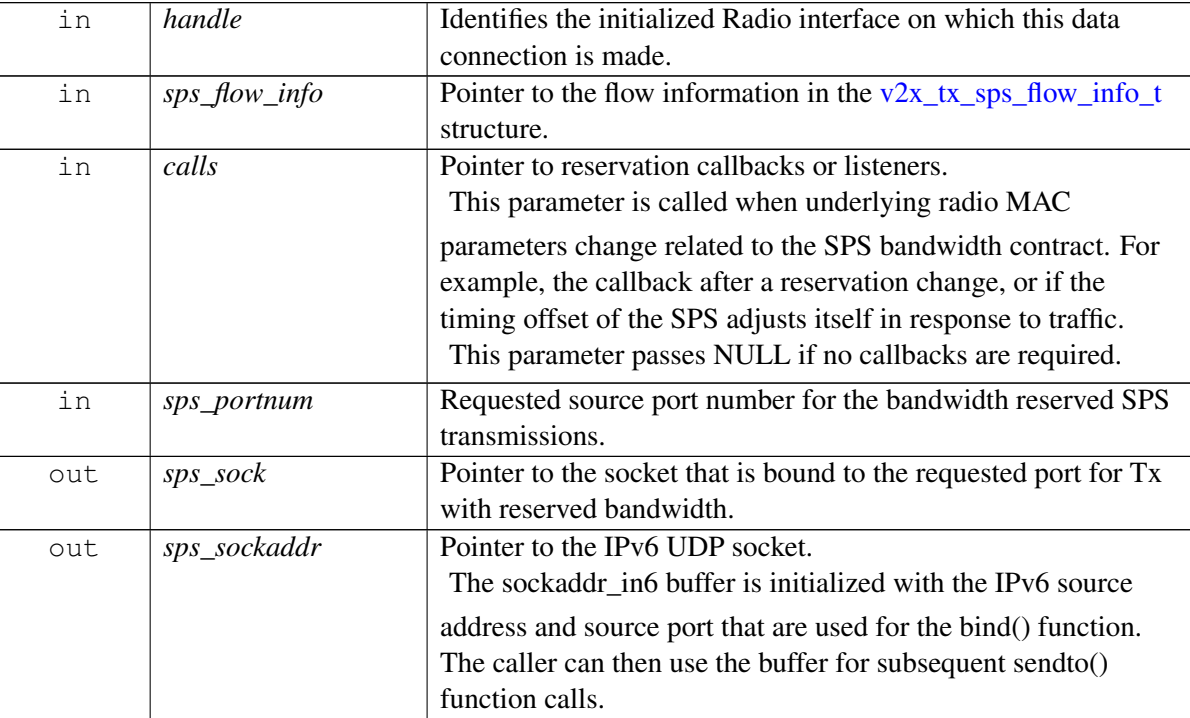

#### **Detailed description**

The radio attempts to reserve the flow with the specified size and rate passed in the request parameters.

This function is used only for Tx. It sets up a UDP socket on the requested HLOS port number. Because the modem endpoint requires a specific global address, all data sent on the socket must have a configurable IPv6 destination address for the non-IP traffic.

The caller is expected to identify an unused local port number to use for binding the SPS flow.

This call is a blocking call. When it returns, the socket is ready to use, assuming there is no error.

### **Returns**

 $0 - On$  success.

Otherwise:

- EPERM Socket creation failed; for more details, check errno.h.
- EINVAL On failure to find the interface or get bad parameters.

### **Dependencies**

The interface must be pre-initialized with v2x\_radio\_init() or  $v2x$ \_radio\_init\_v2(). The handle from that function must be used as the parameter in this function.

## **5.22.4.21 v2x\_status\_enum\_type v2x\_radio\_tx\_reservation\_change\_v2 ( int** ∗ *sps\_sock,* **v2x\_tx\_sps\_flow\_info\_t** ∗ *updated\_flow\_info* **)**

Adjusts the reservation for transmit bandwidth.

This v2x\_radio\_tx\_reservation\_change\_v2() method differs from [v2x\\_radio\\_tx\\_reservation\\_change\(\)](#page-477-0) in that you can use the updated\_flow\_info parameter to specify transmission resource information about the Tx flow.

#### **Associated data types**

[v2x\\_tx\\_sps\\_flow\\_info\\_t](#page-464-0)

#### **Parameters**

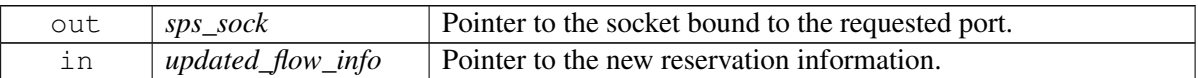

#### **Detailed description**

This function will not update reservation priority. Can be used as follows:

- When the bandwidth requirement changes in periodicity (for example, due to an application layer DCC algorithm)
- Because the packet size is increasing (for example, due to a growing path history size in a BSM).

When the reservation change is complete, a callback to the structure is passed in a  $v2x$ \_radio\_init() or [v2x\\_radio\\_init\\_v2\(\)](#page-493-0) call.

#### **Returns**

### [V2X\\_STATUS\\_SUCCESS.](#page-436-1)

Error code – On failure (see  $v2x$ \_status\_enum\_type).

#### **Dependencies**

An SPS flow must have been successfully initialized with  $v2x\_radio\_tx\_sps\_sock\_create\_and\_bind()$ or [v2x\\_radio\\_tx\\_sps\\_sock\\_create\\_and\\_bind\\_v2\(\).](#page-485-0)

## **5.22.4.22 v2x\_status\_enum\_type v2x\_radio\_tx\_event\_flow\_info\_change ( int** ∗ *sock,* **v2x\_tx\_flow\_info\_t** ∗ *updated\_flow\_info* **)**

Adjusts the flow parameters for an existing Tx event socket.

#### **Associated data types**

[v2x\\_tx\\_flow\\_info\\_t](#page-464-1)

### **Parameters**

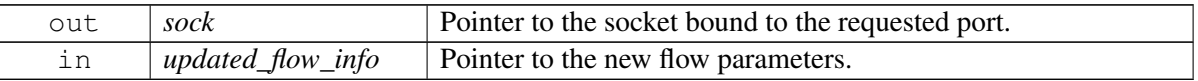

#### **Detailed description**

When the reservation change is complete, a callback to the structure is passed in a v2x\_radio\_init() or  $v2x$ \_radio\_init\_v2() call.

This call is a blocking call. When it returns, the socket is ready to be use, assuming there is no error.

#### **Returns**

[V2X\\_STATUS\\_SUCCESS.](#page-436-1)

Error code – On failure (see  $v2x_$ \_status\_enum\_type).

#### **Dependencies**

An event flow must have been successfully initialized with

[v2x\\_radio\\_tx\\_event\\_sock\\_create\\_and\\_bind\(\)](#page-478-0) or v2x\_radio\_tx\_event\_sock\_create\_and\_bind\_v2() [v2x\\_radio\\_tx\\_event\\_sock\\_create\\_and\\_bind\\_v3\(\).](#page-494-0)

## **5.22.4.23 v2x\_status\_enum\_type v2x\_update\_configuration ( const char** ∗ *config\_file\_path* **)**

Updates the V2X radio configuration file.

#### **Parameters**

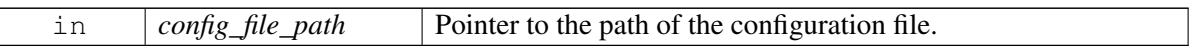

#### **Detailed description**

The V2X radio status must be INACTIVE. If the V2X status is ACTIVE or SUSPENDED (see [v2x\\_event\\_t\)](#page-465-0), call [stop\\_v2x\\_mode\(\)](#page-492-0) first.

This call is a blocking call. When it returns the configuration has been updated, assuming no error.

### **Returns**

[V2X\\_STATUS\\_SUCCESS.](#page-436-1)

Otherwise:

- [V2X\\_STATUS\\_EALREADY](#page-436-4) Failure because V2X status is not [V2X\\_INACTIVE.](#page-465-1)
- [V2X\\_STATUS\\_FAIL](#page-436-3) Other failure.

#### **Dependencies**

V2X radio status must be [V2X\\_INACTIVE](#page-465-1) [\(v2x\\_event\\_t\)](#page-465-0).

### **5.22.4.24 v2x\_status\_enum\_type start\_v2x\_mode ( )**

<span id="page-492-1"></span>Starts V2X mode.

The V2X radio status must be INACTIVE. If the status is ACTIVE or SUSPENDED (see [v2x\\_event\\_t\)](#page-465-0), call [stop\\_v2x\\_mode\(\)](#page-492-0) first.

This call is a blocking call. When it returns, V2X mode has been started, assuming there is no error.

#### **Returns**

[V2X\\_STATUS\\_SUCCESS.](#page-436-1)

Otherwise:

- [V2X\\_STATUS\\_EALREADY](#page-436-4) Failure because V2X mode is already started.
- [V2X\\_STATUS\\_FAIL](#page-436-3) Other failure.

#### **Dependencies**

V2X radio status must be [V2X\\_INACTIVE](#page-465-1) [\(v2x\\_event\\_t\)](#page-465-0).

### **5.22.4.25 v2x\_status\_enum\_type stop\_v2x\_mode ( )**

<span id="page-492-0"></span>Stops V2X mode.

The V2X radio status must be ACTIVE or SUSPENDED (see  $v2x$  event t). If the status is INACTIVE, call start  $v2x \text{ mode}$  first.

This call is a blocking call. When it returns, V2X mode has been stopped, assuming there is no error.

#### **Returns**

[V2X\\_STATUS\\_SUCCESS.](#page-436-1)

Otherwise:

- [V2X\\_STATUS\\_EALREADY](#page-436-4) Failure because V2X mode is already stopped.
- [V2X\\_STATUS\\_FAIL](#page-436-3) Other failure.

#### **Dependencies**

V2X radio status must be [V2X\\_ACTIVE,](#page-465-2) [V2X\\_TX\\_SUSPENDED,](#page-465-3) [V2X\\_RX\\_SUSPENDED,](#page-465-4) or [V2X\\_TXRX\\_SUSPENDED.](#page-465-5)

## **5.22.4.26 v2x\_radio\_handle\_t v2x\_radio\_init\_v2 ( traffic\_ip\_type\_t** *ip\_type,* **v2x\_**← **concurrency\_sel\_t** *mode,* **v2x\_radio\_calls\_t** ∗ *callbacks\_p,* **void** ∗ *ctx\_p* **)**

<span id="page-493-0"></span>Initializes the Radio interface and sets the callback that will be used when events in the radio change (including when radio initialization is complete).

### **Associated data types**

[traffic\\_ip\\_type\\_t](#page-467-1) [v2x\\_concurrency\\_sel\\_t](#page-465-6) [v2x\\_radio\\_calls\\_t](#page-458-0)

#### **Parameters**

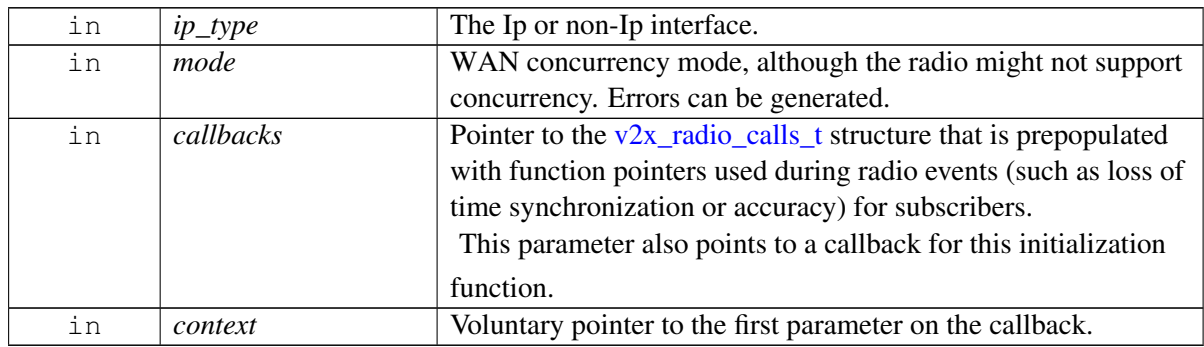

#### **Detailed description**

This function call is a nonblocking, and it is a control plane action.

Use  $v2x$ <sub>\_radio\_deinit</sub>() when radio operations are complete.

Currently, the channel and transmit power are not specified. They are specified with a subsequent call to [v2x\\_radio\\_calls\\_t::v2x\\_radio\\_init\\_complete\(\)](#page-458-1) when initialization is complete.

#### **Returns**

Handle to the specified initialized radio. The handle is used for reconfiguring, opening or changing, and closing reservations.

[V2X\\_RADIO\\_HANDLE\\_BAD](#page-452-0) – If there is an error. No initialization callback is made.

## **5.22.4.27 int v2x\_radio\_tx\_event\_sock\_create\_and\_bind\_v3 ( traffic\_ip\_type\_t** *ip\_*← *type,* **int** *v2x\_id,* **int** *event\_portnum,* **v2x\_tx\_flow\_info\_t** ∗ *event\_flow\_info,* **struct sockaddr\_in6** ∗ *event\_sockaddr,* **int** ∗ *sock* **)**

<span id="page-494-0"></span>Opens and binds an event-driven socket (one with no bandwidth reservation).

This v2x\_radio\_tx\_event\_sock\_create\_and\_bind\_v3() method differs from v2x\_radio\_tx\_event\_sock\_create\_and\_bind\_v2() in that you can use the traffic\_ip\_type\_t parameter to specify traffic ip type instead of requiring the interface name.

#### **Associated data types**

[v2x\\_tx\\_flow\\_info\\_t](#page-464-1) traffic\_ip\_type\_t

#### **Parameters**

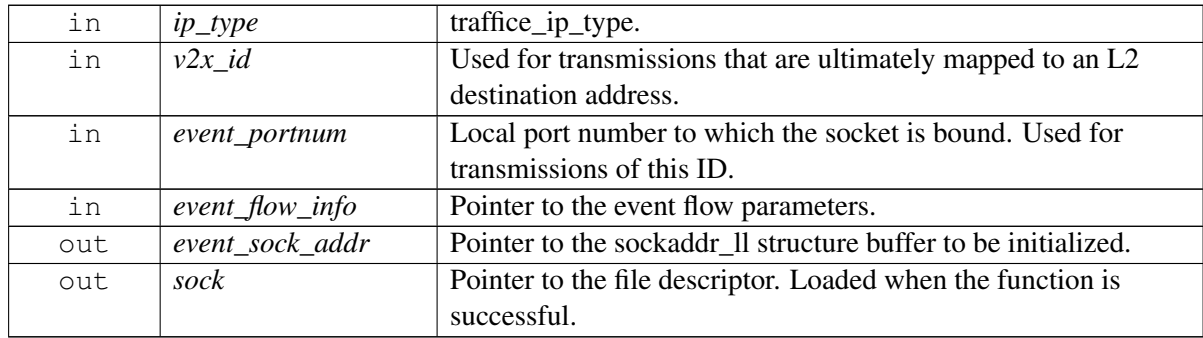

#### **Detailed description**

This function is used only for Tx when no periodicity is available for the application type. If you know your transmit data periodicity, use  $v2x$  radio\_tx\_sps\_sock\_create\_and\_bind() or [v2x\\_radio\\_tx\\_sps\\_sock\\_create\\_and\\_bind\\_v2\(\)](#page-485-0) instead.

These event-driven sockets pay attention to QoS parameters in the IP socket.

#### **Returns**

 $0 - On$  success.

Otherwise:

- EPERM Socket creation failed; for more details, check errno.h.
- EAFNOSUPPORT On failure to find the interface.
- EACCES On failure to get the MAC address of the device.

## **5.22.4.28 v2x\_status\_enum\_type get\_iface\_name ( traffic\_ip\_type\_t** *ip\_type,* **char** ∗ *iface\_name,* **size\_t** *buffer\_len* **)**

Returns interface name set during radio initialization.

#### **Associated data types**

traffic\_ip\_type\_t

### **Parameters**

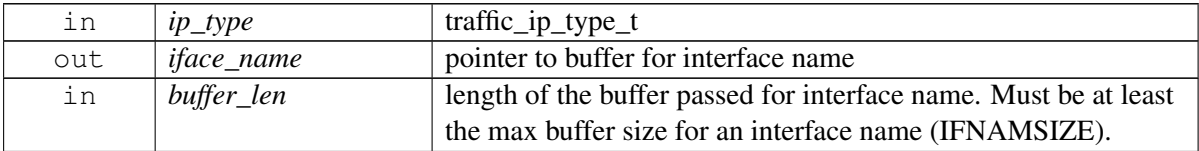

#### **Detailed description**

This function should only be called after successfully initializing a radio.

#### **Returns**

[V2X\\_STATUS\\_SUCCESS.](#page-436-1)

[V2X\\_STATUS\\_FAIL](#page-436-3) – If there is an error. Interface name will be an empty string.

# **5.23 V2x\_api\_vehicle**

Abstraction of the vehicle system parameters required for CAM/BSM ITS beacons.

## **5.23.1 Define Documentation**

## **5.23.1.1 #define V2X\_VDATA\_HANDLE\_BAD (-1)**

Invalid handle returned when there is an error.

## **5.23.1.2 #define V2X\_J2735\_TRACTION\_CONTROL\_MAX (4)**

Guard check value on [v2x\\_transmission\\_state\\_enum\\_type](#page-504-0) for [V2X\\_TRANSMISSION\\_MAX.](#page-504-1) This value is used in a 3-bit bitfield in J2735.

## **5.23.1.3 #define V2X\_TRACTION\_CTRL\_MAX (4)**

<span id="page-496-0"></span>Guard check value on [v2x\\_TractionControlStatus\\_enum\\_type](#page-504-2) for [V2X\\_TRACTION\\_CTRL\\_MAX.](#page-496-0) This value is used in a 2-bit bitfield in J2735.

## **5.23.1.4 #define J2735\_ABS\_MAX (4)**

Guard check value on [v2x\\_AntiLockBrakeStatus\\_enum\\_type.](#page-505-0)

This value cannot be part of the enumeration because the value eventually ends up in 2-bit bitfield over the air.

## **5.23.1.5 #define V2X\_STABILITY\_CONTROL\_MAX (4)**

Guard check value on [v2x\\_StabilityControlStatus\\_enum\\_type.](#page-505-1)

This value is eventually used over the air in a 2-bit bitfield. The enumeration value must never be larger than 4.

## **5.23.1.6 #define V2X\_AUX\_BRAKE\_MAX (4)**

Guard check value on  $v2x$ \_AuxBrakeStatus\_enum\_type. This value must never be set this high.

# **5.23.2 Data Structure Documentation**

## <span id="page-497-1"></span>**5.23.2.1 union v2x\_control\_status\_ut**

Contains information related to ABS, TCS, stability control state, and other vehicle output controls that might occur and be ongoing. This structure mirrors the J2735 bit frames.

### **Data fields**

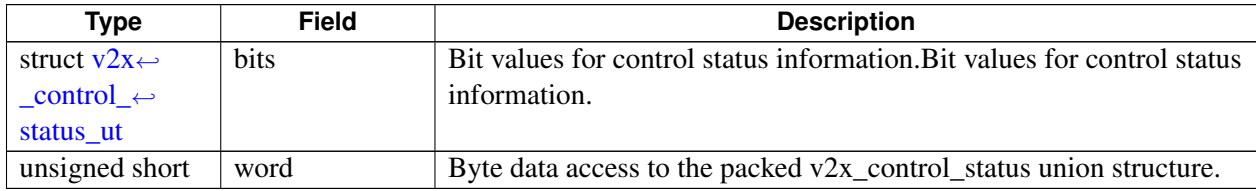

## <span id="page-497-0"></span>**5.23.2.2 struct v2x\_control\_status\_ut.bits**

Bit values for control status information.

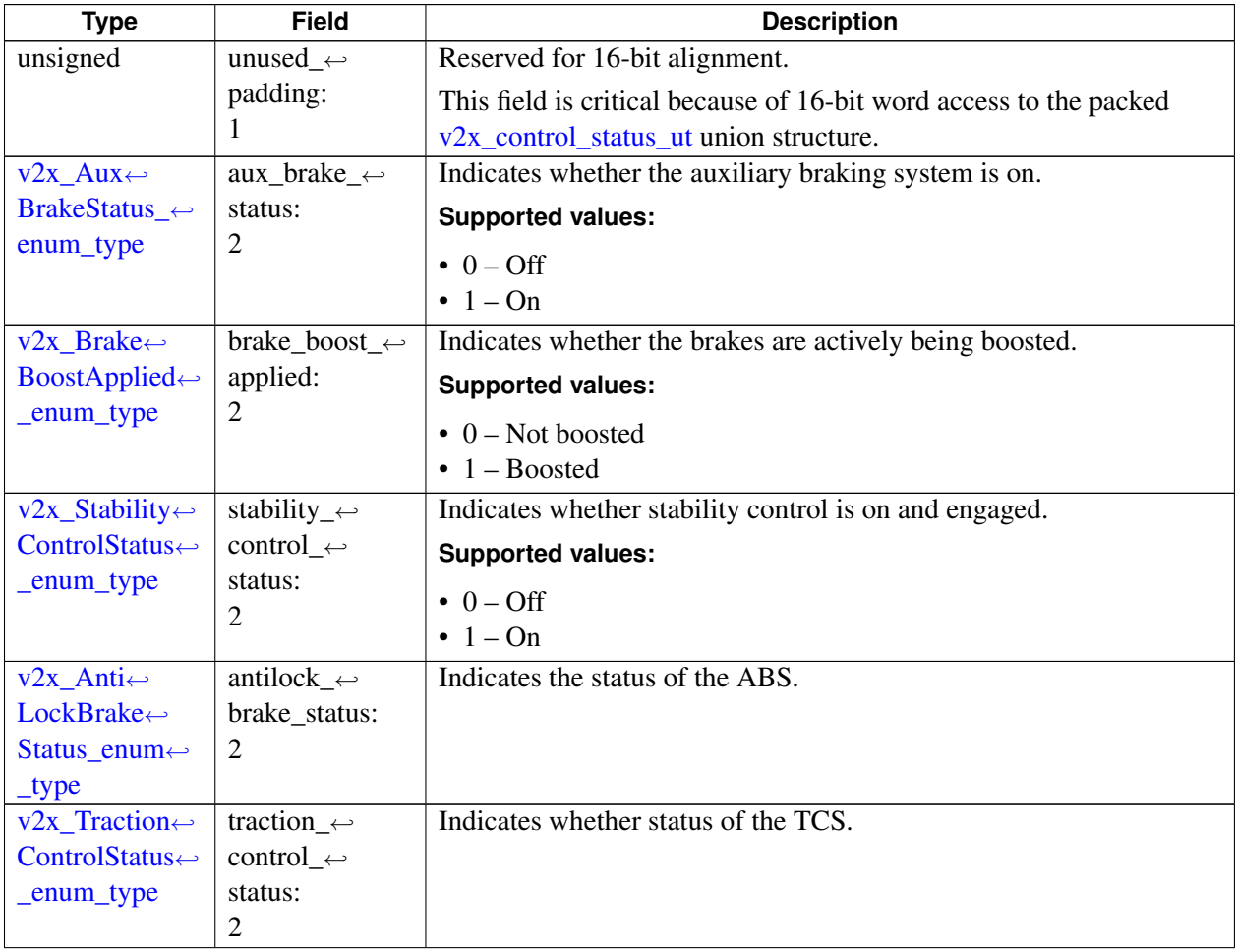

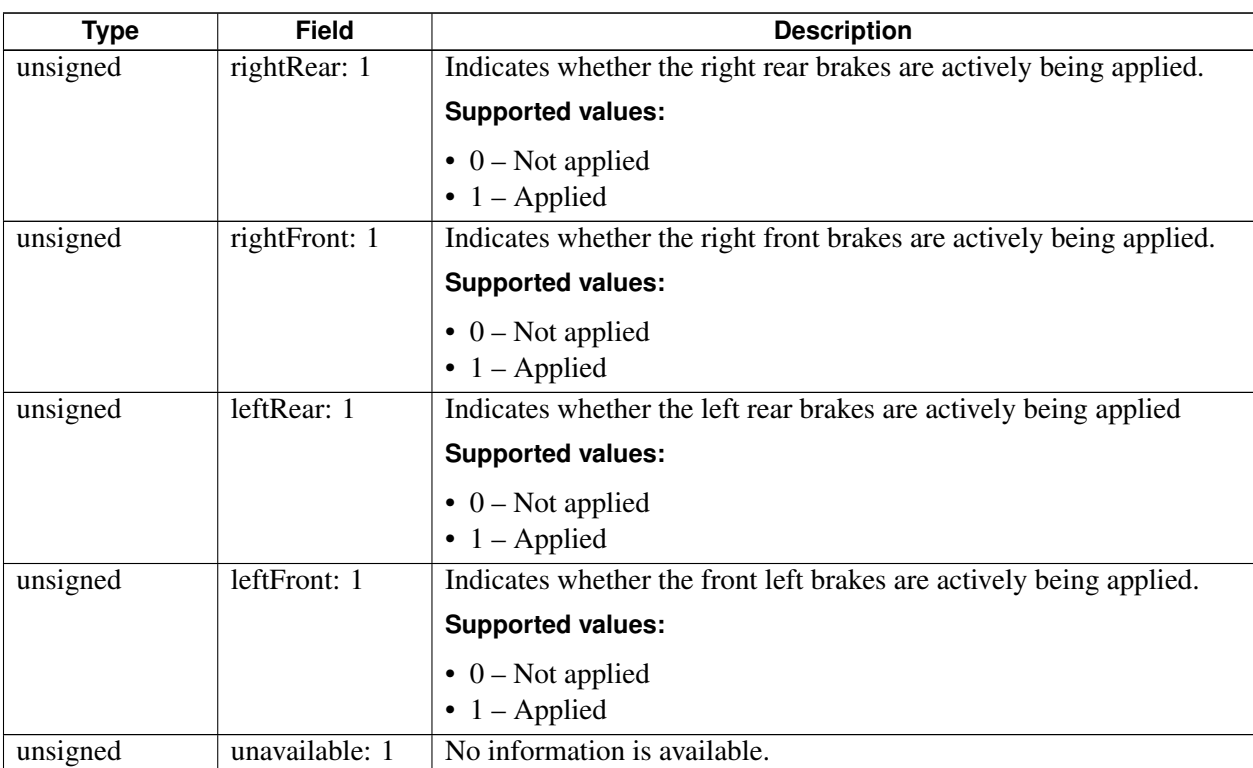

## <span id="page-498-0"></span>**5.23.2.3 union vehicleEventFlags\_ut**

Contains critical events and communication of ongoing events. Also is used for combinations of critical and not critical (wipers) events

This typedef can match the J2735 2016 version or another version you are working with.

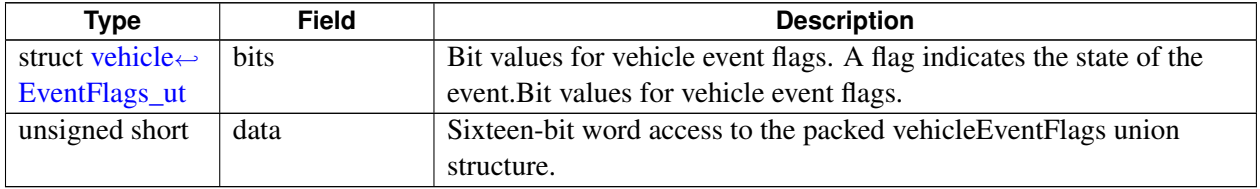

## <span id="page-499-0"></span>**5.23.2.4 struct vehicleEventFlags\_ut.bits**

Bit values for vehicle event flags. A flag indicates the state of the event.

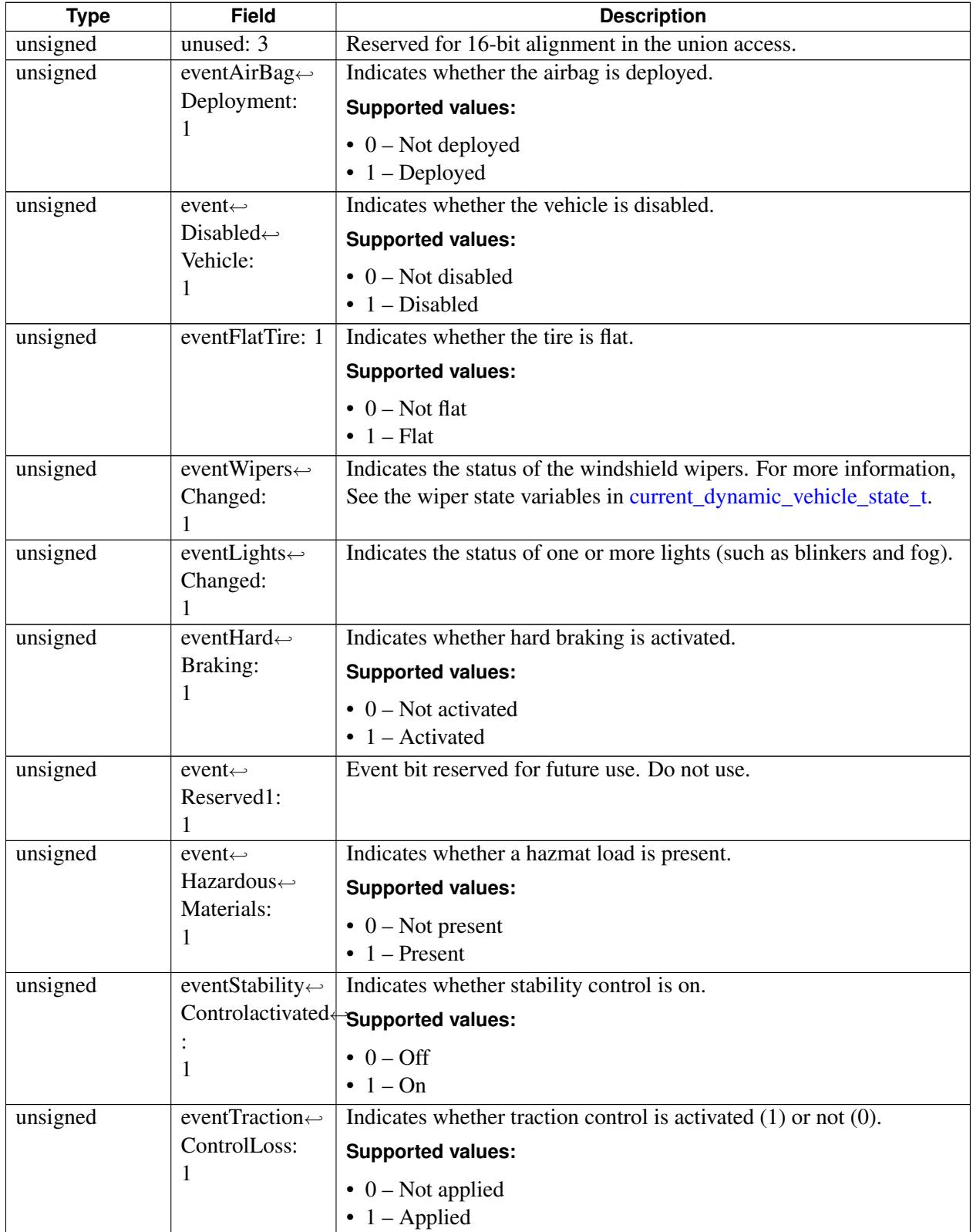

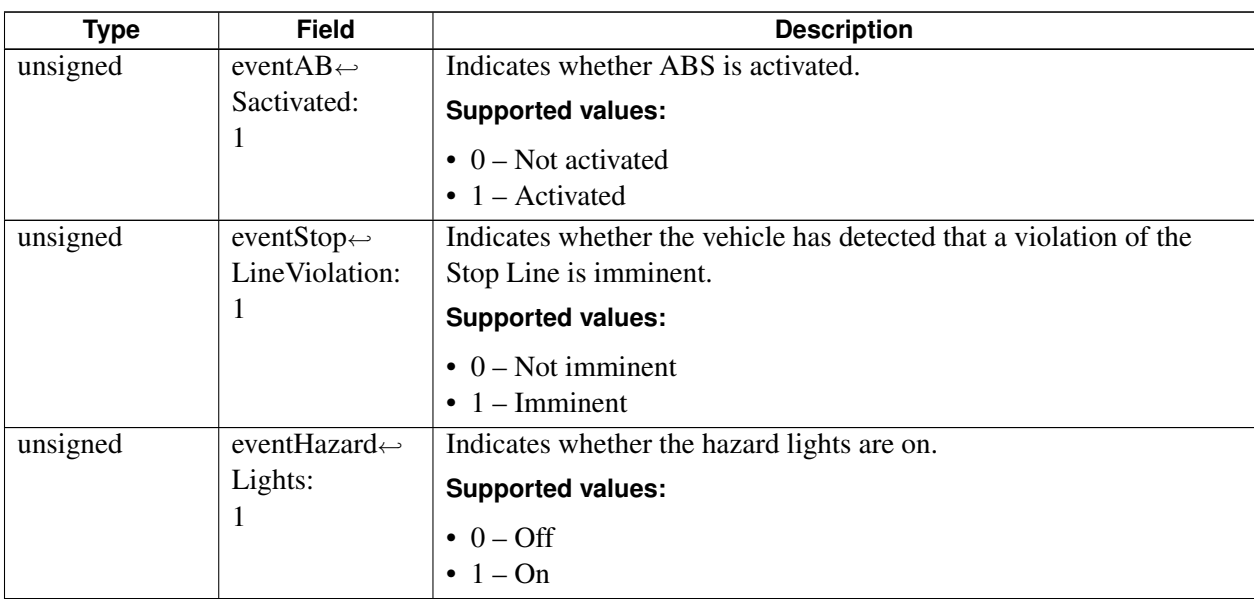

## <span id="page-500-1"></span>**5.23.2.5 union ExteriorLights\_ut**

Contains information about the state of the exterior lights.

### **Data fields**

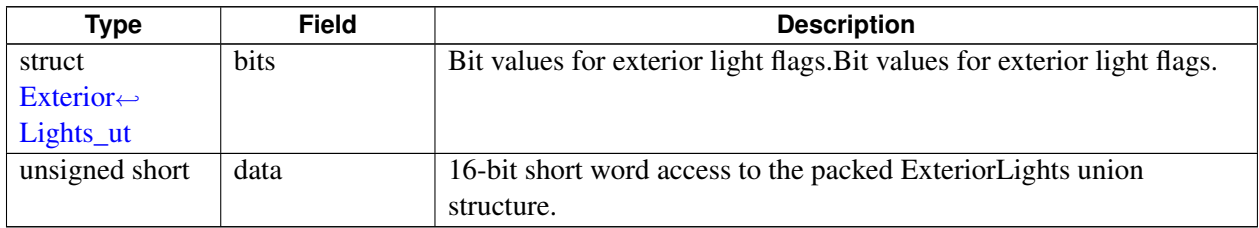

## <span id="page-500-0"></span>**5.23.2.6 struct ExteriorLights\_ut.bits**

Bit values for exterior light flags.

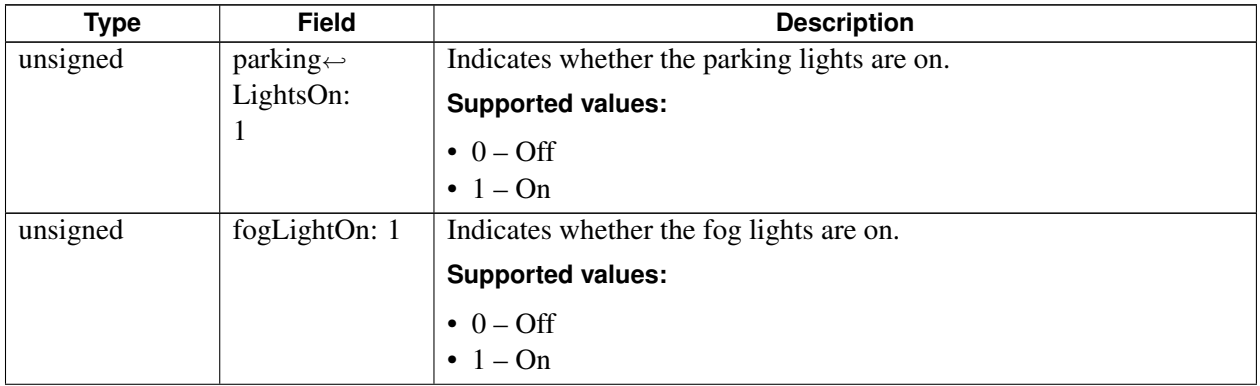

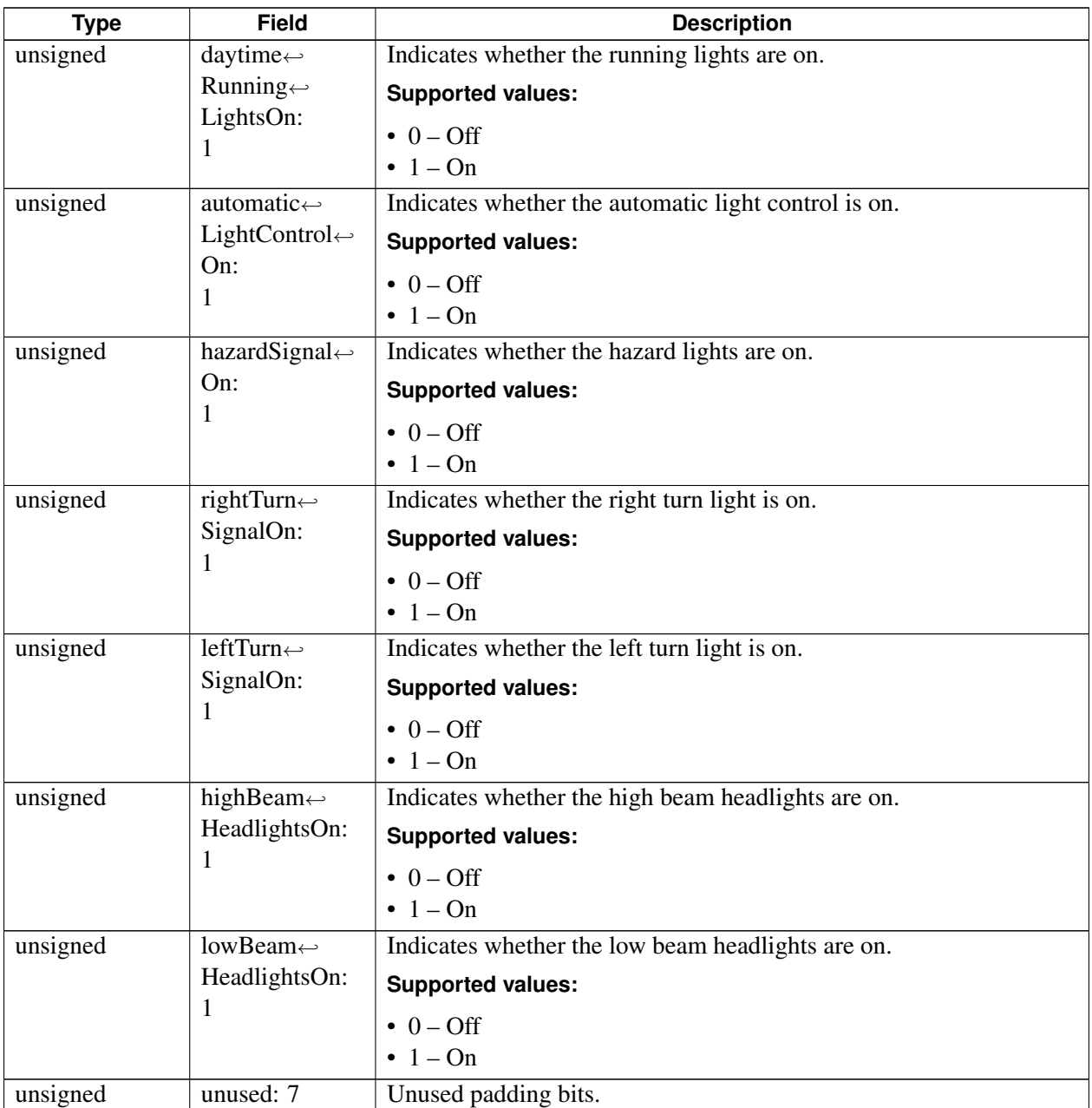

## **5.23.2.7 struct high\_resolution\_motion\_t**

Contains high-resolution motion parameters.

<span id="page-501-0"></span>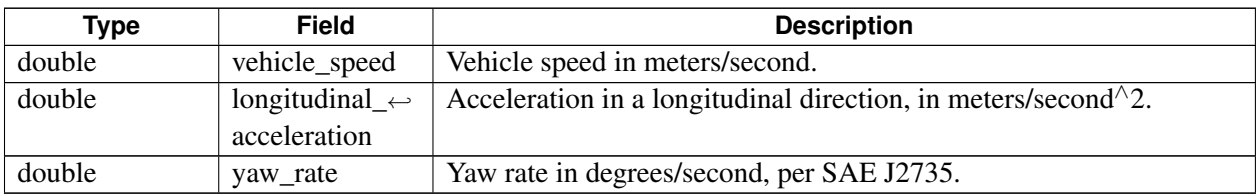

## **5.23.2.8 struct current\_dynamic\_vehicle\_state\_t**

Contains information about the dynamic state of the vehicle.

#### **Data fields**

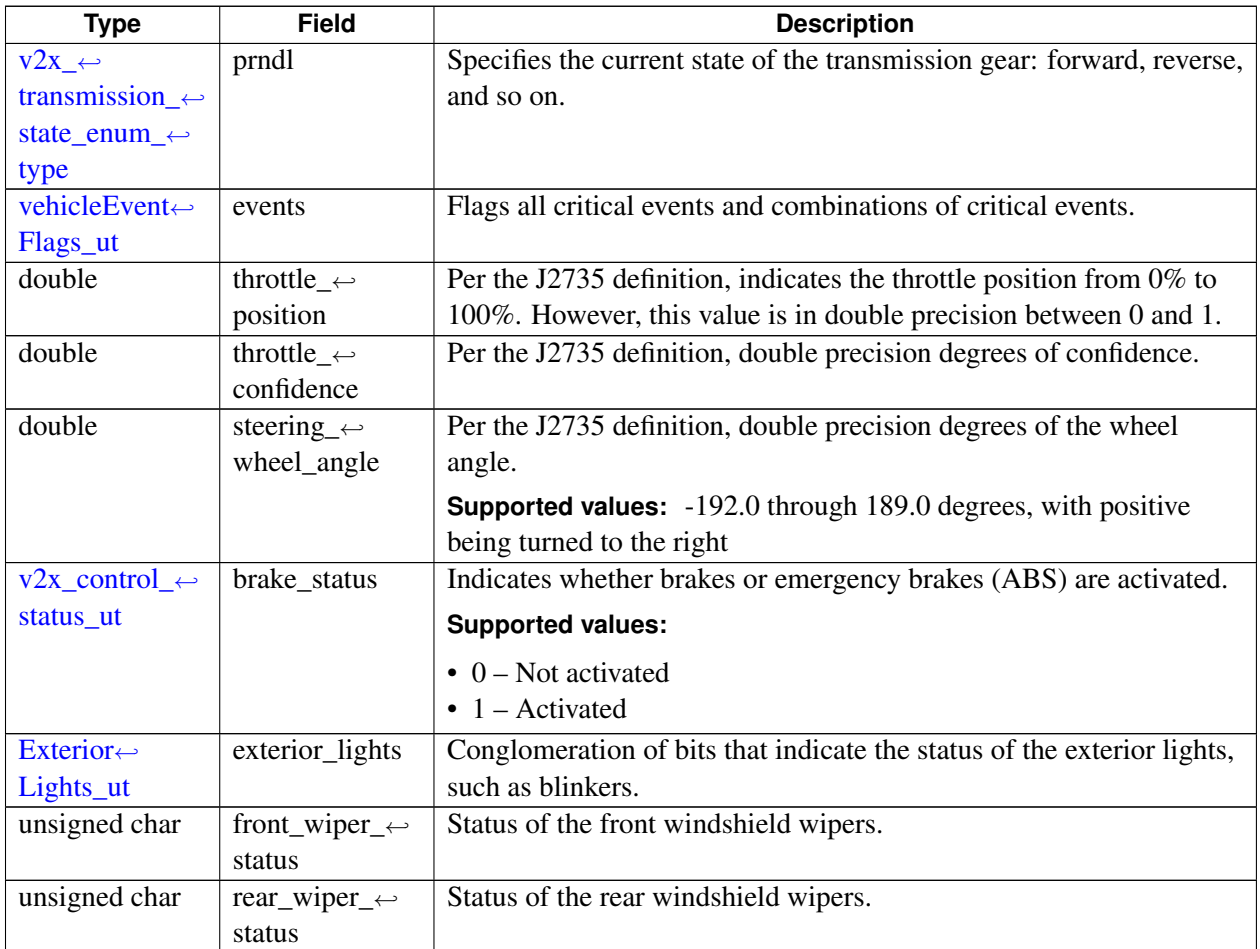

## **5.23.2.9 struct static\_vehicle\_parameters\_t**

Contains static vehicle parameters.

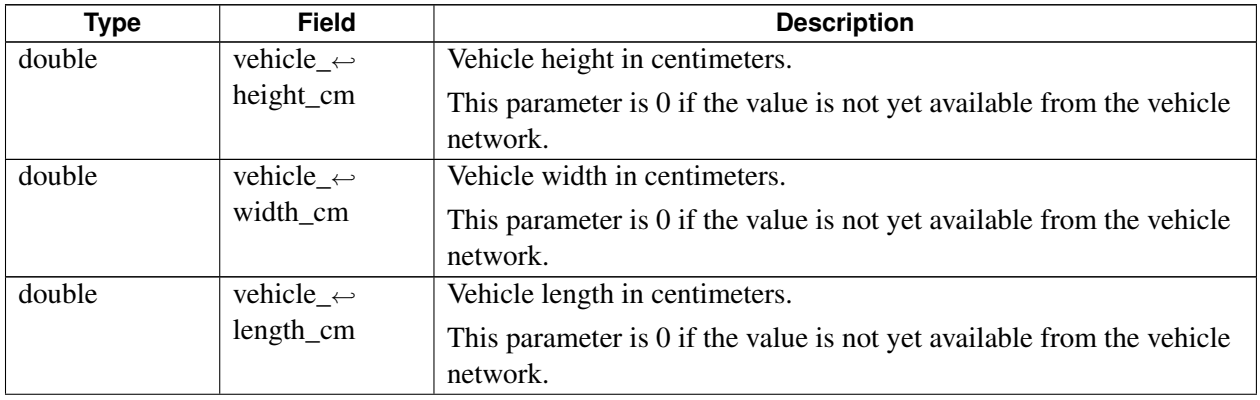

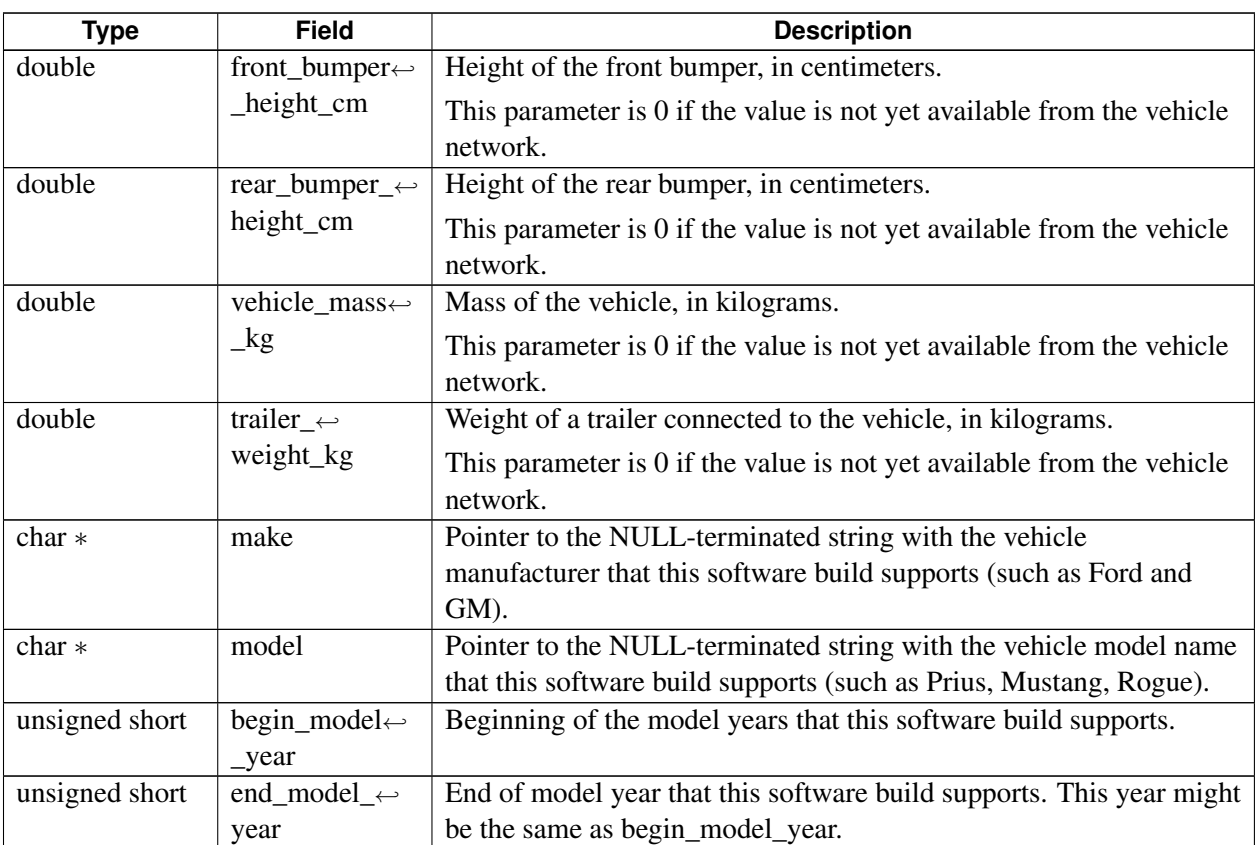
# **5.23.3 Enumeration Type Documentation**

## **5.23.3.1 enum v2x\_transmission\_state\_enum\_type**

Valid types for main transmission drive states.

#### **Enumerator**

*V2X\_TRANSMISSION\_NEUTRAL V2X\_TRANSMISSION\_PARK V2X\_TRANSMISSION\_FORWARD\_GEARS* One of the gears: D, 1, 2, 3, ... . *V2X\_TRANSMISSION\_REVERSE\_GEARS V2X\_TRANSMISSION\_RESERVED1 V2X\_TRANSMISSION\_RESERVED2 V2X\_TRANSMISSION\_RESERVED3 V2X\_TRANSMISSION\_UNAVAILABLE* Status is unknown. *V2X\_TRANSMISSION\_MAX* Sentry variable that must not be exceeded.

## **5.23.3.2 enum v2x\_BrakeBoostApplied\_enum\_type**

Valid types for brake boosting states.

#### **Enumerator**

*V2X\_BRAKEBOOST\_UNAVAIL* Status is unknown. *V2X\_BRAKEBOOST\_OFF V2X\_BRAKEBOOST\_ON V2X\_BRAKEBOOST\_MAX* Sentry variable that must not be exceeded.

## **5.23.3.3 enum v2x\_TractionControlStatus\_enum\_type**

Valid types for traction control states.

This enumeration currently matches the J2735 2016 version for the Traction Control System (TCS).

#### **Enumerator**

*V2X\_TRACTION\_CTRL\_UNAVAIL* Status is unknown. *V2X\_TRACTION\_CTRL\_OFF V2X\_TRACTION\_CTRL\_ON* On but currently not engaged. *V2X\_TRACTION\_CTRL\_ENGAGED* Actively being engaged.

## **5.23.3.4 enum v2x\_AntiLockBrakeStatus\_enum\_type**

Valid types for antilock-braking states.

This enumeration matches the J2735 2016 version for the Antilock Braking System (ABS) to help BSM packing and unpacking.

## **Enumerator**

*V2X\_ABS\_Unavailable* ABS is not equipped, or the status is unknown. *V2X\_ABS\_Off V2X ABS On* On but currently not active. *V2X\_ABS\_Engaged* Actively being engaged on one or more wheels.

## **5.23.3.5 enum v2x\_StabilityControlStatus\_enum\_type**

Valid types for the stability control status. This enumeration should be equivalent to the J2735 BSM version you are working with.

## **Enumerator**

*V2X\_STABILITY\_CONTROL\_UNAVAILBLE* Stability Control status is unknown. *V2X\_STABILITY\_CONTROL\_OFF* Stability Control is not applied. *V2X\_STABILITY\_CONTROL\_ON* Stability Control is on, but currently it is not engaged. *V2X\_STABILITY\_CONTROL\_ENGAGED* Stability Control is actively being engaged.

## **5.23.3.6 enum v2x\_AuxBrakeStatus\_enum\_type**

Valid types for the auxiliary brake status.

This enumeration should match the J2735 2016 version or any other version you are working with.

### **Enumerator**

*V2X\_AUX\_BRAKE\_UNAVAILBLE* Vehicle has no auxiliary brake equipment or the status is unknown. *V2X\_AUX\_BRAKE\_OFF V2X\_AUX\_BRAKE\_ON V2X\_AUX\_BRAKE\_RESERVED*

## **5.23.4 Function Documentation**

## **5.23.4.1 v2x\_api\_ver\_t v2x\_vehicle\_api\_version ( void )**

Gets the compiled API version interface (as an integer number).

### **Returns**

 $v2x$  api\_ver\_t – Filled with the version number, build date, and detailed build information.

## **5.23.4.2 v2x\_status\_enum\_type v2x\_vehicle\_get\_static\_params ( static\_vehicle\_**← **parameters\_t** ∗ *parameters* **)**

Returns (via a reference pointer) the [static\\_vehicle\\_parameters\\_t](#page-502-0) structure that enumerates static (unchanging) data items used by ITS stacks.

#### **Associated data types**

[static\\_vehicle\\_parameters\\_t](#page-502-0)

#### **Parameters**

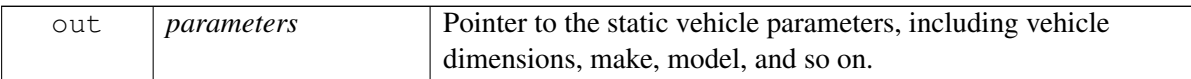

#### **Detailed description**

This call is a nonblocking call. If the values are not yet available from the vehicle, the data element is 0 (NULL).

Because this function is sometimes populated with data from an in-vehicle network, it might be incomplete and only partially populated early in a system start-up. However, all values can be statically compiled in or loaded from an initialization file. In this case, the data is fully provided on the first call.

#### **Returns**

[V2X\\_STATUS\\_SUCCESS](#page-436-1) – This function is successfully populated with the results.

Error code – If there is a problem (see  $v2x$ \_status\_enum\_type).

## **5.23.4.3 v2x\_motion\_data\_handle\_t v2x\_high\_res\_motion\_register\_listener ( v2x\_high\_res\_motion\_listener\_t** *cb* **)**

<span id="page-507-0"></span>Registers for high-resolution motion callbacks from the vehicle data network (CAN bus) when the data changes.

#### **Associated data types**

[v2x\\_high\\_res\\_motion\\_listener\\_t](#page-0-0)

#### **Parameters**

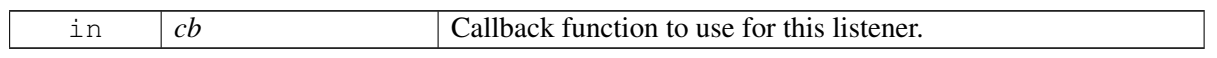

#### **Returns**

Handle number to use with subsequent deregister calls.

-1 – If there is an error in registering a callback.

## **5.23.4.4 v2x\_status\_enum\_type v2x\_high\_res\_motion\_deregister\_listener ( v2x\_motion\_data\_handle\_t** *handle* **)**

Deregisters a previously registered high-resolution motion data callback that was requested via [v2x\\_high\\_res\\_motion\\_register\\_listener\(\).](#page-507-0)

### **Associated data types**

[v2x\\_motion\\_data\\_handle\\_t](#page-0-0)

### **Parameters**

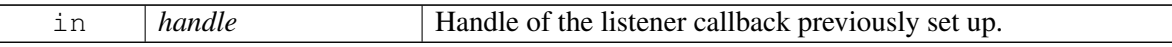

#### **Returns**

[V2X\\_STATUS\\_SUCCESS.](#page-436-1)

### **Dependencies**

The callback must have been previously registered with  $v2x$  high res\_motion\_register\_listener().

## **5.23.4.5 v2x\_vehicle\_handle\_t v2x\_vehicle\_register\_listener ( v2x\_vehicle\_event\_**← **listener\_t** *cb,* **void** ∗ *context* **)**

<span id="page-508-0"></span>Registers for a callback for state updates from the vehicle data network (CAN bus). This function requests vehicle data callbacks when data changes or events occur.

#### **Associated data types**

[v2x\\_vehicle\\_event\\_listener\\_t](#page-0-0)

#### **Parameters**

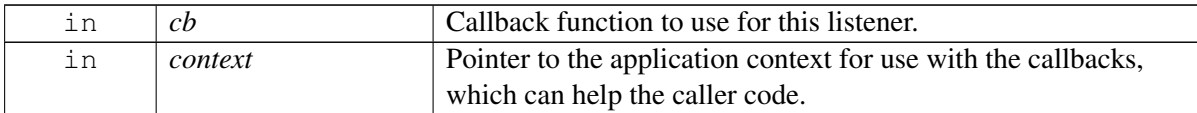

#### **Returns**

Handle number to use with subsequent deregister calls.

-1 – If there is an error in registering a callback.

## **5.23.4.6 v2x\_status\_enum\_type v2x\_vehicle\_deregister\_for\_callback ( v2x\_vehicle\_**← **handle\_t** *handle* **)**

Deregisters a previously registered dynamic event callback that was requested via [v2x\\_vehicle\\_register\\_listener\(\).](#page-508-0)

#### **Associated data types**

[v2x\\_vehicle\\_handle\\_t](#page-0-0)

#### **Parameters**

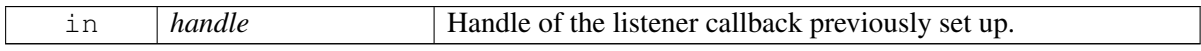

#### **Returns**

[V2X\\_STATUS\\_SUCCESS](#page-436-1) – If the callback is successfully deregistered.

#### **Dependencies**

The callback must have been previously registered.

# **5.24 Telematics\_net**

# **5.24.1 Data Structure Documentation**

## <span id="page-509-1"></span>**5.24.1.1 class telux::data::net::IFirewallManager**

FirewallManager is a primary interface that filters and controls the network traffic on a pre-configured set of rules.

## **Public member functions**

- virtual bool [isSubsystemReady](#page-510-0) ()=0
- virtual std::future< bool > [onSubsystemReady](#page-510-1) ()=0
- virtual [telux::common::Status](#page-320-0) [setFirewall](#page-510-2) (bool enable, bool allowPackets, [telux::common::ResponseCallback](#page-526-0) callback=nullptr)=0
- virtual [telux::common::Status](#page-320-0) [requestFirewallStatus](#page-511-0) [\(FirewallStatusCb](#page-538-0) callback)=0
- virtual [telux::common::Status](#page-320-0) [addFirewallEntry](#page-511-1) (std::shared\_ptr< [IFirewallEntry](#page-514-0) > entry, [telux::common::ResponseCallback](#page-526-0) callback=nullptr)=0
- virtual [telux::common::Status](#page-320-0) [requestFirewallEntry](#page-511-2) [\(FirewallEntriesCb](#page-539-0) callback)=0
- virtual [telux::common::Status](#page-320-0) [removeFirewallEntry](#page-512-0) (const std::shared\_ptr< [IFirewallEntry](#page-514-0) > &entry, [telux::common::ResponseCallback](#page-526-0) callback=nullptr)=0
- virtual [telux::common::Status](#page-320-0) [addDmz](#page-512-1) (const std::string ipAddr, [telux::common::ResponseCallback](#page-526-0) callback=nullptr)=0
- virtual [telux::common::Status](#page-320-0) [removeDmz](#page-513-0) (const std::string ipAddr, [telux::common::ResponseCallback](#page-526-0) callback=nullptr)=0
- virtual [telux::common::Status](#page-320-0) [requestDmzEntries](#page-513-1) [\(DmzEntriesCb](#page-539-1) dmzCb)=0
- virtual [telux::data::OperationType](#page-299-0) [getOperationType](#page-513-2) ()=0
- virtual ∼[IFirewallManager](#page-509-0) ()

## **5.24.1.1.1 Constructors and Destructors**

## **5.24.1.1.1.1 virtual telux::data::net::IFirewallManager::**∼**IFirewallManager ( ) [virtual]**

<span id="page-509-0"></span>Destructor for [IFirewallManager](#page-509-1)

## **5.24.1.1.2 Member Function Documentation**

### **5.24.1.1.2.1 virtual bool telux::data::net::IFirewallManager::isSubsystemReady ( ) [pure virtual]**

<span id="page-510-0"></span>Checks if the data subsystem is ready.

#### **Returns**

True if Firewall Manager is ready for service, otherwise returns false.

### **Note**

Eval: This is a new API and is being evaluated. It is subject to change and could break backwards compatibility.

## **5.24.1.1.2.2 virtual std::future**<**bool**> **telux::data::net::IFirewallManager::onSubsystemReady ( ) [pure virtual]**

<span id="page-510-1"></span>Wait for data subsystem to be ready.

### **Returns**

A future that caller can wait on to be notified when firewall manager is ready.

#### **Note**

Eval: This is a new API and is being evaluated. It is subject to change and could break backwards compatibility.

## **5.24.1.1.2.3 virtual telux::common::Status telux::data::net::IFirewallManager::setFirewall ( bool** *enable,* **bool** *allowPackets,* **telux::common::ResponseCallback** *callback =* **nullptr ) [pure virtual]**

<span id="page-510-2"></span>Sets firewall configuration to enable or disable and update configuration to drop or accept the packets matching the rules.

#### **Parameters**

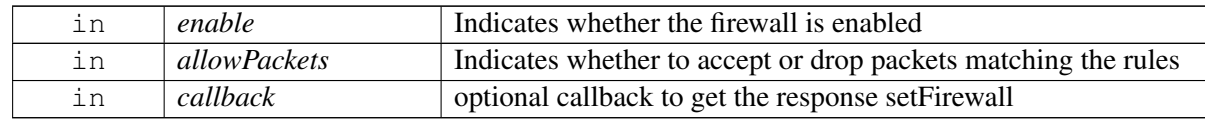

#### **Returns**

Status of setFirewall i.e. success or suitable status code.

#### **Note**

Eval: This is a new API and is being evaluated. It is subject to change and could break backwards compatibility.

### **5.24.1.1.2.4 virtual telux::common::Status telux::data::net::IFirewallManager::requestFirewallStatus ( FirewallStatusCb** *callback* **) [pure virtual]**

<span id="page-511-0"></span>Request status of firewall

#### **Parameters**

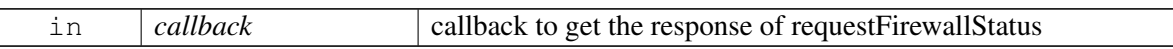

#### **Returns**

Status of requestFirewallStatus i.e. success or suitable status code.

#### **Note**

Eval: This is a new API and is being evaluated. It is subject to change and could break backwards compatibility.

## **5.24.1.1.2.5 virtual telux::common::Status telux::data::net::IFirewallManager::addFirewallEntry ( std::shared\_ptr**< **IFirewallEntry** > *entry,* **telux::common::ResponseCallback** *callback =* **nullptr ) [pure virtual]**

<span id="page-511-1"></span>Adds the firewall rule

#### **Parameters**

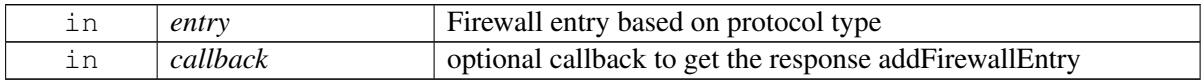

#### **Returns**

Status of addFirewallEntry i.e. success or suitable status code.

#### **Note**

Eval: This is a new API and is being evaluated. It is subject to change and could break backwards compatibility.

#### **5.24.1.1.2.6 virtual telux::common::Status telux::data::net::IFirewallManager::requestFirewallEntry ( FirewallEntriesCb** *callback* **) [pure virtual]**

<span id="page-511-2"></span>Request Firewall rules

### **Parameters**

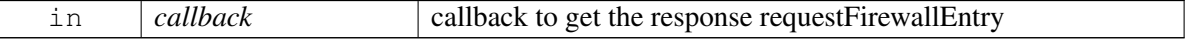

#### **Returns**

Status of requestFirewallEntry i.e. success or suitable status code.

### **Note**

Eval: This is a new API and is being evaluated. It is subject to change and could break backwards compatibility.

## **5.24.1.1.2.7 virtual telux::common::Status telux::data::net::IFirewallManager::removeFirewallEntry ( const std::shared\_ptr**< **IFirewallEntry** > **&** *entry,* **telux::common::ResponseCallback** *callback =* **nullptr ) [pure virtual]**

<span id="page-512-0"></span>Remove firewall entry

#### **Parameters**

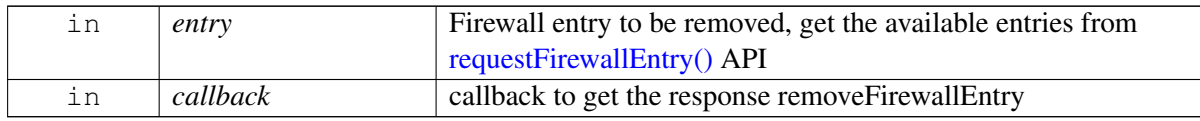

#### **Returns**

Status of removeFirewallEntry i.e. success or suitable status code.

### **Note**

Eval: This is a new API and is being evaluated. It is subject to change and could break backwards compatibility.

## **5.24.1.1.2.8 virtual telux::common::Status telux::data::net::IFirewallManager::addDmz ( const std::string** *ipAddr,* **telux::common::ResponseCallback** *callback =* **nullptr ) [pure virtual]**

<span id="page-512-1"></span>Adds demilitarized zone (DMZ) IP address

#### **Parameters**

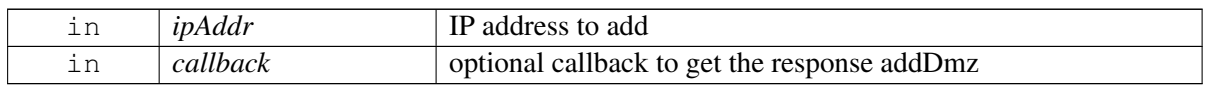

#### **Returns**

Status of addDmz i.e. success or suitable status code.

#### **Note**

Eval: This is a new API and is being evaluated. It is subject to change and could break backwards compatibility.

## **5.24.1.1.2.9 virtual telux::common::Status telux::data::net::IFirewallManager::removeDmz ( const std::string** *ipAddr,* **telux::common::ResponseCallback** *callback =* **nullptr ) [pure virtual]**

<span id="page-513-0"></span>Removes demilitarized zone (DMZ) IP address

#### **Parameters**

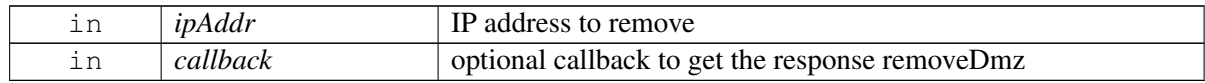

#### **Returns**

Status of removeDmz i.e. success or suitable status code.

#### **Note**

Eval: This is a new API and is being evaluated. It is subject to change and could break backwards compatibility.

## **5.24.1.1.2.10 virtual telux::common::Status telux::data::net::IFirewallManager::requestDmzEntries ( DmzEntriesCb** *dmzCb* **) [pure virtual]**

<span id="page-513-1"></span>Request DMZ entries that was previously set using addDmz API

#### **Parameters**

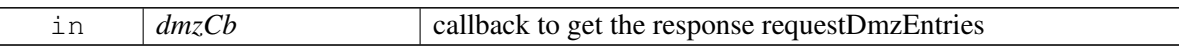

#### **Returns**

Status of requestDmzEntries i.e. success or suitable status code.

#### **Note**

Eval: This is a new API and is being evaluated. It is subject to change and could break backwards compatibility.

### **5.24.1.1.2.11 virtual telux::data::OperationType telux::data::net::IFirewallManager::getOperationType ( ) [pure virtual]**

<span id="page-513-2"></span>Get the associated operation type for this instance.

#### **Returns**

OperationType of getOperationType i.e. LOCAL or REMOTE.

#### **Note**

Eval: This is a new API and is being evaluated. It is subject to change and could break backwards compatibility.

## <span id="page-514-0"></span>**5.24.1.2 class telux::data::net::IFirewallEntry**

Firewall entry class is used for configuring firewall rules.

### **Public member functions**

- virtual std::shared\_ptr< [IIpFilter](#page-556-0) > [getIProtocolFilter](#page-514-1) ()=0
- virtual [telux::data::Direction](#page-299-1) [getDirection](#page-514-2) ()=0
- virtual [telux::data::IpFamilyType](#page-289-0) [getIpFamilyType](#page-515-0) ()=0
- virtual ∼[IFirewallEntry](#page-514-3) ()

## **5.24.1.2.1 Constructors and Destructors**

### **5.24.1.2.1.1 virtual telux::data::net::IFirewallEntry::**∼**IFirewallEntry ( ) [virtual]**

<span id="page-514-3"></span>Destructor for [IFirewallEntry](#page-514-0)

### **5.24.1.2.2 Member Function Documentation**

**5.24.1.2.2.1 virtual std::shared\_ptr**<**IIpFilter**> **telux::data::net::IFirewallEntry::getIProtocolFilter ( ) [pure virtual]**

<span id="page-514-1"></span>Get IProtocol filter type

#### **Returns**

[telux::data::IIpFilter.](#page-556-0)

**5.24.1.2.2.2 virtual telux::data::Direction telux::data::net::IFirewallEntry::getDirection ( ) [pure virtual]**

<span id="page-514-2"></span>Get firewall direction

#### **Returns**

[telux::data::Direction.](#page-299-1)

### **5.24.1.2.2.3 virtual telux::data::IpFamilyType telux::data::net::IFirewallEntry::getIpFamilyType ( ) [pure virtual]**

<span id="page-515-0"></span>Get Ip FamilyType

#### **Returns**

[telux::data::IpFamilyType.](#page-289-0)

## <span id="page-515-1"></span>**5.24.1.3 struct telux::data::net::NatConfig**

Structure represents Network Address Translation (NAT) configuration

#### **Data fields**

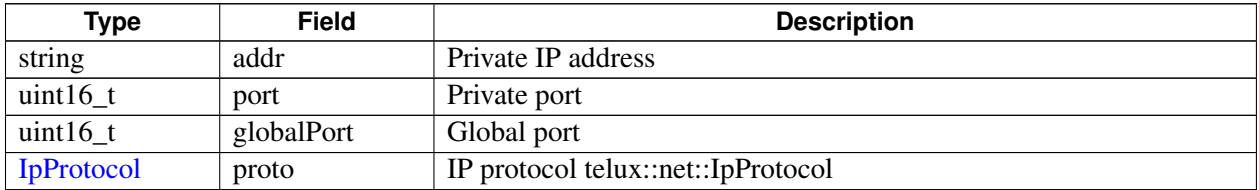

## <span id="page-515-3"></span>**5.24.1.4 class telux::data::net::INatManager**

NatManager is a primary interface for configuring static network address translation(SNAT) and DMZ (demilitarized zone)

#### **Public member functions**

- virtual bool [isSubsystemReady](#page-516-0) ()=0
- virtual std::future< bool > [onSubsystemReady](#page-516-1) ()=0
- virtual [telux::common::Status](#page-320-0) [addStaticNatEntry](#page-516-2) (const [NatConfig](#page-515-1) &snatConfig, [telux::common::ResponseCallback](#page-526-0) callback=nullptr)=0
- virtual [telux::common::Status](#page-320-0) [removeStaticNatEntry](#page-517-0) (const [NatConfig](#page-515-1) &snatConfig, [telux::common::ResponseCallback](#page-526-0) callback=nullptr)=0
- virtual [telux::common::Status](#page-320-0) [requestStaticNatEntries](#page-517-1) [\(StaticNatEntriesCb](#page-539-2) snatEntriesCb)=0
- virtual [telux::data::OperationType](#page-299-0) [getOperationType](#page-518-0) ()=0
- virtual ∼[INatManager](#page-515-2) ()

## **5.24.1.4.1 Constructors and Destructors**

#### **5.24.1.4.1.1 virtual telux::data::net::INatManager::**∼**INatManager ( ) [virtual]**

<span id="page-515-2"></span>Destructor for [INatManager](#page-515-3)

### **5.24.1.4.2 Member Function Documentation**

#### **5.24.1.4.2.1 virtual bool telux::data::net::INatManager::isSubsystemReady ( ) [pure virtual]**

<span id="page-516-0"></span>Checks if the NAT manager subsystem is ready.

#### **Returns**

True if NAT Manager is ready for service, otherwise returns false.

#### **Note**

Eval: This is a new API and is being evaluated. It is subject to change and could break backwards compatibility.

## **5.24.1.4.2.2 virtual std::future**<**bool**> **telux::data::net::INatManager::onSubsystemReady ( ) [pure virtual]**

<span id="page-516-1"></span>Wait for NAT manager subsystem to be ready.

#### **Returns**

A future that caller can wait on to be notified when NAT manager is ready.

#### **Note**

Eval: This is a new API and is being evaluated. It is subject to change and could break backwards compatibility.

## **5.24.1.4.2.3 virtual telux::common::Status telux::data::net::INatManager::addStaticNatEntry ( const NatConfig &** *snatConfig,* **telux::common::ResponseCallback** *callback =* **nullptr ) [pure virtual]**

<span id="page-516-2"></span>Adds a static Network Address Translation (NAT) entry in the NAT table, these entries are persistent across object, connection and reboot lifetimes. To remove an entry it needs a explicit call to [removeStaticNatEntry\(\)](#page-517-0) API, it supports both IPv4 and IPv6

#### **Parameters**

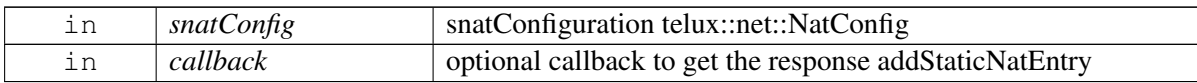

### **Returns**

Status of addStaticNatEntry i.e. success or suitable status code.

#### **Note**

Eval: This is a new API and is being evaluated. It is subject to change and could break backwards compatibility.

## **5.24.1.4.2.4 virtual telux::common::Status telux::data::net::INatManager::removeStaticNatEntry ( const NatConfig &** *snatConfig,* **telux::common::ResponseCallback** *callback =* **nullptr ) [pure virtual]**

<span id="page-517-0"></span>Removes a static Network Address Translation (NAT) entry in the NAT table, it supports both IPv4 and IPv6

#### **Parameters**

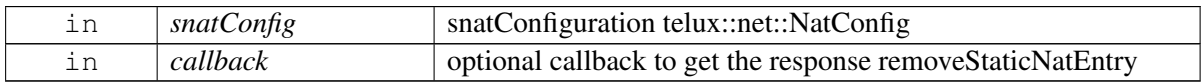

#### **Returns**

Status of removeStaticNatEntry i.e. success or suitable status code.

#### **Note**

Eval: This is a new API and is being evaluated. It is subject to change and could break backwards compatibility.

## **5.24.1.4.2.5 virtual telux::common::Status telux::data::net::INatManager::requestStaticNatEntries ( StaticNatEntriesCb** *snatEntriesCb* **) [pure virtual]**

<span id="page-517-1"></span>Request list of static nat entries available in the NAT table

#### **Parameters**

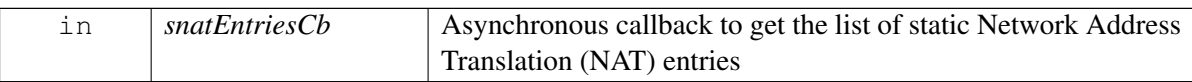

#### **Returns**

Status of requestStaticNatEntries i.e. success or suitable status code.

#### **Note**

Eval: This is a new API and is being evaluated. It is subject to change and could break backwards compatibility.

### **5.24.1.4.2.6 virtual telux::data::OperationType telux::data::net::INatManager::getOperationType ( ) [pure virtual]**

<span id="page-518-0"></span>Get the associated operation type for this instance.

#### **Returns**

OperationType of getOperationType i.e. LOCAL or REMOTE.

#### **Note**

Eval: This is a new API and is being evaluated. It is subject to change and could break backwards compatibility.

## <span id="page-518-2"></span>**5.24.1.5 class telux::data::net::IVlanManager**

VlanManager is a primary interface for configuring VLAN (Virtual Local Area Network). it provide APIs for create, query, remove VLAN interfaces and associate or disassociate with profile IDs.

#### **Public member functions**

- virtual bool [isSubsystemReady](#page-519-0) ()=0
- virtual std::future< bool > [onSubsystemReady](#page-519-1) ()=0
- virtual [telux::common::Status](#page-320-0) [createVlan](#page-519-2) (const [VlanConfig](#page-270-0) &vlanConfig, [CreateVlanCb](#page-540-0)) callback=nullptr)=0
- virtual [telux::common::Status](#page-320-0) [removeVlan](#page-519-3) (int16\_t vlanId, [InterfaceType](#page-299-2) ifaceType, [telux::common::ResponseCallback](#page-526-0) callback=nullptr)=0
- virtual [telux::common::Status](#page-320-0) [queryVlanInfo](#page-520-0) [\(QueryVlanResponseCb](#page-540-1) callback)=0
- virtual [telux::common::Status](#page-320-0) [bindWithProfile](#page-520-1) (int profileId, int vlanId, [telux::common::ResponseCallback](#page-526-0) callback)=0
- virtual [telux::common::Status](#page-320-0) [unbindFromProfile](#page-521-0) (int profileId, int vlanId, [telux::common::ResponseCallback](#page-526-0) callback)=0
- virtual [telux::common::Status](#page-320-0) [queryVlanMappingList](#page-521-1) [\(VlanMappingResponseCb](#page-540-2) callback)=0
- virtual [telux::data::OperationType](#page-299-0) [getOperationType](#page-522-0) ()=0
- virtual ∼[IVlanManager](#page-518-1) ()

### **5.24.1.5.1 Constructors and Destructors**

### **5.24.1.5.1.1 virtual telux::data::net::IVlanManager::**∼**IVlanManager ( ) [virtual]**

<span id="page-518-1"></span>Destructor for [IVlanManager](#page-518-2)

### **5.24.1.5.2 Member Function Documentation**

#### **5.24.1.5.2.1 virtual bool telux::data::net::IVlanManager::isSubsystemReady ( ) [pure virtual]**

<span id="page-519-0"></span>Checks if the data subsystem is ready.

#### **Returns**

True if VLAN Manager is ready for service, otherwise returns false.

## **5.24.1.5.2.2 virtual std::future**<**bool**> **telux::data::net::IVlanManager::onSubsystemReady ( ) [pure virtual]**

<span id="page-519-1"></span>Wait for data subsystem to be ready.

#### **Returns**

A future that caller can wait on to be notified when VLAN manager is ready.

## **5.24.1.5.2.3 virtual telux::common::Status telux::data::net::IVlanManager::createVlan ( const VlanConfig &** *vlanConfig,* **CreateVlanCb** *callback =* **nullptr ) [pure virtual]**

<span id="page-519-2"></span>Create a VLAN associated with multiple interfaces

#### **Note**

if interface configured as VLAN for the first time, it may trigger auto reboot.

#### **Parameters**

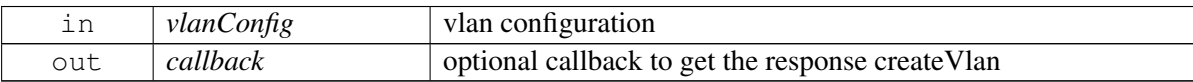

#### **Returns**

Immediate status of [createVlan\(\)](#page-519-2) request sent i.e. success or suitable status code.

### **Note**

Eval: This is a new API and is being evaluated.It is subject to change and could break backwards compatibility.

## **5.24.1.5.2.4 virtual telux::common::Status telux::data::net::IVlanManager::removeVlan ( int16\_t** *vlanId,* **InterfaceType** *ifaceType,* **telux::common::ResponseCallback** *callback =* **nullptr ) [pure virtual]**

### <span id="page-519-3"></span>Remove VLAN configuration

#### **Note**

This will delete all clients associated with interface

#### **Parameters**

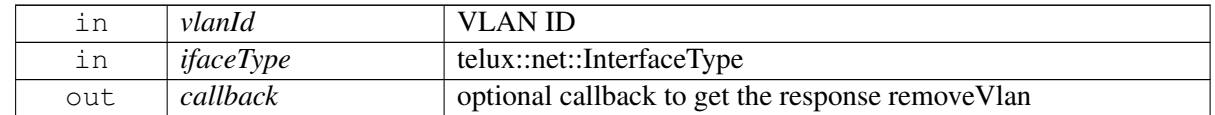

#### **Returns**

Immediate status of [removeVlan\(\)](#page-519-3) request sent i.e. success or suitable status code.

#### **Note**

Eval: This is a new API and is being evaluated.It is subject to change and could break backwards compatibility.

### **5.24.1.5.2.5 virtual telux::common::Status telux::data::net::IVlanManager::queryVlanInfo ( QueryVlanResponseCb** *callback* **) [pure virtual]**

<span id="page-520-0"></span>Query information about all the VLANs in the system

#### **Parameters**

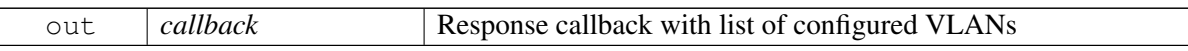

#### **Returns**

Immediate status of [queryVlanInfo\(\)](#page-520-0) request sent i.e. success or suitable status code.

#### **Note**

Eval: This is a new API and is being evaluated.It is subject to change and could break backwards compatibility.

### **5.24.1.5.2.6 virtual telux::common::Status telux::data::net::IVlanManager::bindWithProfile ( int** *profileId,* **int** *vlanId,* **telux::common::ResponseCallback** *callback* **) [pure virtual]**

<span id="page-520-1"></span>Bind a Vlan with a particular profile ID. When a WWAN network interface is brought up using [IDataConnectionManager::startDataCall](#page-262-0) on that profile ID, that interface will be accessible from this Vlan

#### **Parameters**

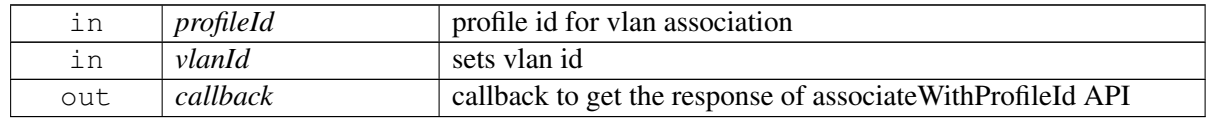

#### **Returns**

Immediate status of associateWithProfileId() request sent i.e. success or suitable status code.

#### **Note**

Eval: This is a new API and is being evaluated.It is subject to change and could break backwards compatibility.

## **5.24.1.5.2.7 virtual telux::common::Status telux::data::net::IVlanManager::unbindFromProfile ( int** *profileId,* **int** *vlanId,* **telux::common::ResponseCallback** *callback* **) [pure virtual]**

<span id="page-521-0"></span>Unbind VLAN id with given profile id

#### **Parameters**

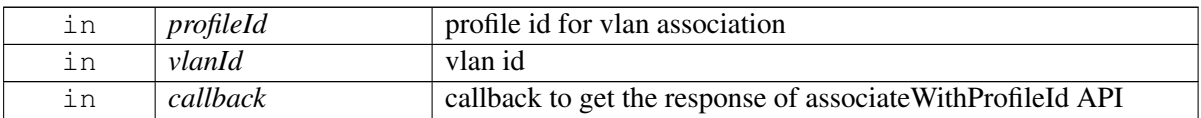

#### **Returns**

Immediate status of disassociateFromProfileId() request sent i.e. success or suitable status code

#### **Note**

Eval: This is a new API and is being evaluated.It is subject to change and could break backwards compatibility.

## **5.24.1.5.2.8 virtual telux::common::Status telux::data::net::IVlanManager::queryVlanMappingList ( VlanMappingResponseCb** *callback* **) [pure virtual]**

<span id="page-521-1"></span>Query VLAN mapping list with associated profile id and vlan id

#### **Parameters**

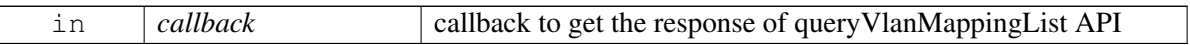

#### **Returns**

Immediate status of [queryVlanMappingList\(\)](#page-521-1) request sent i.e. success or suitable status code

#### **Note**

Eval: This is a new API and is being evaluated.It is subject to change and could break backwards compatibility.

## **5.24.1.5.2.9 virtual telux::data::OperationType telux::data::net::IVlanManager::getOperationType ( ) [pure virtual]**

<span id="page-522-0"></span>Get the associated operation type for this instance.

### **Returns**

OperationType of getOperationType i.e. LOCAL or REMOTE.

## **Note**

Eval: This is a new API and is being evaluated. It is subject to change and could break backwards compatibility.

# **6.1 telux Namespace Reference**

#### **Namespaces**

- [audio](#page-523-0)
- [common](#page-526-1)
- [config](#page-527-0)
- $cv2x$
- [data](#page-533-0)
- [loc](#page-541-0)
- [power](#page-542-0)
- [rsp](#page-542-1)
- [tel](#page-543-0)
- <span id="page-523-0"></span>• [therm](#page-551-0)

# **6.2 telux::audio Namespace Reference**

#### **Data Structures**

- struct [AmrwbpParams](#page-353-0)
- class [AudioFactory](#page-355-0)

*[AudioFactory](#page-355-0) allows creation of audio manager. [More...](#page-355-0)*

- struct Channel Volume
- struct [DtmfTone](#page-355-1)
- struct [FormatInfo](#page-353-1)
- struct [FormatParams](#page-353-2)
- class [IAudioBuffer](#page-358-0)

*Stream Buffer manages the buffer to be used for read and write operations on Audio Streams. For write operations, applications should request a stream buffer, populate it with the data and then pass it to the write operation and set the dataSize that is to be written to the stream. Similarly for read operations,the application should request a stream buffer and use that in the read operation. At the end of the read, the* *stream buffer will contain the data read. Once an operation (read/write) has completed, the stream buffer could be reused for a subsequent read/write operation, provided [reset\(\)](#page-360-0) API called on stream buffer between subsequent calls. [More...](#page-358-0)*

• class [IAudioCaptureStream](#page-373-0)

*[IAudioCaptureStream](#page-373-0) represents single audio capture stream. [More...](#page-373-0)*

• class [IAudioDevice](#page-364-0)

*Audio device and it's characteristics like Direction (Sink or Source), type. [More...](#page-364-0)*

• class [IAudioLoopbackStream](#page-374-0)

*[IAudioLoopbackStream](#page-374-0) represents audio loopback stream. [More...](#page-374-0)*

• class [IAudioManager](#page-361-0)

*Audio Manager is a primary interface for audio operations. It provide APIs to manage Streams ( like voice, play, record etc) and sound cards. [More...](#page-361-0)*

• class [IAudioPlayStream](#page-370-0)

*[IAudioPlayStream](#page-370-0) represents single audio playback stream. [More...](#page-370-0)*

• class [IAudioStream](#page-364-1)

*[IAudioStream](#page-364-1) represents single audio stream with base properties. [More...](#page-364-1)*

• class [IAudioToneGeneratorStream](#page-375-0)

*[IAudioToneGeneratorStream](#page-375-0) represents tone generator stream. [More...](#page-375-0)*

• class **[IAudioVoiceStream](#page-368-0)** 

*[IAudioVoiceStream](#page-368-0) represents single voice stream. [More...](#page-368-0)*

- class [IPlayListener](#page-357-0)
- class [IStreamBuffer](#page-360-1)
- class [ITranscodeListener](#page-357-1)
- class [ITranscoder](#page-559-0)

*[ITranscoder](#page-559-0) is used to convert one audio format to another audio format using the transcoding operation.*

• class [IVoiceListener](#page-356-0)

*Listener class for getting notifications related to DTMF tone detection. The client needs to implement these methods as briefly as possible and avoid blocking calls in it. The methods in this class can be invoked from multiple different threads. Client needs to make sure that the implementation is thread-safe. [More...](#page-356-0)*

- struct [StreamBuffer](#page-354-1)
- struct [StreamConfig](#page-353-3)
- struct [StreamMute](#page-354-2)
- struct [StreamVolume](#page-354-3)

# **6.2.1 Typedef Documentation**

## **6.2.1.1 using telux::audio::TranscoderReadResponseCb = typedef std::function**<**void(std**←- **::shared\_ptr**<**IAudioBuffer**> **buffer, uint32\_t isLastBuffer, telux::common::**←- **ErrorCode error)**>

This function is called with the response to [ITranscoder::read\(\).](#page-562-0)

The callback can be invoked from multiple different threads. The implementation should be thread safe.

### **Parameters**

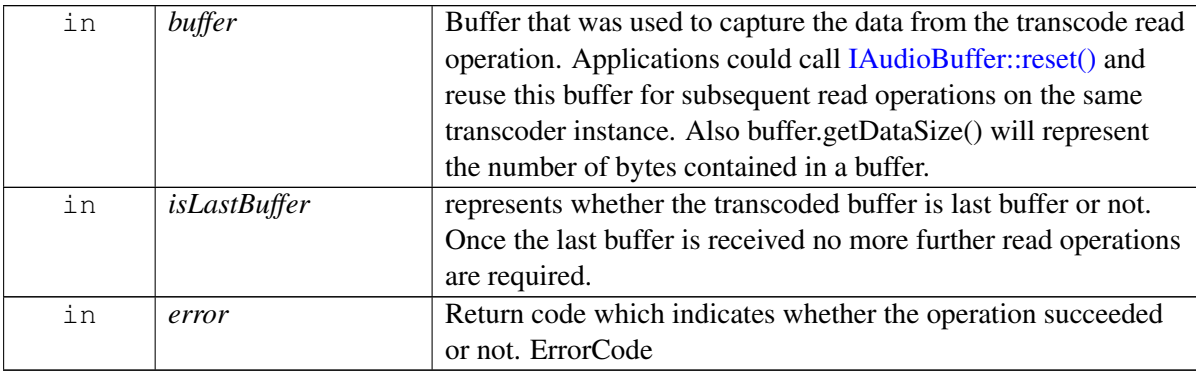

## **Note**

Eval: This is a new API and is being evaluated. It is subject to change and could break backwards compatibility.

## **6.2.1.2 using telux::audio::TranscoderWriteResponseCb = typedef std**←- **::function**<**void(std::shared\_ptr**<**IAudioBuffer**> **buffer, uint32\_t bytesWritten, telux::common::ErrorCode error)**>

This function is called with the response to [ITranscoder::write\(\).](#page-561-0)

The callback can be invoked from multiple different threads. The implementation should be thread safe.

## **Parameters**

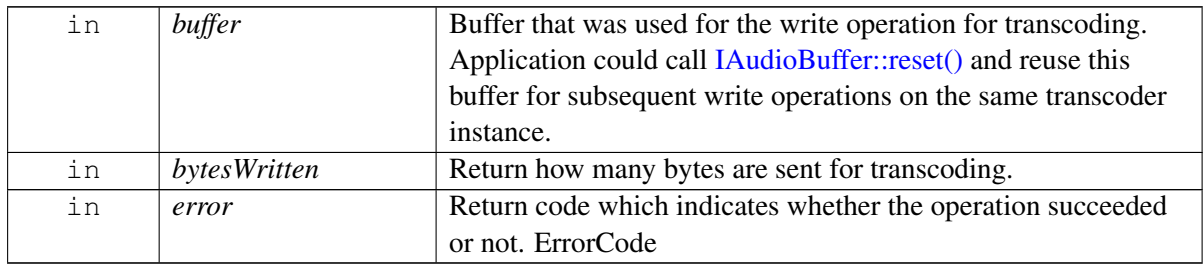

### **Note**

Eval: This is a new API and is being evaluated. It is subject to change and could break backwards compatibility.

## **6.2.2 Variable Documentation**

## **6.2.2.1 const uint16\_t telux::audio::INFINITE\_DTMF\_DURATION = 0xFFFF**

Duration to play DTMF tone for infinite time

## **6.2.2.2 const uint16\_t telux::audio::INFINITE\_TONE\_DURATION = 0xFFFF**

# <span id="page-526-1"></span>**6.3 telux::common Namespace Reference**

### **Data Structures**

- class [ICommandCallback](#page-319-0)
- class [ICommandResponseCallback](#page-319-1)

*General command response callback for most of the requests, client needs to implement this interface to get single shot response. [More...](#page-319-1)*

- class [IServiceStatusListener](#page-558-0)
- struct [SdkVersion](#page-319-2)
- class [Version](#page-320-1)

*Provides version of SDK. [More...](#page-320-1)*

## **6.3.1 Typedef Documentation**

## **6.3.1.1 using telux::common::ResponseCallback = typedef std::function**<**void(telux**←- **::common::ErrorCode errorCode)**>

<span id="page-526-0"></span>General response callback for most of the requests, client needs to implement this function to get the asynchronous response.

The methods in callback can be invoked from multiple different threads. The implementation should be thread safe.

## **Parameters**

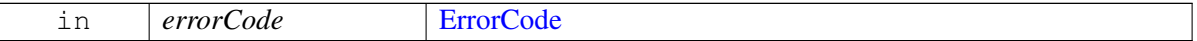

# **6.3.2 Enumeration Type Documentation**

## **6.3.2.1 enum telux::common::ServiceStatus [strong]**

Service status.

#### **Enumerator**

*SERVICE\_UNAVAILABLE SERVICE\_AVAILABLE*

# <span id="page-527-0"></span>**6.4 telux::config Namespace Reference**

#### **Data Structures**

• class [ConfigFactory](#page-427-0)

*[ConfigFactory](#page-427-0) allows creation of config related classes. [More...](#page-427-0)*

- struct [ConfigInfo](#page-427-1)
- class [IModemConfigListener](#page-428-0)

*Listener class for getting notifications related to configuration change detection. The client needs to implement these methods as briefly as possible and avoid blocking calls in it. The methods in this class can be invoked from multiple different threads. Client needs to make sure that the implementation is thread-safe. [More...](#page-428-0)*

• class [IModemConfigManager](#page-429-0)

*[IModemConfigManager](#page-429-0) provides interface to list config files present in modem's storage. load a new config file in modem, activate a config file, get active config file information, deactivate a config file, delete config file from the modem's storage, get and set mode of config auto selection, register and deregister listener for config update in modem. The config files are also referred to as MBNs. [More...](#page-429-0)*

# <span id="page-527-1"></span>**6.5 telux::cv2x Namespace Reference**

### **Data Structures**

• class [Cv2xFactory](#page-326-0)

*[Cv2xFactory](#page-326-0) is the factory that creates the Cv2x Radio. [More...](#page-326-0)*

- struct [Cv2xPoolStatus](#page-340-0)
- struct [Cv2xRadioCapabilities](#page-344-0)
- struct Cy2xStatus
- struct [Cv2xStatusEx](#page-341-0)
- struct [DataSessionSettings](#page-346-0)
- struct [EventFlowInfo](#page-341-1)
- class [ICv2xListener](#page-553-0)

*Cv2x Radio Manager listeners implement this interface.*

- class **[ICv2xRadio](#page-326-1)**
- class **[ICv2xRadioListener](#page-335-0)**

*Listeners for Cv2xRadio must implement this interface. [More...](#page-335-0)*

• class [ICv2xRadioManager](#page-337-0)

*Cv2xRadioManager manages instances of Cv2xRadio. [More...](#page-337-0)*

- class [ICv2xRxSubscription](#page-347-0)
- class [ICv2xTxFlow](#page-349-0)
- struct [IPv6Address](#page-346-1)
- struct [MacDetails](#page-345-0)
- struct [SpsFlowInfo](#page-343-0)
- struct [SpsSchedulingInfo](#page-345-1)
- struct [TrustedUEInfo](#page-345-2)
- struct [TrustedUEInfoList](#page-346-2)
- struct [TxPoolIdInfo](#page-341-2)

## **6.5.1 Typedef Documentation**

## **6.5.1.1 using telux::cv2x::CreateRxSubscriptionCallback = typedef std::function**<**void (std::shared\_ptr**<**ICv2xRxSubscription**> **rxSub, telux::common::ErrorCode error)**>

This function is called as a response to createRxSubscription.

### **Parameters**

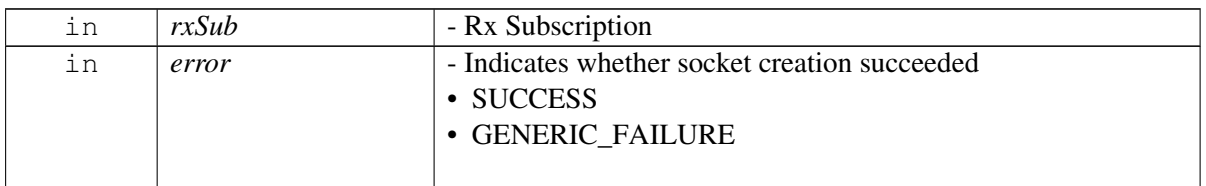

**6.5.1.2 using telux::cv2x::CreateTxSpsFlowCallback = typedef std::function**<**void (std::shared\_ptr**<**ICv2xTxFlow**> **txSpsFlow, std::shared\_ptr**<**ICv2xTxFlow**> **txEventFlow, telux::common::ErrorCode spsError, telux::common::ErrorCode eventError)**>

This function is called as a response to createTxSpsFlow

### **Parameters**

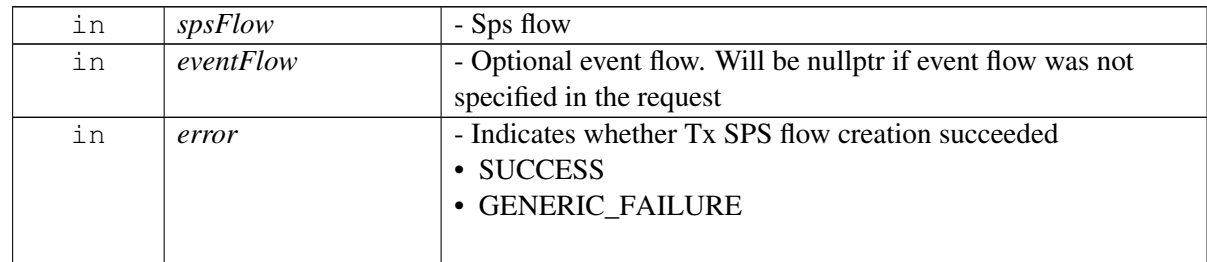

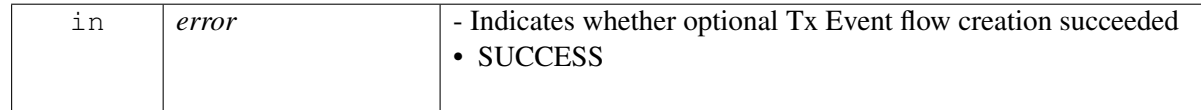

## **6.5.1.3 using telux::cv2x::CreateTxEventFlowCallback = typedef std::function**<**void (std::shared\_ptr**<**ICv2xTxFlow**> **txEventFlow, telux::common::ErrorCode error)**>

This function is called with the response to createTxEventFlow

### **Parameters**

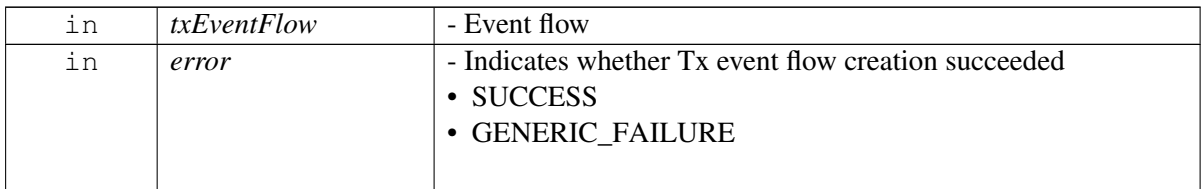

## **6.5.1.4 using telux::cv2x::CloseTxFlowCallback = typedef std::function**<**void (std::shared\_ptr**<**ICv2xTxFlow**> **txFlow, telux::common::ErrorCode error)**>

This function is called with the response to closeTxFlow.

### **Parameters**

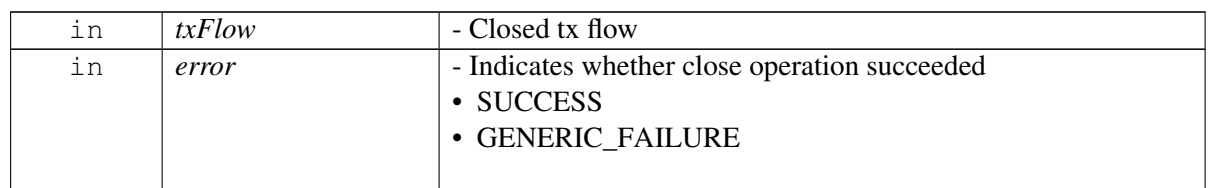

## **6.5.1.5 using telux::cv2x::CloseRxSubscriptionCallback = typedef std::function**<**void (std::shared\_ptr**<**ICv2xRxSubscription**> **rxSub, telux::common::ErrorCode error)**>

This function is called with the response to closeRxSubscription.

### **Parameters**

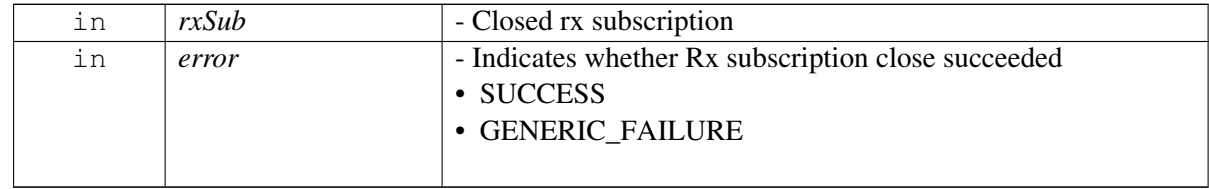

## **6.5.1.6 using telux::cv2x::ChangeSpsFlowInfoCallback = typedef std::function**<**void (std::shared\_ptr**<**ICv2xTxFlow**> **txFlow, telux::common::ErrorCode error)**>

This function is called with the response to changeSpsFlowInfo.

### **Parameters**

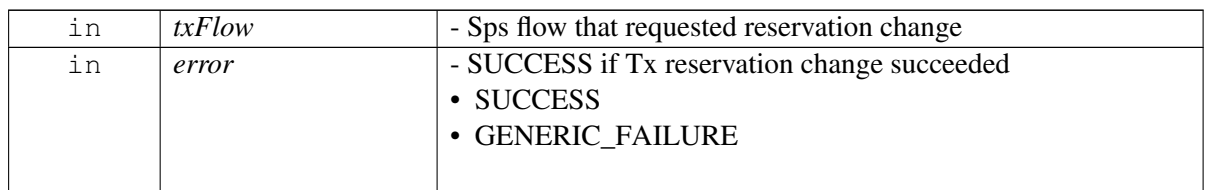

## **6.5.1.7 using telux::cv2x::RequestSpsFlowInfoCallback = typedef std::function**<**void (std::shared\_ptr**<**ICv2xTxFlow**> **txFlow, const SpsFlowInfo & spsInfo, telux::common::ErrorCode error)**>

This function is called with the response to requestSpsFlowInfo.

### **Parameters**

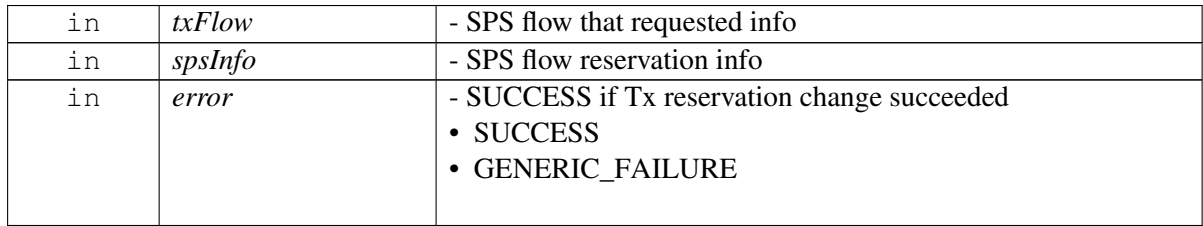

## **6.5.1.8 using telux::cv2x::ChangeEventFlowInfoCallback = typedef std::function**<**void (std::shared\_ptr**<**ICv2xTxFlow**> **txFlow, telux::common::ErrorCode error)**>

This function is called with the response to changeEventFlowInfo.

### **Parameters**

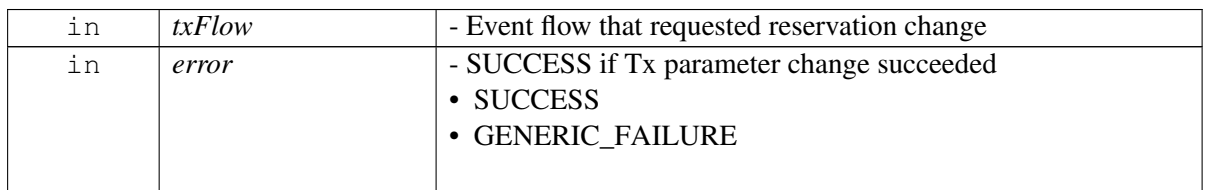

## **6.5.1.9 using telux::cv2x::RequestCapabilitiesCallback = typedef std::function**<**void(const Cv2xRadioCapabilities & capabilities, telux::common::ErrorCode error)**>

This function is called with the response to requestCapabilities.

#### **Parameters**

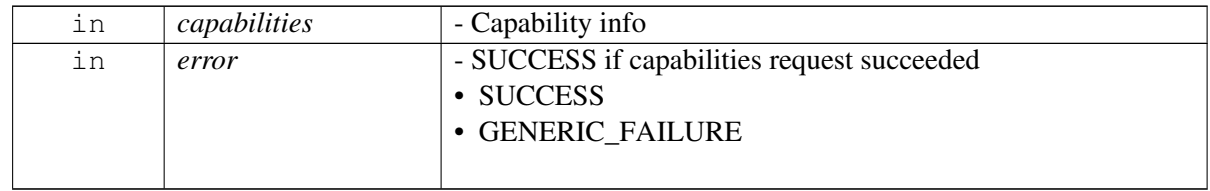

### **Note**

Eval: This is a new API and is being evaluated.It is subject to change and could break backwards compatibility.

## **6.5.1.10 using telux::cv2x::RequestDataSessionSettingsCallback = typedef std::function**<**void (const DataSessionSettings & settings, telux::common::**←- **ErrorCode error)**>

This function is called with the response to requestDataSessionSettings.

#### **Parameters**

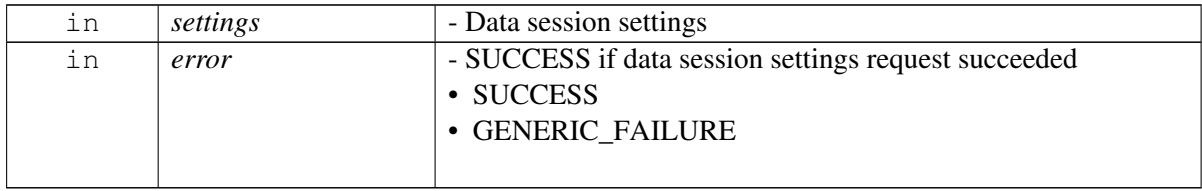

#### **Note**

Eval: This is a new API and is being evaluated. It is subject to change and could break backwards compatibility.

## **6.5.1.11 using telux::cv2x::UpdateTrustedUEListCallback = typedef std**←- **::function**<**void(telux::common::ErrorCode error)**>

This function is called with the response to updateTrustedUEList.

### **Parameters**

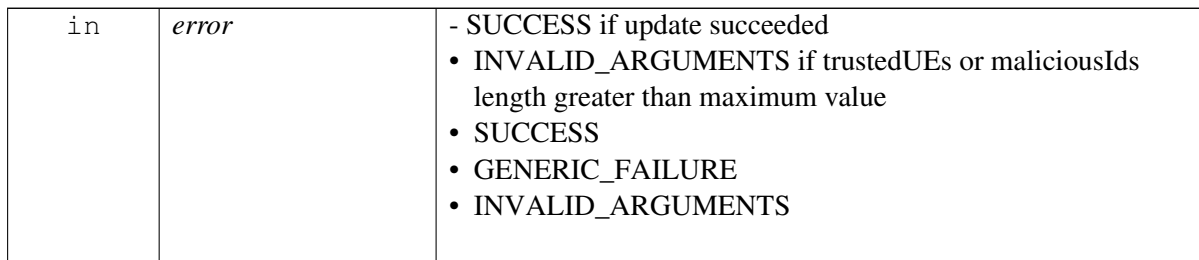

#### **Note**

Eval: This is a new API and is being evaluated. It is subject to change and could break backwards compatibility.

## **6.5.1.12 using telux::cv2x::UpdateSrcL2InfoCallback = typedef std::function**<**void (telux::common::ErrorCode error)**>

This function is called with the response to updateSrcL2Info.

## **Parameters**

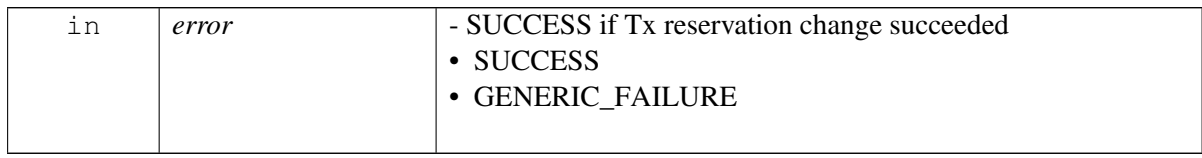

## **6.5.1.13 using telux::cv2x::StartCv2xCallback = typedef std::function**<**void (telux::common::ErrorCode error)**>

This function is called as a response to start $Cv2x$ 

### **Parameters**

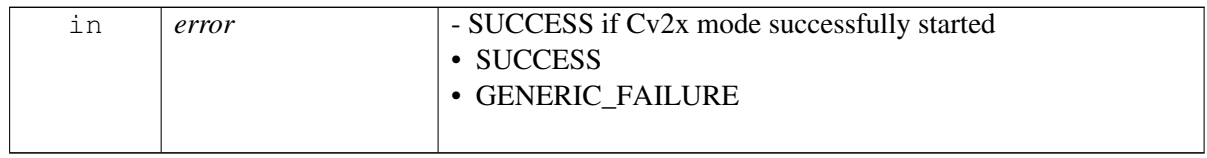

## **6.5.1.14 using telux::cv2x::StopCv2xCallback = typedef std::function**<**void (telux::common::ErrorCode error)**>

This function is called as a response to stop $Cv2x$ 

## **Parameters**

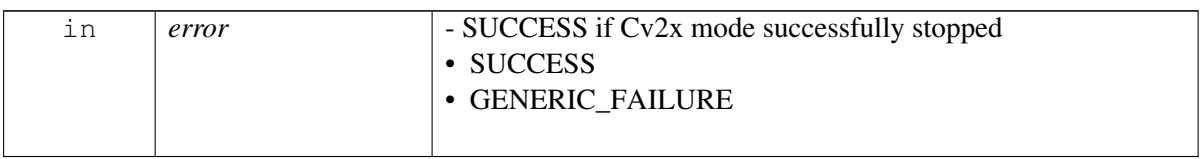

## **6.5.1.15 using telux::cv2x::RequestCv2xStatusCallback = typedef std::function**<**void (Cv2xStatus status, telux::common::ErrorCode error)**>

This function is called as a response to requestCv2xStatus

#### **Parameters**

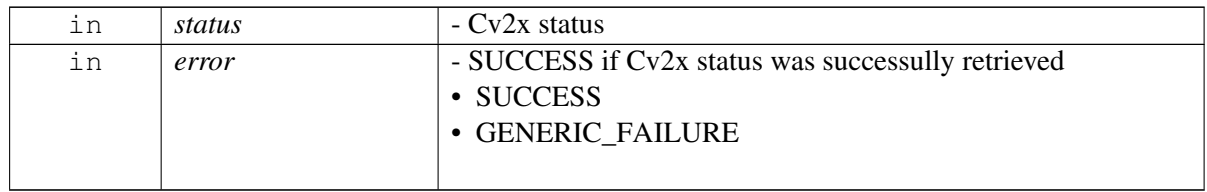

[Deprecated](#page-113-0) use RequestCv2xStatusCallbackEx

## **6.5.1.16 using telux::cv2x::RequestCv2xStatusCallbackEx = typedef std**←- **::function**<**void (Cv2xStatusEx status, telux::common::ErrorCode error)**>

This function is called as a response to requestCv2xStatus

### **Parameters**

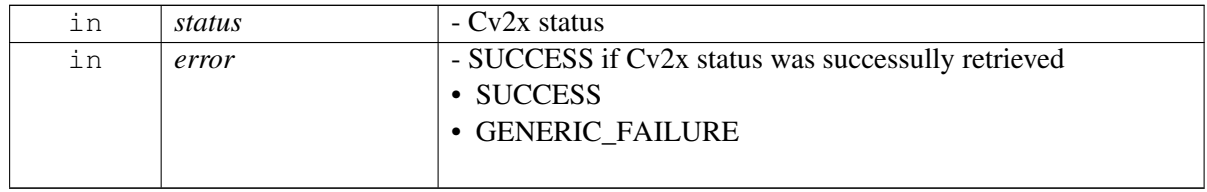

#### **Note**

Eval: This is a new API and is being evaluated.It is subject to change and could break backwards compatibility.

## **6.5.1.17 using telux::cv2x::UpdateConfigurationCallback = typedef std::function**<**void (telux::common::ErrorCode error)**>

This function is called with the response to updateConfiguration

### **Parameters**

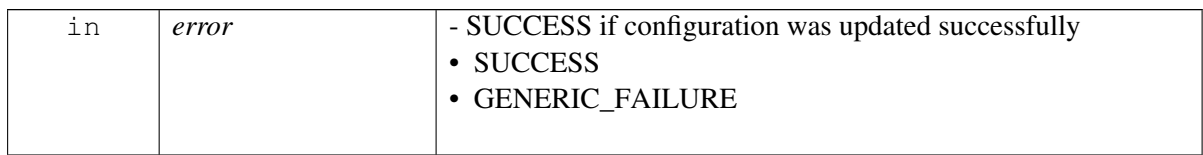

# <span id="page-533-0"></span>**6.6 telux::data Namespace Reference**

#### **Namespaces**

• [net](#page-538-1)

#### **Data Structures**

- struct [DataCallEndReason](#page-269-0)
- union DataCallEndReason. unnamed
- struct [DataCallStats](#page-269-1)
- class [DataFactory](#page-270-1)

*[DataFactory](#page-270-1) is the central factory to create all data classes. [More...](#page-270-1)*

• class [DataProfile](#page-279-0)

*[DataProfile](#page-279-0) class represents single data profile on the modem. [More...](#page-279-0)*

- struct [DataRestrictMode](#page-268-0)
- struct [EspInfo](#page-535-0)
- struct [IcmpInfo](#page-535-1)
- class [IDataCall](#page-264-0)

*Represents single established data call on the device. [More...](#page-264-0)*

- class [IDataConnectionListener](#page-267-0)
- class **[IDataConnectionManager](#page-261-0)**

*[IDataConnectionManager](#page-261-0) is a primary interface for cellular connectivity This interface provides APIs for start and stop data call connections, get data call information and listener for monitoring data calls. [More...](#page-261-0)*

- class [IDataCreateProfileCallback](#page-287-0)
- class **[IDataFilterListener](#page-274-0)**

*Listener class for listening to filtering mode notifications, like Data filtering mode change. Client need to implement these methods. The methods in listener can be invoked from multiple threads. So the client needs to make sure that the implementation is thread-safe. [More...](#page-274-0)*

• class [IDataFilterManager](#page-274-1)

*[IDataFilterManager](#page-274-1) class provides interface to enable/disable the data restrict filters and register for data restrict filter. The filtering can be done at any time. One such use case is to do it when we want the AP to suspend so that we are not waking up the AP due to spurious incoming messages. Also to make sure the DataRestrict mode is enabled. [More...](#page-274-1)*

- class [IDataProfileCallback](#page-288-1)
- class **[IDataProfileListCallback](#page-287-1)**

*Interface for getting list of [DataProfile](#page-279-0) using callback. Client needs to implement this interface to get single shot responses for commands like get profile list and query profile. [More...](#page-287-1)*

• class [IDataProfileListener](#page-281-0)

*Listener class for getting profile change notification. [More...](#page-281-0)*

- class [IDataProfileManager](#page-282-0)
- class [IEspFilter](#page-554-0)

*This class represents a IP Filter for the ESP, get the new instance from [telux::data::DataFactory.](#page-270-1)*

• class [IIcmpFilter](#page-555-0)

*This class represents a IP Filter for the ICMP, get the new instance from [telux::data::DataFactory.](#page-270-1)*

• class [IIpFilter](#page-556-0)

*A IP filter class to add specific filters like what data will be allowed from the modem to the application processor. Only data packets that match the filter will be sent to the apps processor. Also used to configure Firewall rules.*

- struct [IpAddrInfo](#page-269-2)
- struct [IPv4Info](#page-535-2)
- struct [IPv6Info](#page-536-0)
- class [ITcpFilter](#page-558-1)

*This class represents a IP Filter for the TCP, get the new instance from [telux::data::DataFactory.](#page-270-1)*

• class [IUdpFilter](#page-563-0)

*This class represents a IP Filter for the UDP, get the new instance from [telux::data::DataFactory.](#page-270-1)*

- struct [PortInfo](#page-268-1)
- struct [ProfileParams](#page-268-2)
- struct [TcpInfo](#page-536-1)
- struct [UdpInfo](#page-536-2)
- struct [VlanConfig](#page-270-0)

# **6.6.1 Data Structure Documentation**

## <span id="page-535-0"></span>**6.6.1.1 struct telux::data::EspInfo**

Encapsulating Security Payload

#### **Data fields**

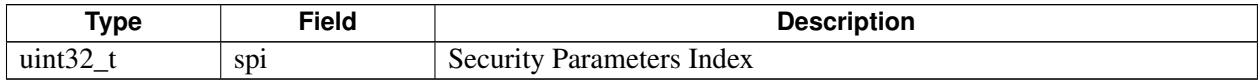

### <span id="page-535-1"></span>**6.6.1.2 struct telux::data::IcmpInfo**

Internet Control Message Protocol (ICMP)

#### **Data fields**

<span id="page-535-2"></span>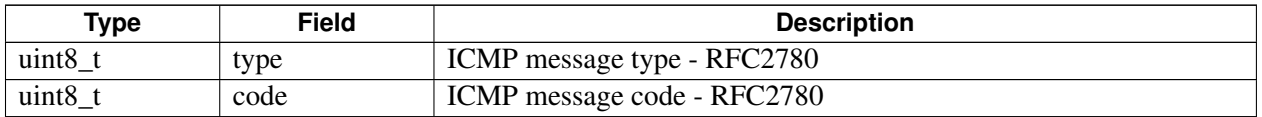

## **6.6.1.3 struct telux::data::IPv4Info**

IPv4 header info

#### **Data fields**

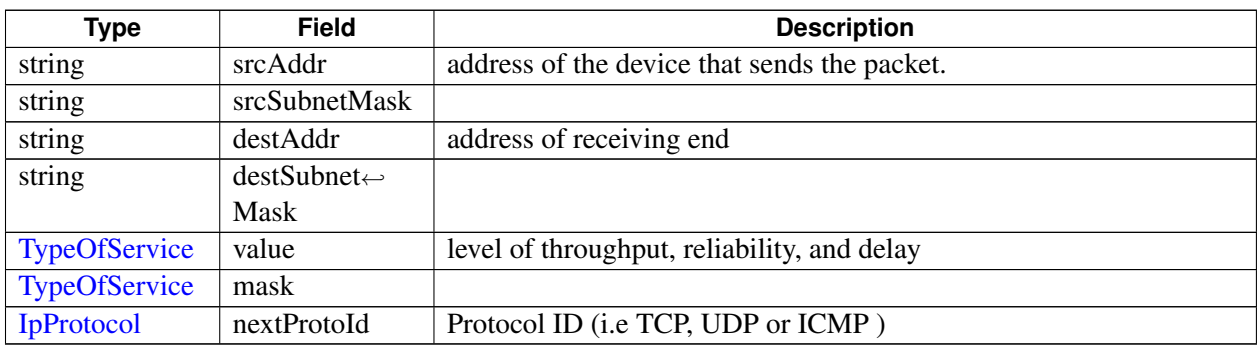

## <span id="page-536-0"></span>**6.6.1.4 struct telux::data::IPv6Info**

IPv6 header info

#### **Data fields**

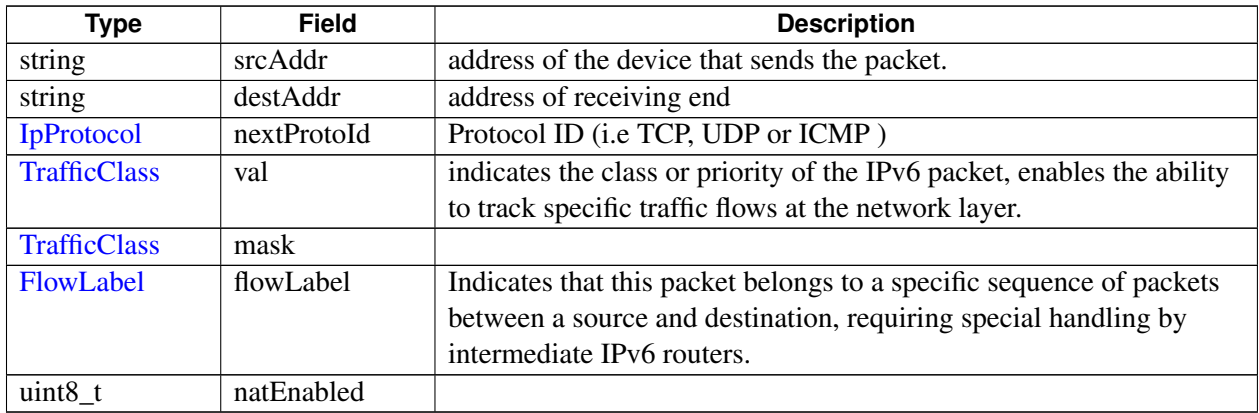

## <span id="page-536-1"></span>**6.6.1.5 struct telux::data::TcpInfo**

TCP header info

**Data fields**

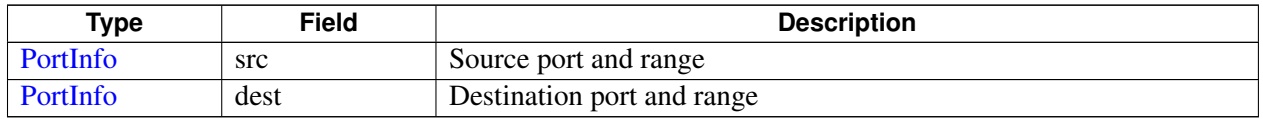

## <span id="page-536-2"></span>**6.6.1.6 struct telux::data::UdpInfo**

UDP header info

### **Data fields**

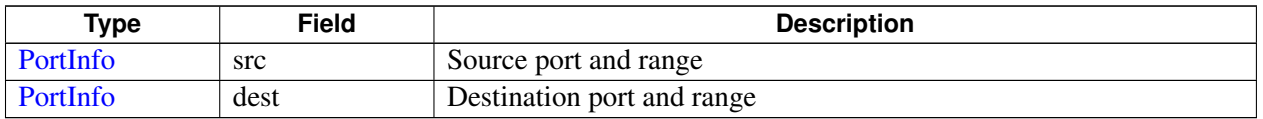

## **6.6.2 Typedef Documentation**

## **6.6.2.1 using telux::data::DataCallResponseCb = typedef std::function**<**void( const std::shared\_ptr**<**IDataCall**> **&dataCall, telux::common::ErrorCode error)**>

This function is called with the response to startDataCall / stopDataCall API.

The callback can be invoked from multiple different threads. The implementation should be thread safe.

## **Parameters**

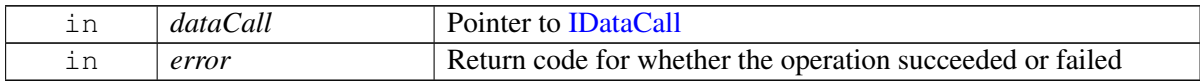

## **6.6.2.2 using telux::data::StatisticsResponseCb = typedef std::function**<**void(const DataCallStats dataStats, telux::common::ErrorCode error)**>

This function is called with the response to requestDataCallStatistics API.

The callback can be invoked from multiple different threads. The implementation should be thread safe.

### **Parameters**

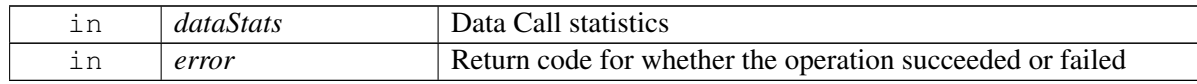

## **6.6.2.3 using telux::data::DataCallListResponseCb = typedef std::function**<**void( const std::vector**<**std::shared\_ptr**<**IDataCall**>> **&dataCallList, telux**←- **::common::ErrorCode error)**>

This function is called with the response to requestDataCallList API.

The callback can be invoked from multiple different threads. The implementation should be thread safe.

### **Parameters**

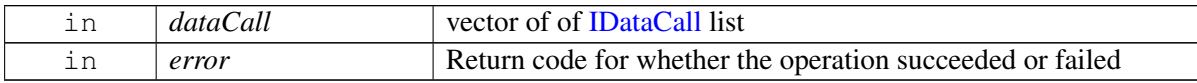

## **6.6.2.4 using telux::data::DataRestrictModeCb = typedef std::function**<**void(Data**←- **RestrictMode mode, telux::common::ErrorCode error)**>

This function is called in the response to requestDataRestrictMode().

#### **Parameters**

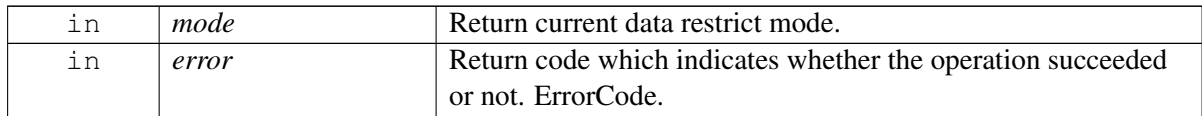

## **6.6.2.5 using telux::data::TypeOfService = typedef uint8\_t**

- <span id="page-538-2"></span>**6.6.2.6 using telux::data::TrafficClass = typedef uint8\_t**
- <span id="page-538-3"></span>**6.6.2.7 using telux::data::FlowLabel = typedef uint32\_t**

# <span id="page-538-1"></span>**6.7 telux::data::net Namespace Reference**

### **Data Structures**

• class [IFirewallEntry](#page-514-0)

*Firewall entry class is used for configuring firewall rules. [More...](#page-514-0)*

• class [IFirewallManager](#page-509-1)

*FirewallManager is a primary interface that filters and controls the network traffic on a pre-configured set of rules. [More...](#page-509-1)*

• class [INatManager](#page-515-3)

*NatManager is a primary interface for configuring static network address translation(SNAT) and DMZ (demilitarized zone) [More...](#page-515-3)*

• class [IVlanManager](#page-518-2)

*VlanManager is a primary interface for configuring VLAN (Virtual Local Area Network). it provide APIs for create, query, remove VLAN interfaces and associate or disassociate with profile IDs. [More...](#page-518-2)*

• struct [NatConfig](#page-515-1)

## **6.7.1 Typedef Documentation**

## **6.7.1.1 using telux::data::net::FirewallStatusCb = typedef std::function**<**void(bool enable, bool allowPackets, telux::common::ErrorCode error)**>

<span id="page-538-0"></span>This function is called as a response to requestFirewallStatus()

#### **Parameters**

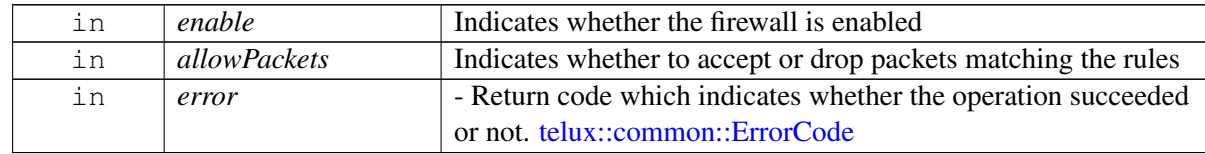

#### **Note**

Eval: This is a new API and is being evaluated. It is subject to change and could break backwards compatibility.

## **6.7.1.2 using telux::data::net::FirewallEntriesCb = typedef std::function**<**void( std::vector**<**std::shared\_ptr**<**IFirewallEntry**>> **entries, telux::common::**←- **ErrorCode error)**>

<span id="page-539-0"></span>This function is called as a response to requestFirewallEntry()

## **Parameters**

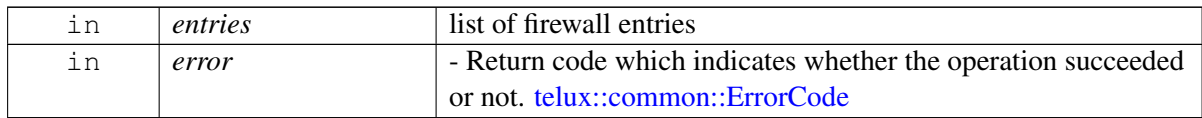

### **Note**

Eval: This is a new API and is being evaluated. It is subject to change and could break backwards compatibility.

## **6.7.1.3 using telux::data::net::DmzEntriesCb = typedef std::function**<**void(std**←- **::vector**<**std::string**> **dmzEntries, telux::common::ErrorCode error)**>

<span id="page-539-1"></span>This function is called as a response to requestDmzEntries()

### **Parameters**

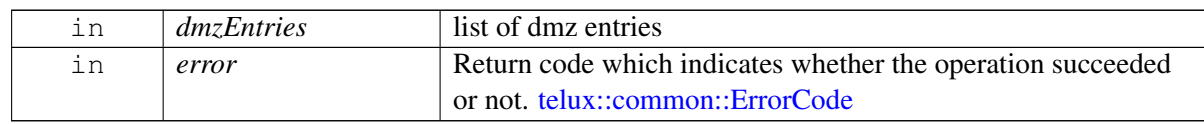

### **Note**

Eval: This is a new API and is being evaluated. It is subject to change and could break backwards compatibility.

## **6.7.1.4 using telux::data::net::StaticNatEntriesCb = typedef std::function**<**void(const std::vector**<**NatConfig**> **&snatEntries, telux::common::ErrorCode error)**>

<span id="page-539-2"></span>This function is called as a response to requestStaticNatEntries()

### **Parameters**

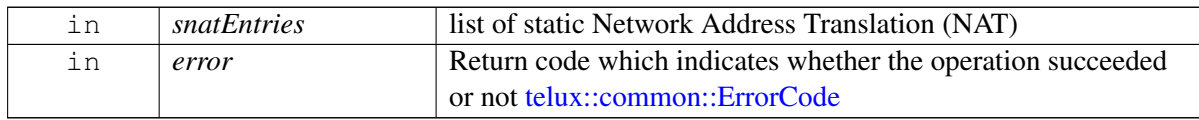
#### **Note**

Eval: This is a new API and is being evaluated. It is subject to change and could break backwards compatibility.

## **6.7.1.5 using telux::data::net::CreateVlanCb = typedef std::function**<**void(bool isAccelerated, telux::common::ErrorCode error)**>

This function is called as a response to createVlan()

### **Parameters**

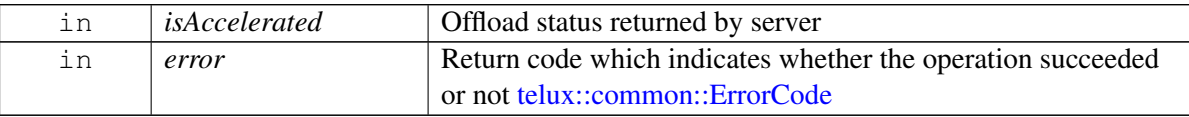

#### **Note**

Eval: This is a new API and is being evaluated. It is subject to change and could break backwards compatibility.

# **6.7.1.6 using telux::data::net::QueryVlanResponseCb = typedef std::function**<**void(const std::vector**<**VlanConfig**> **&configs, telux::common::ErrorCode error)**>

This function is called as a response to queryVlanInfo()

#### **Parameters**

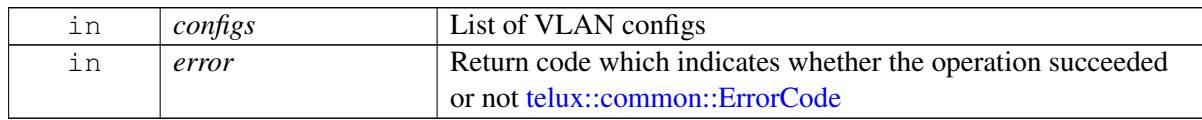

#### **Note**

Eval: This is a new API and is being evaluated. It is subject to change and could break backwards compatibility.

# **6.7.1.7 using telux::data::net::VlanMappingResponseCb = typedef std::function**<**void( const std::list**<**std::pair**<**int, int**>> **&mapping, telux::common::ErrorCode error)**>

This function is called as a response to queryVlanMappingList()

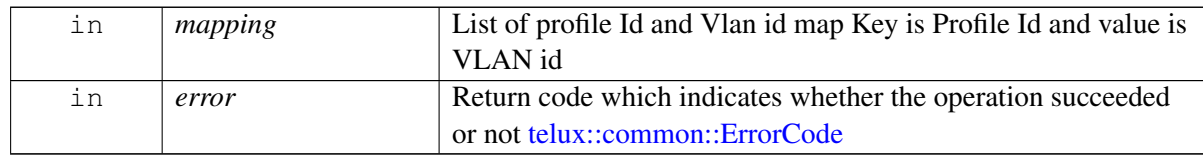

#### **Note**

Eval: This is a new API and is being evaluated. It is subject to change and could break backwards compatibility.

# **6.8 telux::loc Namespace Reference**

#### **Data Structures**

- struct [GlonassTimeInfo](#page-213-0)
- struct [GnssData](#page-214-0)
- struct [GnssKinematicsData](#page-212-0)
- struct [GnssMeasurementInfo](#page-214-1)
- class [IGnssSignalInfo](#page-240-0)

*[IGnssSignalInfo](#page-240-0) provides interface to retrieve GNSS data information like jammer metrics and automatic gain control for satellite signal type. [More...](#page-240-0)*

• class [IGnssSVInfo](#page-239-0)

*[IGnssSVInfo](#page-239-0) provides interface to retrieve the list of SV info available and whether altitude is assumed or calculated. [More...](#page-239-0)*

• class [IGpsTime](#page-216-0)

*[IGpsTime](#page-216-0) provides interface to get current GPS week and elapsed time in current GPS week. [More...](#page-216-0)*

• class **[ILocationConfigurator](#page-211-0)** 

*[ILocationConfigurator](#page-211-0) allows for the enablement/disablement of the time uncertainty. It also allows to set the threshold and the required power level for the configureCTunc API. [More...](#page-211-0)*

• class [ILocationInfo](#page-217-0)

*[ILocationInfo](#page-217-0) provides interface to get basic position related information like latitude, longitude, altitude, timestamp and other information like time stamp, session status,. [More...](#page-217-0)*

• class [ILocationInfoBase](#page-227-0)

*[ILocationInfoBase](#page-227-0) provides interface to get basic position related information like latitude, longitude, altitude, timestamp. [More...](#page-227-0)*

• class **[ILocationInfoEx](#page-230-0)** 

*[ILocationInfoEx](#page-230-0) provides interface to get richer position related information like latitude, longitude, altitude and other information like time stamp, session status, dop, reliabilities, uncertainities etc. [More...](#page-230-0)*

• class **[ILocationListener](#page-241-0)** 

*Listener class for getting location updates and satellite vehicle information. [More...](#page-241-0)*

• class [ILocationManager](#page-244-0)

*[ILocationManager](#page-244-0) provides interface to register and remove listeners. It also allows to set and get configuration/ criteria for position reports. The new APIs(registerListenerEx, deRegisterListenerEx, startDetailedReports, startBasicReports) and old/deprecated APIs(registerListener, removeListener, setPositionReportTimeout, setHorizontalAccuracyLevel, setMinIntervalForReports) should not be used interchangebly, either the new APIs should be used or the old APIs should be used. [More...](#page-244-0)*

- class [ILocationSystemInfoListener](#page-243-0)
- class [ISensorDataUsage](#page-217-1)

*Specifies the sensors used for calculating the fixes and the type of measurements which were aided by sensor data. [More...](#page-217-1)*

• class [ISVInfo](#page-237-0)

*[ISVInfo](#page-237-0) provides interface to retrieve information about Satellite Vehicles, their position and health status. [More...](#page-237-0)*

- struct [LeapSecondChangeInfo](#page-215-0)
- struct [LeapSecondInfo](#page-215-1)
- class [LocationFactory](#page-241-1)

*[LocationFactory](#page-241-1) allows creation of location manager. [More...](#page-241-1)*

- struct [LocationSystemInfo](#page-216-1)
- struct [SystemTime](#page-214-2)
- union [SystemTimeInfo](#page-214-3)
- struct [TimeInfo](#page-212-1)

# **6.9 telux::power Namespace Reference**

#### **Data Structures**

• class [ITcuActivityListener](#page-394-0)

*Listener class for getting notifications related to TCU-activity state and also the updates related to TCU-activity service status. The client needs to implement these methods as briefly as possible and avoid blocking calls in it. The methods in this class can be invoked from multiple different threads. Client needs to make sure that the implementation is thread-safe. [More...](#page-394-0)*

• class [ITcuActivityManager](#page-395-0)

*[ITcuActivityManager](#page-395-0) provides interface to register and de-register listeners (to get TCU-activity state updates). And also API to initiate TCU-activity state transition. [More...](#page-395-0)*

• class [PowerFactory](#page-394-1)

*[PowerFactory](#page-394-1) allows creation of TCU-activity manager instance. [More...](#page-394-1)*

# **6.10 telux::rsp Namespace Reference**

#### **Data Structures**

- struct [CustomHeader](#page-401-0)
- class [IHttpTransactionListener](#page-401-1)

*The interface listens for indication to perform HTTP request and send back the response for HTTP request to modem. [More...](#page-401-1)*

• class [IHttpTransactionManager](#page-402-0)

*[IHttpTransactionManager](#page-402-0) is the interface to service HTTP related requests from the modem, for Sim profile update related operations. [More...](#page-402-0)*

• class [ISimProfileListener](#page-409-0)

*The interface listens for profile download indication and keep track of download and install progress of profile. [More...](#page-409-0)*

• class [ISimProfileManager](#page-410-0)

*[ISimProfileManager](#page-410-0) is a primary interface for remote eUICCs (eSIMs or embedded SIMs) provisioning.This interface provides APIs to add, delete, set profile on the eUICC. [More...](#page-410-0)*

• class [SimProfile](#page-404-0)

*[SimProfile](#page-404-0) class represents single eUICC profile on the card. [More...](#page-404-0)*

• class [SimProfileFactory](#page-408-0)

*[SimProfileFactory](#page-408-0) is the central factory to create all eUICC manager class instances. [More...](#page-408-0)*

## **6.10.1 Typedef Documentation**

# **6.10.1.1 using telux::rsp::ProfileListResponseCb = typedef std::function**<**void( const std::vector**<**std::shared\_ptr**<**SimProfile**>> **&profiles, telux::common::**←- **ErrorCode error)**>

This function is called with the response to requestProfileList API.

The callback can be invoked from multiple different threads. The implementation should be thread safe.

#### **Parameters**

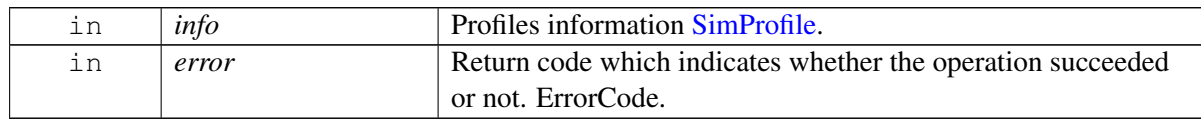

#### **Note**

Eval: This is a new API and is being evaluated. It is subject to change and could break backwards compatibility.

# **6.11 telux::tel Namespace Reference**

#### **Data Structures**

- struct [CardReaderStatus](#page-203-0)
- class [CdmaCellIdentity](#page-120-0)
- class [CdmaCellInfo](#page-128-0)
- class [CdmaSignalStrengthInfo](#page-154-0)
- class [CellInfo](#page-126-0)
- struct [CellularCapabilityInfo](#page-140-0)
- struct [ECallModeInfo](#page-134-0)
- struct [ECallMsdControlBits](#page-132-0)
- struct [ECallMsdData](#page-134-1)
- struct [ECallMsdOptionals](#page-131-0)
- struct [ECallOptionalPdu](#page-133-0)
- struct [ECallVehicleIdentificationNumber](#page-132-1)
- struct [ECallVehicleLocation](#page-133-1)
- struct [ECallVehicleLocationDelta](#page-133-2)
- struct [ECallVehiclePropulsionStorageType](#page-133-3)
- class [GsmCellIdentity](#page-119-0)
- class [GsmCellInfo](#page-127-0)
- class [GsmSignalStrengthInfo](#page-152-0)
- class [IAtrResponseCallback](#page-207-0)
- class [ICall](#page-165-0)

*[ICall](#page-165-0) represents a call in progress. An [ICall](#page-165-0) cannot be directly created by the client, rather it is returned as a result of instantiating a call or from the PhoneListener when receiving an incoming call. [More...](#page-165-0)*

• class [ICallListener](#page-171-0)

*A listener class for monitoring changes in call, including call state change and ECall state change. Override the methods for the state that you wish to receive updates for. [More...](#page-171-0)*

• class [ICallManager](#page-173-0)

*Call Manager is the primary interface for call related operations Allows to conference calls, swap calls, make normal voice call and emergency call, send and update MSD pdu. [More...](#page-173-0)*

• class [ICard](#page-197-0)

*[ICard](#page-197-0) represents currently inserted UICC or eUICC. [More...](#page-197-0)*

• class **[ICardApp](#page-191-0)** 

*Represents a single card application. [More...](#page-191-0)*

• class [ICardChannelCallback](#page-201-0)

- class [ICardCommandCallback](#page-202-0)
- class [ICardListener](#page-202-1)
- class [ICardManager](#page-195-0)
- class [ICardReaderCallback](#page-208-0)
- struct [IccResult](#page-194-0)
- class [ICellularCapabilityCallback](#page-147-0)
- class [IMakeCallCallback](#page-180-0)

*Interface for Make Call callback object. Client needs to implement this interface to get single shot responses for commands like make call. [More...](#page-180-0)*

• class [INetworkSelectionListener](#page-311-0)

*Listener class for getting network selection mode change notification. [More...](#page-311-0)*

• class [INetworkSelectionManager](#page-306-0)

*Network Selection Manager class provides the interface to get and set network selection mode, preferred network list and scan available networks. [More...](#page-306-0)*

- class [IOperatingModeCallback](#page-148-0)
- class [IPhone](#page-135-0)

*This class allows getting system information and registering for system events. Each Phone instance is associated with a single SIM. So on a dual SIM device you would have 2 Phone instances. [More...](#page-135-0)*

• class [IPhoneListener](#page-141-0)

*A listener class for monitoring changes in specific telephony states on the device, including service state and signal strength. Override the methods for the state that you wish to receive updates for. [More...](#page-141-0)*

• class [IPhoneManager](#page-143-0)

*Phone Manager creates one or more phones based on SIM slot count, it allows clients to register for notification of system events. Clients should check if the subsystem is ready before invoking any of the APIs. [More...](#page-143-0)*

• class [IRemoteSimListener](#page-418-0)

*A listener class for getting remote SIM notifications. [More...](#page-418-0)*

• class [IRemoteSimManager](#page-420-0)

*[IRemoteSimManager](#page-420-0) provides APIs for remote SIM related operations. This allows a device to use a SIM card on another device for its WWAN modem functionality. The SIM provider service is the endpoint that interfaces with the SIM card (e.g. over bluetooth) and sends/receives data to the other endpoint, the modem. The modem sends requests to the SIM provider service to interact with the SIM card (e.g. power up, transmit APDU, etc.), and is notified of events (e.g. card errors, resets, etc.). This API is used by the SIM provider endpoint to provide a SIM card to the modem. [More...](#page-420-0)*

- class [ISapCardCommandCallback](#page-208-1)
- class [ISapCardManager](#page-203-1)

*[ISapCardManager](#page-203-1) provide APIs for SAP related operations. [More...](#page-203-1)*

• class IS erving System Listener

*Listener class for getting radio access technology mode preference change notification. [More...](#page-317-0)*

• class [IServingSystemManager](#page-314-0)

*Serving System Manager class provides the API to request and set service domain preference and RAT preference. [More...](#page-314-0)*

• class [ISignalStrengthCallback](#page-139-0)

*Interface for Signal strength callback object. Client needs to implement this interface to get single shot responses for commands like get signal strength. [More...](#page-139-0)*

- class [ISmscAddressCallback](#page-189-0)
- class [ISmsListener](#page-188-0)

*A listener class for monitoring incoming SMS. Override the methods for the state that you wish to receive updates for. [More...](#page-188-0)*

• class [ISmsManager](#page-185-0)

*SMS Manager class is the primary interface to send and receive SMS messages. It allows to send an SMS in several formats and sizes. [More...](#page-185-0)*

• class [ISubscription](#page-301-0)

*Subscription returns information about network operator subscription details pertaining to a SIM card. [More...](#page-301-0)*

• class [ISubscriptionListener](#page-302-0)

*A listener class for receiving device subscription information. The methods in listener can be invoked from multiple different threads. The implementation should be thread safe. [More...](#page-302-0)*

- class [ISubscriptionManager](#page-303-0)
- class [IVoiceServiceStateCallback](#page-139-1)

*Interface for voice service state callback object. Client needs to implement this interface to get single shot responses for commands like request voice radio technology. [More...](#page-139-1)*

- class [LteCellIdentity](#page-121-0)
- class [LteCellInfo](#page-128-1)
- class [LteSignalStrengthInfo](#page-150-0)
- struct [MessageAttributes](#page-184-0)

*Contains structure of message attributes like encoding type, number of segments, characters left in last segment. [More...](#page-184-0)*

- class [OperatorInfo](#page-310-0)
- struct [OperatorStatus](#page-306-1)
- class [PhoneFactory](#page-116-0)

*[PhoneFactory](#page-116-0) is the central factory to create all Telephony SDK Classes and services. [More...](#page-116-0)*

- struct [PreferredNetworkInfo](#page-306-2)
- class [SignalStrength](#page-149-0)
- struct [SimRatCapability](#page-140-1)
- class [SmsMessage](#page-184-1)
	- *A Short Message Service message. [More...](#page-184-1)*
- class [TdscdmaCellIdentity](#page-125-0)
- class [TdscdmaCellInfo](#page-130-0)
- class [TdscdmaSignalStrengthInfo](#page-157-0)
- class [VoiceServiceInfo](#page-157-1)
- class [WcdmaCellIdentity](#page-123-0)
- class [WcdmaCellInfo](#page-129-0)
- class [WcdmaSignalStrengthInfo](#page-155-0)

# **6.11.1 Typedef Documentation**

### **6.11.1.1 using telux::tel::MakeCallCallback = typedef std::function**<**void(telux**←- **::common::ErrorCode error, std::shared\_ptr**<**ICall**> **call)**>

This function is called with the response to make normal call and emergency call.

The callback can be invoked from multiple different threads. The implementation should be thread safe.

#### **Parameters**

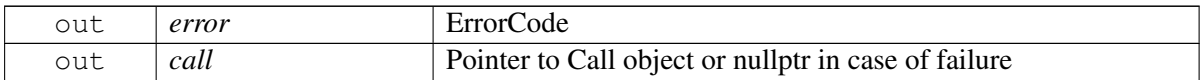

### **6.11.1.2 using telux::tel::PinOperationResponseCb = typedef std::function**<**void(int retryCount, telux::common::ErrorCode error)**>

This function is called with the response to pin operations like change pin password, unlock card and set card lock.

#### **Parameters**

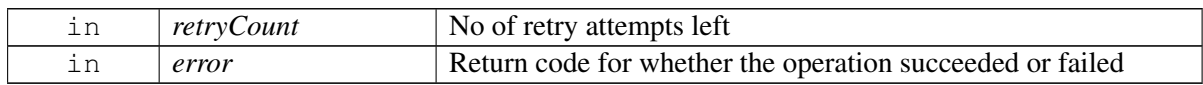

#### **Note**

Eval: This is a new API and is being evaluated.It is subject to change and could break backwards compatibility.

### **6.11.1.3 using telux::tel::QueryFdnLockResponseCb = typedef std::function**<**void(bool isAvailable, bool isEnabled, telux::common::ErrorCode error)**>

This function is called with the response to queryFdnLockState API.

#### **Parameters**

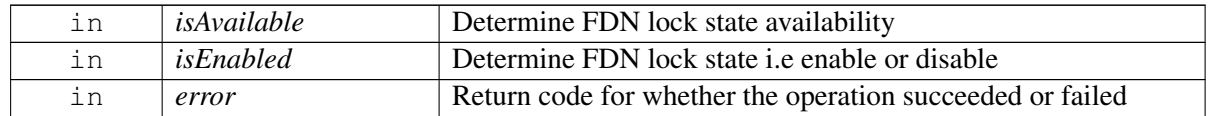

#### **Note**

Eval: This is a new API and is being evaluated.It is subject to change and could break backwards compatibility.

### **6.11.1.4 using telux::tel::QueryPin1LockResponseCb = typedef std::function**<**void(bool state, telux::common::ErrorCode error)**>

This function is called with the response to queryPin1LockState API.

#### **Parameters**

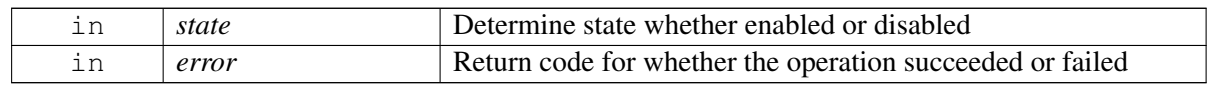

#### **Note**

Eval: This is a new API and is being evaluated.It is subject to change and could break backwards compatibility.

### **6.11.1.5 using telux::tel::EidResponseCallback = typedef std::function**<**void(const std::string &eid, telux::common::ErrorCode error)**>

This function is called with the response to requestEid API.

The callback can be invoked from multiple different threads. The implementation should be thread safe.

#### **Parameters**

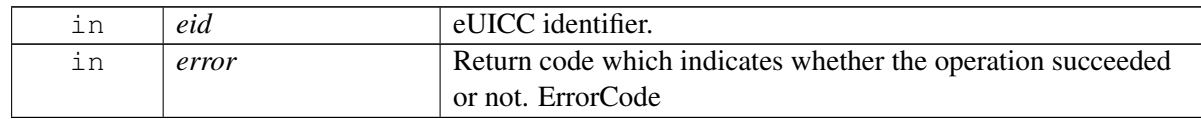

#### **Note**

Eval: This is a new API and is being evaluated. It is subject to change and could break backwards compatibility.

### **6.11.1.6 using telux::tel::RatMask = typedef std::bitset**<**16**>

16 bit mask that denotes which of the radio access technologies defined in RatType enum are used for preferred networks.

## **6.11.1.7 using telux::tel::SelectionModeResponseCallback = typedef std**←- **::function**<**void(NetworkSelectionMode mode, telux::common::ErrorCode error)**>

This function is called with the response to requestNetworkSelectionMode API.

The callback can be invoked from multiple different threads. The implementation should be thread safe.

#### **Parameters**

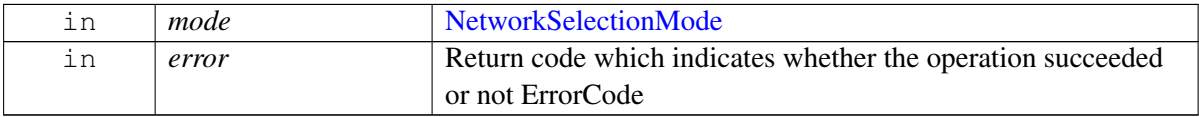

# **6.11.1.8 using telux::tel::PreferredNetworksCallback = typedef std::function**<**void(std**←- **::vector**<**PreferredNetworkInfo**> **info, std::vector**<**PreferredNetworkInfo**> **staticInfo, telux::common::ErrorCode error)**>

This function is called with the response to requestPreferredNetworks API.

The callback can be invoked from multiple different threads. The implementation should be thread safe.

#### **Parameters**

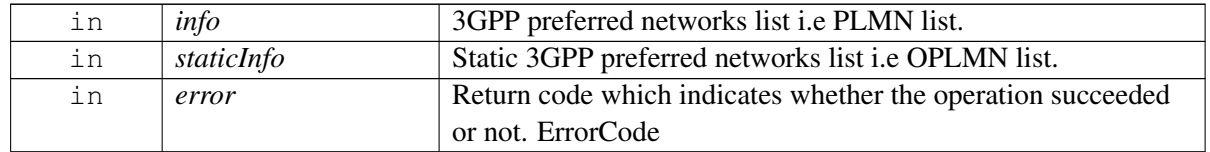

# **6.11.1.9 using telux::tel::NetworkScanCallback = typedef std::function**<**void(std**←- **::vector**<**OperatorInfo**> **operatorInfos, telux::common::ErrorCode error)**>

This function is called with the response to performNetworkScan API.

The callback can be invoked from multiple different threads. The implementation should be thread safe.

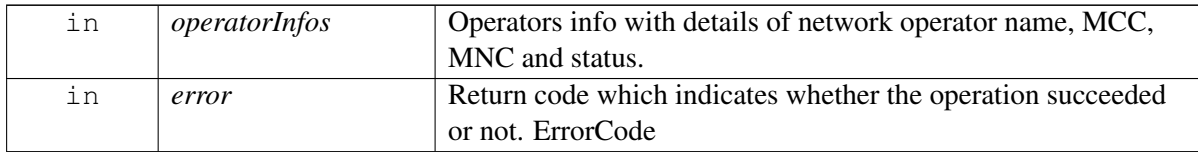

### **6.11.1.10 using telux::tel::VoiceRadioTechResponseCb = typedef std::function**<**void(telux**←- **::tel::RadioTechnology radioTech, telux::common::ErrorCode error)**>

This function is called with the response to requestVoiceRadioTechnology API.

The callback can be invoked from multiple different threads. The implementation should be thread safe.

#### **Parameters**

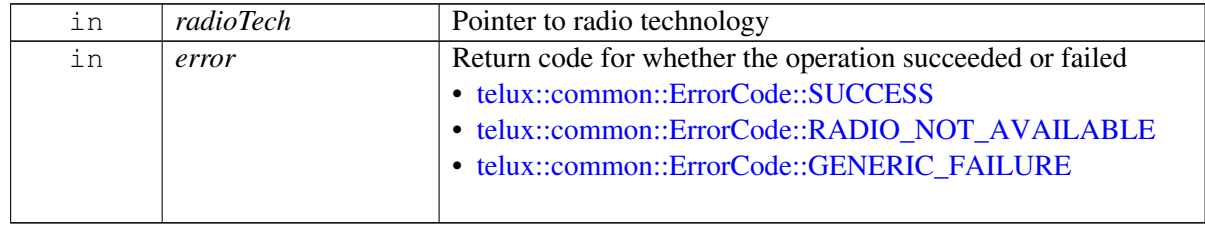

## **6.11.1.11 using telux::tel::CellInfoCallback = typedef std::function**<**void(std**←- **::vector**<**std::shared\_ptr**<**CellInfo**>> **cellInfoList, telux::common::Error**←- **Code error)**>

This function is called with the response to requestCellInfo API.

The callback can be invoked from multiple different threads. The implementation should be thread safe.

#### **Parameters**

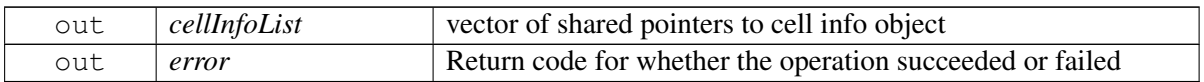

# **6.11.1.12 using telux::tel::ECallGetOperatingModeCallback = typedef std**←- **::function**<**void(ECallMode eCallMode, telux::common::ErrorCode error)**>

This function is called with the response to requestECallOperatingMode API.

The callback can be invoked from multiple different threads. The implementation should be thread safe.

#### **Parameters**

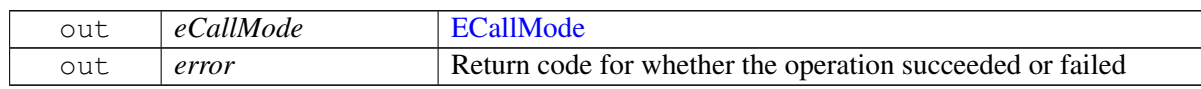

#### **Note**

### **6.11.1.13 using telux::tel::RATCapabilitiesMask = typedef std::bitset**<**16**>

### **6.11.1.14 using telux::tel::VoiceServiceTechnologiesMask = typedef std::bitset**<**16**>

### **6.11.1.15 using telux::tel::SapStateResponseCallback = typedef std::function**<**void(Sap**←- **State sapState, telux::common::ErrorCode error)**>

This function is called with the response to requestSapState API.

The callback can be invoked from multiple different threads. The implementation should be thread safe.

#### **Parameters**

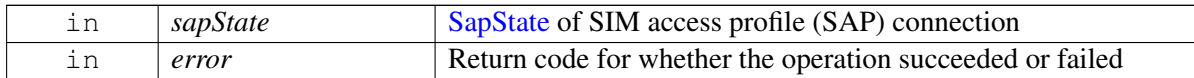

### **6.11.1.16 using telux::tel::RatPreference = typedef std::bitset**<**16**>

<span id="page-551-0"></span>16 bit mask that denotes which of the radio access technology mode preference defined in RatPrefType enum are used to set or get RAT preference.

## **6.11.1.17 using telux::tel::RatPreferenceCallback = typedef std::function**<**void(Rat**←- **Preference preference, telux::common::ErrorCode error)**>

This function is called with the response to requestRatPreference API.

The callback can be invoked from multiple different threads. The implementation should be thread safe.

#### **Parameters**

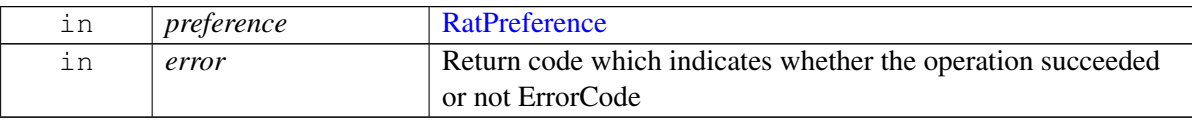

# **6.11.1.18 using telux::tel::ServiceDomainPreferenceCallback = typedef std**←- **::function**<**void(ServiceDomainPreference preference, telux::common::**←- **ErrorCode error)**>

This function is called with the response to requestServiceDomainPreference API.

The callback can be invoked from multiple different threads. The implementation should be thread safe.

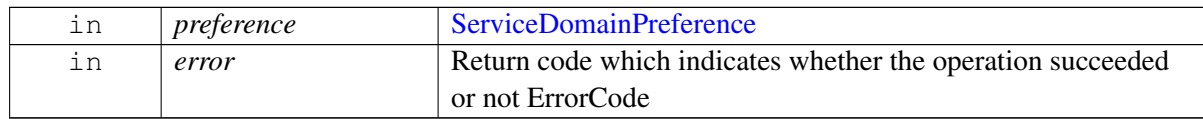

# **6.12 telux::therm Namespace Reference**

#### **Data Structures**

- struct [BoundCoolingDevice](#page-380-0)
- class [ICoolingDevice](#page-386-0)

*[ICoolingDevice](#page-386-0) provides interface to get type of the cooling device, the maximum throttle state and the currently requested throttle state of the cooling device. [More...](#page-386-0)*

• class [IThermalManager](#page-380-1)

*[IThermalManager](#page-380-1) provides interface to get thermal zone and cooling device information. [More...](#page-380-1)*

• class [IThermalShutdownListener](#page-388-0)

*Listener class for getting notifications when automatic thermal shutdown mode is enabled/ disabled or will be enabled imminently. The client needs to implement these methods as briefly as possible and avoid blocking calls in it. The methods in this class can be invoked from multiple different threads. Client needs to make sure that the implementation is thread-safe. [More...](#page-388-0)*

• class [IThermalShutdownManager](#page-389-0)

*[IThermalShutdownManager](#page-389-0) class provides interface to enable/disable automatic thermal shutdown. Additionally it facilitates to register for notifications when the automatic shutdown mode changes. [More...](#page-389-0)*

• class [IThermalZone](#page-383-0)

*[IThermalZone](#page-383-0) provides interface to get type of the sensor, the current temperature reading, trip points and the cooling devices binded etc. [More...](#page-383-0)*

• class [ITripPoint](#page-382-0)

*[ITripPoint](#page-382-0) provides interface to get trip point type, trip point temperature and hysteresis value for that trip point. [More...](#page-382-0)*

• class [ThermalFactory](#page-379-0)

*[ThermalFactory](#page-379-0) allows creation of thermal manager. [More...](#page-379-0)*

# <span id="page-553-2"></span>**7.1 telux::cv2x::ICv2xListener Class Reference**

Cv2x Radio Manager listeners implement this interface.

#### **Public member functions**

- virtual void [onStatusChanged](#page-553-0) [\(Cv2xStatus](#page-340-0) status)
- virtual void [onStatusChanged](#page-554-0) [\(Cv2xStatusEx](#page-341-0) status)
- virtual ∼[ICv2xListener](#page-553-1) ()

Cv2x Radio Manager listeners implement this interface.

# **7.1.1 Constructors and Destructors**

### **7.1.1.1 virtual telux::cv2x::ICv2xListener::**∼**ICv2xListener ( ) [virtual]**

### <span id="page-553-1"></span>Destructor for [ICv2xListener](#page-553-2)

#### **Note**

Eval: This is a new API and is being evaluated.It is subject to change and could break backwards compatibility.

# **7.1.2 Member Function Documentation**

# **7.1.2.1 virtual void telux::cv2x::ICv2xListener::onStatusChanged ( Cv2xStatus** *status* **) [virtual]**

<span id="page-553-0"></span>Called when the status of the CV2X radio has changed.

#### **Parameters**

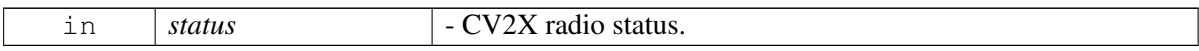

#### **Note**

### [Deprecated](#page-113-0) use [onStatusChanged\(Cv2xStatusEx status\)](#page-554-0)

# **7.1.2.2 virtual void telux::cv2x::ICv2xListener::onStatusChanged ( Cv2xStatusEx** *status* **) [virtual]**

<span id="page-554-0"></span>Called when the status of the CV2X radio has changed.

### **Parameters**

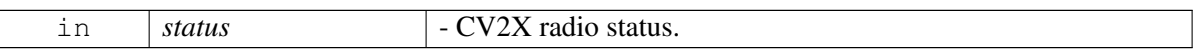

#### **Note**

Eval: This is a new API and is being evaluated.It is subject to change and could break backwards compatibility.

# <span id="page-554-3"></span>**7.2 telux::data::IEspFilter Class Reference**

This class represents a IP Filter for the ESP, get the new instance from [telux::data::DataFactory.](#page-270-0)

#### **Public member functions**

- virtual [EspInfo](#page-535-0) [getEspInfo](#page-554-1) ()=0
- virtual [telux::common::Status](#page-320-0) [setEspInfo](#page-555-0) (const [EspInfo](#page-535-0) &espInfo)=0
- virtual ∼[IEspFilter](#page-554-2) ()

This class represents a IP Filter for the ESP, get the new instance from [telux::data::DataFactory.](#page-270-0)

## **7.2.1 Constructors and Destructors**

### **7.2.1.1 virtual telux::data::IEspFilter::**∼**IEspFilter ( ) [virtual]**

<span id="page-554-2"></span>Destructor for [IEspFilter](#page-554-3)

# **7.2.2 Member Function Documentation**

### **7.2.2.1 virtual EspInfo telux::data::IEspFilter::getEspInfo ( ) [pure virtual]**

<span id="page-554-1"></span>Get the ESP header info

#### **Returns**

[telux::data::EspInfo](#page-535-0)

#### **Note**

# **7.2.2.2 virtual telux::common::Status telux::data::IEspFilter::setEspInfo ( const EspInfo &** *espInfo* **) [pure virtual]**

<span id="page-555-0"></span>sets the ICMP header info

#### **Parameters**

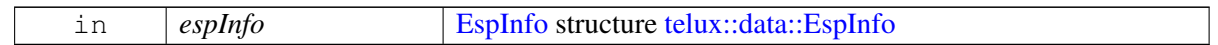

#### **Returns**

Immediate status of [setEspInfo\(\)](#page-555-0) request sent i.e. success or suitable status code.

#### **Note**

Eval: This is a new API and is being evaluated. It is subject to change and could break backwards compatibility.

# <span id="page-555-3"></span>**7.3 telux::data::IIcmpFilter Class Reference**

This class represents a IP Filter for the ICMP, get the new instance from [telux::data::DataFactory.](#page-270-0)

#### **Public member functions**

- virtual [IcmpInfo](#page-535-1) [getIcmpInfo](#page-555-1) ()=0
- virtual [telux::common::Status](#page-320-0) [setIcmpInfo](#page-556-0) (const [IcmpInfo](#page-535-1) &icmpInfo)=0
- virtual ∼[IIcmpFilter](#page-555-2) ()

This class represents a IP Filter for the ICMP, get the new instance from [telux::data::DataFactory.](#page-270-0)

## **7.3.1 Constructors and Destructors**

### **7.3.1.1 virtual telux::data::IIcmpFilter::**∼**IIcmpFilter ( ) [virtual]**

<span id="page-555-2"></span>Destructor for [IIcmpFilter](#page-555-3)

## **7.3.2 Member Function Documentation**

### **7.3.2.1 virtual IcmpInfo telux::data::IIcmpFilter::getIcmpInfo ( ) [pure virtual]**

<span id="page-555-1"></span>Get the ICMP header info

#### **Returns**

[telux::data::IcmpInfo](#page-535-1)

#### **Note**

Eval: This is a new API and is being evaluated. It is subject to change and could break backwards compatibility.

### **7.3.2.2 virtual telux::common::Status telux::data::IIcmpFilter::setIcmpInfo ( const IcmpInfo &** *icmpInfo* **) [pure virtual]**

<span id="page-556-0"></span>sets the ICMP header info

#### **Parameters**

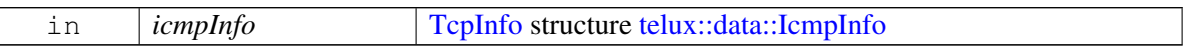

#### **Returns**

Immediate status of [setIcmpInfo\(\)](#page-556-0) request sent i.e. success or suitable status code.

#### **Note**

Eval: This is a new API and is being evaluated. It is subject to change and could break backwards compatibility.

# <span id="page-556-2"></span>**7.4 telux::data::IIpFilter Class Reference**

A IP filter class to add specific filters like what data will be allowed from the modem to the application processor. Only data packets that match the filter will be sent to the apps processor. Also used to configure Firewall rules.

#### **Public member functions**

- virtual [IPv4Info](#page-535-2) [getIPv4Info](#page-557-0) ()=0
- virtual [telux::common::Status](#page-320-0) [setIPv4Info](#page-557-1) (const [IPv4Info](#page-535-2) &ipv4Info)=0
- virtual [IPv6Info](#page-536-1) [getIPv6Info](#page-557-2) ()=0
- virtual [telux::common::Status](#page-320-0) [setIPv6Info](#page-557-3) (const [IPv6Info](#page-536-1) &ipv6Info)=0
- virtual [IpProtocol](#page-0-0) [getIpProtocol](#page-558-0) ()=0
- virtual ∼[IIpFilter](#page-556-1) ()

A IP filter class to add specific filters like what data will be allowed from the modem to the application processor. Only data packets that match the filter will be sent to the apps processor. Also used to configure Firewall rules.

# **7.4.1 Constructors and Destructors**

### **7.4.1.1 virtual telux::data::IIpFilter::**∼**IIpFilter ( ) [virtual]**

<span id="page-556-1"></span>Destructor for [IIpFilter](#page-556-2)

# **7.4.2 Member Function Documentation**

### **7.4.2.1 virtual IPv4Info telux::data::IIpFilter::getIPv4Info ( ) [pure virtual]**

<span id="page-557-0"></span>Get the IPv4 header info

#### **Returns**

[telux::data::IPv4Info](#page-535-2)

#### **Note**

Eval: This is a new API and is being evaluated. It is subject to change and could break backwards compatibility.

# **7.4.2.2 virtual telux::common::Status telux::data::IIpFilter::setIPv4Info ( const IPv4Info &** *ipv4Info* **) [pure virtual]**

<span id="page-557-1"></span>sets the IPv4 header info

#### **Parameters**

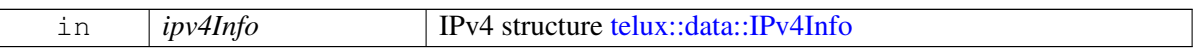

#### **Returns**

Immediate status of [setIPv4Info\(\)](#page-557-1) request sent i.e. success or suitable status code.

#### **Note**

Eval: This is a new API and is being evaluated. It is subject to change and could break backwards compatibility.

### **7.4.2.3 virtual IPv6Info telux::data::IIpFilter::getIPv6Info ( ) [pure virtual]**

<span id="page-557-2"></span>Get the IPv6 header info

#### **Returns**

[telux::data::IPv6Info](#page-536-1)

#### **Note**

Eval: This is a new API and is being evaluated. It is subject to change and could break backwards compatibility.

# **7.4.2.4 virtual telux::common::Status telux::data::IIpFilter::setIPv6Info ( const IPv6Info &** *ipv6Info* **) [pure virtual]**

<span id="page-557-3"></span>sets the IPv6 header info

#### **Parameters**

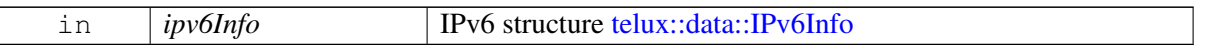

#### **Returns**

Immediate status of [setIPv6Info\(\)](#page-557-3) request sent i.e. success or suitable status code.

#### **Note**

Eval: This is a new API and is being evaluated. It is subject to change and could break backwards compatibility.

### **7.4.2.5 virtual IpProtocol telux::data::IIpFilter::getIpProtocol ( ) [pure virtual]**

<span id="page-558-0"></span>Get the IpProtocol Number

#### **Returns**

[telux::data::IpProtocol](#page-0-0)

#### **Note**

Eval: This is a new API and is being evaluated. It is subject to change and could break backwards compatibility.

# **7.5 telux::common::IServiceStatusListener Class Reference**

#### **Public member functions**

- virtual void [onServiceStatusChange](#page-558-1) [\(ServiceStatus](#page-526-0) status)
- virtual ∼[IServiceStatusListener](#page-558-2) ()

# **7.5.1 Constructors and Destructors**

**7.5.1.1 virtual telux::common::IServiceStatusListener::**∼**IServiceStatusListener ( ) [virtual]**

## <span id="page-558-2"></span>**7.5.2 Member Function Documentation**

## **7.5.2.1 virtual void telux::common::IServiceStatusListener::onServiceStatusChange ( ServiceStatus** *status* **) [virtual]**

<span id="page-558-1"></span>This function is called when service status changes.

<span id="page-558-3"></span>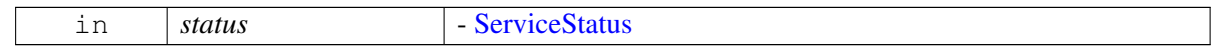

# **7.6 telux::data::ITcpFilter Class Reference**

This class represents a IP Filter for the TCP, get the new instance from [telux::data::DataFactory.](#page-270-0)

#### **Public member functions**

- virtual [TcpInfo](#page-536-0) [getTcpInfo](#page-559-0) ()=0
- virtual [telux::common::Status](#page-320-0) [setTcpInfo](#page-559-1) (const [TcpInfo](#page-536-0) &tcpInfo)=0
- virtual ∼[ITcpFilter](#page-559-2) ()

This class represents a IP Filter for the TCP, get the new instance from [telux::data::DataFactory.](#page-270-0)

# **7.6.1 Constructors and Destructors**

### **7.6.1.1 virtual telux::data::ITcpFilter::**∼**ITcpFilter ( ) [virtual]**

<span id="page-559-2"></span>Destructor for [ITcpFilter](#page-558-3)

## **7.6.2 Member Function Documentation**

### **7.6.2.1 virtual TcpInfo telux::data::ITcpFilter::getTcpInfo ( ) [pure virtual]**

<span id="page-559-0"></span>Get the TCP header info

#### **Returns**

[telux::data::TcpInfo](#page-536-0)

#### **Note**

Eval: This is a new API and is being evaluated. It is subject to change and could break backwards compatibility.

# **7.6.2.2 virtual telux::common::Status telux::data::ITcpFilter::setTcpInfo ( const TcpInfo &** *tcpInfo* **) [pure virtual]**

<span id="page-559-1"></span>sets the TCP header info

#### **Parameters**

 $\sqrt{}$ 

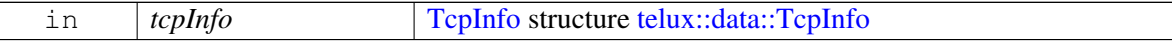

#### **Returns**

Immediate status of [setTcpInfo\(\)](#page-559-1) request sent i.e. success or suitable status code.

#### <span id="page-559-3"></span>**Note**

# **7.7 telux::audio::ITranscoder Class Reference**

[ITranscoder](#page-559-3) is used to convert one audio format to another audio format using the transcoding operation.

#### **Public member functions**

- virtual std::shared\_ptr< [IAudioBuffer](#page-358-0) > [getWriteBuffer](#page-560-0) ()=0
- virtual std::shared\_ptr< [IAudioBuffer](#page-358-0) > [getReadBuffer](#page-560-1) ()=0
- virtual [telux::common::Status](#page-320-0) [write](#page-561-0) (std::shared\_ptr< [IAudioBuffer](#page-358-0) > buffer, uint32\_t isLastBuffer, [TranscoderWriteResponseCb](#page-525-0) callback=nullptr)=0
- virtual [telux::common::Status](#page-320-0) [tearDown](#page-561-1) [\(telux::common::ResponseCallback](#page-526-1) callback=nullptr)=0
- virtual [telux::common::Status](#page-320-0) [read](#page-562-0) (std::shared\_ptr< [IAudioBuffer](#page-358-0) > buffer, uint32\_t bytesToRead, [TranscoderReadResponseCb](#page-525-1) callback=nullptr)=0
- virtual [telux::common::Status](#page-320-0) [registerListener](#page-562-1) (std::weak\_ptr< [ITranscodeListener](#page-357-0) > listener)=0
- virtual [telux::common::Status](#page-320-0) [deRegisterListener](#page-562-2) (std::weak\_ptr< [ITranscodeListener](#page-357-0) > listener)=0

[ITranscoder](#page-559-3) is used to convert one audio format to another audio format using the transcoding operation.

### **7.7.1 Member Function Documentation**

### **7.7.1.1 virtual std::shared\_ptr**<**IAudioBuffer**> **telux::audio::ITranscoder::getWrite**←- **Buffer ( ) [pure virtual]**

<span id="page-560-0"></span>Get a buffer to be used for writing samples for transcoding operation.

#### **Returns**

a buffer or nullptr in case of failure.

#### **Note**

Eval: This is a new API and is being evaluated. It is subject to change and could break backwards compatibility.

### **7.7.1.2 virtual std::shared\_ptr**<**IAudioBuffer**> **telux::audio::ITranscoder::getRead**←- **Buffer ( ) [pure virtual]**

<span id="page-560-1"></span>Get a buffer to be used for reading samples from transcoding operation.

#### **Returns**

a buffer or nullptr in case of failure.

#### **Note**

# **7.7.1.3 virtual telux::common::Status telux::audio::ITranscoder::write ( std::shared**←- **\_ptr**< **IAudioBuffer** > *buffer,* **uint32\_t** *isLastBuffer,* **TranscoderWrite**←- **ResponseCb** *callback =* **nullptr ) [pure virtual]**

<span id="page-561-0"></span>Write Samples/Frames to transcode stream. First write starts transcoding operation.

Write in case of compressed audio format maintains a pipeline, if the callback returns with same number of bytes written as requested and no error occured, user can send next buffer. If the number of bytes returned are not equal to the requested write size, then user needs to resend the buffer again from the leftover offset after waiting for the () event.

#### **Parameters**

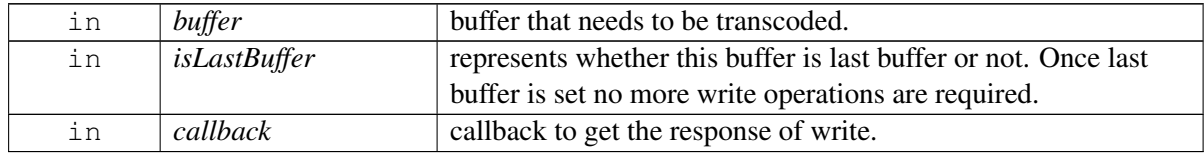

#### **Returns**

Status of the request i.e. success or suitable status code.

#### **Note**

Eval: This is a new API and is being evaluated. It is subject to change and could break backwards compatibility.

## **7.7.1.4 virtual telux::common::Status telux::audio::ITranscoder::tearDown ( telux::common::ResponseCallback** *callback =* **nullptr ) [pure virtual]**

<span id="page-561-1"></span>It is mandatory to call this API after the end of a transcode operation or to abort a transcode operation. After this API call the *[ITranscoder](#page-559-3)* object is no longer usable.

#### **Parameters**

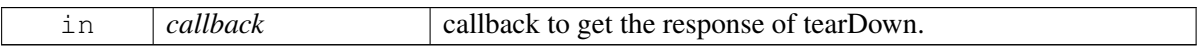

#### **Returns**

Status of the request i.e. success or suitable status code.

#### **Note**

## **7.7.1.5 virtual telux::common::Status telux::audio::ITranscoder::read ( std::shared**←- **\_ptr**< **IAudioBuffer** > *buffer,* **uint32\_t** *bytesToRead,* **TranscoderRead**←- **ResponseCb** *callback =* **nullptr ) [pure virtual]**

<span id="page-562-0"></span>Reads samples/Frames from transcoder during transcoding operation.

#### **Parameters**

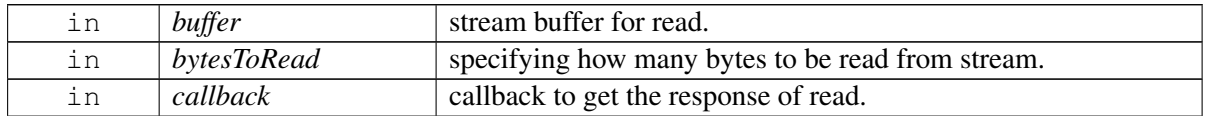

#### **Returns**

Status of the request i.e. success or suitable status code.

#### **Note**

Eval: This is a new API and is being evaluated. It is subject to change and could break backwards compatibility.

### **7.7.1.6 virtual telux::common::Status telux::audio::ITranscoder::registerListener ( std::weak\_ptr**< **ITranscodeListener** > *listener* **) [pure virtual]**

<span id="page-562-1"></span>Register a listener to get notified for events of Transcoder.

#### **Parameters**

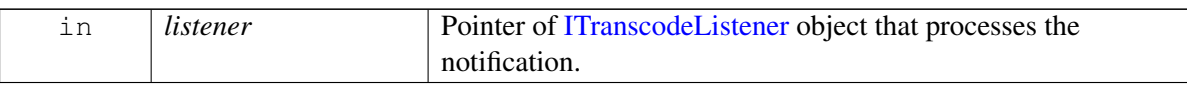

#### **Returns**

Status of registerListener i.e success or suitable status code.

#### **Note**

Eval: This is a new API and is being evaluated.It is subject to change and could break backwards compatibility.

## **7.7.1.7 virtual telux::common::Status telux::audio::ITranscoder::deRegisterListener ( std::weak\_ptr**< **ITranscodeListener** > *listener* **) [pure virtual]**

<span id="page-562-2"></span>Remove a previously registered listener.

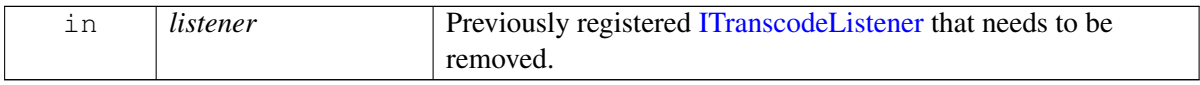

#### **Returns**

Status of deRegisterListener, success or suitable status code.

#### **Note**

Eval: This is a new API and is being evaluated.It is subject to change and could break backwards compatibility.

# <span id="page-563-3"></span>**7.8 telux::data::IUdpFilter Class Reference**

This class represents a IP Filter for the UDP, get the new instance from [telux::data::DataFactory.](#page-270-0)

#### **Public member functions**

- virtual [UdpInfo](#page-536-2) [getUdpInfo](#page-563-0) ()=0
- virtual [telux::common::Status](#page-320-0) [setUdpInfo](#page-563-1) (const [UdpInfo](#page-536-2) &udpInfo)=0
- virtual ∼[IUdpFilter](#page-563-2) ()

This class represents a IP Filter for the UDP, get the new instance from [telux::data::DataFactory.](#page-270-0)

## **7.8.1 Constructors and Destructors**

### **7.8.1.1 virtual telux::data::IUdpFilter::**∼**IUdpFilter ( ) [virtual]**

<span id="page-563-2"></span>Destructor for [IUdpFilter](#page-563-3)

## **7.8.2 Member Function Documentation**

### **7.8.2.1 virtual UdpInfo telux::data::IUdpFilter::getUdpInfo ( ) [pure virtual]**

<span id="page-563-0"></span>Get the UDP header info

#### **Returns**

[telux::data::UdpInfo](#page-536-2)

#### **Note**

Eval: This is a new API and is being evaluated. It is subject to change and could break backwards compatibility.

# **7.8.2.2 virtual telux::common::Status telux::data::IUdpFilter::setUdpInfo ( const UdpInfo &** *udpInfo* **) [pure virtual]**

<span id="page-563-1"></span>sets the UDP header info

#### **Parameters**

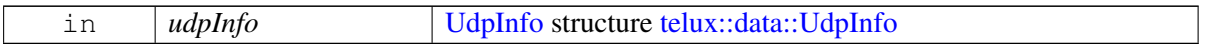

#### **Returns**

Immediate status of [setUdpInfo\(\)](#page-563-1) request sent i.e. success or suitable status code.

#### **Note**